# **FONDAMENTI DI TERMOFLUIDODINAMICA COMPUTAZIONALE**

**a cura di G. Comini, G. Croce ed E. Nobile**

12 maggio 2014

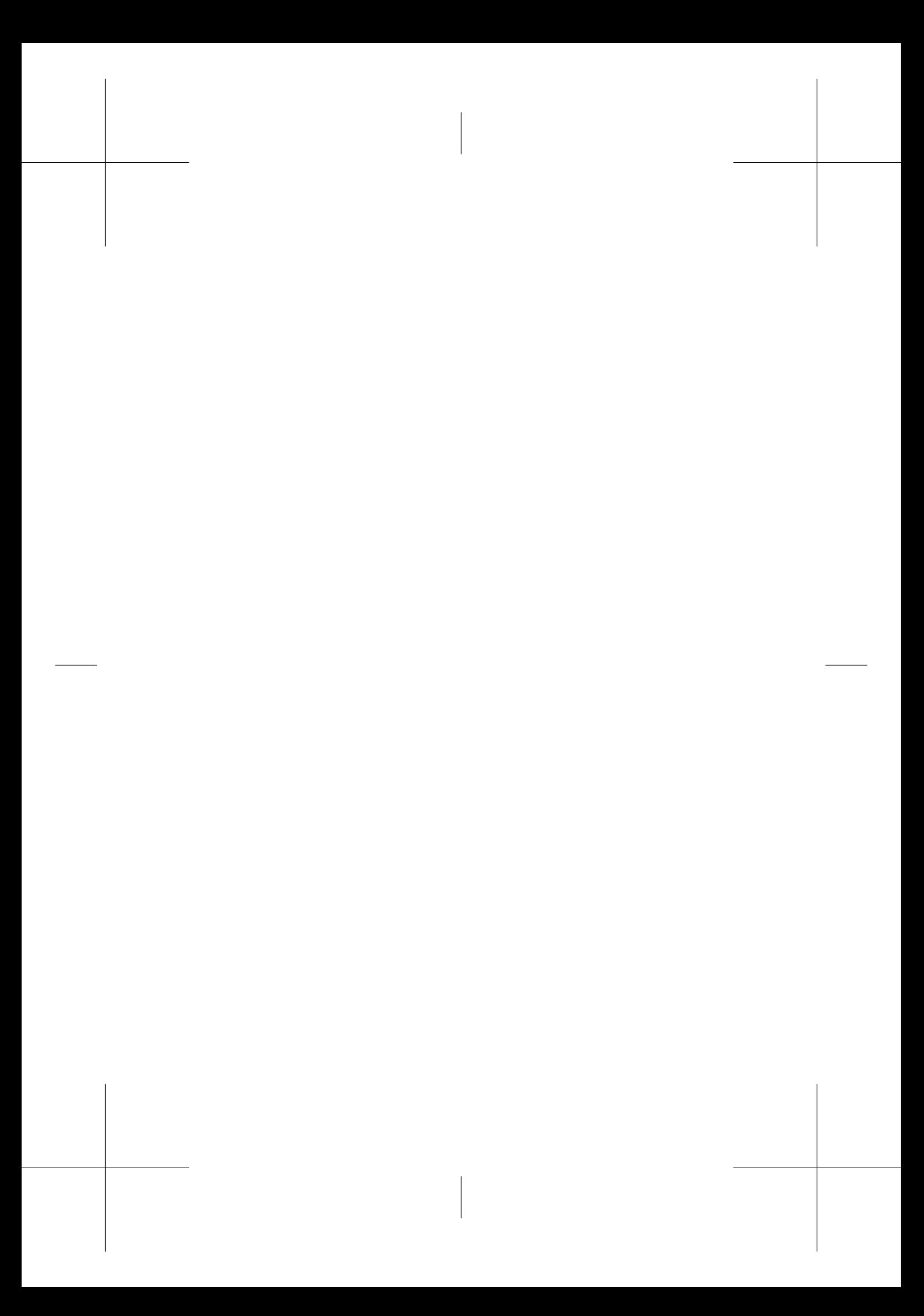

## AUTORI

Assunta Andreozzi - Università degli Studi di Napoli Federico II Dipartimento di Ingegneria Industriale Piazzale Tecchio 80 - 80125 Napoli assunta.andreozzi@unina.it

Giovanni S. Barozzi - Università di Modena e Reggio Emilia Dipartimento di Ingegneria "Enzo Ferrari" Via Vignolese 905 - 41125 Modena giovanni.barozzi@unimore.it

Bernardo Buonomo - Seconda Università degli Studi di Napoli Dipartimento di Ingegneria Industriale e dell'Informazione, Via Roma 29 - 81031 Aversa (CE) bernardo.buonomo@unina2.it

Marco Cinquini - Università di Brescia Dipartimento di Ingegneria Meccanica e Industriale Via Branze 38 - 25123 Brescia marco.cinquini@unibs.it

Michele Ciofalo - Università di Palermo Dipartimento di Energia, Ingegneria dell'Informazione e Modelli Matematici Viale delle Scienze ed. 6 - 90128 Palermo michele.ciofalo@unipa.it

Emanuela Colombo - Politecnico di Milano Dipartimento di Energia Via Lambruschini 4a - 20156 Milano emanuela.colombo@polimi.it

Gianni Comini - Università di Udine CISM - Dipartimento di Energia e Ambiente Piazza Garibaldi 18 - 33100 Udine gianni.comini@cism.it

Mauro A. Corticelli - Università di Modena e Reggio Emilia Dipartimento di Ingegneria"Enzo Ferrari" Via Vignolese 905 - 41125 Modena mauro.corticelli@unimore.it

Giulio Croce - Università di Udine Dipartimento di Ingegneria Elettrica, Gestionale e Meccanica Via delle Scienze 206 - 33100 Udine giulio.croce@uniud.it

Fabio Inzoli - Politecnico di Milano Dipartimento di Energia

I

Via Lambruschini 4a - 20156 Milano fabio.inzoli@polimi.it

Paolo Levoni - Università di Modena e Reggio Emilia Dipartimento di Ingegneria "Enzo Ferrari" Via Vignolese 905 - 41125 Modena levoni.paolo@unimore.it

Oronzio Manca - Seconda Università degli Studi di Napoli Dipartimento di Ingegneria Industriale e dell'Informazione Via Roma 29 - 81031 Aversa (CE) oronzio.manca@unina2.it

Riccardo Mereu - Politecnico di Milano Dipartimento di Energia, Via Lambruschini 4a - 20156 Milano riccardo.mereu@polimi.it

Biagio Morrone - Seconda Università degli Studi di Napoli Dipartimento di Ingegneria Industriale e dell'Informazione Via Roma 29 - 81031 Aversa (CE) biagio.morrone@unina2.it

Enrico Nobile - Università di Trieste Dipartimento di Ingegneria e Architettura Via A.Valerio 10 - 34127 Trieste nobile@units.it

Carlo Nonino - Università di Udine Dipartimento di Ingegneria Elettrica, Gestionale e Meccanica Via delle Scienze 206 - 33100 Udine carlo.nonino@uniud.it

Pietro Poesio - Università di Brescia Dipartimento di Ingegneria Meccanica e Industriale Via Branze 38 - 25123 Brescia pietro.poesio@unibs.it

## PREFAZIONE

Il volume, uscito per la prima volta nel 2001, è giunto alla quarta edizione, a testimonianza di un favore crescente nella comunità tecnico-scientifica Italiana. Incoraggiata da tale favore, la maggioranza degli autori ha dedicato un grande impegno all'aggiornamento dei capitoli con riferimento sia allo sviluppo delle ricerche nei vari settori sia al miglioramento della chiarezza nell'esposizione. Per quanto riguarda gli autori dei singoli capitoli, questa volta non abbiamo potuto contare sui colleghi del Politecnico di Torino: Silvio Giors, Laura Savoldi, Fabio Subba e Roberto Zanino. A loro, comunque, va la nostra sincera gratitudine per il contributo dato sinora. Il numero totale dei capitoli, tuttavia, è rimasto invariato in quanto i colleghi dell'Università di Brescia, Marco Cinquini e Pietro Poesio, hanno accettato di preparare un nuovo capitolo su un argomento di grandissima attualità: la simulazione numerica diretta dei flussi bifase. Complessivamente, quindi, possiamo affermare che questa quarta edizione facilita, forse ancora più delle precedenti, l'incontro tra un'offerta sempre più vasta di programmi di calcolo, ed una domanda, non sempre soddisfatta dai corsi universitari tradizionali, di presentazione delle nuove metodologie di soluzione numerica con un dettaglio sufficiente a consentire la scelta e l'uso corretto di programmi commerciali od Open Source.

Nel primo capitolo sono illustrate le equazioni differenziali e le condizioni al contorno che consentono di determinare il campo termico ed il campo di moto nei processi di convezione in fluidi a comportamento incomprimibile. In questi fluidi, la determinazione delle pressioni, attraverso il rispetto della continuità, costituisce la difficoltà principale di soluzione. Di conseguenza, più delle tecniche seguite nella discretizzazione delle equazioni, la procedura di calcolo delle pressioni è la caratteristica saliente delle metodologie numeriche utilizzate nella pratica.

Nel secondo capitolo sono presentati gli aspetti essenziali del metodo dei volumi finiti. Questi aspetti sono la suddivisione del dominio in volumi elementari, uno per ciascun nodo, e la sostituzione delle equazioni di partenza con tante equazioni di bilancio quanti sono i volumi elementari e, di conseguenza, quanti sono i nodi. Questa chiara corrispondenza fra modello numerico e principi fisici di conservazione giustifica la popolarità del metodo dei volumi finiti tra gli ingegneri. I progressi compiuti nella discretizzazione spaziale di geometrie complesse mediante griglie non strutturate hanno poi eliminato quasi completamente un punto debole tradizionale del metodo, favorendo la diffusione dei programmi ai volumi finiti.

Nel terzo capitolo sono presentati gli aspetti essenziali del metodo di discretizzazione mediante elementi finiti. Questi aspetti sono la suddivisione del dominio di calcolo in sottodomini, detti elementi, l'approssimazione delle funzioni incognite negli elementi in base ai valori assunti nei nodi, e la sostituzione dell'equazione di parten-

za con tante equazioni algebriche quanti sono i nodi. Tali equazioni sono ottenute moltiplicando le equazioni originarie per funzioni di pesata, scelte opportunamente ed associate ai nodi stessi. Si tratta di un procedimento molto elegante dal punto di vista matematico, che porta naturalmente all'impiego di griglie non strutturate nella discretizzazione spaziale delle geometrie complesse.

Nel quarto capitolo sono descritti i modelli di turbolenza. In linea di principio, le equazioni di Navier-Stokes, insieme con l'equazione di continuità e l'equazione dell'energia, sono sufficienti alla determinazione del campo termofluidodinamico. In pratica, anche in regimi debolmente turbolenti le simulazioni dirette di questo tipo devono utilizzare moltissimi punti di calcolo per la discretizzazione spaziale, ed intervalli estremamente piccoli per l'integrazione temporale. Di conseguenza, nelle applicazioni ingegneristiche attuali si è costretti a rinunciare alle descrizioni puntuali utilizzando, al loro posto, descrizioni medie filtrate nello spazio o nel tempo. In questo modo, però, compaiono nelle equazioni dei termini legati alle componenti fluttuanti che, di solito, sono modellate mediante l'introduzione della diffusività cinematica turbolenta e della diffusività termica turbolenta. In quest'ultimo caso, la formulazione dei modelli di turbolenza consente di valutare le diffusività turbolente chiudendo il processo di calcolo.

Nel quinto capitolo sono trattati i processi di convezione nei fluidi a comportamento comprimibile. Per questi fluidi l'equazione di continuità viene utilizzata per il calcolo della densità, mentre l'equazione di stato dei gas fornisce il legame diretto tra densità e pressione. In compenso occorre considerare la direzione in cui si propagano le perturbazioni, in modo da definire correttamente le condizioni al contorno fisiche e numeriche. Nei flussi transonici e supersonici, infine, il trattamento delle discontinuità generate nel campo di moto dalle onde d'urto richiede un'attenzione particolare.

Nel sesto capitolo si descrivono i passi seguiti dagli autori per realizzare in casa un codice di calcolo ai volumi finiti. L'esemplificazione riguarda la convezione naturale laminare in canali verticali aperti. L'approccio proposto è di tipo didattico, in quanto si parte dalla discussione dei modelli matematici ed, in successione, si passano in rassegna i metodi di soluzione disponibili in letteratura, s'illustrano le scelte del dominio computazionale e delle condizioni al contorno, si descrive la procedura di soluzione adottata ed, infine, si presentano i criteri utilizzati per validare il codice di calcolo e verificare i risultati ottenuti.

Nel settimo capitolo sono affrontate le problematiche connesse all'utilizzo di codici commerciali in termofluidodinamica computazionale. Sul mercato esiste, infatti, un gran numero di pacchetti software che vengono utilizzati sempre più spesso per la ricerca accademica ed industriale, per lo sviluppo di nuovi prodotti e/o apparecchiature, e per la prototipazione e la successiva produzione industriale. Occorre quindi

avere ben chiari sia i vantaggi sia i rischi derivanti dall'uso dei codici commerciali, in modo da guidare gli utenti verso un utilizzo corretto di tali prodotti. Nel testo viene illustrata la procedura che si deve seguire nella soluzione di un problema di termofluidodinamica computazionale mediante un programma acquistato. In quest'occasione si sottolinea come l'esame del problema fisico e la formulazione del modello matematico rimangano compito esclusivo dell'utente, mentre il codice può essere vantaggiosamente impiegato nelle fasi d'implementazione del modello, risoluzione numerica e presentazione dei risultati. A conclusione del capitolo vengono illustrati i criteri fondamentali per l'analisi degli errori di discretizzazione e vengono forniti molti suggerimenti, basati sull'esperienza personale degli autori, per utilizzare in modo efficiente e consapevole i programmi commerciali.

Nell'ottavo capitolo, dopo un breve excursus storico sulle origini e l'evoluzione della meccanica dei fluidi, viene illustrata la procedura che, al giorno d'oggi, si deve seguire nella gestione di un progetto che preveda un uso intensivo della termofluidodinamica computazionale. Se, infatti, ci si pone come obiettivo la produzione di una serie di dati a qualità garantita, occorre che l'analista operi in modo sequenziale e sistemico, e che l'analisi segua dei protocolli applicativi ben precisi. Un protocollo di questo tipo, illustrato in dettaglio nel testo, è quello che gli autori del capitolo già utilizzano da tempo per la didattica, la ricerca ed il trasferimento tecnologico basati sulla termofluidodinamica computazionale.

Nel nono capitolo, sono esposti, come si è detto, i principali metodi di simulazione numerica diretta (DNS) dei flussi multifase. L'attenzione è limitata ai flussi di fluidi immiscibili senza transizione di fase (come, ad esempio, i flussi di gas-petrolio e di acqua-olio) e l'obiettivo è la determinazione, istante per istante, dell'interfaccia. La difficoltà principale è rappresentata dalla presenza contemporanea di più scale spaziali caratteristiche: si pensi, ad esempio, alla collisione di gocce con diametri dell'ordine dei decimi di millimetro in un flusso attraverso un condotto con diametro dell'ordine dei centimetri. Nel testo sono illustrati i principali metodi utilizzati in letteratura per la ricostruzione delle interfacce: Volume of Fluid, Level-Set Function, Front Tracking, Constrained Interpolated Propagation e Diffuse Interface.

Gianni Comini, Giulio Croce, Enrico Nobile – Maggio 2014

#### RICONOSCIMENTO

Stefano Savino (http://people.uniud.it/page/stefano.savino) ha curato la preparazione del documento finale in LATEX ed i rapporti con la SGE - Servizi Grafici Editoriali.

V

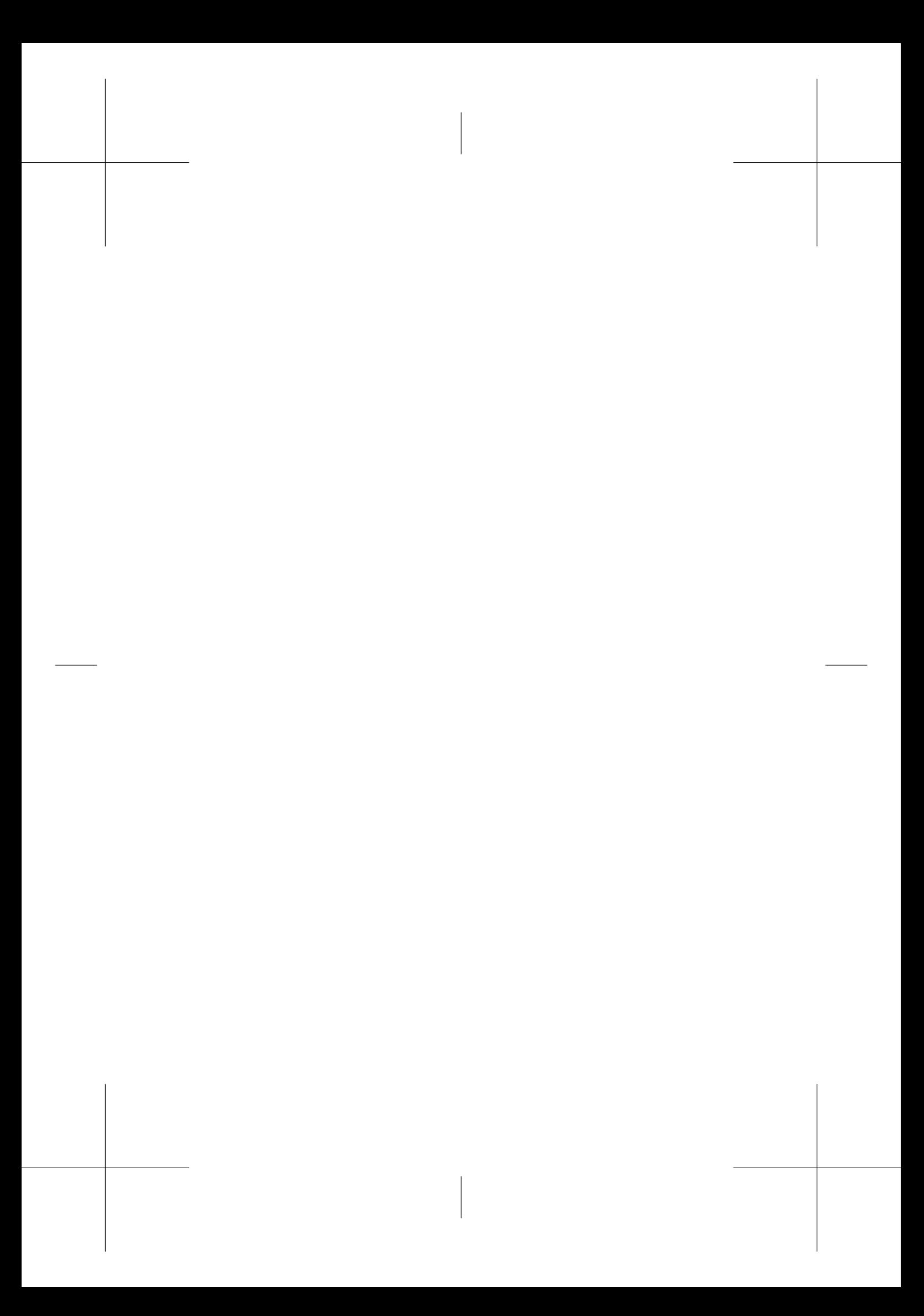

## Indice

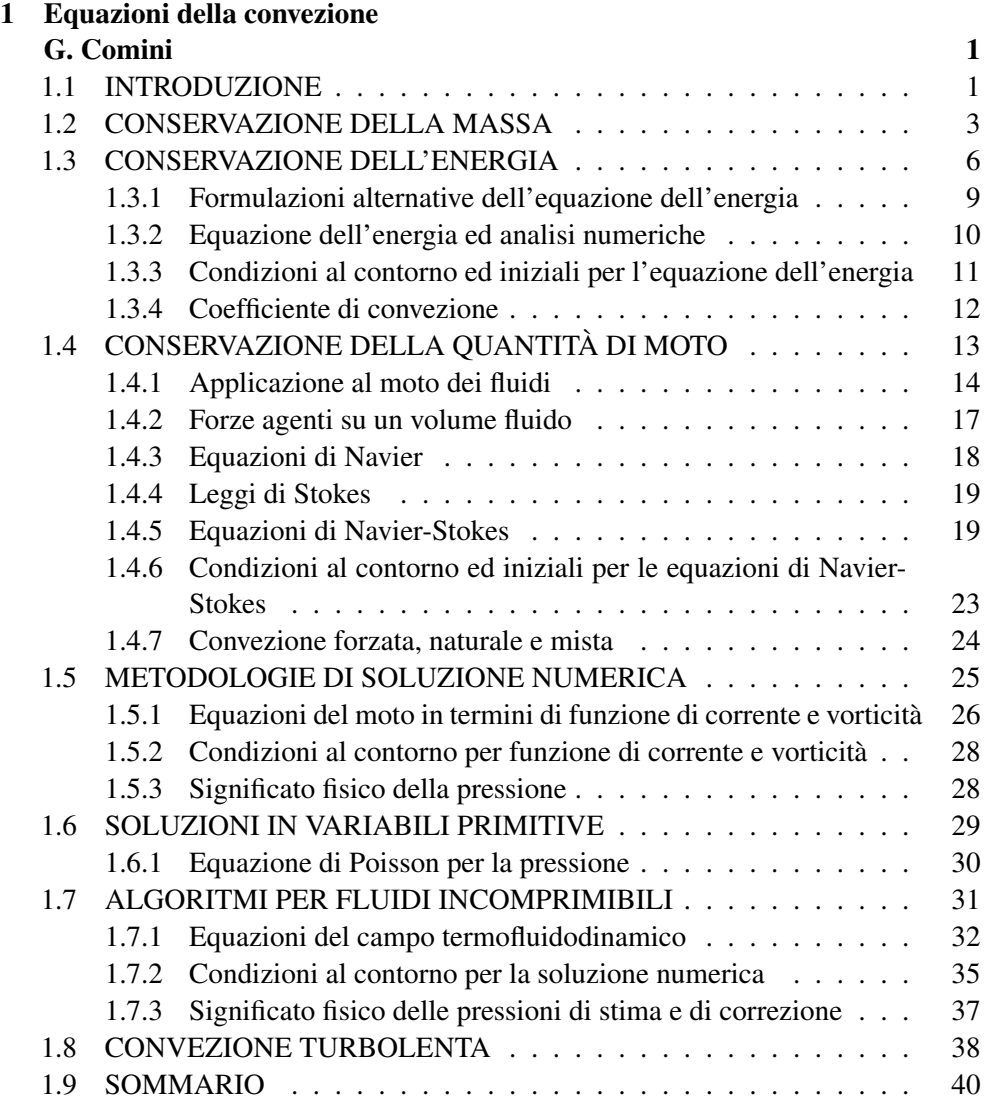

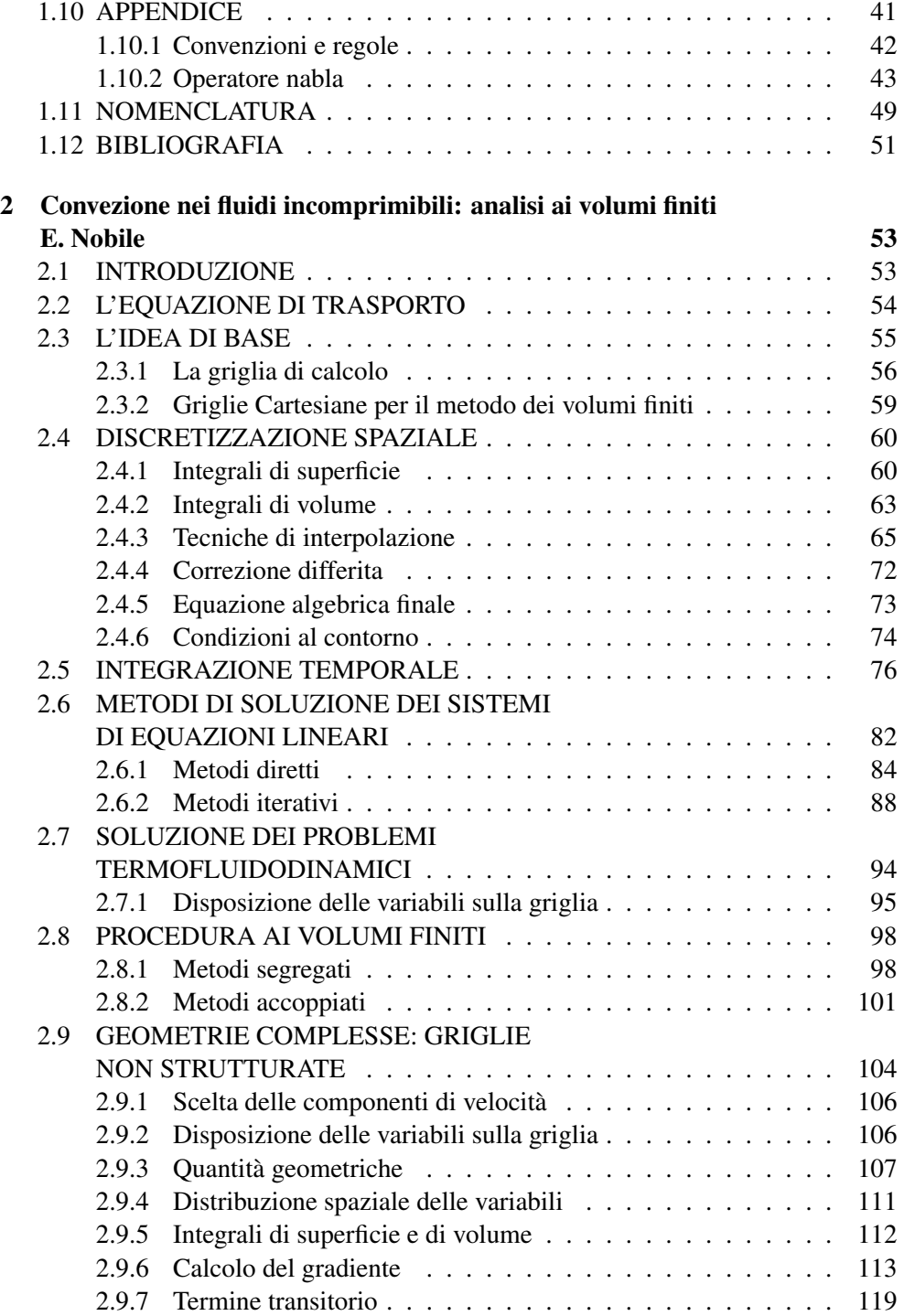

VIII

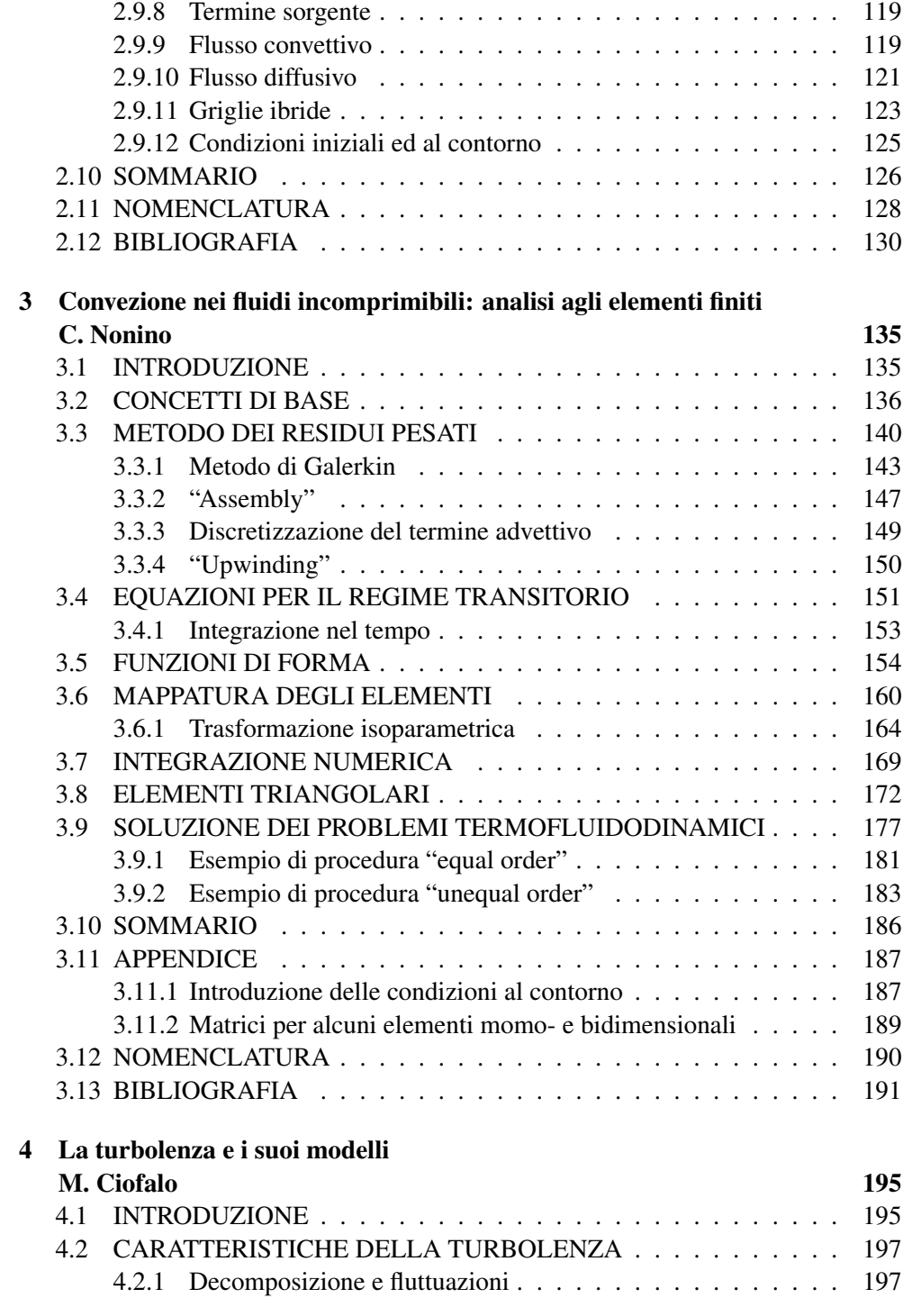

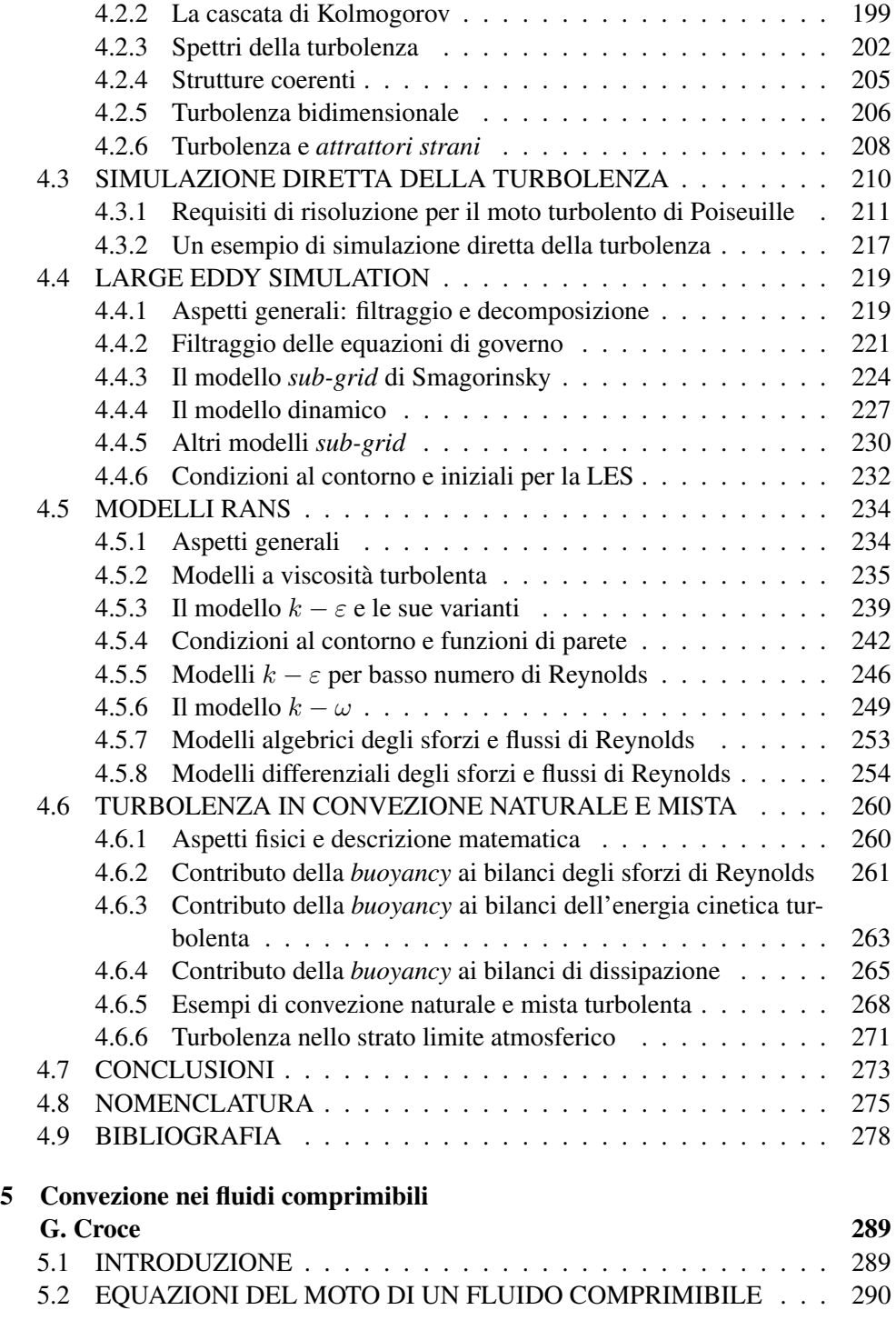

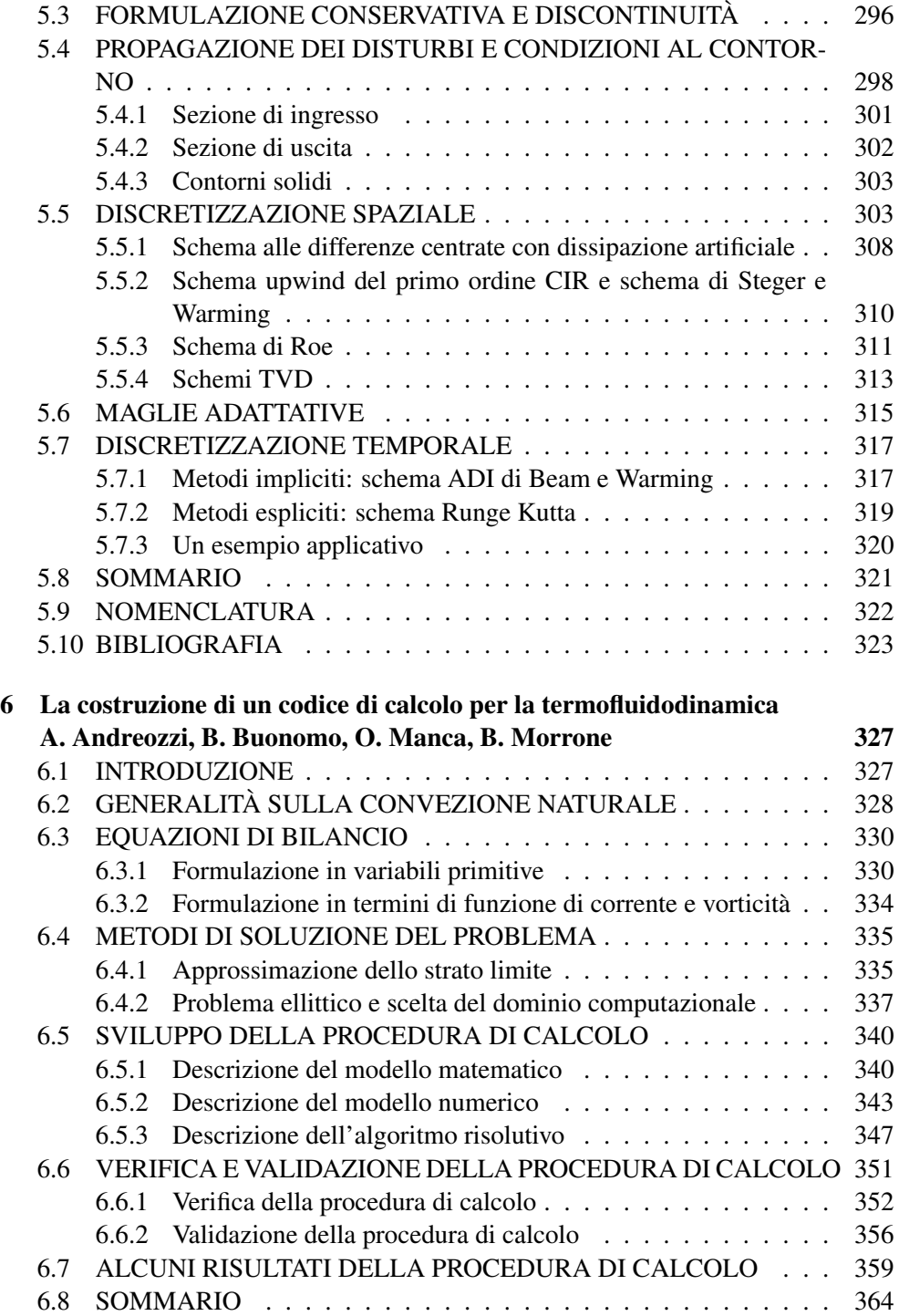

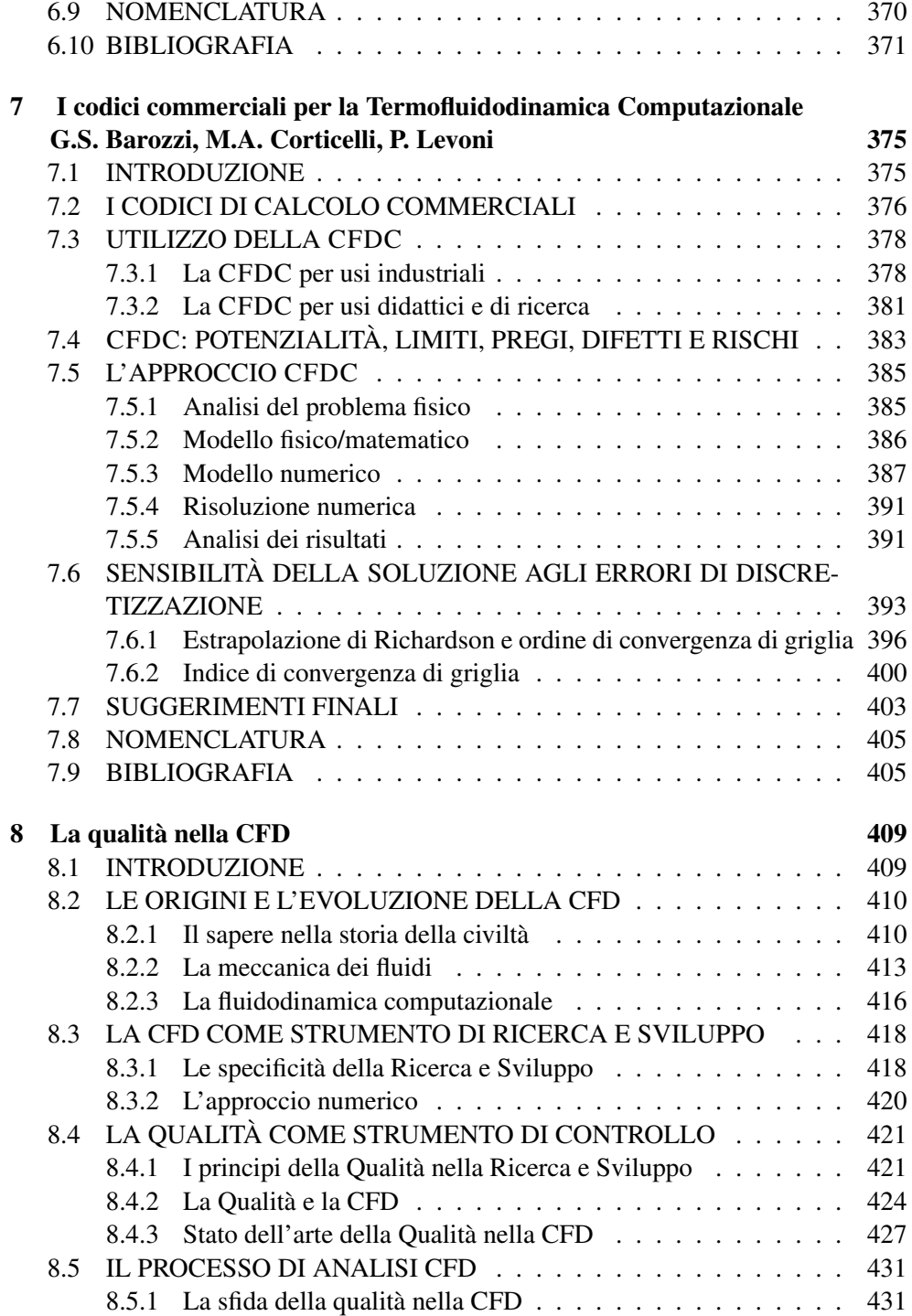

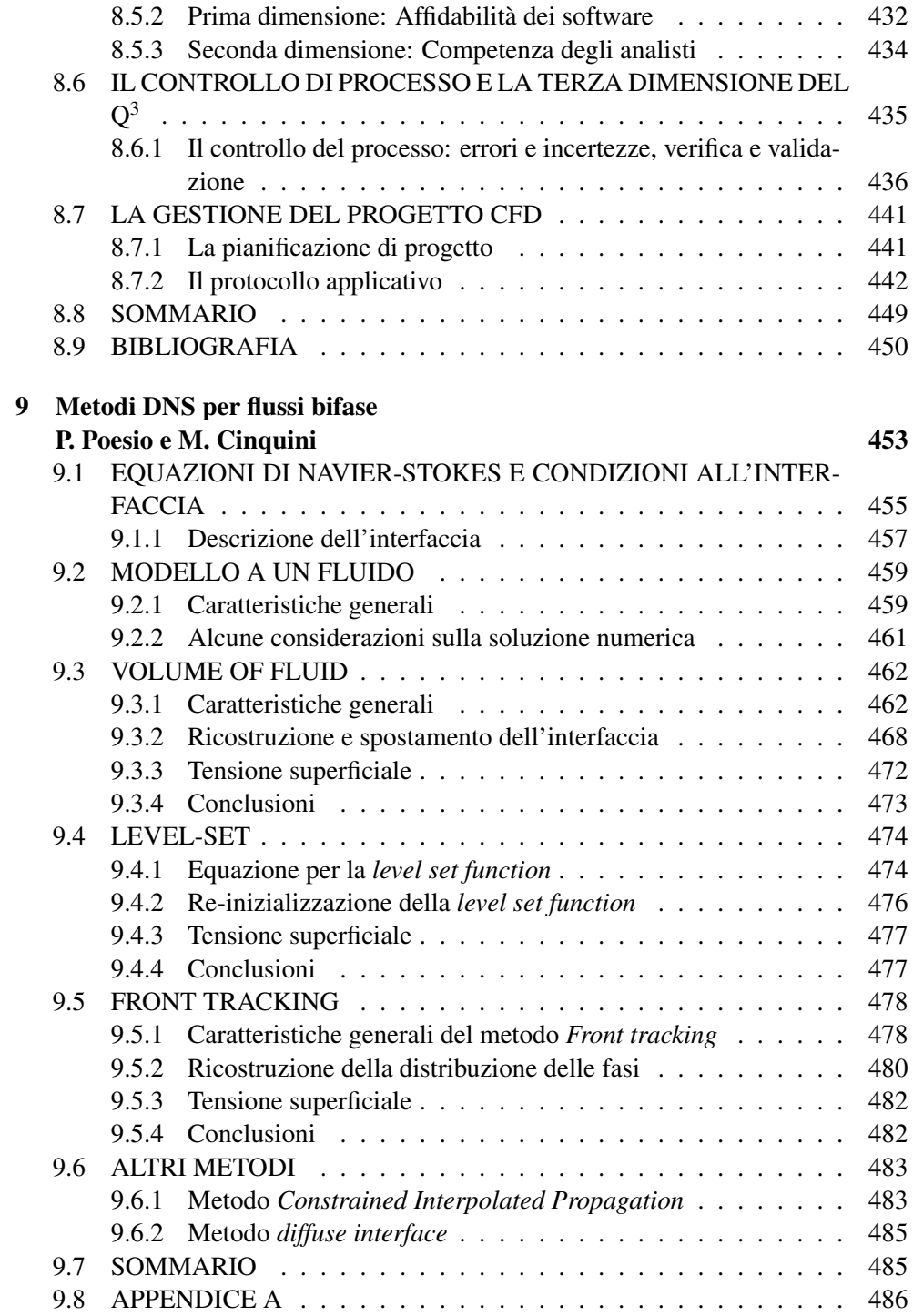

XIII

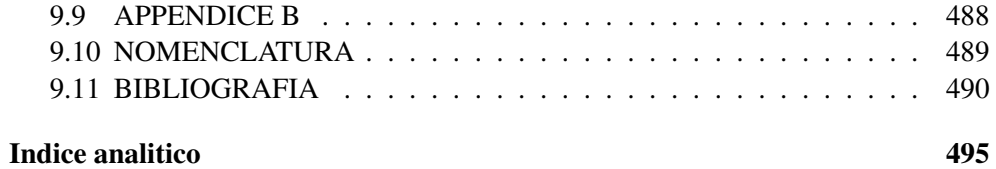

XIV

## Capitolo 1

## Equazioni della convezione

## G. Comini

### 1.1 INTRODUZIONE

Le equazioni differenziali alle derivate parziali che governano i processi di convezione nei fluidi sono ricavate dai principi generali di conservazione formulati, di solito, per sistemi aperti in ipotesi abbastanza semplificative. In particolare l'equazione di conservazione dell'energia, che governa la distribuzione delle temperature, è basata sul primo principio della termodinamica, mentre l'equazione di continuità e le equazioni di Navier-Stokes, che governano la distribuzione delle velocità, sono basate, rispettivamente, sul principio di conservazione della massa e sulla seconda legge di Newton (interpretata come principio di conservazione della quantità di moto).

Per quanto riguarda la determinazione del campo termico si può osservare che, nella formulazione usuale dell'equazione dell'energia, vengono trascurate le variazioni di energia cinetica e potenziale, il lavoro scambiato e la conversione in calore di energie chimiche, elettriche o nucleari. In tal modo, l'espressione differenziale risultante comprende i soli termini di variazione temporale, trasporto conduttivo (legato alle interazioni molecolari) e trasporto avvettivo (legato al movimento delle particelle fluide). A causa della presenza delle componenti della velocità come coefficienti del termine avvettivo, tuttavia, la conoscenza del campo di moto è un prerequisito per la determinazione del campo termico.

Per quanto riguarda la determinazione del campo di moto, si può osservare che l'espressione differenziale dell'equazione di continuità comprende i soli termini di variazione temporale e trasporto avvettivo (in quanto i micromovimenti delle molecole hanno risultante nulla, e la generazione locale, sia positiva di tipo "sorgente" sia negativa di tipo "pozzo", è incompatibile con il principio di conservazione della massa). L'espressione differenziale delle equazioni di Navier-Stokes, invece, comprende

termini "tipo generazione", positivi o negativi, legati al gradiente di pressione ed alle forze di massa, oltre ai termini di trasporto diffusivo (legati alle interazioni molecolari) e trasporto avvettivo (legati, come si è detto, al movimento delle particelle fluide).

In questo capitolo si limiterà l'indagine ai soli fluidi a comportamento incomprimibile, rimandando al Capitolo 5 per la trattazione dei fluidi a comportamento comprimibile. Nell'ipotesi di incomprimibilità, la soluzione numerica delle equazioni del moto è resa difficile dall'assenza di un'equazione in cui compaia la pressione come variabile principale. Ciò costringe ad interrogarsi sul ruolo svolto dalla pressione durante il moto. Teoria ed esperienza dimostrano che la pressione, istante per istante, assume valori tali da garantire il rispetto della continuità. Pertanto, nelle soluzioni in variabili primitive (cioè scritte in termini di pressione e componenti della velocità), è opportuno trasformare, in qualche modo, l'equazione di continuità in un'equazione per la pressione. Lo scopo è determinare una distribuzione delle pressioni che, utilizzata nelle equazioni di Navier-Stokes, porti ad un campo di moto che rispetta la continuità.

Il rispetto della continuità, tuttavia, può essere ottenuto anche attraverso strategie alternative come, ad esempio, la formulazione delle equazioni del moto in termini di funzione di corrente e vorticità. In tale formulazione, l'assenza della pressione è giustificata dall'impiego della funzione di corrente che, di per sé, assicura il rispetto della continuità (e dimostra implicitamente come la pressione, non necessaria in presenza di un campo di velocità "a potenziale", sia legata alla sola componente irrotazionale del campo di moto). Nel contempo, l'assenza della pressione nella residua equazione differenziale per la vorticità dimostra come la componente rotazionale del campo di moto (misurata, appunto, dalla vorticità) dipenda esclusivamente dalle forze di attrito. Sfortunatamente, la funzione di corrente esiste solo in due dimensioni e, quindi, la formulazione in termici di funzione di corrente e vorticità ha un'importanza più concettuale che pratica. I problemi tridimensionali, infatti, devono essere risolti nell'ambito delle variabili primitive ed, in tale contesto, non sorprende il fatto che il successo dei codici commerciali sia legato, essenzialmente, all'efficienza delle procedure seguite per determinare distribuzioni di pressione che conducano al rispetto della continuità.

Tradizionalmente, le strategie di soluzione numerica delle equazioni della convezione, scritte in variabili primitive, sono riferite al regime di moto laminare, per il quale non s'incontrano particolari difficoltà nella stima delle diffusività termiche e cinematiche. Le stesse strategie di soluzione numerica e le stesse equazioni del campo termofluidodinamico sono, in linea di principio, utilizzabili direttamente anche per il regime di moto turbolento. Tuttavia, come si vedrà meglio nel seguito, le soluzioni "dirette" richiedono una griglia spazio-temporale alquanto spinta, e quindi

l'impiego di reticoli molto fitti e di un numero molto grande d'intervalli temporali. Di conseguenza, le soluzioni di tipo diretto non sono ancora compatibili con le applicazioni normali della termofluidodinamica computazionale. Infatti, nella pratica attuale si preferisce non utilizzare le equazioni differenziali originali, ma fare ricorso ad equazioni mediate su intervalli di tempo abbastanza lunghi, o porzioni di spazio abbastanza grandi. In questo modo si "filtrano" le piccole oscillazioni del campo termofluidodinamico che, oltre ad avere valor medio nullo, si sviluppano su brevi intervalli di tempo e riguardano zone limitate di spazio.

Con le equazioni mediate la soluzione numerica di problemi pratici diventa possibile, anche con le definizioni spazio-temporali ridotte compatibili con le attuali risorse di calcolo. Nelle equazioni mediate, tuttavia, compaiono sforzi e flussi termici specifici "turbolenti" che derivano, rispettivamente, dagli scambi di quantità di moto e d'energia legati alle piccole fluttuazioni di velocità. Da qui la necessità di "chiudere" il procedimento di calcolo, valutando sforzi e flussi termici specifici turbolenti per mezzo di "modelli" più o meno sofisticati. In questo capitolo ci si limiterà ad accennare ai modelli di turbolenza basati sull'introduzione di diffusività termiche e cinematiche turbolente, rimandando al Capitolo 4 per un vero e proprio esame dei modelli stessi. Tuttavia, può essere interessante osservare sin d'ora che il modello di turbolenza di maggior successo, cioè il modello  $(k, \epsilon)$ , calcola diffusività termiche e cinematiche turbolente mediante espressioni algebriche in cui compaiono, appunto, l'energia cinetica turbolenta k e la dissipazione d'energia cinetica turbolenta  $\epsilon$ . A loro volta, le distribuzioni di k ed  $\epsilon$  sono governate da equazioni di bilancio in cui sono facilmente esplicitabili i termini di variazione temporale, trasporto avvettivo, trasporto diffusivo e generazione, positiva o negativa.

## 1.2 CONSERVAZIONE DELLA MASSA

Per un sistema aperto con più entrate ed uscite, del tipo rappresentato in Fig. 1.1, il principio di conservazione della massa può essere espresso in forma di "bilancio contabile"

 $variazione = entrate - uscite$ 

ovvero in forma analitica

$$
\frac{dm}{d\theta} = \sum \dot{m}_e - \sum \dot{m}_u \tag{1.1}
$$

In entrambi i casi la "variazione" della massa  $m$ , al primo membro, viene espressa, al secondo membro, come differenza tra portate massiche "entranti"  $\dot{m}_e$  ed "uscenti"  $\dot{m}_{\rm u}$ .

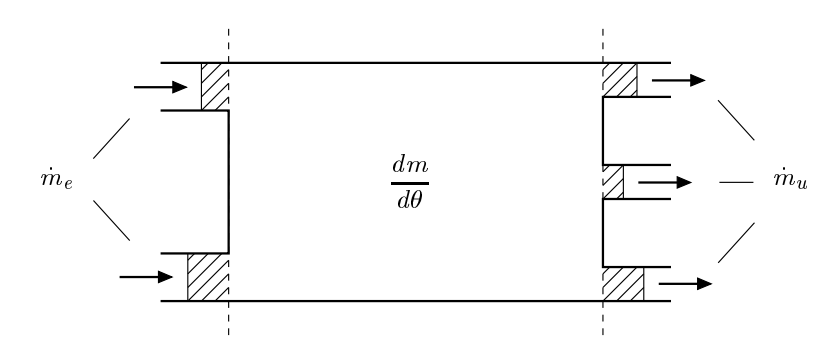

Figura 1.1: Conservazione della massa: macrobilancio.

Con riferimento al generico dominio fluido di volume V, rappresentato in Fig. 1.2, la variazione di massa può essere valutata come

$$
\frac{dm}{d\theta} = \int_{V} \frac{\partial \rho}{\partial \theta} \, dV \tag{1.2}
$$

La differenza tra portate di massa entranti ed uscenti, può essere calcolata integrando la distribuzione delle velocità sull'intera superficie esterna del dominio  $A = A_e + A_u$ , ed applicando successivamente il teorema di Gauss

$$
\sum \dot{m}_e - \sum \dot{m}_u = -\int_A \rho \mathbf{w} \cdot \mathbf{n} \, dA = -\int_V \nabla \cdot (\rho \mathbf{w}) \, dV \tag{1.3}
$$

Si noti che il segno negativo al secondo membro della Eq. (1.3) tiene conto dell'orientamento verso l'esterno della normale n. In base alle (1.2) e (1.3), l'Eq. (1.1) può essere scritta nella forma

$$
\int_{V} \left[ \frac{\partial \rho}{\partial \theta} + \nabla \cdot (\rho \mathbf{w}) \right] dV = 0 \tag{1.4}
$$

dopo aver portato al primo membro tutti i termini. Poiché nella (1.4) il volume di integrazione è arbitrario deve, necessariamente, essere anche

$$
\frac{\partial \rho}{\partial \theta} + \nabla \cdot (\rho \mathbf{w}) = 0 \tag{1.5}
$$

dove la relazione differenziale esprime la conservazione locale della massa ed è comunemente definita "equazione di continuità". (Il nome deriva dal fatto che le "discontinuità", tipo "pozzi" o "sorgenti" di fluido, non sono compatibili con la conservazione locale della massa).

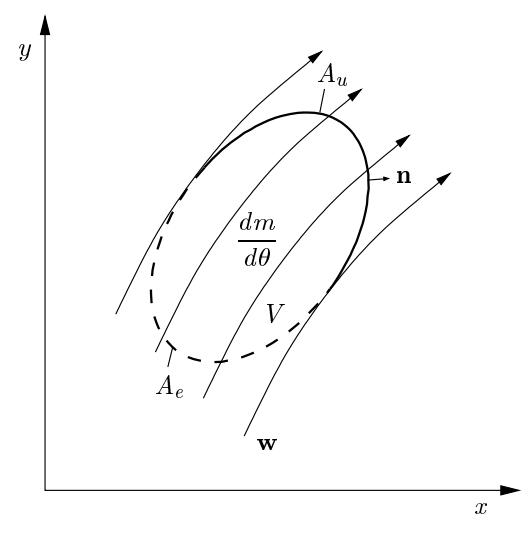

Figura 1.2: Conservazione della massa: dominio di riferimento.

Nel caso stazionario, dall'Eq. (1.5) si ricava

$$
\nabla \cdot (\rho \mathbf{w}) = 0 \tag{1.6}
$$

mentre, se la densità non varia, si ottiene

$$
\nabla \cdot \mathbf{w} = 0 \tag{1.7}
$$

5

sia dalla (1.5) sia dalla (1.6). Si noti che l'Eq. (1.7) ha un campo di applicazione più ampio di quello che potrebbe sembrare a prima vista. Nella maggior parte delle applicazioni di interesse per la fluidodinamica, infatti, non solo i liquidi ma anche i gas si comportano da "fluidi incomprimibili", in quanto le velocità sono relativamente basse e, di conseguenza, le variazioni di pressione e densità, legate al campo di moto, non sono tanto forti da costringere all'utilizzo della (1.5) o della (1.6) al posto della (1.7). Nella termotecnica, la (1.7) viene usata quasi sempre nell'analisi dei processi di convezione forzata (nei quali le variazioni di densità con la temperatura non sono, generalmente, tali da condizionare il campo di moto). Nell'analisi dei processi di convezione naturale, per contro, le variazioni di densità con la temperatura inducono il campo di moto e, di conseguenza, non possono venir trascurate. Nella convezione naturale, tuttavia, è quasi sempre lecito fare ricorso all'ipotesi di Boussinesq (discussa in dettaglio nel Paragrafo 1.4.5), secondo la quale basta tener conto delle variazioni di densità con la temperatura nel termine di galleggiamento delle equazioni del moto.

#### 1. EQUAZIONI DELLA CONVEZIONE

A conclusione del paragrafo, è utile ricordare che il prodotto scalare, indicato con il puntino nell'Eq. (1.7), ha per risultato la funzione scalare rappresentativa della divergenza del campo di velocità. In coordinate Cartesiane bidimensionali, essa può venire espressa come

$$
\nabla \cdot \mathbf{w} = \frac{\partial u}{\partial x} + \frac{\partial v}{\partial y} \tag{1.8}
$$

dove  $u \in v$  sono le componenti della velocità, rispettivamente secondo l'asse  $x \in v$ l'asse y. Per completezza si può anche notare che, come illustrato in Appendice, la rappresentazione matriciale del prodotto scalare al primo membro è

$$
\nabla \cdot \mathbf{w} \equiv \nabla^T \mathbf{w} = \begin{bmatrix} \frac{\partial}{\partial x} & \frac{\partial}{\partial y} \end{bmatrix} \begin{Bmatrix} u \\ v \end{Bmatrix} = \frac{\partial u}{\partial x} + \frac{\partial v}{\partial y}
$$
(1.9)

in quanto il risultato viene ottenuto moltiplicando, in base alla regola "righe per colonne", la trasposta del primo vettore per il secondo

## 1.3 CONSERVAZIONE DELL'ENERGIA

Il principio di conservazione dell'energia per un sistema aperto con più entrate ed uscite, del tipo rappresentato in Fig. 1.3, può essere espresso nella forma "contabile" generale

$$
variazione = entrate - uscite + fornitura
$$

intendendo con "entrate" ed "uscite" i flussi di energia entranti ed uscenti, e con "fornitura" gli scambi di lavoro e calore, nonché la conversione in calore di energie chimiche, elettriche o nucleari. Se poi, come spesso accade nei sistema aperti di interesse pratico, risultano trascurabili

- le variazioni di energia cinetica e potenziale tra entrata ed uscita,
- il lavoro totale scambiato con l'esterno e
- la conversione in calore di energie chimiche, elettriche o nucleari

la forma analitica del bilancio

$$
\frac{dU}{d\theta} = \sum \dot{m}_e h_e - \sum \dot{m}_u h_u + q \tag{1.10}
$$

si semplifica notevolmente. Al primo membro troviamo, infatti, la variazione di energia interna totale U mentre, al secondo membro, le energie entranti ed uscenti si riducono ai soli flussi entalpici, e la "fornitura" è rappresentata dal solo flusso termico conduttivo fornito q (positivo se entrante o negativo se uscente).

#### 1.3. CONSERVAZIONE DELL'ENERGIA

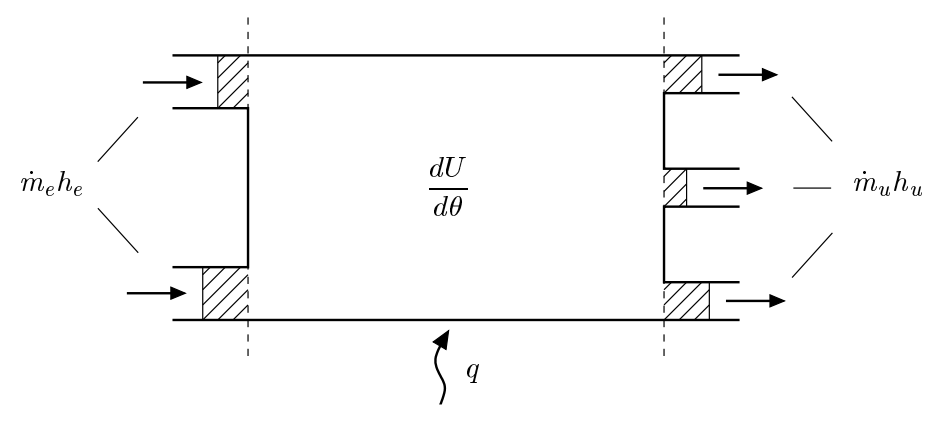

Figura 1.3: Conservazione dell'energia: macrobilancio.

Con riferimento al generico dominio fluido di volume V, rappresentato in Fig. 1.4, la variazione di energia interna al primo membro della (1.10) può essere valutata come

$$
\frac{dU}{d\theta} = \int_{V} \left[ \frac{\partial}{\partial \theta} (\rho \hat{u}) \right] dV = \int_{V} \left[ \frac{\partial}{\partial \theta} (\rho c_v t) \right] dV \tag{1.11}
$$

in quanto, per la maggior parte dei casi che qui interessano, si può assumere

$$
d\hat{u} = c_v dt \tag{1.12}
$$

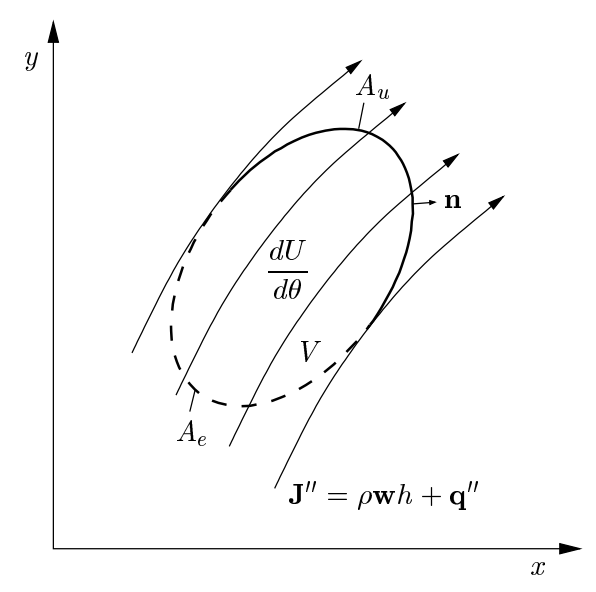

Figura 1.4: Conservazione dell'energia: dominio di riferimento.

ricordando poi, eventualmente, che nei liquidi il calore specifico a volume costante  $c_v$  coincide con il calore specifico a pressione costante  $c_p$  (e si identifica, quindi, con il calore specifico c del fluido).

Nella valutazione del secondo membro della (1.10), in letteratura si usa introdurre il vettore flusso termico specifico convettivo

$$
\mathbf{J}'' = \rho \mathbf{w}h + \mathbf{q}'' = \rho \mathbf{w}h - \lambda \nabla t \tag{1.13}
$$

somma dei vettori flusso entalpico avvettivo e flusso termico conduttivo. Attese tali definizioni, il secondo membro della (1.10) può essere trasformato integrando la distribuzione di J" sull'intera superficie esterna del dominio  $A = A_e + A_u$ , ed applicando successivamente il teorema di Gauss

$$
\sum \dot{m}_e h_e - \sum \dot{m}_u h_u + q = -\int_A (\rho \mathbf{w} h + \mathbf{q}'') \cdot \mathbf{n} dA
$$

$$
= -\int_A \mathbf{J}'' \cdot \mathbf{n} dA = -\int_V \nabla \cdot \mathbf{J}'' dV = -\int_V \nabla \cdot (\rho \mathbf{w} c_p t - \lambda \nabla t) dV \quad (1.14)
$$

Anche questa volta il segno negativo al secondo membro della Eq. (1.14) tiene conto dell'orientamento verso l'esterno della normale n. In base alle (1.11), (1.12) e (1.14), l'Eq. (1.10) può essere scritta nella forma

$$
\int_{V} \left[ \frac{\partial}{\partial \theta} (\rho c_v t) + \nabla \cdot (\rho \mathbf{w} c_p t - \lambda \nabla t) \right] dV = 0 \tag{1.15}
$$

dopo aver portato al primo membro tutti i termini. Poiché nella (1.15) il volume di integrazione è arbitrario, deve necessariamente essere anche

$$
\frac{\partial}{\partial \theta} (\rho c_v t) + \nabla \cdot (\rho \mathbf{w} c_p t) = \nabla \cdot (\lambda \nabla t)
$$
\n(1.16)

dove la relazione differenziale esprime la conservazione locale dell'energia. In essa si distinguono i termini di variazione temporale e di trasporto avvettivo al primo membro, ed il termine di trasporto conduttivo al secondo membro. Nella (1.16) che, come si è osservato, è una forma semplificata, mancano i termini corrispondenti alle variazioni d'energia cinetica e potenziale, al lavoro compiuto dalle forze d'attrito, ed alla conversione in calore di energie chimiche, elettriche o nucleari. Tali termini, tuttavia, compariranno nella forma completa dell'equazione dell'energia illustrata nel Paragrafo 1.3.1.

Si noti che, nei fluidi a comportamento incomprimibile e con calori specifici costanti, risulta anche

$$
\nabla \cdot (\rho \mathbf{w} c_p t) = \rho c_p \mathbf{w} \cdot \nabla t + \rho c_p t \nabla \cdot \mathbf{w} = \rho c_p \mathbf{w} \cdot \nabla t \qquad (1.17)
$$

Pertanto in tali fluidi la (1.16) può essere scritta nella forma

$$
\rho c_v \frac{\partial t}{\partial \theta} + \rho c_p \mathbf{w} \cdot \nabla t = \nabla \cdot (\lambda \nabla t)
$$
 (1.18)

che, di solito, viene chiamata "non conservativa". Nel caso di fluidi a comportamento incomprimibile con calori specifici costanti, la rappresentazione "conservativa" (1.16) e quella "non conservativa" (1.18) portano alle stesse soluzioni analitiche. Nelle simulazioni numeriche, invece, forme conservative e non conservative portano, in genere, a risultati diversi poiché, di solito, la rappresentazione numerica della divergenza non è identicamente uguale a zero in tutti i punti di calcolo.

A conclusione del paragrafo è utile ricordare che, anche nelle Eq. (1.16) e (1.18), i puntini tra i vettori indicano prodotti scalari. In coordinate Cartesiane bidimensionali, tali prodotti possono venir espressi come

$$
\nabla \cdot (\rho \mathbf{w} c_p t) = \frac{\partial}{\partial x} (\rho u c_p t) + \frac{\partial}{\partial y} (\rho v c_p t)
$$
\n(1.19)

nel caso del contributo avvettivo in forma conservativa,

$$
\rho c_p \mathbf{w} \cdot \nabla t = \rho u c_p \frac{\partial t}{\partial x} + \rho v c_p \frac{\partial t}{\partial y}
$$
 (1.20)

nel caso del contributo avvettivo in forma non conservativa, e

$$
\nabla \cdot (\lambda \nabla t) = \frac{\partial}{\partial x} \left( \lambda \frac{\partial t}{\partial x} \right) + \frac{\partial}{\partial x} \left( \lambda \frac{\partial t}{\partial x} \right) \tag{1.21}
$$

nel caso del contributo conduttivo.

#### 1.3.1 Formulazioni alternative dell'equazione dell'energia

Nelle applicazioni che lo richiedano, anche a bassa velocità l'equazione dell'energia in forma "completa" deve includere i termini

- $\bullet$   $\dot{q}$  relativo alla conversione in calore di energie chimiche, elettriche o nucleari e
- $\dot{\phi}$  relativo al lavoro compiuto dalle forze di attrito.

A bassa velocità, tuttavia, si possono ancora trascurare le variazioni di energia cinetica e potenziale tra entrata ed uscita. In tal caso, con riferimento al dominio fluido di Fig. 1.4, la nuova forma analitica del bilancio diventa

$$
\frac{dU}{d\theta} = \sum \dot{m}_e h_e - \sum \dot{m}_u h_u + q + \dot{q} + \dot{\phi}
$$
 (1.22)

Dopo alcune manipolazioni per far comparire il calore specifico a pressione costante nella derivata temporale al primo membro, si arriva all'espressione differenziale

$$
\frac{\partial}{\partial \theta}(\rho c_p t) + \nabla \cdot (\rho \mathbf{w} c_p t) = \nabla \cdot (\lambda \nabla t) + \dot{q} + \dot{\phi} + \frac{\partial p}{\partial \theta}
$$
(1.23)

Come si può vedere, l'equazione (1.23) ha una struttura abbastanza complessa. Poiché in questo Capitolo si privilegiano gli aspetti fisici rispetto agli sviluppi algebrici, si può limitare la discussione al caso di coordinate cartesiane bidimensionali e di fluido a proprietà termofisiche costanti. In tale situazione la (1.23) può venire espressa nella forma

$$
\rho c_p \left( \frac{\partial t}{\partial \theta} + u \frac{\partial t}{\partial x} + v \frac{\partial t}{\partial y} \right) = \lambda \left( \frac{\partial^2 t}{\partial x^2} + \frac{\partial^2 t}{\partial y^2} \right) + \dot{q} + \dot{\phi} + \frac{\partial p}{\partial \theta} \tag{1.24}
$$

dove il termine relativo all'azione delle forze d'attrito può essere scritto come

$$
\dot{\phi} = \mu \left\{ 2 \left[ \left( \frac{\partial u}{\partial x} \right)^2 + \left( \frac{\partial v}{\partial y} \right)^2 \right] + \left( \frac{\partial v}{\partial x} + \frac{\partial u}{\partial y} \right)^2 - \frac{2}{3} \left( \frac{\partial u}{\partial x} + \frac{\partial v}{\partial y} \right)^2 \right\} \quad (1.25)
$$

evidenziando la proporzionalità tra il lavoro delle forze di attrito ed il coefficiente di viscosità dinamica  $\mu$ . Come si è osservato più volte, il termine  $\phi$  è trascurabile nella maggior parte delle situazioni di interesse pratico, ma può diventare importante nei processi di convezione all'interno di condotti nei quali si abbiano perdite di carico molto elevate, o nelle applicazioni ad alta velocità. Per queste ultime applicazioni, tuttavia, nel Capitolo 5 sarà necessario scrivere l'equazione dell'energia in una forma che tenga conto anche delle variazioni di energia cinetica tra entrata ed uscita del sistema.

### 1.3.2 Equazione dell'energia ed analisi numeriche

Dall'equazione dell'energia scritta in forma completa (1.23), si può facilmente tornare ad espressioni semplificate analoghe alla (1.16) ed alla (1.18) nelle quali, però, compaia il calore specifico a pressione costante nel termine di variazione temporale. Si ottengono così le espressioni

$$
\frac{\partial}{\partial \theta}(\rho c_p t) + \nabla \cdot (\rho \mathbf{w} c_p t) = \nabla \cdot (\lambda \nabla t)
$$
\n(1.26)

e

$$
\rho c_p \frac{\partial t}{\partial \theta} + \rho c_p \mathbf{w} \cdot \nabla t = \nabla \cdot (\lambda \nabla t)
$$
 (1.27)

rispettivamente per la forma conservativa e quella non conservativa. Queste espressioni costituiscono un valido punto di partenza per le analisi numeriche in quanto

valgono, inalterate, sia per i gas sia per i liquidi. (Nei liquidi, ovviamente, il calore specifico a pressione costante  $c_p$  coincide con il calore specifico c).

Nelle soluzioni con il metodo dei volumi finiti si preferisce l'espressione conservativa (1.26), mentre in quelle con il metodo degli elementi finiti si preferisce l'espressione non conservativa (1.27). Le ragioni di tali scelte si fondano più sull'esperienza che sulla scienza, e sono difficili da giustificare senza un esame approfondito delle metodologie di discretizzazione. Da un punto di vista qualitativo, tuttavia, si può affermare che le discretizzazioni basate sul metodo degli elementi finiti non garantiscono, in genere, la conservazione locale della massa. Di conseguenza, la forma non conservativa dell'equazione dell'energia consente d'ignorare contributi d'entalpia spuri, cioè provenienti da processo di discretizzazione numerica che comportano creazioni, o distruzioni, locali "fittizie" di massa.

#### 1.3.3 Condizioni al contorno ed iniziali per l'equazione dell'energia

Le condizioni al contorno più utilizzate per l'equazione dell'energia possono venir discusse con riferimento alla Fig. 1.5, nella quale è rappresentato un tipico dominio d'interesse pratico, con una sezione d'entrata ed una sezione d'uscita lontane da zone di ricircolazione.

All'entrata del fluido nel dominio, le temperature sono sempre note e quindi si hanno condizioni al contorno del primo tipo

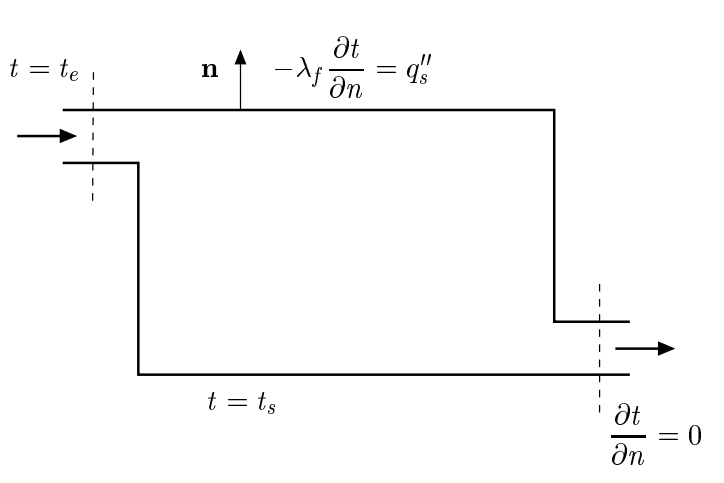

 $t = t_e$  (1.28)

Figura 1.5: Condizioni al contorno per l'equazione dell'energia.

#### 1. EQUAZIONI DELLA CONVEZIONE

Sulle pareti solide di confine si hanno, di solito, condizioni al contorno del primo tipo con temperatura nota

$$
t = t_s \tag{1.29}
$$

ovvero condizioni del secondo tipo con flusso termico specifico imposto

$$
-\lambda_f \frac{\partial t}{\partial n} = q_s'' \tag{1.30}
$$

Ovviamente, nella (1.30) si fa riferimento alla conduttività termica del fluido e si considera il flusso termico specifico positivo quando esce dal dominio, in quanto la normale n è orientata verso l'esterno.

Nella sezione d'uscita dal dominio si può assumere che la derivata normale sia nulla

$$
\frac{\partial t}{\partial n} = 0\tag{1.31}
$$

se, come si raccomanda, la sezione d'uscita dal dominio computazionale è posta in una zona non soggetta a ricircolazione.

Nel caso si debba risolvere un problema in transitorio, infine, si può partire da un campo termico noto in base a misure o calcoli precedenti ovvero, in alternativa, partire dall'istante iniziale facendo riferimento a condizioni di temperatura uniformi in tutto il dominio di definizione.

### 1.3.4 Coefficiente di convezione

Una volta determinato il campo termico, è possibile trovare i valori dei coefficienti di convezione procedendo in maniera diversa a seconda che sia imposta la temperatura superficiale od il flusso termico specifico.

Quando è imposta la temperatura superficiale  $t_s$ , il flusso termico specifico alla parete non è noto a priori, ma può essere calcolato in base alla sua definizione. Quindi, in coerenza con la scelta di un flusso termico positivo nella direzione che va dal fluido alla parete, si ha

$$
\alpha = \frac{q''}{t_f - t_s} = -\frac{\lambda_f}{t_f - t_s} \left(\frac{\partial t}{\partial n}\right)_{n=0} = \frac{\lambda_f}{t_s - t_f} \left(\frac{\partial t}{\partial n}\right)_{n=0} \tag{1.32}
$$

Nell'Eq. (1.32)  $\alpha$  è il coefficiente di convezione,  $t_f$  è la temperatura di riferimento per il fluido e la derivata alla parete è ricavata dai calcoli.

Quando, viceversa, è imposto il flusso termico specifico  $q'' = q''_s$ , ancora positivo nella direzione che va dal fluido alla parete, il coefficiente di convezione è valutato come

$$
\alpha = \frac{q_s''}{t_f - t_s} \tag{1.33}
$$

dove la temperatura  $t_s$  e, quindi, la differenza di temperatura  $(t_f - t_s)$ , sono ricavate dai calcoli.

Da tutte queste considerazioni si evince che il coefficiente di convezione non è una proprietà termofisica del fluido, ma può essere considerato, semmai, una "proprietà" del campo termico e, di conseguenza, anche del campo di moto, almeno nella misura in cui la derivata della temperatura alla parete, o la differenza di temperatura  $(t_f - t_s)$ , sono influenzate dal campo di moto.

## 1.4 CONSERVAZIONE DELLA QUANTITÀ DI MOTO

Solo pochi testi di Fisica Generale sottolineano che la seconda legge del moto di Newton

$$
\mathbf{F} = \frac{d}{d\theta}(m\mathbf{w}) = m\frac{d\mathbf{w}}{d\theta} + \mathbf{w}\frac{dm}{d\theta}
$$
(1.34)

equivale alla legge di Galileo

$$
\mathbf{F} = m \frac{d\mathbf{w}}{d\theta} \tag{1.35}
$$

unicamente per i sistemi a massa costante. Se la massa contenuta nel sistema di riferimento varia nel tempo è necessario, infatti, ricorrere alla legge di Newton. Si consideri, ad esempio, la situazione di Fig. 1.6 assumendo, per semplicità, che il carrello possa scorrere orizzontalmente senza attriti e che la pressione di uscita del getto sia pari alla pressione atmosferica. A carrello bloccato, il primo termine al terzo membro della (1.34) si annulla, ma il secondo termine al terzo membro della (1.34) è diverso da zero poiché la massa di fluido contenuta nel serbatoio varia nel tempo. Pertanto, la spinta trasferita al blocco non è nulla ma è pari a

$$
\mathbf{F} = \mathbf{w} \frac{dm}{d\theta} = \dot{m}\mathbf{w} \tag{1.36}
$$

in base alla seconda legge di Newton.

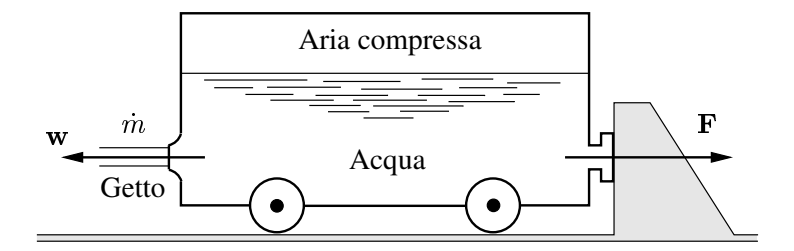

Figura 1.6: Spinta di un getto fluido.

#### 1. EQUAZIONI DELLA CONVEZIONE

La seconda legge di Newton si adatta poi perfettamente al riferimento costituito da un sistema aperto con più entrate ed uscite, del tipo rappresentato in Fig. 1.7. Dall'applicazione della legge di Newton al sistema di figura si ottiene, infatti

$$
\mathbf{F} = m \frac{d\bar{\mathbf{w}}}{d\theta} + \sum \dot{m}_u \mathbf{w}_u - \sum \dot{m}_e \mathbf{w}_e
$$
 (1.37)

dove la barra denota il valore medio delle velocità ed i pedici  $e$  ed  $u$  distinguono l'entrata e l'uscita. Dalla (1.37), evidenziando al primo membro la variazione temporale nel volume di controllo e portando al secondo membro i flussi avvettivi e la risultante delle forze agenti sul volume stesso, si giunge immediatamente alla forma "analitica" del principio di conservazione della quantità di moto

$$
m\frac{d\bar{\mathbf{w}}}{d\theta} = \sum \dot{m}_e \mathbf{w}_e - \sum \dot{m}_u \mathbf{w}_u + \mathbf{F}
$$
 (1.38)

Successivamente, interpretando come "entrate" ed "uscite" i flussi di quantitá di moto e come "fornitura" la risultante delle forze agenti, si arriva all'espressione generale

$$
variazione = entrate - uscite + fornitura
$$

che è simile a tutte le espressioni dei bilanci "contabili".

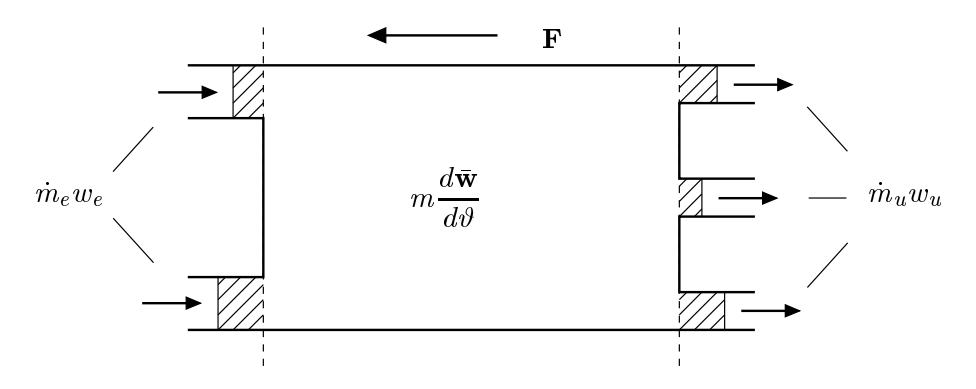

Figura 1.7: Conservazione della quantità di moto: macrobilancio.

#### 1.4.1 Applicazione al moto dei fluidi

Nel caso del moto dei fluidi, il sistema aperto di riferimento è costituito da un generico dominio fluido di volume  $V$ , del tipo rappresentato in Fig. 1.8. In questa situazione, il primo membro della (1.38) può essere valutato come

$$
m\frac{d\bar{\mathbf{w}}}{d\vartheta} = m\left[\frac{1}{m}\int_{V}\frac{\partial}{\partial\vartheta}(\rho\mathbf{w})\,dV\right] = \int_{V}\frac{\partial}{\partial\vartheta}(\rho\mathbf{w})\,dV\tag{1.39}
$$

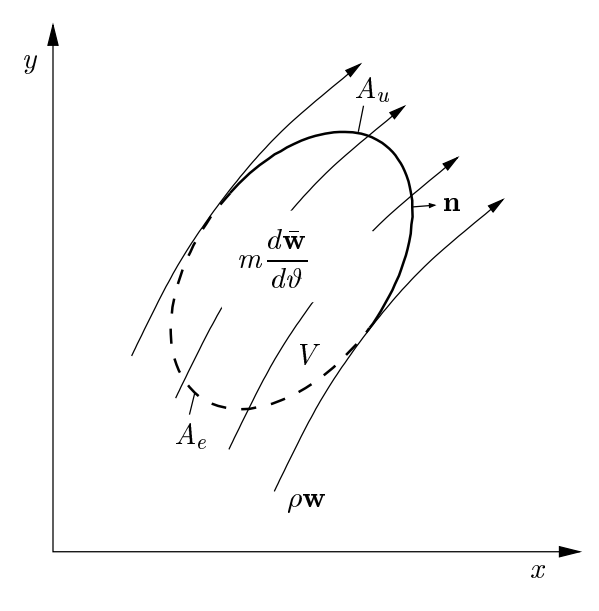

Figura 1.8: Conservazione della quantità di moto: dominio di riferimento.

La differenza tra i flussi di quantità di moto entranti ed uscenti al secondo membro della (1.38), può essere calcolata integrando la distribuzione dei flussi specifici sull'intera superficie esterna  $A = A_e + A_u$ , ed applicando successivamente il teorema di Gauss

$$
\sum \dot{m}_e \mathbf{w}_e - \sum \dot{m}_u \mathbf{w}_u = -\int_A \mathbf{w}(\rho \mathbf{w} \cdot \mathbf{n}) \, dA = -\int_V \nabla \cdot (\rho \mathbf{w} \mathbf{w}) \, dV \quad (1.40)
$$

Nella (1.40), il segno negativo al secondo membro tiene conto dell'orientamento verso l'esterno della normale n mentre, al terzo membro, il termine (ww) indica il prodotto diadico del vettore w per sé stesso il cui risultato è rappresentabile, come vedremo in Appendice, mediante una matrice quadrata  $(n \times n)$ , con n numero di componenti di w. Poiché, in matematica, vengono definite "tensori" le matrici quadrate risultanti da operazioni che coinvolgano due vettori con lo stesso numero di componenti, si può anche dire che il risultato del prodotto diadico è un tensore.

Con riferimento alle componenti  $u$  e  $v$  della velocità, rispettivamente secondo gli assi  $x \in y$  di un sistema di coordinate Cartesiane bidimensionali, la rappresentazione matriciale del prodotto diadico (ww) è

$$
\mathbf{w}\mathbf{w} \equiv \mathbf{w}\mathbf{w}^T = \left\{ \begin{array}{c} u \\ v \end{array} \right\} \left[ \begin{array}{cc} u & v \end{array} \right] = \left[ \begin{array}{cc} uu & uv \\ vu & vv \end{array} \right] \tag{1.41}
$$

#### 1. EQUAZIONI DELLA CONVEZIONE

in quanto il risultato viene ottenuto moltiplicando, in base alla regola "righe per colonne", il primo vettore per la trasposta del secondo. È appena il caso di ricordare che la rappresentazione matriciale del prodotto scalare w · w avrebbe condotto alla moltiplicazione, "riga per colonna", della trasposta del primo vettore per il secondo

$$
\mathbf{w} \cdot \mathbf{w} \equiv \mathbf{w}^T \mathbf{w} = \begin{bmatrix} u & v \end{bmatrix} \begin{Bmatrix} u \\ v \end{Bmatrix} = u^2 + v^2 \tag{1.42}
$$

Il prodotto misto vettore per tensore ∇ · (ww) ha come risultato un vettore di dimensione n le cui componenti si possono determinare facendo ancora riferimento alla rappresentazione matriciale. In coordinate Cartesiane bidimensionali, la rappresentazione matriciale può essere scritta nella forma

$$
\nabla \cdot (\mathbf{w}\mathbf{w}) \equiv (\nabla^T (\mathbf{w}\mathbf{w}))^T = \left( \begin{bmatrix} \frac{\partial}{\partial x} & \frac{\partial}{\partial y} \end{bmatrix} \begin{bmatrix} uu & uv \\ vu & vv \end{bmatrix} \right)^T
$$

$$
= \begin{bmatrix} \frac{\partial}{\partial x} (uu) + \frac{\partial}{\partial y} (vu) & \frac{\partial}{\partial x} (uv) + \frac{\partial}{\partial y} (vv) \end{bmatrix}^T
$$

$$
= \begin{Bmatrix} \frac{\partial}{\partial x} (uu) + \frac{\partial}{\partial y} (vu) \\ \frac{\partial}{\partial x} (uv) + \frac{\partial}{\partial y} (vv) \end{Bmatrix}
$$
(1.43)

in quanto il risultato finale è la trasposta del prodotto "righe per colonne" della trasposta dell'operatore ∇ per la matrice ww.

La presenza dello scalare densità  $\rho$  produce effetti diversi sulla (1.43), a seconda che  $\rho$  vari o, come nel caso dei fluidi a comportamento incomprimibile, si possa considerare costante. Se  $\rho$  varia, si ha semplicemente

$$
\nabla \cdot (\rho \mathbf{w} \mathbf{w}) = \begin{cases} \frac{\partial}{\partial x} (\rho uu) + \frac{\partial}{\partial y} (\rho vu) \\ \frac{\partial}{\partial x} (\rho uv) + \frac{\partial}{\partial y} (\rho vv) \end{cases}
$$
(1.44)

Se invece  $\rho$  non varia, sviluppando la (1.43) e tenendo conto dell'equazione di continuità (1.7), si ottiene

$$
\nabla \cdot (\rho \mathbf{w} \mathbf{w}) = \rho \mathbf{w} \cdot \nabla \mathbf{w} + \rho \mathbf{w} \nabla \cdot \mathbf{w} = \rho \mathbf{w} \cdot \nabla \mathbf{w}
$$
 (1.45)

Nella (1.45), il termine  $\nabla$ w indica il prodotto diadico del vettore  $\nabla$  per il vettore w, il cui risultato è un tensore rappresentabile mediante una matrice quadrata  $(n \times n)$ , con n numero di componenti dei due vettori. In coordinate Cartesiane

bidimensionali, infatti, si ottiene

$$
\nabla \mathbf{w} \equiv \nabla \mathbf{w}^T = \begin{bmatrix} \frac{\partial}{\partial x} \\ \frac{\partial}{\partial y} \end{bmatrix} \begin{bmatrix} u & v \end{bmatrix} = \begin{bmatrix} \frac{\partial u}{\partial x} & \frac{\partial v}{\partial x} \\ \frac{\partial u}{\partial y} & \frac{\partial v}{\partial y} \end{bmatrix}
$$
(1.46)

Il termine w · ∇w indica, invece, il prodotto misto del vettore w per il tensore ∇w ed ha, quindi, per risultato un vettore di dimensione  $n$ . In coordinate Cartesiane bidimensionali, infatti, procedendo in analogia alla (1.43) si ottiene

$$
\mathbf{w} \cdot \nabla \mathbf{w} \equiv (\mathbf{w}^T \nabla \mathbf{w})^T
$$

$$
= \left[ \begin{bmatrix} u & v \end{bmatrix} \begin{bmatrix} \frac{\partial u}{\partial x} & \frac{\partial v}{\partial x} \\ \frac{\partial u}{\partial y} & \frac{\partial v}{\partial y} \end{bmatrix} \right]^T = \begin{Bmatrix} u \frac{\partial u}{\partial x} + v \frac{\partial u}{\partial y} \\ u \frac{\partial v}{\partial x} + v \frac{\partial v}{\partial y} \end{Bmatrix}
$$
(1.47)

#### 1.4.2 Forze agenti su un volume fluido

Le forze agenti su un generico volume fluido  $V$ , del tipo rappresentato in Fig. 1.8, sono di due tipi

- forze di massa proporzionali a  $\rho$  e  $V$  e
- forze di contatto applicate sulla superficie A.

Nell'analisi della convezione, di solito, le forze di massa si identificano con la sola forza di gravità, mentre tra le forze di contatto si usa distinguere la pressione (che, per sua natura, permane anche nel fluido in quiete), e le componenti "deviatoriche" rispetto alla pressione (che traggono origine dal movimento e sono legate, quindi, alle forze viscose). Da questo punto di vista si può porre

$$
\mathbf{F} = \int_{V} \rho \mathbf{g} \, dV - \int_{A} p \mathbf{n} \, dA + \int_{A} \mathbf{n} \cdot \mathbf{T} \, dA \tag{1.48}
$$

dove g è l'accelerazione di gravità, n è il vettore unitario ortogonale alla superficie A ed orientato verso l'esterno della superficie stessa, T è il tensore degli sforzi viscosi ed n·T indica il prodotto misto di n per T. In coordinate Cartesiane bidimensionali, quindi, si ha

$$
\mathbf{n} \cdot \mathbf{T} \equiv (\mathbf{n}^T \mathbf{T})^T
$$

$$
= \left( \begin{bmatrix} n_x & n_y \end{bmatrix} \begin{bmatrix} \sigma_{xx} & \tau_{xy} \\ \tau_{yx} & \sigma_{yy} \end{bmatrix} \right)^T = \begin{Bmatrix} \sigma_{xx} n_x + \tau_{yx} n_y \\ \tau_{xy} n_x + \sigma_{yy} n_y \end{Bmatrix}
$$
(1.49)

dove, al solito, le componenti del vettore al terzo membro sono date dalla trasposta del prodotto righe per colonne della trasposta del vettore n per la matrice associata al tensore degli sforzi T. Nella (1.49), le componenti del tensore degli sforzi sono contrassegnate da due pedici: il primo associato alla normale della superficie a cui lo sforzo si riferisce, ed il secondo associato alla direzione nella quale lo sforzo agisce. Pertanto  $\sigma_{xx}$  è uno sforzo pertinente ad una superficie ortogonale all'asse x e diretto come l'asse stesso, mentre  $\tau_{yx}$  è uno sforzo pertinente ad una superficie ortogonale all'asse y ma diretto come l'asse x. Di conseguenza  $\sigma_{xx}$  è uno sforzo diretto ortogonalmente alla superficie a cui appartiene, mentre  $\tau_{yx}$  è uno sforzo diretto tangenzialmente alla superficie a cui appartiene.

Applicando il teorema di Gauss al secondo e terzo integrale nella (1.48), si ottiene

$$
-\int_{A} p\mathbf{n} dA + \int_{A} \mathbf{n} \cdot \mathbf{T} dA = -\int_{V} \nabla p dV + \int_{V} \nabla \cdot \mathbf{T} dV \qquad (1.50)
$$

e, di conseguenza, l'espressione volumica completa delle forze agenti sul dominio fluido di riferimento è

$$
\mathbf{F} = \int_{V} \rho \mathbf{g} \, dV - \int_{A} p \mathbf{n} \, dA + \int_{A} \mathbf{n} \cdot \mathbf{T} \, dA = \int_{V} (\rho \mathbf{g} - \nabla p + \nabla \cdot \mathbf{T}) \, dV \quad (1.51)
$$

Il termine ( $\nabla \cdot \mathbf{T}$ ), che compare nelle Eq. (1.50) e (1.51), è ancora un prodotto misto vettore per tensore che, in coordinate Cartesiane bidimensionali, può essere espresso come

$$
\nabla \cdot \mathbf{T} \equiv (\nabla^T \mathbf{T})^T
$$

$$
= \left( \begin{bmatrix} \frac{\partial}{\partial x} & \frac{\partial}{\partial y} \end{bmatrix} \begin{bmatrix} \sigma_{xx} & \tau_{xy} \\ \tau_{yx} & \sigma_{yy} \end{bmatrix} \right)^T = \begin{Bmatrix} \frac{\partial \sigma_{xx}}{\partial x} + \frac{\partial \tau_{yx}}{\partial y} \\ \frac{\partial \tau_{xy}}{\partial x} + \frac{\partial \sigma_{yy}}{\partial y} \\ \frac{\partial \tau_{xy}}{\partial x} + \frac{\partial \sigma_{yy}}{\partial y} \end{Bmatrix}
$$
(1.52)

#### 1.4.3 Equazioni di Navier

Se i termini dell'Eq. (1.38) vengono espressi in base alle relazioni sin qui ricavate e portati al primo membro, si ottiene

$$
\int_{V} \left[ \frac{\partial}{\partial \vartheta} (\rho \mathbf{w}) + \nabla \cdot (\rho \mathbf{w} \mathbf{w}) + \nabla p - \nabla \cdot \mathbf{T} - \rho \mathbf{g} \right] dV = 0 \quad (1.53)
$$

Poiché nella (1.53) il volume di integrazione è arbitrario, deve necessariamente essere anche

$$
\frac{\partial}{\partial \vartheta}(\rho \mathbf{w}) + \nabla \cdot (\rho \mathbf{w} \mathbf{w}) = -\nabla p + \nabla \cdot \mathbf{T} + \rho \mathbf{g}
$$
(1.54)

Se però la densità non varia, il secondo termine al primo membro della (1.54) si può semplificare in base alla (1.45), in modo da arrivare alla espressione alternativa

$$
\rho \frac{\partial \mathbf{w}}{\partial \theta} + \rho \mathbf{w} \cdot \nabla \mathbf{w} = -\nabla p + \nabla \cdot \mathbf{T} + \rho \mathbf{g}
$$
 (1.55)

Le equazioni (1.54) ed (1.55) costituiscono, rispettivamente, la forma conservativa e quella non conservativa delle equazioni di Navier, cioè della seconda legge di Newton scritta in termini di componenti del tensore degli sforzi. Nell'ipotesi di fluidi a comportamento incomprimibile, rappresentazioni conservative e non conservative sono del tutto equivalenti sul piano algebrico e conducono alle stesse soluzioni analitiche. Nel caso delle soluzioni numeriche, tuttavia, si è già osservato che forme conservative e non conservative danno luogo a risultati diversi poiché, in generale, la rappresentazione numerica della divergenza non risulta identicamente uguale a zero in tutti i punti di calcolo.

#### 1.4.4 Leggi di Stokes

Nei fluidi, gli sforzi viscosi si manifestano come resistenza interna ai cambiamenti di forma originati dal movimento relativo delle particelle. Le equazioni costitutive permettono di esprimere tali sforzi in funzione della viscosità e del campo di moto. Nell'ipotesi di fluidi Newtoniani a comportamento incomprimibile, ad esempio, valgono le leggi costitutive di Stokes scritte nella forma

$$
\mathbf{T} = \mu \left[ \nabla \mathbf{w} + (\nabla \mathbf{w})^T \right] \tag{1.56}
$$

dove l'apice T indica la trasposta del tensore  $\nabla$ w. Il tensore  $\nabla$ w è già stato esplicitato nella (1.46) ed, in base alla definizione, la sua trasposta

$$
(\nabla \mathbf{w})^T = \begin{bmatrix} \frac{\partial u}{\partial x} & \frac{\partial u}{\partial y} \\ \frac{\partial v}{\partial x} & \frac{\partial v}{\partial y} \end{bmatrix}
$$
(1.57)

viene ottenuta dal quarto membro della (1.46) attraverso un semplice scambio righe per colonne.

#### 1.4.5 Equazioni di Navier-Stokes

Le leggi costitutive di Stokes (1.56) possono venir introdotte al secondo membro delle equazioni di Navier (1.54) ed (1.55) scritte, rispettivamente, in forma conservativa

#### 1. EQUAZIONI DELLA CONVEZIONE

e non conservativa. Si ottengono così le corrispondenti equazioni di Navier-Stokes conservative

$$
\frac{\partial}{\partial \vartheta}(\rho \mathbf{w}) + \nabla \cdot (\rho \mathbf{w} \mathbf{w}) = -\nabla p + \nabla \cdot \{ \mu \left[ \nabla \mathbf{w} + (\nabla \mathbf{w})^T \right] \} + \rho \mathbf{g} \tag{1.58}
$$

e non conservative

$$
\rho \frac{\partial \mathbf{w}}{\partial \theta} + \rho \mathbf{w} \cdot \nabla \mathbf{w} = -\nabla p + \nabla \cdot \left\{ \mu \left[ \nabla \mathbf{w} + (\nabla \mathbf{w})^T \right] \right\} + \rho \mathbf{g} \tag{1.59}
$$

Giunti a questo punto si può osservare che, nelle ipotesi di validità dell'equazione:  $\nabla \cdot \mathbf{w} = 0$  e della relazione:  $\mu = \text{cost}$ , risulta anche

$$
\nabla \cdot \left\{ \mu \left[ \nabla \mathbf{w} + (\nabla \mathbf{w})^T \right] \right\} = \nabla \cdot (\mu \nabla \mathbf{w}) = \mu \nabla^2 \mathbf{w}
$$
 (1.60)

essendo

$$
\nabla \cdot (\nabla \mathbf{w})^T = 0 \tag{1.61}
$$

come verificato nell'Esempio 1.1 dell'Appendice. Nel caso di viscosità dinamica non costante, l'utilizzo della (1.60) costituisce un'approssimazione, peraltro comunemente accettata nelle soluzioni numeriche. Ad essa, infatti, si farà riferimento nel seguito.

Nell'ipotesi di validità dell'uguaglianza tra i primi due membri della (1.60), si può esprimere il termine diffusivo  $\nabla \cdot (\mu \nabla \mathbf{w})$  procedendo al prodotto misto del vettore  $\nabla$  per il tensore ( $\mu \nabla$ w). In coordinate Cartesiane bidimensionali, quindi, si ha

$$
\nabla \cdot (\mu \nabla \mathbf{w}) \equiv (\nabla^{T} (\mu \nabla \mathbf{w}))^{T} = \left( \begin{bmatrix} \frac{\partial}{\partial x} & \frac{\partial}{\partial y} \end{bmatrix} \begin{bmatrix} \mu \frac{\partial u}{\partial x} & \mu \frac{\partial v}{\partial x} \\ \mu \frac{\partial u}{\partial y} & \mu \frac{\partial v}{\partial y} \end{bmatrix} \right)^{T}
$$

$$
= \left\{ \begin{bmatrix} \frac{\partial}{\partial x} (\mu \frac{\partial u}{\partial x}) + \frac{\partial}{\partial y} (\mu \frac{\partial u}{\partial y}) \\ \frac{\partial}{\partial x} (\mu \frac{\partial v}{\partial x}) + \frac{\partial}{\partial y} (\mu \frac{\partial v}{\partial y}) \end{bmatrix} \right\}
$$
(1.62)

Per quanto riguarda la pressione, va osservato che, nella maggior parte dei casi pratici, non si è interessati a determinare la distribuzione delle pressioni effettive p, ma si preferisce fare riferimento alle pressioni  $\tilde{p}$  depurate della componente idrostatica (neutra rispetto al moto). A tal fine si usa operare la sostituzione

$$
p = \tilde{p} - \rho_0 g H \tag{1.63}
$$
dove  $\rho_0$  è una densità di riferimento, H è la distanza da un piano isolivello posto alla quota più bassa del dominio, misurata nella stessa direzione ma in verso opposto a g. Di conseguenza,  $-\rho_0 qH$  è la componente idrostatica della pressione p mentre  $\tilde{p}$  è proprio la pressione depurata dalla componente idrostatica.

Nelle equazioni di Navier-Stokes (1.58) e (1.59), la sostituzione (1.63) consente di esprimere in forma modificata la differenza tra termine legato al gradiente di pressione e termine legato alle forze di massa. Si ha infatti

$$
-\nabla p + \rho \mathbf{g} = -\nabla \tilde{p} + \rho_0 g \nabla H + \rho \mathbf{g} = -\nabla \tilde{p} - (\rho_0 - \rho) \mathbf{g} \tag{1.64}
$$

in quanto risulta  $q\nabla H = -g$  dal momento che la componente idrostatica della pressione diminuisce nella stessa direzione ma in verso opposto a g.

Nella valutazione del termine ( $\rho - \rho_0$ ) al terzo membro della (1.64), si parte dalla considerazione che, nei fluidi incomprimibili od a comportamento incomprimibile, le variazioni di pressione non sono tali da indurre variazioni significative di densità. Successivamente, però, si procede in maniera diversa nelle situazioni di convezione forzata ed in quelle di convezione naturale.

Nei problemi di convezione forzata è ragionevole trascurare le variazioni di densità con la temperatura, in quanto esse sono pressoché ininfluenti sul campo di moto. Vale quindi l'approssimazione:  $\rho \cong \rho_0$  e dalla (1.64) si ottiene

$$
-\nabla p + \rho \mathbf{g} = -\nabla \tilde{p} \tag{1.65}
$$

Il termine  $\rho$ g viene così eliminato dalle equazioni del moto e, nella letteratura, l'utilizzo in tale contesto della pressione effettiva  $\tilde{p}$ , al posto della pressione fisica  $p$ , è così scontato da non essere nemmeno, il più delle volte, dichiarato in nomenclatura.

Nei problemi di convezione naturale, al contrario, non è possibile trascurare le variazioni di densità con la temperatura in quanto il movimento è indotto proprio da queste ultime. Tuttavia, con le differenze di temperatura non troppo elevate (rispetto alla temperatura assoluta) che si hanno nella maggior parte delle situazioni di interesse pratico, il termine ( $\rho - \rho_0$ ) può essere linearizzato in base all'approssimazione di Boussinesq. A questo proposito si pone

$$
\beta = -\frac{1}{\rho} \left( \frac{\partial \rho}{\partial T} \right)_p \cong -\frac{1}{\rho} \frac{\rho - \rho_0}{t - t_0} \tag{1.66}
$$

dove β è il coefficiente di dilatazione volumica e T è la temperatura assoluta. Con riferimento alla (1.66) si ha quindi

$$
\rho_0 - \rho \cong \rho \beta (t - t_0) \tag{1.67}
$$

e dalla (1.64) si ottiene

$$
-\nabla p + \rho \mathbf{g} = -\nabla \tilde{p} - \rho \beta (t - t_0) \mathbf{g}
$$
 (1.68)

Nei gas ideali, si ha  $\beta = 1/T$ , in quanto per essi quali vale l'equazione di stato  $p = \rho RT$ , mentre per gli altri fluidi  $\beta$  deve essere valutato sperimentalmente. A questo proposito, può essere interessante notare che, nei problemi di convezione forzata, trascurare le variazioni di densità con la temperatura equivale ad assumere  $\beta \cong 0$ . Con tale assunzione, la (1.68) acquista validità generale e può sempre essere sostituita nelle equazioni di Navier-Stokes (1.58) e (1.59) scritte tenendo conto della (1.60). Si ottengono così, rispettivamente, l'espressione conservativa

$$
\frac{\partial}{\partial \vartheta}(\rho \mathbf{w}) + \nabla \cdot (\rho \mathbf{w} \mathbf{w}) = -\nabla \tilde{p} + \nabla \cdot (\mu \nabla \mathbf{w}) - \rho \beta (t - t_0) \mathbf{g} \tag{1.69}
$$

e l'espressione non conservativa

$$
\rho \frac{\partial \mathbf{w}}{\partial \vartheta} + \rho \mathbf{w} \cdot \nabla \mathbf{w} = -\nabla \tilde{p} + \nabla \cdot (\mu \nabla \mathbf{w}) - \rho \beta (t - t_0) \mathbf{g} \tag{1.70}
$$

delle equazioni. In tali espressioni si distinguono, al primo membro, i termini di variazione temporale e di trasporto avvettivo ed, al secondo membro, il trasporto diffusivo (rappresentato dal termine che contiene la viscosità) ed i termini residuali di generazione (rappresentati dal gradiente di pressione e dalle forze di galleggiamento).

Come si è già osservato a proposito dell'equazione dell'energia, nelle soluzioni numeriche delle equazioni di Navier-Stokes si preferisce l'espressione conservativa quando si opera con il metodo dei volumi finiti, mentre si preferisce l'espressione non conservativa quando si opera con gli elementi finiti. Come si ricorderà, le ragioni di tale scelta si fondano sul fatto che, a differenza dei volumi finiti, gli elementi finiti non garantiscono, in genere, la conservazione locale della massa. Pertanto con gli elementi finiti la forma non conservativa conduce a risultati più accurati, in quanto ignora i contributi di quantità di moto spurie provenienti dai processi di discretizzazione numerica.

Nella pratica, come si è detto, si sottintende quasi sempre il riferimento alla pressione depurata dalla componente idrostatica, omettendo la tilde sopra il simbolo della pressione per non appesantire le notazioni. Con tale assunzione, le componenti secondo gli assi  $x$  ed  $y$  delle equazioni di Navier-Stokes bidimensionali si scrivono

nella forma

$$
\frac{\partial}{\partial y}(\rho u) + \frac{\partial}{\partial x}(\rho u u) + \frac{\partial}{\partial y}(\rho v u) = -\frac{\partial p}{\partial x} \n+ \frac{\partial}{\partial x} \left(\mu \frac{\partial u}{\partial x}\right) + \frac{\partial}{\partial y} \left(\mu \frac{\partial u}{\partial y}\right) - \rho \beta (t - t_0) g_x; \n\frac{\partial}{\partial \theta}(\rho v) + \frac{\partial}{\partial x}(\rho u v) + \frac{\partial}{\partial y}(\rho v v) = -\frac{\partial p}{\partial y} \n+ \frac{\partial}{\partial x} \left(\mu \frac{\partial v}{\partial x}\right) + \frac{\partial}{\partial y} \left(\mu \frac{\partial v}{\partial y}\right) - \rho \beta (t - t_0) g_y
$$
\n(1.71)

con riferimento alla rappresentazione conservativa, o nella forma

$$
\rho \frac{\partial u}{\partial \vartheta} + \rho u \frac{\partial u}{\partial x} + \rho v \frac{\partial u}{\partial y} = -\frac{\partial p}{\partial x}
$$

$$
+ \frac{\partial}{\partial x} \left( \mu \frac{\partial u}{\partial x} \right) + \frac{\partial}{\partial y} \left( \mu \frac{\partial u}{\partial y} \right) - \rho \beta (t - t_0) g_x;
$$

$$
\rho \frac{\partial v}{\partial \vartheta} + \rho u \frac{\partial v}{\partial x} + \rho v \frac{\partial v}{\partial y} = -\frac{\partial p}{\partial y}
$$

$$
+ \frac{\partial}{\partial x} \left( \mu \frac{\partial v}{\partial x} \right) + \frac{\partial}{\partial y} \left( \mu \frac{\partial v}{\partial y} \right) - \rho \beta (t - t_0) g_y \tag{1.72}
$$

con riferimento alla rappresentazione non conservativa.

# 1.4.6 Condizioni al contorno ed iniziali per le equazioni di Navier-Stokes

Le condizioni al contorno più utilizzate per le equazioni di Navier-Stokes possono venir discusse con riferimento alla Fig. 1.9, nella quale è illustrato un tipico dominio bidimensionale con sezioni di entrata e di uscita allineate con gli assi cartesiani.

Sulle sezioni d'entrata del fluido nel dominio, le velocità sono note e si ha

$$
u = u_e, \quad v = 0 \tag{1.73}
$$

e

$$
u = 0, \qquad v = v_e \tag{1.74}
$$

rispettivamente.

Sulle pareti solide di confine, la velocità è nulla in quanto il fluido è viscoso, e quindi risulta

$$
u = v = 0 \tag{1.75}
$$

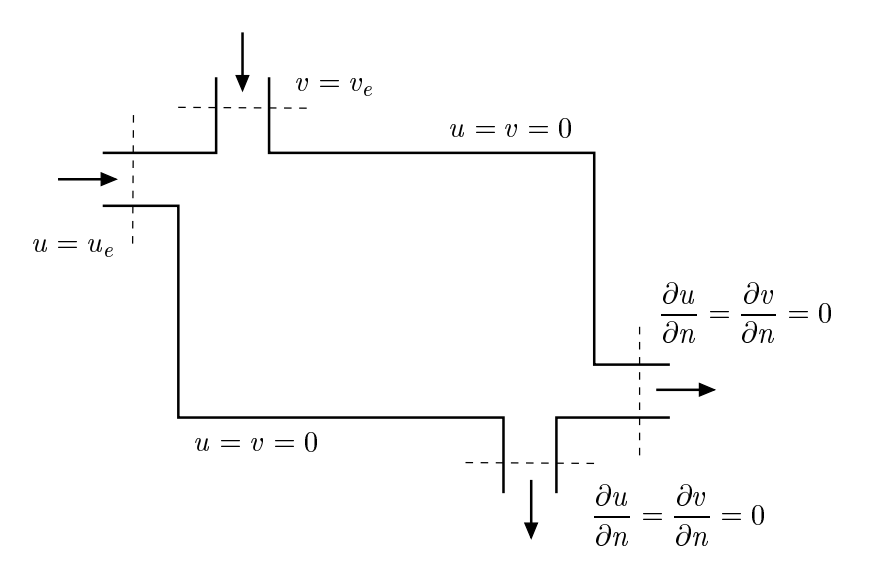

Figura 1.9: Condizioni al contorno per le equazioni di Navier-Stokes.

In generale si ha cura che le sezioni d'uscita dal dominio oggetto d'indagine non si trovino in zone soggette a ricircolazione e, di conseguenza, si può assumere che il fluido esca con derivate normali nulle

$$
\frac{\partial u}{\partial n} = \frac{\partial v}{\partial n} = 0\tag{1.76}
$$

da entrambe le sezioni.

Infine, nel caso si debba risolvere un problema in transitorio, si può far riferimento a condizioni iniziali di velocità uniforme in tutto il dominio di definizione.

#### 1.4.7 Convezione forzata, naturale e mista

Nei problemi di convezione forzata, come si è detto, il termine di galleggiamento  $\rho\beta(t - t_0)$ g, che compare nelle (1.69) e (1.70), viene generalmente trascurato. L'analisi dimensionale dimostra che ciò è veramente lecito quando si ha

$$
\frac{\text{Gr}}{\text{Re}^2} \ll 1\tag{1.77}
$$

dove

$$
Gr = \frac{g\beta(t_s - t_0)L^3}{\nu^2}
$$
 (1.78)

è il numero di Grashof,

$$
Re = \frac{|\mathbf{w}|L}{\mu} \tag{1.79}
$$

è il numero di Reynolds, L è una lunghezza caratteristica di riferimento e |w| è la velocità caratteristica del campo di moto forzato, cioè del campo indotto da agenti esterni come pompe o ventilatori.

Nei problemi di convezione naturale il campo di moto è indotto dalla spinta di galleggiamento  $\rho\beta(t - t_0)$ g interna. In tal caso, ovviamente, risulta

$$
\frac{\text{Gr}}{\text{Re}^2} \gg 1\tag{1.80}
$$

potendosi avere anche Re = 0 in completa assenza di campo di moto forzato.

Nel caso di convezione mista, infine, risulta

$$
\frac{\text{Gr}}{\text{Re}^2} \cong 1\tag{1.81}
$$

e, nelle analisi, bisogna tener conto sia del campo di moto forzato sia del termine di galleggiamento.

Nel seguito, si illustreranno alcune metodologie di soluzione numerica per i problemi di convezione nei fluidi a comportamento incomprimibile, rimandando al Capitolo 5 la illustrazione dettagliata delle metodologie di soluzione per i fluidi comprimibili. Qui l'analisi sarà limitata alle procedure descrivibili in termini di equazioni differenziali, senza alcun riferimento alle tecniche di discretizzazione che saranno discusse, rispettivamente, nel Capitolo 2 per quanto riguarda i volumi finiti, e nel Capitolo 3 per quanto riguarda gli elementi finiti.

# 1.5 METODOLOGIE DI SOLUZIONE NUMERICA

Come si è già osservato, la soluzione numerica delle equazioni che governano la convezione nei fluidi incomprimibili è resa difficile dall'assenza di un'equazione in cui compaia la pressione come variabile principale. Ciò costringe ad investigare il ruolo svolto dalla pressione, ed il modo più efficace per comprendere questo ruolo è, probabilmente, quello di esaminare criticamente la formulazione che si ottiene eliminando la pressione dalle equazioni del moto. Nel caso di problemi bidimensionali, la pressione può essere facilmente eliminata riformulando le equazioni del moto in termini di funzione di corrente e vorticità. Purtroppo, la funzione di corrente esiste solo in due dimensioni e, quindi, la procedura di eliminazione non è facilmente estensibile ai problemi tridimensionali che, di conseguenza, sono generalmente risolti nell'ambito delle variabili primitive. In tale contesto, come si vedrà meglio nel seguito, il successo degli algoritmi di soluzione è legato alla procedura seguita per determinare un campo di pressioni che, sostituito nelle equazioni del moto, conduca al rispetto della continuità.

#### 1.5.1 Equazioni del moto in termini di funzione di corrente e vorticità

Come si è già osservato, nel caso di problemi bidimensionali è possibile eliminare la pressione dalle equazioni del moto, rinunciando alla formulazione in termini di variabili primitive (velocità e pressione), a favore di una formulazione in termini di funzione di corrente e vorticità. Ciò è reso possibile dal fatto che teoria ed esperienza dimostrano come la pressione, istante per istante, assuma valori tali da garantire il rispetto della continuità. Per eliminare la pressione bisogna quindi giungere, per altra via, al rispetto della continuità. In problemi bidimensionali ciò si ottiene, appunto, ricorrendo ad una funzione di corrente ψ definita in modo da descrivere un campo di moto che rispetti automaticamente la continuità. A tal fine, in coordinate Cartesiane bidimensionali si può porre

$$
u = \frac{\partial \psi}{\partial y} \tag{1.82}
$$

e

$$
v = -\frac{\partial \psi}{\partial x} \tag{1.83}
$$

ottenendo così identicamente

$$
\frac{\partial u}{\partial x} + \frac{\partial v}{\partial y} = \frac{\partial^2 \psi}{\partial x \partial y} - \frac{\partial^2 \psi}{\partial y \partial x} \equiv 0
$$
 (1.84)

Le linee a  $\psi$  = cost sono linee di corrente in quanto sono tangenti, in ogni punto, al vettore velocità. Infatti, se ds è un vettore di lunghezza ds (misurata lungo una linea di corrente) ed orientato come w, il prodotto vettoriale (indicato con x) tra w e ds deve risultare identicamente uguale a zero. Di conseguenza, con riferimento al versore k della normale al piano  $(x, y)$ , si ottiene

$$
\mathbf{w} \times d\mathbf{s} = \det \begin{bmatrix} u & v \\ dx & dy \end{bmatrix} \mathbf{k} = (u dy - v dx) \mathbf{k} = 0
$$
  

$$
\Rightarrow u dy - v dx = \frac{\partial \psi}{\partial y} dy + \frac{\partial \psi}{\partial x} dx = d\psi = 0
$$
(1.85)

da cui si ricava l'assunto. Inoltre, la (1.85) dimostra che  $d\psi$  è un differenziale esatto, il cui integrale curvilineo dipende solo dai punti iniziale e finale.

Per illustrare ulteriormente il significato fisico di  $\psi$ , si applichino le definizioni (1.82) e (1.83), procedendo in senso antiorario lungo un qualunque contorno del dominio. In questo modo si ha

$$
u_n = \frac{\partial \psi}{\partial s} \tag{1.86}
$$

e

$$
u_s = -\frac{\partial \psi}{\partial n} \tag{1.87}
$$

rispettivamente per la componente normale e la componente tangenziale della velocità. Pertanto, in base alla (1.86), risulta

$$
\psi = \psi_0 + \int_{\psi_0}^{\psi} \frac{\partial \psi}{\partial s} ds = \psi_0 + \int_{A(s)} u_n ds \tag{1.88}
$$

Di conseguenza, ponendo  $\psi_0 = 0$  nella (1.88), si ricava che il valore della funzione di corrente, nella posizione s sul contorno, è pari alla portata volumetrica attraverso il contorno  $A(s)$  di profondità unitaria. L'Eq. (1.87), non utilizzata in questo contesto, verrà ripresa in esame nella discussione delle condizioni al contorno, contribuendo ulteriormente all'illustrazione del significato fisico di  $\psi$ .

In coordinate Cartesiane bidimensionali, la vorticità è generalmente definita come

$$
\omega = \frac{\partial v}{\partial x} - \frac{\partial u}{\partial y} \tag{1.89}
$$

in modo da risultare pari a due volte la velocità di rotazione angolare del fluido nel punto considerato. Sostituendo nella definizione della vorticità (1.89) le definizioni (1.82) e (1.83) delle componenti di velocità espresse in termini di funzione di corrente, si ricava subito

$$
\frac{\partial^2 \psi}{\partial x^2} + \frac{\partial^2 \psi}{\partial y^2} = -\omega \tag{1.90}
$$

cioè l'equazione differenziale che governa la distribuzione delle linee di corrente.

Se invece si parte dalle equazioni di Navier-Stokes (1.72), si può utilizzare la definizione (1.89) per ricavare l'equazione differenziale che governa la distribuzione della vorticità. Infatti, nell'ipotesi di proprietà termofisiche costanti, derivando la seconda delle (1.72) rispetto ad  $x$  e la prima rispetto ad  $y$ , e sottraendo poi membro a membro, si ottiene

$$
\rho \frac{\partial \omega}{\partial \vartheta} + \rho u \frac{\partial \omega}{\partial x} + \rho v \frac{\partial \omega}{\partial y} = \mu \left( \frac{\partial^2 \omega}{\partial x^2} + \frac{\partial^2 \omega}{\partial y^2} \right) - \rho \beta \left( g_y \frac{\partial t}{\partial x} - g_x \frac{\partial t}{\partial y} \right) \tag{1.91}
$$

L'Eq. (1.91) è un'equazione di trasporto, del tutto simile all'equazione dell'energia che governa la distribuzione della temperatura. Si distinguono, infatti, al primo membro i termini di variazione temporale e trasporto avvettivo, ed al secondo membro i termini di trasporto diffusivo e generazione.

Si noti, infine, che la pressione non compare in nessuna delle due equazioni (1.90) e (1.91). Purtuttavia le equazioni (1.90) e (1.91), insieme con le appropriate condizioni al contorno ed iniziali, consentono di calcolare il campo di moto. In tal modo, una volta determinato il campo di moto si può, come al solito, passare alla soluzione dell'equazione dell'energia per trovare anche il campo termico.

#### 1.5.2 Condizioni al contorno per funzione di corrente e vorticità

La soluzione delle (1.90) e (1.91), al posto delle equazioni di continuità e di Navier-Stokes, conduce a risultati eccellenti nel caso di problemi bidimensionali. L'unica difficoltà riguarda l'imposizione delle condizioni al contorno in quanto si hanno, su ciascun contorno, due condizioni per la funzione di corrente e nessuna condizione, fisicamente significativa, per la vorticità. Per dare concretezza a tale affermazione, si possono esaminare, ad esempio, le difficoltà che si incontrano per imporre di condizioni al contorno, fisicamente significative, sulle pareti solide.

Una parete solida costituisce una linea di corrente e, di conseguenza, è generalmente noto il valore assunto dalla funzione di corrente in corrispondenza alla parete stessa. Ad esempio, sulle due pareti affacciate di un canale piano la funzione di corrente assumerà, su una parete, il valore di riferimento, tipicamente  $\psi_0 = 0$  e, sull'altra parete, il valore valutato in base alla (1.88) e corrispondente alla portata volumetrica che attraversa il canale stesso. Sulle pareti solide, però, è uguale a zero anche la componente tangenziale della velocità ed, in base alla (1.87), si deve imporre l'ulteriore condizione di gradiente nullo per la funzione di corrente. In compenso, per le pareti solide non esiste alcuna condizione al contorno per la vorticità che abbia un qualche significato fisico. Nelle soluzioni numeriche, quindi, si risolverà subito l'Eq. (1.90) rispetto a  $\psi$ , imponendo condizioni al contorno del primo tipo sulle pareti solide. Successivamente si ritornerà all'Eq. (1.90), interpretata come un'equazione per la vorticità alle pareti, e si risolverà di nuovo l'equazione stessa, questa volta rispetto ad  $\omega$  ed imponendo condizioni al contorno di gradiente nullo per la funzione di corrente.

#### 1.5.3 Significato fisico della pressione

Oltre all'interesse pratico nel caso di problemi bidimensionali, la formulazione delle equazioni del moto in termini di funzione di corrente e vorticità ha notevole interesse concettuale. Infatti, dalle Eq. (1.90) e (1.91) si può dedurre, come più volte

osservato, che la conoscenza del campo di pressione non è indispensabile per la determinazione del campo di moto. La giustificazione fisica è semplice se si accetta l'assunto che, nei fluidi incomprimibili, la pressione sia legata alla sola equazione di continuità. Pertanto, se la continuità è soddisfatta identicamente, grazie alla descrizione del campo di moto in termini di funzione di corrente, la variabile pressione può essere eliminata senza inconvenienti. Inoltre, dalle Eq. (1.90) e (1.91) si vede che gli effetti viscosi influenzano direttamente la distribuzione della vorticità, ma solo indirettamente, attraverso il termine di generazione, la distribuzione delle linee di corrente. Quindi, la componente rotazionale di un campo di moto non può essere influenzata dal gradiente di pressione e, di conseguenza, il gradiente di pressione è legato alla sola componente irrotazionale del campo stesso.

Considerazioni del tipo di quelle esposte più sopra saranno riprese nel seguito, quando si tratterà del significato fisico delle pressioni di "stima" e "correzione", utilizzate negli algoritmi di soluzione in variabili primitive (velocità e pressione). In quest'ultimo caso, come si vedrà meglio nel seguito, la difficoltà principale sarà, infatti, legata alla determinazione, per tentativi, di un campo di pressioni che conduca al rispetto della continuità. La situazione, invece, sarà diversa per i problemi di moto dei fluidi comprimibili, per i quali valgono le considerazioni del Capitolo 5 ed i cenni riportati nella Sezione che segue.

# 1.6 SOLUZIONI IN VARIABILI PRIMITIVE

Per un fluido comprimibile, le simulazioni numeriche in variabili primitive si basano su

- equazioni di Navier-Stokes, scritte nella forma conservativa (1.69) o non conservativa (1.70),
- equazione di continuità, scritta nella forma (1.5) e, necessariamente, anche su
- equazione dell'energia (in quanto densità, pressione e temperatura legate dall'equazione di stato dei gas).

Le relative metodologie di soluzione, e le difficoltà che s'incontrano nell'implementarle, saranno illustrate in dettaglio nel Capitolo 5. Qui basti dire che, una volta trovate le componenti della velocità attraverso la risoluzione delle equazioni del moto, si possono determinare il campo delle temperature, risolvendo l'equazione dell'energia, e la distribuzione delle densità risolvendo l'equazione di continuità (1.5). La conoscenza della temperatura e della densità consente poi il calcolo della pressione attraverso l'equazione di stato del gas. Pertanto, nei problemi di moto dei fluidi comprimibili, le variabili primitive indipendenti sono le componenti della velocità, la densità e la temperatura, mentre la pressione è una variabile che dipende da densità e temperatura attraverso l'equazione di stato.

Nei problemi di convezione nei fluidi a comportamento incomprimibile, al contrario, l'equazione di continuità viene scritta nella forma (1.7) e, come si è detto più volte, non esiste alcuna equazione dove compaia una variabile principale legata direttamente alla pressione. Le considerazioni del paragrafo precedente e l'esperienza consentono solo di affermare che, nei fluidi incomprimibili, la pressione è la variabile che assume i valori necessari a "forzare" il rispetto della continuità. In passato, tale constatazione ha spinto molti ricercatori a ricavare un'equazione differenziale indipendente per la pressione, partendo dalle equazioni del moto e dall'equazione di continuità. L'equazione così ottenuta prende il nome di equazione di Poisson per la pressione.

#### 1.6.1 Equazione di Poisson per la pressione

L'equazione di Poisson per la pressione viene ricavata manipolando le equazioni del moto e della continuità scritte per i fluidi incomprimibili. Purtroppo, come si vedrà tra poco, l'equazione di Poisson ha più interesse concettuale che pratico, in quanto non si presta ad essere agevolmente utilizzata direttamente nelle soluzioni numeriche. Pertanto, è sufficiente derivarla ponendosi in ipotesi abbastanza semplificative, in modo da alleggerire gli sviluppi algebrici. A questo fine si faccia riferimento, all'Eq. (1.70) assumendo che il termine di galleggiamento sia trascurabile e che la densità e la viscosità siano costanti. In tali ipotesi, l'applicazione della divergenza ai due membri dell'equazione risultante conduce all'espressione

$$
\nabla \cdot \left( \rho \frac{\partial \mathbf{w}}{\partial \vartheta} + \rho \mathbf{w} \cdot \nabla \mathbf{w} \right) = \nabla \cdot \left[ -\nabla p + \nabla \cdot (\mu \nabla \mathbf{w}) \right]
$$
(1.92)

riferita, al solito, alla pressione depurata dalla componente idrostatica. Dalla (1.92), imponendo che sia  $\nabla \cdot \mathbf{w} = 0$ , si ottiene l'equazione scalare di Poisson

$$
\nabla^2 p = -\rho \nabla \cdot (\mathbf{w} \cdot \nabla \mathbf{w}) \tag{1.93}
$$

in quanto si ha

$$
\nabla \cdot \left(\rho \frac{\partial \mathbf{w}}{\partial \vartheta}\right) = \rho \frac{\partial (\nabla \cdot \mathbf{w})}{\partial \vartheta} = 0
$$
 (1.94)

e, come verificato nell'Esempio 1.2 dell'Appendice, anche

$$
\nabla \cdot [\nabla \cdot (\mu \nabla \mathbf{w})] = \mu \nabla \cdot (\nabla \cdot \nabla \mathbf{w}) = 0 \tag{1.95}
$$

In coordinate Cartesiane bidimensionali, inoltre, risulta

$$
\nabla \cdot (\mathbf{w} \cdot \nabla \mathbf{w}) = 2 \left( \frac{\partial v}{\partial x} \frac{\partial u}{\partial y} - \frac{\partial u}{\partial x} \frac{\partial v}{\partial y} \right)
$$
(1.96)

come verificato nell'Esempio 1.3 dell'Appendice e, di conseguenza, l'equazione (1.93) può essere scritta nella forma

$$
\frac{\partial^2 p}{\partial x^2} + \frac{\partial^2 p}{\partial y^2} = -2\rho \left( \frac{\partial v}{\partial x} \frac{\partial u}{\partial y} - \frac{\partial u}{\partial x} \frac{\partial v}{\partial y} \right)
$$
(1.97)

Poiché si è imposto  $\nabla \cdot \mathbf{w} = 0$  nel passaggio dalla (1.92) alla (1.93), il campo di pressione ricavato dall'equazione di Poisson porta o, per meglio dire, dovrebbe portare alla determinazione di un campo di moto che soddisfi l'equazione della continuità. L'uso dell'equazione di Poisson al posto dell'equazione di continuità è stato, come si è detto, il primo approccio numerico alla soluzione delle equazioni del moto dei fluidi incomprimibili. Tale approccio, tuttavia, è stato abbandonato quasi completamente negli ultimi anni, per due motivi.

Il primo motivo è di carattere tecnico ed è legato alla difficoltà d'imporre condizioni al contorno corrette nella soluzione dell'equazione di Poisson. Le condizioni al contorno per l'equazione di Poisson, infatti, sono condizioni del secondo tipo, ed il gradiente di pressione da imporre sul contorno

$$
\frac{\partial p}{\partial n} = \nabla p \cdot \mathbf{n} = \frac{\partial p}{\partial x} n_x + \frac{\partial p}{\partial y} n_y \tag{1.98}
$$

deve essere calcolato partendo dalle equazioni di Navier-Stokes: un compito tutt'altro che facile. Il secondo motivo è associato alla difficoltà di ottenere il rispetto della continuità attraverso il semplice impiego dell'equazione di Poisson. L'utilizzo dell'equazione di Poisson al posto dell'equazione di continuità, infatti, non è un procedimento diretto e, di conseguenza, non si è mai sicuri di quale forma discretizzata dell'equazione di continuità sia contenuta implicitamente nella versione discretizzata dell'equazione di Poisson. Pertanto gli algoritmi di soluzione moderni, che utilizzano le variabili primitive nella soluzione dei problemi di moto dei fluidi a comportamento incomprimibile, fanno riferimento a versioni modificate dell'equazione originale di Poisson. Come vedremo nella sezione che segue, tali versioni modificate consentono d'imporre più direttamente il rispetto della continuità impiegando, nel contempo, condizioni al contorno facilmente implementabili.

# 1.7 ALGORITMI PER FLUIDI INCOMPRIMIBILI

Molti algoritmi per la determinazione numerica dei campi di moto nei fluidi incomprimibili sono riferiti alle equazioni discretizzate ed, oltre ad essere di comprensione abbastanza difficile, non possono venire discussi indipendentemente dalla tecnica utilizzata per la discretizzazione. Altri algoritmi, al contrario, oltre ad essere ugualmente accurati ed affidabili, sono stati sviluppati nel continuo e, di conseguenza, possono essere presentati come semplici procedure di approssimazione delle equazioni differenziali di partenza. In questo capitolo è sembrato opportuno descrivere un algoritmo ricavato nel continuo, al fine di facilitare la comprensione delle metodologie di soluzione numerica a chi non ha troppa familiarità con le tecniche di discretizzazione.

L'algoritmo illustrato nel seguito è stato ricavato per il metodo degli elementi finiti e, successivamente, è stato esteso anche al metodo dei volumi finiti. Mantenendo un approccio storico nella descrizione, si farà riferimento alla forma non conservativa (1.70) delle equazioni del moto, tipica degli elementi finiti, limitandosi a notare che l'estensione alla forma conservativa (1.69), caratteristica dei volumi finiti, non presenta alcuna difficoltà. Inoltre, si partirà dalle equazioni del moto e dell'energia già discretizzate rispetto al tempo con la tecnica delle differenze finite. Sia nel metodo degli elementi finiti sia nel metodo dei volumi finiti, infatti, si impiegano le differenze finite per la discretizzazione temporale. Pertanto, la principale differenza tra la procedura discussa nel seguito e le procedure tradizionali è data dal fatto che qui la discretizzazione temporale precede, e non segue, la discretizzazione spaziale.

#### 1.7.1 Equazioni del campo termofluidodinamico

Come si è detto, i diversi passi della soluzione sono ricavati nel continuo, senza bisogno di fare riferimento alle metodologie di discretizzazione spaziale. La procedura di calcolo ha, tuttavia, molti aspetti in comune con altri metodi sviluppati per le equazioni discretizzate, come il metodo SIMPLE di Patankar e Spalding ed il metodo dei passi frazionari di Glowinski. Il punto di partenza, ad ogni nuovo passo temporale, è la stima delle pressioni da utilizzare nella soluzione delle equazioni del moto. Se la distribuzione delle pressioni fosse conosciuta in anticipo, infatti, sarebbe possibile risolvere le equazioni di Navier-Stokes senza particolari difficoltà. Poiché la pressione non è nota a priori, per i calcoli del passo temporale  $(n+1)$  può essere utilizzata una pressione di stima  $p^*$  assunta pari, in ogni punto, alla pressione del passo precedente n (cioè:  $p^* = p^n$  per  $n > 1$ ), od uguale a zero nella situazione iniziale (cioè:  $p = 0$ per  $n = 0$ ). In questo modo, si può pensare che il gradiente di pressione sia la somma di una componente stimata (\*) e di una componente di correzione ('), scrivendo

$$
\nabla p = \nabla p^* + \nabla p' \tag{1.99}
$$

Successivamente si può ipotizzare che, nella discretizzazione temporale della (1.70) scritta omettendo la tilde, anche l'accelerazione possa venire scissa in due componenti: la prima associata al gradiente di stima ed utilizzata nell'equazione

$$
\rho \frac{\mathbf{w}^* - \mathbf{w}^n}{\Delta \vartheta} + \rho \mathbf{w}^n \cdot \nabla \left[ \gamma \mathbf{w}^* + (1 - \gamma) \mathbf{w}^n \right]
$$
  
=  $\mu \nabla^2 \left[ \gamma \mathbf{w}^* + (1 - \gamma) \mathbf{w}^n \right] - \nabla p^* - \rho \beta (t^n - t_0) \mathbf{g}$  (1.100)

e la seconda associata al gradiente di correzione ed utilizzata nell'equazione

$$
\rho \frac{\mathbf{w}^{n+1} - \mathbf{w}^*}{\Delta \vartheta} = \rho \frac{\mathbf{w}'}{\Delta \vartheta} = -\nabla p' \tag{1.101}
$$

Attraverso la (1.100), il gradiente di stima conduce al calcolo di un campo di velocità di stima w∗ mentre, attraverso la (1.101), il gradiente di correzione conduce al calcolo di un campo di velocità di correzione  $w'$ . La logica che presiede alla discretizzazione temporale della (1.70) attraverso i due passi di calcolo (1.100) e (1.101) emergerà meglio dalle considerazioni successive. Per il momento basti osservare che, alla fine del passo temporale, si ottiene una stima dell'accelerazione complessiva in quanto si ha, evidentemente

$$
\rho \frac{\mathbf{w}^{n+1} - \mathbf{w}^n}{\Delta \vartheta} = \rho \frac{\mathbf{w}^{n+1} - \mathbf{w}^*}{\Delta \vartheta} + \rho \frac{\mathbf{w}^* - \mathbf{w}^n}{\Delta \vartheta} \tag{1.102}
$$

Nell'Eq.  $(1.100)$ , la velocità w<sup>n</sup> che moltiplica il nabla nel contributo avvettivo e la temperatura  $t^n$  nel termine di galleggiamento sono linearizzate, cioè trasformate in coefficienti valutabili all'istante  $n$  in maniera esplicita, ovvero senza bisogno di iterazioni. Sempre nell'Eq. (1.100), le derivate della velocità nel contributo avvettivo e nel contributo diffusivo sono valutate come medie pesate dei valori assunti all'inizio ed alla fine del passo di calcolo. Al peso  $\gamma$  devono essere assegnati valori compresi tra 0 ed 1, in base allo schema d'integrazione temporale prescelto. Così si ottengono, in particolare, lo schema esplicito per  $\gamma = 0$ , lo schema di Crank-Nicolson per  $\gamma = 1/2$ e lo schema implicito per  $\gamma = 1$ .

La scelta di  $\gamma$  influenza sia la stabilità sia l'accuratezza dell'algoritmo. Lo schema implicito è il più stabile e, quindi, consente l'utilizzo di passi temporali più elevati, ma a prezzo di una minore accuratezza rispetto allo schema di Crank-Nicolson che, pure, è ragionevolmente stabile. Lo schema esplicito è il più economico in termini di tempi di calcolo ma, come l'implicito, non è molto accurato ed, a differenza dell'implicito, tende a diventare instabile con passi temporali abbastanza ridotti, conducendo facilmente a soluzioni oscillanti con ampiezza sempre maggiore.

Le velocità w∗ , risultanti dalla soluzione della (1.100), tengono conto della componente rotazionale del campo di moto in quanto, come si è osservato a proposito della formulazione  $(\psi,\omega)$ , la componente rotazionale non dipende dal gradiente di pressione. Le velocità w∗ , però, non rispettano la continuità, in quanto il rispetto della

continuità è legato al gradiente di pressione attraverso la componente irrotazionale del campo di moto. Il rispetto della continuità, quindi, deve essere assicurato, necessariamente, dalla soluzione della (1.101). D'altra parte, nella soluzione della (1.101) il rispetto della continuità deve essere anche, in qualche modo, forzato imponendo che alla fine del passo  $(n + 1)$  si abbia

$$
\nabla \cdot \mathbf{w}^{n+1} = 0 \tag{1.103}
$$

Passando alla divergenza dell'Eq. (1.101), ed imponendo che alla fine del passo  $(n+1)$  valga la (1.103) in forza dell'azione di  $\nabla p'$ , si ottiene

$$
\nabla^2 p' = \frac{\rho}{\Delta \vartheta} \nabla \cdot \mathbf{w}^* \tag{1.104}
$$

cioè l'equazione di Poisson modificata per il calcolo della pressione di correzione  $p'$ .

Giunti alla fine del passo d'integrazione temporale  $(n + 1)$  si può utilizzare  $p'$ , ottenuto dalla Eq. (1.104), per calcolare il campo di pressione

$$
p^{n+1} = p^* + p'
$$
 (1.105)

e w', ottenuto dall'Eq.  $(1.101)$  scritta nella forma

$$
\mathbf{w}' = -\frac{\Delta\vartheta}{\rho}\nabla p'\tag{1.106}
$$

per calcolare il campo di velocità

$$
\mathbf{w}^{n+1} = \mathbf{w}^* + \mathbf{w}' \tag{1.107}
$$

Una volta che i campi di velocità e di pressione siano stati calcolati, si può passare alla determinazione del campo di temperatura, risolvendo l'equazione dell'energia. A tale proposito, utilizzando lo stesso algoritmo impiegato per la (1.100), si può scrivere l'equazione discretizzata rispetto al tempo nella forma

$$
\rho c_p \frac{t^{n+1} - t^n}{\Delta \vartheta} + \rho c_p \mathbf{w}^n \cdot \nabla \left[ \gamma t^{n+1} + (1 - \gamma) t^n \right]
$$
  
=  $\lambda \nabla^2 \left[ \gamma t^{n+1} + (1 - \gamma) t^n \right]$  (1.108)

che è suscettibile di soluzione immediata.

#### 1.7.2 Condizioni al contorno per la soluzione numerica

Le condizioni al contorno per la soluzione numerica dei campi di velocità e temperatura non variano rispetto a quelle già illustrate per le equazioni differenziali non discretizzate. Così, le condizioni al contorno per l'equazione dell'energia sono date ancora dalle (1.28) - (1.31). Analogamente, le condizioni al contorno per le equazioni di Navier-Stokes sono date ancora dalle (1.73) - (1.76), e si applicano sia alle velocità vere e proprie sia alle velocità stimate.

Di conseguenza, con riferimento alla Fig. 1.10 ed alle condizioni al contorno per le velocità vere e proprie, si ha

$$
u = u^* = u_e; \quad v = v^* = o \tag{1.109}
$$

all'entrata orizzontale del fluido nel dominio,

$$
u = u^* = 0; \quad v = v^* = v_e \tag{1.110}
$$

all'entrata verticale del fluido nel dominio,

$$
u = v = u^* = v^* = 0 \tag{1.111}
$$

sulle pareti solide di confine dove le velocità sono nulle, e

$$
\frac{\partial u}{\partial n} = \frac{\partial v}{\partial n} = \frac{\partial u^*}{\partial n} = \frac{\partial v^*}{\partial n} = 0
$$
\n(1.112)

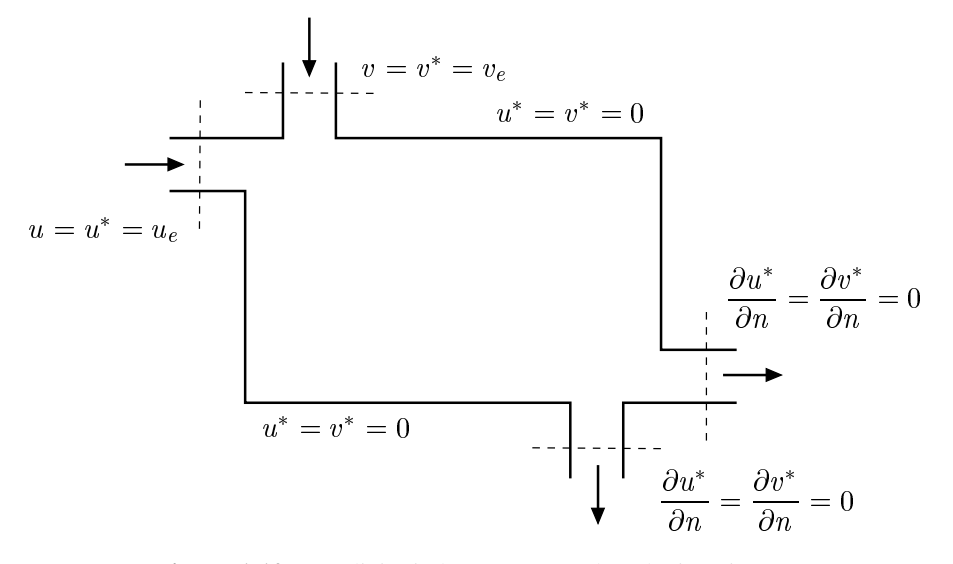

Figura 1.10: Condizioni al contorno per le velocità stimate.

#### 1. EQUAZIONI DELLA CONVEZIONE

all'uscita dal dominio.

La situazione cambia, invece, per le condizioni al contorno relative al campo delle pressioni di correzione. Le condizioni al contorno per l'equazione di Poisson modificata, infatti, rimangono del secondo tipo, ma devono essere calcolate in modo coerente alla definizione delle pressioni di correzione. Dall'Eq. (1.101) si ricava che dove le velocità sono note deve essere

$$
\nabla p' \cdot \mathbf{n} = -\rho \frac{\mathbf{w}^{n+1} - \mathbf{w}^*}{\Delta \vartheta} \cdot \mathbf{n} = 0 \tag{1.113}
$$

in quanto  $w^{n+1} = w^*$ . Pertanto, come indicato in Fig. 1.11, si ha

$$
\nabla p' \cdot \mathbf{n} = \frac{\partial p'}{\partial n} = 0 \tag{1.114}
$$

sia sulle sezioni d'entrata, dove le velocità sono imposte, sia sulle pareti solide, dove le velocità sono nulle.

Sulle sezioni d'uscita è ancora possibile utilizzare la condizione al contorno (1.114), purché si forzi il rispetto del bilancio complessivo delle portate. Ciò si ottiene calcolando le portate all'ingresso, mediante integrazione delle distribuzioni note di velocità, e correggendo (in pratica scalando), la distribuzione delle velocità stimate, in modo da far tornare il bilancio complessivo delle portate. Una volta corretta, la distribuzione delle velocità stimate è utilizzata per il calcolo della divergenza al secondo membro dell'Eq. (1.104).

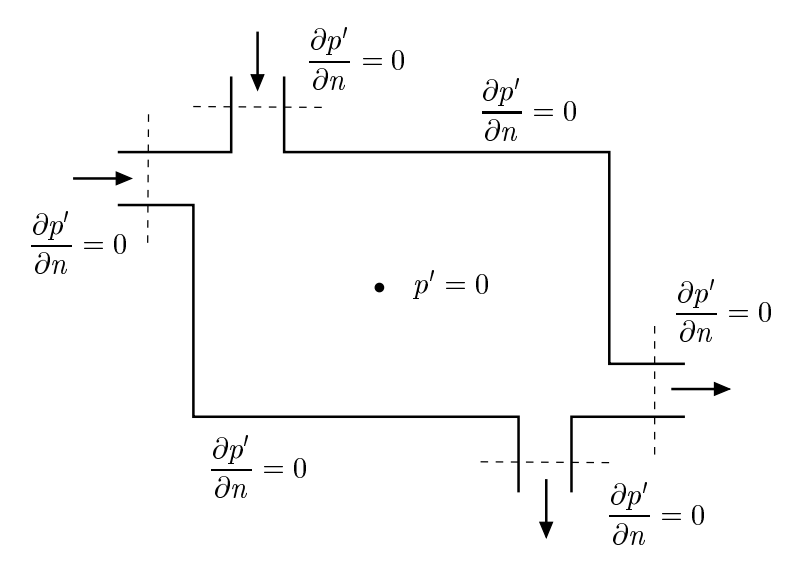

Figura 1.11: Condizioni al contorno per le pressioni di correzione.

Ovviamente, le sole condizioni al contorno del secondo tipo non sono sufficienti a determinare il livello delle pressioni di correzione, se non a meno di una costante additiva. Di conseguenza, al fine di eliminare l'ambiguità e fissare il livello di riferimento, occorre utilizzare anche la condizione del primo tipo

$$
p'=0\tag{1.115}
$$

in almeno un punto, scelto arbitrariamente nel dominio di calcolo come indicato in Fig. 1.11.

#### 1.7.3 Significato fisico delle pressioni di stima e di correzione

Come si è già osservato in precedenza, la funzione di corrente non può essere definita in spazi tridimensionali. Al contrario, anche in tre dimensioni può essere definito un potenziale di velocità, purché il flusso sia irrotazionale. Supponiamo allora di voler cercare un campo irrotazionale di velocità di correzione per il quale esista un potenziale  $\phi$  che consenta il calcolo delle diverse componenti. In coordinate Cartesiane bidimensionali, ad esempio, si avrà

$$
u' = -\frac{\partial \phi}{\partial x}; \quad v' = -\frac{\partial \phi}{\partial y}
$$
 (1.116)

ovvero, con notazione vettoriale

$$
\mathbf{w}' = -\nabla \phi \tag{1.117}
$$

Sostituendo la (1.117) nella (1.101), passando alla divergenza, ed imponendo che, grazie alla correzione effettuata, alla fine del passo  $(n+1)$  sia soddisfatta l'equazione di continuità  $\nabla \cdot \mathbf{w}^{n+1} = 0$ , si ottiene

$$
\nabla^2 \phi = \nabla \cdot \mathbf{w}^* \tag{1.118}
$$

cioè un'equazione di Poisson modificata per il calcolo del potenziale di correzione  $\phi$ . Poiché l'Eq. (1.118) e l'Eq. (1.104) sono del tutto simili, la pressione di correzione  $p'$ , opportunamente scalata, può essere vista come la funzione potenziale  $\phi$  del campo di moto irrotazionale di correzione. Si può affermare, quindi, che sia la pressione di correzione  $p'$  sia il potenziale  $\phi$  del campo irrotazionale delle velocità di correzione, proiettano il campo delle velocità di stima w<sup>\*</sup> (che non rispetta la continuità), in un campo di velocità  $w^{n+1}$  (che rispetta la continuità).

# 1.8 CONVEZIONE TURBOLENTA

Le equazioni ricavate nei paragrafi precedenti hanno validità generale ed, in linea di principio, sono utilizzabili per tutti i problemi di convezione. Giunti a questo punto, però, conviene distinguere tra regimi di moto laminare e turbolento. Nel regime laminare, le perturbazioni tendono a smorzarsi e le particelle di fluido si muovono ordinatamente. Di conseguenza, il flusso può essere idealmente suddiviso in "lamine" adiacenti, che conservano la propria individualità spazio-temporale e si prestano ad essere modellate con l'impiego di griglie spazio-temporali non troppo fitte.

Il regime laminare, tuttavia, non si mantiene in tutte le situazioni di moto. Nel caso della convezione forzata, il passaggio dal regime laminare al regime turbolento avviene in corrispondenza a valori "critici" del numero di Reynolds, dipendenti dalla geometria del problema in esame. Analogamente, nel caso della convezione naturale la transizione tra regime laminare e regime turbolento avviene in corrispondenza a valori "critici" del numero di Grashof, dipendenti ancora dalla geometria del problema in esame.

Nel regime turbolento, le perturbazioni tendono ad amplificarsi e le particelle di fluido percorrono traiettorie così disordinate e variabili così rapidamente da rendere molto difficoltosa la determinazione puntuale, istante per istante, dei campi di velocità e di temperatura. Le osservazioni sperimentali, infatti, dimostrano la presenza di vortici in continua formazione, scomparsa ed aggregazione. Le dimensioni dei vortici più grandi sono confrontabili con le dimensioni del dominio, mentre le dimensioni dei vortici più piccoli sono dell'ordine dei millimetri. Analogamente, le fluttuazioni di velocità indotte dai vortici più grandi sono caratterizzate da periodi di diversi ordini di grandezza maggiori rispetto alle fluttuazioni di velocità indotte dai vortici più piccoli. Di conseguenza, le simulazioni dirette della turbolenza devono essere basate su moltissimi punti di calcolo per la discretizzazione spaziale, al fine di modellare i vortici più piccoli anche nei domini relativamente grandi. Analogamente, le simulazioni dirette devono usare intervalli molto ridotti per l'integrazione temporale, al fine di modellare le perturbazioni di più breve periodo.

Non sorprende, quindi, che le risorse di calcolo attualmente disponibili non consentano l'utilizzazione di simulazioni dirette per le applicazioni ingegneristiche. Per tali applicazioni, si preferisce ricorrere a descrizioni medie, temporali o spaziali, del campo termofluidodinamico, basate su griglie non troppo fitte e su un numero ragionevole di intervalli temporali. Tali descrizioni consentono, infatti, di "filtrare" le fluttuazioni locali ed a periodo più piccolo, senza però eliminare le variazioni del campo di moto che interessano zone più estese e risultano, quindi, più lente.

Come si vedrà meglio nel Capitolo 4, al fine di ottenere una descrizione "filtrata" dei fenomeni, utile ai fini pratici, è opportuno esprimere le variabili che compaiono nelle equazioni relative al campo termofluidodinamico in termini di somme di componenti medie e componenti fluttuanti. In questo modo, l'applicazione delle regole di combinazione delle componenti medie e fluttuanti consente di arrivare ad equazioni della continuità, dell'energia e di Navier-Stokes riferite ai soli valori medi di velocità, pressione e temperatura.

Il procedimento non è esente da complicazioni in quanto solo dall'equazione di continuità, riferita ai valori medi si ottiene un'espressione completamente analoga a quella di partenza. Al contrario, nelle equazioni di Navier-Stokes e nell'equazione dell'energia, riferite ai valori medi, i termini associati alle fluttuazioni vanno a modificare i coefficienti di trasporto, aumentando gli effetti della viscosità dinamica molecolare e della conduttività termica molecolare. Di conseguenza, per le equazioni mediate si parla di sforzi specifici totali e flussi termici specifici totali, intesi come somma di una componente molecolare e di una componente legata al mescolamento turbolento.

In sostanza tutto accade come se, nel caso del moto turbolento, le leggi costitutive di Stokes potessero venire scritte nella forma generalizzata

$$
\mathbf{T}_{tot} = (\mu + \mu_t) [\nabla \mathbf{w} + (\nabla \mathbf{w})^T] = \rho(\nu + \nu_t) [\nabla \mathbf{w} + (\nabla \mathbf{w})^T]
$$
(1.119)

dove w rappresenta il vettore velocità media, mentre  $\mu$  e  $\nu$  sono, rispettivamente, la viscosità dinamica molecolare e la viscosità cinematica molecolare, e  $\mu_t$  e  $\nu_t$  sono, rispettivamente, la viscosità dinamica turbolenta e la viscosità cinematica turbolenta. Ovviamente, la viscosità dinamica molecolare e la diffusività cinematica molecolare sono proprietà del fluido, mentre la diffusività dinamica turbolenta e la diffusività cinematica turbolenta dipendono dal campo di moto.

Analogamente, si ammette che la legge costitutiva della trasmissione del calore per conduzione, cioè il postulato di Fourier, possa venire scritta nella forma generalizzata

$$
\mathbf{q}_{tot}^{\prime\prime} = -(\lambda + \lambda_t)\nabla t = -\rho c_p(a + a_t)\nabla t \tag{1.120}
$$

dove t rappresenta la temperatura media, mentre  $\lambda$  ed a sono, rispettivamente, la conduttività termica molecolare e la diffusività termica molecolare, e  $\lambda_t$  ed  $a_t$  sono, rispettivamente, la conduttività termica turbolenta e la diffusività termica turbolenta. Ovviamente, la conduttività termica molecolare e la diffusività termica molecolare sono proprietà del fluido, mentre la conduttività termica turbolenta e la diffusività termica turbolenta dipendono dal campo di moto.

La diffusività cinematica turbolenta e la diffusività termica turbolenta non sono indipendenti tra loro. Entrambe sono legate, infatti, alle fluttuazioni della velocità e costituiscono, quindi, manifestazioni diverse dello stesso fenomeno vorticoso.

Questa affermazione, di tipo intuitivo, è confermata dall'esperienza in quanto, nella maggior parte dei casi pratici, si ha

$$
\Pr_t = \frac{\nu_t}{a_t} \cong 1\tag{1.121}
$$

dove  $Pr_t$  è detto numero di Prandtl turbolento.

La ricerca delle relazioni necessarie a determinare la diffusività cinematica turbolenta e l'omologa diffusività termica turbolenta è chiamata "formulazione dei modelli di turbolenza" e verrà trattata nel Capitolo 4. Una volta determinate la diffusività cinematica turbolenta e la diffusività termica turbolenta, le equazioni medie temporali di Navier-Stokes e dell'energia si presentano come le omologhe equazioni in regime laminare, solo con la diffusività variabile in maniera complessa da punto a punto. Pertanto, le metodologie di soluzione numerica impiegate per il regime laminare possono essere utilizzate, con poche modifiche, anche per il regime turbolento.

# 1.9 SOMMARIO

In questo capitolo sono stati trattati i problemi connessi alla determinazione del campo termico e del campo di moto nei processi di convezione.

- Per arrivare all'equazione differenziale alle derivate parziali che governa la distribuzione della temperatura nei mezzi fluidi, si sono utilizzati i principi di conservazione della massa e dell'energia, oltre alle equazioni costitutive che legano la distribuzione dei flussi termici specifici alle temperature.
- Per risolvere l'equazione dell'energia è richiesta la conoscenza del campo di moto e, di conseguenza, la determinazione del campo di moto costituisce parte integrante delle analisi di convezione.
- Per arrivare alle equazioni differenziali alle derivate parziali di Navier, valide per tutti i fluidi, si è partiti dal principio di conservazione della quantità di moto e si sono espresse in maniera opportuna le forze agenti su un generico volume fluido.
- Si è poi tenuto conto delle leggi costitutive di Stokes che, nei fluidi newtoniani, legano la distribuzione degli sforzi viscosi alle velocità di deformazione.
- Sostituendo le leggi di Stokes nelle equazioni di Navier, si sono ottenute le equazioni di Navier-Stokes, nelle quali gli sforzi sono espressi unicamente in termini di gradienti della velocità e di proprietà fisiche del fluido.
- Al fine di definire il ruolo della pressione nel moto dei fluidi incomprimibili, si sono introdotte le equazioni del moto scritte in termini di funzione di corrente e vorticità e si è ricavata l'equazione di Poisson per la pressione.
- Si è illustrato un algoritmo, sviluppato nel continuo, adatto alla soluzione numerica dei problemi di convezione, qualunque sia la tecnica di discretizzazione spaziale impiegata. Tale algoritmo si basa su modificazioni intuitive delle equazioni del moto, e può essere considerato una vera e propria procedura d'approssimazione delle equazioni del moto.
- Dopo aver scritto le equazioni che governano il campo termofluidodinamico, si sono discusse in dettaglio le condizioni al contorno da impiegare con le equazioni di Poisson modificate, ed il significato fisico delle pressioni di stima e di correzione.
- Nel regime turbolento, si è fatto riferimento alle equazioni mediate del campo termico e del campo di moto, in modo da escludere dalle analisi le fluttuazioni connesse all'apparire ed allo scomparire caotico di perturbazioni locali di breve periodo. In questo modo, però, si sono introdotte le variabili aggiuntive rappresentate dalla viscosità cinematica turbolenta e dalla diffusività termica turbolenta. Tali variabili devono essere determinate in base ad opportuni modelli di turbolenza.
- In ultima analisi, la soluzione delle equazioni del moto in variabili primitive, velocità e pressione, consiste nella determinazione di tutte le incognite, ovvero: componenti di velocità, pressione e, nel regime turbolento, anche viscosità cinematica turbolenta. Le equazioni disponibili sono: l'equazione di continuità, le equazioni di Navier-Stokes ed, in regime turbolento, il modello prescelto per il calcolo della viscosità cinematica turbolenta.
- Analogamente, la soluzione dell'equazione dell'energia consiste nella determinazione delle temperature ed, in regime turbolento, anche della diffusività termica turbolenta. Le equazioni disponibili sono l'equazione dell'energia stessa ed, in regime turbolento, una relazione tra diffusività termica turbolenta e diffusività cinematica turbolenta.

# 1.10 APPENDICE

In questo capitolo, le espressioni compatte delle equazioni di conservazione e trasporto sono state scritte con notazione vettoriale. Per chi si occupa in prevalenza di elementi finiti, tuttavia, le notazioni matriciali risultano, per necessità, più familiari (in quanto tipiche di quelle tecniche di discretizzazione) mentre, al contrario, le notazioni vettoriali appaiono, talvolta, poco chiare a causa, ad esempio, della gran varietà di simboli adottati in letteratura per descriverle. D'altra parte, le notazioni vettoriali hanno il pregio dell'estrema sinteticità e, di conseguenza, si prestano meglio delle notazioni matriciali alla scrittura delle equazioni che governano i processi.

Al fine di conciliare le esigenze, ugualmente importanti, di chiarezza e sintesi, in questa Appendice si sono richiamate in dettaglio tutte le rappresentazioni matriciali delle operazioni vettoriali a cui si è fatto riferimento nel testo, seguendo un percorso logico che va dalle più semplici alle più complesse. Ciò ha comportato, inevitabilmente, alcune ripetizione delle quali ci scusiamo.

#### 1.10.1 Convenzioni e regole

Nelle rappresentazioni matriciali, un vettore w va trattato come una matrice di una sola colonna scritta nella forma

$$
\mathbf{w} = \left\{ \begin{array}{c} u \\ v \end{array} \right\} \tag{1.122}
$$

mentre la trasposta  $w<sup>T</sup>$  dello stesso vettore va trattata come una matrice di una sola riga scritta nella forma

$$
\mathbf{w}^T = \begin{bmatrix} u & v \end{bmatrix} \tag{1.123}
$$

• Prodotto scalare  $\mathbf{w} \cdot \mathbf{w}$ 

Attese le convenzioni (1.122) e (1.123), la rappresentazione matriciale del prodotto scalare di un vettore per se stesso è

$$
\mathbf{w} \cdot \mathbf{w} \equiv \mathbf{w}^T \mathbf{w} = \begin{bmatrix} u & v \end{bmatrix} \begin{Bmatrix} u \\ v \end{Bmatrix} = u^2 + v^2 \quad (1.124)
$$

e, come deve essere, ha per risultato uno scalare.

• Prodotto diadico ww

Per contro, la rappresentazione matriciale del prodotto diadico di un vettore per se stesso è

$$
\mathbf{w}\mathbf{w} \equiv \mathbf{w}\mathbf{w}^T = \begin{Bmatrix} u \\ v \end{Bmatrix} \begin{bmatrix} u & v \end{bmatrix} = \begin{bmatrix} uu & uv \\ vu & vv \end{bmatrix}
$$
 (1.125)

e, come deve essere, ha per risultato un tensore (ovvero una matrice quadrata ottenibile attraverso un'operazione su due vettori).

### • Prodotto misto  $\mathbf{n} \cdot \mathbf{T}$  di un vettore  $\mathbf{n}$  per un tensore  $\mathbf{T}$

Più complesso da rappresentare in forma matriciale è il prodotto misto di un vettore per un tensore, dal quale si ottiene per risultato un vettore. Si faccia riferimento, ad esempio, al prodotto misto n · T del vettore normale ad una superficie

$$
\mathbf{n} = \left\{ \begin{array}{c} n_x \\ n_y \end{array} \right\} \tag{1.126}
$$

per il tensore degli sforzi agenti sulla superficie stessa

$$
\mathbf{T} = \left[ \begin{array}{cc} \sigma_{xx} & \tau_{xy} \\ \tau_{yx} & \sigma_{yy} \end{array} \right] \tag{1.127}
$$

La rappresentazione matriciale di tale prodotto è

$$
\mathbf{n} \cdot \mathbf{T} \equiv (\mathbf{n}^T \mathbf{T})^T = \left( \begin{bmatrix} n_x & n_y \end{bmatrix} \begin{bmatrix} \sigma_{xx} & \tau_{xy} \\ \tau_{yx} & \sigma_{yy} \end{bmatrix} \right)^T
$$

$$
= \begin{bmatrix} n_x \sigma_{xx} + n_y \tau_{yx} & n_x \tau_{xy} + n_y \sigma_{yy} \end{bmatrix}^T
$$

$$
= \begin{Bmatrix} n_x \sigma_{xx} + n_y \tau_{yx} \\ n_x \tau_{xy} + n_y \sigma_{yy} \end{Bmatrix} \qquad (1.128)
$$

e, come deve essere, ha per risultato un vettore.

#### 1.10.2 Operatore nabla

L'operatore nabla ∇ ricorre con grande frequenza nelle espressioni compatte delle equazioni di conservazione e trasporto. Esso può venire considerato un vettore e, come tale, essere rappresentato mediante la matrice di una sola colonna

$$
\nabla = \begin{Bmatrix} \frac{\partial}{\partial x} \\ \frac{\partial}{\partial y} \end{Bmatrix}
$$
 (1.129)

• Prodotto  $\nabla t$ 

Il prodotto  $\nabla t$ , dove t è una funzione scalare (come, ad esempio, la temperatura), va trattato come prodotto di un vettore per uno scalare. Il risultato è un vettore

$$
\nabla t = \begin{Bmatrix} \frac{\partial}{\partial x} \\ \frac{\partial}{\partial y} \end{Bmatrix} t = \begin{Bmatrix} \frac{\partial t}{\partial x} \\ \frac{\partial t}{\partial y} \end{Bmatrix}
$$
 (1.130)

#### 1. EQUAZIONI DELLA CONVEZIONE

che coincide, a meno del verso, con il gradiente della funzione scalare.

Dalla definizione di divergenza di un campo vettoriale e dall'applicazione delle regole enunciate nel paragrafo precedente, scaturiscono alcuni risultati importanti.

• Prodotto scalare  $\nabla \cdot \mathbf{w}$ 

Dalla regola (1.124) si deduce che il prodotto scalare del vettore nabla per il vettore velocità può essere rappresentato nella forma matriciale

$$
\nabla \cdot \mathbf{w} \equiv \nabla^T \mathbf{w} = \begin{bmatrix} \frac{\partial}{\partial x} & \frac{\partial}{\partial y} \end{bmatrix} \begin{Bmatrix} u \\ v \end{Bmatrix} = \frac{\partial u}{\partial x} + \frac{\partial v}{\partial y}
$$
(1.131)

e, di conseguenza, ha per risultato uno scalare.

• Prodotto scalare ∇ · ∇

Ancora dalla regola (1.124) si deduce che il prodotto scalare del vettore divergenza per se stesso può essere rappresentato nella forma matriciale

$$
\nabla \cdot \nabla \equiv \nabla^T \nabla = \left[ \begin{array}{cc} \frac{\partial}{\partial x} & \frac{\partial}{\partial y} \end{array} \right] \left\{ \begin{array}{c} \frac{\partial}{\partial x} \\ \frac{\partial}{\partial y} \end{array} \right\} = \frac{\partial^2}{\partial x} + \frac{\partial^2}{\partial y} = \nabla^2 \qquad (1.132)
$$

e, di conseguenza, ha per risultato l'operatore scalare  $\nabla^2$ , comunemente definito "laplaciano".

• Prodotto diadico ∇w

Dalla regola (1.125), si deduce che il prodotto diadico del vettore divergenza per il vettore velocità può essere rappresentato nella forma matriciale

$$
\nabla \mathbf{w} \equiv \nabla \mathbf{w}^T = \begin{bmatrix} \frac{\partial}{\partial x} \\ \frac{\partial}{\partial y} \end{bmatrix} \begin{bmatrix} u & v \end{bmatrix} = \begin{bmatrix} \frac{\partial u}{\partial x} & \frac{\partial v}{\partial x} \\ \frac{\partial u}{\partial y} & \frac{\partial v}{\partial y} \end{bmatrix}
$$
(1.133)

e, di conseguenza, ha per risultato un tensore.

• Prodotto misto ∇ · T

Dalla regola (1.128), si deduce che il prodotto misto del vettore divergenza per

il tensore degli sforzi può essere rappresentato nella forma matriciale

$$
\nabla \cdot \mathbf{T} \equiv (\nabla^T \mathbf{T})^T = \left( \begin{bmatrix} \frac{\partial}{\partial x} & \frac{\partial}{\partial y} \end{bmatrix} \begin{bmatrix} \sigma_{xx} & \tau_{xy} \\ \tau_{yx} & \sigma_{yy} \end{bmatrix} \right)^T
$$

$$
= \begin{bmatrix} \frac{\partial \sigma_{xx}}{\partial x} + \frac{\partial \tau_{yx}}{\partial y} & \frac{\partial \tau_{xy}}{\partial x} + \frac{\partial \sigma_{yy}}{\partial y} \end{bmatrix}^T
$$

$$
= \begin{bmatrix} \frac{\partial \sigma_{xx}}{\partial x} + \frac{\partial \tau_{yx}}{\partial y} \\ \frac{\partial \tau_{xy}}{\partial x} + \frac{\partial \sigma_{yy}}{\partial y} \end{bmatrix}
$$
(1.134)

e, di conseguenza, ha per risultato un vettore.

• Prodotto misto  $\nabla \cdot (\mathbf{w}\mathbf{w})$ 

Ancora dalla regola (1.128) si deduce che il prodotto misto del vettore divergenza per il tensore originato dal prodotto diadico del vettore velocità per se stesso può essere rappresentata nella forma matriciale

$$
\nabla \cdot (\mathbf{w}\mathbf{w}) \equiv (\nabla^T (\mathbf{w}\mathbf{w}))^T = \left( \begin{bmatrix} \frac{\partial}{\partial x} & \frac{\partial}{\partial y} \\ \frac{\partial}{\partial x} & \frac{\partial}{\partial y} \end{bmatrix} \begin{bmatrix} uu & uv \\ vu & vv \end{bmatrix} \right)^T
$$

$$
= \begin{bmatrix} \frac{\partial (uu)}{\partial x} + \frac{\partial (vu)}{\partial y} & \frac{\partial (uv)}{\partial x} + \frac{\partial (vv)}{\partial y} \\ \frac{\partial (uv)}{\partial x} + \frac{\partial (vv)}{\partial y} & \frac{\partial (uv)}{\partial y} \end{bmatrix} (1.135)
$$

e, di conseguenza, ha per risultato un vettore.

• Prodotto misto  $\mathbf{w} \cdot (\nabla \mathbf{w})$ 

Sempre dalla regola (1.128) si deduce che il prodotto misto del vettore velocità per il tensore originato dal prodotto diadico della divergenza per il vettore velocità può essere rappresentata nella forma matriciale

$$
\mathbf{w} \cdot (\nabla \mathbf{w}) \equiv (\mathbf{w}^T (\nabla \mathbf{w}))^T = \left( \begin{bmatrix} u & v \end{bmatrix} \begin{bmatrix} \frac{\partial u}{\partial x} & \frac{\partial v}{\partial x} \\ \frac{\partial u}{\partial y} & \frac{\partial v}{\partial y} \end{bmatrix} \right)^T
$$

$$
= \begin{bmatrix} u \frac{\partial u}{\partial x} + v \frac{\partial u}{\partial y} & u \frac{\partial v}{\partial x} + v \frac{\partial v}{\partial y} \\ \frac{\partial u}{\partial x} + v \frac{\partial u}{\partial y} & v \end{bmatrix}^T
$$

$$
= \begin{Bmatrix} u \frac{\partial u}{\partial x} + v \frac{\partial u}{\partial y} \\ u \frac{\partial v}{\partial x} + v \frac{\partial v}{\partial y} \end{Bmatrix}
$$
(1.136)

e, di conseguenza, ha per risultato un vettore.

• Prodotto misto  $\nabla \cdot (\nabla \mathbf{w})$ 

Dalla regola (1.128), infine, si deduce che il prodotto misto della divergenza per il tensore originato dal prodotto diadico della divergenza per il vettore velocità può essere rappresentata nella forma matriciale

$$
\nabla \cdot (\nabla \mathbf{w}) \equiv (\nabla^{T} (\nabla \mathbf{w}))^{T} = \left( \begin{bmatrix} \frac{\partial}{\partial x} & \frac{\partial}{\partial y} \end{bmatrix} \begin{bmatrix} \frac{\partial u}{\partial x} & \frac{\partial v}{\partial x} \\ \frac{\partial u}{\partial y} & \frac{\partial v}{\partial y} \end{bmatrix} \right)^{T}
$$

$$
= \begin{bmatrix} \frac{\partial}{\partial x} \left( \frac{\partial u}{\partial x} \right) + \frac{\partial}{\partial y} \left( \frac{\partial u}{\partial y} \right) & \frac{\partial}{\partial x} \left( \frac{\partial v}{\partial x} \right) + \frac{\partial}{\partial y} \left( \frac{\partial v}{\partial y} \right) \end{bmatrix}^{T}
$$

$$
= \begin{bmatrix} \frac{\partial}{\partial x} \left( \frac{\partial u}{\partial x} \right) + \frac{\partial}{\partial y} \left( \frac{\partial u}{\partial y} \right) \\ \frac{\partial}{\partial x} \left( \frac{\partial v}{\partial x} \right) + \frac{\partial}{\partial y} \left( \frac{\partial v}{\partial y} \right) \end{bmatrix}
$$
(1.137)

e, di conseguenza, ha per risultato un vettore.

Esempio 1.1 *Con riferimento ai risultati sin qui ottenuti si verifichi che, nelle ipotesi di validità della relazione:* ∇ · w = 0*, si ha:*

 $\nabla \cdot (\nabla \mathbf{w})^T = 0$ 

## Soluzione

Dalla (1.133) si ricava la rappresentazione matriciale del prodotto diadico

$$
\nabla \mathbf{w} = \begin{bmatrix} \frac{\partial u}{\partial x} & \frac{\partial v}{\partial x} \\ \frac{\partial u}{\partial y} & \frac{\partial v}{\partial y} \end{bmatrix}
$$

e, di conseguenza, la rappresentazione matriciale della trasposta del prodotto diadico viene ottenuta dalla relazione precedente attraverso un semplice scambio righe per colonne

$$
(\nabla \mathbf{w})^T = \begin{bmatrix} \frac{\partial u}{\partial x} & \frac{\partial u}{\partial y} \\ \frac{\partial v}{\partial x} & \frac{\partial v}{\partial y} \end{bmatrix}
$$

Con riferimento all'espressione di  $(\nabla \mathbf{w})^T$  ed alla relazione (1.137), si ricava subito

$$
\nabla \cdot (\nabla \mathbf{w})^T = \left( \begin{bmatrix} \frac{\partial}{\partial x} & \frac{\partial}{\partial y} \end{bmatrix} \begin{bmatrix} \frac{\partial u}{\partial x} & \frac{\partial u}{\partial y} \\ \frac{\partial v}{\partial x} & \frac{\partial v}{\partial y} \end{bmatrix} \right)^T
$$

$$
= \begin{bmatrix} \frac{\partial}{\partial x} \left( \frac{\partial u}{\partial x} \right) + \frac{\partial}{\partial y} \left( \frac{\partial v}{\partial y} \right) & \frac{\partial}{\partial x} \left( \frac{\partial u}{\partial x} \right) + \frac{\partial}{\partial y} \left( \frac{\partial v}{\partial y} \right) \end{bmatrix}^T
$$

$$
= \begin{bmatrix} \frac{\partial}{\partial x} \left( \frac{\partial u}{\partial x} \right) + \frac{\partial}{\partial x} \left( \frac{\partial v}{\partial y} \right) & \frac{\partial}{\partial x} \left( \frac{\partial u}{\partial x} \right) + \frac{\partial}{\partial y} \left( \frac{\partial v}{\partial x} \right) \end{bmatrix} = \begin{Bmatrix} \frac{\partial}{\partial x} \\ \frac{\partial}{\partial x} \\ \frac{\partial}{\partial x} \end{Bmatrix} \left( \frac{\partial u}{\partial x} + \frac{\partial v}{\partial y} \right)
$$

$$
= \nabla (\nabla \cdot \mathbf{w}) = \begin{Bmatrix} 0 \\ 0 \end{Bmatrix}
$$

Si noti che, nel passaggio dalla trasposta della matrice riga del terzo membro al vettore colonna del quarto membro, si è invertito l'ordine di derivazione delle derivate miste, in quanto è ragionevole assumere che le derivate seconde delle velocità siano funzioni continue.

Esempio 1.2 *Con riferimento ai risultati sin qui ottenuti si verifichi che, nelle ipotesi di validità della relazione:* ∇ · w = 0 *e di viscosità costante, si ha:*

$$
\nabla \cdot \nabla \mathbf{w} = 0
$$

#### Soluzione

Se la viscosità è costante, dalla (1.62) si ha

$$
\nabla \cdot \nabla \mathbf{w} = \begin{bmatrix} \frac{\partial^2 u}{\partial x^2} + \frac{\partial^2 u}{\partial y^2} \\ \frac{\partial^2 v}{\partial x^2} + \frac{\partial^2 v}{\partial y^2} \end{bmatrix}
$$

e di conseguenza risulta

$$
\nabla \cdot (\nabla \cdot \nabla \mathbf{w}) = \frac{\partial}{\partial x} \left( \frac{\partial^2 u}{\partial x^2} + \frac{\partial^2 u}{\partial y^2} \right) + \frac{\partial}{\partial y} \left( \frac{\partial^2 v}{\partial x^2} + \frac{\partial^2 v}{\partial y^2} \right)
$$

$$
= \frac{\partial^2}{\partial x^2} \left( \frac{\partial u}{\partial x} + \frac{\partial v}{\partial y} \right) + \frac{\partial^2}{\partial y^2} \left( \frac{\partial u}{\partial x} + \frac{\partial v}{\partial y} \right) = 0
$$

Si noti che, anche in questo caso, nel passaggio dal secondo al terzo membro si è invertito l'ordine di derivazione.

Esempio 1.3 *Con riferimento ai risultati sin qui ottenuti si verifichi che, nelle ipotesi di validità della relazione:* ∇ · w = 0*, si ha:*

$$
\nabla \cdot (\mathbf{w} \cdot \nabla \mathbf{w}) = 2 \left( \frac{\partial v}{\partial x} \frac{\partial u}{\partial y} - \frac{\partial u}{\partial x} \frac{\partial v}{\partial y} \right)
$$

#### Soluzione

Si noti che, nelle ipotesi poste, risulta

$$
\nabla \cdot \mathbf{w} = \frac{\partial u}{\partial x} + \frac{\partial v}{\partial y} = 0 \Rightarrow \frac{\partial u}{\partial x} = -\frac{\partial v}{\partial y}
$$

e, dalla (1.47), si ottiene

$$
\mathbf{w} \cdot \nabla \mathbf{w} = \begin{Bmatrix} u \frac{\partial u}{\partial x} + v \frac{\partial u}{\partial y} \\ u \frac{\partial v}{\partial x} + v \frac{\partial v}{\partial y} \end{Bmatrix} = \begin{Bmatrix} -u \frac{\partial v}{\partial y} + v \frac{\partial u}{\partial y} \\ u \frac{\partial v}{\partial x} - v \frac{\partial u}{\partial x} \end{Bmatrix}
$$

Di conseguenza risulta

$$
\nabla \cdot (\mathbf{w} \cdot \nabla \mathbf{w}) = \frac{\partial}{\partial x} \left( -u \frac{\partial v}{\partial y} + v \frac{\partial u}{\partial y} \right) + \frac{\partial}{\partial y} \left( u \frac{\partial v}{\partial x} - v \frac{\partial u}{\partial x} \right)
$$

$$
= 2 \left( \frac{\partial v}{\partial x} \frac{\partial u}{\partial y} - \frac{\partial u}{\partial x} \frac{\partial v}{\partial y} \right)
$$

Si noti che, nel passaggio dal secondo al terzo membro, si sono invertiti gli ordini di derivazione e si è utilizzata la relazione:  $\nabla \cdot \mathbf{w} = 0$ .

# 1.11 NOMENCLATURA

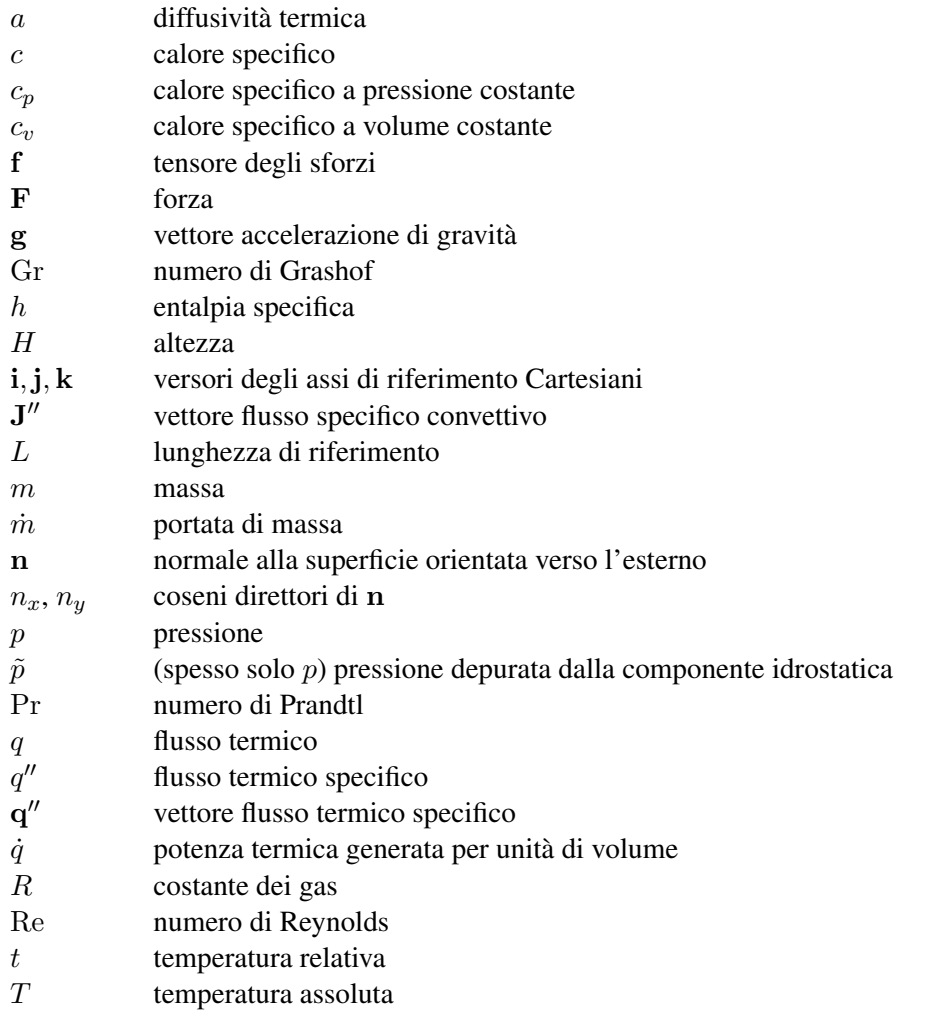

## 1. EQUAZIONI DELLA CONVEZIONE

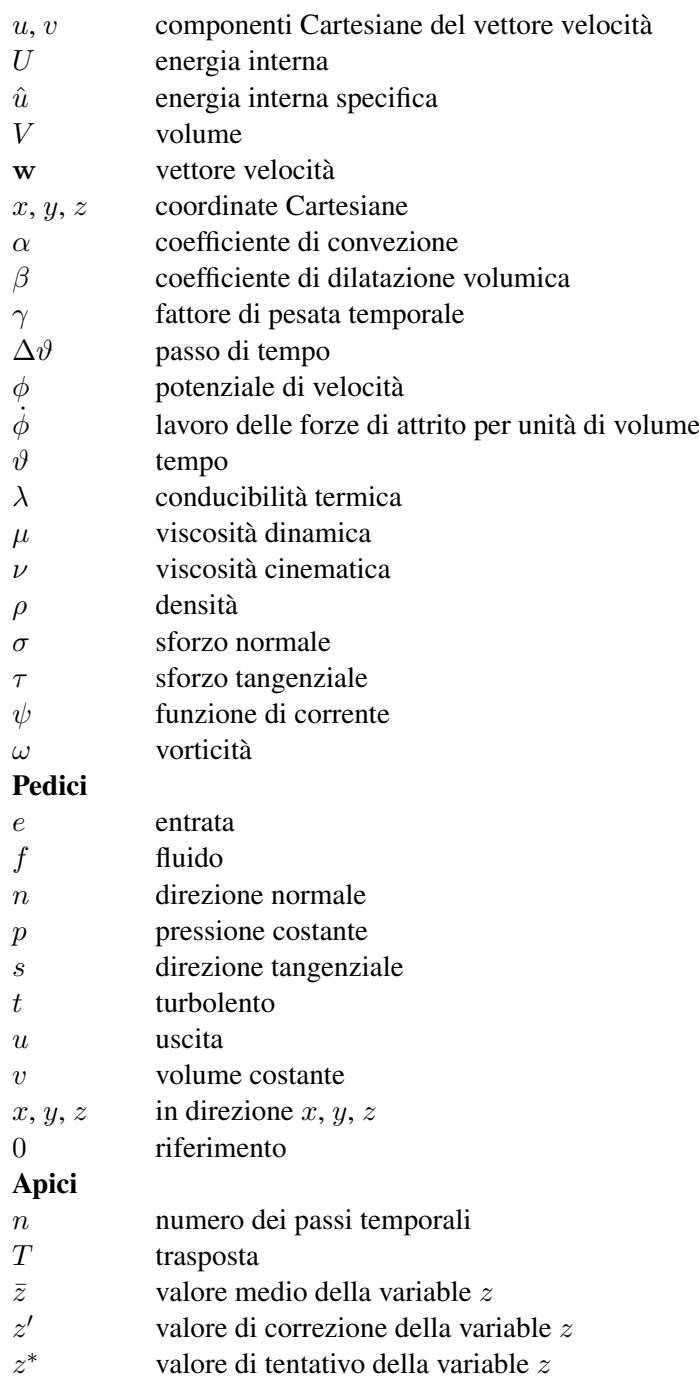

# 1.12 BIBLIOGRAFIA

- Bird, R.B., Stewart, W.E. e Lightfoot, E.N. (1960), *Transport Phenomena*, Wiley, New York.
- Chorin, A.J. e Marsden, J.E. (1993), *A Mathematical Introduction to Fluid Mechanics*, Springer-Verlag, New York.
- Comini, G. e Del Giudice, S. (1982), Finite-Element Solution of the Incompressible Navier-Stokes Equations, *Numerical Heat Transfer*, Vol. 5, pp. 463-478.
- Comini, G. e Del Giudice, S. (1985), A  $(k, \epsilon)$  Model of Turbulent Flow, *Numerical Heat Transfer*, Vol. 8, pp. 133-147.
- Comini, G. e Del Giudice, S. (1987), Pressure-Velocity Coupling in Incompressible Fluid Flow, in *Annual Review of Numerical Fluid Mechanics and Heat Transfer*, Vol. 1, (Edito da Chawla, T.H.), pp. 33-46, Hemisphere, Washington, D.C.
- Comini, G. e Del Giudice, S. (1988), Parabolic Systems: Finite Element Method, in *Handbook of Numerical Heat Transfer*, (Edito da Minkowycz, W.J., Sparrow, E.M., Schneider, G.E. e Pletcher, R.H.), pp. 155-181, Wiley, New York.
- Comini, G., Del Giudice, S. e Nonino, C. (1994), *Finite Element Analysis in Heat Transfer*, Taylor&Francis, Washington, D.C.
- Comini, G., Minkowycz, W.J. e Shyy, W. (1997), General Algorithms for the Finite Element Solution of Incompressible Flow Problems Using Primitive Variables, in *Advances in Numerical Heat Transfer*, Vol. 1, (Edito da Minkowycz, W.J. e Sparrow, E.M.), pp. 137-169, Taylor&Francis, Washington, D.C.
- Comini, G. e Cortella, G. (2000), Streamfunction-Vorticity Formulation of Incompressible Flow and Heat Transfer Problems, in *Computational Analysis of Convection Heat Transfer*, (Edito da Sundén, B. e Comini, G.), pp. 35-70, WIT, Southampton, U.K.
- Comini, G. e Cortella, G. (2005), *Fondamenti di Trasmissione del Calore*, SGE, Padova.
- Croce, G., Comini, G. e Shyy, W. (2000), Incompressible Flow and Heat Transfer Computations Using a Continuous Pressure Equations and Nonstaggered Grids, *Numerical Heat Transfer, Part B*, Vol. 38, pp. 291-307.
- Ferziger, J.H. e Peric, M. (1999), *Computational Methods for Fluid Dynamics*, Springer, Berlino.
- Fox, R.W. e McDonald, A.T. (1994), *Introduction to Fluid Mechanics*, Wiley, New York.
- Glowinski, R. (1984), *Numeriocal Methods for Nonlinear Variational Problems*, Springer, Berlino.
- Gresho, P.M. e Sani, R.L. (1998), *Incompressible Flow and the Finite Element Method*, Wiley, Chichester, U.K.
- Nonino, C. e Comini, G. (1997), An Equal-Order Velocity-Pressure Algorithm for Incompressible Thermal Flows. Part 1: Formulation, *Numerical Heat Transfer, Part B*, Vol. 32, pp. 1-15.
- Nonino, C. (2003), A Simple Pressure Stabilization for a SIMPLE-like Equal-Order FEM Algorithm, *Numerical Heat Transfer, Part B*, Vol. 44, pp. 61-81.
- Patankar, S.V. e Spalding, D.B. (1972), A Calculation Procedure for Heat Mass and Momentum Heat Transfer in Three-Dimensional Parabolic Flows, *International Journal of Heat and Mass Transfer*, Vol. 15, pp. 1787-1806.
- Patankar, S.V. (1980), *Numerical Heat Transfer and Fluid Flow*, Hemisphere, Washington, D.C.
- Roache, P.J. (1982), *Computational Fluid Dynamics*, Hermosa Publishers, Albuquerque, N.M.
- Rodi, W. (1980), *Turbulence Models and Their Application to Hydraulics*, International Association for Hydraulic Research, Delft, Olanda.

Schlichting, H. (1979), *Boundary-Layer Theory*, McGraw-Hill, New York.

# Capitolo 2

# Convezione nei fluidi incomprimibili: analisi ai volumi finiti

E. Nobile

# 2.1 INTRODUZIONE

In questo capitolo verrà illustrato il metodo dei volumi finiti, limitatamente all'analisi numerica della convezione nei fluidi incomprimibili. In particolare, verranno dapprima esaminate in dettaglio le metodologie fondamentali nella soluzione della generica equazione di conservazione (della quantità di moto, dell'energia *etc*), passando successivamente all'analisi del problema termofluidodinamico completo, comprensivo quindi dell'equazione di conservazione della massa.

Saranno considerate dapprima griglie di tipo Cartesiano in domini bidimensionali, accennando alle modifiche necessarie per il caso più generale di griglie Cartesiane in problemi tridimensionali. Il caso monodimensionale, di interesse per alcune applicazioni, è particolarmente semplice, e quindi la sua derivazione è lasciata al lettore. Visto il carattere introduttivo della trattazione, il metodo dei volumi finiti per geometrie complesse verrà trattato, con riferimento alle griglie non strutturate, limitatamente al caso della generica equazione di trasporto.

Il metodo dei volumi finiti, che nel seguito per brevità indicheremo anche con FVM (da Finite Volume Method), è talvolta chiamato metodo dei volumi di controllo (Control Volume Method), e, meno frequentemente, Central Integration Method. Nel metodo dei volumi finiti le equazioni algebriche sono ottenute esprimendo, in forma integrale, l'equazione di bilancio su ciascun volume di controllo (o cella), ottenendo

così tante equazioni algebriche quanti sono i volumi di controllo con i quali è stato suddiviso il dominio di interesse. Si tratta di un metodo particolarmente popolare, soprattutto nell'ambito della termofluidodinamica computazionale, come comprovato dal fatto che esso costituisce l'approccio adottato in numerosi prodotti di CFD (Computational Fluid Dynamics) commerciali. Tale popolarità deriva, come si vedrà, dalla semplicità e soprattutto dalla chiara corrispondenza fisica fra il metodo stesso ed i principi di conservazione. Ciò ha contribuito a rendere il FVM spesso il metodo più adottato per introdurre, in modo *indolore*, l'approccio numerico nello studio della trasmissione del calore e della termofluidodinamica. L'intrinseca semplicità e corrispondenza fisica del metodo, peraltro, presenta alcuni vantaggi molto importanti, ma anche dei limiti affatto trascurabili, in particolare per alcune tipologie di applicazioni.

# 2.2 L'EQUAZIONE DI TRASPORTO

Abbiamo visto nel Capitolo 1, trattando delle equazioni della convezione, che tutte le equazioni di conservazione hanno una struttura simile, con la doverosa eccezione dell'equazione di conservazione della massa, equazione (1.5), sulla quale torneremo nel seguito. Per comodità, riportiamo qui nuovamente l'equazione dell'energia (1.26) in forma conservativa, completa dell'eventuale generazione interna di calore:

$$
\frac{\partial}{\partial \vartheta} (\rho c_p t) + \nabla \cdot (\rho \mathbf{w} c_p t) = \nabla \cdot (\lambda \nabla t) + \dot{q}
$$
 (2.1)

e quella di conservazione della quantità di moto (1.69), sempre in forma conservativa:

$$
\frac{\partial}{\partial \vartheta} (\rho \mathbf{w}) + \nabla \cdot (\rho \mathbf{w} \mathbf{w}) = -\nabla p + \nabla \cdot (\mu \nabla \mathbf{w}) - \rho \beta (t - t_0) \mathbf{g} \tag{2.2}
$$

dove, in linea con la pratica corrente, nella (2.2) è stata omessa la tilde sopra il simbolo della pressione, sottintendendo il riferimento alla pressione depurata dalla componente idrostatica.

Dalla osservazione di queste due equazioni – peraltro analoghe nella forma a molte altre, quali la conservazione delle specie chimiche, l'equazione di trasporto dell'energia cinetica turbolenta *etc* – si nota che possono venire scritte nella forma generale:

$$
\frac{\partial}{\partial \vartheta} (\rho \phi) + \nabla \cdot (\rho \mathbf{w} \phi) = \nabla \cdot (\Gamma \nabla \phi) + s \tag{2.3}
$$

o, in altre parole:

#### *Accumulo* + *Convezione* = *Diffusione* + *Sorgente*

dove, nella (2.3), φ è un generico scalare (*es.* temperatura, componente di velocità, concentrazione), ed il simbolo Γ rappresenta la proprietà di trasporto molecolare per lo scalare stesso.

Va anche osservato che non necessariamente tutti i flussi diffusivi possono venire rappresentati come *gradiente* della variabile relativa. In tali casi, come si vedrà nel seguito, tutto o parte del flusso diffusivo verrà espresso come sorgente, costituendo quindi un contributo al termine s.

Ad esempio, nel caso dell'equazione dell'energia (2.1) per fluidi incomprimibili con calore specifico c costante,  $\phi$  rappresenta l'entalpia specifica ct, Γ è dato da  $\lambda/c$ , ed il termine sorgente, s, include l'eventuale generazione interna di calore. Per ciò che riguarda la quantità di moto, poiché questa è una grandezza vettoriale, vanno considerate le equazioni di conservazione delle sue componenti (scalari) che, nel caso di coordinate Cartesiane bidimensionali, sono espresse, sempre in forma conservativa, dalle (1.71). Con tale premessa, per l'equazione della quantità di moto,  $\phi$  rappresenta la componente di velocità, Γ è la viscosità dinamica  $\mu$  ed il termine sorgente include, oltre al gradiente di pressione, anche le forze di galleggiamento, se presenti, ed eventuali altri campi di forze.

Sulla base di questa osservazione sarà sufficiente considerare dapprima la soluzione della generica equazione di trasporto (2.3), per passare successivamente alla soluzione delle equazioni di Navier-Stokes e di continuità. In tale fase, si assumeranno noti il campo delle velocità w, le proprietà termofisiche  $\rho$  e  $\Gamma$ , ed il termine sorgente s. Nel caso in cui il campo delle velocità sia incognito, come accade per le equazioni di Navier-Stokes, il problema diventa più complesso, avendo da risolvere equazioni accoppiate non lineari, e verrà trattato al punto 2.7. In pratica si vedrà che la procedura descritta per un generico scalare  $\phi$  non differisce molto da quella adottata nel caso in cui questo rappresenti proprio una delle componenti della velocità. Infatti, anche nel caso di procedura di calcolo di tipo implicito, il processo iterativo fissa i valori della velocità, nei termini convettivi non lineari, all'iterazione precedente, mentre nel caso di integrazione temporale di tipo esplicito il termine convettivo viene opportunamente linearizzato utilizzando valori di velocità combinazione di quelli, già noti, agli istanti precedenti.

# 2.3 L'IDEA DI BASE

L'idea alla base del metodo dei volumi finiti è quella di utilizzare la formulazione integrale, o *finita*, dell'equazione di conservazione (2.3), scritta per un generico *volume*

#### 2. ANALISI AI VOLUMI FINITI

*di controllo* V :

$$
\int_{V} \left[ \frac{\partial}{\partial \vartheta} \left( \rho \phi \right) + \nabla \cdot \left( \rho \mathbf{w} \phi \right) - \nabla \cdot \left( \Gamma \nabla \phi \right) - s \right] dV = 0 \tag{2.4}
$$

L'applicazione del teorema di Gauss, con  $A$  superficie del volume  $V$ , consente poi di esprimere la (2.4) come:

$$
\int_{V} \frac{\partial}{\partial \vartheta} (\rho \phi) \, \mathrm{d}V + \int_{A} \rho \phi \mathbf{w} \cdot \mathbf{n} \, \mathrm{d}A = \int_{A} \Gamma \nabla \phi \cdot \mathbf{n} \, \mathrm{d}A + \int_{V} s \, \mathrm{d}V \tag{2.5}
$$

ed in forma più compatta:

$$
\int_{V} \frac{\partial}{\partial \theta} (\rho \phi) \, \mathrm{d}V + \int_{A} \mathbf{J}'' \cdot \mathbf{n} \, \mathrm{d}A = \int_{V} s \, \mathrm{d}V \tag{2.6}
$$

dove, in analogia con quanto visto nel Capitolo 1 (v. equazione (1.13)), con  $J''$  indichiamo il vettore *flusso specifico* della variabile φ, comprensivo del flusso convettivo,  $\mathbf{J}_c^{''}$  $c^{\prime\prime}$ , e diffusivo,  $\mathbf{J}_{d}^{\prime\prime}$ ", e quindi  $J'' = J'' \cdot n$  rappresenta la componente del flusso in direzione normale alla superficie:

$$
\mathbf{J}'' = \mathbf{J}_c'' - \mathbf{J}_d'' = \rho \phi \mathbf{w} - \Gamma \nabla \phi \tag{2.7}
$$

$$
J'' = \mathbf{J}'' \cdot \mathbf{n} = \rho \phi \mathbf{w} \cdot \mathbf{n} - \Gamma \nabla \phi \cdot \mathbf{n}
$$
 (2.8)

A questo punto, osservando la (2.5), appare evidente che abbiamo rifatto, in senso inverso, il percorso utilizzato per ricavare le espressioni differenziali delle equazioni di conservazione. Ci si potrebbe chiedere, quindi, se tale processo poteva essere evitato, utilizzando dall'inizio le equazioni di conservazione scritte nella loro formulazione generale macroscopica. Tale approccio, che evita di utilizzare la formulazione differenziale e ricava *direttamente* le equazioni discretizzate partendo dalla formulazione *finita*, è stato proposto con il nome di *Metodo delle Celle*, a cui si rimanda per ulteriori informazioni.

#### 2.3.1 La griglia di calcolo

Prima di procedere alla descrizione delle griglie di calcolo considerate in questo capitolo, procediamo alla distinzione delle diverse tipologie di griglie adottate, con il metodo dei volumi finiti, per la discretizzazione spaziale.
### Griglie strutturate Cartesiane

In figura 2.1 sono riportati due esempi di griglie strutturate Cartesiane. Si tratta di griglie costituite da famiglie, mutuamente ortogonali, di rette parallele. Ciò consente di numerare, e quindi individuare, con numeri consecutivi le linee di ciascuna famiglia o, nel caso dei volumi finiti, le *celle* definite da tali linee. Usualmente ciò avviene mediante un set di due indici  $(i, j)$  in due dimensioni, o di tre indici  $(i, j, k)$  in tre dimensioni. La flessibilità geometrica è molto limitata sebbene, come rappresentato in figura 2.1-b, l'uso di più *blocchi* contigui consenta di trattare domini costituiti dall'unione di rettangoli, in due dimensioni, o di parallelepipedi in tre dimensioni. I metodi di calcolo basati su tali griglie sono i più semplici da implementare, ed anche i più efficienti dal punto di vista computazionale.

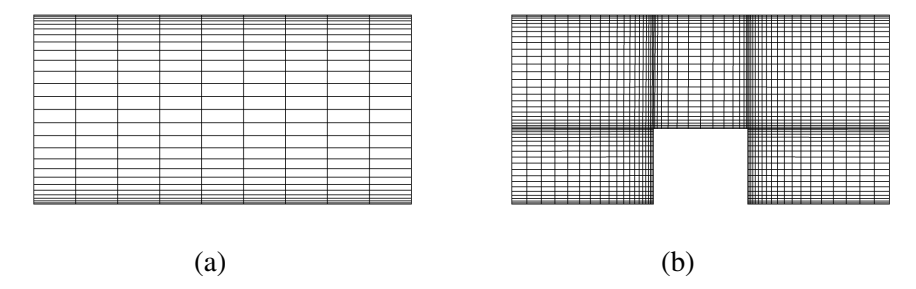

Figura 2.1: Griglie strutturate Cartesiane: (a) monoblocco; (b) multiblocco.

### Griglie strutturate curvilinee

Le griglie strutturate curvilinee sono costituite da famiglie di linee curvilinee, nelle quali ciascuna linea di una famiglia non interseca mai una linea della stessa famiglia, ed interseca una sola volta le linee delle altre famiglie. Dal punto di vista logico sono identiche alle griglie Cartesiane, sebbene la non-ortogonalità introduca maggiori complessità nell'implementazione, e quindi maggiori costi computazionali. Come illustrato nell'esempio di figura 2.2-a, esse sono caratterizzate da maggiore flessibilità geometrica rispetto alle precedenti, ed infatti è possibile notare che un solo *blocco* è sufficiente a descrivere un dominio che non può venire discretizzato attraverso griglie Cartesiane. La flessibilità geometrica, e la qualità della griglia (cfr. punto 2.9), aumenta utilizzando più blocchi contigui, come illustrato, per il medesimo dominio, in figura 2.2-b. Sino ad alcuni anni fa, erano disponibili codici commerciali basati esclusivamente su tali griglie, ma attualmente i moderni programmi di CFD industriale sono tutti basati su griglie non strutturate. Esiste una variante, più economica ed in generale anche più accurata, in cui le famiglie di linee sono mutuamente ortogonali, ma essa è meno flessibile dal punto di vista geometrico.

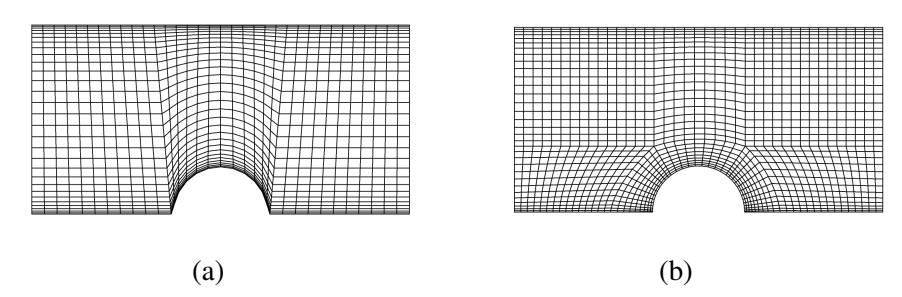

Figura 2.2: Griglie strutturate curvilinee: (a) monoblocco; (b) multiblocco.

# Griglie non-strutturate

Sono le griglie più flessibili, e quindi in generale le più adatte a trattare le geometrie complesse di interesse industriale. La griglia non è più definita da famiglie di linee, ma piuttosto il dominio è suddiviso in elementi, o celle, di forma arbitraria, tipicamente triangoli o quadrilateri in 2D, come illustrato in figura 2.3 e tetraedri ed esaedri in 3D. Oltre alla flessibilità geometrica, il vantaggio di tali griglie è costituito dalla facilità con la quale è possibile addensare la griglia nelle zone di interesse, anche in modo automatico durante il processo di soluzione (*griglie adattive*). Lo svantaggio principale è costituito dalla maggiore complessità nell'implementazione e dal maggiore onere computazionale. La flessibilità e l'accuratezza delle griglie non strutturate, come si vedrà nel seguito (cfr. 2.9.11), aumenta con l'adozione di *griglie ibride*, griglie cioè nelle quali in prossimità delle pareti solide si utilizzano rettangoli, in 2D, e prismi o esaedri in 3D. Un esempio di griglia ibrida è riportato in figura 2.3-b.

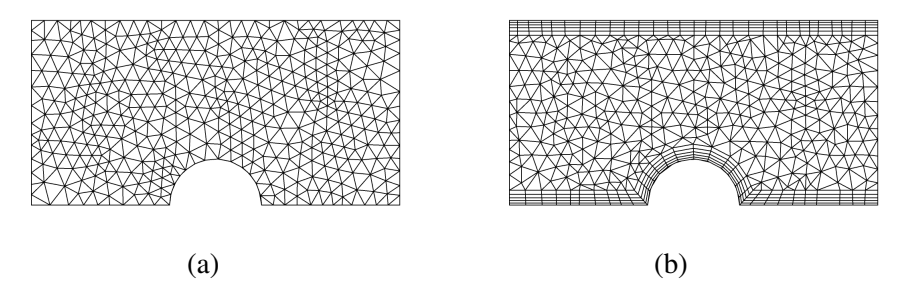

Figura 2.3: Griglie non strutturate: (a) a triangoli; (b) ibrida.

Nel seguito ci limiteremo a considerare dapprima geometrie di tipo semplice, cioè rettangoli in due dimensioni e parallelepipedi in tre dimensioni, descritti per mezzo di griglie strutturate Cartesiane. Successivamente, al punto 2.9, verranno affrontate, nei loro aspetti fondamentali, le griglie non strutturate.

# 2.3.2 Griglie Cartesiane per il metodo dei volumi finiti

Nel metodo dei volumi finiti il dominio viene quindi suddiviso in un numero finito di volumi di controllo (VC per brevità nel seguito), facendo uso di una griglia di calcolo di tipo Cartesiano, come illustrato in figura 2.4 nel caso bidimensionale.

|          | $\circ$ | $\circ$       | $\circ$ | $\circ$ | $\circ$           | $\circ$ | $\circ$ | $\circ$ | $\circ$ | $\circ$ | $\circ$ | O          |
|----------|---------|---------------|---------|---------|-------------------|---------|---------|---------|---------|---------|---------|------------|
|          | $\circ$ | $\circ$       | $\circ$ | $\circ$ | $\circ$           | $\circ$ | $\circ$ | $\circ$ | $\circ$ | $\circ$ | $\circ$ | Ö          |
|          | $\circ$ | $\circ$       | $\circ$ | $\circ$ | $\circ$<br>٠<br>٠ | $\circ$ | $\circ$ | $\circ$ | $\circ$ | $\circ$ | $\circ$ | $\circ$    |
|          | $\circ$ | $\circ$       | $\circ$ | $\circ$ | т,<br>$\circ$     | $\circ$ | $\circ$ | $\circ$ | $\circ$ | $\circ$ | $\circ$ | $\circ$    |
|          | $\circ$ | $\circ$       | $\circ$ | O       | $\circ$           | $\circ$ | O       | O       | $\circ$ | $\circ$ | $\circ$ | $\circ$    |
| y<br>(j) | $\circ$ | $\circ$       | $\circ$ | $\circ$ | $\circ$           | $\circ$ | $\circ$ | $\circ$ | $\circ$ | $\circ$ | $\circ$ | $\circ$    |
|          | $\circ$ | $\circ$       | $\circ$ | $\circ$ | $\circ$           | $\circ$ | $\circ$ | $\circ$ | $\circ$ | $\circ$ | $\circ$ | $\circ$    |
|          | $\circ$ | O             | O       | $\circ$ | $\circ$           | $\circ$ | $\circ$ | O       | $\circ$ | $\circ$ | O       | $\bigcirc$ |
|          |         | $\star$ x (i) |         |         |                   |         |         |         |         |         |         |            |

Figura 2.4: Griglia di calcolo.

È opportuno notare che la griglia, in contrasto con il metodo delle Differenze Finite, definisce le *facce* dei VC, e non i *nodi* sui quali verranno definite le grandezze incognite. Come rappresentato in figura 2.4, l'approccio più comune è quello di posizionare i nodi, sui quali sono collocate le variabili incognite, nei centri dei VC, sebbene esiste anche un'altra variante, meno comune ed utilizzabile solo per griglie strutturate, che consiste nell'individuare dapprima la posizione dei nodi, e successivamente posizionare, ad uguale distanza da questi, le facce dei VC. Il vantaggio del primo approccio è l'accuratezza maggiore (secondo ordine) nell'utilizzare il valore nodale quale *media* per il relativo VC, poiché il nodo si trova proprio nel *centro* della cella. Viceversa, nel secondo approccio, risulta più accurata la valutazione delle derivate prime sulle facce dei VC (vedi punto 2.4.3). In figura (2.4) i nodi al centro dei VC sono indicati con '◦', mentre i nodi sui quali vengono applicate le condizioni al contorno sono rappresentati dal simbolo '•'. Data la maggiore popolarità del primo metodo, e la sua naturale estensione alle griglie non strutturate, questo verrà utilizzato nel corso di tutto il capitolo.

# 2.4 DISCRETIZZAZIONE SPAZIALE

L'equazione di conservazione (2.5), scritta in forma integrale, può venire applicata a qualunque volume di controllo arbitrario, ed in particolare ad ogni VC. Infatti, sommando le equazioni ottenute per tutti i VC che costituiscono l'intero dominio di calcolo, si ottiene nuovamente l'equazione di conservazione *globale* per tutto il dominio, poiché i flussi su ciascuna faccia dei VC si cancellano, dato che vengono valutati con segno diverso nei due VC adiacenti. Tale proprietà, naturalmente, si verifica solo se la procedura di valutazione dei flussi sulle facce è *univoca*, cioè non varia se la faccia è considerata pertinente ad uno o all'altro dei due VC a cui appartiene. Sebbene tale proprietà, chiamata talvolta *proprietà telescopica*, sembri ovvia, è utile ricordare che, nel caso di griglie non strutturate arbitrarie *co-locate*, è necessario adottare alcuni stratagemmi per rispettare tale importante requisito, che costituisce la base, ed il vantaggio principale, del metodo dei volumi finiti.

La discretizzazione con il metodo dei volumi finiti, al fine di ottenere un'equazione algebrica per ogni VC, richiede di approssimare numericamente gli integrali di superficie e di volume che appaiono nell'equazione (2.5). Inoltre sarà necessario anche adottare delle opportune tecniche di interpolazione, per esprimere il valore di alcune grandezze in punti diversi da quelli in cui sono collocate. Vediamo quindi nel dettaglio tali tecniche, limitandoci per ora a considerare il caso stazionario, per il quale l'equazione (2.5) si semplifica nella:

$$
\int_{A} \rho \phi \mathbf{w} \cdot \mathbf{n} \, dA = \int_{A} \Gamma \nabla \phi \cdot \mathbf{n} \, dA + \int_{V} s \, dV \tag{2.9}
$$

### 2.4.1 Integrali di superficie

In figura 2.5 sono rappresentati due tipici VC ottenuti, rispettivamente nel caso bidimensionale (2D) e tridimensionale (3D), da una griglia Cartesiana, assieme alla notazione che sarà adottata nel seguito. Nel caso bidimensionale, figura 2.5-a, la superficie del VC è costituita da quattro facce, individuate con le lettere minuscole *e*, *w*, *n*, *s*, indicative dell'orientamento della normale esterna della faccia. Analogamente, nel caso tridimensionale le sei facce sono indicate con *e*, *w*, *n*, *s*, *t*, *b*. I vertici dei VC sono indicati, per semplicità di rappresentazione grafica solo nel caso 2D, con le lettere minuscole corrispondenti alle due facce (tre nel caso 3D) che individuano il vertice, ad esempio *ne* indica il vertice individuato dalle facce *n* ed *e*. Il nodo del VC in esame è indicato con *P*, mentre i nodi delle celle adiacenti, con l'ovvio significato, sono indicati con *E*, *W*, *N*, *S*, *T* e *B*. I nodi dei VC più distanti sono indicati, ad esempio, con *EE*, *NW etc.*

È inoltre opportuno osservare che il caso 2D può essere visto come un particolare caso 3D nel quale le variabili non dipendono da z. Nel seguito, per semplicità di

# 2.4. DISCRETIZZAZIONE SPAZIALE

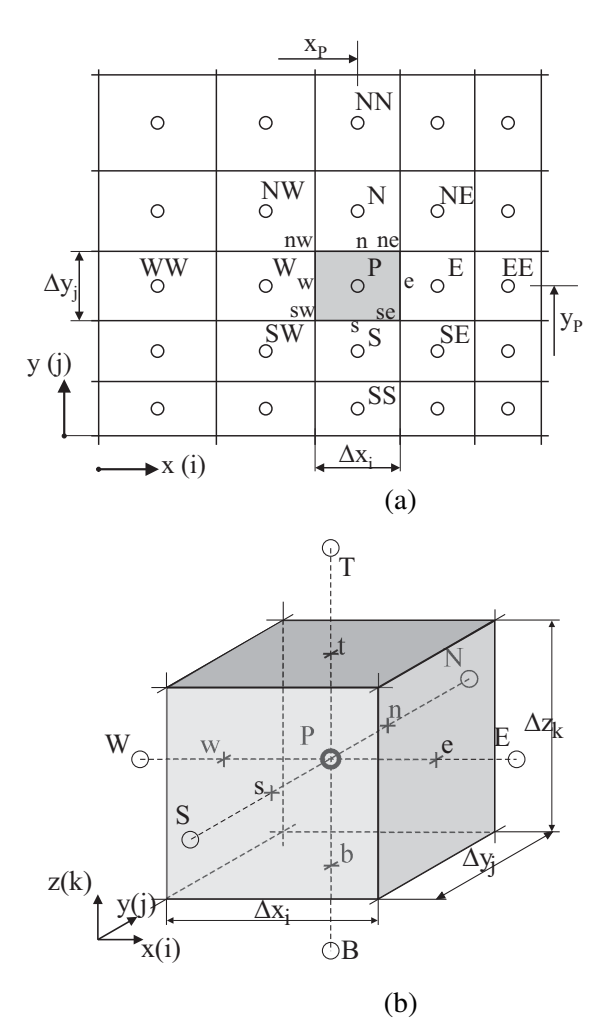

Figura 2.5: Volume di controllo per griglie Cartesiane: (a) bidimensionale; (b) tridimensionale.

notazione, focalizzeremo la nostra attenzione sul caso 2D, dato che l'estensione al caso 3D, per griglie Cartesiane, è particolarmente semplice.

Il flusso netto attraverso il contorno del VC è dato dalla somma degli integrali del

flusso su tutte le facce che costituiscono il VC:

$$
\int_{A} \mathbf{J}'' \cdot \mathbf{n} dA = \sum_{k} \int_{A_{k}} \mathbf{J}'' \cdot \mathbf{n} dA
$$
\n
$$
= \sum_{k} \int_{A_{k}} \mathbf{J}''_{c} \cdot \mathbf{n} dA - \sum_{k} \int_{A_{k}} \mathbf{J}''_{d} \cdot \mathbf{n} dA
$$
\n(2.10)

Al fine di garantire la conservatività a livello di VC ( conservatività *locale*) ed a livello dell'intero dominio ( conservatività *globale*), è di fondamentale importanza che non vi sia sovrapposizione fra i VC: ogni faccia appartiene ad un VC, se giace sul contorno del dominio, o a due VC se si trova all'interno del dominio. Tale proprietà, apparentemente ovvia, va tuttavia garantita anche nei casi più complessi, ad esempio griglie mobili (*sliding grids*) utilizzate nella simulazione non stazionaria di turbomacchine.

Nel seguito sarà sufficiente considerare, con riferimento all'equazione (2.10), solo una faccia, quella indicata con *e* in figura (2.5-a); espressioni analoghe si ricavano per le altre con opportune sostituzioni degli indici. Per calcolare l'integrale di superficie espresso dalla (2.10) sulla faccia *e* in modo esatto, sarebbe necessario conoscere il valore della funzione integranda  $(\mathbf{J}^{\prime\prime} \cdot \mathbf{n})$  su ogni punto della faccia. Ciò non è possibile, poiché la variabile  $\phi$ , e quindi i flussi ad essa associati, sono noti solo nei nodi (centri dei VC); per tale ragione è necessario introdurre due approssimazioni:

- 1. L'integrale è espresso in funzione di uno o più valori della variabile sulla faccia del VC;
- 2. I valori della variabile sulla faccia del VC sono approssimati per mezzo dei valori nodali della variabile.

Rimandando alla sezione 2.4.3 per la determinazione approssimata delle variabili sulle facce dei volumi di controllo in funzione dei valori nodali, vediamo come possano venire valutati gli integrali.

La più semplice approssimazione è basata sulla regola del punto medio: l'integrale è approssimato con il prodotto della funzione integranda valutata al centro della faccia (che approssima il valore medio della funzione sulla faccia) e l'area di quest'ultima:

$$
F_e = \int_{A_e} \mathbf{J''} \cdot \mathbf{n} \, dA = \overline{J_e''} \, A_e = \overline{J_e''} \, \Delta y_j \approx J_e'' \, \Delta y_j \tag{2.11}
$$

Si può dimostrare che l'approssimazione così ottenuta – supponendo di conoscere il valore di  $J''$  nel punto medio di  $e - \hat{e}$  del secondo ordine, cioè l'errore commesso,

se la suddivisione del dominio è sufficientemente fine, si riduce con il quadrato della dimensione della faccia del VC,  $(\Delta y)^2$ . Un'altra possibilità è quella di utilizzare la regola dei trapezi, che fornisce anch'essa un'approssimazione del secondo ordine:

$$
F_e = \int_{A_e} \mathbf{J''} \cdot \mathbf{n} \, dA \approx \frac{\Delta y_j}{2} \left( J''_{ne} + J''_{se} \right) \tag{2.12}
$$

In questo caso, però, è necessario conoscere il valore della funzione integranda nei due vertici della faccia. Inoltre, l'errore di troncamento è maggiore di quello fornito dalla più semplice formula del punto medio.

Per ottenere approssimazioni di ordine più elevato, è necessario conoscere la funzione integranda in più punti. Ad esempio, usando la formula di Simpson, si ottiene:

$$
F_e = \int_{A_e} \mathbf{J''} \cdot \mathbf{n} \, dA \approx \frac{\Delta y_j}{6} \left( J''_{ne} + 4J''_e + J''_{se} \right) \tag{2.13}
$$

Nella (2.13) è necessario conoscere J'' in tre punti: il centro della faccia e, e i due vertici *ne* e *se*. L'uso della (2.13), al fine di aumentare l'ordine e quindi l'accuratezza della discretizzazione, va associato ad analoghe espressioni di ordine elevato per la determinazione approssimata delle variabili sulle facce, come verrà illustrato nei paragrafi successivi.

### 2.4.2 Integrali di volume

Per alcuni dei termini nell'equazione di conservazione (2.5) – variazione temporale e sorgente – è necessario integrare sul *volume* del VC. L'approssimazione più semplice dell'integrale è data dal prodotto del valore medio della funzione integranda, assunto pari al valore al centro del VC, per il volume del VC stesso. Ad esempio, nel caso del termine sorgente:

$$
S_P = \int_V s \, dV = \overline{s} \, \Delta V \approx s_P \, \Delta V \tag{2.14}
$$

che nel caso bidimensionale si esprime come:

$$
S_P \approx s_P \,\Delta x_i \,\Delta y_j \tag{2.15}
$$

dove  $s_P$  è il valore di s al centro del VC. Tale quantità è agevole da valutare, poiché tutte le variabili sono definite al centro del VC, e quindi non è necessario effettuare alcuna interpolazione. L'approssimazione data dalla (2.14) è esatta se s è costante o

varia linearmente all'interno del VC. Altrimenti si può dimostrare che è affetta da un errore del secondo ordine.

Come già visto per gli integrali di superficie, per ottenere approssimazioni di ordine più elevato è necessario conoscere il valore di s in più punti, diversi dai centri dei VC. Ad esempio, un'approssimazione del quarto ordine può essere ottenuta supponendo che l'andamento di s, all'interno del VC, possa venire descritto da un polinomio del quarto ordine:

$$
s(x,y) = a_0 + a_1 x + a_2 y + a_3 x^2 + a_4 y^2
$$
  
+
$$
a_5 xy + a_6 x^2 y + a_7 xy^2 + a_8 x^2 y^2
$$
 (2.16)

I valori dei coefficienti  $a_i$  vengono ottenuti imponendo che la funzione interpolante fornisca esattamente i valori di s nei nove punti  $P$ ,  $nw$ ,  $w$ ,  $sw$ ,  $s$ ,  $se$ ,  $e$ ,  $ne$   $e$ ,  $n$ . I valori di s sulle facce vengono coerentemente valutati utilizzando polinomi di ordine elevato, almeno cubico (v. punto 2.4.3). Valutando i coefficienti secondo le modalità viste, si ricava che solo quattro sono diversi da zero, e nel caso generale di griglie nonuniformi, cioè griglie Cartesiane nelle quali le dimensioni dei VC non sono costanti, l'integrale diventa:

$$
S_P = \int_V s \, dV
$$
  
 
$$
\approx \Delta x_i \, \Delta y_j \left[ a_0 + \frac{a_3}{12} \left( \Delta x_i \right)^2 + \frac{a_4}{12} \left( \Delta y_j \right)^2 + \frac{a_8}{144} \left( \Delta x_i \right)^2 \left( \Delta y_j \right)^2 \right] \tag{2.17}
$$

Nel caso di griglie uniformi, per le quali  $\Delta x_i \equiv \Delta x$  e  $\Delta y_j \equiv \Delta y$ , l'espressione diventa:

$$
S_P = \int_V s \, dV \approx \frac{\Delta x \, \Delta y}{36} \left[ 16 \, s_P + 4 \, s_s + 4 \, s_n \right]
$$

$$
+ 4 \, s_w + 4 \, s_e + s_{ne} + s_{se} + s_{nw} + s_{sw} \right]
$$
(2.18)

È interessante notare che l'approssimazione del quarto ordine degli integrali in due dimensioni, può essere utilizzata per valutare gli integrali di superficie in tre dimensioni. Ovviamente formulazioni di ordine elevato degli integrali si possono ricavare, in modo analogo, anche in tre dimensioni, sebbene le espressioni siano più complesse.

# Alcune osservazioni sull'integrazione del termine sorgente

Il termine sorgente s nell'equazione (2.6), come già visto, può essere interpretato come la generazione interna di calore per l'equazione dell'energia, la generazione dell'energia cinetica turbolenta nell'equazione di trasporto di questa grandezza, *etc.* Nel caso dell'equazione della quantità di moto s include il gradiente di pressione, l'eventuale contributo di campi di forze (es. forze di galleggiamento in convezione naturale), e talvolta i contributi dei termini viscosi che non possono venire introdotti come flusso diffusivo. In altre parole, il termine sorgente va interpretato come un *tuttofare*, nel quale inserire tutti quei termini – in alcuni casi anche complessi, come in alcuni modelli di turbolenza (cfr. Cap. 4) – che non possono venire inseriti negli altri contributi.

Se il termine  $s_P$ , ad esempio nella (2.14), è noto, non ci sono difficoltà. Se invece il termine dipende dalla variable stessa,  $\phi$ , è necessario linearizzarlo usando una relazione del tipo:

$$
s_P = s_P^{rhs} + s_P^{lhs} \phi_P \tag{2.19}
$$

dove  $s_P^{lhs}$  è il coefficiente che moltiplica  $\phi_P$ , e pertanto contribuirà alla matrice dei coefficienti (*lhs* - left hand side), mentre  $s_P^{rhs}$  è la parte di  $s_P$  che non dipende esplicitamente da  $\phi_P$ , e quindi andrà sommato al vettore dei termini noti (*rhs* - right hand side). L'individuazione della migliore linearizzazione dipende dall'effettiva relazione funzionale  $s_P = s_P(\phi_P)$ , e costituisce spesso un aspetto *critico* in numerose situazioni, da cui può dipendere il successo (convergenza) o insuccesso (divergenza) del calcolo. A tal fine, è sufficiente ricordare che è buona prassi adottare una linearizzazione, eq. (2.19), che fornisca  $s_P^{lhs} < 0$  e  $s_P^{rhs} > 0$ : ciò da luogo ad un aumento del peso della diagonale principale, e di conseguenza migliore convergenza nell'uso di algoritmi iterativi per la soluzione del sistema di equazioni.

### 2.4.3 Tecniche di interpolazione

Come già visto la valutazione degli integrali richiede di conoscere il valore delle variabili in posizioni diverse (centri o vertici delle facce) da quelle in cui esse sono definite (centri dei VC). La funzione integranda, indicata con  $J'' \cdot n$ , è il prodotto di diverse variabili, e/o gradienti delle stesse:  $J''_c = \rho \phi \mathbf{w} \cdot \mathbf{n}$  per il flusso convettivo, e  $J''_d = \Gamma \nabla \phi \cdot \mathbf{n}$  per il flusso diffusivo. Per calcolare il valore dei flussi, assumendo noti il campo delle velocità e le proprietà termofisiche, è necessario individuare il valore di  $\phi$  e la componente del gradiente normale alla faccia del VC, su uno o più punti di quest'ultima. Tali quantità sono inoltre richieste, come visto, anche per calcolare gli integrali di volume. Per ottenere tali informazioni è necessario quindi ricorrere ad interpolazioni, e distinguiamo fra componente normale del gradiente (flusso diffusivo) e valore della variabile (flusso convettivo).

### Flusso Diffusivo

Il flusso diffusivo viene usualmente valutato ipotizzando una variazione lineare della variabile fra i nodi:

$$
\phi_e = \phi_E \lambda_{e, PE} + \phi_P (1 - \lambda_{e, PE}) \tag{2.20}
$$

dove  $\lambda_{e,PE}$  è il coefficiente di interpolazione:

$$
\lambda_{e,PE} = \frac{x_e - x_P}{x_E - x_P} \tag{2.21}
$$

Si può dimostrare che l'equazione (2.20) è accurata al secondo ordine, cioè l'errore commesso è proporzionale al quadrato della dimensione della griglia, anche per griglie non uniformi. Si tratta dello schema del secondo ordine più semplice, e corrisponde al cosiddetto schema alle differenze centrali nel metodo delle differenze finite (da cui l'acronimo CDS – Central Difference Scheme). La componente del gradiente normale alla faccia viene quindi approssimata con la:

$$
\left(\frac{\partial \phi}{\partial x}\right)_e \approx \frac{\phi_E - \phi_P}{x_E - x_P} \tag{2.22}
$$

L'approssimazione (2.22) è anch'essa del secondo ordine, ma solo per griglie uniformi (o per griglie *cell-centered* nelle quali la faccia e si trovi ad uguale distanza da P ed E). Per griglie non uniformi l'accuratezza formale diventa del primo ordine, ma si può tuttavia dimostrare che, se il fattore di espansione della griglia,  $\Delta x_i/\Delta x_{i+1}$ , non si discosta molto dall'unità, l'accuratezza del second'ordine è preservata.

Schemi più accurati si possono ottenere utilizzando interpolazioni di ordine più elevato. Ad esempio, per ottenere un'accuratezza del quarto ordine da usarsi con l'integrazione di Simpson, eq. (2.13), è necessario adottare un polinomio del terzo ordine:

$$
\phi(x) = a + bx + cx^2 + dx^3 \tag{2.23}
$$

dove i quattro coefficienti a, b, c e d vanno determinati imponendo che, con riferimento alla faccia e, il polinomio passi per i nodi W, P, E e EE (v. figura 2.5-a). L'espressione della componente del gradiente normale alla faccia si ottiene derivando la (2.23):

$$
\frac{\partial \phi}{\partial x} = b + 2cx + 3d x^2 \tag{2.24}
$$

Limitandoci per semplicità al caso di griglie uniformi, si ottiene la seguente espressione:

$$
\left(\frac{\partial \phi}{\partial x}\right)_e \approx \frac{27\,\phi_E - 27\,\phi_P + \phi_W - \phi_{EE}}{24\,\Delta x} \tag{2.25}
$$

La (2.25) è talvolta chiamata schema alle differenze centrali del quarto ordine. È tuttavia opportuno, a questo punto, osservare che:

- Nella pratica applicativa e industriale un'accuratezza pari al secondo ordine è in genere ritenuta adeguata e pertanto, per i flussi diffusivi, viene usualmente adottata tale semplice approssimazione;
- L'utilizzo di schemi di ordine più elevato comporta un aumento dell'onere computazionale, sebbene la maggiore accuratezza permetta di utilizzare griglie più rade. Ciò a causa della maggiore dimensione della *molecola di calcolo*, cioè dei VC coinvolti nell'espressione (si confronti la (2.25) con la (2.22));
- Gli schemi di ordine più elevato sono più *sensibili* ad eventuali fenomeni di instabilità, sono cioè in generale *meno robusti*;
- Il maggiore onere computazionale per gli schemi di ordine elevato, e la minore robustezza, possono venire in parte alleviati ricorrendo alla *correzione differita*, vedi punto 2.4.4;
- Le approssimazioni di ordine più elevato non garantiscono necessariamente una soluzione più accurata: questa si ottiene solo quando la griglia è *sufficientemente fine* per catturare in maniera adeguata la soluzione. Per determinare quando ciò accade è necessario ricorrere in modo sistematico al *raffinamento della griglia*, cioè effettuare il calcolo su due o più griglie via via più fini. Tale pratica è però difficile da seguire – per ragioni di costi e tempi – in problemi industriali, caratterizzati spesso da geometrie e modelli fisici complessi.

Per la valutazione del flusso diffusivo, è talvolta necessario approssimare il valore della diffusività  $\Gamma_e$  sulla faccia del VC in presenza di variazioni spaziali di tale proprietà. Un possibile approccio è quello di utilizzare per  $\Gamma_e$  la seguente espressione:

$$
\Gamma_e = \left[ \frac{\lambda_{e,PE}}{\Gamma_P} + \frac{(1 - \lambda_{e,PE})}{\Gamma_E} \right]^{-1} \tag{2.26}
$$

Questa è stata ottenuta, in analogia con la conduzione termica monodimensionale, considerando il flusso della variabile attraverso una parete a due strati, con diffusività pari rispettivamente a  $\Gamma_P$  e  $\Gamma_E$ , fra P ed E. È utile osservare che, nel caso di griglia uniforme, la (2.26) si semplifica nella:

$$
\Gamma_e = \frac{2\Gamma_E \Gamma_P}{\Gamma_E + \Gamma_P} \tag{2.27}
$$

cioè la diffusività è pari alla *media armonica* di Γ<sub>P</sub> e Γ<sub>E</sub>, anzichè alla *media aritmetica*, che sarebbe fornita da un'interpolazione lineare  $\Gamma_e = \lambda_{e,PE} \Gamma_E + (1 - \lambda_{e,PE}) \Gamma_P$ .

In conclusione, il flusso diffusivo specifico sulla faccia e del VC, e analogamente per tutte le altre facce, verrà espresso come:

$$
J''_{d,e} = (\Gamma \, \nabla \phi \cdot \mathbf{n})_e = \Gamma_e \left(\frac{\partial \phi}{\partial x}\right)_e \tag{2.28}
$$

### Flusso Convettivo

Per la valutazione del flusso convettivo si possono adottare interpolazioni di vario tipo che, per le ragioni esposte più avanti, possono o meno coincidere con quelle adottate per la valutazione del flusso diffusivo. Ricordiamo che il flusso convettivo specifico per la faccia e del VC è espresso dalla:

$$
J''_{c,e} = (\rho \phi \mathbf{w} \cdot \mathbf{n})_e = \rho \phi_e u_e \tag{2.29}
$$

dove  $u_e$  rappresenta la componente di velocità normale alla faccia  $e$ , ed è assunta nota.

La strategia più semplice per la determinazione di  $\phi_e$  è basata nuovamente sull'interpolazione lineare (2.20), che riportiamo nuovamente per convenienza:

$$
\phi_e = \phi_E \lambda_{e, PE} + \phi_P (1 - \lambda_{e, PE}) \tag{2.30}
$$

dove i coefficienti di interpolazione sono dati dalla (2.21). Come già anticipato tale espressione ha un'accuratezza del second'ordine, ritenuta adeguata nella gran parte dei casi. Inoltre si può dimostrare che lo schema CDS presenta un'altra importante proprietà, cioè l'assenza di *diffusione numerica* che, come si vedrà, rappresenta il problema principale di molti schemi per il trattamento dei flussi convettivi. Per tale ragione, nonostante la sua semplicità, è spesso utilizzato in analisi di flussi turbolenti con metodi LES e DNS (vedi Cap. 4). Tuttavia, l'utilizzo di tale schema, in particolare per problemi applicativi caratterizzati da valori elevati del numero di Reynolds, può dar luogo a oscillazioni numeriche e/o instabilità, che lo rendono quindi inutilizzabile. Per tale ragione sono stati sviluppati alcuni schemi che non presentano tale inconveniente. Il più semplice è il cosiddetto schema *upwind* o UDS (Upwind Difference Scheme), così chiamato poiché si assume il valore di  $\phi$  sulla faccia uguale a quello del nodo *a monte*:

$$
\phi_e = \begin{cases} \phi_P & \text{se } (\mathbf{w} \cdot \mathbf{n})_e > 0 \\ \phi_E & \text{se } (\mathbf{w} \cdot \mathbf{n})_e < 0 \end{cases}
$$
 (2.31)

Lo schema UDS garantisce l'assenza di oscillazioni, ma introduce però una rilevante diffusione numerica, che va ad aggiungersi al flusso diffusivo vero e proprio, con conseguente alterazione della soluzione. Infatti, nell'ipotesi  $(\mathbf{w} \cdot \mathbf{n})_e > 0$ , l'espansione in serie di Taylor nell'intorno di P fornisce:

$$
\phi_e = \phi_P + (x_e - x_P) \left(\frac{\partial \phi}{\partial x}\right)_P + \frac{(x_e - x_P)^2}{2} \left(\frac{\partial^2 \phi}{\partial x^2}\right)_P + \dots \tag{2.32}
$$

da cui risulta che lo schema UDS contiene solo il primo termine a destra della (2.32), e quindi ha un'accuratezza del primo ordine, mentre l'errore di troncamento (secondo termine a destra) ricorda proprio l'espressione (2.28) del flusso diffusivo. Ricordando la (2.29), risulta quindi che lo schema UDS introduce un falso flusso diffusivo dato dalla:

$$
J''_{Num} = \Gamma_{Num} \left(\frac{\partial \phi}{\partial x}\right)_P \qquad \text{con} \qquad \Gamma_{Num} = \rho u_e \frac{\Delta x_P}{2} \tag{2.33}
$$

La diffusione artificiale, indotta dallo schema UDS, aumenta inoltre nei casi in cui le linee di corrente non siano allineate alla griglia. Può addirittura accadere che, per problemi con elevato numero di Reynolds e limitata risoluzione spaziale, il valore della diffusione numerica superi quello reale, con l'inevitabile risultato che il numero di Reynolds effettivo sia di molto inferiore a quello desiderato. Ci si dovrebbe quindi chiedere come mai lo schema UDS (o il suo cugino HY - Hybrid, nel quale si utilizza lo schema CDS nei casi in cui il flusso convettivo sia modesto, passando all'UDS negli altri casi) sia così diffuso nei prodotti CFD commerciali. Oltre a ragioni di semplicità ed assenza di oscillazioni, che fornisce maggiori garanzie di ottenere una prima soluzione (approssimata) del problema, il suo utilizzo si rivela particolarmente conveniente in alcuni casi:

- 1. Avviamento della simulazione nei casi difficili, continuando poi con schemi più accurati;
- 2. Utilizzo con schemi di ordine più elevato in modalità *correzione differita*.

Schemi convettivi di ordine più elevato si ottengono, in analogia a quanto visto per i flussi diffusivi, utilizzando funzioni più complesse per descrivere l'andamento della variabile. Vediamone due dei più diffusi.

• Lo schema UDS del secondo ordine, detto anche SOUDS (Second Order Upwind Difference Scheme), o LUDS (Linear Upwind Difference Scheme):

$$
\phi_e = \begin{cases} \phi_P + [\lambda_{e,PW} (\phi_W - \phi_P)] & \text{se } (\mathbf{w} \cdot \mathbf{n})_e > 0 \\ \phi_E + [\lambda_{e,EEE} (\phi_{EE} - \phi_E)] & \text{se } (\mathbf{w} \cdot \mathbf{n})_e < 0 \end{cases}
$$
 (2.34)

#### 2. ANALISI AI VOLUMI FINITI

dove i fattori di interpolazione sono definiti ancora dalle:

$$
\lambda_{e,PW} = \frac{x_e - x_P}{x_W - x_P}; \qquad \lambda_{e,EEE} = \frac{x_e - x_E}{x_{EE} - x_E} \qquad (2.35)
$$

È immediato verificare, ad esempio nel caso  $(\mathbf{w} \cdot \mathbf{n})_e > 0$ , che la (2.34) può interpretarsi come un'estensione (al secondo ordine) dello schema UDS originale (2.31), nella quale la stima di  $\phi_e$  è corretta sulla base del valore, anch'esso stimato, a monte del gradiente di  $\phi$ , moltiplicato per la distanza fra P e la faccia e:

$$
\phi_e = \phi_P + \frac{\phi_W - \phi_P}{x_W - x_P} \left( x_e - x_P \right) \tag{2.36}
$$

• Lo schema QUICK (Quadratic Upstream Interpolation for Convective Kinematics), utilizza un'interpolazione quadratica per la valutazione di  $\phi_e$ , facendo uso di due nodi a monte ed un nodo a valle:

$$
\phi_e = \begin{cases} \phi_P + [\gamma_{1e}\phi_W - (\gamma_{1e} + \gamma_{2e})\phi_P + \gamma_{2e}\phi_E] & \text{se } (\mathbf{w} \cdot \mathbf{n})_e > 0 \\ \phi_E + [\gamma_{3e}\phi_P - (\gamma_{3e} + \gamma_{4e})\phi_E + \gamma_{4e}\phi_{EE}] & \text{se } (\mathbf{w} \cdot \mathbf{n})_e < 0 \end{cases}
$$
(2.37)

con:

$$
\gamma_{1e} = \lambda_{e, EW} \lambda_{e, PW} \qquad \gamma_{2e} = \lambda_{e, PE} \lambda_{e, WE}
$$
  
\n
$$
\gamma_{3e} = \lambda_{e, EP} \lambda_{e, EE} \qquad \gamma_{4e} = \lambda_{e, P EE} \lambda_{e, EEE}
$$
  
\n(2.38)

Sebbene più robusti dello schema CDS, e nel contempo più accurati dello schema UDS, gli schemi ora visti possono comunque dar luogo ad oscillazioni non-fisiche della soluzione.

Per rendere più stabili, e privi di oscillazioni, gli schemi ora visti ed altri di ordine ancora più elevato, esistono numerosi sistemi, che possono venire raggruppati in due classi: *flux blending methods* e *composite flux limiter methods*. Rimandando alla letteratura per informazioni più dettagliate , è utile ricordare che, su tali basi, sono stati sviluppati alcuni schemi di ordine elevato (e dai nomi ancor più suggestivi . . . ), quali SHARP (Simple High-Accuracy Resolution Program), SMART (Sharp and Monotonic Algorithm for Realistic Transport), NIRVANA (Nonoscillatory, Integrally Reconstructed Volume-Averaged Numerical Advection) *etc.* Tali schemi, peraltro, oltre a dar luogo comunque ad una certa diffusione numerica (sebbene molto inferiore allo schema UDS) presentano una serie di svantaggi:

• La notevole dimensione della molecola di calcolo, a meno di non utilizzare la *correzione differita*, aumenta l'onere computazionale, ed inoltre rende difficoltoso l'introduzione delle condizioni al contorno;

• È difficile estendere tali schemi al caso di griglie non strutturate.

A scopo illustrativo, confrontiamo il comportamento di alcuni degli schemi visti su un semplice test, quello del trasporto bidimensionale puramente convettivo di uno scalare (ad esempio la temperatura), con un campo di moto assegnato e costante, inclinato di un angolo  $\alpha = \pi/4$  rispetto alla griglia. Le condizioni al contorno sono indicate in figura 2.6, e l'equazione di trasporto considerata è  $\nabla \cdot (\rho \mathbf{w}\phi) = 0$ , che si traduce nella:

$$
u\frac{\partial \phi}{\partial x} + v\frac{\partial \phi}{\partial y} = 0
$$

In tale caso, mancando del tutto la diffusione, il *gradino* presente nel profilo di φ

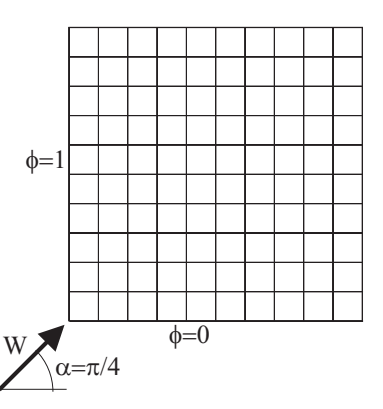

Figura 2.6: Condizioni al contorno e campo di moto nel problema dello scalino.

all'ingresso, dovrebbe venire trasportato, senza alcuna diffusione, indefinitamente ed inalterato. Ma, come anticipato, la presenza di diffusione artificiale, ed eventuali oscillazioni, alterano sensibilmente il risultato.

La figura 2.7 riporta il profilo ottenuto, con vari schemi, utilizzando una griglia  $10 \times 10$ . I profili, ottenuti in prossimità di una sezione orizzontale posta a metà altezza, sono confrontati con il profilo *esatto*, cioè quello più accurato ottenibile con la griglia utilizzata. Dall'esame della figura si può notare che lo schema UDS, sebbene non dia luogo a oscillazioni, altera completamente il profilo, a seguito della diffusività numerica che lo caratterizza. Lo schema CDS, viceversa, preserva in modo accettabile il profilo (si osservi che è stata utilizzata una griglia particolarmente rada), ma introduce delle oscillazioni di carattere numerico. Lo schema QUICK, infine, ha un comportamento intermedio fra UDS e CDS.

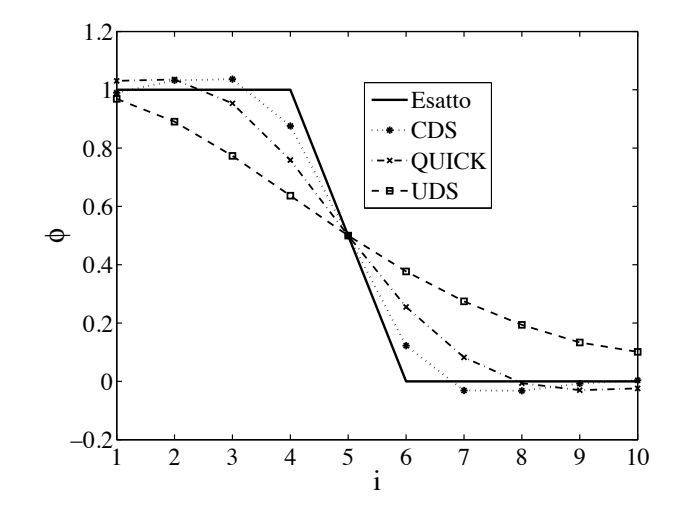

Figura 2.7: Profilo di  $\phi$  ottenuto nel problema dello scalino, con vari schemi, su una griglia uniforme  $10 \times 10$ .

# 2.4.4 Correzione differita

Come visto, l'utilizzo di schemi di ordine elevato per le interpolazioni e per le integrazioni, conduce a *molecole di calcolo* di rilevante dimensione, con conseguente incremento dell'onere computazionale e della memoria richiesta. Viceversa, l'uso di schemi semplici è talvolta insufficiente a fornire l'accuratezza richiesta. Una possibile soluzione – peraltro adottata in numerosi programmi commerciali – è quella di utilizzare, secondo una procedura iterativa, uno schema di ordine basso in modo implicito (*lhs* - left hand side), e portare nel termine *sorgente* (*rhs* - right hand side) la differenza, valutata all'iterazione precedente, fra il valore ottenuto con uno schema di ordine elevato e quello ottenuto con lo schema di ordine più basso. Indicando con  $k$  l'iterazione  $k$ -esima si ha:

$$
\phi_e^k = \underbrace{\phi_e^{ob, k}}_{lhs} + \underbrace{\left[\phi_e^{oe, k-1} - \phi_e^{ob, k-1}\right]}_{rhs}
$$
 (2.39)

dove *ob* indica uno schema di *ordine basso*, ad esempio UDS, e *oe* uno schema di *ordine elevato*, ad esempio QUICK. Ovviamente, a convergenza raggiunta,  $\phi_e^{ob, k} \cong$  $\phi_e^{ob, k-1}$  e quindi il risultato sarà quello corrispondente allo schema di ordine elevato. È proprio seguendo tale approccio che sono state formulate le espressioni per lo schema SOUDS (2.34), e per lo schema QUICK (2.37). In tal modo, oltre a mantenere basso il costo computazionale, migliora la convergenza e si riduce la possibilità di oscillazioni non fisiche della soluzione.

Tale procedura, nota come correzione differita (*deferred correction*), o ritardata, presenta lo svantaggio di richiedere delle iterazioni, ma ciò non rappresenta un problema nei problemi termofluidodinamici per i quali, come si vedrà, è generalmente richiesta una procedura di tipo iterativo o, in modo equivalente, di integrazione temporale.

# 2.4.5 Equazione algebrica finale

Sulla base di quanto visto, in problemi bidimensionali l'equazione algebrica per il nodo (VC) P è:

$$
A_P \phi_P + A_E \phi_E + A_W \phi_W + A_N \phi_N + A_S \phi_S = S_P \tag{2.40}
$$

ed analogamente nei problemi tridimensionali:

$$
A_P \phi_P + A_E \phi_E + A_W \phi_W + A_N \phi_N + A_S \phi_S + A_T \phi_T + A_B \phi_B = S_P \quad (2.41)
$$

Le espressioni da utilizzarsi per i coefficienti  $A_P$ ,  $A_E$ ,  $A_W$  *etc.* dipendono dagli schemi adottati per i termini convettivo e diffusivo, e dalle relazioni usate per la valutazione degli integrali. Sempre con riferimento al caso del trasporto bidimensionale in regime stazionario, l'uso dello schema CDS del 2 ◦ ordine per i flussi convettivo e diffusivo, e dell'integrazione secondo la (2.11), fornisce le seguenti espressioni:

$$
\dot{m}_e = \rho u_e \Delta y_j; \quad \dot{m}_w = \rho u_w \Delta y_j \n\dot{m}_n = \rho v_n \Delta x_i; \quad \dot{m}_s = \rho v_s \Delta x_i
$$
\n(2.42)

$$
A_E^c = \dot{m}_e \lambda_{e,PE}; \qquad A_W^c = -\dot{m}_w \lambda_{w,PW}
$$
  

$$
A_N^c = \dot{m}_n \lambda_{n,PN}; \qquad A_S^c = -\dot{m}_s \lambda_{s,PS}
$$
 (2.43)

$$
A_E^d = -\frac{\Gamma_e \Delta y_j}{x_E - x_P}; \qquad A_W^d = -\frac{\Gamma_w \Delta y_j}{x_P - x_W}
$$

$$
A_N^d = -\frac{\Gamma_n \Delta x_i}{y_N - y_P}; \qquad A_S^d = -\frac{\Gamma_s \Delta x_i}{y_P - y_S}
$$
(2.44)

$$
A_E = A_E^c + A_E^d; \quad A_W = A_W^c + A_W^d
$$
  
\n
$$
A_N = A_N^c + A_N^d; \quad A_S = A_S^c + A_S^d
$$
\n(2.45)

$$
A_P = -(A_E + A_W + A_N + A_S) - s_P^{lls} \Delta x_i \Delta y_j \qquad (2.46)
$$

$$
S_P = s_P^{rhs} \,\Delta x_i \,\Delta y_j \tag{2.47}
$$

Seguendo una tradizione ormai consolidata, è talvolta conveniente esprimere le (2.40) e (2.41) nella forma compatta:

$$
A_P \phi_P + \sum_{nb} A_{nb} \phi_{nb} = S_P \tag{2.48}
$$

dove con *nb* (da *neighbor*) si intende che la sommatoria va estesa ai VC adiacenti, tipicamente quattro in problemi 2D, e sei nei casi 3D (è agevole verificare che, nel caso monodimensionale, la sommatoria include solo i due VC adiacenti).

# 2.4.6 Condizioni al contorno

Le condizioni al contorno vanno applicate prima di assemblare, e successivamente risolvere, il sistema di equazioni risultante dall'applicazione della (2.48) a ciascun VC. Rimanendo nel campo delle griglie Cartesiane, o più in generale *strutturate*, è utile notare che sono possibili due diversi approcci, come schematizzato in figura 2.8:

- 1. Nel primo approccio, corrispondente alla griglia rappresentata in figura 2.8-a, al generico nodo sul contorno non è associato nessun VC o, in altri termini, corrisponde un VC di volume nullo (o VC di superficie);
- 2. Nel secondo caso, illustrato in figura 2.8-b, si utilizza una *cella (VC) fantasma* (ghost cell), che non ha nessun significato fisico, ma agevola l'imposizione delle condizioni al contorno.

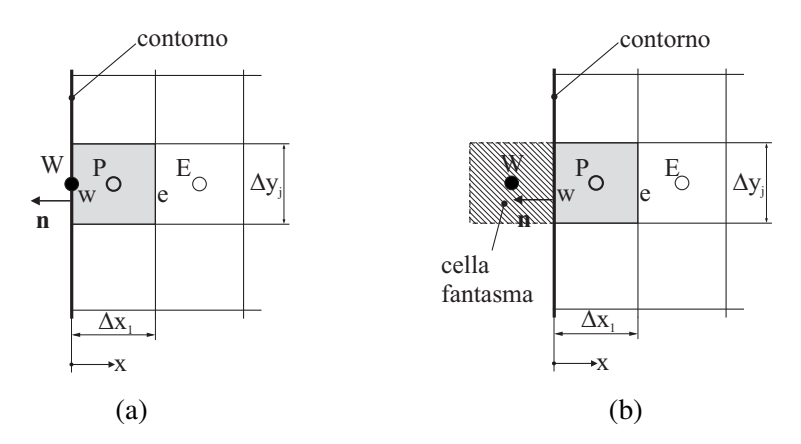

Figura 2.8: Formulazione delle condizioni al contorno: (a) nodo sul contorno; (b) cella fantasma.

Va tuttavia osservato che il metodo 2, sebbene presenti talvolta alcuni vantaggi, non si presta a venire utilizzato con griglie non strutturate. Vediamo comunque, a titolo di esempio, l'imposizione di una condizione al contorno *convettiva* con l'approccio di tipo 1, e la condizione al contorno di Dirichlet, valore imposto, con il metodo 2.

### Condizione al contorno convettiva - metodo 1

La condizione al contorno convettiva può venire espressa come:

$$
\mathbf{n} \cdot \Gamma \nabla \phi + \alpha \left( \phi_{BC} - \phi_{\infty} \right) = 0 \tag{2.49}
$$

dove, come al solito, n è il versore, normale alla superficie del contorno e rivolto verso l'esterno,  $\alpha$  è il coefficiente convettivo e  $\phi_{\infty}$  il valore indisturbato (esterno) di  $\phi$ . La (2.49) può essere scritta come:

$$
-\Gamma \frac{\partial \phi}{\partial x} + \alpha \phi_{BC} = \alpha \phi_{\infty}
$$
 (2.50)

ed in termini discreti:

$$
-\Gamma \frac{\phi_P - \phi_W}{\Delta x_1/2} + \alpha \phi_W = \alpha \phi_\infty \tag{2.51}
$$

da cui:

$$
\phi_W = \phi_P \underbrace{\left[ \frac{2\,\Gamma}{2\,\Gamma + \alpha \,\Delta x_1} \right]}_{C_{lhs}} + \underbrace{\left[ \frac{\alpha \,\Delta x_1}{2\,\Gamma + \alpha \,\Delta x_1} \,\phi_\infty \right]}_{C_{rhs}} \tag{2.52}
$$

Sostituendo infine la (2.52) nella (2.40) si ottiene l'equazione algebrica per la cella P:

$$
\underbrace{(A_P + A_W C_{lhs})}_{A_P} \phi_P + A_E \phi_E + A_N \phi_N + A_S \phi_S = \underbrace{(S_P - A_W C_{rhs})}_{S_P} \tag{2.53}
$$

Com'era logico attendersi, nell'equazione così modificata non appare più il contributo  $A_W \phi_W$ .

# Condizione al contorno di Dirichlet - metodo 2

È la condizione al contorno più semplice, e corrisponde, nel caso dell'equazione dell'energia, al valore imposto della temperatura. Detto  $\phi_{BC}$  il valore assegnato, e

#### 2. ANALISI AI VOLUMI FINITI

tenendo conto che, secondo il metodo 2, il contorno si trova a metà strada fra il nodo P ed il nodo *fantasma* W, si ha:

$$
\phi_{BC} = \frac{\phi_P + \phi_W}{2} \tag{2.54}
$$

da cui:

$$
\phi_W = 2 \phi_{BC} - \phi_P \tag{2.55}
$$

che sostituita nella 2.40 fornisce l'equazione algebrica *contenente* la condizione al contorno desiderata:

$$
\underbrace{(A_P - A_W)}_{Ap} \phi_P + A_E \phi_E + A_N \phi_N + A_S \phi_S = \underbrace{(S_P - 2 A_W \phi_{BC})}_{Sp} \tag{2.56}
$$

È utile infine osservare che, con schemi di ordine elevato, anche la formulazione delle condizioni al contorno va fatta, volendo mantenere l'ordine di accuratezza su tutto il dominio, utilizzando formule, di interpolazione ed integrazione, dello stesso tipo.

# 2.5 INTEGRAZIONE TEMPORALE

Estendiamo al caso non stazionario i concetti appena visti, ed a tale scopo riscriviamo, per comodità, l'equazione di trasporto nella formulazione generale tempovariante:

$$
\frac{\partial}{\partial \vartheta} (\rho \phi) + \nabla \cdot (\rho \mathbf{w} \phi) = \nabla \cdot (\Gamma \nabla \phi) + s \tag{2.57}
$$

In perfetta analogia con il metodo degli elementi finiti (cfr. Cap. 3), anche con il metodo dei volumi finiti si utilizzano tecniche di integrazione nel tempo del tipo alle *differenze finite*, suddividendo l'intero dominio temporale d'interesse  $\vartheta$  in un certo numero di intervalli temporali ∆ϑ. L'integrazione temporale avviene *marciando* nel tempo, e quindi ricavando la soluzione approssimata della (2.57) ad intervalli successivi, nota la condizione *iniziale* al tempo  $\vartheta = \vartheta_0$ , e le condizioni al contorno in ciascun istante successivo  $\vartheta = l \Delta \vartheta$ , con  $l = 1, ..., n, n + 1, ...$ 

Ł'equazione (2.57) può essere scritta nella forma compatta:

$$
\frac{\partial}{\partial \vartheta} \left( \rho \phi \right) = \mathcal{F} \left( \vartheta, \phi \left( \vartheta \right) \right) \tag{2.58}
$$

con:

$$
\mathcal{F} = -\nabla \cdot (\rho \mathbf{w} \phi) + \nabla \cdot (\Gamma \nabla \phi) + s \tag{2.59}
$$

La (2.58) ricorda da vicino la forma delle equazioni differenziali ordinarie ai valori iniziali, e pertanto è possibile riferirsi a queste ultime per descrivere l'essenza dei vari metodi di integrazione temporale.

Consideriamo, a tal fine, un'equazione differenziale ordinaria del primo ordine, assieme alla condizione iniziale al tempo  $\vartheta_0$ :

$$
\frac{\mathrm{d}\,\phi\,(\vartheta)}{\mathrm{d}\,\vartheta} = f\left(\vartheta, \phi\left(\vartheta\right)\right) \qquad \text{con} \quad \phi\left(\vartheta_0\right) = \phi^0 \tag{2.60}
$$

Si desidera determinare  $\phi$  dopo un intervallo  $\Delta \vartheta$  dall'istante iniziale, ottenendo così  $\phi^1$  all'istante  $\vartheta_1 = \vartheta_0 + \Delta \vartheta$ ; successivamente si determinerà  $\phi^2$  all'istante  $\vartheta_2 =$  $\vartheta_1 + \Delta \vartheta$  e così via. Nel modo più semplice, integrando la (2.60) fra  $\vartheta_n$  e  $\vartheta_{n+1} =$  $\vartheta_n + \Delta \vartheta$ :

$$
\int_{\vartheta_n}^{\vartheta_{n+1}} \frac{\mathrm{d}\,\phi\left(\vartheta\right)}{\mathrm{d}\,\vartheta} \,\mathrm{d}\vartheta = \phi^{n+1} - \phi^n = \int_{\vartheta_n}^{\vartheta_{n+1}} f\left(\vartheta, \phi\left(\vartheta\right)\right) \,\mathrm{d}\vartheta \tag{2.61}
$$

dove  $\phi^{n+1} = \phi(\vartheta_{n+1}).$ 

L'espressione (2.61) è esatta, tuttavia il termine a destra non può venire valutato senza conoscere la soluzione al nuovo istante, ed è quindi necessario approssimarlo. Vediamo in breve i metodi più comuni.

# Metodi base

Le quattro procedure di approssimazione più semplici sono illustrate in figura 2.9.

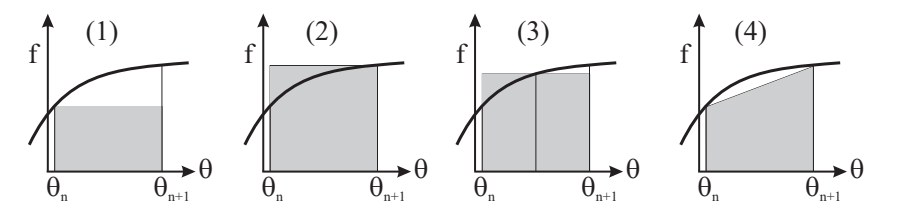

Figura 2.9: Approssimazione dell'integrale nella (2.61): (1) - metodo di Eulero esplicito; (2) - metodo di Eulero implicito; (3) - metodo del punto medio; (4) - metodo di Crank-Nicolson.

1. Metodo di Eulero esplicito:

$$
\phi^{n+1} = \phi^n + f(\vartheta_n, \phi^n) \Delta \vartheta \tag{2.62}
$$

### 2. ANALISI AI VOLUMI FINITI

2. Metodo di Eulero implicito:

$$
\phi^{n+1} = \phi^n + f\left(\vartheta_{n+1}, \phi^{n+1}\right) \Delta\vartheta \tag{2.63}
$$

3. Metodo del punto medio:

$$
\phi^{n+1} = \phi^n + f\left(\vartheta_{n+1/2}, \phi^{n+1/2}\right) \Delta \vartheta \tag{2.64}
$$

4. Metodo di Crank-Nicolson :

$$
\phi^{n+1} = \phi^n + \frac{1}{2} \left[ f \left( \vartheta_n, \phi^n \right) + f \left( \vartheta_{n+1}, \phi^{n+1} \right) \right] \Delta \vartheta \tag{2.65}
$$

Tutti questi metodi, con l'eventuale esclusione del metodo (3), sono detti *a due livelli*, perchè è coinvolta la variabile in soli due istanti di tempo. Con l'esclusione dello schema (1), tutti gli altri metodi richiedono la conoscenza della funzione incognita ad istanti diversi da  $\vartheta_n$ , per il quale è nota, e quindi è in genere necessario procedere ad ulteriori approssimazioni e/o iterazioni. Per tale ragione il metodo (1) è detto *esplicito*, mentre gli altri appartengono alla classe dei metodi *impliciti*. Il metodo (1) quindi, come tutti i metodi espliciti, è più economico e semplice da implementare, ma non può essere utilizzato per valori di  $\Delta \vartheta$  superiori ad un valore limite, detto limite di stabilità. Si può dimostrare che, nel caso in esame, il limite di stabilità per il metodo di Eulero esplicito è dato dalla:

$$
\left| \Delta \vartheta \frac{\partial f(\vartheta, \phi)}{\partial \phi} \right| < 2 \tag{2.66}
$$

I metodi impliciti sono più costosi, ma in genere sono incondizionatamente stabili, cioè possono venire utilizzati con intervalli di integrazione arbitrari. Da ciò deriva l'opportunità di utilizzare metodi impliciti per fenomeni la cui scala temporale di interesse sia ben maggiore del limite di stabilità per i metodi espliciti, e viceversa risulta conveniente utilizzare i più economici - per passo di tempo - metodi espliciti qualora il sistema sia caratterizzato da scale temporali dello stesso ordine di grandezza dei limiti di stabilità.

I metodi (1) e (2) hanno un'accuratezza temporale del prim'ordine, cioè l'errore, anche qua per passi di tempo sufficientemente piccoli, varia con  $\Delta \vartheta$ , mentre i metodi (3) e (4) hanno un'accuratezza del second'ordine, cioè l'errore è proporzionale a  $(\Delta \vartheta)^2$ . Si può inoltre dimostrare che, con metodi a due livelli, l'accuratezza può essere, al più, del second'ordine.

### Metodi multilivello e metodi predictor-corrector

Per ottenere metodi di ordine più elevato, è necessario utilizzare l'informazione in più di due livelli. Questi livelli possono essere scelti fra gli istanti di tempo già considerati, e per i quali la soluzione è disponibile, oppure punti compresi proprio fra  $\vartheta_n$  e  $\vartheta_{n+1}$  ed usati ai soli fini del calcolo. Nel primo caso si ottengono i cosiddetti metodi *multilivello* (multipoint), e nel secondo i metodi di *Runge-Kutta*.

Limitando l'attenzione ai metodi di interesse per le equazioni alle derivate parziali, al primo gruppo appartengono i metodi espliciti di *Adams-Bashfort*:

$$
\phi^{n+1} = \phi^n + \frac{1}{2} \left[ 3 f\left(\vartheta_n, \phi^n\right) - f\left(\vartheta_{n-1}, \phi^{n-1}\right) \right] \Delta \vartheta \tag{2.67}
$$

accurato al second'ordine, mentre la:

$$
\phi^{n+1} = \phi^n + \frac{1}{12} \left[ 23 f(\vartheta_n, \phi^n) -16 f(\vartheta_{n-1}, \phi^{n-1}) + 5 f(\vartheta_{n-2}, \phi^{n-2}) \right] \Delta \vartheta
$$
\n(2.68)

fornisce un'accuratezza del terz'ordine. I metodi di Adams-Bashfort, come tutti i metodi multilivello, presentano lo svantaggio di richiedere la conoscenza della soluzione in più istanti, fatto che crea qualche problema alla *partenza*, poiché la soluzione è in genere nota al solo istante iniziale.

I metodi di Runge-Kutta, anch'essi espliciti, trovano scarso utilizzo con il metodo dei Volumi Finiti per fluidi incomprimibili, con l'eccezione di applicazioni particolari, quali la simulazione diretta e LES di flussi turbolenti (cfr. Cap. 4). A solo scopo esemplificativo, si riporta qua il metodo di Runge-Kutta del quarto ordine:

$$
\phi_{n+1/2}^{*} = \phi^{n} + \frac{\Delta \vartheta}{2} f(\vartheta_{n}, \phi^{n})
$$
  
\n
$$
\phi_{n+1/2}^{**} = \phi^{n} + \frac{\Delta \vartheta}{2} f(\vartheta_{n+1/2}, \phi_{n+1/2}^{*})
$$
  
\n
$$
\phi_{n+1}^{*} = \phi^{n} + \Delta \vartheta f(\vartheta_{n+1/2}, \phi_{n+1/2}^{**})
$$
  
\n
$$
\phi^{n+1} = \phi^{n} + \frac{\Delta \vartheta}{6} \left[ f(\vartheta_{n}, \phi^{n}) + 2 f(\vartheta_{n+1/2}, \phi_{n+1/2}^{*}) + 2 f(\vartheta_{n+1/2}, \phi_{n+1/2}^{*}) + f(\vartheta_{n+1}, \phi_{n+1}^{*}) \right]
$$
\n(2.69)

### Applicazione alla generica equazione di trasporto

Consideriamo ancora l'equazione di trasporto, scritta nella forma compatta (2.58). Osservando che la funzione  $\mathcal{F}(\vartheta, \phi(\vartheta))$  rappresenta la somma dei contributi convettivo, diffusivo e sorgente, va da sè che possiamo utilizzare qualunque dei metodi di integrazione temporale già visti. A scopo illustrativo, vediamo come viene modificata l'equazione algebrica finale (2.40), sempre nel caso bidimensionale, utilizzando il più semplice metodo di Eulero implicito del prim'ordine, e lo schema CDS per i flussi diffusivo e convettivo:

$$
A_P \phi_P^{n+1} + A_E \phi_E^{n+1} + A_W \phi_W^{n+1} + A_N \phi_N^{n+1} + A_S \phi_S^{n+1} = S_P \tag{2.70}
$$

In forma compatta:

$$
A_P \phi_P^{n+1} + \sum_{nb} A_{nb} \phi_{nb}^{n+1} = S_P \tag{2.71}
$$

con:

$$
\dot{m}_e = \rho u_e \Delta y_j; \quad \dot{m}_w = \rho u_w \Delta y_j \n\dot{m}_n = \rho v_n \Delta x_i; \quad \dot{m}_s = \rho v_s \Delta x_i
$$
\n(2.72)

$$
A_E^c = \dot{m}_e \lambda_{e,PE}; \qquad A_W^c = -\dot{m}_w \lambda_{w,PW}
$$
  

$$
A_N^c = \dot{m}_n \lambda_{n,PN}; \qquad A_S^c = -\dot{m}_s \lambda_{s,PS}
$$
 (2.73)

$$
A_E^d = -\frac{\Gamma_e \Delta y_j}{x_E - x_P}; \qquad A_W^d = -\frac{\Gamma_w \Delta y_j}{x_P - x_W}
$$

$$
A_N^d = -\frac{\Gamma_n \Delta x_i}{y_N - y_P}; \qquad A_S^d = -\frac{\Gamma_s \Delta x_i}{y_P - y_S}
$$
(2.74)

$$
A_E = A_E^c + A_E^d; \quad A_W = A_W^c + A_W^d
$$
  
\n
$$
A_N = A_N^c + A_N^d; \quad A_S = A_S^c + A_S^d
$$
\n(2.75)

$$
A_P = \frac{\rho}{\Delta \vartheta} \Delta x_i \, \Delta y_j - (A_E + A_W + A_N + A_S) - s_P^{llbs} \Delta x_i \Delta y_j \tag{2.76}
$$

$$
S_P = \left(s_P^{rhs} + \frac{\rho \phi^n}{\Delta \vartheta}\right) \Delta x_i \, \Delta y_j \tag{2.77}
$$

L'equazione (2.70) è analoga alla (2.40), e quindi richiede la soluzione di un sistema di equazioni ad ogni passo di tempo. Si può anche notare che il termine nonstazionario aumenta il peso del coefficiente A<sup>P</sup> corrispondente al VC considerato. Ciò corrisponde ad *aggiungere peso* alla diagonale principale del sistema di equazioni, favorendo così la convergenza nel caso si utilizzino metodi iterativi per la sua

soluzione. Da tale osservazione discende l'opportunità di utilizzare, in problemi stazionari *difficili*, la forma non-stazionaria delle equazioni: la soluzione viene ottenuta marciando nel tempo ed arrestandosi quando questa raggiunge, con una certa tolleranza, il corrispondente valore asintotico per  $\vartheta \to \infty$ . Viceversa, l'uso di schemi espliciti, anche di tipo multilivello e predictor-corrector, non richiede la soluzione di sistemi di equazioni, ma il passo di integrazione temporale è limitato, come già accennato, da opportuni criteri di stabilità.

# Metodi particolari

Esistono altri schemi di integrazione temporale, ciascuno indirizzato ad applicazioni particolari o caratterizzato da particolari vantaggi. Ad esempio, si può pensare di valutare gli integrali della (2.61) attraverso i *valori medi* nell'intervallo di integrazione. Così operando, si può costruire uno schema implicito del second'ordine, su tre livelli, integrando nell'intervallo  $\Delta \vartheta$  centrato attorno a  $\vartheta_{n+1}$ , cioè fra  $\vartheta_{n+1} - \Delta \vartheta/2$ e  $\vartheta_{n+1} + \Delta \vartheta/2$ . La derivata rispetto al tempo a  $\vartheta_{n+1}$  viene inoltre approssimata differenziando una parabola passante per la soluzione valutata ai tre istanti  $\vartheta_{n-1}, \vartheta_n$ e  $\vartheta_{n+1}$ :

$$
\left(\frac{\mathrm{d}\phi}{\mathrm{d}\vartheta}\right)^{n+1} \approx \frac{3\,\phi^{n+1} - 4\,\phi^n + \phi^{n-1}}{2\,\Delta\vartheta} \tag{2.78}
$$

Si ottiene il seguente schema, definito schema di Eulero implicito del secondo ordine, o schema Gear :

$$
\phi^{n+1} = \frac{4}{3}\phi^n - \frac{1}{3}\phi^{n-1} + \frac{2}{3}f\left(\vartheta_{n+1}, \phi^{n+1}\right)\Delta\vartheta\tag{2.79}
$$

Tale schema, seppure lievemente meno accurato dello schema implicito di Crank-Nicolson, presenta caratteristiche di stabilità maggiore per problemi non lineari, e costo comparabile allo schema implicito di Eulero del prim'ordine.

In casi particolari può essere conveniente utilizzare metodi *misti*, combinazione dei metodi prima descritti. È questo il caso, ad esempio, di simulazioni di tipo LES e DNS (cfr. Cap. 4) su geometrie semplici, per le quali l'elevata dinamica, e quindi la presenza di piccole scale temporali, dello stesso ordine di grandezza del limite di stabilità del termine convettivo, suggerisce l'utilizzo di un metodo misto esplicitoimplicito, rispettivamente per il flusso convettivo e per il flusso diffusivo. L'uso di metodi completamente espliciti, sebbene utilizzati, può condurre ad un limite del passo di tempo eccessivamente restrittivo, e quindi oneroso.

Un approccio abbastanza comune è l'utilizzo di uno schema di Adams-Bashfort del second'ordine, eq. (2.67), per il termine convettivo, e uno schema implicito a tre livelli del second'ordine, eq. (2.79), per il contributo diffusivo:

$$
\frac{3\phi^{n+1} - 4\phi^n + \phi^{n-1}}{2\Delta\vartheta} = -\frac{1}{2} \left( 3\nabla \cdot (\rho \mathbf{w}\phi^n) - \nabla \cdot (\rho \mathbf{w}\phi^{n-1}) \right) +
$$
  

$$
(\nabla \cdot (\Gamma \nabla \phi))^{n+1} + s^{n+1}
$$
 (2.80)

Un altro schema semi-implicito comune consiste nell'uso di Runge-Kutta per i termini convettivi, e Crank-Nicolson o Gear per i contributi diffusivi.

# 2.6 METODI DI SOLUZIONE DEI SISTEMI DI EQUAZIONI LINEARI

Con l'esclusione dei metodi puramente espliciti per problemi non-stazionari, si è visto che la discretizzazione, per problemi stazionari (2.40) e non-stazionari (2.70), da luogo ad un sistema di equazioni lineari.

Il sistema di equazioni è ottenuto considerando le equazioni per tutti i VC interni, e le equazioni per i VC sul contorno, come ad esempio le (2.53) e (2.56). In forma compatta:

$$
A\Phi = S \tag{2.81}
$$

dove A è la matrice dei coefficienti, Φ è il vettore delle incognite, e S il vettore dei termini noti:

$$
\mathbf{A} = \begin{bmatrix} A_{11} & A_{12} & \dots & A_{1N} \\ A_{21} & A_{22} & \dots & A_{2N} \\ \vdots & \vdots & \ddots & \vdots \\ A_{N1} & A_{N2} & \dots & A_{NN} \end{bmatrix} \qquad \mathbf{\Phi} = \begin{Bmatrix} \phi_1 \\ \phi_2 \\ \vdots \\ \phi_N \end{Bmatrix} \qquad \mathbf{S} = \begin{Bmatrix} S_1 \\ S_2 \\ \vdots \\ S_N \end{Bmatrix} \qquad (2.82)
$$

La matrice A è *sparsa*, intendendo con ciò che il numero dei coefficienti non nulli, per ogni equazione, è limitato: ciò può essere visto immediatamente ricordando la (2.48), per la quale la sommatoria è estesa ai soli VC adiacenti. Quindi, per griglie strutturate, il numero di coefficienti diversi da zero è, per ogni riga della A, in genere pari a 5 in due dimensioni, e 7 in tre dimensioni. La disposizione degli elementi non nulli, all'interno della matrice A, dipende dalla modalità di numerazione delle incognite. L'approccio più comune, per griglie strutturate, è quello di utilizzare la numerazione lessicografica, illustrata in figura 2.10.

Con tale numerazione, ad esempio per un problema bidimensionale con  $N_j = 3$  ed  $N_i = 4$ , la struttura della matrice **A** è la seguente:

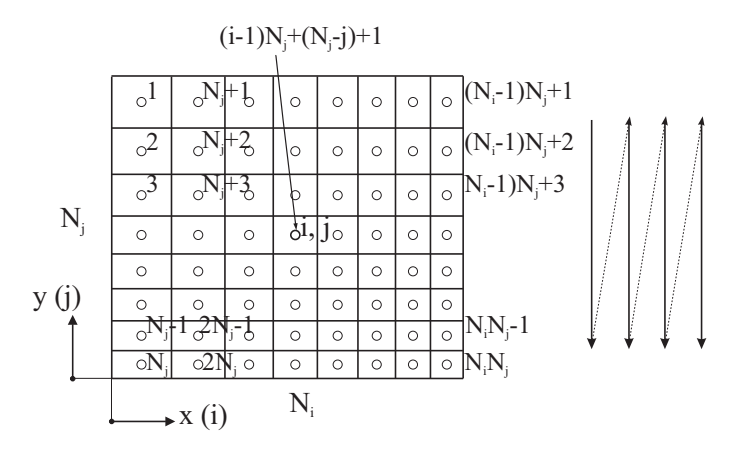

Figura 2.10: Numerazione lessicografica delle incognite per griglie strutturate bidimensionali.

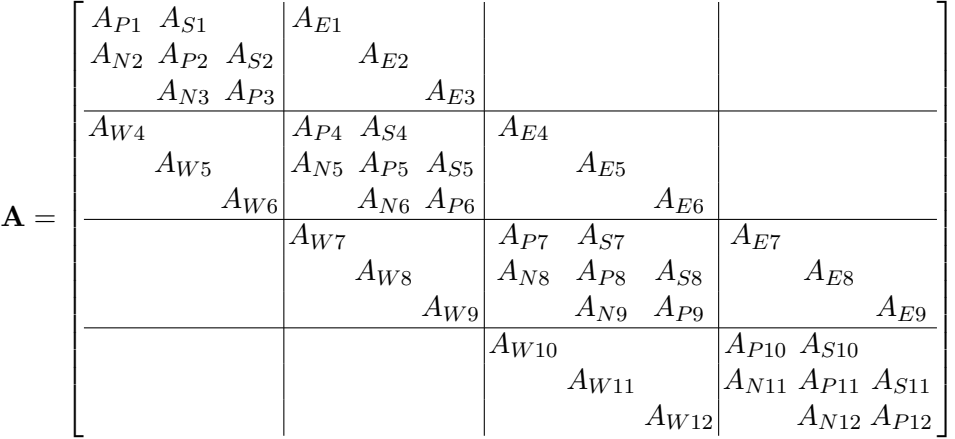

La matrice A, osservando che sono stati riportati solo i coefficienti non nulli, possiede una struttura *polidiagonale*, detta anche *diagonale a blocchi* o *tridiagonale a blocchi* (interpretando ciascun blocco come un elemento). È facile verificare che nel caso monodimensionale la matrice è proprio di tipo *tridiagonale*, cioè sono non-nulle solo la diagonale principale e le due diagonali adiacenti, mentre nel caso 3D vi sono altre due diagonali, relative ai coefficienti  $A_T$  e  $A_B$ . Vista la struttura della matrice, si può osservare che:

• Poiché la matrice è sparsa, non è necessario memorizzare l'intera matrice.

- Per tali matrici esistono efficienti algoritmi di soluzione di tipo *iterativo* e, per casi particolari, anche *diretto*.
- La struttura della matrice non cambia alcuni termini sono trattati in modalità *correzione differita* - lavorando con griglie curvilinee.
- La struttura della matrice si conserva, all'interno di ciascun blocco, anche per griglie strutturate multiblocco.

Va inoltre osservato che la struttura della matrice, sempre sparsa, cambia utilizzando griglie non strutturate, ed in tal caso si ricorre spesso, nell'ambito della termofluidodinamica computazionale, a metodi di soluzione di tipo iterativo. Rimandando ai testi specializzati per una rassegna completa delle modalità di soluzione dei sistemi di equazioni algebriche, accenniamo brevemente ad alcuni metodi, distinguendo fra metodi *diretti* e metodi *iterativi*. Nei primi la soluzione è ottenuta in un numero predeterminato di operazioni, funzione del numero di incognite, mentre nei secondi, nei quali la soluzione è ottenuta attraverso iterazioni successive partendo da un valore *di tentativo*, il numero di operazioni non è predeterminabile, ma dipende da diversi fattori.

# 2.6.1 Metodi diretti

### Eliminazione di Gauss

Fra i metodi diretti il più semplice è il metodo di Gauss. Indichiamo con N il numero totale delle incognite, e quindi delle equazioni, pari rispettivamente a  $N_i \times N_j$  per problemi bidimensionali e  $N_i \times N_j \times N_k$  per il caso tridimensionale, dove  $N_i$ ,  $N_j$  e  $N_k$  rappresentano il numero di celle lungo le tre direzioni coordinate.

L'idea è di eliminare  $A_{21}$  dalla matrice **A**, riportata in (2.82), cioè rimpiazzarlo con uno zero. Ciò si ottiene moltiplicando la prima equazione (prima riga della matrice) per  $A_{21}/A_{11}$  e sottraendola dalla seconda equazione. In questo processo, anche tutti gli altri elementi della seconda riga risulteranno modificati, così come il secondo elemento  $S_2$  del termine noto. Poi si moltiplica la prima equazione per  $A_{31}/A_{11}$  e la si sottrae dalla terza. Si procede così per tutti gli altri elementi della prima colonna della matrice:

$$
A'_{ij} = A_{ij} - \frac{A_{i1}}{A_{11}} A_{1j}
$$
  
\n
$$
S'_{i} = S_{i} - \frac{A_{i1}}{A_{11}} S_{1}
$$
  
\n $i = 2, ..., N, j = 1, ... N$  (2.83)

dove nella (2.83) i pedici  $i \in j$  indicano, rispettivamente, la riga e la colonna della matrice, il segno "=" significa *sostituisci*, e l'apice "'" sta ad indicare coefficienti modificati. Dopo questo primo passaggio la matrice, nella quale per chiarezza si sono indicati anche i termini nulli, è così modificata:

$$
\mathbf{A}' = \begin{bmatrix} A_{11} & A_{12} & \dots & A_{1N} \\ 0 & A'_{22} & \dots & A'_{2N} \\ \vdots & \vdots & \ddots & \vdots \\ 0 & A'_{N2} & \dots & A'_{NN} \end{bmatrix}
$$
(2.84)

Risulta quindi che nessuna delle equazioni 2,3, ..., N contiene la la variabile  $\phi_1$ . Si passa quindi ad eliminare la variabile  $\phi_2$  da questo sistema ridotto, nello stesso modo, e si continua quindi per le colonne  $3, 4, \ldots, N - 1$ . In termini generali:

$$
A'_{ij} = A'_{ij} - \frac{A'_{ik}}{A'_{kk}} A_{kj}
$$
  
\n
$$
k = 1, \dots N - 1, i = k + 1, \dots N, j = k \dots, N \quad (2.85)
$$
  
\n
$$
S'_{i} = S'_{i} - \frac{A'_{ik}}{A'_{kk}} S'_{k}
$$

Nella (2.85) i fattori  $A'_{ik}/A'_{kk}$  sono detti *moltiplicatori*, o coefficienti moltiplicativi, e la matrice risultante U è in forma triangolare superiore:

$$
\mathbf{U} = \begin{bmatrix} A_{11} & A_{12} & \dots & A_{1N} \\ 0 & A'_{22} & \dots & A'_{2N} \\ \vdots & \vdots & \ddots & \vdots \\ 0 & 0 & \dots & A'_{NN} \end{bmatrix} \qquad \mathbf{S'} = \begin{Bmatrix} S_1 \\ S'_2 \\ \vdots \\ S'_N \end{Bmatrix}
$$
(2.86)

A questo punto il sistema così modificato è facilmente risolto: osservando che:

$$
\phi_N = \frac{S'_N}{A'_{NN}}\tag{2.87}
$$

è sufficiente procedere all'indietro:

$$
\phi_i = \frac{S_i' - \sum_{j=i+1}^N A_{ij}' \phi_j}{A_{ii}'} \qquad i = N - 1, \dots 1 \qquad (2.88)
$$

La sequenza di operazioni che, partendo dalla matrice triangolare superiore, fornisce i valori delle incognite, è detta *sostituzione all'indietro* (backsubstitution). Si può dimostrare che, per N sufficientemente grande, il numero totale di operazioni richieste dal metodo di Gauss è proporzionale a  $N^3/3$ , sebbene la fase di sostituzione all'indietro richiede  $N^2/2$  operazioni, ed è quindi molto meno costosa. Il costo elevato, in termini di numero di operazioni per N grande, dell'algoritmo di Gauss, giustifica la ricerca di metodi più economici per la soluzione dei sistemi di equazioni, ed infatti esso trova scarso utilizzo, in questa forma, nei problemi di termofluidodinamica computazionale.

### Decomposizione LU

Fra le varianti più interessanti del metodo di Gauss vi è la decomposizione LU (da *Lower-Upper*). Ricordando che l'inversa di una matrice triangolare inferiore è anch'essa una matrice triangolare inferiore, l'idea, che non si dimostra, alla base di tale metodo è di trasformare, o più propriamente *fattorizzare*, la matrice A nel prodotto di una matrice triangolare superiore U ed una matrice triangolare inferiore L:

$$
\mathbf{A} = \mathbf{L} \, \mathbf{U} \tag{2.89}
$$

Per rendere la fattorizzazione unica, si impone che gli elementi diagonali della matrice L,  $L_{ii}$ , siano unitari (o, in modo equivalente, siano unitari gli elementi diagonali  $U_{ii}$  della matrice U). È possibile dimostrare che la matrice U è proprio la (2.86) ottenuta nella fase di eliminazione in avanti del metodo di Gauss, mentre gli elementi della matrice L sono i coefficienti moltiplicativi,  $A_{ii}/A_{ii}$ , utilizzati in tale fase. Ciò consente, in pratica, di ottenere la fattorizzazione (2.89) attraverso una piccola modifica dell'algoritmo di Gauss.

La fattorizazione LU consente di ottenere la soluzione del sistema di partenza in due passi. Definito:

$$
\mathbf{U}\,\mathbf{\Phi} = \mathbf{Y} \tag{2.90}
$$

l'equazione di partenza (2.81) diventa:

$$
\mathbf{L}\mathbf{Y} = \mathbf{S} \tag{2.91}
$$

La soluzione, in sequenza, delle (2.91) e (2.90) consente di risolvere il problema.

L'importanza del metodo di decomposizione LU deriva da due considerazioni:

- 1. A differenza del metodo di Gauss, la fattorizzazione non richiede la conoscenza del vettore S dei termini noti. In tal modo se, come spesso accade (ad
- 86

esempio con alcuni metodi per problemi non stazionari), è necessario risolvere più volte lo stesso sistema, ma con diversi vettori dei termini noti, è sufficiente eseguire la fattorizzazione una volta soltanto, con notevole risparmio.

2. La decomposizione LU – o sue varianti – costituisce la base di alcuni dei migliori metodi iterativi per la soluzione di sistemi lineari.

È utile aggiungere che esistono numerose varianti del metodo, rivolte a casi di particolare interesse nella termofluidodinamica computazionale, quali matrici simmetriche, matrici sparse *etc.*

# Metodi particolari

Vi sono casi speciali di sistemi lineari, per i quali esistono algoritmi di soluzione estremamente efficaci, in termini di operazioni e quindi tempo di CPU, e di memoria richiesta. Si tratta di metodi, tuttavia, limitati a geometrie semplici, e quindi di interesse per attività di ricerca di tipo fondamentale, piuttosto che per la soluzione di problemi applicativi. La loro efficienza, inoltre, si manifesta soprattutto per soluzioni ripetute del medesimo sistema con differenti termini noti.

Alcuni di questi sono particolarmente semplici, quali i metodi per la soluzione di sistemi tridiagonali o sistemi tridiagonali ciclici, mentre gli altri sono piuttosto complessi. Per tale ragione, rimandando alla letteratura per maggiori informazioni, ci limitiamo solo ad elencare quelli di maggiore interesse nella termofluidodinamica computazionale, ed i relativi costi in termini di operazioni.

- Algoritmi per sistemi tridiagonali e tridiagonali ciclici: esistono numerose varianti (Thomas, Temperton, *etc.*). Per tutti il numero di operazioni scala linearmente con il numero di incognite N, anzichè con  $N^3$ , come nell'eliminazione di Gauss. Per questa ragione, oltre al semplice caso monodimensionale, il basso costo di soluzione di sistemi tridiagonali costituisce la base per la soluzione, secondo un approccio iterativo, di problemi multidimensionali.
- Algoritmi per griglie Cartesiane (ed anche cilindriche e sferiche) 2D e 3D *uniformi*: sono basati su metodi FFT (Fast Fourier Transform) e di riduzione ciclica. Si tratta di algoritmi particolarmente efficienti, ed il numero di operazioni, escludendo la fase di fattorizzazione, è dell'ordine di  $N \times (\ln_2 N)$ .
- Algoritmi per griglie Cartesiane (ed anche cilindriche e sferiche) 2D e 3D *non uniformi*: fra questi si cita il metodo basato sulla decomposizione matriciale (*Matrix Decomposition*), per il quale il numero di operazioni, per la sola fase di soluzione, varia, per N grande, con  $N^{4/3}$ .

# 2.6.2 Metodi iterativi

L'utilizzo di metodi iterativi, cioè metodi per i quali il numero esatto di operazioni non è noto a priori, è giustificato dalle seguenti osservazioni:

- Con il metodo LU, sebbene la matrice A sia sparsa, le matrici L ed U sono in generale *piene*, e quindi la memoria richiesta è rilevante.
- Gli errori dovuti alla discretizzazione sono usualmente ben superiori agli errori di arrotondamento accumulati, con i metodi diretti, nel processo di soluzione del sistema.
- In numerosi problemi applicativi è necessario risolvere sistemi di rilevante dimensione, per i quali un metodo diretto richiederebbe una quantità di memoria non disponibile.

Per queste ragioni, nei programmi CFD commerciali (cfr. Cap. 7) la soluzione dei sistemi di equazioni è ottenuta ricorrendo, ormai esclusivamente, a metodi di tipo iterativo. L'idea alla base dei metodi iterativi consiste nel partire da una soluzione di tentativo, e di migliorarla sino al livello desiderato. Se il costo computazionale della singola iterazione è basso, ed il numero di iterazioni necessarie è modesto, i metodi iterativi possono essere più economici dei metodi diretti *standard*. Inoltre, la minor memoria richiesta dai metodi iterativi consente di affrontare problemi di maggior complessità, o di migliorare l'accuratezza a seguito di una discretizzazione più fine.

Considerando il sistema di equazioni dato dalla (2.81), possiamo affermare che dopo *n iterazioni* avremo una soluzione approssimata  $\mathbf{\Phi}^n$ , che non soddisfa l'equazione in modo esatto: ciò significa che vi sarà un residuo  $r^n$ :

$$
\mathbf{A}\mathbf{\Phi}^n = \mathbf{S} - \mathbf{r}^n \tag{2.92}
$$

Sottraendo la (2.92) dalla (2.81) si ottiene una relazione fra l'*errore di convergenza*  $\epsilon^n$ , definito dalla:

$$
\epsilon^n = \Phi - \Phi^n \tag{2.93}
$$

ed il residuo:

$$
\mathbf{A}\epsilon^n = \mathbf{r}^n \tag{2.94}
$$

Ovviamente l'obiettivo di un metodo iterativo è quello di diminuire, sino a zero, il residuo, ed in tal caso anche l'errore di convergenza va a zero. Un tipico schema iterativo può essere scritto come:

$$
\mathbf{M}\mathbf{\Phi}^{n+1} = \mathbf{N}\mathbf{\Phi}^n + \mathbf{B} \tag{2.95}
$$

Per qualunque metodo iterativo la soluzione, a convergenza avvenuta, deve soddisfare l'equazione (2.81). A convergenza, inoltre,  $\mathbf{\Phi}^{n+1} = \mathbf{\Phi}$ , da cui:

$$
A = M - N \qquad e \qquad B = S \tag{2.96}
$$

o, più in generale:

$$
PA = M - N \qquad e \qquad B = PS \tag{2.97}
$$

dove P è una matrice (non singolare) di *precondizionamento*. Una versione alternativa della (2.95) si ottiene sottraendo  $\mathbf{M}\mathbf{\Phi}^n$  da quest'ultima:

$$
\mathbf{M}\left(\mathbf{\Phi}^{n+1} - \mathbf{\Phi}^n\right) = \mathbf{B} - \left(\mathbf{M} - \mathbf{N}\right)\mathbf{\Phi}^n \qquad \text{o} \qquad \mathbf{M}\delta^n = \mathbf{r}^n \tag{2.98}
$$

dove  $\delta^n = \mathbf{\Phi}^{n+1} - \mathbf{\Phi}^n$  è la *correzione*, o aggiornamento, e rappresenta un'approssimazione dell'errore di convergenza.

Un metodo iterativo è tanto più efficace quanto più economica è la soluzione del sistema (2.95), o (2.98), e quanto più rapida è la convergenza, cioè minore il numero di iterazioni necessarie. Si può dimostrare che la velocità di convergenza è funzione del *raggio spettrale*  $\lambda_1$ , definito come il modulo dell'autovalore massimo della matrice  $M^{-1}N$ . In particolare, un'espressione approssimata del numero di iterazioni necessario è dato dalla:

$$
n \approx \frac{\ln\left(\frac{\delta}{a_1}\right)}{\ln \lambda_1} \tag{2.99}
$$

dove  $a_1$  è una costante e  $\delta$  è la tolleranza richiesta per l'errore di convergenza. Dalla (2.99) si può notare che, per  $\lambda_1$  prossimo all'unità, la convergenza può risultare molto lenta.

Vediamo una breve rassegna dei metodi iterativi più comuni.

### Metodi di base

• *Metodo di Jacobi*. Si tratta del metodo più semplice, per il quale M è una matrice diagonale, i cui elementi sono proprio gli elementi della diagonale principale di A. Utilizzando la notazione geografica il metodo può essere espresso dalla:

$$
\phi_P^{n+1} = \frac{S_P - A_E \phi_E^n - A_W \phi_W^n - A_N \phi_N^n - A_S \phi_S^n}{A_P}
$$
(2.100)

Si può dimostrare che il numero di iterazioni richiesto è proporzionale al quadrato del numero di VC in una direzione. È quindi un metodo piuttosto lento, e perciò di scarsa utilità.

• *Metodo di sovrarilassamento* o *SOR (Successive Over-Relaxation)*. In questo metodo la matrice M è costituita dalla porzione triangolare inferiore della matrice A. Se ogni iterazione, seguendo l'ordine lessicografico (fig. 2.10), procede ad esempio lungo le colonne della griglia, partendo dall'angolo in alto a sinistra, il metodo può essere efficacemente espresso dalla:

$$
\phi_P^{n+1} = (1 - \omega) \phi_P^n
$$
  
+
$$
\omega \frac{S_P - A_E \phi_E^n - A_W \phi_W^{n+1} - A_N \phi_N^{n+1} - A_S \phi_S^n}{A_P}
$$
 (2.101)

dove  $\omega$  è il fattore di sovrarilassamento, maggiore dell'unità, necessario per accelerare la convergenza. Sebbene il valore *ottimale* di ω varia da caso a caso, è solitamente compreso nell'intervallo (1.5 − 1.85). Il metodo SOR è decisamente più efficiente del metodo di Jacobi poiché, a differenza di quest'ultimo, con il SOR si utilizzano i *valori nuovi* – all'iterazione attuale – delle variabili non appena questi si rendono disponibili. La semplicità del metodo e le prestazioni accettabili, fanno sì che venga ancora utilizzato.

- *Metodo di Gauss-Seidel* Il metodo di Gauss-Seidel corrisponde alla (2.101) con  $\omega = 1$ , e quindi la sua efficienza è inferiore al SOR.
- *Metodo di sovrarilassamento per linee* o *SLOR (Successive Line Over-Relaxation)*. Si tratta di una variante del SOR, nel quale però vengono aggiornate simultaneamente le variabili corrispondenti ad un'intera linea – riga o colonna – di VC. La matrice di iterazione M è costituita da un sottoinsieme della A, relativo ai soli coefficienti delle variabili sulla linea in esame. Come illustrato in figura 2.11, nella quale il simbolo ⊗ indica le variabili già aggiornate nel corso dell'iterazione, si può procedere per righe e/o per colonne, o eventualmente alternando le due modalità.

Supponendo di procedere per colonne, e per valori di *i* crescenti, si può scrivere la seguente equazione per il generico VC della colonna:

$$
A_P \phi_{i,j}^{n+1} + A_N \phi_{i,j+1}^{n+1} + A_S \phi_{i,j-1}^{n+1}
$$
  
= 
$$
\left[ S_P - A_E \phi_{i+1,j}^n - A_W \phi_{i-1,j}^{n+1} \right]
$$
 (2.102)

dove si è utilizzato il set di indici  $i, j$  per le variabili, ed i termini relativi alle altre colonne sono stati portati a destra nel termine noto. È facile vedere che l'insieme delle equazioni (2.102) per tutti i VC della colonna i costituisce un sistema tridiagonale, risolvibile in modo semplice e, soprattutto, economico.

### 2.6. SISTEMI DI EQUAZIONI

| ⊠   | × | ⊠ | $\circ$ | $\circ$ | $\circ$ | $\circ$ | $\circ$ | $\circ$ | $\circ$ | $\circ$ | $\circ$ | $\circ$ | $\circ$ | $\circ$ | $\circ$ | $\circ$ | $\circ$ |
|-----|---|---|---------|---------|---------|---------|---------|---------|---------|---------|---------|---------|---------|---------|---------|---------|---------|
| ⊠   | ⊠ | × | $\circ$ | $\circ$ | $\circ$ | $\circ$ | $\circ$ | $\circ$ | $\circ$ | $\circ$ | $\circ$ | $\circ$ | $\circ$ | $\circ$ | $\circ$ | $\circ$ | $\circ$ |
| ×   | × | × | $\circ$ | $\circ$ | $\circ$ | $\circ$ | $\circ$ | $\circ$ | $\circ$ | $\circ$ | $\circ$ | $\circ$ | $\circ$ | $\circ$ | $\circ$ | $\circ$ | $\circ$ |
| ×   | 図 | 図 | $\circ$ | $\circ$ | $\circ$ | $\circ$ | $\circ$ | $\circ$ | 図       | 図       | ×       | 図       | 図       | 図       | 図       | 図       | ⊠       |
| ×   | × | 図 | $\circ$ | $\circ$ | $\circ$ | $\circ$ | $\circ$ | $\circ$ | ×       | ×       | ×       | 図       | ×       | 図       | ×       | ⊠       | ▩       |
| (a) |   |   |         |         |         |         |         |         | (b)     |         |         |         |         |         |         |         |         |

Figura 2.11: Sovrarilassamento per linee (SLOR): (a) - per colonne; (b) - per righe. Con "O" sono indicate le variabili in corso di aggiornamento, con "⊗" le variabili già aggiornate e con "O" quelle da aggiornare.

Anche per il metodo SLOR è possibile introdurre un opportuno coefficiente di sovrarilassamento  $\omega$ , per migliorare la velocità di convergenza, che è comunque superiore al metodo SOR.

È infine utile ricordare che, per i metodi base ora visti applicati a griglie strutturate, non è necessario memorizzare l'intera matrice dei coefficienti, A, nella forma canonica (2.82), ma risulta più efficiente memorizzare i coefficienti in matrici o vettori (arrays) di dimensioni pari a quella della griglia. Ad esempio, in problemi bidimensionali,  $A_P(N_i \times N_j)$ ,  $A_E(N_i \times N_j)$  *etc*, oppure  $A_P(N_i, N_j)$ ,  $A_E(N_i, N_j)$ *etc*.

# Cenni sui metodi basati sul gradiente

I metodi basati sul gradiente - la cui derivazione è alquanto complessa - trovano fondamento nel fatto che è possibile minimizzare una funzione, rispetto a più direzioni, lavorando su una direzione alla volta. Questi metodi, particolarmente efficienti e per questo utilizzati in numerosi programmi commerciali, possono venire classificati in funzione del tipo di sistemi (matrici) lineari a cui si rivolgono:

- 1. *Sistemi simmetrici*. Questi risultano tipicamente dall'equazione di Poisson della correzione di pressione, o della pressione, e nei problemi di Stokes, cioè flussi puramente diffusivi. Fra i metodi più comuni per tali sistemi si citano CG (Conjugate Gradient) e ICCG (Incomplete Cholesky Conjugate Gradient).
- 2. *Sistemi non simmetrici*. Sistemi non simmetrici risultano tipicamente dalle equazioni di trasporto, e per questi si utilizzano, a titolo di esempio, BCG (BiConjugate Gradient), CGS (Conjugate Gradient Squared), CGSTAB (CGS Stabilized) e GMRES (Generalized Minimal Residual).

### 2. ANALISI AI VOLUMI FINITI

I metodi basati sul gradiente, e comunemente utilizzati nelle applicazioni, fanno uso di opportuni *precondizionatori* al fine migliorarne le prestazioni. Si ricorda infatti che la velocità di convergenza di tali metodi diminuisce all'aumentare dell'*indice di condizionamento* κ della matrice A, definito dalla:

$$
\kappa = \frac{\lambda_{max}}{\lambda_{min}}\tag{2.103}
$$

dove  $\lambda_{max}$  e  $\lambda_{min}$  rappresentano, rispettivamente, il massimo ed il minimo autovalore della matrice. L'idea alla base delle tecniche di precondizionamento è quello di sostituire il problema in esame con un altro che, pur con la medesima soluzione, sia caratterizzato da un indice di condizionamento inferiore.

## Cenni sui metodi multigriglia

I metodi multigriglia, nella loro formulazione standard, sono basati sull'utilizzo di più griglie: la *griglia effettiva* di calcolo (livello l), ed una sequenza di griglie via via più rade (l−1, l−2, . . . 1), dove ciascuna cella è ottenuta *sommando* (agglomerando) più celle della griglia immediatamente più fine: tipicamente, per griglie strutturate, 4 celle in 2D, come illustrato in figura 2.12, e 8 celle in 3D.

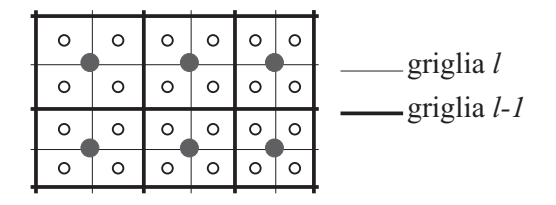

Figura 2.12: Griglia  $l$  e griglia  $(l - 1)$  nel metodo multigriglia.

Sebbene l'analisi dettagliata dei metodi multigriglia sia alquanto complessa, l'idea alla base di tali metodi, limitando per semplicità la descrizione al caso di due sole griglie, nasce dalle seguenti osservazioni:

- Tutti i metodi iterativi risultano particolarmente efficaci nella riduzione degli errori (residui) di *piccola lunghezza d'onda*, cioè degli errori di elevata frequenza. Si tratta di errori la cui lunghezza d'onda è comparabile con la dimensione della griglia.
- La riduzione degli errori di piccola lunghezza d'onda avviene nelle prime iterazioni.
• Viceversa, la riduzione degli errori di lunghezza d'onda via via più elevata (bassa frequenza) avviene più lentamente, ed in effetti, dopo le prime iterazioni, la velocità di convergenza si riduce.

Si è pensato, quindi, di ridurre gli errori di bassa frequenza, in modo molto più economico, su una griglia più rada, sulla quale i valori delle variabili (o dei residui) sono ottenuti da quella più fine con opportune tecniche di *interpolazione* o somma dei residui. Una volta ottenuta la soluzione sulla griglia rada, questa viene *iniettata* o sommata sulla griglia fine. I benefici, in termini di onere computazionale, derivano dal fatto che le iterazioni sulla griglia più rada sono molto più economiche (almeno di un fattore 4 in 2D e di un fattore 8 in 3D), ed anche dalla maggiore velocità di convergenza, poiché sulla griglia rada lo stesso errore ha frequenza più elevata. Il vantaggio aumenta utilizzando più griglie, o livelli, ciascuna utilizzata per abbattere il corrispondente errore di frequenza più elevata, sino a giungere alla griglia più rada, spesso affrontata, dato il limitato numero di variabili, con un metodo diretto. Si può dimostrare che, in determinate condizioni, il numero di iterazioni *equivalenti* (parametro che tiene conto del minor costo per iterazione sulle griglie rade), e quindi il tempo di calcolo, varia linearmente con il numero N di variabili.

I metodi multigriglia più versatili e robusti per il FVM, e quindi di interesse nelle applicazioni della termofluidodinamica computazionale, sono di due tipi:

- 1. Multigriglia di tipo *Additivo* ACM (Additive Correction Multigrid).
- 2. Multigriglia di tipo *Algebrico* AGM (AlGebraic Multigrid).

Nei metodi di tipo 1 viene sfruttata, oltre alla topologia della griglia, la proprietà di conservatività del metodo dei volumi finiti. Si tratta di un approccio utilizzabile anche con griglie non strutturate, costruendo, nelle griglie più rade, dei macro-VC di forma poliedrica, attraverso un processo di *agglomerazione* – Additive Correction Multigrid. I metodi multigriglia di tipo 2, non limitati al FVM, vengono utilizzati tipicamente per griglie non strutturate, e sono così chiamati poiché si opera solo per via algebrica, ricavando una serie di matrici dei coefficienti (livelli) via via più piccole partendo dalla matrice della griglia effettiva. Esistono infine, e sono utilizzati in alcuni programmi commerciali, dei metodi di tipo *misto*, che, pur operando per via algebrica, sfruttano le proprietà del FVM. Come risolutore iterativo nelle varie griglie, detto *smoother* dato il suo compito di abbattere solo gli errori di alta frequenza, può essere utilizzato uno qualsiasi dei metodi iterativi visti.

# 2.7 SOLUZIONE DEI PROBLEMI TERMOFLUIDODINAMICI

Il metodo dei volumi finiti rappresenta uno degli approcci più comuni per la risoluzione numerica di problemi termofluidodinamici, come comprovato dalla diffusione di codici commerciali basati su tale tecnica (cfr. Cap. 7). Le equazioni algebriche ottenute dalla discretizzazione delle equazioni di Navier-Stokes, ed eventualmente dell'energia ed altre grandezze, potrebbero venire risolte simultaneamente, per tutte le variabili, oppure in modo *sequenziale*, una variabile dopo l'altra. In quest'ultimo caso la soluzione procede, per ogni variabile, *congelando* le altre al passo di tempo o iterazione precedente. In tal senso, quindi, quanto sinora visto per la generica equazione di trasporto viene applicato alle equazioni di Navier-Stokes per le componenti di velocità, con alcune avvertenze che saranno illustrate al punto 2.7.1.

A differenza di quanto avvenuto con il metodo degli elementi finiti, storicamente i primi codici ai volumi finiti utilizzavano l'approccio sequenziale, o *segregato*, che consentiva un notevole risparmio di memoria. Inoltre, le prime applicazioni del metodo utilizzavano griglie strutturate di tipo Cartesiano, fatto che, sebbene poco flessibile dal punto di vista geometrico, consentiva tempi di calcolo accettabili anche per problemi relativamente complessi. Successivamente il metodo è stato esteso alle griglie strutturate curvilinee, prima in modalità monoblocco, passando poi alle griglie multiblocco. Tale strategia, peraltro ancora utilizzata in alcuni programmi commerciali, presenta una discreta flessibilità geometrica, e oneri computazionali non eccessivi.

Tuttavia, le difficoltà di una generazione completamente *automatica* della griglia, in presenza di geometrie complesse, la necessità, particolarmente sentita in ambito industriale, di poter *importare* le geometrie generate con i sistemi CAD e di modellazione solida più diffusi, ed infine le difficoltà nell'adattare ed infittire la griglia, durante il corso della soluzione, nelle zone di maggior interesse (*griglie adattive*), hanno spinto allo sviluppo del metodo ai volumi finiti per griglie non strutturate, analoghe a quelle già da tempo utilizzate con il metodo degli elementi finiti, e che verranno considerate al punto 2.9. Anche con tali griglie vengono comunemente utilizzate metodologie di soluzione di tipo segregato, sebbene negli ultimi tempi vi sia un certo interesse nel perseguire metodi di soluzione di tipo *accoppiato*. In quest'ultimo caso però, come verrà illustrato al punto 2.8.2, l'accoppiamento riguarda solo le variabili appartenenti ad un *sotto-dominio* del problema.

Spesso, con il metodo dei volumi finiti, si utilizzano procedure di calcolo di tipo iterativo per problemi stazionari o, quando il problema richieda un'analisi temporale, si fa ricorso a tecniche di integrazione di tipo implicito che, come visto, danno luogo a sistemi di equazioni ad ogni passo di tempo. Fra i metodi segregati più utilizzati si segnala il metodo *SIMPLE* (da Semi-Implicit Method for Pressure-Linked Equations), e derivati da questo, come SIMPLER, SIMPLEC *etc.*. Tali metodi, ampiamente descritti in letteratura, non differiscono sostanzialmente dai procedimenti di calcolo di tipo *Projection* descritti al punto 1.7, e che sono considerati, nel capitolo 3, con il metodo degli elementi finiti. Per ragioni di omogeneità, e per consentire un'agevole confronto con il metodo degli elementi finiti, nel seguito faremo quindi riferimento ai metodi di proiezione.

Come illustrato nel capitolo 2, i metodi di Proiezione consistono nella determinazione di una equazione differenziale per la pressione a partire dal vincolo di conservazione della massa. Il nome di proiezione deriva dal fatto che i campi di velocità approssimati, trovati nella prima fase del calcolo, vengono successivamente *proiettati* in campi a divergenza nulla tenendo conto delle correzioni di pressione. Prima di procedere alla formulazione della forma discretizzata, con il FVM, del metodo di proiezione, vediamo quali sono le differenze più importanti fra le equazioni di Navier-Stokes e la generica equazione di trasporto, e quali siano le conseguenze al riguardo delle possibili distribuzioni delle variabili velocità e pressione sulla griglia di calcolo.

# 2.7.1 Disposizione delle variabili sulla griglia

Si è visto nel capitolo 2 che le equazioni di Navier-Stokes non sono altro che le equazioni di trasporto delle componenti di velocità. Ricordando la forma conservativa, data dalla (2.2), in coordinate Cartesiane bidimensionali le equazioni di Navier-Stokes e della continuità sono espresse dalle:

$$
\frac{\partial}{\partial \vartheta} (\rho u) + \frac{\partial}{\partial x} (\rho u u) + \frac{\partial}{\partial y} (\rho v u) = -\frac{\partial p}{\partial x} \n+ \frac{\partial}{\partial x} \left( \mu \frac{\partial u}{\partial x} \right) + \frac{\partial}{\partial y} \left( \mu \frac{\partial u}{\partial y} \right) - \rho_0 \beta (t - t_0) g_x
$$
\n(2.104)

$$
\frac{\partial}{\partial \vartheta} (\rho v) + \frac{\partial}{\partial x} (\rho u v) + \frac{\partial}{\partial y} (\rho v v) = -\frac{\partial p}{\partial y} \n+ \frac{\partial}{\partial x} \left( \mu \frac{\partial v}{\partial x} \right) + \frac{\partial}{\partial y} \left( \mu \frac{\partial v}{\partial y} \right) - \rho_0 \beta (t - t_0) g_y
$$
\n(2.105)

$$
\frac{\partial u}{\partial x} + \frac{\partial v}{\partial y} = 0\tag{2.106}
$$

L'unica differenza importante fra le (2.104-2.105) e la generica equazione di trasporto (2.3) è la presenza di un termine sorgente, costituito dal gradiente di pressione, che richiede particolare attenzione. Il termine di galleggiamento, invece, non da luogo a particolari problemi, e viene trattato come visto al punto (2.4.2). Supponiamo di discretizzare nello spazio la prima delle due equazioni di Navier-Stokes. Con il metodo dei volumi finiti il termine relativo al gradiente di pressione viene usualmente espresso (approccio conservativo) come forza di superficie:

$$
-\int_{V} \frac{\partial p}{\partial x} \, \mathrm{d}V = -\left[\int_{A_e} p \, \mathrm{d}A - \int_{A_w} p \, \mathrm{d}A\right] \approx \Delta y_j \left(p_w - p_e\right) \tag{2.107}
$$

Se, per ottenere i valori delle pressioni sulle facce, utilizziamo ad esempio un'approssimazione mediante interpolazione lineare (differenze centrali), avremo:

$$
\Delta y_j \left( p_w - p_e \right) \approx \Delta y_j \left( \frac{p_W + p_P}{2} - \frac{p_P + p_E}{2} \right) = \Delta y_j \left( \frac{p_W - p_E}{2} \right) \quad (2.108)
$$

Risulta quindi che il termine relativo alla pressione è valutato, per ogni VC, utilizzando una griglia due volte più grossolana di quella utilizzata per il calcolo della velocità.

Ma il problema più importante è dato dal debole accoppiamento fra il campo delle velocità e quello delle pressioni: infatti, in base alla (2.108), un campo di pressione a scacchiera (*checkerboard pressure field*), o comunque con rapide oscillazioni, non verrebbe *sentito* dal campo di velocità. Tale situazione non è ovviamente realistica, e potrebbe portare a risultati inaccurati o addirittura all'insuccesso (divergenza) del calcolo. È quindi necessario eliminare questo inconveniente.

La prima strategia utilizzata è stata quella di utilizzare griglie diverse per le componenti di velocità, rispetto a quella, principale, utilizzata per la pressione e le altre grandezze scalari. Tali griglie sono ottenute traslando (sfalsando) i VC della griglia principale, per ciascuna componente di velocità e nella direzione corrispondente, di una quantità pari a metà del lato del VC. La situazione è rappresentata in figura 2.13, nella quale sono indicati i VC per le due componenti di velocità u e v. Con questa disposizione delle variabili (*staggered grid*), l'integrazione del termine relativo al gradiente di pressione per la componente della velocità  $u_e$  fornisce:

$$
-\int_{V_u} \frac{\partial p}{\partial x} dV = -\left[\int_{A_{E,x}} p \, dA - \int_{A_{P,x}} p \, dA\right] \approx \Delta y_j \left(p - p_E\right) \tag{2.109}
$$

dove il significato di  $A_{E,x}$  ed  $A_{P,x}$  è indicato in figura 2.14.

Pertanto ora non ci sono più problemi con campi di pressione *checkerboarded*, in quanto il gradiente viene valutato facendo riferimento al valore della pressione

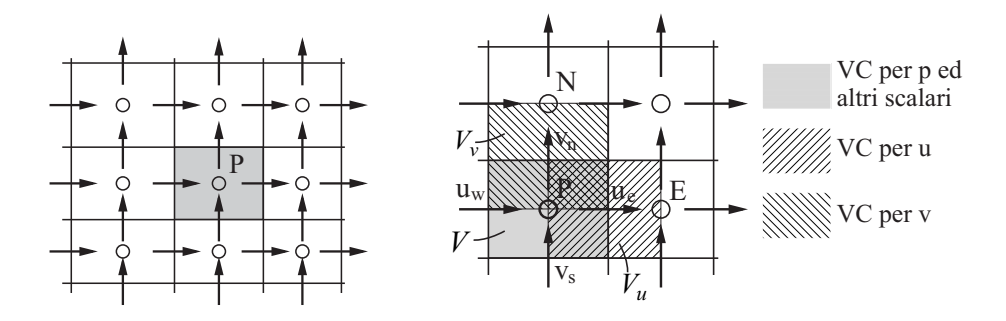

Figura 2.13: Disposizione sfalsata (staggered) delle variabili sulla griglia.

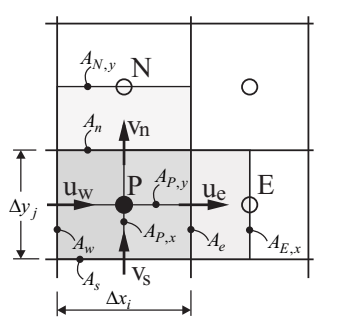

Figura 2.14: Notazione utilizzata per le griglie sfalsate.

in due nodi adiacenti. L'utilizzo di griglie sfalsate, per la pressione e le velocità, nel metodo dei volumi finiti, corrisponde all'utilizzo di funzioni di forma di ordine inferiore per la pressione (*unequal order interpolation*) nel metodo degli elementi finiti, come accennato nel capitolo 3. La disposizione sfalsata delle variabili offre ulteriori vantaggi:

- Alcuni termini delle equazioni, che richiederebbero altrimenti delle interpolazioni, possono venire valutati, con un'accuratezza del second'ordine, in modo semplice: è il caso, oltre che del termine di pressione già visto, anche di alcuni termini diffusivi.
- Si può dimostrare che, operando su tale griglia, viene garantita la conservazione dell'energia cinetica.

Vi sono, naturalmente, anche degli svantaggi, che riguardano le difficoltà di utilizzo e gestione di griglie staggered di tipo curvilineo, ed ancor più non strutturate

(paragrafo 2.9). Ciò ha contribuito a rendere popolare, negli ultimi tempi, la distribuzione *co-locata* (collocated) delle variabili, illustrata in figura 2.15, ed infatti la gran parte dei programmi CFD commerciali utilizza proprio tali griglie.

|        | n                                  |                           |
|--------|------------------------------------|---------------------------|
| $\Phi$ | ₽<br>$\overline{w}$<br>$\bigoplus$ | $\frac{1}{\sqrt{2}}$<br>e |
|        | <b>LS</b>                          |                           |

Figura 2.15: Disposizione co-locata (collocated) delle variabili sulla griglia.

Tuttavia, la proprietà di conservazione dell'energia cinetica delle griglie sfalsate, le rende particolarmente idonee nelle simulazioni di flussi turbolenti con tecniche LES e DNS. L'uso di griglie co-locate richiede opportune tecniche (interpolazione di Rhie e Chow) per evitare il rischio di disaccoppiamento fra il campo delle velocità ed il campo delle pressioni. Nel seguito faremo riferimento all'uso della disposizione sfalsata (staggered) delle variabili sulla griglia, mentre al punto 2.9, trattando delle griglie non strutturate, queste saranno assunte di tipo co-locato.

# 2.8 PROCEDURA AI VOLUMI FINITI

## 2.8.1 Metodi segregati

La procedura ai volumi finiti basata sull'algoritmo descritto al punto 1.7 viene qui illustrata con riferimento, per semplicità, all'analisi di deflussi bidimensionali di fluidi con proprietà costanti. La presenza del termine di galleggiamento, nelle equazioni di quantità di moto, viene semplificata attraverso l'ipotesi di Oberbeck-Boussinesq, espressa dalla (1.67). La formulazione ai volumi finiti non presenta particolari difficoltà, poiché tutti i termini delle equazioni vengono espressi secondo quanto visto nei paragrafi precedenti.

Con riferimento al generico VC rappresentato in figura 2.13, ad ogni passo di integrazione temporale vengono dapprima calcolate le componenti della velocità di tentativo (o di stima)  $u^*$  e  $v^*$ , assumendo la pressione di stima  $p^*$  pari alla pressione valutata all'istante precedente  $p^n$ . Ciò si traduce nel risolvere in sequenza le

equazioni discretizzate corrispondenti all'eq. (1.100):

$$
\rho \frac{u^* - u^n}{\Delta \vartheta} + \nabla \cdot (\rho \mathbf{w}^n \gamma u^*) + \nabla \cdot (\rho \mathbf{w}^n (1 - \gamma) u^n) =
$$
  

$$
\nabla \cdot (\mu \nabla \gamma u^*) + \nabla \cdot (\mu \nabla (1 - \gamma) u^n) - \frac{\partial p^*}{\partial x}
$$
 (2.110)  

$$
-\rho \beta (t^n - t_0) g_x
$$
  

$$
\rho \frac{v^* - v^n}{\Delta \vartheta} + \nabla \cdot (\rho \mathbf{w}^n \gamma v^*) + \nabla \cdot (\rho \mathbf{w}^n (1 - \gamma) v^n) =
$$
  

$$
\nabla \cdot (\mu \nabla \gamma v^*) + \nabla \cdot (\mu \nabla (1 - \gamma) v^n) - \frac{\partial p^*}{\partial y}
$$
 (2.111)  

$$
-\rho \beta (t^n - t_0) g_y
$$

dove  $\beta$  è il coefficiente di dilatazione termica e  $g_x$  e  $g_y$  sono le componenti del vettore di accelerazione di gravità. Le (2.111) e (2.112) sono state scritte linearizzando i termini convettivi non-lineari secondo il metodo di *Picard*:

$$
\rho \mathbf{w} \gamma \mathbf{w} \approx (\rho \mathbf{w}^n) \gamma \mathbf{w} \tag{2.112}
$$

Portando a destra dell'uguale i termini che non contribuiscono alla matrice dei coefficienti, ed integrando sui rispettivi volumi di controllo si ottiene:

$$
\frac{\rho}{\Delta \vartheta} \int_{V_u} u^* \, \mathrm{d}V + \rho \gamma \int_{A_u} u^* \mathbf{w}^n \cdot \mathbf{n} \, \mathrm{d}A - \mu \gamma \int_{A_u} \nabla u^* \cdot \mathbf{n} \, \mathrm{d}A
$$
\n
$$
= -\rho (1 - \gamma) \int_{A_u} u^n \mathbf{w}^n \cdot \mathbf{n} \, \mathrm{d}A + \mu (1 - \gamma) \int_{A_u} \nabla u^n \cdot \mathbf{n} \, \mathrm{d}A \qquad (2.113)
$$
\n
$$
- \left[ \int_{A_{E,x}} p^* \, \mathrm{d}A - \int_{A_{P,x}} p^* \, \mathrm{d}A \right] - \rho \beta g_x \int_{V_u} (t^n - t_0) \, \mathrm{d}V + \frac{\rho}{\Delta \vartheta} \int_{V_u} u^n \, \mathrm{d}V
$$
\n
$$
\frac{\rho}{\Delta \vartheta} \int_{V_v} v^* \, \mathrm{d}V + \rho \gamma \int_{A_v} v^* \mathbf{w}^n \cdot \mathbf{n} \, \mathrm{d}A - \mu \gamma \int_{A_v} \nabla v^* \cdot \mathbf{n} \, \mathrm{d}A
$$
\n
$$
= -\rho (1 - \gamma) \int_{A_v} v^n \mathbf{w}^n \cdot \mathbf{n} \, \mathrm{d}A + \mu (1 - \gamma) \int_{A_v} \nabla v^n \cdot \mathbf{n} \, \mathrm{d}A \qquad (2.114)
$$
\n
$$
- \left[ \int_{A_{N,y}} p^* \, \mathrm{d}A - \int_{A_{P,y}} p^* \, \mathrm{d}A \right] - \rho \beta g_y \int_{V_v} (t^n - t_0) \, \mathrm{d}V + \frac{\rho}{\Delta \vartheta} \int_{V_v} v^n \, \mathrm{d}V
$$

Con  $V_u$ ,  $A_u$  e  $V_v$ ,  $A_v$  si sono indicati, rispettivamente, il volume e la superficie dei VC per le due componenti della velocità (v. fig.2.14). Il calcolo degli integrali nel-

#### 2. ANALISI AI VOLUMI FINITI

le (2.113) e (2.114) viene effettuato secondo le modalità già viste per la generica equazione di trasporto, e non presenta particolari difficoltà.

La correzione di pressione viene calcolata risolvendo l'equazione (1.104) che, integrata sul volume di controllo della pressione (griglia principale) fornisce:

$$
\int_{A} \nabla p' \cdot \mathbf{n} \, dA = \frac{\rho}{\Delta \vartheta} \int_{A} \mathbf{w}^* \cdot \mathbf{n} \, dA \tag{2.115}
$$

e che in forma discreta, utilizzando un'espressione analoga alla (2.11) per valutare l'integrale a secondo membro della (2.115), diventa:

$$
\int_{A_e} \frac{\partial p'}{\partial x} \Big|_e \, \mathrm{d}y - \int_{A_w} \frac{\partial p'}{\partial x} \Big|_w \, \mathrm{d}y + \int_{A_n} \frac{\partial p'}{\partial y} \Big|_n \, \mathrm{d}x - \int_{A_s} \frac{\partial p'}{\partial y} \Big|_s \, \mathrm{d}x
$$
\n
$$
= \left\{ \left[ u_e^* - u_w^* \right] \Delta y_j + \left[ v_n^* - v_s^* \right] \Delta x_i \right\} \frac{\rho}{\Delta \vartheta} \tag{2.116}
$$

dove i gradienti delle pressioni di correzione sulle facce vengono valutati secondo la (2.22), ottenendo:

$$
\left[\frac{p'_E - p'_P}{x_E - x_P} - \frac{p'_P - p'_W}{x_P - x_W}\right] \Delta y_j + \left[\frac{p'_N - p'_P}{y_N - y_P} - \frac{p'_P - p'_S}{y_P - y_S}\right] \Delta x_i
$$

$$
= \left\{ \left[u_e^* - u_w^*\right] \Delta y_j + \left[v_n^* - v_s^*\right] \Delta x_i \right\} \frac{\rho}{\Delta \vartheta} \tag{2.117}
$$

Le componenti  $u'$  e  $v'$  delle correzioni di velocità vengono calcolate secondo la (1.101) che, integrata sui rispettivi volumi di controllo, diventa:

$$
\frac{\rho}{\Delta \vartheta} \int_{V_u} u' \, \mathrm{d}V = -\left[ \int_{A_{E,x}} p' \, \mathrm{d}A - \int_{A_{P,x}} p' \, \mathrm{d}A \right] \tag{2.118}
$$

$$
\frac{\rho}{\Delta \vartheta} \int_{V_v} v' \, \mathrm{d}V = -\left[ \int_{A_{N,y}} p' \, \mathrm{d}A - \int_{A_{P,y}} p' \, \mathrm{d}A \right] \tag{2.119}
$$

che in forma discreta, ed utilizzando le più semplici espressioni del second'ordine per l'integrazione e l'interpolazione, fornisce:

$$
u'_e = -\frac{\Delta\vartheta}{\rho} \frac{(p'_P - p'_E)}{(x_P - x_E)}\tag{2.120}
$$

$$
v'_{n} = -\frac{\Delta\vartheta}{\rho} \frac{(p'_{P} - p'_{N})}{(y_{P} - y_{N})}
$$
\n(2.121)

Infine i valori della pressione e delle componenti di velocità alla fine del passo temporale sono dati dalle (1.105) e (1.107):

$$
p_P^{n+1} = p_P^* + p_P'
$$
  
\n
$$
u_e^{n+1} = u_e^* + u_e'
$$
  
\n
$$
v_n^{n+1} = v_n^* + v_n'
$$
\n(2.122)

Per ciò che riguarda la temperatura, questa viene ottenuta integrando sul VC la (1.108), utilizzando lo stesso algoritmo di integrazione temporale delle (2.113), (2.114):

$$
\frac{\rho c_p}{\Delta \vartheta} \int_V t^{n+1} \, dV + \rho c_p \gamma \int_A t^{n+1} \mathbf{w}^n \cdot \mathbf{n} \, dA - \lambda \gamma \int_A \nabla t^{n+1} \cdot \mathbf{n} \, dA
$$
  
=  $-\rho c_p (1 - \gamma) \int_A t^n \mathbf{w}^n \cdot \mathbf{n} \, dA + \lambda (1 - \gamma) \int_A \nabla t^n \cdot \mathbf{n} \, dA$  (2.123)  
+  $\frac{\rho c_p}{\Delta \vartheta} \int_V t^n \, dV$ 

Va osservato che le proprietà termofisiche sono state ritenute costanti, e quindi portate fuori dai segni di integrale.

L'algoritmo di integrazione temporale tipo *projection* ora visto presenta molte varianti possibili, quale ad esempio quella espressa dalla (2.80). Inoltre, la metodologia illustrata può servire, viste le notevoli somiglianze, come riferimento per altri algoritmi di soluzione, come il SIMPLE e derivati.

### 2.8.2 Metodi accoppiati

I metodi segregati, sebbene convenienti dal punto di vista della richiesta di memoria e del tempo di calcolo, possono dar luogo a problemi di convergenza quando l'accoppiamento fra le variabili è molto pronunciato. Questo è il caso, ad esempio, di alcuni problemi di convezione naturale turbolenta, flussi multifase, flussi con reazioni chimiche *etc.*. Tali difficoltà di convergenza si manifestano, quando l'interesse si limita alla soluzione stazionaria (a regime), attraverso un aumento del numero di passi di tempo o, in modo equivalente, nell'aumento del numero di iterazioni. In questi casi, inoltre, non è infrequente la necessità di dover adottare passi di integrazione temporale molto ridotti, pena l'insuccesso (divergenza) del calcolo. Per questi casi difficili può risultare conveniente rinunciare all'approccio segregato, ed utilizzare una strategia di soluzione che preservi, in modo *implicito*, l'accoppiamento fra le variabili. Per ridurre la memoria richiesta, le variabili risolte simultaneamente appartengono tipicamente ad opportuni sotto-domini, che vengono *visitati* in sequenza, mentre si utilizzano i valori più recenti delle altre variabili. I sotto-domini sono usualmente costituiti da:

- 1. Un singolo VC, come schematizzato in figura 2.16-a. Si tratta di un estensione del metodo iterativo di Gauss-Seidel a problemi con più variabili, ed è infatti chiamato SCGS (Simmetrically Coupled Gauss-Seidel). Può essere utilizzato anche per griglie non strutturate.
- 2. Una linea, riga o colonna, di VC. Si tratta di un metodo limitato a griglie strutturate, e fra i più comuni si cita il CELS (Coupled Equation Line Solver), illustrato in figura 2.16-b.

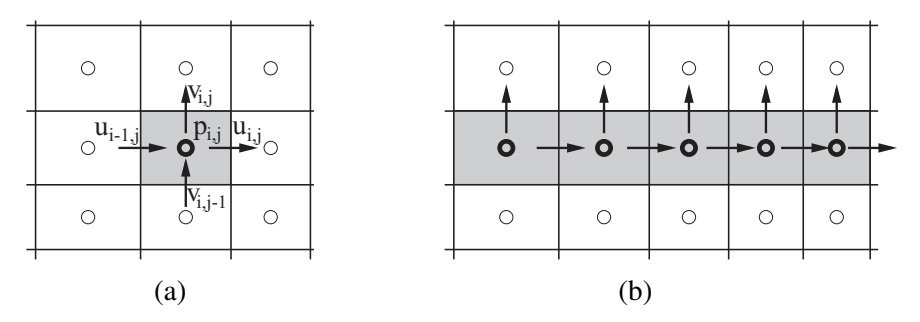

Figura 2.16: Variabili risolte simultaneamente nei metodi accoppiati: (a) SCGS; (b) CELS.

Vediamo ad esempio il metodo SCGS, limitatamente alle sole variabili pressione e velocità nel caso bidimensionale stazionario. Le equazioni relative alle incognite di figura 2.16-a, dove per convenienza è stata usata la notazione indiciale, sono ottenute direttamente dalle equazioni di quantità di moto:

$$
A_{P_{i,j}}^u u_{i,j} + A_{E_{i,j}}^u u_{i+1,j} + A_{W_{i,j}}^u u_{i-1,j} + A_{N_{i,j}}^u u_{i,j+1} + A_{S_{i,j}}^u u_{i,j-1} + (p_{i+1,j} - p_{i,j}) \Delta y_j = S_{i,j}^u
$$
\n(2.124)

$$
A_{P_{i-1,j}}^{u} u_{i-1,j} + A_{E_{i-1,j}}^{u} u_{i,j} + A_{W_{i-1,j}}^{u} u_{i-2,j} + A_{N_{i-1,j}}^{u} u_{i-1,j+1} + A_{S_{i-1,j}}^{u} u_{i-1,j-1} + (p_{i,j} - p_{i-1,j}) \Delta y_j = S_{i-1,j}^{u}
$$
\n(2.125)

$$
A_{P_{i,j}}^v v_{i,j} + A_{E_{i,j}}^v v_{i+1,j} + A_{W_{i,j}}^v v_{i-1,j} + A_{N_{i,j}}^v v_{i,j+1} + A_{S_{i,j}}^v v_{i,j-1} + (p_{i,j+1} - p_{i,j}) \Delta x_i = S_{i,j}^v
$$
\n(2.126)

$$
A_{P_{i,j-1}}^{v}v_{i,j-1} + A_{E_{i,j-1}}^{v}v_{i+1,j-1} + A_{W_{i,j-1}}^{v}v_{i-1,j-1} + A_{N_{i,j-1}}^{v}v_{i,j} + A_{S_{i,j-1}}^{v}v_{i,j-2} + (p_{i,j} - p_{i,j-1})\Delta x_i = S_{i,j-1}^{v}
$$
\n(2.127)

e dall'equazione di continuità che, integrata sul VC, fornisce:

$$
(u_{i,j} - u_{i-1,j}) \Delta y_j + (v_{i,j} - v_{i,j-1}) \Delta x_i = 0 \qquad (2.128)
$$

Nelle  $(2.124 - 2.127)$  i coefficienti  $A_P$ ,  $A_E$  *etc* sono ottenuti nel modo solito, ma i termini sorgenti non includono il termine relativo al gradiente di pressione, che invece è stato scritto in modo esplicito. Le cinque equazioni così scritte costituiscono un sistema lineare di cinque equazioni nelle cinque incognite  $u_{i-1,j}, u_{i,j}, v_{i,j-1}, v_{i,j}$  e  $p_{i,j}$ . Sebbene si tratti di un sistema di piccola dimensione, la sua soluzione è eccessivamente onerosa, considerando che il numero di tali sistemi è pari al numero dei VC, e che è necessario procedere con più iterazioni o passi di integrazione temporale. Per poter semplificare il sistema, al fine di ottenere economicamente la soluzione per via analitica, si adotta la seguente strategia:

- 1. Per le equazioni di quantità di moto, si portano nel termine noto tutti i contributi, con l'esclusione del termine diagonale  $A_P$  e del contributo della pressione  $p_{i,j}$ .
- 2. L'equazione di continuità viene mantenuta in forma completa.

Così facendo si ottiene il seguente sistema:

$$
\begin{bmatrix} A_{P_{i-1,j}}^u & 0 & 0 & \Delta y_j \\ 0 & A_{P_{i,j}}^u & 0 & 0 & -\Delta y_j \\ 0 & 0 & A_{P_{i,j-1}}^v & 0 & \Delta x_i \\ 0 & 0 & 0 & A_{P_{i,j}}^v & -\Delta x_i \\ -\Delta y_j & \Delta y_j & -\Delta x_i & \Delta x_i & 0 \end{bmatrix} \begin{bmatrix} u_{i-1,j} \\ u_{i,j} \\ u_{i,j} \\ v_{i,j-1} \\ v_{i,j} \\ p_{i,j} \end{bmatrix} = \begin{Bmatrix} b_{i-1,j}^u \\ b_{i,j}^v \\ b_{i,j}^v \\ b_{i,j}^v \end{Bmatrix}
$$
(2.129)

I termini noti contengono tutti gli altri contributi che non appaiono esplicitamente in forma matriciale, ad esempio:

$$
b_{i,j}^u = -p_{i+1,j}^* \Delta y_j + S_{i,j}^u
$$
  
-A<sub>E<sub>i,j</sub></sub> $u_{i+1,j}^* - A_{W_{i,j}}^u u_{i-1,j}^* - A_{N_{i,j}}^u u_{i,j+1}^* - A_{S_{i,j}}^u u_{i,j-1}^*$  (2.130)

dove l'apice '∗' sta ad indicare il valore più aggiornato disponibile (*in store*). La soluzione dell'equazione (2.129) è ottenuta attraverso la seguente sequenza di operazioni:

$$
r_{1} = -\Delta y_{j}/A_{P_{i-1,j}}^{u}; \quad r_{2} = \Delta y_{j}/A_{P_{i,j}}^{u}
$$
  
\n
$$
r_{3} = -\Delta x_{i}/A_{P_{i,j-1}}^{v}; \quad r_{4} = \Delta x_{i}/A_{P_{i,j}}^{v}
$$
  
\n
$$
DEN = r_{1}\Delta y_{j} - r_{2}\Delta y_{j} + r_{3}\Delta x_{i} - r_{4}\Delta x_{i}
$$
  
\n
$$
p_{i,j} = (r_{1}b_{i-1,j}^{u} + r_{2}b_{i,j}^{u} + r_{3}b_{i,j-1}^{v} + r_{4}b_{i,j}^{v}) / DEN \qquad (2.131)
$$
  
\n
$$
u_{i-1,j} = (b_{i-1,j}^{u} - \Delta y_{j}p_{i,j}) / A_{P_{i-1,j}}^{u}; \quad u_{i,j} = (b_{i,j}^{u} + \Delta y_{j}p_{i,j}) / A_{P_{i,j}}^{u}
$$
  
\n
$$
v_{i,j-1} = (b_{i,j-1}^{v} - \Delta x_{i}p_{j}) / A_{P_{i,j-1}}^{v}; \quad v_{i,j} = (b_{i,j}^{v} + \Delta x_{i}p_{i,j}) / A_{P_{i,j}}^{v}
$$

Il metodo SCGS ora illustrato è facilmente applicabile anche al caso di griglie non strutturate, e può essere efficacemente esteso risolvendo anche altre variabili, quando queste siano strettamente legate al campo di moto, come ad esempio la temperatura nei problemi di convezione naturale. La convenienza di tali metodi accoppiati deriva soprattutto dal loro utilizzo contestuale ad un metodo multigriglia, ed è seguendo questa strategia che essi sono infatti adottati in alcuni programmi commerciali.

# 2.9 GEOMETRIE COMPLESSE: GRIGLIE NON STRUTTURATE

La procedura di calcolo appena illustrata per griglie strutturate Cartesiane è particolarmente semplice ed accurata, e di agevole implementazione, ed infatti ha trovato applicazione in numerose ricerche di base e nelle prime versioni dei codici commerciali. Essa, tuttavia, presenta il grave difetto di non poter essere utilizzata, se non con drastiche semplificazioni, per le geometrie complesse di interesse industriale. Per tale ragione, è emersa la necessità di modificare il FVM in modo da affrontare anche tali problemi. Ciò è stato fatto inizialmente ricorrendo a griglie strutturate curvilinee (sez. 2.3.1), passando poi a griglie non strutturate. Nel primo caso, si utilizza una trasformazione di coordinate, da  $x, y, z$  a  $\xi, \eta, \zeta$ , in modo da trasformare il dominio in uno più semplice, tipicamente parallelepipedo o, nelle griglie strutturate multiblocco, in più parallelepipedi accoppiati, come illustrato al punto 2.3.1. Si tratta di un approccio utilizzato in alcuni programmi commerciali, ma la tendenza attuale, da parte dei produttori, è quella di fornire la possibilità di utilizzare griglie non strutturate. Per ragioni di spazio, e vista la maggiore generalità delle griglie non strutturate (l'uso di griglie strutturate, o addirittura Cartesiane, rimane ovviamente garantito, sebbene con minore efficienza computazionale), in quanto segue considereremo solo griglie non strutturate.

Supporremo, per generalità, che il dominio di interesse venga discretizzato con una griglia non strutturata, costituita da VC di forma poliedrica arbitraria con un numero di facce  $n \geq 4$ , come illustrato in figura 2.17. Anticipiamo sin d'ora che, sebbene tale flessibilità geometrica possa essere d'interesse in alcune applicazioni, ed a tal proposito esistono generatori di griglia che la utilizzano, l'accuratezza maggiore si ottiene con celle a forma di *esaedri* regolari. Operando con il metodo dei volumi finiti, risulterà inoltre evidente che non è necessario effettuare una trasformazione di coordinate.

In figura 2.17, abbiamo indicato con  $C_0$  il *centroide*, o baricentro, del VC, definito dalla:

$$
\int_{V} \left( \mathbf{r} - \mathbf{r}_{C_0} \right) dV = 0 \tag{2.132}
$$

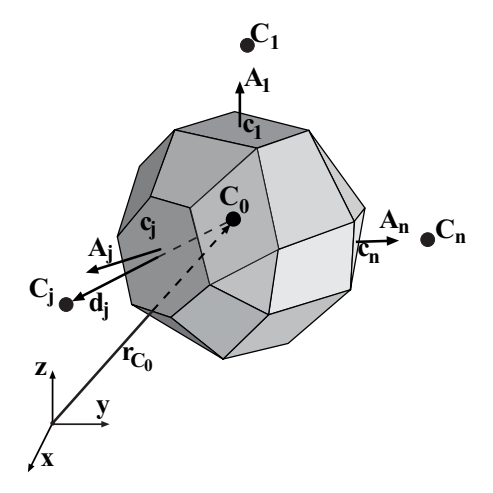

Figura 2.17: Generico volume di controllo.

dove r è il vettore dall'origine del sistema di riferimento al generico punto del VC, e V è il volume di quest'ultimo. I centroidi delle celle adiacenti, quelli cioè con una faccia in comune con il VC in esame, sono indicati con  $C_j$ ,  $j = 1, \ldots n$ , ed il vettore  $\mathbf{d}_j$  definisce la congiungente da  $C_0$  a  $C_j$ . Con  $c_j$  abbiamo indicato il *centroide* della faccia compresa fra  $C_0$  e  $C_j$ , definito in maniera analoga alla (2.132):

$$
\int_{A_j} (\mathbf{r} - \mathbf{r}_j) dA = 0
$$
\n(2.133)

e con A<sup>j</sup> il *vettore area* della faccia, cioè quel vettore il cui modulo è pari all'area della faccia, ed è orientato lungo la normale rivolta verso l'esterno:

$$
\mathbf{A}_{j} = A_{j}\mathbf{n} \tag{2.134}
$$

Appare subito evidente che, in generale, i due vettori  $\mathbf{d}_i$  e  $\mathbf{A}_j$  non sono paralleli, e che l'angolo da essi formato aumenta per griglie molto *distorte*. Inoltre, il punto di applicazione di  $A_i$ , cioè  $c_i$ , è in generale diverso dal punto ottenuto dall'intersezione di  $\mathbf{d}_i$  con la faccia stessa. Come si vedrà nel seguito, sarà importante operare con griglie nelle quali i due vettori siano il più possibile paralleli e disposti lungo la stessa retta, e cioè con griglie il più possibile *ortogonali*, osservando che, nel FVM, l'ortogonalità si misura fra congiungente i centroidi  $\mathbf{d}_i$ , e vettore area  $\mathbf{A}_i$  della faccia interposta.

Nel seguito si descriverà, nei suoi caratteri essenziali, la metodologia di calcolo ai volumi finiti su griglie non strutturate, utilizzando ancora la generica equazione di trasporto quale riferimento, che integrata sul volume di controllo è data dalla:

$$
\int_{V} \frac{\partial}{\partial \vartheta} (\rho \phi) \, \mathrm{d}V + \int_{A} \rho \phi \mathbf{w} \cdot \mathbf{n} \, \mathrm{d}A = \int_{A} \Gamma \, \nabla \phi \cdot \mathbf{n} \, \mathrm{d}A + \int_{V} s \, \mathrm{d}V \qquad (2.135)
$$

In analogia a quanto visto per le griglie Cartesiane, considereremo singolarmente i vari termini della (2.135), dopo aver prima definito alcuni aspetti della procedura di calcolo.

### 2.9.1 Scelta delle componenti di velocità

Si è già visto che, nel metodo dei volumi finiti, le equazioni della quantità di moto sono espresse in forma *conservativa* (cfr. Cap. 2), con ciò intendendo che tutti i termini delle equazioni possono venire rappresentati come divergenza di un vettore o di un tensore. Si può dimostrare, inoltre, che l'utilizzo della forma conservativa delle equazioni con il FVM, garantisce la conservazione globale della quantità di moto anche nel calcolo *discreto*. Tuttavia, la forma conservativa delle equazioni richiede di esprimere le componenti della quantità di moto in un sistema di riferimento *fisso*, pena l'introduzione di campi di forza non-conservativi, secondo la definizione vista.

Per tale ragione, è opportuno utilizzare componenti di tale tipo, ed in particolare Cartesiane, che sono le più semplici ed intuitive. Nel seguito, faremo riferimento a grandezze (vettori e tensori) espresse in termini di componenti Cartesiane.

## 2.9.2 Disposizione delle variabili sulla griglia

Al punto 2.7.1 si è visto come la disposizione *sfalsata* (staggered) delle variabili sulla griglia, garantisca un buon accoppiamento fra componenti di velocità e pressione. Tuttavia, è facile verificare che ciò vale solo per griglie strutturate Cartesiane, per le quali le componenti della velocità risultano *normali* alle facce dei VC. Per griglie non strutturate, viceversa, sarebbe necessario memorizzare tutte le componenti della velocità su ciascuna faccia. Si tratta di un procedimento utilizzato in passato da alcuni autori, che però risulta alquanto complicato per VC con un numero arbitrario di facce. L'utilizzo di componenti di velocità allineate localmente alla griglia (*componenti contravarianti*), risolve tale problema, ma come visto sopra non sarebbe garantita la conservatività globale della quantità di moto. Per tali ragioni, è ormai pratica diffusa, nell'ambito del FVM su griglia non strutturate, rinunciare alla disposizione sfalsata delle variabili, che vengono quindi co-locate tutte nel centro dei VC, come schematizzato in figura 2.18. Ciò semplifica di molto la gestione della struttura dati e la programmazione, poiché è necessario memorizzare le informazioni geometriche di un solo set di volumi di controllo, ma ovviamente da nuovamente luogo ai problemi

già visti di debole accoppiamento fra il campo di velocità ed il campo di pressione. Per ovviare a tale inconveniente, come già accennato, si utilizzano opportune procedure di interpolazione.

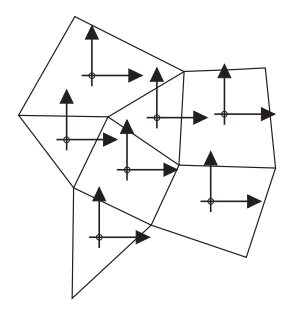

Figura 2.18: Disposizione co-locata delle variabili per una griglia non strutturata.

In conclusione, nel metodo dei volumi finiti su griglie non strutturate, l'utilizzo di componenti Cartesiane della velocità, e la disposizione co-locata delle variabili, rappresenta un buon compromesso fra semplicità di implementazione, accuratezza e rispetto della conservatività, ed infatti trova applicazione nella gran parte dei codici commerciali basati sul metodo dei volumi finiti (cfr. Cap. 7).

# 2.9.3 Quantità geometriche

Come visto in precedenza, il dominio di calcolo viene suddiviso in un numero finito di VC contigui attraverso una griglia. Questa, in analogia con il metodo degli Elementi Finiti, definisce dei *vertici* (vertices) o *nodi*, che collegati due a due costituiscono a loro volta gli *spigoli* (edges) dei VC. Come illustrato in figura 2.19,

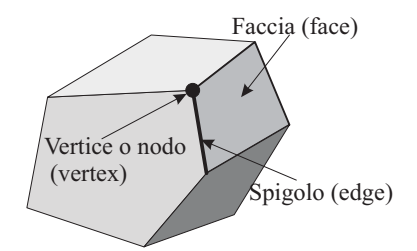

Figura 2.19: Elementi geometrici del volume di controllo.

gli spigoli definiscono le *facce* (faces) dei VC, che non sono necessariamente piane; tuttavia le loro proiezioni sui piani Cartesiani risultano indipendenti dalla forma effettiva della faccia. Tali proiezioni altro non sono che le componenti Cartesiane

del vettore area A, univocamente definito sulla base delle coordinate dei vertici della faccia. Ciò risulta chiaro se si osserva che qualunque faccia congiungente  $N_V$  vertici  $V_l$ , con  $l = 1 \ldots N_V$ , come schematizzato in figura 2.20, può essere decomposta in  $N_V - 2$  triangoli con un vertice comune. Il vettore area  $A_i$  della faccia è ottenuto dalla somma dei vettori area dei triangoli che la compongono:

$$
\mathbf{A}_{j} = \frac{1}{2} \sum_{l=3}^{N_V} \left[ \left( \mathbf{r}_{V_{l-1}} - \mathbf{r}_{V_1} \right) \times \left( \mathbf{r}_{V_l} - \mathbf{r}_{V_1} \right) \right]
$$
(2.136)

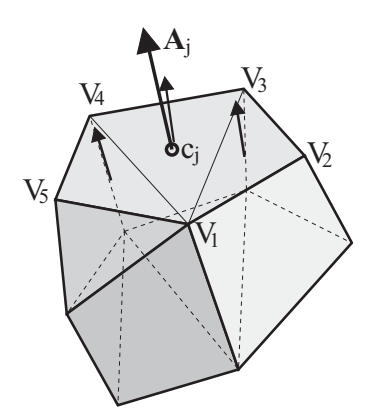

Figura 2.20: Determinazione del vettore area per una faccia del volume di controllo.

Ricordando che per un triangolo, quale ad esempio quello definito dai vertici  $V_1$ ,  $V_2$ e V<sup>3</sup> in figura 2.20, la posizione del centroide, eq. (2.133), è data dalla:

$$
\mathbf{r}_{123} = \frac{1}{3} \left( \mathbf{r}_{V_1} + \mathbf{r}_{V_2} + \mathbf{r}_{V_3} \right) \tag{2.137}
$$

il centroide della faccia è ottenuto dalla media, pesata per la rispettiva area, dei centroidi di tutti i triangoli utilizzati per la sua suddivisione:

$$
\mathbf{r}_{j} = \frac{\frac{1}{3} \sum_{l=3}^{N_V} (\mathbf{r}_{V_1} + \mathbf{r}_{V_{l-1}} + \mathbf{r}_{V_l}) |(\mathbf{r}_{V_{l-1}} - \mathbf{r}_{V_1}) \times (\mathbf{r}_{V_l} - \mathbf{r}_{V_1})|}{\sum_{l=3}^{N_V} |(\mathbf{r}_{V_{l-1}} - \mathbf{r}_{V_1}) \times (\mathbf{r}_{V_l} - \mathbf{r}_{V_1})|}
$$
(2.138)

Per ciò che riguarda la valutazione del volume  $V$  e del centroide  $\mathbf{r}_{C_0}$  di una cella, è utile ricordare che il volume di un tetraedro, indicato in figura 2.21, è dato dalla:

$$
V_{1234} = \frac{1}{6} (\mathbf{r}_{V_3} - \mathbf{r}_{V_1}) \cdot [(\mathbf{r}_{V_2} - \mathbf{r}_{V_1}) \times (\mathbf{r}_{V_4} - \mathbf{r}_{V_1})] \tag{2.139}
$$

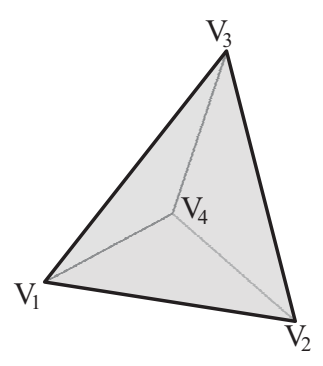

Figura 2.21: Notazione utilizzata per il calcolo del volume di un tetraedro.

ed il suo centroide, inteso come vettore posizione, è pari alla media aritmetica dei vettori posizione dei vertici:

$$
\mathbf{r}_{1234} = \frac{1}{4} \left( \mathbf{r}_{V_1} + \mathbf{r}_{V_2} + \mathbf{r}_{V_3} + \mathbf{r}_{V_4} \right) \tag{2.140}
$$

Il volume di un poliedro si può quindi ottenere, come schematizzato in figura 2.22, scomponendolo in tetraedri e sommando il contributo di ciascuno di questi:

$$
V = \frac{1}{6} \sum_{i=1}^{N_f} \sum_{l=3}^{N_{V,i}} (\mathbf{r}_{V_{i,1}} - \mathbf{r}_{V_{ref}}) \cdot [(\mathbf{r}_{V_{i,l-1}} - \mathbf{r}_{V_{ref}}) \times (\mathbf{r}_{V_{i,l}} - \mathbf{r}_{V_{ref}})] \tag{2.141}
$$

dove  $N_f$  rappresenta il numero delle facce del poliedro,  $N_{V,i}$  il numero di vertici della faccia *i*-esima, e  $V_{ref}$  un vertice (o qualunque altro punto) di riferimento arbitrario.

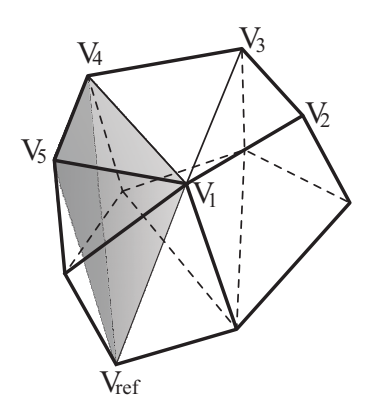

Figura 2.22: Scomposizione di un poliedro in tetraedri.

#### 2. ANALISI AI VOLUMI FINITI

La posizione del centroide può anche qua ottenersi dalla media pesata, con il rispettivo volume, dei vettori posizione dei centroidi dei tetraedri costituenti il poliedro:

$$
\mathbf{r}_{C_0} = \frac{1}{24} \frac{1}{V} \sum_{i=1}^{N_f} \sum_{l=3}^{N_{V,i}} \left( \mathbf{r}_{V_{ref}} + \mathbf{r}_{V_{i,l}} + \mathbf{r}_{V_{i,l-1}} + \mathbf{r}_{V_{i,l}} \right)
$$

$$
\left\{ \left( \mathbf{r}_{V_{i,1}} - \mathbf{r}_{V_{ref}} \right) \cdot \left[ \left( \mathbf{r}_{V_{i,l-1}} - \mathbf{r}_{V_{ref}} \right) \times \left( \mathbf{r}_{V_{i,l}} - \mathbf{r}_{V_{ref}} \right) \right] \right\} \tag{2.142}
$$

Infine, va osservato che, sfruttando l'identità:

$$
\nabla \mathbf{r} = \nabla \left( x \mathbf{i} + y \mathbf{j} + z \mathbf{k} \right) \equiv 3
$$

dove i, j e k sono i versori degli assi Cartesiani, il volume della cella si può calcolare, in modo molto conveniente, sfruttando il teorema di Gauss:

$$
V = \frac{1}{3} \int_{V} \nabla \mathbf{r} dV = \frac{1}{3} \int_{A} \mathbf{r} \cdot \mathbf{n} dA = \frac{1}{3} \sum_{i=1}^{N_f} \mathbf{r}_i \cdot \mathbf{n}_i A_i \qquad (2.143)
$$

Con considerazioni analoghe, attraverso una derivazione un pò più complessa, si può dimostrare che il centroide può valutarsi con la relazione:

$$
\mathbf{r}_{C_0} = \frac{3 \sum_{i=1}^{N_f} (\mathbf{r}_i \cdot \mathbf{n}_i) \mathbf{r}_i A_i}{4 \sum_{i=1}^{N_f} \mathbf{r}_i \cdot \mathbf{n}_i A_i}
$$
(2.144)

Le espressioni (2.143) e (2.144) sono in generale approssimate, ma risultano esatte per celle aventi facce triangolari o quadrilatere piane.

In considerazione della possibilità di suddividere il dominio in VC caratterizzati da numero arbitrario di facce, è comune l'adozione, nell'implementazione, di una *struttura dati* basata sulle facce, anziché basata sui VC o sui nodi. In tal modo è più agevole, ad esempio, considerare celle e combinazioni di celle quali quelle rappresentate in figura 2.23: per ciascuna faccia è sufficiente conoscere le celle adiacenti  $C_1$  e  $C_2$ , ed il vettore d'area A, per poter valutare i flussi convettivo e diffusivo.

Tuttavia, non tutti i generatori di griglia possono operare con VC di forma arbitraria, e le tipologie di celle più comuni sono quelle riportate in figura 2.24.

La valutazione numerica degli integrali, di superficie e di volume, che appaiono nella (2.135), richiede la conoscenza delle coordinate dei centroidi dei VC,  $C_i$ , e delle facce,  $c_i$ . È inoltre necessario conoscere il vettore d'area di ogni faccia,  $A_j$ , e il volume V del VC. Questi dati vengono in genere forniti dai generatori di griglia, e memorizzati in un file. Altrimenti si può procedere alla loro valutazione, attraverso le (2.136) - (2.144), note le coordinate dei vertici  $V_i$  del CV.

#### 2.9. GRIGLIE NON STRUTTURATE

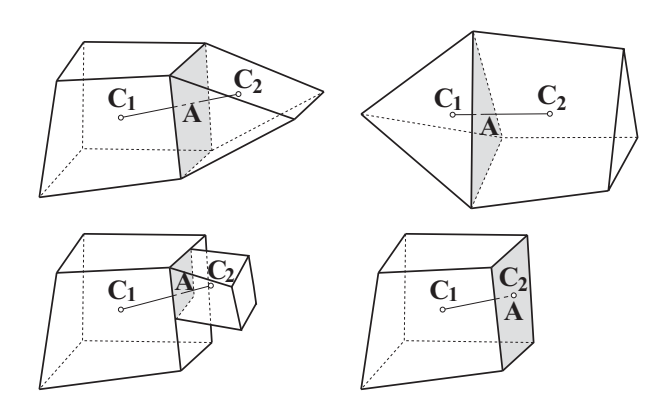

Figura 2.23: Alcune possibili forme dei volumi di controllo.

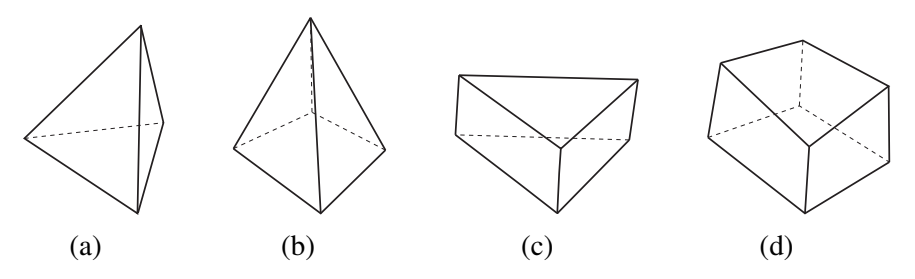

Figura 2.24: Forme più comuni dei volumi di controllo: (a) tetraedro; (b) piramide; (c) prisma; (d) esaedro.

# 2.9.4 Distribuzione spaziale delle variabili

Tutte le variabili dipendenti, ed anche i valori delle proprietà termofisiche, sono definite nei centroidi dei VC. Tuttavia, per calcolare gli integrali di superficie, è necessario disporre del loro valore nei centroidi delle facce. A tale scopo, si suppone una variazione lineare della variabile  $\phi$  all'interno della cella:

$$
\phi = \phi_{C_0} + (\nabla \phi)_{C_0} \cdot (\mathbf{r} - \mathbf{r}_{C_0})
$$
\n(2.145)

dove  $(\nabla \phi)_{C_0}$  indica il gradiente valutato in  $C_0$ , costante su tutto il volume di controllo. L'espressione (2.145), tuttavia, fornisce un valore diverso di  $\phi$  sulla faccia, a seconda di quale dei due VC questa si consideri appartenente. Per tale ragione, come illustrato in figura 2.25, viene adottata una formulazione un pò più complessa che però, in analogia al caso Cartesiano, garantisce perfetta simmetria:

$$
\phi_j = \frac{1}{2} \left( \phi_{C_0} + \phi_{C_j} \right) + \frac{1}{2} \left[ \left( \nabla \phi \right)_{C_0} \cdot \left( \mathbf{r}_j - \mathbf{r}_{C_0} \right) + \left( \nabla \phi \right)_{C_j} \cdot \left( \mathbf{r}_j - \mathbf{r}_{C_j} \right) \right]
$$
(2.146)

dove il pedice j indica la faccia compresa fra i VC  $C_0$  e  $C_j$ , adiacenti a tale faccia. Il primo termine a destra del segno uguale, nella (2.146), fornisce il valore della

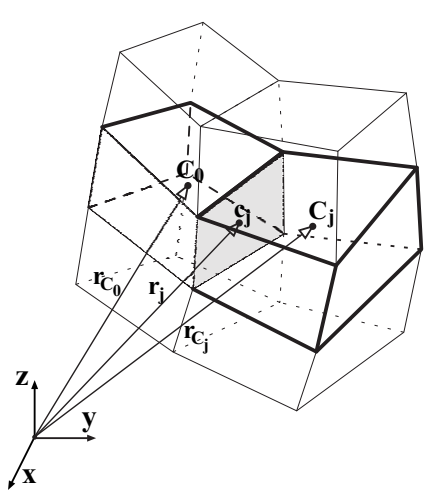

Figura 2.25: Valutazione del valore della variabile a centro faccia.

variabile nel punto medio della congiungente i centroidi, mentre il secondo termine tiene conto del fatto che il centroide della faccia non coincide, in generale, con il punto medio.

# 2.9.5 Integrali di superficie e di volume

L'equazione (2.135) dev'essere integrata su ogni VC, analogamente a quanto visto per le griglie Cartesiane. Per gli integrali di superficie e di volume, a causa della complessità nell'adottare approssimazioni di ordine elevato per VC di forma arbitraria, si adottano usualmente schemi del second'ordine, che, per le applicazioni industriali della CFD, sono ritenuti adeguati. In particolare la *formula del punto medio* richiede la conoscenza della funzione integranda al centro del dominio di integrazione. Sulla base delle (2.132) e (2.145), ed utilizzando la formula del punto medio, risulta:

$$
\int_{V} \phi \, \mathrm{d}V \approx \phi_{C_0} \, \Delta V \tag{2.147}
$$

$$
\int_{A_j} \phi \, \mathrm{d}\mathbf{A} \approx \phi_j \mathbf{A}_j \tag{2.148}
$$

$$
\int_{A_j} \nabla \phi \cdot d\mathbf{A} \approx (\nabla \phi)_j \cdot \mathbf{A}_j
$$
\n(2.149)

# 2.9.6 Calcolo del gradiente

L'utilizzo delle espressioni (2.145) e (2.146), necessita della conoscenza del gradiente nel centroide di ogni cella. Inoltre, anche la valutazione del termine diffusivo nella (2.135), attraverso la (2.149), richiede di conoscere il gradiente di  $\phi$  nel centroide della faccia. Si vedrà infine che anche il calcolo del termine convettivo, usando sia l'espressione (2.145) che la formulazione *upwind-biased* (2.179), necessita della conoscenza del gradiente. Vi sono diverse strategie, adottate nei programmi commerciali o open source, per ottenere (*ricostruire*) tale grandezza sulla base dei soli valori della variabile sui centroidi. Quelle indicate nel seguito rappresentano alcune delle alternative più diffuse.

# Metodo di Gauss-Green

Indicando nel seguito, per brevità, con  $\phi_{x_0}$ ,  $\phi_{y_0}$  e  $\phi_{z_0}$  le componenti del gradiente di  $\phi$  in  $C_0$ , osserviamo che possiamo considerare  $\phi_{x_0}$  come la divergenza del vettore φi, e trasformare l'integrale di volume in un integrale d'area sulla base del teorema di Gauss:

$$
\phi_{x_0} \Delta V \approx \int_V \phi_x \mathrm{d}V = \int_V \nabla \cdot (\phi \, \mathbf{i}) \, \mathrm{d}V = \int_A \phi \, \mathbf{i} \cdot \mathrm{d} \mathbf{A} \approx \sum_j \phi_j A_{j,x} \qquad (2.150)
$$

dove  $A_{j,x} = (\mathbf{i} \cdot \mathbf{A}_j)$  è la componente lungo x del vettore area. Procedendo in maniera analoga per le altre componenti del gradiente si ottiene:

$$
\phi_{x_0} \mathbf{i} + \phi_{y_0} \mathbf{j} + \phi_{z_0} \mathbf{k}
$$
\n
$$
\approx \frac{\sum_j \phi_j A_{j,x}}{\Delta V} \mathbf{i} + \frac{\sum_j \phi_j A_{j,y}}{\Delta V} \mathbf{j} + \frac{\sum_j \phi_j A_{j,z}}{\Delta V} \mathbf{k}
$$
\n(2.151)

ed in forma compatta:

$$
(\nabla \phi)_{C_0} \approx \frac{\sum_j \phi_j \mathbf{A}_j}{\Delta V} \tag{2.152}
$$

Rimane da stabilire come valutare il valore della variabile sulla faccia,  $\phi_i$ . Vediamo i due approcci più comuni.

#### Metodo di Gauss-Green *cell-based*

Il valore della variabile sul centroide della faccia,  $\phi_i$ , viene assunto pari alla media aritmetica del valore di  $\phi$  delle due celle aventi la faccia in comune

$$
\phi_j = \frac{1}{2} \left( \phi_{C_0} + \phi_{C_j} \right) \tag{2.153}
$$

#### 2. ANALISI AI VOLUMI FINITI

oppure, in modo più accurato, esso viene valutato come media pesata (weighted interpolation) con la distanza

$$
\phi_j = \lambda \phi_{C_0} + (1 - \lambda)\phi_{C_j} \tag{2.154}
$$

con

$$
\lambda = \frac{|\mathbf{r}_{C_j} - \mathbf{r}_j|}{|\mathbf{r}_{C_j} - \mathbf{r}_{C_0}|}
$$
\n(2.155)

Questo approccio è semplice ed economico da implementare, ma da luogo ad un errore del second'ordine solo se i vettori  $({\bf r}_{C_j} - {\bf r}_{C_0})$  e  ${\bf A}_j$  sono allineati. Altrimenti è possibile utilizzare una procedura di correzione di tipo iterativo.

Vale la pena notare che la (2.152), assieme alla (2.153) fornisce un valore del gradiente, in  $C_0$ , che *non dipende* da  $\phi_{C_0}$ . Ciò può essere facilmente verificato per l'esempio di figura 2.26, nella quale è rappresentato un volume di controllo generico, assieme ai VC adiacenti (per semplicità si è considerata una griglia bidimensionale, che può venire considerata come una griglia costituita da un unico strato di celle di spessore arbitrario).

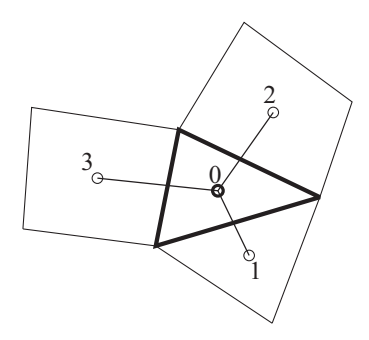

Figura 2.26: Generico volume di controllo per una griglia non strutturata.

La relazione (2.152), con riferimento alla figura 2.26, fornisce:

$$
\phi_{x_0} \approx \frac{1}{\Delta V} \left[ \frac{(\phi_{C_0} + \phi_{C_1})}{2} A_{1,x} + \frac{(\phi_{C_0} + \phi_{C_2})}{2} A_{2,x} + \frac{(\phi_{C_0} + \phi_{C_3})}{2} A_{3,x} \right]
$$
\n(2.156)

$$
\phi_{y_0} \approx \frac{1}{\Delta V} \left[ \frac{(\phi_{C_0} + \phi_{C_1})}{2} A_{1,y} + \frac{(\phi_{C_0} + \phi_{C_2})}{2} A_{2,y} + \frac{(\phi_{C_0} + \phi_{C_3})}{2} A_{3,y} \right]
$$
\n(2.157)

e semplificando:

$$
\phi_{x_0} \approx \frac{1}{2\,\Delta V} \left[ \phi_{C_1} A_{1,x} + \phi_{C_2} A_{2,x} + \phi_{C_3} A_{3,x} \right] \tag{2.158}
$$

$$
\phi_{y_0} \approx \frac{1}{2 \Delta V} \left[ \phi_{C_1} A_{1,y} + \phi_{C_2} A_{2,y} + \phi_{C_3} A_{3,y} \right]
$$
 (2.159)

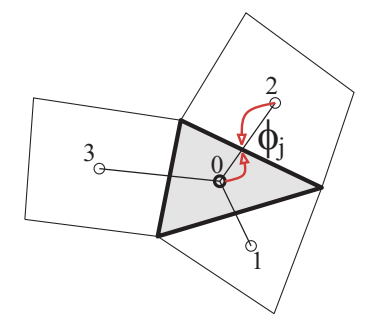

Figura 2.27: Metodo di Gauss-Green *cell-based*: valore di  $\phi_i$  come media - o media pesata - sui due centroidi.

Il metodo di Gauss-Green *cell-based* appena descritto, per la valutazione dei gradienti, è accurato solo per griglie Cartesiane, o comunque strutturate *ortogonali*, mentre è piuttosto impreciso per griglie non-uniformi e griglie non strutturate costituite da celle di tipo diverso, quale è il caso delle *griglie ibride* (cfr. 2.9.11).

### Metodo di Gauss-Green *node-based*

Un secondo approccio, più accurato ma nel contempo più oneroso dal punto di vista computazionale, consiste nel valutare il valore della variabile al centro della faccia,  $\phi_j$ , tramite la media aritmetica sui  $N_{V,j}$  nodi (vertici) che definiscono la faccia *j*esima, come illustrato in figura 2.28-a:

$$
\phi_j = \frac{1}{N_{V,j}} \sum_{l=1}^{N_{V,j}} \phi_l
$$
\n(2.160)

A sua volta i valori della variabile sui nodi (vertici) sono ottenuti tramite media pesata del valore di  $\phi$  nei centroidi delle celle che definiscono il nodo. Nella formulazione più semplice il peso è assunto pari all'inverso della distanza fra il nodo

#### 2. ANALISI AI VOLUMI FINITI

(vertice) ed il centroide della cella:

$$
\phi_V = \frac{\sum_{j=1}^{N_C} \frac{\phi_{C_j}}{|\mathbf{r}_V - \mathbf{r}_{C_j}|}}{\sum_{j=1}^{N_C} \frac{1}{|\mathbf{r}_V - \mathbf{r}_{C_j}|}}
$$
(2.161)

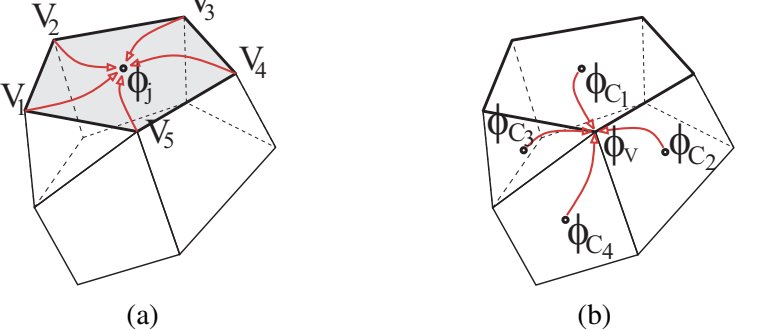

**Figura 2.28:** Metodo di Gauss-Green *node-based*: (a) valore di  $\phi_i$  come media sui nodi (vertici); (b) valore di  $\phi_V$  ottenuto come media pesata sui centroidi delle celle.

Un terzo approccio, anch'esso accurato ma oneroso, è basato sulla valutazione del gradiente tramite un'approssimazione *ai minimi quadrati*, descritta nel seguito.

### Metodo ai minimi quadrati

La relazione (2.145), che fornisce la legge di variazione lineare della generica variabile  $\phi$  all'interno della cella, può essere scritta in forma esplicita:

$$
\phi = \phi_{C_0} + \phi_{x_0} (x - x_{C_0}) + \phi_{y_0} (y - y_{C_0}) + \phi_{z_0} (z - z_{C_0}) \tag{2.162}
$$

Imponendo che questa relazione sia valida non solo sulla cella in esame, ma, come illustrato in figura 2.29, descriva l'andamento spaziale della variabile sino ai centroidi delle celle adiacenti, si ha:

$$
\phi_{C_j} = \phi_{C_0} + \phi_{x_0} (x_{C_j} - x_{C_0}) + \phi_{y_0} (y_{C_j} - y_{C_0}) + \phi_{z_0} (z_{C_j} - z_{C_0}) - r_j
$$
 (2.163)

dove  $r_j$  è il residuo. Questo è introdotto poiché è impossibile risolvere esattamente il sistema di tre equazioni, nelle tre incognite  $\phi_{x_0}, \phi_{y_0}$  e  $\phi_{z_0}$ , se la cella ha più di tre

celle vicine, dato che il sistema è *sovradeterminato*. La (2.163) può venire espressa in forma compatta:

$$
r_j = \phi_{x_0} \, d_{xj} + \phi_{y_0} \, d_{yj} + \phi_{z_0} \, d_{zj} - \Delta_j \tag{2.164}
$$

dove:

$$
\Delta_j = \phi_{C_j} - \phi_{C_0}
$$
  
\n
$$
d_{xj} = x_{C_j} - x_{C_0}
$$
  
\n
$$
d_{yj} = y_{C_j} - y_{C_0}
$$
  
\n
$$
d_{zj} = z_{C_j} - z_{C_0}
$$
\n(2.165)

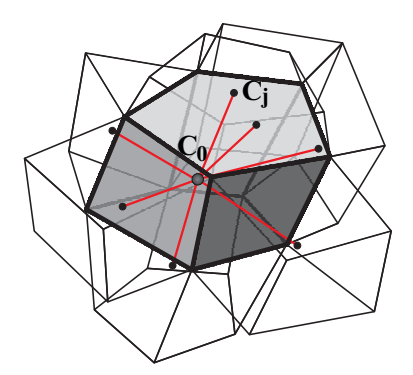

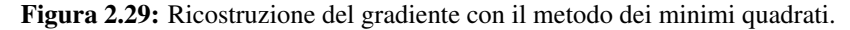

Il quadrato del residuo definito dalla (2.164) si traduce quindi nella:

$$
r_j^2 = \Delta_j^2 + (\phi_{x_0} d_{x_j})^2 + (\phi_{y_0} d_{y_j})^2 + (\phi_{z_0} d_{z_j})^2
$$
  
\n
$$
-2(\Delta_j \phi_{x_0} d_{x_j} + \Delta_j \phi_{y_0} d_{y_j} + \Delta_j \phi_{z_0} d_{z_j})
$$
  
\n
$$
+2(\phi_{x_0} \phi_{y_0} d_{x_j} d_{y_j} + \phi_{x_0} \phi_{z_0} d_{x_j} d_{z_j} + \phi_{y_0} \phi_{z_0} d_{y_j} d_{z_j})
$$
\n(2.166)

che sommato per tutte le nb *(neighbours)* celle adiacenti (v. figura 2.29) fornisce:

$$
R = \sum_{j=1}^{nb} r_j^2
$$
 (2.167)

Questa viene minimizzata ai minimi quadrati, cioè cercando i valori di  $\phi_{x_0}, \phi_{y_0}$  e  $\phi_{z_0}$  che minimizzano R, e ciò si ottiene quando:

$$
\frac{\partial R}{\partial \phi_{x_0}} = 0
$$
  
\n
$$
\frac{\partial R}{\partial \phi_{y_0}} = 0
$$
  
\n
$$
\frac{\partial R}{\partial \phi_{z_0}} = 0
$$
\n(2.168)

Sviluppando e raccogliendo:

$$
\sum_{j=1}^{nb} \left[ \phi_{x_0} (d_{xj})^2 + \phi_{y_0} d_{xj} d_{yj} + \phi_{z_0} d_{xj} d_{zj} \right] = \sum_{j=1}^{nb} \Delta_j d_{xj}
$$
\n
$$
\sum_{j=1}^{nb} \left[ \phi_{x_0} d_{xj} d_{yj} + \phi_{y_0} (d_{yj})^2 + \phi_{z_0} d_{yj} d_{zj} \right] = \sum_{j=1}^{nb} \Delta_j d_{yj} \qquad (2.169)
$$
\n
$$
\sum_{j=1}^{nb} \left[ \phi_{x_0} d_{xj} d_{zj} + \phi_{y_0} d_{yj} d_{zj} + \phi_{z_0} (d_{zj})^2 \right] = \sum_{j=1}^{nb} \Delta_j d_{zj}
$$

Esprimendo la (2.169) in forma matriciale:

$$
\left[\sum_{\substack{j=1 \ n b}}^{nb} (d_{xj})^2 \sum_{\substack{j=1 \ n b}}^{nb} d_{xj} d_{yj} \sum_{\substack{j=1 \ n b}}^{nb} d_{xj} d_{zj} \right] \left\{\phi_{x_0}\atop{\phi_{y_0}}\right\} = \left\{\sum_{\substack{j=1 \ n b}}^{nb} \Delta_j d_{yj} \right\} \left\{\phi_{x_0}\atop{\phi_{y_0}}\right\} = \left\{\sum_{\substack{j=1 \ n b}}^{nb} \Delta_j d_{yj} \right\} \left\{\phi_{x_0}\atop{\phi_{z_0}}\right\} = \left\{\sum_{\substack{j=1 \ n b}}^{nb} \Delta_j d_{yj} \right\} \left\{\sum_{\substack{j=1 \ n b}}^{nb} \Delta_j d_{yj} \right\} \qquad (2.170)
$$

e con simbologia compatta

$$
\mathbf{D}_0 \nabla \phi_{C_0} = \mathbf{f}_0 \tag{2.171}
$$

Finalmente il gradiente può essere calcolato dalla:

$$
\nabla \phi_{C_0} = \mathbf{D}_0^{-1} \mathbf{f}_0 \tag{2.172}
$$

Si può notare che  $D_0$  è una matrice simmetrica  $3 \times 3$ , i cui elementi dipendono solo dalla griglia. Pertanto è necessario calcolare la matrice inversa  $\mathbf{D}_0^{-1}$ , con griglia indeformabile, solo all'inizio del calcolo. La ricostruzione del gradiente col metodo dei minimi quadrati richiede quindi di memorizzare, ed invertire, la matrice  $D_0$  per ogni cella, per un totale di  $6 \times N$  numeri reali, con N numero totale di celle.

È forse utile aggiungere alcune osservazioni sul metodo di ricostruzione del gradiente ai minimi quadrati ora esposto.

• Per griglie molto distorte la matrice  $D_0$  può risultare mal condizionata, e perciò alcuni autori hanno suggerito l'adozione di una metodologia di soluzione basata sulla fattorizzazione QR (fattorizzazione della matrice di partenza nel prodotto di una matrice ortogonale Q e una matrice triangolare superiore R tramite il processo di Gram-Schmidt). L'altra possibilità è quella di introdurre dei *pesi* inversamente proporzionali alla distanza delle celle vicine.

• Il metodo è caratterizzato da un'accuratezza del primo ordine per griglie costituite da celle di forma arbitraria, ed è inoltre *consistente*, cioè il gradiente di una funzione lineare è calcolato *esattamente* per qualunque tipo di cella. Esso è perciò particolarmente adatto a trattare *griglie ibride* (cfr. 2.9.11).

# 2.9.7 Termine transitorio

Per l'integrazione del termine transitorio nella (2.135), vale quanto visto al punto 2.5, e perciò la procedura, ed il risultato, dipende dallo schema di integrazione temporale adottato. Comunemente, per problemi stazionari o con lente variazioni temporali, è sufficiente l'adozione dello schema di Eulero implicito del primo ordine, altrimenti, per flussi con rapide variazioni temporali, risulta conveniente lo schema di Crank-Nicolson del second'ordine. In ambedue i casi, per il termine transitorio, si ha:

$$
\int_{V} \frac{\partial}{\partial \vartheta} \left( \rho \phi \right) dV \approx \frac{\partial}{\partial \vartheta} \left( \rho_{C_0} \, \phi_{C_0} \, \Delta V \right) \approx \rho_{C_0} \frac{\Delta V}{\Delta \vartheta} \left( \phi_{C_0}^{n+1} - \phi_{C_0}^n \right) \tag{2.173}
$$

# 2.9.8 Termine sorgente

L'integrazione del termine sorgente non presenta difficoltà particolari, ed infatti sulla base della (2.147) si ha:

$$
\int_{V} s \mathrm{d}V \approx s_{C_0} \, \Delta V \tag{2.174}
$$

Qualora il termine sorgente dipenda dalla variabile stessa, si procede alla sua linearizzazione secondo la (2.19).

## 2.9.9 Flusso convettivo

Il termine convettivo viene calcolato considerando il contributo di tutte le facce costituenti il VC:

$$
\int_{A} \rho \phi \mathbf{w} \cdot d\mathbf{A} = \sum_{j} \int_{A_{j}} \rho \phi \mathbf{w} \cdot d\mathbf{A}
$$
\n(2.175)

e, sulla base della (2.148):

$$
\sum_{j} \int_{A_j} \rho \phi \mathbf{w} \cdot d\mathbf{A} \approx \sum_{j} \dot{m}_j \phi_j
$$
 (2.176)

#### 2. ANALISI AI VOLUMI FINITI

dove  $\dot{m}_i$  rappresenta la portata di massa attraverso la faccia  $A_i$ :

$$
\dot{m}_j = \int_{A_j} \rho \mathbf{w} \cdot \, \mathrm{d}\mathbf{A} \approx \rho_j \, (\mathbf{w}_j \cdot \mathbf{A}_j) \tag{2.177}
$$

Nelle relazioni ora viste, si è assunto implicitamente di linearizzare il termine convettivo, nel caso in cui  $\phi$  rappresenti una delle componenti di velocità, attraverso il metodo di Picard, eq. (2.112). Per la valutazione di  $\phi_i$  è possibile adottare la (2.146), che corrisponde allo schema CDS descritto per le griglie Cartesiane. Tuttavia, anche in questo caso, tale approssimazione può dar luogo ad instabilità ed oscillazioni (wiggles), ed anche a difficoltà di convergenza. La migliore cura, in tal caso, è costituita dal raffinamento selettivo della griglia, che però può raramente essere adottata nelle applicazioni industriali. Un'alternativa, anche qua, è costituita dall'adozione dello schema *upwind* del prim'ordine (UDS), che si traduce nella:

$$
\phi_j = \begin{cases} \phi_{C_0} & \text{se } (\mathbf{w}_j \cdot \mathbf{A}_j) > 0 \\ \phi_{C_j} & \text{se } (\mathbf{w}_j \cdot \mathbf{A}_j) < 0 \end{cases} \tag{2.178}
$$

Tuttavia, come già osservato, lo schema UDS introduce una notevole *diffusività artificiale*, e quindi va utilizzato, se proprio necessario, con cautela.

In analogia con quanto visto per le griglie Cartesiane, eq. (2.34), è possibile anche qua adottare uno schema *upwind* di ordine più elevato, definito dalla:

$$
\phi_j = \begin{cases} \phi_{C_0} + (\nabla \phi)_{C_0} \cdot (\mathbf{r}_j - \mathbf{r}_{C_0}) & \text{se } (\mathbf{w}_j \cdot \mathbf{A}_j) > 0 \\ \phi_{C_j} + (\nabla \phi)_{C_j} \cdot (\mathbf{r}_j - \mathbf{r}_{C_j}) & \text{se } (\mathbf{w}_j \cdot \mathbf{A}_j) < 0 \end{cases}
$$
(2.179)

ed ottenuto attraverso un'espansione in serie di Taylor di  $\phi$  a partire dal centroide a monte.

In generale, però, viste le difficoltà di utilizzo di schemi di interpolazione di ordine elevato con le griglie non strutturate, è comune ricorrere a schemi misti, attraverso un fattore di *blending* γ compreso fra 0 e 1:

$$
\phi_j = \gamma \phi_j^{oe} + (1 - \gamma) \phi_j^{ob} = \phi_j^{ob} + \left[ \gamma \left( \phi_j^{oe} - \phi_j^{ob} \right) \right]
$$
 (2.180)

dove  $\gamma = 1$  corrisponde allo schema CDS del second'ordine, equazione (2.146), e  $\gamma = 0$  corrisponde allo schema UDS del primo ordine, equazione (2.178). In analogia al caso Cartesiano, abbiamo indicato con *ob* uno schema di ordine basso (UDS), e con *oe* uno schema di ordine elevato. Anche in tal caso, si utilizza la (2.180) in modalità *correzione differita* (cfr. paragrafo 2.4.4), ponendo nel termine noto il contributo in parentesi quadre.

# 2.9.10 Flusso diffusivo

Anche il termine diffusivo, al secondo membro della (2.135), viene calcolato considerando il contributo di tutte le facce costituenti il VC:

$$
\int_{A} \Gamma \nabla \phi \cdot d\mathbf{A} = \sum_{j} \int_{A_{j}} \Gamma \nabla \phi \cdot d\mathbf{A}
$$
\n(2.181)

e, sulla base della (2.149):

$$
\sum_{j} \int_{A_j} \Gamma \, \nabla \phi \cdot d\mathbf{A} \approx \sum_{j} \Gamma_j \left( \nabla \phi \right)_j \cdot \mathbf{A}_j \tag{2.182}
$$

Il valore di  $(\nabla \phi)_j$ , cioè il gradiente sulla faccia j, viene approssimato tramite la:

$$
(\nabla \phi)_j \approx \frac{1}{2} \left[ (\nabla \phi)_{C_0} + (\nabla \phi)_{C_j} \right]
$$
 (2.183)

che sostituito nella (2.182) risulta:

$$
\sum_{j} \int_{A_j} \Gamma \, \nabla \phi \cdot d\mathbf{A} \approx \frac{1}{2} \sum_{j} \Gamma_j \left[ (\nabla \phi)_{C_0} + (\nabla \phi)_{C_j} \right] \cdot \mathbf{A}_j \tag{2.184}
$$

Raccogliendo, ed osservando che  $\sum_j \Gamma_j \mathbf{A}_j \approx 0$ , ed in particolare  $\Gamma \sum_j \mathbf{A}_j = 0$  nel caso di proprietà termofisiche costanti, otteniamo l'espressione del flusso diffusivo per il volume di controllo  $C_0$ :

$$
\int_{A} \Gamma \nabla \phi \cdot d\mathbf{A} \approx \frac{1}{2} \sum_{j} \Gamma_{j} (\nabla \phi)_{C_{j}} \cdot \mathbf{A}_{j}
$$
\n(2.185)

L'espressione ora ricavata, ricordando le osservazioni fatte nella valutazione del gradiente, presenta due inconvenienti:

- 1. Abbiamo incluso VC *non adiacenti* (second neighbors) nella discretizzazione, il che comporta maggiori complessità nell'indicizzazione e memorizzazione della matrice dei coefficienti risultanti.
- 2. Sebbene i contributi dei VC *adiacenti* (first neighbors) siano formalmente presenti nella (2.185), essi si cancellano a vicenda, con la conseguenza di dar luogo a soluzioni con oscillazioni non fisiche (*wiggles* o *checkerboarding*).

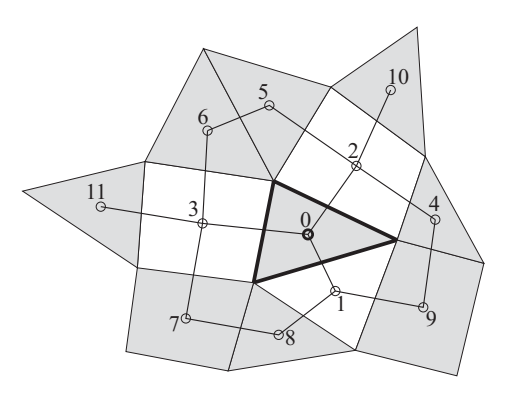

**Figura 2.30:** Discretizzazione del termine diffusivo per la cella  $C_0$ : solo i VC ombreggiati contribuiscono con coefficienti non nulli.

A scopo illustrativo, in figura 2.30 sono indicati i VC che contribuiscono alla discretizzazione del termine diffusivo per la cella  $C_0$ .

La cura comunemente adottata, per la soluzione di questi problemi, consiste nell'utilizzare un'espressione *modificata* per il gradiente, che includa l'effetto delle celle adiacenti nella discretizzazione. Ad esempio, un'espressione frequentemente utilizzata è la seguente:

$$
(\widetilde{\nabla \phi})_j = (\nabla \phi)_j + \left(\frac{\phi_{C_j} - \phi_{C_0}}{|\mathbf{d}_j|} \frac{\mathbf{A}_j}{|\mathbf{A}_j|} - \frac{(\nabla \phi)_j \cdot \mathbf{d}_j}{|\mathbf{d}_j|} \frac{\mathbf{A}_j}{|\mathbf{A}_j|}\right)
$$
(2.186)

dove il primo termine a destra rappresenta il gradiente sulla faccia j valutato con la (2.183), accurato al second'ordine. Il primo termine in parentesi introduce l'influenza delle celle vicine, ma è accurato al primo ordine, ed infatti il termine successivo *corregge* tale errore. Complessivamente, il termine in parentesi rappresenta la differenza fra la derivata della variabile in direzione  $d_i$ , valutata con un'espressione alle differenze centrali, e il valore della derivata in tale direzione ottenuto dall'interpolazione dei gradienti sui centroidi dei VC. (Per sincerarsene, basta osservare che l'approssimazione  $\phi_{C_j} - \phi_{C_0} \approx (\nabla \phi)_j \cdot \mathbf{d}_j$  è tanto meno accurata, quanto più la griglia è distorta e lontana dall'ortogonalità).

Con tali modifiche, l'espressione discreta del flusso diffusivo, scritta utilizzando la *correzione differita* (punto 2.4.4), diventa:

$$
\int_{A} \Gamma \nabla \phi \cdot d\mathbf{A} \approx \sum_{j} \Gamma_{j} \left\{ \frac{\phi_{C_{j}} - \phi_{C_{0}}}{|\mathbf{d}_{j}|} |\mathbf{A}_{j}| \right. \n+ \left[ (\nabla \phi)_{j} - \frac{(\nabla \phi)_{j} \cdot \mathbf{d}_{j}}{|\mathbf{d}_{j}|} \frac{\mathbf{A}_{j}}{|\mathbf{A}_{j}|} \right] \cdot \mathbf{A}_{j} \right\}
$$
\n(2.187)

nella quale il primo termine a destra, contenente  $\phi_{C_0}$  e  $\phi_{C_j}$ , viene trattato in modo implicito, e quindi contribuisce alla matrice dei coefficienti, mentre l'espressione in parentesi quadra, nota con il nome di *termine cross-diffusivo*, è trattata in modo esplicito, e quindi espressa in funzione dei valori della variabile al passo di tempo (o iterazione) precedente, e sommata al termine noto.

La procedura ora descritta per la discretizzazione del termine diffusivo costituisce la base di alcuni codici commerciali, ed il suo vantaggio principale è costituito dalla notevole semplicità, che si traduce in facilità di implementazione e buona efficienza computazionale. Tuttavia, essa presenta anche alcuni difetti:

- L'accuratezza del metodo, e le proprietà di convergenza, si riducono per griglie lontane dall'ortogonalità: per esse, infatti, aumenta il contributo del termine *cross-diffusivo*.
- Per griglie molto distorte il termine cross-diffusivo può addirittura diventare negativo, con conseguenze *catastrofiche* per variabili definite positive, quali ad esempio l'energia cinetica turbolenta.
- Le griglie a *tetraedri* sono meno accurate, con la discretizzazione vista, rispetto a griglie costituite da soli *esaedri*. Le prime, tuttavia, sono spesso preferite per ragioni legate alla facilità di generazione automatica della griglia, ed eventuale utilizzo di griglie *adattive*.

## 2.9.11 Griglie ibride

L'approccio FVM per griglie non strutturate, appena descritto nelle sue linee essenziali, è, oltre che robusto e semplice nell'implementazione, molto diffuso, e ciò è dimostrato dal fatto che esso è stato adottato, pur con qualche variante, in numerosi pacchetti CFD.

Esso, tuttavia, presenta un inconveniente, spesso non indicato chiaramente in letteratura, qualora venga utilizzato con griglie a tetraedri, in 3D, o a triangoli in 2D. In pratica, nel calcolo di flussi turbolenti con modelli RANS o LES (cfr. Cap. 4), il centroide delle celle di calcolo disposte sulle pareti solide deve trovarsi ad una distanza  $y^+$ , da queste ultime, compresa in un range opportuno. Ciò si traduce, quasi sempre nei problemi applicativi, nella necessità di *schiacciare* le prime celle in prossimità delle pareti, poiché l'uso di griglie equispaziate condurrebbe ad un aumento intollerabile del numero di celle. La situazione è illustrata in figura 2.31 per una generica griglia non strutturata 2D a triangoli. Se tale griglia venisse utilizzata con il metodo degli Elementi Finiti (cfr. Cap. 3), come schematizzato in figura 2.31-a, non vi sarebbero problemi di stabilità, poiché tutti i nodi, indicati nel particolare, darebbero

un contributo alla riga della matrice corrispondente al nodo in esame, indicato con simbolo pieno (vi sarebbero, eventualmente, problemi legati alla ridotta accuratezza di elementi molto *allungati*).

Viceversa, nel FVM qua descritto, la molecola di calcolo, come illustrato in figura 2.31-b, risulta molto deformata, ed in particolare alcune rette congiungenti i centri delle celle formano un angolo rilevante con le normali alle facce e, nel caso limite di celle molto allungate, possono risultare quasi parallele alle facce stesse. Ciò provoca alcune gravi conseguenze:

- Aumenta il contributo del termine diffusivo esplicito, quello in parentesi quadre nell'equazione (2.187), e si riduce il termine implicito. Ciò peggiora la convergenza, poiché si riduce il peso della diagonale principale nel sistema di equazioni, ed in casi estremi porta alla divergenza del calcolo.
- Aumenta il contributo dei termini cross-diffusivi che, come già osservato, possono talvolta diventare negativi. Ciò riduce l'accuratezza che, si ricorda, aumenta per griglie prossime all'ortogonalità.
- Si può dimostrare che, per le equazioni di quantità di moto, diminuisce l'accuratezza nel calcolo del gradiente di pressione in prossimità delle pareti solide.

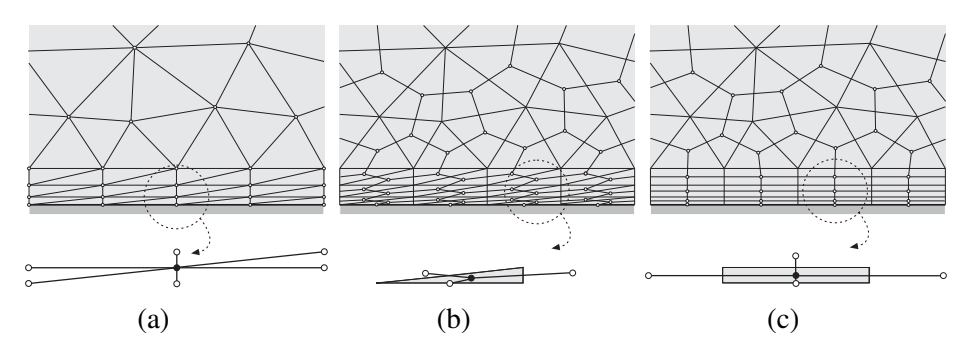

Figura 2.31: Particolare della griglia non strutturata in prossimità di una parete solida: (a) elementi finiti; (b) volumi finiti; (c) volumi finiti con griglia ibrida.

Una possibile soluzione a questi problemi è rappresentata dall'utilizzo di *griglie ibride* (hybrid grids), cioè utilizzare esaedri e/o prismi (rettangoli in 2D) per i primi strati di celle, e tetraedri (triangoli in 2D) al centro del dominio. In tal modo, come illustrato in figura 2.31-c, la molecola di calcolo è molto più regolare, a causa dell'ortogonalità fra le normali alle facce e le congiungenti i centroidi. Ciò spiega l'opportunità di utilizzare griglie ibride, anziché griglie a soli tetraedri, come confermato dalla gran parte dei prodotti commerciali, che ne prevedono la generazione

automatica quale opzione, come esemplificato in figura 2.32. L'altra ovvia possibilità è quella di adottare, qualora possibile, griglie non strutturate o strutturate a soli esaedri, ed anche questa è una possibilità offerta da numerosi pacchetti CFD, e prodotti specifici per la generazione di griglie.

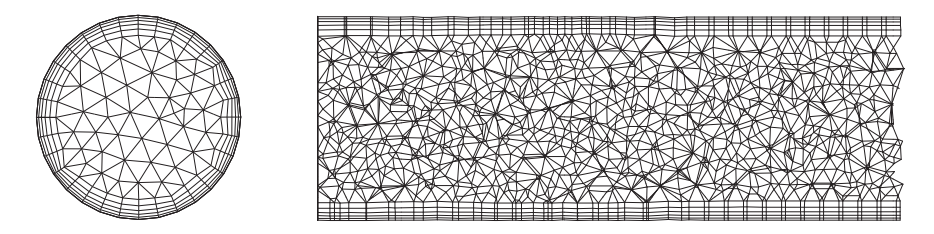

Figura 2.32: Esempio di griglia ibrida utilizzata per un tratto di tubazione.

# 2.9.12 Condizioni iniziali ed al contorno

Riportiamo alcune considerazioni riguardo la formulazione di *appropriate* condizioni iniziali ed al contorno.

### Condizioni iniziali

Nel caso di problemi non stazionari, è necessario fissare i valori delle variabili all'istante iniziale. Se interessa solo il *comportamento periodico* a regime (es. motori a combustione interna, organi rotanti di macchine ecc.), tali valori possono essere arbitrari, ma è necessario integrare per un tempo adeguato, in modo da eliminare gli effetti dovuti alle condizioni iniziali.

Talvolta, per innescare alcuni fenomeni, quali ad esempio separazioni non stazionarie degli strati limite, è conveniente perturbare la soluzione con opportuni disturbi, quali ad esempio rumore bianco.

Per problemi stazionari, l'utilizzo di condizioni iniziali il più possibile prossime alla soluzione cercata, rende ovviamente più economico il calcolo, e riduce il rischio di fallimento (divergenza). Tali condizioni iniziali possono ottenersi risolvendo, ad esempio, problemi semplificati (es. flussi e scambi termici puramente diffusivi), oppure dall'interpolazione della soluzione di problemi più economici (es. griglia rada, problema bidimensionale).

#### Condizioni al contorno

Si osservi che, a differenza di quanto accade nelle griglie strutturate Cartesiane, è necessario tener conto che le componenti Cartesiane della velocità non sono generalmente allineate con le facce delle celle sul contorno.

Con l'avvertenza di cui sopra, e rimandando alla bibliografia per ulteriori dettagli, va osservato che, nel FVM su griglie non strutturate, l'imposizione di condizioni al contorno non pone particolari difficoltà. Come già accennato al punto 2.4.6, per tali griglie non si fa uso di *celle fantasma*, ed in generale gli integrali sulle facce dei VC sul contorno vanno espressi, come nel caso Cartesiano, in funzione delle condizioni al contorno e dei valori delle variabili nei centri dei medesimi VC.

Con condizioni al contorno di *Dirichlet*, il flusso convettivo è immediatamente disponibile, mentre il flusso diffusivo richiede di approssimare il gradiente sul contorno. Viceversa, con condizioni al contorno di *Neumann*, è immediatamente disponibile il valore del flusso diffusivo, mentre il valore della variabile, necessario nel caso di condizione al contorno *convettiva*, viene ricavato in base all'approssimazione (discreta) del gradiente. Le condizioni al contorno sulle pareti solide, nei problemi di flusso turbolento, dipendono dal modello di turbolenza adottato, e dalle modalità di trattamento della zona di parete (cfr. Cap. 4).

Dopo aver assemblato, per ogni VC, tutti i termini che appaiono nella (2.135), si ottiene un'equazione algebrica lineare, che collega l'incognita  $\phi$  nel VC stesso con quella dei VC adiacenti, analoga alla (2.48), e qui ripetuta per comodità:

$$
A_0 \phi_0 + \sum_{nb} A_{nb} \phi_{nb} = S_0 \tag{2.188}
$$

dove con nb si intende ancora che la sommatoria va estesa ai VC adiacenti, il cui numero però, a differenza del caso di griglie strutturate, varia da cella a cella.

I coefficienti che appaiono nella (2.188) dipendono dalle approssimazioni usate, e contengono i contributi, visti in precedenza, dei flussi convettivi e diffusivi, del termine non stazionario, e del termine sorgente. La matrice risultante, ottenuta scrivendo la (2.188) per ogni VC, è in tal caso sparsa, e viene di solito risolta con metodi iterativi.

# 2.10 SOMMARIO

In questo capitolo sono state esposte le basi del metodo dei volumi finiti, dapprima con riferimento alle griglie Cartesiane, e poi per griglie non strutturate arbitrarie. Nel primo caso è stato affrontato il problema del trasporto convettivo e la convezione in

deflussi bidimensionali, mentre nel secondo è stato affrontato il solo problema del trasporto convettivo.

- È stata considerata la generica equazione di trasporto convettivo-diffusivo, rappresentativa delle equazioni di conservazione.
- Si è illustrata l'idea di base del metodo dei volumi finiti, cioè l'uso della formulazione integrale dell'equazione di conservazione per un generico volume di controllo.
- Le diverse tipologie di griglie utilizzabili con il metodo dei volumi finiti sono state descritte, ed in particolare, per le griglie Cartesiane, è stata illustrata la suddivisione del dominio in volumi di controllo, e la disposizione delle variabili.
- Considerando dapprima il caso stazionario, è stata descritta la formulazione dell'equazione discreta per ciascun volume di controllo, considerando i vari contributi. Particolare attenzione è stata posta nelle tecniche d'interpolazione necessarie a valutare i contributi dei flussi diffusivo e convettivo.
- Sono stati illustrati due diversi approcci per il trattamento delle condizioni al contorno, e le corrispondenti modifiche all'equazione algebrica finale.
- Con riferimento all'equazione di trasporto nel regime non stazionario, sono state illustrate le metodologie più diffuse per l'integrazione temporale.
- Sono stati forniti alcuni elementi utili a distinguere la notevole varietà di metodi, diretti ed iterativi, disponibili per la soluzione dei sistemi di equazioni lineari risultanti dalla discretizzazione.
- Infine, dopo alcune considerazioni sulla possibile disposizione delle variabili sulla griglia nei problemi termofluidodinamici, si sono illustrate, nelle linee essenziali, le due principali modalità di soluzione, segregata ed accoppiata, delle equazioni di Navier-Stokes per griglie Cartesiane bidimensionali.
- Sono state descritte le caratteristiche principali delle griglie non strutturate, di tipo co-locato ai volumi finiti, e sono stati forniti gli elementi per poter valutare le quantità geometriche necessarie.
- Sono stati illustrate due metodologie, fra le più diffuse, per la ricostruzione del gradiente su griglie non strutturate ai volumi finiti con celle di forma arbitraria.

• Con riferimento alla generica equazione di trasporto convettivo-diffusivo, è stata affrontata e descritta la formulazione discreta dei vari contributi, ed è stata giustificata l'opportunità di utilizzo di griglie ibride.

# 2.11 NOMENCLATURA

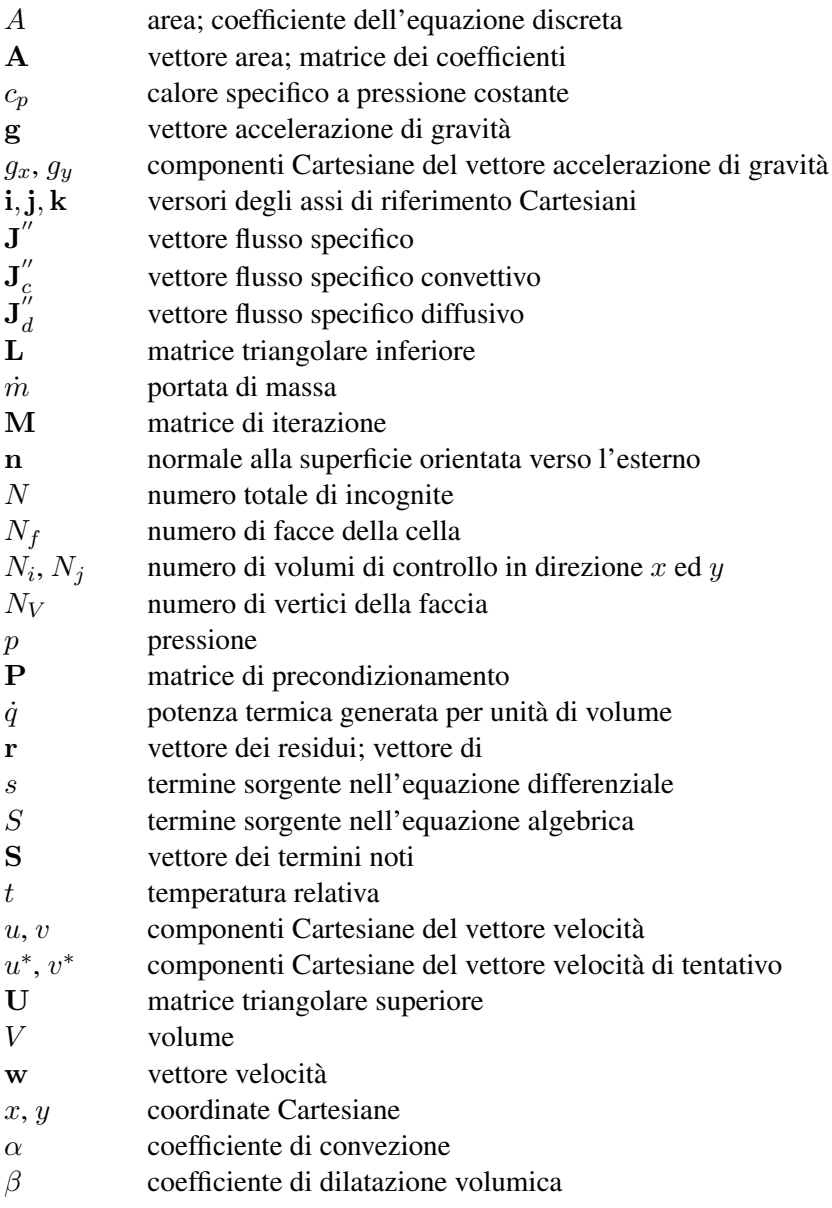
2.11. NOMENCLATURA

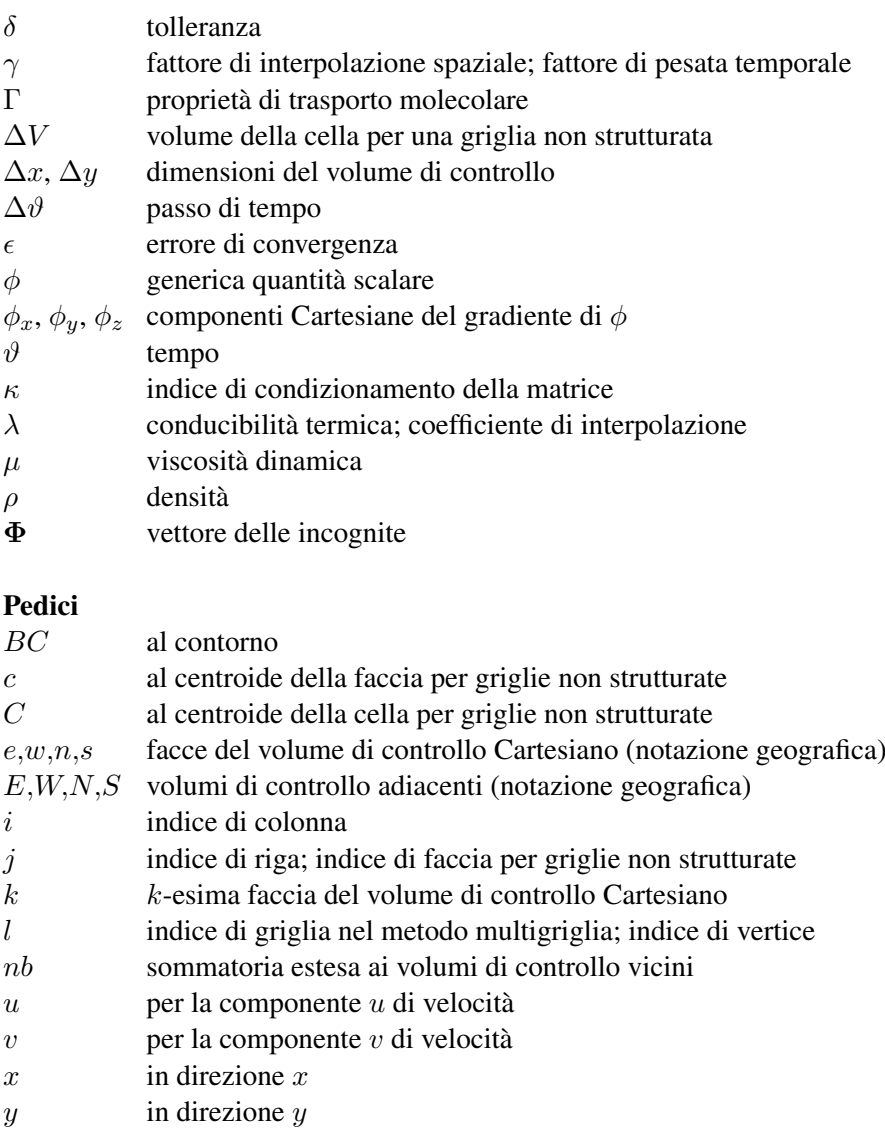

- 0 riferimento
- ∞ indisturbato

# Apici

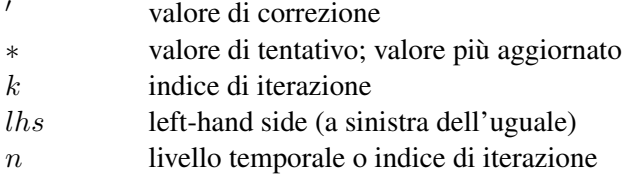

#### 2. ANALISI AI VOLUMI FINITI

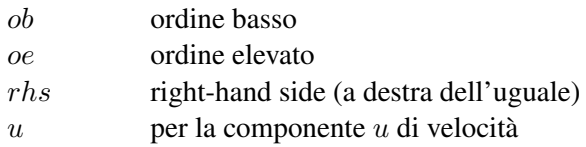

 $v$  per la componente  $v$  di velocità

#### Abbreviazioni

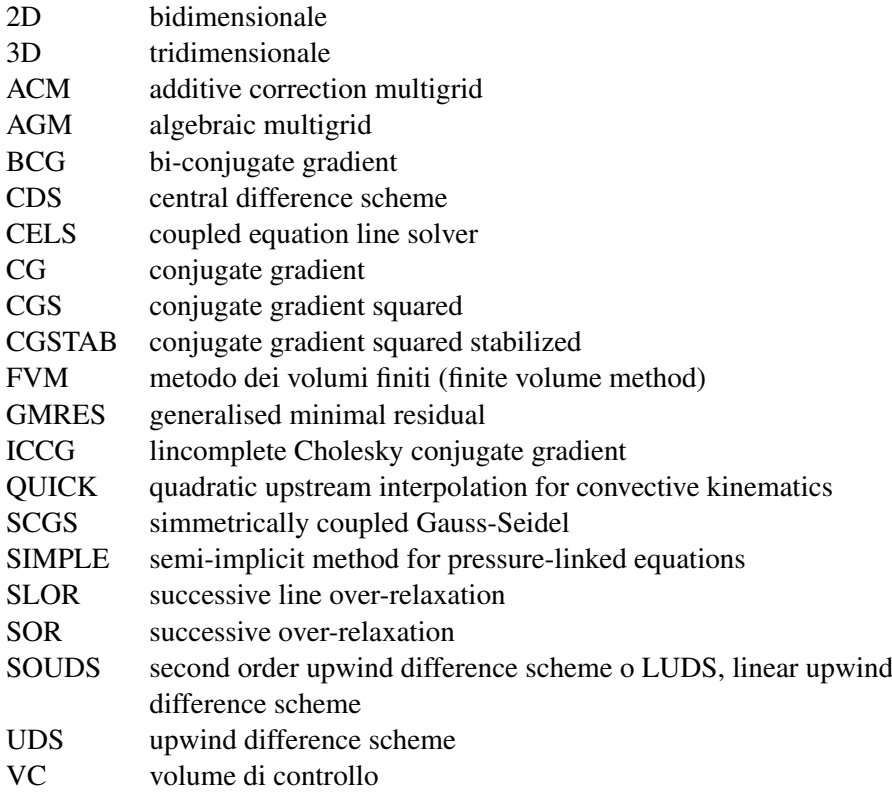

# 2.12 BIBLIOGRAFIA

Barth, T.J. (1994), Aspects of Unstructured Grids and Finite Volume Solvers for the Euler and Navier-Stokes Equations, in *von Karman Institute for Fluid Dynamics Lecture Series 1994-05*.

- Blazek, J. (2005), *Computational Fluid Dynamics: Principles and Applications*, 2nd ed., Elsevier, Oxford.
- Brandt, A. (1977), Multi-Level Adaptive Solutions to Boundary Value Problems, *Math. Comput.*, Vol. 31, pp. 333-390.
- Bruner, C.W.S. (1995), Geometric Properties of Arbitrary Polyhedra in Terms of Face Geometry, *AIAA Journal*, Vol. 33, No. 7, p. 1350.
- Comini, G. e Cortella, G. (2001), *Fondamenti di Trasmissione del Calore*, SGE, Padova.
- Darwish, M.S. e Moukalled, F. (1998), An Efficient very-High-Resolution Scheme Based on an Adaptive-Scheme Strategy, *Num. Heat Transfer, Part B: Fundamentals*, Vol. 34, pp. 191-213.
- Demirdžic, I., e Muzaferija, S. (1995), Numerical Method for Coupled Fluid Flow, Heat Transfer and Stress Analysis using Unstructured Moving Meshes with Cells of Arbitrary Topology, *Comput. Methods Appl. Mech. Engrg.*, Vol. 125, pp. 235- 255.
- Ferziger, J.H. e Perić, M. (2002), *Computational Methods for Fluid Dynamics*, 3rd ed., Springer, Berlin.
- Galpin, P.F., Van Doormaal, J.P. e Raithby, G.D. (1985), Solution of the Incompressible Mass and Momentum Equations by Application of a Coupled Equation Line Solver, *Int. J. Numer. Meth. Fluids*, Vol. 5, pp. 615-625.
- Galpin, P.F. e Raithby, G.D. (1986), Numerical Solution of Problems in Incompressible Fluid Flow: Treatment of the Temperature-Velocity Coupling, *Numer. Heat Transfer*, Vol. 10, pp. 105-129.
- Haselbaker, A. e Blazek, J. (2000), Accurate and Efficient Discretization of Navier-Stokes Equations on Mixed Grids, *AIAA Journal*, Vol. 38, No. 11, pp. 2094-2102.
- Hutchinson, B.R. e Raithby, G.D. (1986), A Multigrid Method Based on the Additive Correction Strategy, *Numer. Heat Transfer*, Vol. 9, pp. 511-537.
- Hutchinson, B.R., Galpin, P.F. e Raithby, G.D. (1988), Application of Additive Correction Multigrid to the Coupled Fluid Flow Equations, *Numer. Heat Transfer*, Vol. 13, pp. 133-147.
- Incropera, F.P. e DeWitt, D.P. (1996), *Fundamentals of Heat and Mass Transfer*, J. Wiley & Sons, New York.

#### 2. ANALISI AI VOLUMI FINITI

- Jayantha, P.A. e Turner, I.W. (2001), A Comparison of Gradient Approximations for Use in Finite-Volume Computational Models for Two-Dimensional Diffusion Equations, *Numerical Heat Transfer, Part B: Fundamentals*, Vol. 40, pp. 367-390.
- Leonard, B.P. (1979), A Stable and Accurate Convective Modelling Procedure Based on Quadratic Upstream Interpolation, *Comp. Meth. Appl. Mech. Engineering*, Vol. 19, pp. 59-98.
- Lewis, P.E. e Ward, J.P. (1989), *Vector Analysis for Engineers and Scientists*, Addison-Wesley, Wokingham.
- Lilek, Ž. e Peric, M. (1995), A Fourth-Order Finite Volume Method with Colocated ´ Variable Arrangement, *Computers & Fluids*, Vol. 24, pp. 239-252.
- Mavriplis, D.J., Revisiting the Least-squares Procedure for Gradient Reconstruction on Unstructured Meshes, NASA/CR-2003-212683.
- Morgut, M. (2008), Comunicazione privata.
- Newson, H.B. (1899-1900), On the Volume of a Polyhedron, *Annals of Mathematics*, 2nd Series, Vol. 1, No. 1/4, pp. 108-110.
- Niceno, B. e Nobile, E. (2001), Numerical Analysis of Fluid Flow and Heat Transfer in Periodic Wavy Channels, *Int. J. Heat Fluid Flow*, Vol. 22, pp. 156-167.
- Niceno, B. (2001), An Unstructured Parallel Algorithm for Large Eddy and Conjugate Heat Transfer Simulations, *Ph. D. Thesis*, Delft Technical University, NL.
- Nobile, E. (1996), Simulation of Time-dependent Flow in Cavities with the Additive Correction Multigrid Method, Part I: Mathematical Formulation, *Numerical Heat Transfer, Part B: Fundamentals*, Vol. 30, No. 3, pp. 341-350.
- Nobile, E. (1996), Simulation of Time-dependent Flow in Cavities with the Additive Correction Multigrid Method, Part II: Applications, *Numerical Heat Transfer, Part B: Fundamentals*, Vol. 30, No. 3, pp. 351-370.
- Nobile, E. e Onesti L. (1997), An Efficient Data Parallel Approach to Finite Volume Simulation of Buoyant Flows, in *C. Liu and Z. Liu*, edrs., *Advances in DNS/LES*, Ruston, Lousiana, USA, pp. 555-562.
- Patankar, S.V. (1980), *Numerical Heat transfer and Fluid Flow*, Hemisphere Publishing Corp., D.C.
- Perot, B. (2000), Conservation Properties of Unstructured Staggered Mesh Schemes, *J. Computational Physics*, Vol. 159, pp. 58-89.
- Piller, M. e Nobile, E. (2002), Direct Numerical Simulation of Turbulent Heat Transfer in a Square Duct, *Int. J. Numerical Methods Heat & Fluid Flow*, Vol. 12, pp. 658-686.
- Press, W.H, Teukolsky, S.A., Vetterling, W.T. e Flannery, B.P. (2007), *Numerical Recipes The Art of Scientific Computing*, 3rd ed., Cambridge University Press, Cambridge.
- Raw, M. (1996), Robustness of Coupled Algebraic Multigrid for the Navier-Stokes Equations, *AIAA paper 96-0297*,  $34<sup>th</sup>$  Aerospace Sciences Meeting & Exhibit, Reno, NV.
- Rhie, C.M. e Chow, W.L. (1983), A Numerical Study of the Turbulent Flow Past an Isolated Airfoil with Trailing Edge Separation, *AIAA J.*, Vol. 21, pp. 1525-1532.
- Shih, T.M. (1984), *Numerical Heat Transfer*, Hemisphere Publishing Corp., Washington.
- Stalio, E. e Nobile, E. (2003), Direct numerical simulation of heat transfer over riblets, *Int. J. Heat Fluid Flow*, Vol. 24, pp. 356-371.
- Tonti, E. (2000), Formulazione Finita delle Equazioni di Campo: il Metodo delle Celle, Atti del *XIII Convegno Italiano di Meccanica Computazionale*, Brescia, pp. 2-41.
- Vanka, S.P. (1986), A Calculation Procedure for Three-Dimensional Steady Recirculating Flows Using Multigrid Methods, *Comp. Meth. Appl. Mech. Eng.*, vol. 55, pp. 321-338.
- Versteg, H.K. e Malalasekera, W. (2007), *An Introduction to Computational Fluid Dynamics - the Finite Volume Method*, 2nd ed., Pearson Prentice Hall, Essex.
- Wang, Z.J. (1999), Improved Formulation for Geometric Properties of Arbitrary Polyhedra, *AIAA Journal*, Vol. 37, No. 10, pp. 1326-1327.
- Zhang, X., Schmidt, D. e Perot, B. (2002), Accuracy and Conservation Properties of a Three-Dimensional Unstructured Staggered Mesh Scheme for Fluid Dynamics, *J. Computational Physics*, Vol. 175, pp. 764-791.

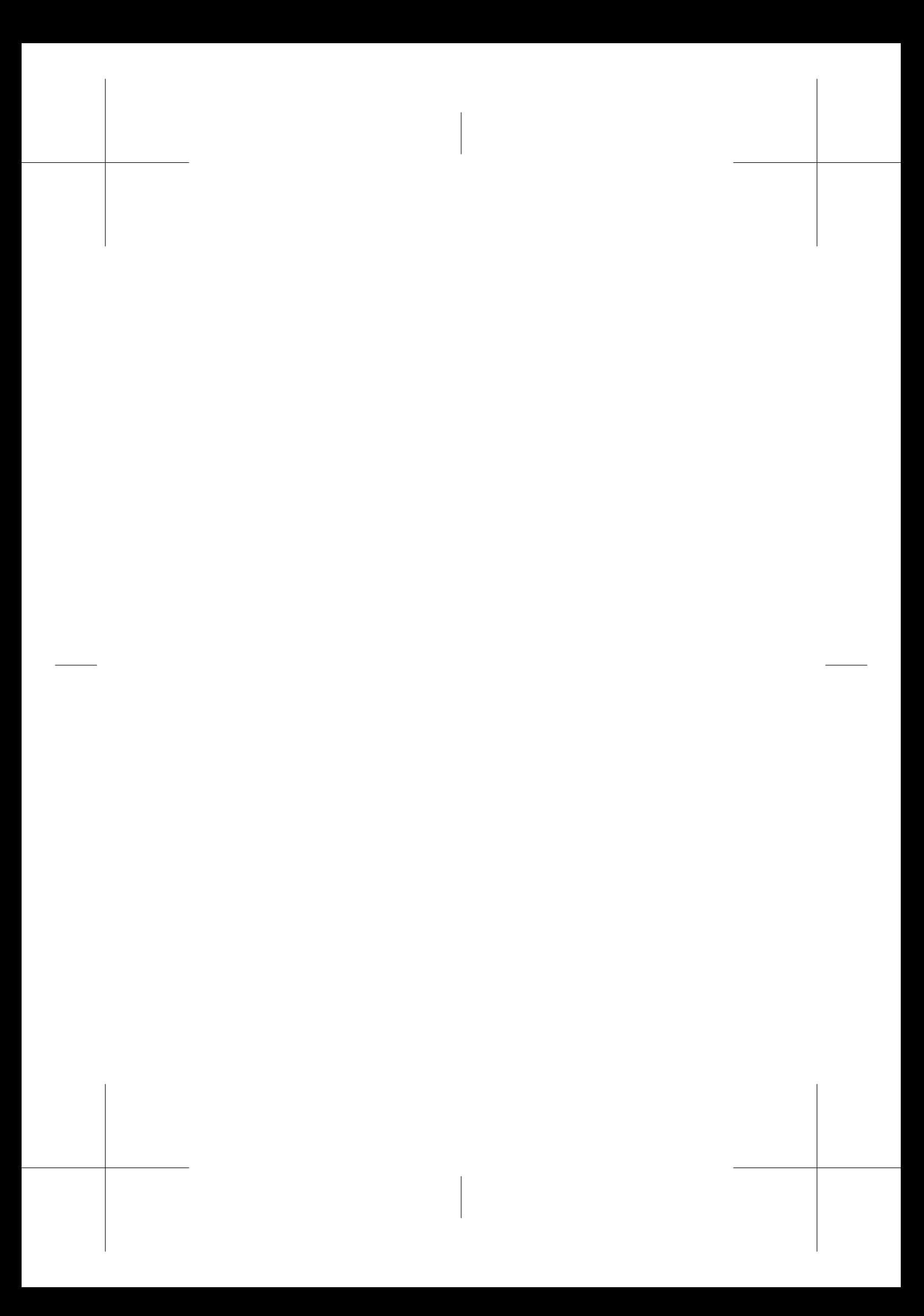

# Capitolo 3

# Convezione nei fluidi incomprimibili: analisi agli elementi finiti

# C. Nonino

## 3.1 INTRODUZIONE

Da quanto è emerso nei capitoli precedenti risulta chiaro che applicare un metodo numerico significa rinunciare ad ottenere la soluzione esatta negli infiniti punti del dominio (soluzione analitica), ma accontentarsi di una soluzione approssimata in un numero finito di punti, detti nodi, individuati con criteri che dipendono dal metodo numerico prescelto. Il processo con cui si individuano i nodi nel dominio e le equazioni che consentono di ottenere la soluzione approssimata si chiama discretizzazione.

Qualunque sia il metodo numerico adottato, a conclusione della procedura di discretizzazione, si perviene sempre ad un sistema di equazioni lineari la cui soluzione consente di ottenere i valori approssimati dell'incognita nei nodi. Come varrà illustrato in questo capitolo, con il metodo degli elementi finiti tale sistema è ottenuto utilizzando formulazioni di tipo integrale del principio di conservazione espresso dall'equazione differenziale che si vuole risolvere ed approssimando a tratti la variabile incognita in modo tale che l'equazione stessa risulti soddisfatta mediamente in opportuni sottodomini detti elementi.

Onde introdurre le difficoltà in modo graduale, l'applicazione del metodo degli elementi finiti alla soluzione di problemi di termofluidodinamica verrà illustrata, nel seguito, facendo riferimento dapprima all'equazione della conduzione, che rappresenta la più semplice delle equazioni di interesse termotecnico, per poi passare all'equazione dell'energia, che può essere considerata il prototipo dell'equazione generale di trasporto, e quindi concludere con le equazioni di Navier-Stokes, la cui soluzione è resa più complicata dal forte accoppiamento tra le equazioni stesse introdotto dalla pressione.

# 3.2 CONCETTI DI BASE

Esistono diverse varianti del metodo degli elementi finiti. In tutti i casi, comunque, è necessario costruire una rappresentazione di tipo integrale del principio di conservazione espresso dall'equazione differenziale che si vuole risolvere. A questo proposito, nel campo della meccanica dei solidi si sfrutta, ad esempio, il principio dei lavori virtuali. Anche nel campo della meccanica dei fluidi o della trasmissione del calore esistono analoghi principi di tipo variazionale, ma possono essere utilizzati solo in un numero limitato di casi. Si preferisce quindi impiegare procedure più generali come il metodo dei residui pesati, che in tutti i casi, a partire dall'equazione differenziale, conduce a formulazioni di tipo integrale.

Come tutti i metodi numerici, anche quello degli elementi finiti consente di determinare il valore approssimato della variabile incognita in un numero finito di punti, detti nodi. L'applicazione del metodo alla soluzione di un problema fisico avviene con un processo sequenziale che comprende i seguenti passi:

- 1. il dominio è discretizzato, cioè, suddiviso in elementi, che non devono sovrapporsi nè lasciare buchi;
- 2. il numero e la collocazione dei nodi negli elementi determina il tipo di funzioni di forma (o di interpolazione) da utilizzare per l'approssimazione della variabile incognita all'interno e lungo i contorni degli elementi, cioè nelle posizioni non nodali;
- 3. per ogni elemento viene formulata un'equazione di tipo matriciale basata su una forma integrale dell'equazione differenziale da risolvere;
- 4. le equazioni di ogni elemento vengono "assemblate" per formare un sistema globale di equazioni lineari;
- 5. il sistema globale viene risolto per determinare i valori nodali dell'incognita.

Nella Fig. 3.1 è riportata, a titolo di esempio, la suddivisione di un dominio in elementi finiti quadrangolari. Sono inoltre evidenziate le posizioni dei nodi.

#### 3.2. CONCETTI DI BASE

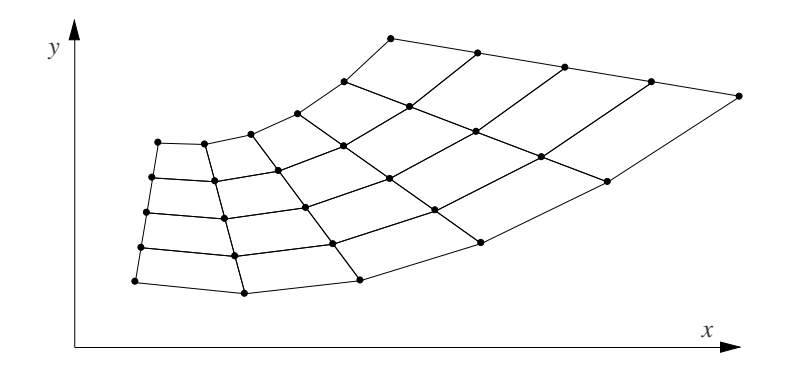

Figura 3.1: Esempio di suddivisione di un dominio in elementi finiti quadrangolari.

Per brevità e per una maggior concretezza, nei paragrafi che seguono si fa riferimento prevalentemente alla soluzione dell'equazione della conduzione o dell'energia e a domini mono- o bidimensionali. Tuttavia, questo non toglie generalità alla trattazione in quanto, anche se la variabile incognita è sempre la temperatura  $t e$  le coordinate sono solamente  $x \in y$ , è evidente che quanto esposto continua a valere con riferimento a qualunque variabile scalare e a qualunque equazione di trasporto, mentre l'estensione delle procedure al caso tridimensionale risulta immediata.

Quando si procede alla discretizzazione del dominio, cioè alla suddivisione in elementi e all'individuazione dei nodi, sia agli elementi che ai nodi vengono assegnati numeri di identificazione compresi, rispettivamente, tra 1 e m e tra 1 e n, se m è il numero di elementi e  $n \n\hat{e}$  il numero di nodi. Questa numerazione globale è, almeno in linea di principio, del tutto arbitraria, purchè non si assegni a due elementi o a due nodi lo stesso numero.

Assieme alla precedente numerazione globale si utilizza, per quanto riguarda i nodi, una numerazione locale, valida a livello del singolo elemento, che associa ad ogni nodo un numero compreso tra 1 e  $r$ , se  $r \text{ è il numero di nodi di ciascun elemento.}$ Questa doppia numerazione risulta utile perché, come già detto, le equazioni matriciali vengono formulate prima a livello dei singoli elementi e poi assemblate per formare il sistema globale di equazioni lineari.

Per quanto riguarda la notazione, nel seguito un pedice che identifica una grandezza nodale si intende riferito alla numerazione locale se il simbolo della grandezza è accompagnato anche dall'indice e, altrimenti si intende riferito alla numerazione globale. Ad esempio,  $t_i^e$  rappresenta la temperatura del nodo *i*-esimo (nella numerazione locale) dell'elemento  $e$ , mentre  $t_i$  rappresenta la temperatura del nodo *i*-esimo nella numerazione globale.

Con il metodo degli elementi finiti, la variabile incognita viene approssimata a tratti, elemento per elemento, sulla base dei valori nodali  $t_i^e$  e di apposite funzioni interpolanti  $N_i^e$ , dette funzioni di forma. Con riferimento a un problema monodimensionale e a un punto di coordinata  $x$  interno al generico elemento  $e$ , si può pertanto scrivere

$$
t(x) \cong \tilde{t}^{e}(x) = N_{1}^{e}(x) t_{1}^{e} + N_{2}^{e}(x) t_{2}^{e} + \dots + N_{r}^{e}(x) t_{r}^{e}
$$

$$
= \sum_{j=1}^{r} N_{j}^{e}(x) t_{j}^{e} = \mathbf{N}^{e} \mathbf{t}^{e}
$$
(3.1)

dove  $\tilde{t}^e$  è la temperatura approssimata,  $\mathbf{t}^e$  è il vettore di lunghezza  $r$  delle temperature nodali dell'elemento e  $N^e$  è la matrice riga, di dimensioni  $1 \times r$ , delle funzioni di forma dell'elemento. Deve inoltre valere

$$
t(x_i) \cong \tilde{t}^e(x_i^e) = t_i^e \tag{3.2}
$$

che implica

$$
N_i^e(x_i^e) = 1\tag{3.3}
$$

$$
N_j^e(x_i^e) = 0 \qquad \qquad \text{per } j \neq i \tag{3.4}
$$

dove  $x_i^e$  sono le ascisse dei nodi dell'elemento.

Affinché sia possibile rappresentare esattamente un andamento costante dell'incognita in un elemento deve inoltre valere, in ogni punto dell'elemento stesso, la seguente proprietà delle funzioni di forma

$$
\sum_{j=1}^{r} N_j^e(x) = 1
$$
\n(3.5)

Infatti, se si assume che la variabile incognita abbia il valore costante  $\bar{t}$  su tutto l'elemento – e, quindi, anche nei nodi – risulta che

$$
\tilde{t}^e(x) = \sum_{j=1}^r N_j^e(x) t_j^e = \sum_{j=1}^r N_j^e(x) \bar{t} = \bar{t}
$$
\n(3.6)

solamente se vale l'Eq. (3.5).

#### 3.2. CONCETTI DI BASE

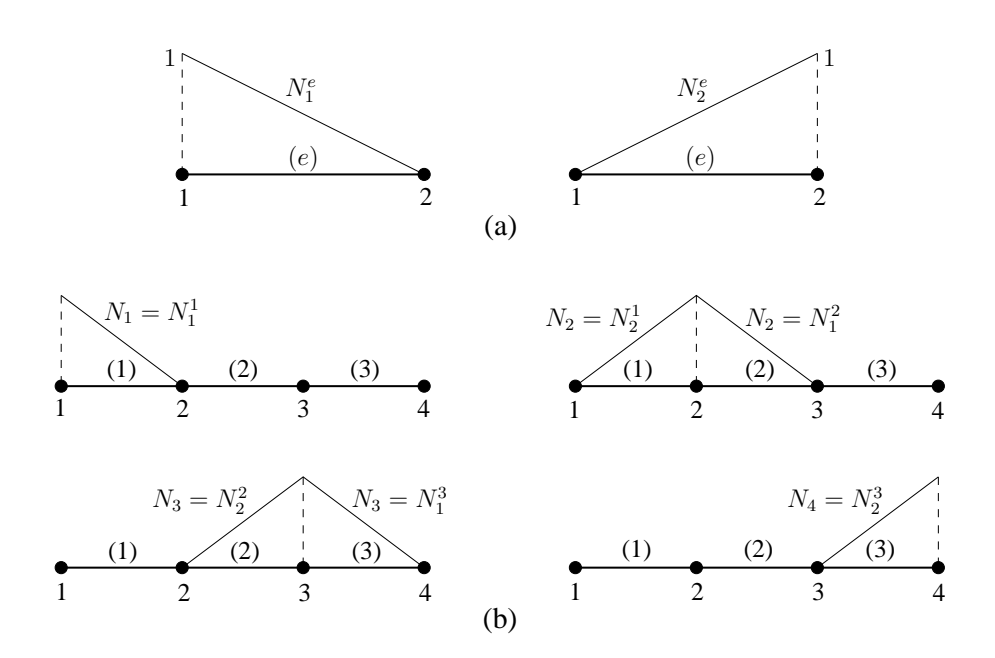

Figura 3.2: Esempio di funzioni di forma per elementi monodimensionali a due nodi: (a) funzioni di forma locali; (b) funzioni di forma globali.

Mettendo assieme (assemblando) tutte le approssimazioni a tratti si ottiene l'approssimazione globale dell'incognita

$$
t(x) \cong \tilde{t}(x) = \sum_{j=1}^{n} N_j(x) t_i = \mathbf{N} \mathbf{t}
$$
 (3.7)

Le funzioni di forma globali  $N_j$ , che compaiono nell'equazione precedente, coincidono con le  $N_j^e$  negli elementi che condividono il nodo a cui si riferiscono, mentre valgono zero negli elementi che non lo contengono. Le scritture (3.1) e (3.7) sono pertanto equivalenti.

Nella Fig. 3.2 sono riportati, a titolo di esempio, le funzioni di forma locali per un generico elemento e, con riferimento a un dominio monodimensionale suddiviso in tre elementi a due nodi, le funzioni di forma globali relative ai quattro nodi della discretizzazione. Si può constatare che la funzione di forma globale  $N_1$  coincide con la  $N_1^1$  nell'elemento 1 e vale zero negli altri due elementi, la funzione di forma globale  $N_2$  coincide con la  $N_2^1$  nell'elemento 1, con la  $N_1^2$  nell'elemento 2 e vale zero nell'elemento 3 e così via per le altre due funzioni di forma.

Nel caso di un problema bidimensionale le equazioni (3.1) e (3.7) diventano

$$
t(x,y) \cong \tilde{t}^e(x,y) = \sum_{j=1}^r N_j^e(x,y) t_j^e = \mathbf{N}^e \mathbf{t}^e
$$

$$
= \tilde{t}(x,y) = \sum_{j=1}^n N_j(x,y) t_j = \mathbf{N} \mathbf{t}
$$
(3.8)

Devono inoltre valere relazioni analoghe a quelle riportate nelle equazioni (3.2)– (3.5). Infine, l'estensione al caso tridimensionale risulta ovvia.

## 3.3 METODO DEI RESIDUI PESATI

In un generico problema di trasmissione del calore, i valori nodali  $t_i$  della temperatura rappresentano le incognite del problema, che devono essere determinate imponendo che  $\tilde{t}$  soddisfi "mediamente" l'equazione differenziale che si vuole risolvere. Questa può sempre essere messa nella forma generale

$$
A(t) = 0 \tag{3.9}
$$

valida nel dominio di definizione Ω. A causa dell'errore di discretizzazione, però, la funzione  $\tilde{t}$  in genere non soddisfa esattamente l'Eq. (3.9) e si ha quindi, in ogni punto del dominio, un residuo

$$
\varepsilon = A(\tilde{t}) \neq 0 \tag{3.10}
$$

che può essere utilizzato come misura della bontà dell'approssimazione.

Tra i diversi criteri che si possono adottare per rendere l'approssimazione la più accurata possibile, uno sicuramente sensato è quello di imporre che si annulli l'integrale del residuo ε sul dominio Ω

$$
\int_{\Omega} \varepsilon \, d\Omega = \int_{\Omega} A(\tilde{t}) \, d\Omega = 0 \tag{3.11}
$$

in modo che l'Eq. (3.9) sia soddisfatta almeno mediamente. Tuttavia l'Eq. (3.11) da sola non risolve il problema della determinazione degli n valori dell'incognita in quanto sono necessarie n equazioni. Queste possono essere ottenute integrando sul dominio Ω il residuo dato dall'Eq. (3.10) moltiplicato per n funzioni di pesata  $W_i$ scelte, entro certi limiti, in modo arbitrario. Si ottengono così  $n$  equazioni del tipo

$$
\int_{\Omega} W_i A(\tilde{t}) d\Omega = 0 \tag{3.12}
$$

L'arbitrarietà delle funzioni di pesata è limitata dalla necessità di pesare in modo equilibrato il residuo  $\varepsilon$  sul dominio, evitando le possibilità di una eventuale compensazione dell'errore tra parti del dominio distanti tra di loro. Questo obiettivo viene raggiunto imponendo che ogni funzione di pesata  $W_i$  pesi il residuo, cioè sia diversa da zero, solamente in un intorno limitato del nodo  $i$  al quale si riferisce. Tale intorno può, ad esempio, coincidere con gli elementi che condividono il nodo i. In questo modo la i-esima equazione consente di minimizzare l'errore nella zona di influenza del nodo i. Siccome questo deve valere per ogni nodo della discretizzazione, si ottiene una distribuzione abbastanza uniforme dell'errore in tutto il dominio.

Le funzioni di pesata, inoltre, devono essere tali per cui vale

$$
\sum_{i=1}^{n} W_i = 1
$$
\n(3.13)

in ogni punto del dominio Ω. Infatti, tenendo conto delle equazioni (3.12) e (3.13) si può scrivere

$$
\sum_{i=1}^{n} \int_{\Omega} W_i A(\tilde{t}) d\Omega = \int_{\Omega} \left( \sum_{i=1}^{n} W_i \right) A(\tilde{t}) d\Omega = \int_{\Omega} A(\tilde{t}) d\Omega = 0 \tag{3.14}
$$

Si ha cioè la garanzia che anche l'Eq. (3.11) sia soddisfatta.

Volendo applicare, a titolo di esempio, il metodo dei residui pesati all'equazione della conduzione in regime stazionario con generazione interna di calore,

$$
A(t) = \nabla \cdot (\lambda \nabla t) + \dot{q} = 0 \tag{3.15}
$$

dove  $\lambda$  è la conducibilità termica e  $\dot{q}$  è la potenza termica generata per unità di volume, bisogna dapprima scrivere  $n$  equazioni del tipo

$$
\int_{\Omega} W_i \, \mathbf{\nabla} \cdot (\lambda \, \mathbf{\nabla} t) \, d\Omega + \int_{\Omega} W_i \, \dot{q} \, d\Omega = 0 \tag{3.16}
$$

Il passo successivo sarebbe quello di sostituire  $\tilde{t}$  a t nell'Eq. (3.16). Tuttavia, prima di operare tale sostituzione è conveniente applicare le formule di Green al termine contenente la derivata seconda, onde abbassarne l'ordine di derivazione. Come è noto, dato un campo vettoriale V, definito in un dominio  $\Omega$  delimitato da un contorno S, vale il teorema di Gauss

$$
\int_{\Omega} \mathbf{\nabla} \cdot \mathbf{V} \, d\Omega = \int_{S} \mathbf{V} \cdot \mathbf{n} \, dS \tag{3.17}
$$

dove n è il versore della normale esterna al contorno. Ponendo  $V = W_i \lambda \nabla t$  si ottiene

$$
\int_{\Omega} \mathbf{\nabla} \cdot (W_i \lambda \mathbf{\nabla} t) d\Omega = \int_{\Omega} \left[ W_i \mathbf{\nabla} \cdot (\lambda \mathbf{\nabla} t) + \mathbf{\nabla} W_i \cdot (\lambda \mathbf{\nabla} t) \right] d\Omega
$$

$$
= \int_{S} W_i \lambda \mathbf{\nabla} t \cdot \mathbf{n} dS \qquad (3.18)
$$

Quindi, il primo termine dell'Eq. (3.16) può essere riscritto come

$$
\int_{\Omega} W_i \, \mathbf{\nabla} \cdot (\lambda \, \mathbf{\nabla} t) \, d\Omega = -\int_{\Omega} \mathbf{\nabla} W_i \cdot (\lambda \, \mathbf{\nabla} t) \, d\Omega + \int_{S} W_i \, \lambda \, \mathbf{\nabla} t \cdot \mathbf{n} \, dS
$$
\n
$$
= -\int_{\Omega} \mathbf{\nabla} W_i \cdot (\lambda \, \mathbf{\nabla} t) \, d\Omega - \int_{S} W_i \, q'' \, dS \tag{3.19}
$$

dove  $q'' = -\lambda \nabla t \cdot \mathbf{n}$  è la componente normale al contorno del flusso termico specifico. Pertanto, dall'applicazione del metodo dei residui pesati e delle formule di Green all'Eq. (3.15) si ottiene

$$
-\int_{\Omega} \mathbf{\nabla} W_i \cdot (\lambda \mathbf{\nabla} \tilde{t}) d\Omega - \int_S W_i \tilde{q}'' dS + \int_{\Omega} W_i \dot{q} d\Omega = 0 \tag{3.20}
$$

dove  $\tilde{q}''$  indica la rappresentazione approssimata del flusso termico specifico  $q''$ .

L'applicazione delle formule di Green presenta due vantaggi:

- nell'Eq. (3.20) è sufficiente che le funzioni di forma usate nell'approssimazione  $\tilde{t}$  ammettano derivate prime, ma non necessariamente derivate seconde come era richiesto nell'Eq. (3.15);
- la presenza nell'Eq. (3.20) dell'integrale del flusso termico sul contorno consente una agevole imposizione delle condizioni al contorno del secondo e del terzo tipo.

Ci sono anche due svantaggi:

 $\bullet$  anche le funzioni di pesata  $W_i$  devono ammettere derivate prime, mentre, nell'Eq. (3.15), non era richiesto che fossero derivabili;

142

• le equazioni (3.20) sono più "permissive" dell'equazione differenziale (3.15) e delle equazioni (3.16) in quanto, a differenza di queste, ammettono anche soluzioni  $\tilde{t}$  che sono derivabili una sola volta, mentre le equazioni (3.15) e (3.16) richiedono che la soluzione sia derivabile almeno due volte; per questo motivo le equazioni (3.20) sono chiamate "forme deboli" ("weak forms").

Il fatto che la soluzione approssimata debba essere derivata una sola volta consente di utilizzare funzioni di forma  $N_i$  che siano continue su tutto il dominio e che siano dotate di derivate prime che possono essere anche discontinue. Tali funzioni sono dette  $C_0$  continue. Si ha, quindi, maggior libertà di scelta rispetto a quanto sarebbe consentito se le funzioni di forma dovessero essere dotate anche di derivate prime continue.

La necessità di utilizzare funzioni di pesata derivabili almeno una volta non è in genere considerato un grosso limite. Pertanto le forme deboli delle equazioni integrali sono di solito preferite nell'implementazione del metodo degli elementi finiti.

#### 3.3.1 Metodo di Galerkin

Viene chiamato metodo di Galerkin quella variante del metodo dei residui pesati nella quale le funzioni di pesata  $W_i$  sono scelte uguali alle funzioni di forma  $N_i$ , cioè

$$
W_i = N_i \tag{3.21}
$$

Ciò è possibile in quanto le funzioni di forma soddisfano tutti requisiti richiesti alle funzioni di pesata:

- sono diverse da zero solo in un intorno limitato del nodo a cui si riferiscono (gli elementi che condividono quel nodo);
- siccome soddisfano l'Eq. (3.5), automaticamente soddisfano anche i requisiti imposti dall'Eq. (3.13).

Si ha inoltre il vantaggio di non dover implementare nei codici di calcolo due insiemi di funzioni diverse, uno per l'interpolazione dell'incognita e uno per la pesata delle equazioni. Inoltre, in molti casi, il metodo di Galerkin produce matrici simmetriche nei sistemi di equazioni lineari che si ottengono applicando la procedura di discretizzazione. Per questi motivi, il metodo di Galerkin è di gran lunga la variante del metodo dei residui pesati più utilizzata in pratica.

L'Eq. (3.12) pertanto diventa

$$
\int_{\Omega} N_i A(\tilde{t}) d\Omega = 0 \tag{3.22}
$$

Applicando il metodo di Galerkin alla soluzione dell'equazione della conduzione termica bidimensionale con generazione interna di calore

$$
A(t) = \frac{\partial}{\partial x} \left( \lambda \frac{\partial t}{\partial x} \right) + \frac{\partial}{\partial y} \left( \lambda \frac{\partial t}{\partial y} \right) + \dot{q} = 0 \tag{3.23}
$$

si ottiene innanzi tutto l'equazione integrale

$$
\int_{\Omega} N_i \left[ \frac{\partial}{\partial x} \left( \lambda \frac{\partial t}{\partial x} \right) + \frac{\partial}{\partial y} \left( \lambda \frac{\partial t}{\partial y} \right) + \dot{q} \right] d\Omega = 0 \tag{3.24}
$$

Poi, utilizzando la formula di Green ed approssimando  $t$  con  $\tilde{t}$  si ha la forma debole

$$
- \int_{\Omega} \left[ \frac{\partial N_i}{\partial x} \left( \lambda \frac{\partial \tilde{t}}{\partial x} \right) + \frac{\partial N_i}{\partial y} \left( \lambda \frac{\partial \tilde{t}}{\partial y} \right) \right] d\Omega - \int_{S} N_i \tilde{q}'' dS + \int_{\Omega} N_i \dot{q} d\Omega = 0
$$
 (3.25)

L'integrale sul contorno che compare nell'equazione precedente può essere scritto come

$$
\int_{S} N_{i} \tilde{q}'' dS = \int_{S_{2}} N_{i} q''_{p} dS + \int_{S_{3}} N_{i} \tilde{q}''_{c} dS + \int_{S_{1}} N_{i} \tilde{q}'' dS \qquad (3.26)
$$

dove  $S_2$  rappresenta la porzione di contorno su cui sono applicate condizioni al contorno del secondo tipo (flusso termico imposto  $q_p^{\prime\prime}$ ), e  $S_3$  rappresenta la porzione di contorno su cui sono applicate condizioni al contorno del terzo tipo, o di convezione (flusso termico convettivo  $\tilde{q}_c^{\prime\prime}$ ). Sulla porzione di contorno  $S_1$ , invece, sono applicate condizioni al contorno del primo tipo (temperatura imposta  $t = t_p$ ).

Data l'espressione approssimata dell'incognita

$$
\tilde{t} = \sum_{i=1}^{n} N_i t_i \tag{3.27}
$$

le sue derivate in direzione  $x \in y$  possono essere calcolate come

$$
\frac{\partial \tilde{t}}{\partial x} = \sum_{j=1}^{n} \frac{\partial N_j}{\partial x} t_j
$$
  

$$
\frac{\partial \tilde{t}}{\partial y} = \sum_{j=1}^{n} \frac{\partial N_j}{\partial y} t_j
$$
 (3.28)

Sostituendo le equazioni (3.28) e l'Eq. (3.26) nell'Eq. (3.25) si ottiene

$$
- \int_{\Omega} \left[ \frac{\partial N_i}{\partial x} \left( \lambda \sum_{j=1}^n \frac{\partial N_j}{\partial x} t_j \right) + \frac{\partial N_i}{\partial y} \left( \lambda \sum_{j=1}^n \frac{\partial N_j}{\partial y} t_j \right) \right] d\Omega + \int_{\Omega} N_i \dot{q} d\Omega
$$

$$
- \int_{S_2} N_i q_p'' dS - \int_{S_3} N_i \tilde{q}_c'' dS - \int_{S_1} N_i \tilde{q}'' dS = 0 \qquad (3.29)
$$

che, per  $i = 1, n$ , costituisce un sistema di n equazioni algebriche lineari.

Siccome nel sistema precedente le equazioni corrispondenti ai nodi sul contorno  $S_1$ , cioè quelli in cui è imposto il valore dell'incognita, non sono necessarie per la soluzione in quanto in quei nodi la temperatura è nota, gli integrali sul contorno  $S_1$  non devono mai venir valutati esplicitamente. Tuttavia le equazioni possono comunque venir formate ed eventualmente utilizzate a posteriori per il calcolo dei flussi termici incogniti, necessari a mantenere in quei nodi il valore di temperatura imposto.

Se si portano le temperature nodali  $t_i$  fuori dagli integrali, si può riscrivere l'Eq. (3.29) come

$$
\sum_{j=1}^{n} \left[ \int_{\Omega} \left( \frac{\partial N_i}{\partial x} \lambda \frac{\partial N_j}{\partial x} + \frac{\partial N_i}{\partial y} \lambda \frac{\partial N_j}{\partial y} \right) d\Omega \right] t_j = \int_{\Omega} N_i \dot{q} d\Omega
$$

$$
- \int_{S_2} N_i q_p'' dS - \int_{S_3} N_i \tilde{q}_c'' dS - \int_{S_1} N_i \tilde{q}'' dS \qquad (3.30)
$$

L'Eq.  $(3.30)$ , valida per il generico nodi i, può essere riscritta come

$$
\sum_{j=1}^{n} K_{ij} t_j = s_i - (r_2)_i - (r_3)_i - (r_1)_i
$$
\n(3.31)

mentre le n equazioni algebriche lineari che costituiscono il sistema possono poi essere rappresentate nella seguente forma matriciale

$$
\mathbf{K}\,\mathbf{t} = \mathbf{s} - \mathbf{r}_2 - \mathbf{r}_3 \, \left[ -\mathbf{r}_1 \right] \tag{3.32}
$$

dove  $K \n\hat{e}$  la matrice di conduzione, s è il vettore di generazione interna, mentre  $r_2$ , r<sup>3</sup> e r<sup>1</sup> rappresentano i vettori dei flussi termici nodali che derivano dall'imposizione di condizioni al contorno del secondo, del terzo e del primo tipo, rispettivamente.

Nell'equazione precedente, le parentesi quadre che racchiudono il vettore  $r_1$  stanno ad indicare che, per quanto detto, questo non è necessario alla soluzione del problema e, quindi, d'ora in poi verrà omesso. Inoltre, si intenderanno omesse anche le equazioni corrispondenti ai nodi vincolati, cioè, quelli dove la temperatura è imposta, e modificati in maniera coerente i termini noti delle equazioni rimanenti. Nell'Appendice di questo capitolo, al Paragrafo 3.11.1, sono illustrate le procedure con cui, prima della soluzione dei sistemi di equazioni lineari, si impongono le condizioni al contorno del primo tipo e poi, a soluzione completata, si calcolano i flussi nodali incogniti.

I generici elementi della matrice e dei vettori che compaiono nell'Eq. (3.32) avranno le seguenti espressioni

$$
K_{ij} = \int_{\Omega} \left( \frac{\partial N_i}{\partial x} \lambda \frac{\partial N_j}{\partial x} + \frac{\partial N_i}{\partial y} \lambda \frac{\partial N_j}{\partial y} \right) d\Omega \tag{3.33}
$$

$$
s_i = \int_{\Omega} N_i \dot{q} \, d\Omega \tag{3.34}
$$

$$
(r_2)_i = \int_{S_2} N_i q_p'' dS \tag{3.35}
$$

Si noti che la matrice K è simmetrica essendo  $K_{ij} = K_{ji}$ . Le componenti del vettore  $r<sub>3</sub>$  non possono venir valutate direttamente, ma devono venir espresse in funzione delle temperature dei nodi sul contorno  $S_3$ . Infatti, i flussi nodali  $(r_3)_i$  sono di tipo convettivo e quindi dipendono dalla temperatura superficiale incognita  $\tilde{t}$ , essendo  $\tilde{q}''_c = \alpha (\tilde{t} - t_f)$ , dove  $\alpha$  è il coefficiente di convezione e  $t_f$  è la temperatura del fluido che lambisce la superficie esterna. Pertanto si può scrivere

$$
(r_3)_i = \int_{S_3} N_i \alpha (\tilde{t} - t_f) dS = \int_{S_3} N_i \alpha \left( \sum_{j=1}^n N_j t_j \right) dS - \int_{S_3} N_i \alpha t_f dS
$$
  
= 
$$
\sum_{j=1}^n \left( \int_{S_3} N_i \alpha N_j dS \right) t_j - \int_{S_3} N_i \alpha t_f dS = \sum_{j=1}^n B_{ij} t_j + b_i
$$
 (3.36)

che in forma matriciale diventa

$$
\mathbf{r}_3 = \mathbf{B}\,\mathbf{t} + \mathbf{b} \tag{3.37}
$$

Gli elementi tipici della matrice B e del vettore b sono

$$
B_{ij} = \int_{S_3} N_i \,\alpha \, N_j \, dS \tag{3.38}
$$

$$
b_i = -\int_{S_3} N_i \, \alpha \, t_f \, dS \tag{3.39}
$$

L'Eq. (3.32) può pertanto venir riscritta come

$$
(\mathbf{K} + \mathbf{B}) \mathbf{t} = \mathbf{s} - \mathbf{r}_2 - \mathbf{b}
$$
 (3.40)

dove il vettore  $r_1$  è stato omesso. Ponendo

$$
\mathbf{H} = \mathbf{K} + \mathbf{B} \tag{3.41}
$$

$$
\mathbf{f} = \mathbf{s} - \mathbf{r}_2 - \mathbf{b} \tag{3.42}
$$

l'equazione precedente può a sua volta essere posta in una forma più conveniente

$$
Ht = f \tag{3.43}
$$

che rappresenta il sistema finale di equazioni lineari da risolvere. Si noti che essendo le matrici K e B simmetriche, anche la matrice H è simmetrica. Un cenno sui metodi di soluzione dei sistemi di equazioni lineari è riportato nell'Appendice di questo capitolo.

#### 3.3.2 "Assembly"

Per rendere più efficiente il calcolo degli elementi delle matrici e dei vettori che si ottengono dall'applicazione del metodo degli elementi finiti, riducendo al tempo stesso l'occupazione di memoria dell'elaboratore, è conveniente operare sequenzialmente, elemento per elemento, sfruttando la proprietà che consente di scrivere

$$
\int_{\Omega} (\ldots) d\Omega + \int_{S} (\ldots) dS = \sum_{e=1}^{m} \int_{\Omega^e} (\ldots) d\Omega + \sum_{e=1}^{m} \int_{S^e} (\ldots) dS \tag{3.44}
$$

dove i sottodomini  $\Omega^e$  sono rappresentati dagli elementi, mentre i contorni  $S^e$  sono le eventuali parti del contorno degli elementi che sono situate sul contorno esterno S.

Pertanto, se equazioni di tipo matriciale analoghe alla (3.40) vengono scritte con riferimento ai nodi di un solo elemento per volta,

$$
\left(\mathbf{K}^e + \mathbf{B}^e\right)\mathbf{t}^e = \mathbf{s}^e - \mathbf{r}_2^e - \mathbf{b}^e \tag{3.45}
$$

non è necessario costruite le matrici globali  $\mathbf{K} \in \mathbf{B}$ , di dimensioni  $n \times n$ , e i vettori globali s,  $r_2$  e b, di dimensione  $n$ , ma, per ogni elemento, si possono costruire le matrici  $K^e$  e  $B^e$ , di dimensioni  $r \times r$ , e i vettori s<sup>e</sup>, r<sub>2</sub><sup>e</sup> e b<sup>e</sup>, di dimensione *r*. Gli elementi tipici delle matrici e dei vettori che compaiono in queste equazioni matriciali, formulate a livello di elemento, sono formalmente uguali ai generici termini definiti dalle equazioni (3.33)–(3.35), (3.38) e (3.39). Ovviamente, gli integrali saranno estesi ad  $\Omega^e$  ed  $S^e$  e le funzioni di forma globali  $N_i$  saranno rimpiazzate dalle  $N_i^e$ , con le

quali coincidono elemento per elemento. Utilizzando le matrici e i vettori elementari così determinati è poi possibile costruire matrici e vettori analoghi a quelli definiti dalle equazioni (3.41) e (3.42), ma anch'essi validi a livello di singolo elemento. Si ha pertanto

$$
\mathbf{H}^e = \mathbf{K}^e + \mathbf{B}^e \tag{3.46}
$$

$$
\mathbf{f}^e = \mathbf{s}^e - \mathbf{r}_2^e - \mathbf{b}^e \tag{3.47}
$$

Con una procedura che prende il nome di "assembly" si vanno poi ad aggiungere nelle posizioni appropriate della matrice globale H, di dimensioni  $n \times n$ , e del vettore globale f, di dimensione  $n$ , i contributi delle matrici elementari  $H^e$  e dei vettori elementari f<sup>e</sup> secondo le equazioni

$$
\mathbf{H} = \mathbf{A}_{e=1}^{m} \mathbf{H}^{e}
$$
 (3.48)

$$
\mathbf{f} = \mathbf{A}_{e=1}^{m} \mathbf{f}^{e}
$$
 (3.49)

dove  $\mathbf{A}$  è l'operatore "assembly", che agisce sulle matrici  $\mathbf{H}^e$  e sui vettori  $\mathbf{f}^e$  in maniera analoga all'operatore sommatoria, ma tenendo conto della differenza di rango tra le matrici H e H<sup>e</sup> e della differenza di lunghezza tra i vettori f e f<sup>e</sup>. In pratica, le posizioni nella matrice e nel vettore globali dove vanno aggiunti i contributi delle matrici e dei vettori relativi ai singoli elementi sono individuate tenendo conto della corrispondenza biunivoca che esiste tra i numeri di identificazione dei nodi (e quindi tra gli indici) nella numerazione locale e in quella globale dei nodi stessi. Ad esempio, per un elemento bidimensionale a quattro nodi come quello mostrato in Fig. 3.3, individuato dalla sequenza 12, 38, 39, 13 nella numerazione globale dei nodi, corrispondente alla sequenza 1, 2, 3, 4 nella numerazione locale, il coefficiente  $H_{1,1}^e$  viene sommato al coefficiente della matrice globale  $H_{12,12}$ , il coefficiente  $H_{1,2}^e$  viene sommato al coefficiente  $H_{12,38}$ , il coefficiente  $H_{1,3}^e$  viene sommato al coefficiente  $H_{12,39}$ , il coefficiente  $H_{1,4}^e$  viene sommato al coefficiente  $H_{12,13}$ , il coefficiente  $H_{2,1}^e$  viene sommato al coefficiente  $H_{38,12}$ , il coefficiente  $H_{2,2}^e$  viene sommato al coefficiente  $H_{38,38}$ , il coefficiente  $H_{2,3}^e$  viene sommato al coefficiente  $H_{38,39}$ , il coefficiente  $H_{2,4}^e$ viene sommato al coefficiente H38,13, e così via per gli altri.

Il modo di procedere esposto in questo paragrafo è generale, si applica anche al vettrore dei termini noti e viene sempre impiegato, anche quando nell'equazione sono presenti termini di tipo advettivo o temporale, il cui trattamento è descritto nei paragrafi seguenti.

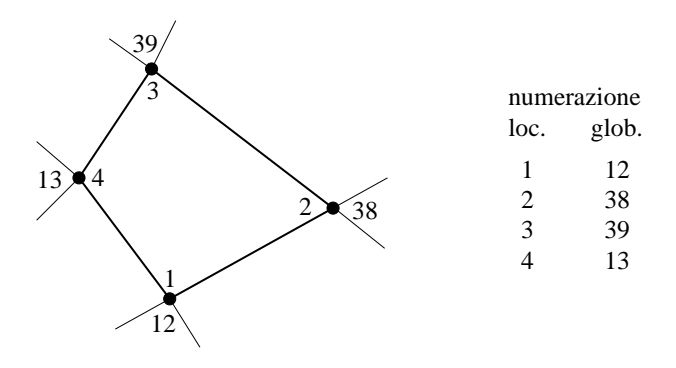

Figura 3.3: Esempio di numerazione locale e numerazione globale dei nodi di un elemento bilineare a quattro nodi.

#### 3.3.3 Discretizzazione del termine advettivo

L'equazione bidimensionale dell'energia in regime stazionario

$$
A(t) = \rho c \left( u \frac{\partial t}{\partial x} + v \frac{\partial t}{\partial y} \right) - \left[ \frac{\partial}{\partial x} \left( \lambda \frac{\partial t}{\partial x} \right) + \frac{\partial}{\partial y} \left( \lambda \frac{\partial t}{\partial y} \right) \right] - \dot{q} = 0 \quad (3.50)
$$

differisce dall'Eq. (3.23) solamente per la presenza del termine advettivo, che può venir discretizzato col metodo di Galerkin

$$
\int_{\Omega} N_i \rho c \left( u \frac{\partial \tilde{t}}{\partial x} + v \frac{\partial \tilde{t}}{\partial y} \right) d\Omega = \int_{\Omega} N_i \rho c \left[ u \left( \sum_{j=1}^n \frac{\partial N_j}{\partial x} t_j \right) + v \left( \sum_{j=1}^n \frac{\partial N_j}{\partial y} t_j \right) \right] d\Omega = \sum_{j=1}^n \left[ \int_{\Omega} N_i \rho c \left( u \frac{\partial N_j}{\partial x} + v \frac{\partial N_j}{\partial y} \right) d\Omega \right] t_j \quad (3.51)
$$

Nelle equazioni precedenti u e v rappresentano le componenti della velocità, mentre  $\rho$  e c sono, rispettivamente, la densità e il calore specifico.

L'equazione (3.50) discretizzata per il generico nodo i utilizzando il metodo di Galerkin e la formula di Green diventa

$$
\sum_{j=1}^{n} (K_{ij} + B_{ij} + A_{ij}) t_j = s_i - (r_2)_i - b_i
$$
 (3.52)

L'intero sistema di equazioni algebriche lineari può essere scritto in una forma matriciale analoga a quella dell'Eq. (3.40)

$$
(\mathbf{K} + \mathbf{B} + \mathbf{A}) \mathbf{t} = \mathbf{s} - \mathbf{r}_2 - \mathbf{b}
$$
 (3.53)

#### 3. ANALISI AGLI ELEMENTI FINITI

dove A è la matrice di advezione, i cui elementi tipici sono

$$
A_{ij} = \int_{\Omega} N_i \rho c \left( u \frac{\partial N_j}{\partial x} + v \frac{\partial N_j}{\partial y} \right) d\Omega \tag{3.54}
$$

La matrice A non è simmetrica essendo chiaramente  $A_{ij} \neq A_{ji}$ .

L'equazione (3.53) può essere messa nella forma (3.43) ponendo

$$
\mathbf{H} = \mathbf{K} + \mathbf{B} + \mathbf{A} \tag{3.55}
$$

$$
\mathbf{f} = \mathbf{s} - \mathbf{r}_2 - \mathbf{b} \tag{3.56}
$$

In questo caso, però, la matrice H non è simmetrica.

#### 3.3.4 "Upwinding"

In analogia con quanto avviene usando lo schema CDS nell'ambito del metodo dei volumi finiti, anche nella soluzione dell'equazione dell'energia col metodo degli elementi finiti si possono riscontrare oscillazioni numeriche ed instabilità, in particolare nel caso di deflussi caratterizzati da valori elevati dei numeri di Reynolds e/o di Péclet. Anche in questo caso, un possibile rimedio, alternativo all'infittimento della mesh, cioè, alla riduzione delle dimensioni degli elementi, è rappresentato dall'introduzione nella soluzione di effetti di "upwinding" mediante l'utilizzo di particolari funzioni di pesata.

Come è stato illustrato nei paragrafi precedenti, nel metodo di Galerkin classico, detto anche di Bubnov-Galerkin, le funzioni di pesata coincidono con le funzioni di interpolazione, cioè, con riferimento al generico nodo i, si pone  $W_i = N_i$ . In una variante del metodo di Galerkin, detto metodo di Petrov-Galerkin, invece, ogni funzione di pesata è posta uguale ad una funzione  $\breve{N}_i$ , definita come somma della corrispondente funzione di forma  $N_i$  e di un termine di perturbazione  $\check{P}_i$  che dipende dalle caratteristiche del campo di velocità e dalle dimensioni dell'elemento. Si ha, quindi

$$
W_i = \breve{N}_i = N_i + \breve{P}_i \tag{3.57}
$$

Il termine di perturbazione  $\check{P}_i$  può assumere valori sia positivi sia negativi ed è comunque scelto in maniera tale che sia sempre verificata la proprietà espressa dall'Eq. (3.13) di cui devono necessariamente godere le funzioni di pesata. La Fig. 3.4 illustra con un esempio la differenza tra una generica funzione di pesata utilizzabile con il metodo di Bubnov-Galerkin, a cui nel resto di questo capitolo si continuerà a fare riferimento, ed una che può essere impiegata nell'ambito del metodo di Petrov-Galerkin nel caso di elementi monodimensionali e di velocità uniforme u diretta da sinistra verso destra  $(u > 0)$ .

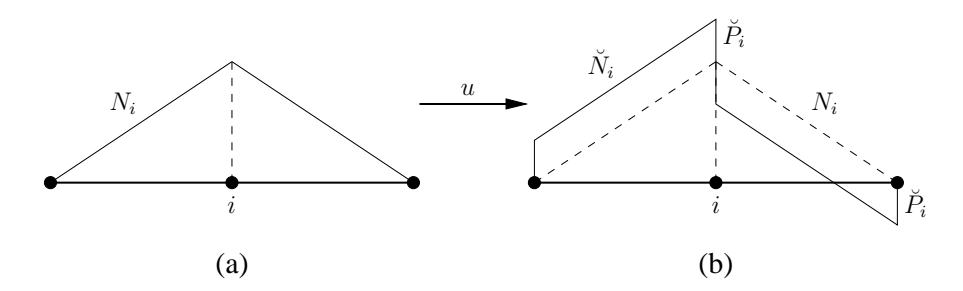

**Figura 3.4:** Esempi di funzioni di pesata nel caso di elementi monodimensionali e  $u > 0$ : (a) metodo di Bubnov-Galerkin; (b) metodo di Petrov-Galerkin.

Mentre si rimanda il lettore alla letteratura scientifica specializzata per quanto riguarda i dettagli relativi a questa tecnica di "upwinding", spesso denominata SU-PG ("streamline-upwind/Petrov-Galerkin"), qui si ricorda soltanto che il metodo di Petrov-Galerkin oltre ad essere molto efficace per prevenire la comparsa di oscillazioni spaziali della soluzione, introduce solo una modesta diffusività numerica, a patto, però, che le funzioni di pesata modificate vengano applicate a tutti i termini dell'equazione da discretizzare e non solamente, come talvolta capita di assistere, al termine advettivo.

# 3.4 EQUAZIONI PER IL REGIME TRANSITORIO

Per applicare il metodo di Galerkin alle equazioni che governano problemi in regime transitorio, secondo l'approccio più comune, si assume che solamente per le variabili nodali ci sia una dipendenza dal tempo  $\vartheta$ , mentre si continua ad ammettere che le funzioni di forma dipendano unicamente dalle coordinate spaziali. Pertanto, l'approssimazione globale dell'incognita può venir espressa nella forma

$$
t(x,y,\vartheta) \cong \tilde{t}(x,y,\vartheta) = \sum_{i=1}^{n} N_i(x,y) t_i(\vartheta) = \mathbf{N} \mathbf{t}
$$
 (3.58)

L'equazione dell'energia in regime transitorio

$$
A(t) = \rho c \frac{\partial t}{\partial \vartheta} + \rho c \left( u \frac{\partial t}{\partial x} + v \frac{\partial t}{\partial y} \right)
$$

$$
- \left[ \frac{\partial}{\partial x} \left( \lambda \frac{\partial t}{\partial x} \right) + \frac{\partial}{\partial y} \left( \lambda \frac{\partial t}{\partial y} \right) \right] - \dot{q} = 0 \quad (3.59)
$$

differisce dall'Eq. (3.50) solamente per la presenza del termine temporale che può venir discretizzato col metodo di Galerkin

$$
\int_{\Omega} N_i \rho c \frac{\partial \tilde{t}}{\partial \vartheta} d\Omega = \int_{\Omega} N_i \rho c \frac{\partial}{\partial \vartheta} \left( \sum_{j=1}^n N_j t_j \right) d\Omega = \int_{\Omega} N_i \rho c \left( \sum_{j=1}^n N_j \frac{\partial t_j}{\partial \vartheta} \right) d\Omega
$$

$$
= \sum_{j=1}^n \left( \int_{\Omega} N_i \rho c N_j d\Omega \right) \frac{\partial t_j}{\partial \vartheta}
$$
(3.60)

L'equazione (3.59) discretizzata per il generico nodo i utilizzando il metodo di Galerkin e la formula di Green può essere scritta come

$$
\sum_{j=1}^{n} C_{ij} \dot{t}_j + \sum_{j=1}^{n} (K_{ij} + B_{ij} + A_{ij}) t_j = s_i - (r_2)_i - (r_3)_i \tag{3.61}
$$

Assieme alle analoghe equazioni valide per gli altri nodi, forma un sistema di equazioni differenziali ordinarie che può essere rappresentato nella seguente forma matriciale

 $C \dot{t} + (K + B + A) t = s - r_2 - b$  (3.62)

dove C è la matrice di capacità, i cui elementi tipici sono dati da

$$
C_{ij} = \int_{\Omega} N_i \rho c N_j d\Omega \tag{3.63}
$$

La matrice C è simmetrica, essendo  $C_{ij} = C_{ji}$ . Nell'Eq. (3.62) si è indicato con t il vettore delle derivate nel tempo dei valori nodali dell'incognita

$$
\dot{\mathbf{t}} = \frac{\partial \mathbf{t}}{\partial \vartheta} \tag{3.64}
$$

di cui, il generico elemento è

$$
\dot{t}_i = \frac{\partial t_i}{\partial \vartheta} \tag{3.65}
$$

L'equazione (3.62) può essere riscritta in forma più compatta come

$$
\mathbf{C}\,\dot{\mathbf{t}} + \overline{\mathbf{K}}\,\mathbf{t} = \overline{\mathbf{s}}\tag{3.66}
$$

dove si è posto

$$
\overline{\mathbf{K}} = \mathbf{K} + \mathbf{B} + \mathbf{A} \tag{3.67}
$$

$$
\overline{\mathbf{s}} = \mathbf{s} - \mathbf{r}_2 - \mathbf{b} \tag{3.68}
$$

#### 3.4.1 Integrazione nel tempo

Le equazioni (3.62) e (3.66), poichè rappresentano in forma matriciale sistemi di equazioni differenziali ordinarie, sono solo parzialmente discretizzate. Manca infatti la discretizzazione nel tempo.

I metodi di integrazione temporale più usati sono analoghi a quelli impiegati nell'ambito del metodo delle differenze finite. Essi prevedono l'integrazione numerica diretta, ottenuta applicando formule ricorsive derivate con le tecniche classiche delle differenze finite. Il problema può venir risolto con una tecnica di "time marching", suddividendo cioè il transitorio in un certo numero di intervalli temporali di durata  $\Delta \vartheta$ . L'integrazione temporale consiste nel calcolo sequenziale della soluzione, a partire dalle condizioni iniziali, al tempo  $\Delta \vartheta, 2\Delta \vartheta, \cdots, n\Delta \vartheta, (n+1)\Delta \vartheta$ , e così via. Pertanto, assumendo che la soluzione sia nota al tempo  $\vartheta$ , si può ottenere la nuova soluzione al tempo  $\vartheta + \Delta \vartheta$ .

Con riferimento all'Eq. (3.66), lo schema generale di integrazione temporale a due livelli può essere espresso come

$$
\mathbf{C} \frac{\mathbf{t}^{n+1} - \mathbf{t}^n}{\Delta \vartheta} + \gamma \overline{\mathbf{K}} \mathbf{t}^{n+1} + (1 - \gamma) \overline{\mathbf{K}} \mathbf{t}^n = \overline{\mathbf{s}}
$$
(3.69)

dove  $\gamma$  è un parametro di pesata temporale  $(0 \leq \gamma \leq 1)$ ,  $\mathbf{t}^{n+1}$  e  $\mathbf{t}^n$  sono i vettori contenenti i valori nodali dell'incognita al tempo  $\vartheta^{n+1} = (n+1) \Delta \vartheta$  e al tempo  $\vartheta^n = n \Delta \vartheta$ , rispettivamente, e la derivata temporale dei valori nodali dell'incognita è stata approssimata come

$$
\dot{\mathbf{t}} \cong \frac{\mathbf{t}^{n+1} - \mathbf{t}^n}{\Delta \vartheta} \tag{3.70}
$$

L'equazione (3.69) può essere riscritta come

$$
\left(\frac{1}{\Delta \vartheta} \mathbf{C} + \gamma \overline{\mathbf{K}}\right) \mathbf{t}^{n+1} = \left[\frac{1}{\Delta \vartheta} \mathbf{C} - (1 - \gamma) \overline{\mathbf{K}}\right] \mathbf{t}^n + \overline{\mathbf{s}} \tag{3.71}
$$

e quindi

$$
\mathbf{H} \, \mathbf{t}^{n+1} = \mathbf{f}^n \tag{3.72}
$$

dove

$$
\mathbf{H} = \frac{1}{\Delta \vartheta} \mathbf{C} + \gamma \overline{\mathbf{K}} \tag{3.73}
$$

$$
\mathbf{f}^n = \left[\frac{1}{\Delta \vartheta} \mathbf{C} - (1 - \gamma) \overline{\mathbf{K}}\right] \mathbf{t}^n + \overline{\mathbf{s}} \tag{3.74}
$$

Alcuni valori notevoli di  $\gamma$  da utilizzare nelle equazioni precedenti sono:

- $\gamma = 0$ , per cui si ha l'algoritmo esplicito, instabile per valori troppo grandi del passo temporale  $\Delta \vartheta$ ; in questo caso, l'errore di discretizzazione temporale è di ordine  $O(\Delta \vartheta)$ ;
- $\gamma = 1/2$ , per cui si ha l'algoritmo di Crank-Nicolson, incondizionatamente stabile, ma che dà origine ad oscillazioni temporali della soluzione per valori troppo grandi del passo temporale  $\Delta \vartheta$ ; in questo caso, l'errore di discretizzazione temporale è di ordine  $O(\Delta \theta^2)$ ;
- $\gamma = 1$ , per cui si ha l'algoritmo implicito puro, incondizionatamente stabile; in questo caso, l'errore di discretizzazione temporale è di ordine  $O(\Delta \vartheta)$ .

Bisogna notare che, a differenza di quanto avviene col metodo delle differenze finite, l'algoritmo esplicito ( $\gamma = 0$ ) non consente di ottenere direttamente la soluzione, senza cioè dover risolvere un sistema di equazioni lineari, perché la matrice di capacità C, che moltiplica il vettore delle incognite  $t^{n+1}$ , è una matrice con elementi diversi da zero anche fuori della diagonale. Pertanto la sua inversione non è banale. Per poter sfruttare i vantaggi del metodo esplicito bisogna allora approssimare la matrice C con una matrice diagonale  $C_L$ , ottenuta sommando tutti gli elementi di ogni riga della matrice. Con questo procedimento, detto "lumping", in ogni riga della matrice, l'elemento della diagonale viene posto uguale al risultato di tale somma

$$
(C_L)_{ii} = \sum_{j=1}^{n} C_{ij}
$$
\n(3.75)

mentre tutti gli altri elementi vengono posti uguali a zero. La definizione del generico elemento della matrice  $C_L$  è, quindi

$$
(C_L)_{ij} = \int_{\Omega} N_i \rho \, c \, \delta_{ij} \, d\Omega \tag{3.76}
$$

dove  $\delta_{ij}$  è la delta di Kronecker, che vale 1 per  $i = j$  e 0 per  $i \neq j$ . Con una matrice di capacità di questo tipo è possibile calcolare esplicitamente i valori nodali dell'incognita, senza dover risolvere un sistema di equazioni lineari, ma l'accuratezza risulta in alcuni casi sensibilmente ridotta.

# 3.5 FUNZIONI DI FORMA

Dopo la panoramica sulle caratteristiche principali del metodo dei residui pesati in generale e di quello di Galerkin in particolare, è opportuno fare alcune precisazioni riguardo alle funzioni utilizzate per l'approssimazione dell'incognita, cioè, le funzioni di forma, che sono funzioni di tipo polinomiale. Il loro ordine è uguale al grado del polinomio in ciascuna coordinata e dipende dal numero di nodi di ogni elemento. Tuttavia, la scelta del numero di nodi per elemento e della posizione degli stessi è limitata ad un numero ristretto di combinazioni. Nel seguito vengono brevemente riassunte la caratteristiche di alcuni degli elementi (e delle relative funzioni di forma) più frequentemente utilizzati per la discretizzazione di domini mono- e bidimensionali. Si invita, invece, il lettore a fare riferimento ai testi specializzati per la trattazione degli elementi tridimensionali.

Per gli elementi monodimensionali le funzioni di forma  $N_i^e$  possono essere assunte uguali a polinomi di Lagrange di grado  $r - 1$ , la cui espressione generale può essere scritta come

$$
N_i^e = \prod_{\substack{j=1 \ j \neq i}}^r \frac{x - x_j^e}{x_i^e - x_j^e}
$$
 (3.77)

dove  $x_j^e < x_{j+1}^e$ . Infatti, per convenzione, nella numerazione locale degli elementi monodimensionali i nodi sono numerati in in ordine crescente, secondo il verso positivo dell'asse  $x$ . Gli elementi monodimensionali più usati, illustrati in Fig. 3.5, sono quelli

- lineari a due nodi ( $r = 2$ ), situati alle estremità dell'elemento;
- parabolici a tre nodi ( $r = 3$ ), due situati alle estremità dell'elemento e uno in posizione intermedia.

Elementi di ordine superiore al secondo vengono usati raramente.

Per  $r = 2$ , l'Eq. (3.77) fornisce le funzioni di forma lineari degli elementi monodimensionali a due nodi

$$
N_1^e = \frac{x_2^e - x}{x_2^e - x_1^e} = \frac{x_2^e - x}{L^e} \qquad N_2^e = \frac{x - x_1^e}{x_2^e - x_1^e} = \frac{x - x_1^e}{L^e} \qquad (3.78)
$$

dove  $L^e = x_2^e - x_1^e$  è la lunghezza dell'elemento.

Per  $r = 3$ , l'Eq. (3.77) fornisce le funzioni di forma paraboliche degli elementi monodimensionali a tre nodi

$$
N_1^e = \frac{x - x_2^e}{x_1^e - x_2^e} \frac{x - x_3^e}{x_1^e - x_3^e} \qquad N_2^e = \frac{x - x_1^e}{x_2^e - x_1^e} \frac{x - x_3^e}{x_2^e - x_3^e}
$$
  

$$
N_3^e = \frac{x - x_1^e}{x_3^e - x_1^e} \frac{x - x_2^e}{x_3^e - x_2^e}
$$
 (3.79)

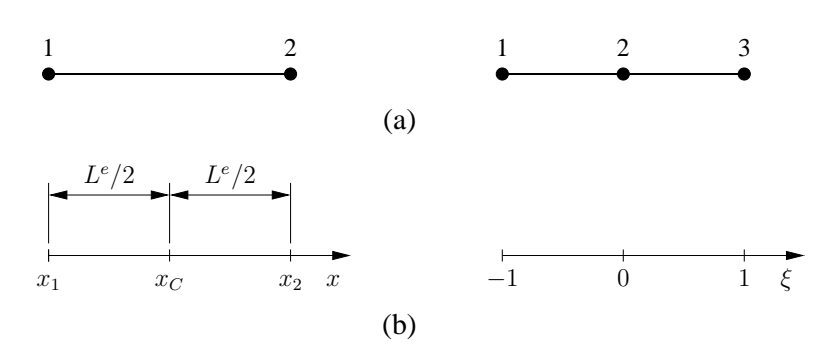

Figura 3.5: Elementi monodimensionali: (a) elemento lineare a due nodi (a sinistra) e elemento parabolico a tre nodi (a destra); (b) definizione del sistema di coordinate locali.

Per motivi che risulteranno chiari in seguito, è conveniente introdurre una coordinata locale normalizzata, di tipo baricentrico

$$
\xi = 2 \frac{x - x_C^e}{L^e} \tag{3.80}
$$

dove  $x_C^e$  è la coordinata del centro dell'elemento. Ovviamente si ha  $-1 \le \xi \le 1$ .

Le espressioni delle funzioni di forma per gli elementi monodimensionali lineari date dalle equazioni (3.78) possono quindi essere riscritte come

$$
N_1^e = \frac{1}{2} (1 - \xi) \qquad N_2^e = \frac{1}{2} (1 + \xi) \tag{3.81}
$$

Le espressioni delle funzioni di forma per gli elementi monodimensionali parabolici date dalle equazioni (3.79) possono quindi essere riscritte come

$$
N_1^e = \frac{1}{2} (\xi - 1) \xi \qquad N_2^e = 1 - \xi^2
$$
  

$$
N_3^e = \frac{1}{2} (\xi + 1) \xi
$$
 (3.82)

Nella Fig. 3.6 sono mostrati gli andamenti delle funzioni di forma degli elementi monodimensionali a due e a tre nodi.

Per quanto riguarda gli elementi bidimensionali, quelli utilizzati nella pratica sono di tipo quadrangolare o triangolare, eventualmente con lati curvilinei. Quelli quadrangolari consentono, in generale, di ottenere risultati più accurati, a parità di numero di nodi della discretizzazione, rispetto a quelli triangolari e pertanto verranno descritti nel seguito in maniera dettagliata. Verrà fatto, comunque, anche un

#### 3.5. FUNZIONI DI FORMA

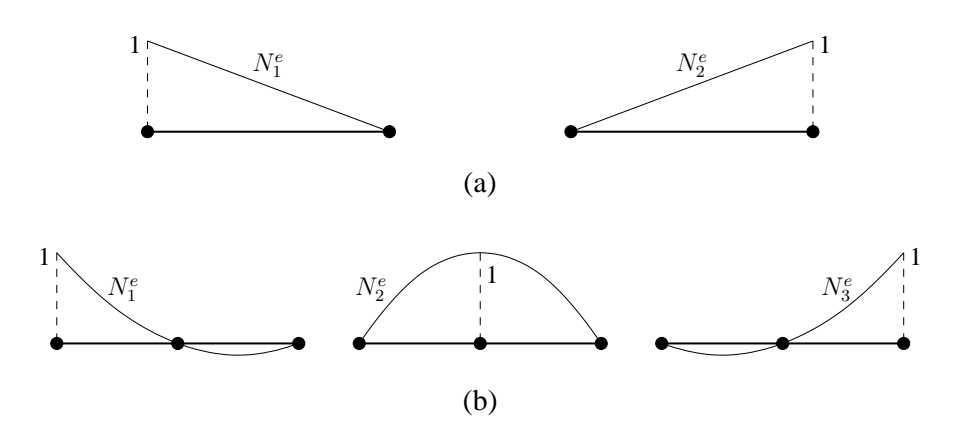

Figura 3.6: Funzioni di forma degli elementi monodimensionali: (a) elemento lineare; (b) elemento parabolico.

cenno agli elementi triangolari a tre nodi, che vengono spesso utilizzati per la maggior semplicità con cui può venir generata la suddivisione del dominio in elementi ("mesh").

Gli elementi bidimensionali più semplici sono quelli rettangolari. I più usati sono quelli

- bilineari a quattro nodi ( $r = 4$ ), tutti situati nei vertici degli angoli;
- parabolici a otto nodi ( $r = 8$ ), quattro situati nei vertici degli angoli e quattro situati lungo i lati, in posizione intermedia.
- parabolici a nove nodi ( $r = 9$ ), quattro situati nei vertici degli angoli, quattro situati lungo i lati, in posizione intermedia, e uno al centro dell'elemento.

Nella Fig. 3.7(a) sono mostrate le posizioni dei nodi negli elementi bidimensionali rettangolari, mentre nella Fig. 3.7(b) vengono illustrate le modalità con cui si intendono definite le coordinate globali e locali. Per consuetudine, nelle numerazione locale, i nodi degli elementi bidimensionali bilineari sono numerati in senso antiorario, partendo da un nodo d'angolo. Per quanto riguarda gli elementi parabolici, invece, sono possibili due approcci alternativi: quello uguale al precedente di numerare consecutivamente i nodi in senso antiorario, partendo da un nodo d'angolo (adottato in questo testo ed illustrato in Fig. 3.7(a)) e quello di numerare, sempre in senso antiorario, prima i nodi d'angolo (numeri da 1 a 4) e poi i nodi sui lati (numeri da 5 a 8). Negli elementi a nove nodi, il nodo centrale viene sempre identificato dal numero 9.

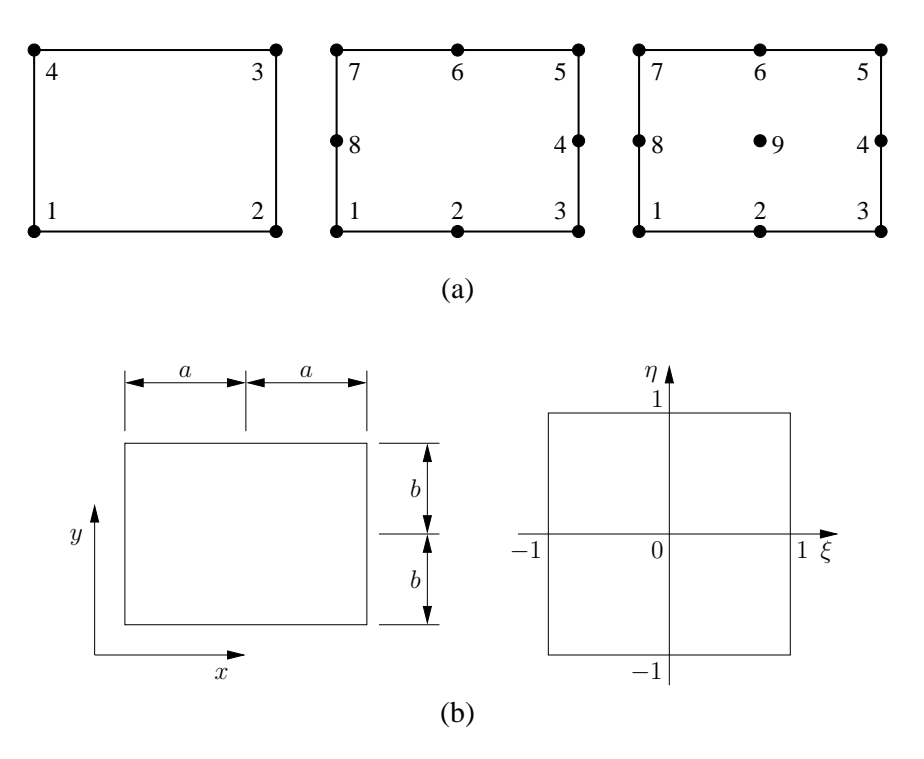

Figura 3.7: Elementi bidimensionali: (a) elemento bilineare a quattro nodi (a sinistra), elemento parabolico a otto nodi (al centro) e elemento parabolico a nove nodi (a destra); (b) definizione del sistema di coordinate.

Sebbene sia possibile trovare espressioni delle funzioni di forma in termini di coordinate globali, anche in questo caso conviene fare riferimento a coordinate locali normalizzate, di tipo baricentrico

$$
\xi = \frac{x - x_C^e}{a} \qquad \qquad \eta = \frac{y - y_C^e}{b} \tag{3.83}
$$

dove  $x_C$  e  $y_C$  sono le coordinate cartesiane del centro dell'elemento e  $a$  e b sono le semilunghezze dei lati paralleli agli assi x e y, rispettivamente. Ovviamente si ha  $-1 \leq \xi \leq 1$  e  $-1 \leq \eta \leq 1$ .

Le funzioni di forma per gli elementi bilineari a quattro nodi sono

$$
N_1^e = \frac{1}{4} (1 - \xi) (1 - \eta) \qquad N_2^e = \frac{1}{4} (1 + \xi) (1 - \eta)
$$
  
\n
$$
N_3^e = \frac{1}{4} (1 + \xi) (1 + \eta) \qquad N_4^e = \frac{1}{4} (1 - \xi) (1 + \eta)
$$
\n(3.84)

Nella Fig. 3.8 è mostrato l'andamento della generica funzione di forma di un elemento bidimensionale a quattro nodi.

Le funzioni di forma per gli elementi parabolici a otto nodi sono

$$
N_1^e = \frac{1}{4} (1 - \xi) (1 - \eta) (-\xi - \eta - 1) \qquad N_2^e = \frac{1}{2} (1 - \xi^2) (1 - \eta)
$$
  
\n
$$
N_3^e = \frac{1}{4} (1 + \xi) (1 - \eta) (\xi - \eta - 1) \qquad N_4^e = \frac{1}{2} (1 + \xi) (1 - \eta^2)
$$
  
\n
$$
N_5^e = \frac{1}{4} (1 + \xi) (1 + \eta) (\xi + \eta - 1) \qquad N_6^e = \frac{1}{2} (1 - \xi^2) (1 + \eta)
$$
  
\n
$$
N_7^e = \frac{1}{4} (1 - \xi) (1 + \eta) (-\xi + \eta - 1) \qquad N_8^e = \frac{1}{2} (1 - \xi) (1 - \eta^2)
$$
  
\n(3.85)

Gli andamenti delle funzioni di forma per gli elementi parabolici a otto nodi sono mostrati nella Fig. 3.9.

Infine, le funzioni di forma per gli elementi parabolici a nove nodi sono

$$
N_1^e = \frac{1}{4}\xi\eta\left(1-\xi\right)\left(1-\eta\right) \qquad N_2^e = -\frac{1}{2}\eta\left(1-\xi^2\right)\left(1-\eta\right)
$$
  
\n
$$
N_3^e = -\frac{1}{4}\xi\eta\left(1+\xi\right)\left(1-\eta\right) \qquad N_4^e = \frac{1}{2}\xi\left(1+\xi\right)\left(1-\eta^2\right)
$$
  
\n
$$
N_5^e = \frac{1}{4}\xi\eta\left(1+\xi\right)\left(1+\eta\right) \qquad N_6^e = \frac{1}{2}\eta\left(1-\xi^2\right)\left(1+\eta\right) \qquad (3.86)
$$
  
\n
$$
N_7^e = -\frac{1}{4}\xi\eta\left(1-\xi\right)\left(1+\eta\right) \qquad N_8^e = -\frac{1}{2}\xi\left(1-\xi\right)\left(1-\eta^2\right)
$$
  
\n
$$
N_9^e = \left(1-\xi^2\right)\left(1-\eta^2\right)
$$

Gli andamenti delle funzioni di forma per gli elementi parabolici a nove nodi sono mostrati nella Fig. 3.10.

Nei problemi tridimensionali vengono utilizzati elementi a otto, venti o ventisette nodi, con una netta prevalenza dei primi, che sono trilineari, rispetto agli altri, che sono parabolici. Ovviamente, le funzioni di forma sono più complesse e, per brevità, non vengono qui riportate. Tuttavia, si tratta di difficoltà di tipo puramente matematico, perché, da un punto di vista concettuale nulla cambia rispetto a quanto sopra esposto.

#### 3. ANALISI AGLI ELEMENTI FINITI

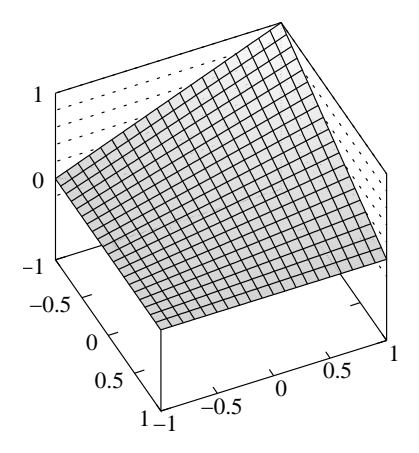

Figura 3.8: Generica funzione di forma di un elemento bidimensionale a quattro nodi.

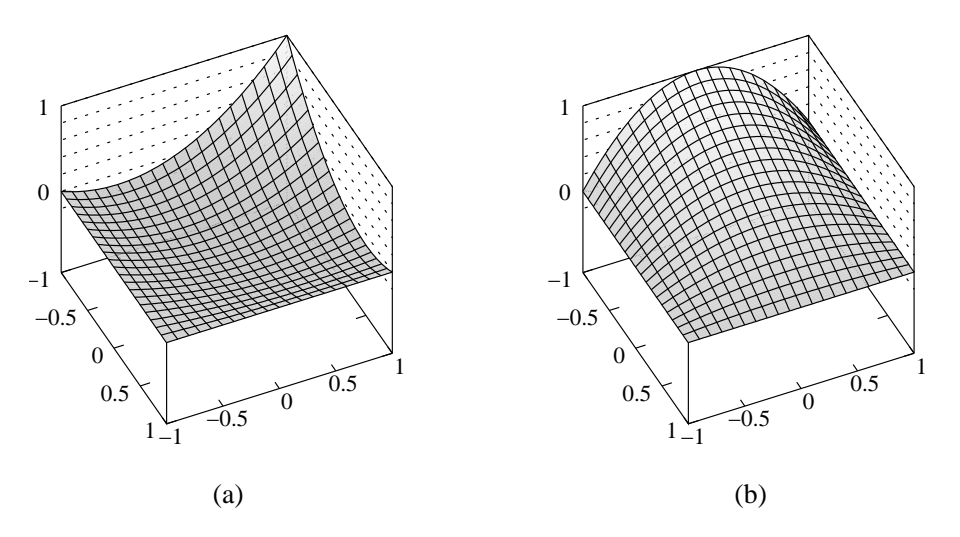

Figura 3.9: Generiche funzioni di forma di un elemento bidimensionale a otto nodi: (a) nodo d'angolo; (b) nodo sul lato.

# 3.6 MAPPATURA DEGLI ELEMENTI

La valutazione analitica degli integrali presenti nelle espressioni delle matrici e dei vettori che si ottengono dall'applicazione del metodo di Galerkin risulta particolarmente semplice nel caso di elementi monodimensionali o di elementi bidimensionali rettangolari con lati paralleli agli assi  $x \in y$ . A titolo di esempio, sono riportati nell'Appendice di questo capitolo, al Paragrafo 3.11.2, le espressioni delle matrici di

#### 3.6. MAPPATURA DEGLI ELEMENTI

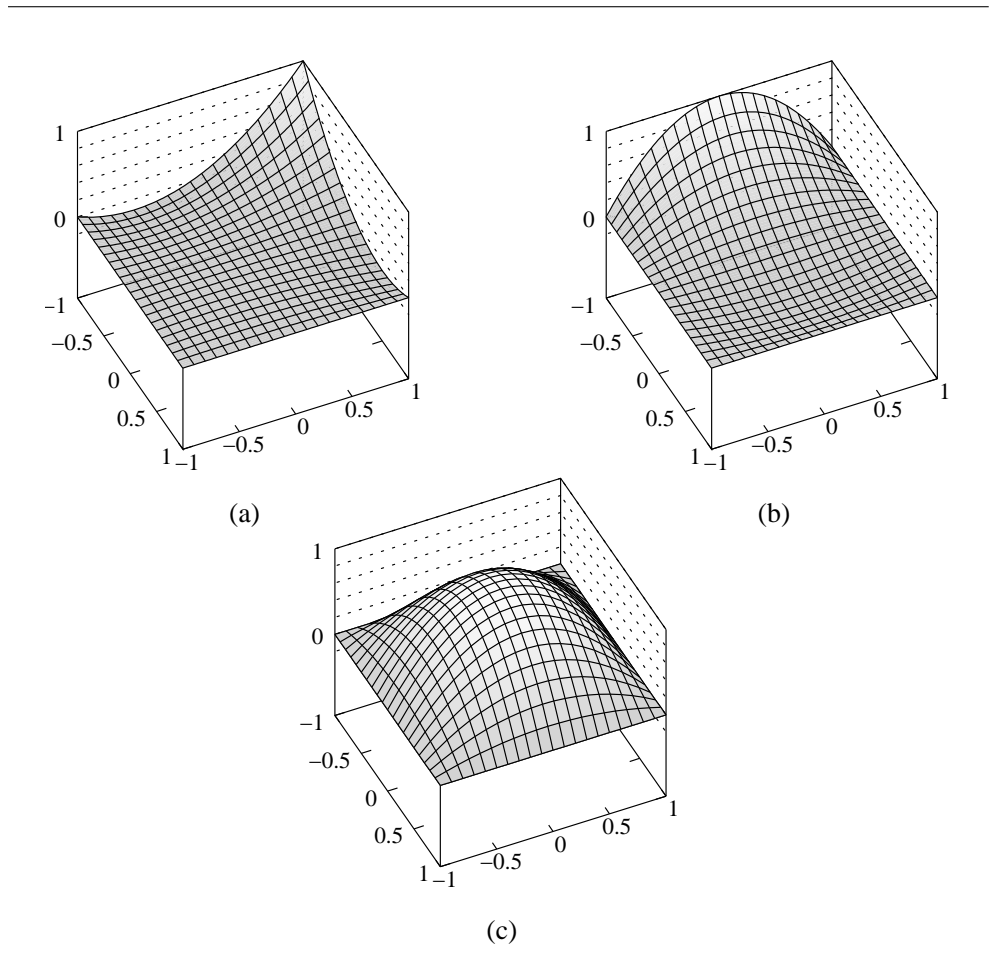

Figura 3.10: Generiche funzioni di forma di un elemento bidimensionale a nove nodi: (a) nodo d'angolo; (b) nodo sul lato; (c) nodo centrale.

capacità, conduzione e advezione di elementi monodimensionali a due nodi e bidimensionali rettangolari a quattro nodi. Tuttavia, poichè gli elementi sopra citati non consentono di discretizzare adeguatamente domini complessi, è molto spesso necessario ricorrere ad una suddivisione del dominio mediante elementi distorti. Questo tipo di suddivisione, che, ovviamente, deve essere tale da non lasciare nè buchi nè produrre sovrapposizioni, richiede, però, una mappatura degli elementi. Gli integrali dovranno, poi, essere valutati numericamente. Vale, inoltre, la pena notare che anche per gli elementi monodimensionali è spesso conveniente procedere ad una mappatura onde poter operare in coordinate normalizzate, sfruttando le espressioni delle funzioni di forma (3.81) e (3.82) e le tecniche di integrazione numerica che verranno illustrate in seguito.

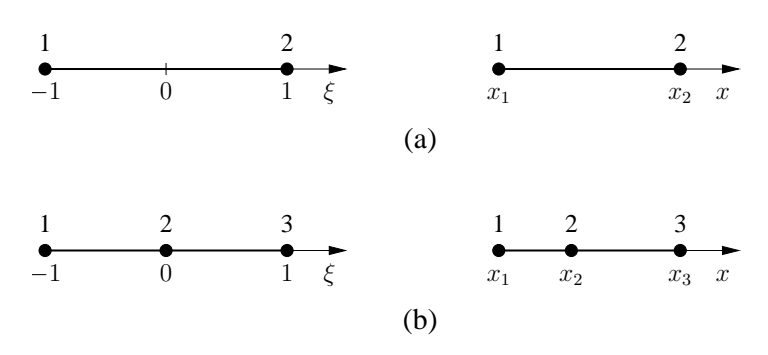

Figura 3.11: Mappatura di un elemento monodimensionale: (a) elemento a due nodi; (b) elemento a tre nodi.

Con il metodo degli elementi finiti, la mappatura viene fatta elemento per elemento, e non per l'intero dominio come con altri metodi numerici. Ogni elemento nel dominio reale, cioè definito nello spazio  $(x)$ , in una dimensione, o  $(x,y)$ , in due dimensioni, viene ottenuto con una mappatura, a partire da un elemento " genitore" ("parent element") definito nello spazio (ξ) o (ξ,η). L'elemento genitore ha lo stesso numero di nodi dell'elemento reale ed è, in una dimensione, un segmento di lunghezza 2, con  $-1 \le \xi \le 1$ , oppure, in due dimensioni, un quadrato di lati  $2 \times 2$ , con  $-1 \le \xi \le 1$  e  $-1 \le \eta \le 1$ . Pertanto, la trasformazione sarà del tipo  $(\xi) \mapsto (x)$ , con  $x = x(\xi)$ , o  $(\xi, \eta) \mapsto (x,y)$ , con  $x = x(\xi, \eta)$  e  $y = y(\xi, \eta)$ , definita elemento per elemento, come illustrato nelle Figure 3.11 e 3.12.

Per ogni elemento, con riferimento a  $\bar{r}$  punti (di coordinate  $x_j$  in una dimensione, o  $(x<sub>i</sub>, y<sub>i</sub>)$  in due dimensioni) non necessariamente coincidenti con i nodi, viene stabilita una corrispondenza tra coordinate locali e globali nel seguente modo:

• per elementi monodimensionali

$$
x(\xi) = \overline{N}_1^e(\xi) x_1^e + \dots + \overline{N}_{\overline{r}}^e(\xi) x_{\overline{r}}^e = \sum_{j=1}^{\overline{r}} \overline{N}_j^e(\xi) x_j^e \qquad (3.87)
$$

• per elementi bidimensionali

$$
x(\xi,\eta) = \overline{N}_1^e(\xi,\eta) x_1^e + \dots + \overline{N}_{\overline{r}}^e(\xi,\eta) x_{\overline{r}}^e = \sum_{j=1}^{\overline{r}} \overline{N}_j^e(\xi,\eta) x_j^e
$$
  
(3.88)  

$$
y(\xi,\eta) = \overline{N}_1^e(\xi,\eta) y_1^e + \dots + \overline{N}_{\overline{r}}^e(\xi,\eta) y_{\overline{r}}^e = \sum_{j=1}^{\overline{r}} \overline{N}_j^e(\xi,\eta) y_j^e
$$

#### 3.6. MAPPATURA DEGLI ELEMENTI

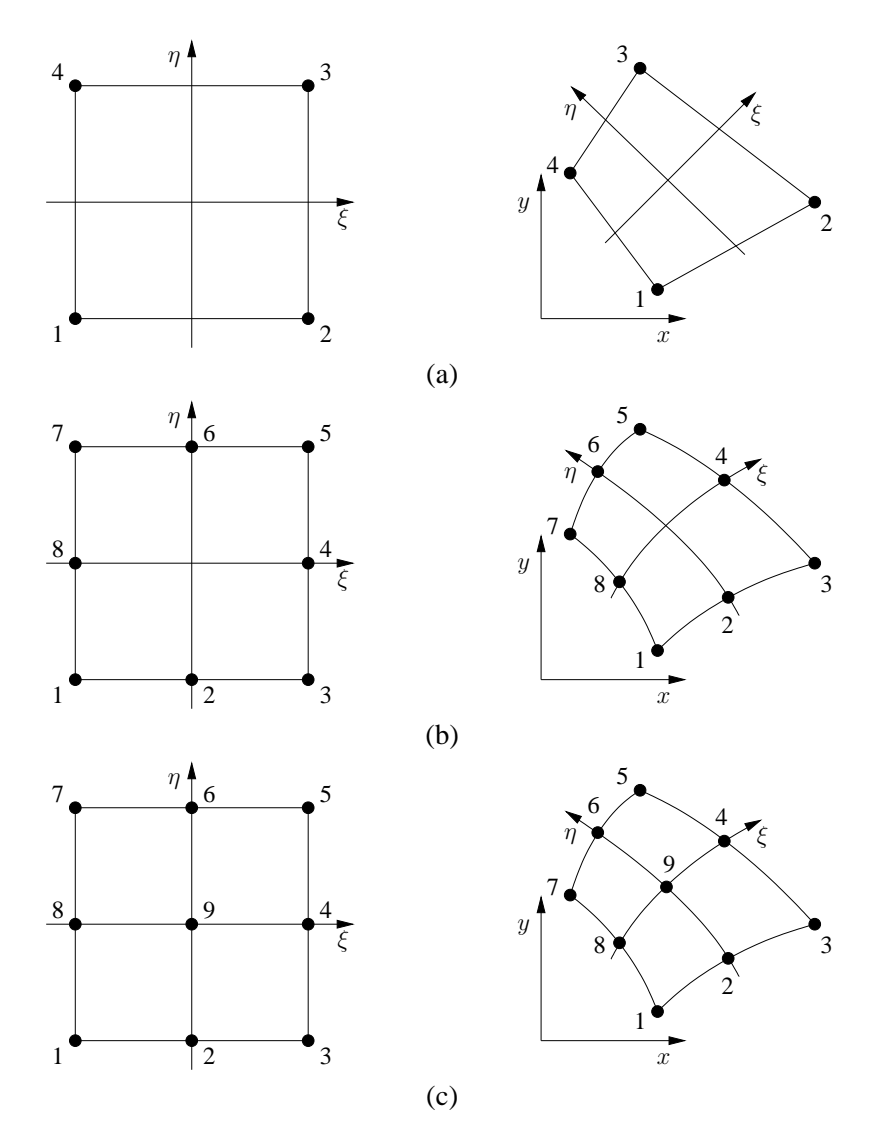

Figura 3.12: Mappatura degli elementi bidimensionali: (a) elemento bilineare a quattro nodi; (b) elemento parabolico a otto nodi; (c) elemento parabolico a nove nodi.

dove le  $\overline{N}_i^e$  $\frac{e}{j}$  sono opportune funzioni di forma per la mappatura, non necessariamente coincidenti con quelle utilizzate per l'interpolazione dell'incognita.

Risulta però particolarmente conveniente scegliere  $\bar{r} = r e$ 

$$
\overline{N}_j^e(\xi) = N_j^e(\xi) \tag{3.89}
$$

$$
\overline{N}_j^e(\xi,\eta) = N_j^e(\xi,\eta) \tag{3.90}
$$

In questo caso gli elementi vengono detti isoparametrici e i punti utilizzati per la mappatura coincidono con i nodi. Gli elementi isoparametrici presentano alcune caratteristiche molto interessanti:

- evitano la necessità di dover manipolare due insiemi di funzioni di forma, uno per l'interpolazione dell'incognita e uno per la mappatura;
- garantiscono che non ci siano buchi o sovrapposizioni tra gli elementi distorti del dominio reale (questa proprietà è detta "conformability");
- garantiscono che sia preservata la continuità dell'approssimazione  $\tilde{t}$  tra elementi adiacenti (questa proprietà è detta "compatibility");
- garantiscono che siano rappresentati esattamente, anche negli elementi distorti, sia andamenti costanti sia lineari di  $t$ .

Per fare in modo che la mappatura sia veramente uno a uno, cioè, che ci sia una corrispondenza biunivoca tra i punti nell'elemento genitore e in quello reale, è necessario evitare distorsioni eccessive degli elementi. Le regole da rispettare, illustrate nella Fig. 3.13, sono:

- negli elementi bidimensionali, bilineari o parabolici, gli angoli tra i lati devono sempre essere inferiori a 180°.
- negli elementi parabolici, i nodi intermedi devono essere situati nella parte centrale degli elementi monodimensionali o dei lati di quelli bidimensionali, in una zona di ampiezza, evidenziata in grigio in Fig. 3.13, pari a circa 1/3 della lunghezza dell'elemento o del lato; una regola analoga vale per il nodo centrale degli elementi a nove nodi.

#### 3.6.1 Trasformazione isoparametrica

La trasformazione di coordinate fatta utilizzando gli elementi isoparametrici introdotti nel paragrafo precedente prende il nome di trasformazione isoparametrica. Per ogni punto del piano  $(x,y)$  appartenente a un elemento isoparametrico valgono le seguenti relazioni

$$
x = \sum_{i=1}^{r} N_j^e x_j^e
$$
  

$$
y = \sum_{i=1}^{r} N_j^e y_j^e
$$
 (3.91)
### 3.6. MAPPATURA DEGLI ELEMENTI

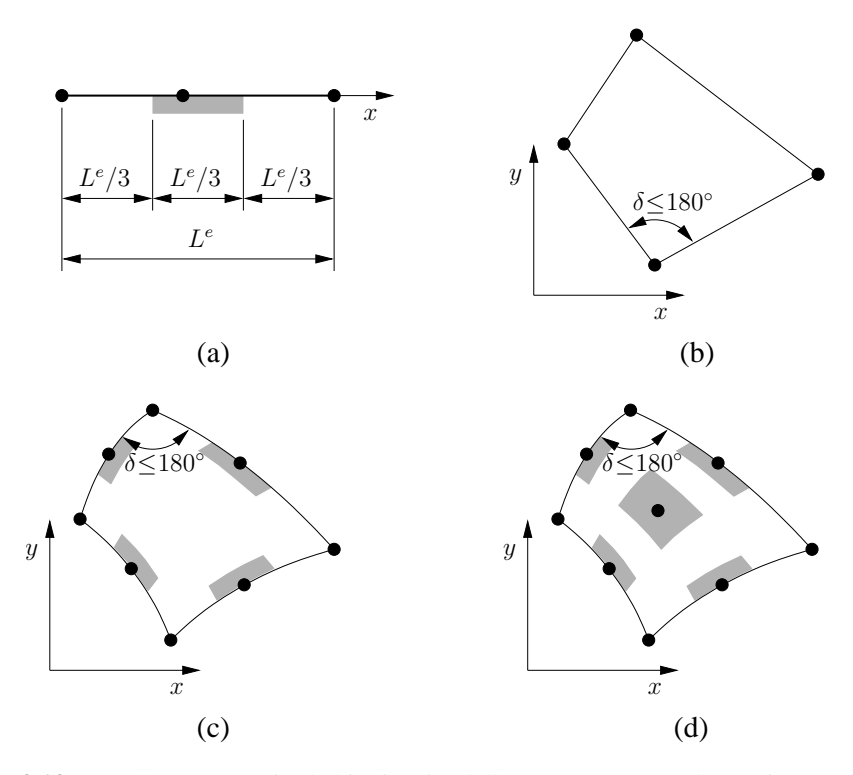

Figura 3.13: Regole per garantire la biunivocità della mappatura: (a) elementi monodimensionali parabolici a tre nodi; (b) elementi bilineari a quattro nodi; (c) elementi bidimensionali parabolici a otto nodi; (d) elementi bidimensionali parabolici a nove nodi.

che si riducono alla prima delle (3.91) se il punto appartiene a un dominio monodimensionale parallelo all'asse x. In questo caso, le derivate cartesiane delle funzioni di forma di un elemento isoparametrico monodimensionale possono esse ricavate ricordando che

$$
N_i^e(\xi) = N_i^e[x(\xi)]\tag{3.92}
$$

e applicando le regole di derivazione delle funzioni di funzione

$$
\frac{dN_i^e}{d\xi} = \frac{dN_i^e}{dx}\frac{dx}{d\xi} \tag{3.93}
$$

Quindi si ottiene

$$
\frac{dN_i^e}{dx} = \left(\frac{dx}{d\xi}\right)^{-1} \frac{dN_i^e}{d\xi}
$$
\n(3.94)

dove

$$
\frac{dx}{d\xi} = \sum_{i=1}^{r} \frac{dN_i^e}{d\xi} x_i^e
$$
\n(3.95)

L'espressione per le derivate cartesiane delle funzioni di forma di un elemento isoparametrico bidimensionale possono esse ricavate ricordando che

$$
N_i^e(\xi, \eta) = N_i^e[x(\xi, \eta), y(\xi, \eta)]
$$
\n(3.96)

Quindi, applicando le regole di derivazione delle funzioni di funzione si ottiene

$$
\frac{\partial N_i^e}{\partial \xi} = \frac{\partial N_i^e}{\partial x} \frac{\partial x}{\partial \xi} + \frac{\partial N_i^e}{\partial y} \frac{\partial y}{\partial \xi}
$$
\n
$$
\frac{\partial N_i^e}{\partial \eta} = \frac{\partial N_i^e}{\partial x} \frac{\partial x}{\partial \eta} + \frac{\partial N_i^e}{\partial y} \frac{\partial y}{\partial \eta}
$$
\n(3.97)

che, in forma matriciale, diventa

$$
\begin{Bmatrix}\n\frac{\partial N_{i}^{e}}{\partial \xi} \\
\frac{\partial N_{i}^{e}}{\partial \eta}\n\end{Bmatrix} = \begin{bmatrix}\n\frac{\partial x}{\partial \xi} & \frac{\partial y}{\partial \xi} \\
\frac{\partial x}{\partial \eta} & \frac{\partial y}{\partial \eta}\n\end{bmatrix} \begin{Bmatrix}\n\frac{\partial N_{i}^{e}}{\partial x} \\
\frac{\partial N_{i}^{e}}{\partial y}\n\end{Bmatrix} = \mathbf{J} \begin{Bmatrix}\n\frac{\partial N_{i}^{e}}{\partial x} \\
\frac{\partial N_{i}^{e}}{\partial y}\n\end{Bmatrix}
$$
\n(3.98)

dove  $J(\xi,\eta)$  è la matrice Jacobiana i cui elementi sono

$$
\frac{\partial x}{\partial \xi} = \sum_{j=1}^{r} \frac{\partial N_j^e}{\partial \xi} x_j^e = J_{11} \qquad \qquad \frac{\partial x}{\partial \eta} = \sum_{j=1}^{r} \frac{\partial N_j^e}{\partial \eta} x_j^e = J_{21}
$$
\n
$$
\frac{\partial y}{\partial \xi} = \sum_{j=1}^{r} \frac{\partial N_j^e}{\partial \xi} y_j^e = J_{12} \qquad \qquad \frac{\partial y}{\partial \eta} = \sum_{j=1}^{r} \frac{\partial N_j^e}{\partial \eta} y_j^e = J_{22}
$$
\n(3.99)

Pertanto, le derivate cartesiane delle funzioni di forma possono essere calcolate invertendo la matrice Jacobiana nell'Eq. (3.98)

$$
\begin{Bmatrix}\n\frac{\partial N_i^e}{\partial x} \\
\frac{\partial N_i^e}{\partial y}\n\end{Bmatrix} = \mathbf{J}^{-1} \begin{Bmatrix}\n\frac{\partial N_i^e}{\partial \xi} \\
\frac{\partial N_i^e}{\partial \eta}\n\end{Bmatrix} = \frac{1}{\det \mathbf{J}} \begin{bmatrix}\nJ_{22} & -J_{12} \\
J_{21} & J_{11}\n\end{bmatrix} \begin{Bmatrix}\n\frac{\partial N_i^e}{\partial \xi} \\
\frac{\partial N_i^e}{\partial \eta}\n\end{Bmatrix}
$$
\n(3.100)

dove

$$
\det \mathbf{J} = \frac{\partial x}{\partial \xi} \frac{\partial y}{\partial \eta} - \frac{\partial y}{\partial \xi} \frac{\partial x}{\partial \eta}
$$
(3.101)

### 3.6. MAPPATURA DEGLI ELEMENTI

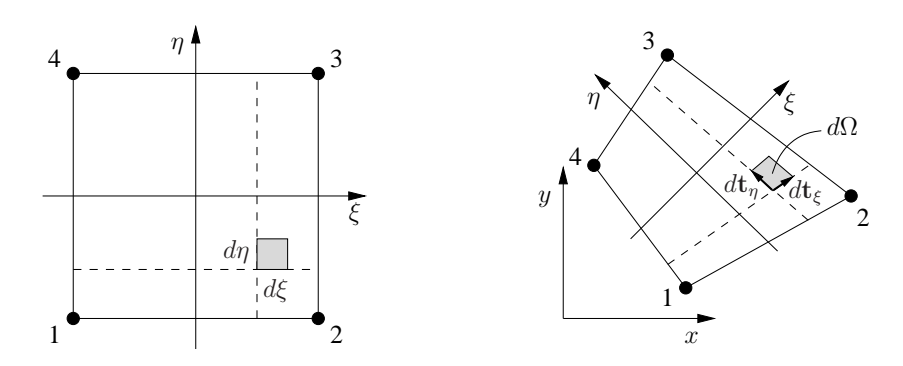

Figura 3.14: Relazione tra aree infinitesime nell'elemento genitore e in quello reale.

Per valutare gli integrali che risultano dall'applicazione del metodo di Galerkin è necessario calcolare le aree e le lunghezze infinitesime  $d\Omega$  e  $dS$  in termini di coordinate locali  $\xi$  e  $\eta$ . A questo scopo, è sufficiente tenere presente che, in un elemento monodimensionale parallelo all'asse  $x$ ,  $d\Omega$  è una lunghezza infinitesima

$$
d\Omega = dx = \left(\frac{dx}{d\xi}\right) d\xi = \left(\sum_{j=1}^{r} \frac{dN_j^e}{d\xi} x_j^e\right) d\xi \tag{3.102}
$$

mentre in un elemento bidimensionale, dΩ è un'area infinitesima corrispondente all'area infinitesima dξdη nell'elemento genitore, come illustrato in Fig. 3.14. Essa può essere considerata approssimativamente uguale all'area del parallelogramma elementare individuato dai due vettori infinitesimi  $d\mathbf{t}_{\xi} = \mathbf{t}_{\xi} d\xi \, \mathbf{e} \, d\mathbf{t}_{\eta} = \mathbf{t}_{\eta} d\eta$ , in cui  $\mathbf{t}_{\xi}$ e  $t_{\eta}$  sono i vettori tangenti alle linee, rispettivamente, a  $\xi$  e  $\eta$  costanti e sono definition come

$$
\mathbf{t}_{\xi} = \begin{Bmatrix} \frac{\partial x}{\partial \xi} \\ \frac{\partial y}{\partial \xi} \end{Bmatrix} \qquad \qquad \mathbf{t}_{\eta} = \begin{Bmatrix} \frac{\partial x}{\partial \eta} \\ \frac{\partial y}{\partial \eta} \end{Bmatrix}
$$
(3.103)

Poiché l'area di un parallelogramma è uguale al modulo del prodotto vettoriale dei due vettori che lo identificano, si può scrivere  $d\Omega = |dt_{\xi} \times dt_{\eta}| = |\mathbf{t}_{\xi} \times \mathbf{t}_{\eta}| d\xi d\eta$ . Poi, ricordando che

$$
|\mathbf{t}_{\xi} \times \mathbf{t}_{\eta}| = \text{abs}\left(\begin{vmatrix} \frac{\partial x}{\partial \xi} & \frac{\partial y}{\partial \xi} \\ \frac{\partial x}{\partial \eta} & \frac{\partial y}{\partial \eta} \end{vmatrix}\right) = |\text{det}\mathbf{J}|
$$
(3.104)

si può scrivere

$$
d\Omega = \det \mathbf{J} \, d\xi \, d\eta \tag{3.105}
$$

dove detJ è dato dall'Eq. (3.101) e il simbolo di valore assoluto è stato omesso perché, se i sistemi di coordinate locali  $(\xi,\eta)$  e di coordinate globali  $(x,y)$  sono equiorientati, lo Jacobiano risulta automaticamente positivo, a meno che gli elementi non siano eccessivamente distorti. Con le definizioni delle funzioni di forma riportate al Paragrafo 3.5, i sistemi di coordinate risultano equiorientati se, nella descrizione degli elementi reali, i nodi vengono listati

- secondo la direzione positiva della coordinata globale, nel caso degli elementi monodimensionali;
- in senso antiorario, partendo da un nodo d'angolo, nel caso degli elementi bidimensionali, come nell'esempio mostrato in Fig. 3.3.

L'equazione (3.105) fornisce anche indicazioni sul significato dello Jacobiano della trasformazione, che può essere interpretato come il valore del rapporto tra un area infinitesima nell'elemento reale e la corrispondente area infinitesima nell'elemento genitore.

Infine, sempre in un elemento bidimensionale, ogni lato del contorno corrisponde ad un elemento monodimensionale come illustrato nella Fig. 3.15, mentre  $dS$  è una lunghezza infinitesima definita sul contorno dell'elemento stesso. Interpretando S come una coordinata curvilinea globale tale per cui si abbia  $x(S) = x[S(\xi)] = x(\xi)$ e  $y(S) = y[S(\xi)] = y(\xi)$ , si può scrivere

$$
dS = \sqrt{dx^2 + dy^2} = \sqrt{\left(\frac{dx}{d\xi}\right)^2 + \left(\frac{dy}{d\xi}\right)^2} d\xi
$$
 (3.106)

dove

$$
\frac{dx}{d\xi} = \sum_{j=1}^{r} \frac{dN_j^e}{d\xi} x_j^e \qquad \frac{dy}{d\xi} = \sum_{j=1}^{r} \frac{dN_j^e}{d\xi} y_j^e \qquad (3.107)
$$

L'estensione dei concetti precedentemente esposti al caso di elementi tridimensionali presenta difficoltà legate solamente alla maggior complicazione matematica. Per brevità, quindi, le espressioni delle derivate cartesiane delle funzioni di forma e le espressioni delle superfici e dei volumi infinitesimi  $dS$  e  $d\Omega$  non vengono riportati.

### 3.7. INTEGRAZIONE NUMERICA

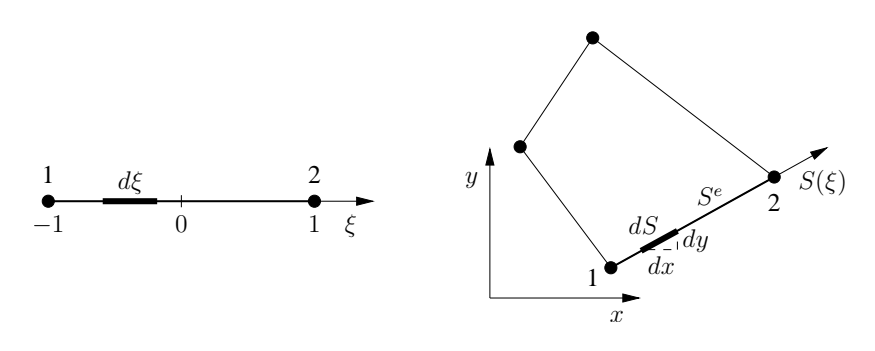

Figura 3.15: Esempio di elemento monodimensionale corrispondente ad un lato del contorno di un elemento bidimensionale.

## 3.7 INTEGRAZIONE NUMERICA

Gli integrali che risultano dall'applicazione del metodo di Galerkin, per effetto della proprietà descritta dall'Eq. (3.44), comportano l'integrazione di funzioni del tipo  $f(x)$  o  $f(x,y)$  su domini monodimensionali  $\Omega^e$  o  $S^e$ , costituiti dagli elementi monodimensionali o dai contorni degli elementi bidimensionali, oppure di funzioni del tipo  $F(x,y)$  su domini bidimensionali  $\Omega^e$ , costituiti dagli elementi bidimensionali. Grazie alla mappatura introdotta al paragrafo precedente, tali integrali possono essere valutati con riferimento all'elemento genitore, mono- o bidimensionale.

Nel caso di elementi monodimensionali paralleli all'asse  $x$ , tenendo conto dell'Eq. (3.102), si ha

$$
I_1 = \int_{\Omega^e} f(x) d\Omega = \int_{\Omega^e} f(x) dx
$$
  
= 
$$
\int_{-1}^1 f[x(\xi)] \left(\frac{dx}{d\xi}\right) d\xi = \int_{-1}^1 g(\xi) d\xi
$$
 (3.108)

mentre, nel caso di elementi bidimensionali, tenendo conto dell'Eq. (3.105), si ha

$$
I_2 = \int_{\Omega^e} F(x, y) d\Omega = \int_{-1}^1 \int_{-1}^1 F[x(\xi, \eta), y(\xi, \eta)] \det \mathbf{J} d\xi d\eta
$$
  
= 
$$
\int_{-1}^1 \int_{-1}^1 F(\xi, \eta) \det \mathbf{J} d\xi d\eta = \int_{-1}^1 \int_{-1}^1 G(\xi, \eta) d\xi d\eta
$$
(3.109)

Infine, nel caso di contorni di elementi bidimensionali, ricordando che  $S = S(\xi)$ ,

 $x = x[S(\xi)]$  e  $y = y[S(\xi)]$  e tenendo conto dell'Eq. (3.106), si ha

$$
I_1 = \int_{S^e} f(x, y) dS = \int_{S^e} f[x(S), y(S)] dS = \int_{S^e} f(S) dS
$$
  
= 
$$
\int_{-1}^1 f(\xi) \sqrt{\left(\frac{dx}{d\xi}\right)^2 + \left(\frac{dy}{d\xi}\right)^2} d\xi = \int_{-1}^1 g(\xi) d\xi
$$
(3.110)

Gli integrali precedenti, in genere, non sono valutabili analiticamente e, pertanto, è necessario ricorre a tecniche di integrazione di tipo numerico. Una trattazione approfondita sui diversi metodi utilizzabili può essere facilmente reperita nei testi di analisi numerica, mentre qui verrà brevemente illustrata solamente la tecnica che risulta essere la più adatta per la valutazione degli integrali che si ottengono dalla applicazione del metodo di Galerkin. Si tratta del metodo di Gauss, in base al quale l'integrale viene approssimato tramite la somma dei valori della funzione integranda in un certo numero p di punti di integrazione, moltiplicati per opportuni fattori di pesata  $w_i$  relativi agli stessi punti.

Per le integrazioni in una dimensione, la formula di integrazione può essere scritta come

$$
I_1 = \int_{-1}^{1} g(\xi) d\xi \cong \sum_{k=1}^{p} g(\xi_k) w_k
$$
 (3.111)

dove  $ξ<sub>k</sub>$  è la coordinata locale del punto di integrazione k-esimo. Si può dimostrare che utilizzando p punti di integrazione si integra esattamente un polinomio di grado minore o uguale a  $(2p - 1)$ . Ovviamente, più elevato è il numero di punti di integrazione, migliore è l'accuratezza ottenibile nella valutazione dell'integrale di una funzione generica. Tuttavia cresce di pari passo anche l'onere di calcolo.

Il valore ottimale del numero di punti di integrazione p normalmente viene correlato empiricamente all'ordine P degli elementi usati assumendo

$$
p = P + 1\tag{3.112}
$$

cioè,  $p = 2$  con elementi lineari ( $P = 1$ ) e  $p = 3$  con elementi parabolici ( $P = 2$ ). I pesi e le coordinate locali dei punti di integrazione sono riportati nella Tabella 4.1.

Per le integrazioni in due dimensioni, la formula di integrazione può essere ottenuta combinando quelle per le integrazioni in una dimensione

$$
I_2 = \int_{-1}^{1} \int_{-1}^{1} G(\xi, \eta) d\xi d\eta \cong \sum_{k=1}^{p} \sum_{l=1}^{p} G(\xi_k, \eta_l) w_k w_l \tag{3.113}
$$

| - -<br>.         | .<br>.<br>$\sim$<br>х.     | .                                |
|------------------|----------------------------|----------------------------------|
| $\boldsymbol{k}$ | $\xi_k$                    | $\boldsymbol{w}_k$               |
| 1                | $\mathbf{1}$<br>$\sqrt{3}$ | 1                                |
| $\overline{2}$   | 1<br>$\sqrt{3}$            | 1                                |
| 1                | 3<br>$\overline{5}$        | $\bf 5$<br>$\overline{9}$        |
| $\overline{2}$   |                            | 8<br>$\overline{9}$              |
| 3                | 3<br>$\overline{5}$        | $\overline{5}$<br>$\overline{9}$ |
|                  |                            |                                  |

Tabella 4.1 Pesi e coordinate locali dei punti di Gauss.

dove  $(\xi_k, \eta)$  sono le coordinate locali del punto di integrazione  $(k,l)$ .

Per integrazioni in più di una dimensione, l'Eq. (3.112) deve essere utilizzata per stabilire il numero di punti in ciascuna direzione. In due dimensioni, pertanto, si utilizzano, rispettivamente,  $2 \times 2 = 4e^{3} \times 3 = 9$  punti con elementi bilineari e elementi parabolici. Nella Fig. 3.16 sono mostrate le posizioni dei punti di integrazione in un elemento genitore bidimensionale per  $p = 2 e p = 3$ .

L'estensione della procedura di integrazione sopra esposta al caso tridimensionale

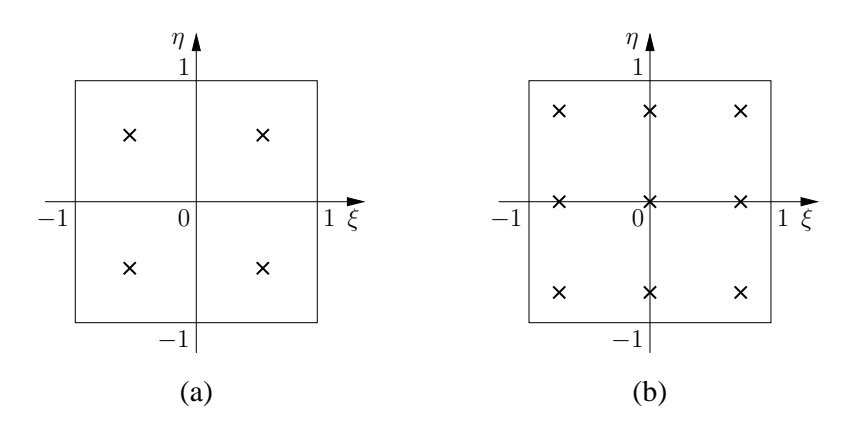

Figura 3.16: Posizioni dei punti di integrazione in un elemento genitore bidimensionale: (a)  $2 \times 2$  punti di integrazione ( $p = 2$ ); (b)  $3 \times 3$  punti di integrazione ( $p = 3$ ).

è banale e si useranno 2 o 3 punti di integrazione in ogni direzione, rispettivamente, per gli elementi trilineari a otto nodi e per quelli parabolici a venti o ventisette nodi. In totale si avrà, quindi,  $2 \times 2 \times 2 = 8$  punti per  $p = 2$  e  $3 \times 3 \times 3 = 27$  punti per  $p=3$ .

# 3.8 ELEMENTI TRIANGOLARI

Nella soluzione di problemi bidimensionali, oltre che elementi quadrangolari è possibile utilizzare elementi triangolari a tre nodi. Infatti, come già accennato, tali elementi sono talvolta preferiti perché permettono una più agevole generazione della griglia quando è necessario discretizzare domini di forma complessa. Tuttavia, in generale, almeno nella soluzione di problemi di termofluidodinamica, consentono di ottenere risultati meno accurati di quelli che si possono ottenere con elementi quadrangolari, a parità di numero di nodi totali della discretizzazione. Inoltre, osservando la Fig. 3.17 in cui è è riportata, a titolo di esempio, la suddivisione in elementi finiti triangolari a tre nodi dello stesso dominio considerato nella Fig. 3.1, si può facilmente notare che, parità di numero di nodi, la suddivisione in triangoli richiede un numero doppio di elementi.

Anche nel caso di elementi triangolari a tre nodi, può essere scritta, per la variabile incognita, una approssimazione del tipo

$$
t \cong \tilde{t}^e = N_1^e t_1^e + N_2^e t_2^e + N_3^e t_3^e \tag{3.114}
$$

Tuttavia, con gli elementi triangolari a tre nodi, è possibile utilizzare funzioni di forma definite in termini di coordinate globali, in contrapposizione a quelle definite in termini di coordinate locali normalizzate, di solito utilizzate con gli elementi

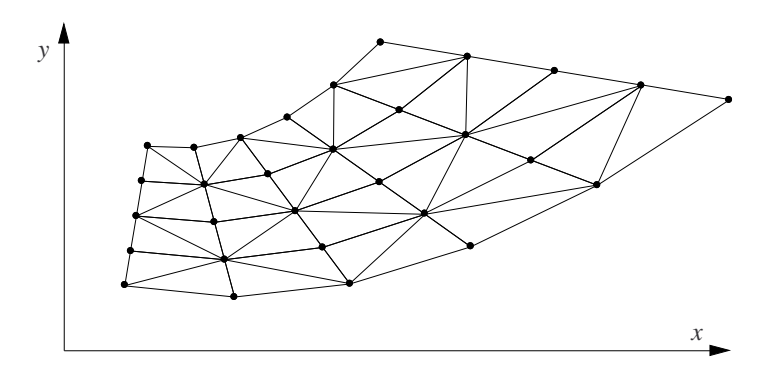

Figura 3.17: Esempio di suddivisione di un dominio in elementi finiti triangolari a tre nodi.

quadrangolari. Le espressioni per le funzioni di forma  $N_i^e$  possono essere ricavate osservando che la variabile incognita all'interno di ogni elemento viene approssimata da una funzione lineare bidimensionale

$$
t \cong \tilde{t}^e = a^e + b^e x + c^e y \tag{3.115}
$$

e che, inoltre, nei nodi deve valere

$$
\begin{cases}\n t_1^e = a^e + b^e x_1^e + c^e y_1^e \\
 t_2^e = a^e + b^e x_2^e + c^e y_2^e \\
 t_3^e = a^e + b^e x_3^e + c^e y_3^e\n\end{cases} (3.116)
$$

Dall'equazione precedente si possono ricavare le espressioni di  $a^e$ ,  $b^e$ , e  $c^e$ 

$$
a^{e} = \frac{1}{2\Omega^{e}} \left( \alpha_{1}^{e} t_{1}^{e} + \alpha_{2}^{e} t_{2}^{e} + \alpha_{3}^{e} t_{3}^{e} \right)
$$
  
\n
$$
b^{e} = \frac{1}{2\Omega^{e}} \left( \beta_{1}^{e} t_{1}^{e} + \beta_{2}^{e} t_{2}^{e} + \beta_{3}^{e} t_{3}^{e} \right)
$$
  
\n
$$
c^{e} = \frac{1}{2\Omega^{e}} \left( \gamma_{1}^{e} t_{1}^{e} + \gamma_{2}^{e} t_{2}^{e} + \gamma_{3}^{e} t_{3}^{e} \right)
$$
  
\n(3.117)

dove i coefficienti

$$
\alpha_1^e = x_2^e y_3^e - x_3^e y_2^e ; \n\alpha_2^e = x_3^e y_1^e - x_1^e y_3^e ; \n\alpha_3^e = x_1^e y_2^e - x_2^e y_1^e
$$
\n
$$
\beta_1^e = y_2^e - y_3^e ; \n\beta_2^e = y_3^e - y_1^e ; \n\beta_3^e = y_1^e - y_2^e
$$
\n
$$
\gamma_1^e = x_3^e - x_2^e ; \n\gamma_2^e = x_1^e - x_3^e ; \n\gamma_3^e = x_2^e - x_1^e
$$

e l'area dell'elemento

$$
\Omega^{e} = \frac{1}{2} \left( \beta_{2}^{e} \gamma_{3}^{e} - \beta_{3}^{e} \gamma_{2}^{e} \right)
$$
 (3.118)

sono esprimibili in termini di coordinate cartesiane dei nodi. Sostituendo nell'Eq. (3.115) le espressioni dei coefficienti  $a^e$ ,  $b^e$ , e  $c^e$  date dalle equazioni da (3.117) a (3.118), e confrontando il risultato con l'Eq. (3.114), si ottengono le seguenti espressioni per le funzioni di forma

$$
N_1^e = \frac{1}{2\,\Omega^e} \left( \alpha_1^e + \beta_1^e \, x + \gamma_1^e \, y \right)
$$
  
\n
$$
N_2^e = \frac{1}{2\,\Omega^e} \left( \alpha_2^e + \beta_2^e \, x + \gamma_2^e \, y \right)
$$
  
\n
$$
N_3^e = \frac{1}{2\,\Omega^e} \left( \alpha_3^e + \beta_3^e \, x + \gamma_3^e \, y \right)
$$
\n(3.119)

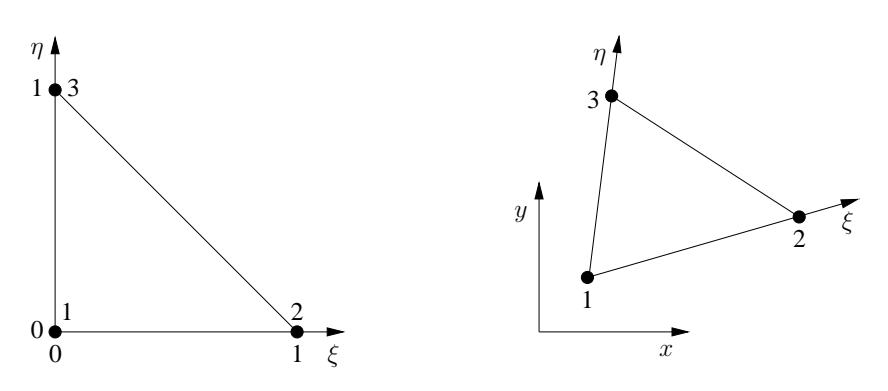

Figura 3.18: Mappatura di un elemento bidimensionale triangolare a tre nodi.

Una caratteristica importante degli elementi triangolari a tre nodi è rappresentata dalla possibilità, quando le proprietà termofisiche sono costanti nell'elemento, di valutare analiticamente gli integrali che risultano dall'applicazione del metodo di Galerkin. Tuttavia, anche con gli elementi triangolari lineari risulta spesso vantaggioso fare riferimento all'elemento genitore perché ciò consente di calcolare le funzioni di forma solamente una volta (per l'elemento genitore) e di eseguire per via numerica le integrazioni se queste non possono essere eseguite analiticamente, come, ad esempio, nel caso di proprietà termofisiche non costanti.

L'elemento genitore (triangolo di riferimento) è costituito da un triangolo rettangolo isoscele con vertici  $(\xi_1, \eta_1) = (0,0), (\xi_2, \eta_2) = (1,0)$  e  $(\xi_3, \eta_3) = (0,1)$ , come mostrato in Fig. 3.18, dove si vede chiaramente che le linee  $\xi = 0$  e  $\eta = 0$  corrispondono, rispettivamente, ai lati 1–3 e 1–2 dell'elemento reale. Nelle coordinate del triangolo di riferimento, le funzioni di forma diventano

$$
N_1^e = 1 - \xi - \eta \qquad N_2^e = \xi \qquad N_3^e = \eta \qquad (3.120)
$$

e, con riferimento al nodo posto nel vertice dell'angolo retto e ad uno di quelli posti nei vertici degli angoli a 45◦ sono mostrate in Fig. 3.19. La trasformazione di coordinate è ancora espressa dall'Eq.  $(3.91)$ , ma con  $r = 3$ . Ovviamente, come nel caso degli elementi quadrangolari, la valutazione degli elementi delle matrici e dei vettori richiesta dall'applicazione del metodo di Galerkin comporta che si debba calcolare la matrice Jacobiana della trasformazione di coordinate, che per un elemento triangolare lineare a tre nodi è uguale a

$$
\mathbf{J} = \begin{bmatrix} x_2^e - x_1^e & x_3^e - x_1^e \\ y_2^e - y_1^e & y_3^e - y_1^e \end{bmatrix}
$$
 (3.121)

#### 3.8. ELEMENTI TRIANGOLARI

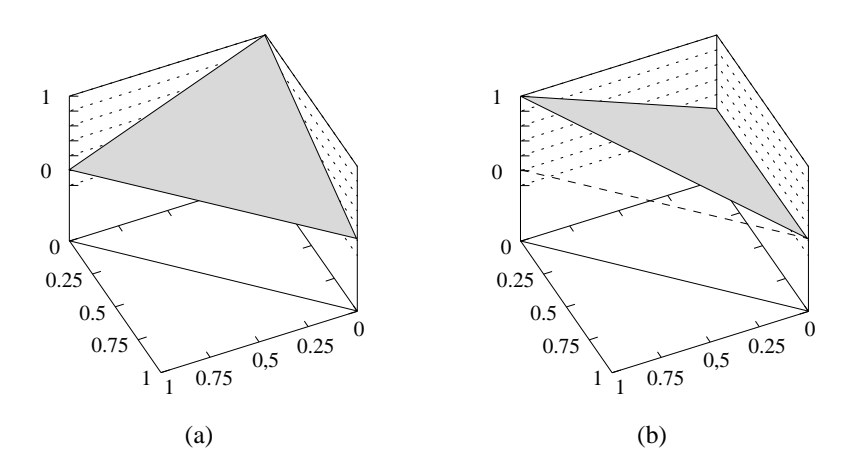

Figura 3.19: Funzioni di forma dell'elemento bidimensionale di riferimento a tre nodi: (a) nodo al vertice dell'angolo retto; (b) nodo al vertice di uno degli angoli a 45◦ .

Siccome i coefficienti della matrice sono indipendenti da  $x \in y$ , lo Jacobiano assume un valore costante in tutti i punti dell'elemento e rappresenta il rapporto tra l'area dell'elemento reale e quella dell'elemento genitore.

Da un punto di vista analitico, con gli elementi triangolari è spesso conveniente utilizzare un sistema di coordinate ridondanti dette coordinate di area (o coordinate triangolari) perché, in questo modo, risultano semplificate sia la definizione delle funzioni di forma, in particolare per gli elementi di ordine superiore al primo, sia le integrazioni sull'elemento. Le coordinate di area di un generico punto P all'interno di un elemento triangolare come quello mostrato nella Fig. 3.20(a) sono

$$
L_1 = \frac{\Omega_1^e}{\Omega^e} \qquad L_2 = \frac{\Omega_2^e}{\Omega^e} \qquad L_3 = \frac{\Omega_3^e}{\Omega^e} \qquad (3.122)
$$

dove  $\Omega_1^e$ ,  $\Omega_2^e$  e  $\Omega_3^e$  sono le aree dei triangoli con un vertice nel punto P e un lato opposto, rispettivamente, ai nodi 1, 2 e 3. Pertanto, il sistema di coordinate è definito come in Fig. 3.20(b) e le coordinate di area  $L_1$ ,  $L_2$  e  $L_3$  hanno valore unitario nei nodi 1, 2 e 3 e assumono valore nullo lungo i lati, nell'ordine, 2–3, 3–1 e 1–2, mentre altre linee, parallele agli stessi lati sono caratterizzate da valori costanti delle coordinate.

Chiaramente le tre coordinate non sono indipendenti l'una dall'altra in quanto deve valere  $\Omega_1^e + \Omega_2^e + \Omega_3^e = \Omega^e$ e, quindi

$$
L_1 + L_2 + L_3 = 1 \tag{3.123}
$$

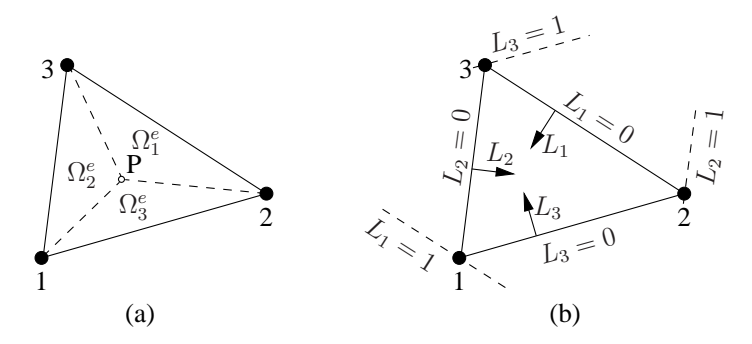

Figura 3.20: Coordinate di area per l'elemento bidimensionale a tre nodi: (a) triangoli corrispondenti alle tre coordinate; (b) definizione del sistema di coordinate.

Le coordinate  $(x,y)$  del punto P sono legate alle coordinate di area dalle relazioni

$$
x = L_1 x_1^e + L_2 x_2^e + L_3 x_3^e
$$
  
\n
$$
y = L_1 y_1^e + L_2 y_2^e + L_3 y_3^e
$$
\n(3.124)

le quali, se confrontate con l'Eq. (3.114), consentono di concludere che le coordinate di area devono essere uguali alle funzioni di forma, cioè, che  $L_1 = N_1^e$ ,  $L_2 = N_2^e$  e  $L_3 = N_3^e$ , e, vista l'Eq. (3.120), anche che

$$
L_1 = 1 - \xi - \eta \qquad L_2 = \xi \qquad L_3 = \eta \qquad (3.125)
$$

L'uso delle coordinate di area risulta particolarmente conveniente anche per il calcolo degli integrali sull'elemento perché si può dimostrare che, data una funzione del tipo  $f(L_1, L_2, L_3) = L_1^a L_2^b L_3^c$ , dove a, b e c sono esponenti interi positivi, vale la seguente relazione esatta

$$
\int_{\Omega^e} L_1^a L_2^b L_3^c d\Omega = \frac{a! \, b! \, c!}{(a+b+c+2)!} 2 \, \Omega^e \tag{3.126}
$$

la quale va applicata ricordando che  $0! = 1$ . Se non risulta possibile o, comunque, conveniente applicare la precedente relazione, gli integrali sull'elemento possono essere calcolati per via numerica applicando il metodo di Gauss con riferimento all'elemento genitore, in maniera analoga a quella vista per gli elementi quadrangolari. Si utilizzano relazioni simili a quelle riportate nel Paragrafo 3.7, con, ovviamente delle differenze di dettaglio dovute alla forma triangolare degli elementi. Si rimanda ai testi specializzati per una trattazione approfondita dell'argomento.

Talvolta vengono utilizzati elementi triangolari di ordine superiore al primo, eventualmente con lati curvilinei. Particolarmente utili sono gli elementi triangolari del secondo ordine (quadratici), che hanno sei nodi, tre ai vertici come quelli lineari e tre in posizione intermedia, lungo i lati. Vale, inoltre, la pena notare che, in alcuni casi, è opportuno realizzare griglie ibride, costituite in parte da elementi triangolari ed in parte da elementi quadrangolari. Questo approccio è particolarmente indicato nella soluzione di problemi di deflusso in geometrie complesse in quanto risulta così possibile discretizzare con elementi quadrangolari allungati nella direzione del deflusso le zone del dominio in prossimità delle pareti solide, dove si sviluppano gli strati limite, e poi trarre i vantaggio dalla flessibilità degli elementi triangolari nella discretizzazione delle altre parti del dominio. Si ricorda, infine, che gli elementi tridimensionali corrispondenti ai bidimensionali triangolari sono quelli tetraedrici, la cui trattazione, però, al pari di quella relativa agli elementi triangolari bidimensionali di ordine superiore sopra citati, viene qui omessa.

# 3.9 SOLUZIONE DEI PROBLEMI TERMOFLUIDODINAMICI

Il metodo degli elementi finiti, nella formulazione ai residui pesati, viene utilizzato comunemente nella soluzione dei problemi di termofluidodinamica in cui è necessario risolvere anche le equazioni di Navier-Stokes. Come si è visto nei paragrafi precedenti, scelte diverse delle funzioni di pesata caratterizzano le differenti versioni del metodo e consentono, quando è opportuno, di introdurre effetti di "upwinding". Qualunque sia la scelta delle funzioni di pesata, la soluzione delle equazioni di Navier-Stokes precede la soluzione dell'equazione dell'energia. A loro volta, i sistemi di equazioni algebriche ottenuti dall'applicazione dei metodi di Galerkin alle equazioni di Navier-Stokes che governano il deflusso di fluidi incomprimibili possono venir risolti simultaneamente, per tutte le variabili, oppure in forma sequenziale, prendendo in considerazione una variabile dopo l'altra. Storicamente, i codici agli elementi finiti hanno dato la preferenza all'approccio integrato, in analogia a quanto si fa nei problemi strutturali. In questo modo, si conseguono dei vantaggi in termini di stabilità soprattutto per valori elevati del numero di Reynolds. Tuttavia, le soluzioni integrate diventano eccessivamente onerose con l'aumentare del numero di punti di calcolo e man mano che cresce il numero delle variabili del problema. Per questo motivo si preferisce utilizzare quasi sempre, anche con gli elementi finiti, procedimenti di calcolo sequenziali, cosiddetti di tipo "projection", come quelli descritti nel Capitolo 1, Paragrafo 1.7.

Nei procedimenti di soluzione integrati, le equazioni ottenute dalla discretizzazione delle equazioni di Navier-Stokes e della continuità sono considerate un sistema unico

#### 3. ANALISI AGLI ELEMENTI FINITI

di equazioni algebriche e vengono risolte simultaneamente per tutte le variabili. Nella Fig. 3.21(a) è mostrata la struttura del sistema di equazioni algebriche lineari che si ottengono nel caso di problemi bidimensionali. Se  $n \geq 1$  numero di nodi della griglia, la matrice ha dimensioni  $3n \times 3n$ , mentre i vettori hanno dimensione  $3n$ . È importante notare che, mentre le sottomatrici  $\mathbf{H}_{v}^{u}$  e  $\mathbf{H}_{u}^{v}$ , di dimensioni  $n \times n$ , possono essere nulle o meno a seconda che alcuni termini del tensore degli sforzi nelle equazioni di Navier-Stokes siano stati semplificati utilizzando l'equazione di continuità oppure no, la sottomatrice di dimensioni  $n \times n$  in basso a destra è sempre nulla e ciò comporta la presenza di zeri sulla diagonale principale.

Nella soluzione di un problema in regime transitorio, sono sempre necessari molti passi di integrazione temporale, mentre nella soluzione di problemi in regime stazionario, a causa della non linearità delle equazioni, è, in genere, necessario ricorrere a procedimenti di tipo iterativo. Come si è già rilevato, poichè ad ogni iterazione o ad in ogni passo temporale, tutte le velocità e le pressioni incognite sono calcolate simultaneamente, ne risulta un procedimento stabile anche per numeri di Reynolds elevati ed una strategia di soluzione del tutto simile a quella tradizionalmente impiegata nei codici per l'analisi strutturale. Però, a causa dei molti valori nulli sulla diagonale principale delle matrici dei sistemi di equazioni lineari che risultano dall'applicazione della procedura di discretizzazione, ci sono vincoli notevoli nella scelta dei metodi di soluzione dei sistemi stessi. Infatti, solutori di tipo indiretto (iterativo) possono essere utilizzati solo applicando tecniche di precondizionamento della matrice del sistema piuttosto sofisticate, per cui, i metodi diretti di soluzione sono praticamente una scelta obbligata. Pertanto, al crescere della dimensione dei problemi, l'occupazione di memoria ed il tempo di calcolo crescono così rapidamente da impedire, nella pratica, l'uso dei codici di questo tipo per le moderne necessità della fluidodinamica computazionale.

Un'alternativa possibile è quella di separare i calcoli relativi alla velocità da quelli riguardanti la pressione, pur mantenendo procedure di soluzione dirette per i sistemi di equazioni lineari. Uno dei metodi classici per disaccoppiare la determinazione del campo di moto da quella del campo di pressione, è l'introduzione, anche nella soluzione di problemi relativi al deflusso di fluidi incomprimibili, dell'ipotesi di una modesta comprimibilità del fluido, in accordo con il metodo detto di "penalizzazione" ("penalty method"). Secondo questo approccio, l'equazione di continuità può venir sostituita da

$$
\nabla \cdot \mathbf{w} = -\varepsilon p \tag{3.127}
$$

dove  $p$  è la pressione, w è il vettore velocità e  $\varepsilon$  ha un valore molto piccolo, ma diverso da zero. Risulta così possibile esprimere la pressione in termini di divergenza della

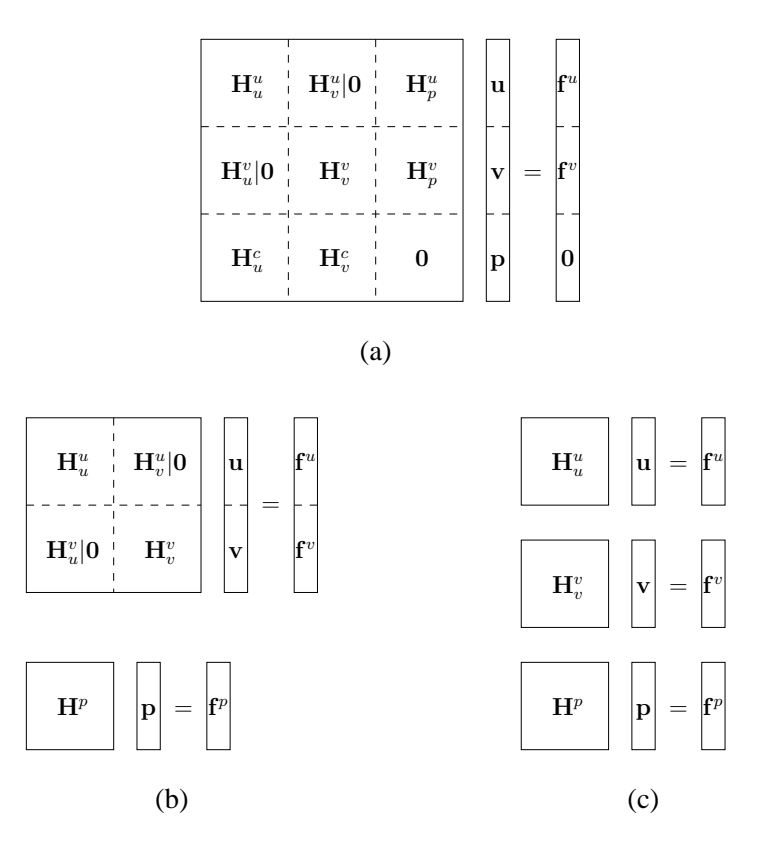

Figura 3.21: Struttura dei sistemi di equazioni lineari da risolvere nel caso di problemi bidimensionali: (a) approccio integrato; (b) approccio parzialmente segregato con metodi di tipo "projection"; (c) approccio completamente segregato con metodi di tipo "projection".

velocità moltiplicata per il numero molto grande  $1/\varepsilon$  (parametro di penalizzazione)

$$
p = -\frac{1}{\varepsilon} \nabla \cdot \mathbf{w} \tag{3.128}
$$

In questo modo, la pressione può venir eliminata dalle equazioni della quantità di moto a spese dell'introduzione di un termine di penalizzazione che tende a riportare il fluido verso una situazione nella quale la massa è conservata, sia pur solo con buona approssimazione. L'influenza del valore assunto dal parametro di penalizzazione sull'accuratezza della soluzione e il fatto che il sistema di equazioni discretizzate risultante dall'applicazione del metodo sia mal condizionato e, di conseguenza, imponga l'uso di solutori diretti rappresentano i principali svantaggi di questo tipo di approccio. Inoltre, le equazioni della quantità di moto risultano necessariamente accoppiate tra di loro e quindi tutte le componenti della velocità devono essere determinate simultaneamente. Per questi motivi, i metodi di penalizzazione sono considerati

ancora troppo pesanti nel caso di problemi con molte incognite anche se, di fatto, eliminano la pressione dalla formulazione del problema. Pertanto, questi metodi sono stati quasi completamente abbadonati ed hanno ormai solamente un interesse storico.

Una metodologia più semplice per separare il calcolo delle velocità dal calcolo della pressione è quella illustrata nel Capitolo 1, consistente nella determinazione di una equazione differenziale per la pressione a partire dal vincolo di conservazione della massa. In tal caso infatti, i termini contenenti la pressione possono venir considerati noti nelle equazioni della quantità di moto consentendo, così, il disaccoppiamento delle equazioni differenziali relative alle velocità dall'equazione differenziale relativa alla pressione. Le procedure di questo tipo, tra l'altro, consentono di utilizzare solutori iterativi per i sistemi di equazioni algebriche e quindi sono considerate estremamente competitive per problemi che vengono discretizzati utilizzando un gran numero di nodi. Chiaramente, nell'ambito di questo tipo di algoritmi, sono possibili diverse strategie di soluzione a seconda che le equazioni della quantità di moto vengano ancora risolte simultaneamente (procedure parzialmente disaccoppiate) o separatamente, una dopo l'altra (procedure completamente sequenziali). Le strutture dei sistemi di equazioni algebriche lineari che si ottengono nei due casi sono mostrate, rispettivamente, in Fig. 3.21(b) e in Fig. 3.21(c).

Tra le procedure disaccoppiate, sono considerati molto affidabili gli algoritmi detti di proiezione, o anche a passo frazionato, come quelli illustrati nel Paragrafo 1.7. Il nome di proiezione deriva dal fatto che i campi di velocità approssimati, trovati nella prima fase del calcolo, vengono successivamente "proiettati" in campi a divergenza nulla tenendo conto delle pressioni di correzione. Il nome equivalente di passo frazionato deriva dal fatto che nella prima fase del calcolo si stima la prima frazione delle componenti dell'accelerazione, quella associata alle pressioni di tentativo ed ai termini advettivo e diffusivo delle equazioni di Navier-Stokes, mentre nella seconda parte si stima la frazione residua associata alle pressioni di correzione.

Si può dimostrare che per garantire la stabilità dei metodi di tipo integrato bisogna rispettare i vincoli imposti dalla cosiddetta "LBB condition" (condizione di Ladyzhenskaya-Babuška-Brezzi), che si traduce nella necessità di approssimare la pressione mediante elementi di ordine inferiore rispetto a quelli utilizzati per l'approssimazione della velocità ("unequal order interpolation"). In caso contrario, infatti, la distribuzione di pressione che si ottiene alla fine del processo di soluzione risulta caratterizzata da oscillazioni spaziali prive di significato fisico; tale effetto è noto con il nome di "checkerboarding". Per quanto riguarda gli algoritmi di tipo "projection", nelle procedure derivate manipolando le equazioni differenziali valide nel continuo è possibile l'utilizzo di elementi dello stesso ordine, cioè, di funzioni di forma dello stesso grado, sia per l'approssimazione della velocità sia per quella della pressione ("equal order interpolation"), mentre in quelle ottenute dalla mani-

polazione delle equazioni di conservazione discretizzate nello spazio la pressione deve venire approssimata utilizzando elementi di un ordine inferiore ("unequal order interpolation"), cioè, dev'essere rispettata la "LBB condition". Entrambi i tipi di procedure presentano vantaggi e svantaggi che però sarebbe troppo lungo analizzare in questa sede. Vale infine la pena ricordare che le procedure a cui si è precedentemente accennato si possono applicare alla soluzione di problemi relativi a deflussi non solo laminari ma anche turbolenti, purchè, ovviamente, gli algoritmi vengano integrati con opportuni modelli di turbolenza, come quelli presentati nel Capitolo 4.

A titolo di esempio, viene di seguito presentata la forma discretizzata, ottenuta impiegando elementi tutti dello stesso ordine, dell'algoritmo sequenziale di tipo "projection" descritto al Paragrafo 1.7. Viene poi descritto un algoritmo, per molti aspetti simile al precedente, che però, essendo ricavato partendo dalle equazioni scritte non con riferimento al continuo, ma discretizzate nello spazio, richiede l'uso di elementi di ordine diverso per velocità e pressione. È interessante notare che l'impiego di elementi di ordine inferiore per la pressione corrisponde all'utilizzo di griglie sfalsate nell'ambito del metodo dei volumi finiti, mentre l'approssimazione di velocità e pressione mediante elementi dello stesso ordine corrisponde all'uso di griglie colocate, come descritto nel Capitolo 2. In tutti i casi, dalla discretizzazione delle equazioni di Navier-Stokes si ottengono equazioni matriciali formalmente molto simili all'Eq. (3.69), ottenuta discretizzando l'equazione dell'energia.

### 3.9.1 Esempio di procedura "equal order"

La procedura agli elementi finiti basata sull'algoritmo illustrato nel Paragrafo 1.7 viene presentata con riferimento all'analisi di deflussi bidimensionali laminari di fluidi incomprimibili con proprietà termofisiche costanti. La formulazione agli elementi finiti è ottenuta con il metodo di Galerkin nella forma classica, applicando la formula di Green ai termini di tipo diffusivo delle equazioni e utilizzando funzioni interpolanti dello stesso ordine per tutte le variabili ("equal order interpolation"). Ciò è possibile in quanto l'algoritmo di proiezione è applicato con riferimento ad equazioni scritte per il continuo che, solo successivamente, vengono discretizzate nello spazio. Secondo la strategia delineata nel Capitolo 1, ad ogni passo temporale il vettore p ∗ dei valori nodali della pressione di tentativo viene assunto uguale a quello delle pressioni nodali alla fine del passo precedente ( $\mathbf{p}^* = \mathbf{p}^n$ ). Quindi, i vettori  $\mathbf{u}^*$  e  $\mathbf{v}^*$  dei valori nodali delle componenti della velocità di tentativo vengono determinati risolvendo le equazioni discretizzate nel tempo e nello spazio corrispondenti all'Eq. (1.93)

$$
\rho \mathbf{M} \frac{\mathbf{u}^* - \mathbf{u}^n}{\Delta \vartheta} + (\mu \mathbf{K} + \rho \mathbf{A}) [\gamma \mathbf{u}^* + (1 - \gamma) \mathbf{u}^n] + \mathbf{D}^u \mathbf{p}^* + \rho g_x \beta \mathbf{e} = 0 \quad (3.129)
$$
  

$$
\rho \mathbf{M} \frac{\mathbf{v}^* - \mathbf{v}^n}{\Delta \vartheta} + (\mu \mathbf{K} + \rho \mathbf{A}) [\gamma \mathbf{v}^* + (1 - \gamma) \mathbf{v}^n] + \mathbf{D}^v \mathbf{p}^* + \rho g_y \beta \mathbf{e} = 0 \quad (3.130)
$$

dove β è il coefficiente di dilatazione termica e  $g_x$  e  $g_y$  sono le componenti del vettore accelerazione di gravità.

Il vettore p' dei valori nodali della pressione di correzione può essere poi ottenuto risolvendo l'equazione discretizzata corrispondente all'Eq. (1.97)

$$
\mathbf{K}\mathbf{p}' = -\frac{\rho}{\Delta\vartheta} \left( \mathbf{D}^u \mathbf{u}^* + \mathbf{D}^v \mathbf{v}^* \right) \tag{3.131}
$$

mentre i vettori u' e v' dei valori nodali delle componenti della velocità di correzione vengono calcolati risolvendo le equazioni discretizzate corrispondenti all'Eq. (1.94)

$$
\frac{\rho}{\Delta \vartheta} \mathbf{M}_L \mathbf{u}' = -\mathbf{D}^u \mathbf{p}' \tag{3.132}
$$

$$
\frac{\rho}{\Delta \vartheta} \mathbf{M}_L \mathbf{v}' = -\mathbf{D}^v \mathbf{p}' \tag{3.133}
$$

Nelle equazioni precedenti, M è la matrice di massa, A e K sono le matrici di advezione e di diffusione,  $D^u$  e  $D^v$  sono le matrici gradiente/divergenza, e è il vettore che contiene le componenti nodali dei termini di galleggiamento e, infine,  $M_L$  è la matrice di massa condensata (diagonale), ottenuta ponendo a zero tutti gli elementi eccetto quelli sulla diagonale principale, che vengono posti uguali alla somma degli elementi della riga corrispondente della matrice originale. I vettori dei valori nodali delle componenti della velocità e della pressione alla fine del passo temporale, calcolati secondo le equazioni (1.100) e (1.98), sono dati da

$$
\mathbf{u}^{n+1} = \mathbf{u}^* + \mathbf{u}' \tag{3.134}
$$

$$
\mathbf{v}^{n+1} = \mathbf{v}^* + \mathbf{v}' \tag{3.135}
$$

$$
\mathbf{p}^{n+1} = \mathbf{p}^* + \mathbf{p}' \tag{3.136}
$$

mentre il vettore  $t^{n+1}$  dei valori nodali della temperatura viene calcolato risolvendo l'equazione dell'energia (1.101) discretizzata nel tempo e nello spazio con il classico metodo di Galerkin

$$
\rho c_p \mathbf{M} \frac{\mathbf{t}^{n+1} - \mathbf{t}^n}{\Delta \vartheta} + (\lambda \mathbf{K} + \rho c_p \mathbf{A}) \left[ \gamma \mathbf{t}^{n+1} + (1 - \gamma) \mathbf{t}^n \right] = 0 \quad (3.137)
$$

Le espressioni degli elementi delle matrici e dei vettori che compaiono nelle equazioni precedenti sono riportati di seguito

$$
M_{ij} = \int_{\Omega} N_i N_j d\Omega \tag{3.138}
$$

$$
K_{ij} = \int_{\Omega} \left( \frac{\partial N_i}{\partial x} \frac{\partial N_j}{\partial x} + \frac{\partial N_i}{\partial y} \frac{\partial N_j}{\partial y} \right) d\Omega \tag{3.139}
$$

$$
A_{ij} = \int_{\Omega} N_i \left( u^n \frac{\partial N_j}{\partial x} + v^n \frac{\partial N_j}{\partial y} \right) d\Omega \tag{3.140}
$$

$$
D_{ij}^{u} = \int_{\Omega} N_i \frac{\partial N_j}{\partial x} d\Omega \tag{3.141}
$$

$$
D_{ij}^v = \int_{\Omega} N_i \frac{\partial N_j}{\partial y} d\Omega \tag{3.142}
$$

$$
e_i = \int_{\Omega} N_i (t^n - t_0) d\Omega \tag{3.143}
$$

$$
(M_L)_{ij} = \int_{\Omega} N_i \, \delta_{ij} \, d\Omega \tag{3.144}
$$

dove  $t_0$  è la temperatura di riferimento. Si noti che le definizioni di  $A_{ij}$  e  $K_{ij}$  sono leggermente diverse da quelle riportate nei paragrafi precedenti in cui non si era fatto esplicitamente riferimento al caso di proprietà termofisiche costanti, che, pertanto, non potevano essere portate fuori dai segni di integrale. Gli elementi lineari sia per la velocità sia per la pressione sono quelli più frequentemente usati con questo algoritmo. Nella soluzione delle equazioni precedenti, le condizioni al contorno vanno imposte in maniera coerente con quanto esposto nel Paragrafo 1.7.2, per quanto riguarda le equazioni di Navier-Stokes, e nel Paragrafo 1.3.3, per l'equazione dell'energia.

L'algoritmo sopra descritto, sebbene risulti, in generale, efficace, accurato e di semplice implementazione, in alcuni casi può generare campi di pressione caratterizzati da oscillazioni spaziali prive di significato fisico e manifestare una certa instabilità. Per questi motivi, sono stati proposti e descritti nella letteratura scientifica metodi di stabilizzazione, qui omessi per brevità, che consentono un miglioramento delle prestazioni globali.

### 3.9.2 Esempio di procedura "unequal order"

Viene ora descritto un altro algoritmo di tipo "projection" del tutto analogo al precedente nella logica, ma sviluppato a partire dalle equazioni discretizzate nello spazio e che, pertanto, deve essere implementato utilizzando per l'approssimazione della pressione, elementi di ordine inferiore rispetto a quelli utilizzati per l'approssimazione della velocità ("unequal order interpolation"). Anche in questo caso, all'inizio di

ogni passo temporale si assume una distribuzione di pressione di tentativo p<sup>∗</sup> uguale a quella  $p<sup>n</sup>$  ottenuta alla fine del passo precdente. Come nell'algoritmo "equal order" precedentemente descritto, i vettori u<sup>\*</sup> e v<sup>\*</sup> dei valori nodali delle componenti della velocità di tentativo vengono determinati risolvendo le equazioni discretizzate nel tempo e nello spazio corrispondenti all'Eq. (1.93).

$$
\rho \mathbf{M} \frac{\mathbf{u}^* - \mathbf{u}^n}{\Delta \vartheta} + (\mu \mathbf{K} + \rho \mathbf{A}) [\gamma \mathbf{u}^* + (1 - \gamma) \mathbf{u}^n] + \mathbf{G}^u \mathbf{p}^* + \rho g_x \beta \mathbf{e} = \mathbf{g}^u \ (3.145)
$$
  

$$
\rho \mathbf{M} \frac{\mathbf{v}^* - \mathbf{v}^n}{\Delta \vartheta} + (\mu \mathbf{K} + \rho \mathbf{A}) [\gamma \mathbf{v}^* + (1 - \gamma) \mathbf{v}^n] + \mathbf{G}^v \mathbf{p}^* + \rho g_y \beta \mathbf{e} = \mathbf{g}^v \ (3.146)
$$

Tuttavia, in questo caso le equazioni discretizzate sono state scritte tenendo conto già in questa fase delle modifiche ai vettori e alle matrici conseguenti all'introduzione delle condizioni al contorno del primo tipo (Dirichlet) sulla velocità con modalità analoghe a quelle corrispondenti all'ultima delle tre possibilità descritte nell'Appendice di questo capitolo, al Paragrafo 3.11.1. I vettori  $g^u$  e  $g^v$  contengono, infatti, proprio i termini nei quali compaiono i valori imposti della componenti della velocità e che, pertanto, sono dei termini noti. Le matrici  $\mathbf{G}^u$  e  $\mathbf{G}^v$  rappresentano la forma discreta dell'operatore gradiente che si ottiene quando si utilizza l'integrazione per parti per abbassare l'ordine di derivazione nei termini contenenti la pressione. Questa pratica è sempre necessaria nel caso di "unequal order interpolation".

A questo punto è utile notare che, per applicare le condizioni di Dirichlet sulla velocità, oltre a raggruppare i termini noti nei vettori  $g^u$  e  $g^v$ , è necessario eliminare le equazioni corrispondenti ai nodi vincolati e ricompattare le matrici e i vettori. Pertanto, anche se qui la cosa non viene evidenziata mediante l'utilizzo di simboli diversi, in generale, le matrici e vettori che compaiono nell'Eq. (3.145) hanno dimensioni diverse da quelle identificate dallo stesso simbolo, che compaiono nell'Eq. (3.146). Infatti se indichiamo con n il numero di nodi utilizzati per l'approssimazione della velocità, con  $r_u$  il numero di nodi in cui è imposto il valore della componente u della velocità e con  $r_v$  quello in cui è imposto il valore della componente  $v$ , il numero di valori nodali incogniti sarà  $n_u = n - r_u$  per la componente  $u \in n_v = n - r_v$  per la componente v. Infine, se indichiamo con  $n_p$  in numero di nodi utilizzati per l'approssimazione della pressione, possiamo concludere che le matrici M, K e A avranno dimensioni  $n_u \times n_u$  nell'Eq. (3.145) e  $n_v \times n_v$  nell'Eq. (3.146), mentre le matrici gradiente  $\mathbf{G}^u$  e  $\mathbf{G}^v$  avranno dimensioni, rispettivamente,  $n_u \times n_p$  e  $n_v \times n_p$ . I vettori che compaiono nelle Eq. (3.145) e (3.146) avranno, ovviamente, le dimensioni appropriate. Le espressioni degli elementi delle matrici e dei vettori che compaiono nelle equazioni precedenti sono ancora quelle riportate nelle equazioni da (3.138) a (3.144), mentre i generici elementi delle matrici  $G^u$  e  $G^v$  sono definiti come

$$
G_{ij}^{u} = -\int_{\Omega} \frac{\partial N_i}{\partial x} \hat{N}_j d\Omega \tag{3.147}
$$

$$
G_{ij}^{v} = -\int_{\Omega} \frac{\partial N_i}{\partial y} \hat{N}_j d\Omega \tag{3.148}
$$

dove  $N_i$  sono ancora le funzioni di forma utilizzate per l'interpolazione della velocità e  $\hat{N}_j$  sono le funzioni di forma di ordine inferiore utilizzate per l'interpolazione della pressione.

I vettori u' e v' dei valori nodali delle componenti della velocità di correzione vengono ancora calcolati risolvendo le equazioni discretizzate corrispondenti all'Eq. (1.94)

$$
\frac{\rho}{\Delta \vartheta} \mathbf{M}_L \mathbf{u}' = \frac{\rho}{\Delta \vartheta} \mathbf{M}_L \left( \mathbf{u}^{n+1} - \mathbf{u}^* \right) = -\mathbf{G}^u \mathbf{p}' \tag{3.149}
$$

$$
\frac{\rho}{\Delta \vartheta} \mathbf{M}_L \mathbf{v}' = \frac{\rho}{\Delta \vartheta} \mathbf{M}_L \left( \mathbf{v}^{n+1} - \mathbf{v}^* \right) = -\mathbf{G}^v \mathbf{p}' \tag{3.150}
$$

ma l'equazione discretizzata che consente di calcolare il vettore  $p'$  dei valori nodali della pressione di correzione non viene più ottenuta discretizzando l'Eq. (1.97), bensì moltiplicando da sinistra, rispettivamente per  $(\mathbf{G}^u)^{\mathrm{T}} \mathbf{M}_L^{-1}$  e  $(\mathbf{G}^v)^{\mathrm{T}} \mathbf{M}_L^{-1}$ , il secondo e il terzo membro delle equazioni (3.149) e (3.150), sommando membro a membro e tenendo conto della seguente forma discretizzata dell'equazioni di continuità

$$
(\mathbf{G}^u)^{\mathrm{T}} \mathbf{u}^{n+1} + (\mathbf{G}^v)^{\mathrm{T}} \mathbf{v}^{n+1} = \mathbf{g}^D
$$
 (3.151)

Nell'Eq. (3.151) si sono assunte funzioni di pesata uguali alle funzioni di forma usate per l'approssimazione della pressione, il vettore  $g^D$  contiene i termini originati dall'imposizione delle condizioni al contorno di Dirichlet sulla velocità, mentre le matrici  $(\mathbf{G}^u)^\mathrm{T}$  e  $(\mathbf{G}^v)^\mathrm{T}$ , trasposte delle matrici gradiente, rappresentano, a meno del segno, la forma discreta dell'operatore divergenza. L'equazione che consente di determinare il vettore  $p'$  è quindi data da

$$
\begin{aligned} \left[ (\mathbf{G}^u)^{\mathrm{T}} \mathbf{M}_L^{-1} \mathbf{G}^u + (\mathbf{G}^v)^{\mathrm{T}} \mathbf{M}_L^{-1} \mathbf{G}^v \right] \mathbf{p}' \\ &= \frac{\rho}{\Delta \vartheta} \left[ (\mathbf{G}^u)^{\mathrm{T}} \mathbf{u}^* + (\mathbf{G}^v)^{\mathrm{T}} \mathbf{v}^* - \mathbf{g}^D \right] \end{aligned} \tag{3.152}
$$

Infine, i vettori dei valori nodali delle componenti della velocità e della pressione alla fine del passo temporale, calcolati secondo le equazioni (1.100) e (1.98), sono dati dalle equazioni da (3.134) a (3.136) mentre il vettore  $t^{n+1}$  dei valori nodali della temperatura viene calcolato risolvendo l'equazione dell'energia (1.101) discretizzata nel tempo e nello spazio con il classico metodo di Galerkin, cioè, l'Eq. (3.137)

La combinazione di elementi di ordine diverso più utilizzata con questo algoritmo è rappresentata da elementi lineari per la velocità ed elementi con un solo nodo centrale per la pressione. Ogni funzione di forma  $\hat{N}_i$  ha valore unitario in tutti i punti dell'elemento che contiene il nodo i-esimo, mentre vale zero al di fuori. Pertanto, in ogni elemento, la pressione assume un valore costante. L'algoritmo appena descritto permette di rispettare i vincoli imposti dal principio di conservazione della massa in maniera più rigorosa di quanto sia consentito dall'algoritmo sviluppato a partire dalle equazioni scritte per il continuo, ma risente negativamente della minor accuratezza con cui viene approssimata la pressione e del fatto che per poter risolvere l'Eq. (3.152) si deve necessariamente utilizzare la matrice di massa concentrata  $M<sub>L</sub>$  al posto della M, che consentirebbe di ottenere risultati migliori. Anche con riferimento a

questo algoritmo sono riportate nella letteratura scientifica le descrizioni di modifiche e perfezionamenti, qui omessi per brevità, che consentono di migliorarne le prestazioni globali.

## 3.10 SOMMARIO

In questo capitolo sono state esposte le basi del metodo degli elementi finiti nella versione ai residui pesati, con riferimento alla soluzione di problemi di convezione in deflussi laminari bidimensionali.

- Sono state descritte le modalità con cui viene approssimata la variabile incognita.
- Sono stati illustrati i concetti di base relativi all'applicazione del metodo dei residui pesati e delle formule di Gauss-Green.
- Il metodo di Galerkin è stato poi presentato con riferimento all'equazione della conduzione e dell'energia, sia in regime stazionario sia in quello transitorio.
- Sono state quindi illustrate le tecniche per la mappatura degli elementi non rettangolari e per l'integrazione numerica.
- Infine, dopo una panoramica sulle principali strategie di soluzione delle equazioni di Navier-Stokes mediante il metodo degli elementi finiti, sono state illustrate, a titolo di esempio, due procedure di tipo "projection".
- Nell'Appendice di questo capitolo, vengono illustrate le modalità di introduzione delle condizioni al contorno del primo tipo e di calcolo dei flussi nodali incogniti. Sono inoltre riportate le espressioni di alcune matrici che si ottengono con l'applicazione del metodo di Galerkin alla soluzione dell'equazione dell'energia. Infine, viene fatto un breve cenno ai metodi per la soluzione dei sistemi di equazioni algebriche lineari.

# 3.11 APPENDICE

In questa Appendice sono illustrate le modalità con cui si introducono le condizioni al contorno del primo tipo e si calcolano i flussi nodali incogniti. Sono inoltre riportate, a titolo di esempio, le espressioni di alcune matrici che si ottengono applicando il metodo di Galerkin alla soluzione dell'equazione dell'energia quando si utilizzano elementi monodimensionali a due nodi o elementi bidimensionali rettangolari a quattro nodi.

### 3.11.1 Introduzione delle condizioni al contorno

Viene di seguito descritta la procedura con cui si impongono le condizioni al contorno del primo tipo (valore imposto della variabile incognita) prima della soluzione del sistema di equazioni lineari. Bisogna innanzitutto notare che in ogni equazione corrispondente ad un nodo in cui il valore dell'incognita è vincolato, sarà presente, nel secondo membro, un termine incognito  $z_i$  dovuto alla "reazione" del nodo all'imposizione del vincolo. Nel caso di un problema di trasmissione del calore, la "reazione" corrisponde, a meno del segno, al flusso termico necessario per mantenere nel nodo la temperatura imposta. Pertanto, il vettore z dei valori nodali delle "reazioni" sarà legato a quello dei flussi termici nei nodi vincolati che compare nell'Eq. (3.32) dalla relazione  $z = -r_1$ .

Si supponga, per esempio, di voler introdurre la condizione  $t_2 = (t_p)_2$  nel sistema di equazioni

$$
\begin{bmatrix} H_{11} & H_{12} & H_{13} \\ H_{21} & H_{22} & H_{23} \\ H_{31} & H_{32} & H_{33} \end{bmatrix} \begin{Bmatrix} t_1 \\ t_2 \\ t_3 \end{Bmatrix} = \begin{Bmatrix} f_1 \\ f_2 + z_2 \\ f_3 \end{Bmatrix}
$$
 (3.153)

Prima di applicare la procedura per calcolare la soluzione utilizzando, ad esempio, uno dei metodi descritti in questa Appendice, al Paragrafo 3.11.3, si può riscrivere il sistema in modo da garantire che l'incognita  $t_2$  assuma il valore imposto  $(t_p)_2$ 

$$
\begin{bmatrix} H_{11} & 0 & H_{13} \\ 0 & 1 & 0 \\ H_{31} & 0 & H_{33} \end{bmatrix} \begin{Bmatrix} t_1 \\ t_2 \\ t_3 \end{Bmatrix} = \begin{Bmatrix} f_1 - H_{12}(t_p)_2 \\ (t_p)_2 \\ f_3 - H_{32}(t_p)_2 \end{Bmatrix}
$$
(3.154)

dove i coefficienti della seconda riga sono stati uguagliati a zero, eccetto il coefficiente sulla diagonale, che è stato posto uguale a uno, mentre il termine a secondo membro della seconda equazione è stato posto uguale a  $(t_p)_2$ . Inoltre, i coefficienti della seconda colonna, eccetto quello sulla diagonale, sono stati moltiplicati per il valore noto  $(t_p)_2$  e portati a secondo membro.

Dopo aver risolto il sistema si può, poi, calcolare la "reazione" incognita utilizzando la seconda equazione nella sua forma originale

$$
z_2 = H_{21}t_1 + H_{22}t_2 + H_{23}t_3 - f_2 = -(r_1)_2
$$
\n(3.155)

In alternativa, prima di procedere alla soluzione, si può modificare il sistema portando a secondo membro la seconda colonna con i coefficienti moltiplicati per il valore noto della variabile e a primo membro la "reazione" incognita

$$
\begin{bmatrix} H_{11} & 0 & H_{13} \\ H_{21} & -1 & H_{23} \\ H_{31} & 0 & H_{33} \end{bmatrix} \begin{Bmatrix} t_1 \\ z_2 \\ t_3 \end{Bmatrix} = \begin{Bmatrix} f_1 - H_{12}(t_p)_2 \\ f_2 - H_{22}(t_p)_2 \\ f_3 - H_{32}(t_p)_2 \end{Bmatrix}
$$
(3.156)

In questo modo la simmetria della matrice H è persa, ma in compenso la "reazione"  $z_2$  compare esplicitamente nel vettore delle incognite.

Infine, è possibile adottare una terze strategia, secondo la quale si elimina semplicemente la seconda equazione e si porta a secondo membro la seconda colonna con i coefficienti moltiplicati per il valore noto della variabile

$$
\begin{cases}\nH_{11}t_1 + H_{13}t_3 = f_1 - H_{12}(t_p)_2 \\
H_{31}t_1 + H_{33}t_3 = f_3 - H_{32}(t_p)_2\n\end{cases}
$$
\n(3.157)

Il sistema originale viene quindi riscritto come

$$
\begin{bmatrix} H'_{11} & H'_{12} \\ H'_{21} & H'_{22} \end{bmatrix} \begin{Bmatrix} t'_1 \\ t'_2 \end{Bmatrix} = \begin{Bmatrix} f'_1 \\ f'_2 \end{Bmatrix}
$$
 (3.158)

in cui gli indici dei coefficienti delle equazioni sono stati opportunamente ridefiniti

$$
H'_{11} = H_{11} ; \t H'_{12} = H_{13} ; \t H'_{21} = H_{31} ; \t H'_{22} = H_{33}
$$
  

$$
t'_{1} = t_{1} ; \t t'_{2} = t_{3}
$$
  

$$
f'_{1} = f_{1} - H_{12}(t_{p})_{2} ; \t f'_{2} = f_{3} - H_{32}(t_{p})_{2}
$$

Questo approccio risulta più complicato dei due precedenti, ma consente di risolvere un sistema di dimensioni ridotte, cioè, con un numero inferiore di equazioni. Anche in questo caso, come nel primo, è possibile utilizzare la seconda equazione del sistema nella forma originale per calcolare la "reazione" incognita secondo l'Eq. (3.155).

## 3.11.2 Matrici per alcuni elementi momo- e bidimensionali

Espressioni di alcune matrici che si ottengono con l'applicazione del metodo di Galerkin alla soluzione dell'equazione dell'energia quando si utilizzano elementi monodimensionali a due nodi di lunghezza  $L^e$  o elementi bidimensionali rettangolari a quattro nodi con lati paralleli agli assi  $x \in y$  e dimensioni  $L^e \times H^e$ .

Elemento monodimensionale a due nodi: matrice di capacità

$$
\mathbf{C}^e = \rho c \frac{L^e}{6} \begin{bmatrix} 2 & 1 \\ 1 & 2 \end{bmatrix} \tag{3.159}
$$

Elemento monodimensionale a due nodi: matrice di conducibilità

$$
\mathbf{K}^e = \frac{\lambda}{L^e} \begin{bmatrix} 1 & -1 \\ -1 & 1 \end{bmatrix}
$$
 (3.160)

Elemento monodimensionale a due nodi: matrice di advezione

$$
\mathbf{A}^e = \rho c \frac{u}{2} \begin{bmatrix} -1 & 1 \\ -1 & 1 \end{bmatrix} \tag{3.161}
$$

Elemento rettangolare a quattro nodi: matrice di capacità

$$
\mathbf{C}^{e} = \rho c \frac{L^{e} H^{e}}{36} \begin{bmatrix} 4 & 2 & 1 & 2 \\ 2 & 4 & 2 & 1 \\ 1 & 2 & 4 & 2 \\ 2 & 1 & 2 & 4 \end{bmatrix}
$$
 (3.162)

Elemento rettangolare a quattro nodi: matrice di conducibilità

$$
\mathbf{K}^{e} = \frac{\lambda H^{e}}{6L^{e}} \begin{bmatrix} 2 & -2 & -1 & 1 \\ -2 & 2 & 1 & -1 \\ -1 & 1 & 2 & -2 \\ 1 & -1 & -2 & 2 \end{bmatrix} + \frac{\lambda L^{e}}{6H^{e}} \begin{bmatrix} 2 & 1 & -1 & -2 \\ 1 & 2 & -2 & -1 \\ -1 & -2 & 2 & 1 \\ -2 & -1 & 1 & 2 \end{bmatrix}
$$
(3.163)

Elemento rettangolare a quattro nodi: matrice di advezione  $(u, v \text{ uniform})$ 

$$
\mathbf{A}^{e} = \rho c \frac{uH^{e}}{12} \begin{bmatrix} -2 & 2 & 1 & -1 \\ -2 & 2 & 1 & -1 \\ -1 & 1 & 2 & -2 \\ -1 & 1 & 2 & -2 \end{bmatrix} + \rho c \frac{vL^{e}}{12} \begin{bmatrix} -2 & -1 & 1 & 2 \\ -1 & -2 & 2 & 1 \\ -1 & -2 & 2 & 1 \\ -2 & -1 & 1 & 2 \end{bmatrix}
$$
(3.164)

Espressioni relative a matrici di elementi di ordine superiore possono essere reperite nei testi specializzati.

# 3.12 NOMENCLATURA

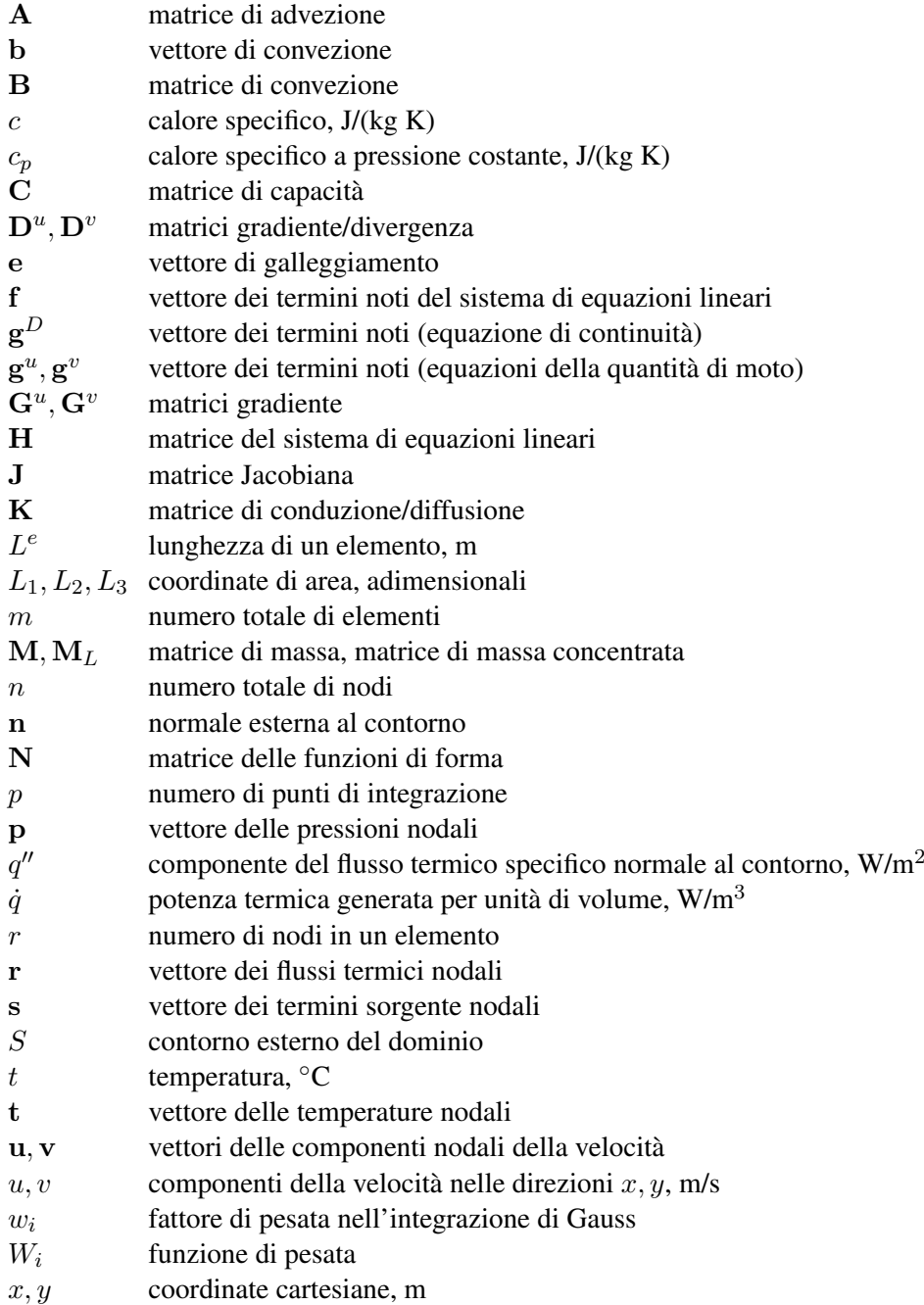

- x vettore delle "reazioni" nodali  $\alpha$  coefficiente di convezione, W/(m<sup>2</sup> K)
- $\beta$  coefficiente di dilatazione termica, K<sup>-1</sup>
- γ fattore di pesata temporale<br>  $δ_{ij}$  delta di Kronecker
- delta di Kronecker
- $\lambda$  conducibilità termica, W/(m K)
- $\vartheta$  tempo, s
- $\rho$  densità, kg/m<sup>3</sup>
- $\xi, \eta$  coordinate locali, adimensionali
- Ω dominio di definizione

### Pedici

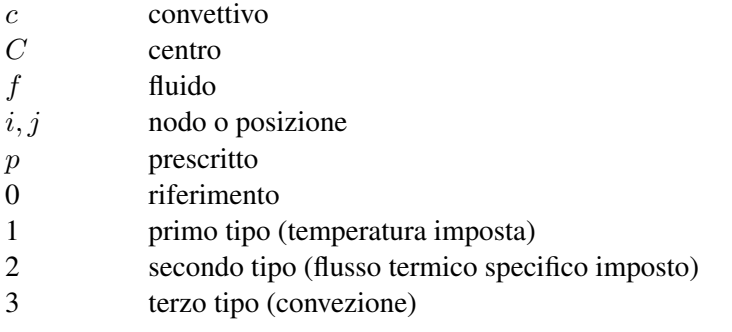

## Apici

e elemento

- $n$  livello temporale
- ∗ valore di tentativo
- valore di correzione
- ˜ approssimato

# 3.13 BIBLIOGRAFIA

Baker, A.J. (1983), *Finite Element Computational Fluid Mechanics*, Hemisphere, Washington, DC.

Bathe, K.J. (1996), *Finite Element Procedures*, Prentice-Hall, Upper Saddle River.

Comini, G. e Del Giudice, S. (1982), Finite-Element Solution of the Incompressible Navier-Stokes Equations", *Numerical Heat Transfer*, Vol. 5, pp. 463-478.

### 3. ANALISI AGLI ELEMENTI FINITI

- Comini, G., Del Giudice, S. e Nonino, C. (1994), *Finite Element Analysis in Heat Transfer: Basic Formulation and Linear Problems*, Taylor & Francis, Philadelphia.
- Comini, G. e Del Giudice, S. (1988), Parabolic Systems: Finite Element Method, Chap. 4, in *Handbook of Numerical Heat Transfer*, (Edito da Minkowycz, W.J., Sparrow, E.M., Schneider, G.E. e Pletcher, R.H.), Wiley, New York.
- Cuvelier, C., Segal, A. e van Steenhoven, A.A. (1986), *Finite Element Methods and Navier-Stokes Equations*, Reidel, Dordrecht.
- Dhatt, G. e Touzot, G. (1984), *The Finite Element Method Displayed*, Wiley, Chichester.
- Dhondt, G. (2004), *The Finite Element Method for Three-dimensional Thermomechanical Applications*, Wiley, Chichester.
- Gockenbach, M.S. (2006), *Understanding and Implementing the Finite Element Method*, SIAM, Philadelphia.
- Gresho, P.M. (1990), On the Theory of Semi-Implicit Projection Methods for Viscous Incompressible Flow and its Implementation via a Finite Element Method That Also Introduces a Nearly Consistent Mass Matrix. Part 1: Theory, *Int. j. numer. methods. fluids*, Vol. 11, pp. 587-620.
- Gresho, P.M. e Chan, S.T. (1990), On the Theory of Semi-Implicit Projection Methods for Viscous Incompressible Flow and its Implementation via a Finite Element Method That Also Introduces a Nearly Consistent Mass Matrix. Part 2: Implementation, *Int. j. numer. methods. fluids*, Vol. 11, pp. 621-659.
- Gresho, P.M. e Sani, R.L. (2000), *Incompressible Flow and the Finite Element Method*, Vol.1 e 2, Wiley, Chichester.
- Haroutunian, V., Engelman, M.S., e Hasbani, I. (1993), Segregated Finite Element Algorithms for the Numerical Solution of Large-Scale Incompressible Flow Problems, *Int. j. numer. methods. fluids*, Vol. 17, pp. 323-348.
- Heinrich, J.C. e Pepper, D.W. (1999), *Intermediate Finite Element Method: Fluid Flow and Heat Transfer Applications*, Taylor & Francis, Philadelphia.
- Hinton, E. e Owen, D.R.J. (1979), *An Introduction to Finite Element Computations*, Pineridge Press, Swansea.
- Huebner, K.H. e Thornton, E.A. (1995), *The Finite Element Method for Engineers*, Wiley, Chichester.
- Irons, B. e Ahmad, S. (1979), *Techniques of Finite Elements*, Ellis Horwood, Chichester.
- Lewis, R.W., Nithiarasu P. e Seetharamu, K.N. (2004), *Fundamentals of the Finite Element Method for Heat and Fluid Flow*, Wiley, Chichester.
- Nonino, C. e Comini, G. (1997), An Equal-Order Velocity Pressure Algorithm for Incompressible Thermal Flows. Part 1: Formulation, *Numerical Heat Transfer, Part B*, Vol. 32, pp. 1-15.
- Nonino, C. (2003), A simple pressure stabilization for a SIMPLE-like equal-order FEM algorithm, *Numerical Heat Transfer, Part B*, Vol. 44, pp. 61-81.
- Owen, D.R.J. e Hinton, E. (1980), *A Simple Guide to Finite Elements*, Pineridge Press, Swansea.
- Rao, S.S. (2004), *The Finite Element Method in Engineering*, Fourth Ed., Elsevier, Amsterdam.
- Reddy, J.N. e Gartling, D.K. (2001), *The finite element method in heat transfer and fluid dynamics*, Second Ed., CRC Press, Boca Raton.
- Smith, I.M. e Griffiths, D.V. (1998), *Programming the Finite Element Method*, Wiley, Chichester.
- Zienkiewicz, O.C. e Morgan, K. (1983), *Finite Elements and Approximation*, Wiley, Chichester.
- Zienkiewicz, O.C. e Taylor, R.L. (2005), *The Finite Element Method Set*, Sixth Ed., Vol. 1, 2 e 3, Elsevier Butterworth Heinemann, Amsterdam.

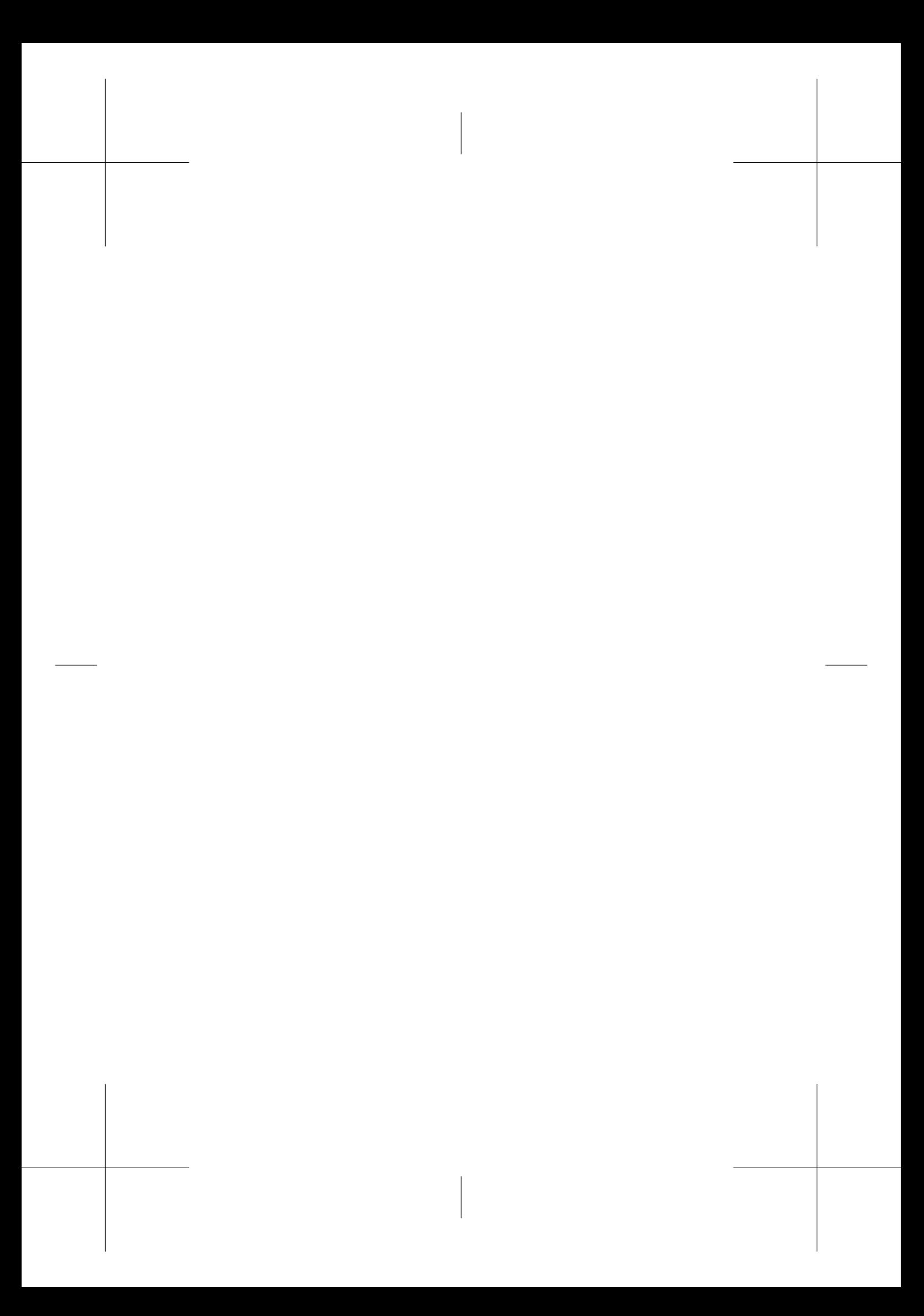

# Capitolo 4

# La turbolenza e i suoi modelli

## M. Ciofalo

## 4.1 INTRODUZIONE

In questo capitolo, il punto di partenza sarà le equazioni di continuità, quantità di moto (Navier-Stokes) ed energia, valide per un fluido newtoniano comprimibile o incomprimibile e già introdotte nel Capitolo 1. Usando la notazione tensoriale con la cosiddetta convenzione di Einstein (somma implicita su indici ripetuti), e omettendo per il momento sia forze di massa sia termini legati alla generazione interna di calore, esse possono scriversi nella forma:

$$
\frac{\partial \rho}{\partial \vartheta} + \frac{\partial}{\partial x_j} (\rho u_j) = 0 \tag{4.1}
$$

$$
\frac{\partial}{\partial \vartheta} \left( \rho u_i \right) + \frac{\partial}{\partial x_j} \left( \rho u_i u_j \right) = -\frac{\partial p}{\partial x_i} + \frac{\partial}{\partial x_j} \left[ \mu \left( \frac{\partial u_i}{\partial x_j} + \frac{\partial u_j}{\partial x_i} \right) \right] \tag{4.2}
$$

$$
\frac{\partial}{\partial \vartheta} \left( \rho c_p t \right) + \frac{\partial}{\partial x_i} \left( \rho c_p u_i t \right) = \frac{\partial}{\partial x_j} \left( \lambda \frac{\partial t}{\partial x_j} \right) \tag{4.3}
$$

L'Eq. (4.3) è superflua se il moto è isotermo. Inoltre, la sua soluzione (il campo termico) non ha effetti sulla soluzione delle due precedenti equazioni (il campo di moto) se le proprietà fisiche del fluido non variano con la temperatura.

È accettato da tempo (Spalding, 1978) che le Eq. (4.1)-(4.3), con appropriate condizioni al contorno, descrivano in modo praticamente esatto il comportamento di un fluido sia in condizioni laminari che turbolente. La natura estremamente complessa e apparentemente stocastica della turbolenza non nasce quindi né da fonti esterne di *rumore* (fluttuazioni nelle condizioni al contorno) né da una inadeguata formulazione matematica del problema, ma è una proprietà intrinseca di certe soluzioni delle equazioni stesse. Nella successiva Sezione 4.2 si discuteranno schematicamente, avvalendosi di esempi, alcuni aspetti generali della turbolenza idrodinamica, con particolare riguardo alle scale spazio-temporali coinvolte e alla distribuzione spettrale delle fluttuazioni. Si farà inoltre cenno al punto di vista contemporaneo che inquadra la turbolenza nella teoria dei sistemi dinamici non lineari a comportamento caotico.

Da quanto detto segue che, nelle condizioni in cui un sistema fisico presenta un comportamento turbolento, una soluzione diretta (numerica o, in linea di principio, analitica) delle Eq. (4.1)-(4.3), purché sufficientemente accurata, manifesterà lo stesso comportamento (e viceversa). Il problema sta nelle condizioni che devono essere soddisfatte perché la soluzione possa considerarsi accurata. Queste saranno discusse in dettaglio per uno specifico problema nella Sezione 4.3, ove si mostrerà che il punto cruciale sta nella risoluzione spazio-temporale necessaria perché il trasferimento di energia meccanica dalle scale più grandi alle scale cosiddette dissipative del moto sia adeguatamente simulato. Come si vedrà, molti problemi di grande interesse pratico sfuggono e sfuggiranno per molto tempo - nonostante il rapido incremento della potenza di calcolo - alla possibilità di simulazioni dirette; ciò giustifica il ricorso a *modelli di turbolenza*.

Applicare un modello di turbolenza allo studio di un problema fluidodinamico consiste, in ultima analisi, nel rinunciare a studiare nei dettagli l'effettivo comportamento del fluido, sostituendolo con un fluido equivalente (generalmente non-newtoniano) descritto da opportune equazioni costitutive, e tale da manifestare nelle condizioni date un comportamento spazio-temporale sufficientemente regolare e predicibile. Da questo punto di vista, la modellazione della turbolenza presenta forti punti di contatto con la meccanica dei fluidi non newtoniani, come riconosciuto, ad esempio, da Speziale (1985).

Possono individuarsi due approcci fondamentali alla modellazione della turbolenza: il primo si basa su un processo di filtraggio spaziale, e conduce alla cosiddetta *Large Eddy Simulation* (simulazione a grandi vortici, LES); il secondo si basa concettualmente su un analogo filtraggio temporale, ma si riduce il più delle volte alla media su tempo infinito o alla media d'insieme, dando vita alla cosiddetta chiusura secondo Reynolds (modelli RANS, o *Reynolds Averaged Navier Stokes*). Questi due approcci saranno discussi in dettaglio nelle Sezioni 4.4 e 4.5, rispettivamente. Si noti che l'ordine di presentazione è invertito rispetto a quello consueto, in cui i modelli RANS (storicamente i primi sviluppati, e tuttora di uso assai più diffuso) precedono invariabilmente la LES.

La Sezione 4.6 è dedicata alla turbolenza in convezione naturale e mista. Saranno illustrati gli aspetti fisici del problema e saranno derivati e commentati i termini che vanno aggiunti o modificati nelle equazioni di trasporto degli sforzi di Reynolds o dell'energia cinetica turbolenta per tenere conto degli effetti di *buoyancy* (galleggiamento termico).

Infine, nella Sezione 4.7 saranno tratte alcune conclusioni comparative sui diversi modelli, sia dal punto di vista della capacità di riprodurre correttamente risultati sperimentali sia dai punti di vista del rigore concettuale, della generalità di applicazione e dell'onere computazionale associato. In tutto il capitolo si cercherà, nei limiti del possibile, di illustrare i vari problemi con esempi tratti dall'esperienza personale dell'autore o dalla letteratura più rilevante.

Le brevi note che seguono possono solo dare un panorama sommario della turbolenza idrodinamica, uno degli argomenti più complessi e affascinanti di tutte le scienze fisiche. Trattazioni molto più adeguate possono trovarsi in testi e trattati quali Tennekes e Lumley (1972), Hinze (1975), Lesieur (1990) o Pope (2000). Inoltre, è consigliabile a chiunque sia interessato allo studio della turbolenza di trascorrere un certo tempo osservando fluidi reali in moto turbolento; e di tenere presente che problemi quotidiani, come la forma del getto che esce da un umile rubinetto, o - più poeticamente - la forma delle nuvole, sono di fatto molto al di là delle nostre attuali capacità di predizione.

# 4.2 CARATTERISTICHE DELLA TURBOLENZA

### 4.2.1 Decomposizione e fluttuazioni

La Fig. 4.1(a) riporta la struttura istantanea di un getto fluido turbolento a sezione circolare (fiamma) che penetra nel mezzo circostante. La densità del fluido, e quindi la sua temperatura t, sono state visualizzate qui con una tecnica interferometrica. Sulla complessa struttura mostrata in figura possono effettuarsi *due* distinte operazioni di media, o filtraggio.

La prima è un'operazione di media *spaziale*; lungo direzioni omogenee (come, in questo caso, la direzione circonferenziale  $\phi$ ) la media può estendersi all'intero dominio di interesse (da 0 a  $2\pi$ ), mentre, lungo direzioni non omogenee in cui esista un gradiente di grande scala (come, in questo caso, le direzioni assiale e radiale  $x, r$ ) ha senso solo eseguire una media corrente, o una più sofisticata operazione di filtraggio, con ampiezza intermedia fra le dimensioni integrali del problema e quelle delle più piccole strutture turbolente. Ad esempio, la media azimutale istantanea ( $\vartheta$ =costante) della temperatura in Fig. 4.1(a) apparirebbe all'incirca come in Fig. 4.1(b); la generica grandezza mediata rimane ancora funzione delle rimanenti variabili spaziali x e r, nonché del tempo ϑ, ma con un andamento molto più regolare (*smooth*) che la grandezza primitiva.

### 4. LA TURBOLENZA E I SUOI MODELLI

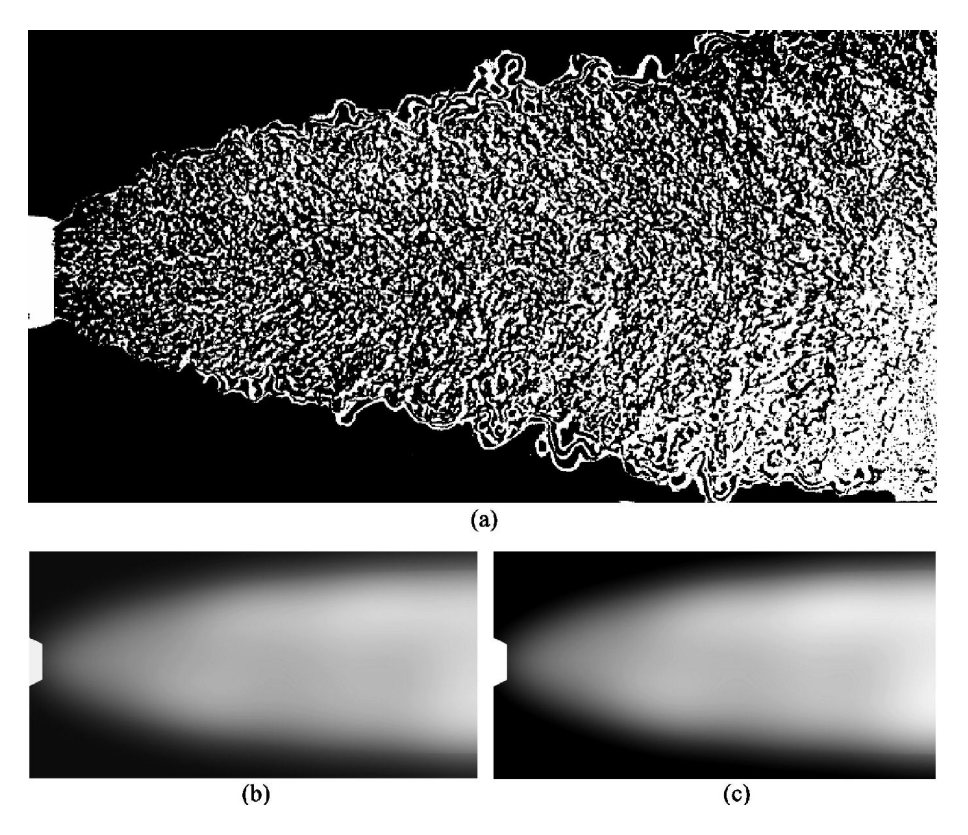

Figura 4.1: Struttura della turbolenza in una fiamma. a) t istantanea (adattato da Schumann (1993)); b) media azimutale; c) media temporale.

In alternativa, può effettuarsi sulla struttura (dipendente dal tempo) di Fig. 4.1(a) un'operazione di media *temporale*. Essa produrrebbe un andamento simile a quello schematizzato in Fig. 4.1(c); simmetricamente rispetto al caso precedente, si noti che la generica grandezza (ad es., la temperatura) rimane funzione delle variabili spaziali, ma con andamento più regolare della funzione primitiva.

Si noti che, anche in questo caso, ha senso estendere la media all'intera durata del fenomeno (concettualmente, all'infinito) solo se il problema è statisticamente stazionario; in un transitorio, o in un problema che presenti oscillazioni temporali non stocastiche di grande scala (legate, ad esempio, ad una variazione periodica delle condizioni al contorno, come accade nei problemi meteorologici), ha senso solo mediare nel tempo su durate intermedie fra quella di tali oscillazioni e quella caratteristica delle fluttuazioni turbolente vere e proprie.

Valgono in generale le seguenti osservazioni:

- la media su una o più variabili indipendenti riduce la variabilità di una generica grandezza turbolenta anche rispetto alle altre variabili; questa proprietà, dovuta a ovvie ragioni statistiche, è di fatto ciò che rende possibile e utile la modellazione della turbolenza;
- la struttura risultante per quanto riguarda, ad esempio, il campo di temperatura - è simile a quella che si osserverebbe in un moto laminare a numero di Reynolds molto più basso;
- sotto opportune ipotesi la media (filtraggio) spaziale e quella temporale danno risultati analoghi, Figg. 4.1(b) e (c).

Alcune delle affermazioni che precedono non sono prive di insidie e di definizioni sottilmente circolari; la differenza fra direzioni omogenee e non, e fra transitori e stati (statisticamente) stazionari, può precisarsi solo una volta che il problema sia stato caratterizzato completamente, ma spesso l'operazione di media è compiuta appunto per rendere il problema caratterizzabile! Questi aspetti saranno meglio discussi nei paragrafi che seguono. Qui importa ricordare che:

• l'operazione di media o filtraggio spaziale o temporale, comunque definita, introduce una decomposizione della generica grandezza turbolenta  $\varphi(\mathbf{x}, \vartheta)$  in valore medio (filtrato, risolto)  $\langle \varphi \rangle$  e valore fluttuante (non filtrato, irrisolto)  $\varphi'$ , entrambi, in generale, ancora funzioni dello spazio e del tempo.

### 4.2.2 La cascata di Kolmogorov

In Fig. 4.1 colpisce la presenza di strutture caratterizzate da diverse scale spaziali, che vanno da quella della geometria fino a quelle delle perturbazioni più piccole.

Tale molteplicità di scale è caratteristica della turbolenza: in un getto laminare, le strutture riconoscibili del campo idrodinamico sarebbero della stessa scala delle strutture geometriche che caratterizzano il problema (ad esempio, il diametro del getto all'uscita). Due scale fondamentali sono la scala integrale della turbolenza, L, e la scala dissipativa, o di Kolmogorov, η. La prima corrisponde grosso modo alle dimensioni delle strutture geometriche presenti nel dominio di interesse; la seconda caratterizza le più piccole strutture spaziali che possono esistere nel campo di moto.

Nella teoria della turbolenza sviluppata da Kolmogorov già negli anni 1930, e tuttora essenzialmente valida, l'energia meccanica del fluido, fornita ad esso alla scala integrale L da processi esterni (come gradienti di pressione o agitazione meccanica),

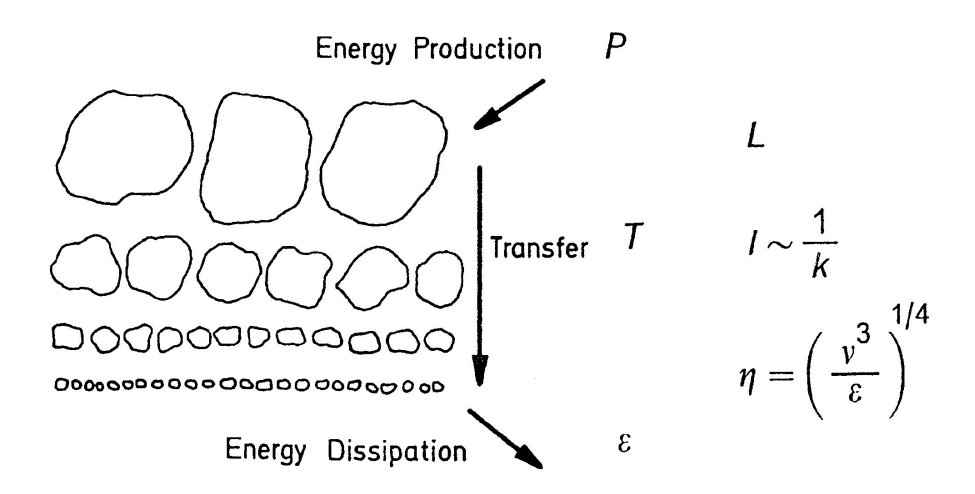

Figura 4.2: Schema della cascata di scale nella turbolenza. Adattato da Schumann (1993).

subisce una progressiva degradazione attraverso *una cascata* di scale da L fino a η, quando è infine degradata in energia termica dagli attriti viscosi (Fig. 4.2).

Per l'ordine di grandezza della scala dissipativa  $\eta$ , sulla base di considerazioni dimensionali si ottiene (Landau e Lifschitz, 1959):

$$
\eta \approx \left(\frac{\nu^3}{\varepsilon}\right)^{1/4} \tag{4.4}
$$

in cui  $\nu$  è la viscosità cinematica del fluido ed  $\varepsilon$  è il tasso di dissipazione di energia cinetica turbolenta per unità di massa (avente dimensioni  $\text{m}^2 \text{s}^{-3}$ ). Nel modello a cascata di Kolmogorov, ε è strettamente legata alla funzione di dissipazione Φ, ricavata in forma esplicita nel Cap. 1 nel caso di moto bidimensionale. Nel caso più generale (purchè il fluido sia newtoniano e il numero di Mach sia basso) Φ può esprimersi, in notazione tensoriale, come:

$$
\Phi = f_{ij} S_{ij} = 2\mu S_{ij} S_{ij} \tag{4.5}
$$

essendo

$$
S_{ij} = \frac{1}{2} \left( \frac{\partial u_i}{\partial x_j} + \frac{\partial u_j}{\partial x_i} \right)
$$
(4.6)

il tensore della velocità di deformazione (*strain rate*), e

$$
f_{ij} = 2\mu S_{ij} \tag{4.7}
$$
il tensore degli sforzi (*stress*) viscosi. {In notazione matriciale si sarebbe ottenuto, rispettivamente:  $S = (1/2)[\nabla u + (\nabla u)^T] e f = 2\mu S$ . Il valore medio, o filtrato, di Φ è quindi

$$
\langle \Phi \rangle = 2\mu \langle S_{ij} S_{ij} \rangle \tag{4.8}
$$

Scomponendo esplicitamente  $S_{ij}$  come  $\langle S_{ij} \rangle + S'_{ij}$  e sostituendo nell'Eq. (4.5) si ottiene:

$$
\langle \Phi \rangle = 2\mu \langle S_{ij} \rangle \langle S_{ij} \rangle + 2\mu \langle S'_{ij} S'_{ij} \rangle + 2\mu (L + C) \tag{4.9}
$$

in cui

- il primo termine rappresenta l'energia dissipata per unità di volume e di tempo direttamente per effetti viscosi sul moto di grande scala e, di conseguenza, è prossimo prossimo a zero in quanto, almeno nel caso di turbolenza sviluppata, solo una frazione trascurabile dell'energia meccanica immessa è direttamente degradata in calore da effetti viscosi;
- il secondo termine rappresenta l'energia dissipata per unità di volume e di tempo alla scala di Kolmogorov dei vortici dissipativi cioè, come vedremo meglio in seguito, la funzione *dissipazione di energia cinetica turbolenta per unità di volume* ρε (Tennekes e Lumley, 1972). Tale energia perviene alle scale di Kolmogorov dopo avere attraversato l'intera cascata in Fig. 4.2, e dopo essere apparsa alle varie scale intermedie come energia meccanica dei vortici turbolenti.
- il terzo termine è uguale a zero se la media è eseguita su intervalli spaziali o temporali infiniti, o su direzioni periodiche, mentre è presente nel caso dei filtraggi finiti, spaziali o temporali e, in tal caso rappresenta il tasso di dissipazione di energia meccanica legato all'interazione fra scale diverse. (La giustificazione di queste affermazioni verrà fornita nel seguito a proposito della *Large Eddy Simulation* in quanto si vedrà come i due addendi:  $L = \langle\langle S_{ij}\rangle\langle S_{ij}\rangle\rangle - \langle S_{ij}\rangle\langle S_{ij}\rangle$  e  $C = 2\langle\langle S_{ij}\rangle S'_{ij}\rangle$  siano analoghi ai termini di *Leonard* e *incrociati*).

Al capo opposto della cascata di scale, si trova la produzione di energia cinetica turbolenta. Per analogia con l'energia cinetica tradizionale, l'energia cinetica turbolenta (per unità di massa) viene definita come

$$
k = \frac{1}{2} \langle u_i' u_i' \rangle \tag{4.10}
$$

dove le  $u_i'$  sono le componenti fluttuanti delle velocità mentre, in questo caso, la somma implicita è sulla i. Le fluttuazioni di velocità e, quindi, l'energia cinetica turbolenta, sono generate sulla scala geometrica L dallo *shear* o da forze di massa (quali le forze di galleggiamento, o *buoyancy*, che agiscono nella convezione naturale). Trascurando, per il momento, gli effetti di *buoyancy* ed anticipando risultati ottenuti nel seguito, si può dire che il tasso di produzione P di energia cinetica turbolenta è esprimibile mediante la relazione

$$
P = -\rho \langle u_i' u_j' \rangle \langle S_{ij} \rangle = -\tau_{ij} \langle S_{ij} \rangle \tag{4.11}
$$

ovvero mediante il prodotto del tensore degli sforzi turbolenti  $\tau_{ij}$ , definito rigorosamente nel seguito, per il tensore della velocità di deformazione media, o di grande scala  $\langle S_{ij} \rangle$  definito dalla (4.6). Pur senza far ricorso all'equazione di trasporto di  $\rho k$ , dal punto di vista fisico si può anche dire che, in uno stato (statisticamente) stazionario e in assenza di trasporto convettivo e diffusivo, i termidi di produzione e distruzione di  $\rho k$  si equivalgono in quanto si ha:  $P - \rho K = 0$ .

Il trasferimento di energia turbolenta attraverso la cascata di scale da  $L$  ad  $\eta$  può, comunque, essere meglio apprezzato nel contesto della *analisi spettrale* della turbolenza, discussa qui di seguito.

## 4.2.3 Spettri della turbolenza

Benché strutture turbolente siano presenti a tutte le scale comprese fra L e  $\eta$ , l'energia cinetica ad esse associata non è ripartita in modo uniforme, ma presenta una specifica *distribuzione spettrale*.

Se esiste almeno una direzione omogenea x, la generica grandezza  $\varphi$  avrà, in qualunque istante  $\vartheta$  e per ogni valore delle restanti variabili spaziali, una certa distribuzione secondo  $x$ , che possiamo immaginare complicata e pseudo-casuale e rappresentare come una somma infinita di sinusoidi. La funzione  $\varphi(x)$  può, infatti, rappresentarsi come un *integrale di Fourier* del tipo:

$$
\varphi(x) = 2\pi \int_{-\infty}^{+\infty} a(n)e^{-i2\pi nx} dn
$$
\n(4.12)

in cui n è il *numero d'onda* (inverso della lunghezza d'onda Λ considerata). La funzione  $a(n)$ , trasformata di Fourier di  $\varphi(x)$ , è in genere complessa. La *densità spettrale*  $P_{\varphi\varphi}(n)$  relativa a  $\varphi$  è data allora da

$$
P_{\varphi\varphi}(n) = |a(n)|^2 \tag{4.13}
$$

a meno di un fattore di normalizzazione, scelto ad esempio in modo da ottenere

$$
\int_{-\infty}^{+\infty} P_{\varphi\varphi}(n) dn = \langle \varphi^2 \rangle \tag{4.14}
$$

dove le parentesi angolate denotano media spaziale lungo la direzione omogenea prescelta. Si dimostra anche facilmente che la densità spettrale  $P_{\varphi\varphi}(n)$  è la trasformata di Fourier della *funzione di correlazione spaziale*  $R_{\varphi\varphi}(x)$ , definita come:

$$
R_{\varphi\varphi}(x) = \langle \varphi(\xi)\varphi(\xi - x) \rangle = \lim_{X \to \infty} \frac{1}{2X} \int_{-X}^{+X} \varphi(\xi)\varphi(\xi - x) d\xi \tag{4.15}
$$

Il tipico spettro energetico della turbolenza sviluppata si presenta come in Fig. 4.3. In ascisse è riportato il numero d'onda n, in ordinate la densità spettrale  $P_{uu}(n)$ relativa, ad esempio, al modulo della velocità. Puu(n) rappresenta quindi l'*energia cinetica* della turbolenza per unità di numero d'onda, che può indicarsi semplicemente con  $E(n)$ . Lo spettro presenta un massimo ai numeri d'onda  $(1/L)$  caratteristici dei termini forzanti (per i quali si ha  $L = \Lambda$ ), un subrange inerziale in cui  $E(n)$  è proporzionale a  $n^{-5/3}$ , in corrispondenza della cascata di strutture turbolente, e un taglio intorno a  $1/\eta$  in corrispondenza della scala dissipativa di Kolmogorov.

L'andamento di  $E(n)$  nel subrange inerziale può ricavarsi sulla base di ipotesi molto semplici (Lumley, 1992). Innanzitutto si assuma che il flusso  $\Gamma(n)$  di energia cinetica turbolenta attraverso il generico numero d'onda n (cioè il tasso al quale l'energia viene trasferita da numeri d'onda minori di n a numeri d'onda maggiori di n) sia proporzionale al rapporto fra l'energia cinetica turbolenta associata a  $n, u^2(n)$ , e la costante di tempo associata a n,  $\Lambda(n)/u(n)$ . Si esprima poi  $u(n)$  come  $[nE(n)]^{1/2}$ e  $\Lambda(n)$  come  $1/n$ . Infine, si osservi che  $\Gamma(n)$  può identificarsi con la dissipazione ε, la quale non dipende dal numero d'onda; ciò equivale ad assumere che l'energia meccanica della turbolenza attraversi le varie scale da L a  $\eta$  e solo alla fine della cascata venga dissipata in calore. Si ricava allora:

$$
E(n) = \alpha \varepsilon^{2/3} n^{-5/3} \tag{4.16}
$$

dove  $\alpha$  è una costante. È chiaro che l'analisi di cui sopra trova il suo ambito ottimale di applicazione nel contesto di metodi numerici di tipo *spettrale*, basati sull'espansione della generica grandezza  $\varphi$  in serie di autofunzioni ortogonali (in particolare, in serie di Fourier). I metodi spettrali in fluidodinamica sono trattati, ad esempio, da Hussaini e Zang (1987).

Nulla vieta, in linea di principio, di estendere l'analisi di cui sopra a direzioni spaziali *non omogenee*. Tuttavia, in tal caso la distribuzione spettrale della generica grandezza in funzione del numero d'onda rifletterà anche il suo andamento spaziale di grande scala e non solo gli aspetti statistici legati alle fluttuazioni spaziali turbolente.

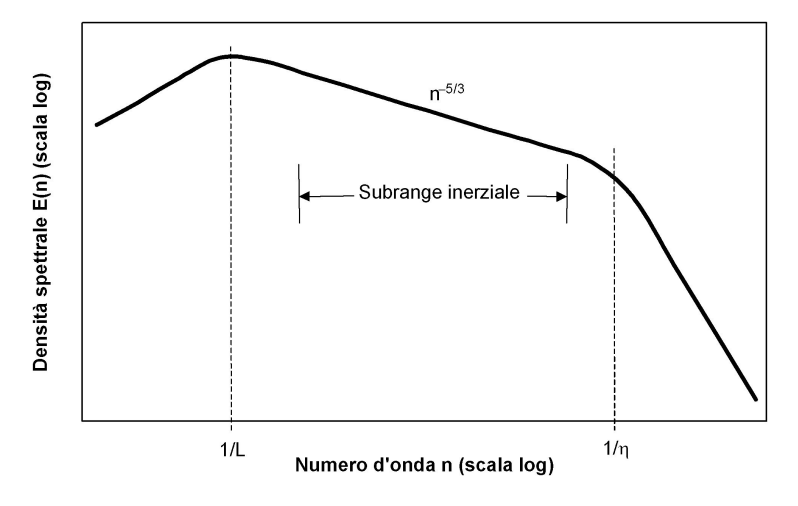

Figura 4.3: Tipico spettro della turbolenza sviluppata.

Infine, considerazioni del tutto analoghe possono farsi per quanto riguarda la distribuzione *temporale* delle varie grandezze viste in un punto fisso dello spazio (spettri euleriani). In particolare, l'Eq. (4.12) sarà sostituita dalla:

$$
\varphi(\vartheta) = 2\pi \int_{-\infty}^{+\infty} a(f) e^{-i2\pi f \vartheta} df \tag{4.17}
$$

in cui f è la frequenza (dimensionalmente pari all'inverso di un tempo). La densità spettrale euleriana  $P_{\varphi\varphi}(f)$  relativa a  $\varphi$  sarà data dall'equivalente della (4.13):

$$
P_{\varphi\varphi}(f) = |a(f)|^2 \tag{4.18}
$$

Può definirsi una *funzione di correlazione temporale*  $R_{\varphi\varphi}(\vartheta)$ , analoga alla funzione di correlazione spaziale  $R_{\varphi\varphi}(x)$  definita dall'Eq. (4.15):

$$
R_{\varphi\varphi}(\vartheta) = \langle \varphi(\tau)\varphi(\tau - \vartheta) \rangle = \lim_{T \to \infty} \frac{1}{2T} \int_{-T}^{+T} \varphi(\tau)\varphi(\tau - \vartheta)d\tau \tag{4.19}
$$

e la densità spettrale  $P_{\varphi\varphi}(f)$  risulta essere la trasformata di Fourier di  $R_{\varphi\varphi}(\vartheta)$ . In generale, la relazione fra densità spettrali o funzioni di correlazione spaziali da un lato, e le loro controparti temporali euleriane dall'altro, *non* è semplice. In certi casi si può adottare l'ipotesi di Taylor di *frozen turbulence*, secondo cui la distribuzione temporale osservata in un punto P fisso nello spazio è quella che sarebbe rilevata se

il campo di moto fosse *congelato* e traslasse di fronte a P con la velocità convettiva prevalente U. Si ottiene allora per la frequenza dei vortici dissipativi (massima frequenza significativa nello spettro temporale euleriano):

$$
f_k = \frac{U}{\eta} \approx U \left(\frac{\nu^3}{\varepsilon}\right)^{-1/4} \tag{4.20}
$$

# 4.2.4 Strutture coerenti

Nonostante la natura pseudo-casuale delle fluttuazioni turbolente, i vincoli posti al campo di velocità dalle equazioni di continuità e di Navier-Stokes (4.1)-(4.2) fanno sì che, a tutte le scale, il moto si presenti altamente strutturato. Le strutture turbolente (*eddies*) non sono, ovviamente, permanenti ma sono caratterizzate da una certa vita media. La ricerca sulle strutture coerenti è stata tra le più feconde nell'ambito degli studi sulla turbolenza e ha condotto a risultati spesso sorprendenti. Alcuni esempi sono:

- le strutture quasi bidimensionali ed altamente organizzate osservate da Brown e Roshko (1974) all'interfaccia turbolenta fra getti piani, Fig. 4.4;
- le strutture allungate osservate nella regione di parete di flussi turbolenti già da Kline e al. (1967), e la cui dinamica è responsabile di gran parte dell'attrito e della dissipazione nella turbolenza di parete, Fig. 4.5;
- le strutture coerenti presenti anche in turbolenza omogenea isotropa, Fig. 4.6.

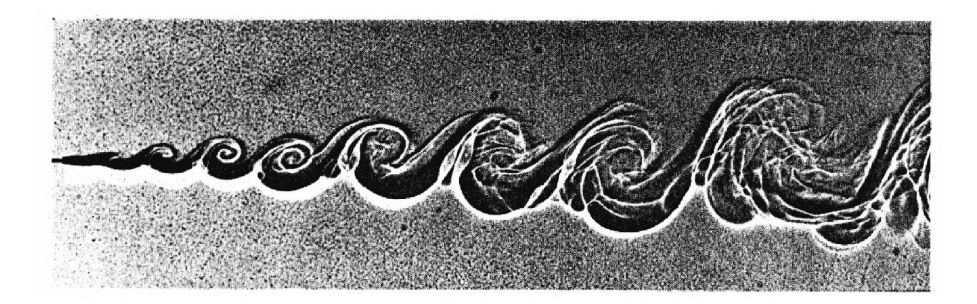

Figura 4.4: Vortici quasi-bidimensionali osservati all'interfaccia fra getti piani turbolenti. Adattato da Brown e Roshko (1974).

#### 4. LA TURBOLENZA E I SUOI MODELLI

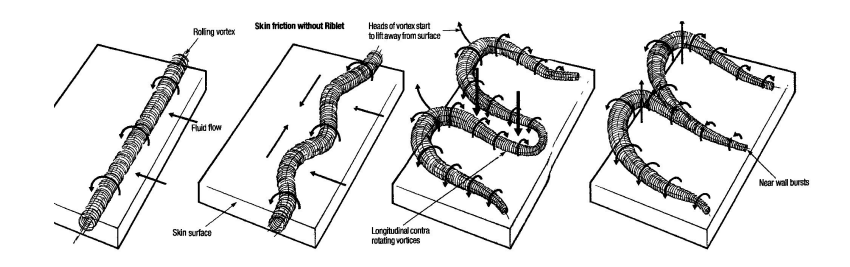

Figura 4.5: Strutture della turbolenza di parete. Adattato da Barrett (1990).

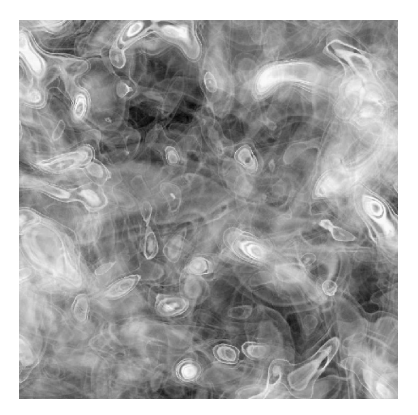

Figura 4.6: Distribuzione di vorticità in turbolenza isotropa. Adattato da Yuan e al. (2005) (www.ima.umn.edu/2005-2006/gallery/yuan).

# 4.2.5 Turbolenza bidimensionale

La turbolenza è un fenomeno intrinsecamente *tridimensionale*. Tale fatto è discusso in modo particolarmente illuminante da Bradshow (1978). Egli si sofferma, in particolare, sul fenomeno dello stiramento dei tubi di vorticità ad opera della velocità di deformazione (ovvero del gradiente di velocità) di grande scala, Fig. 4.7.

Il gradiente di velocità di grande scala, prevalente in una certa regione del campo di moto, stira e assottiglia un tubo di vorticità che sia inizialmente presente. In prima approssimazione, mentre la lunghezza  $L$  del tubo di vorticità cresce, il suo raggio  $r$ e la sua velocità angolare  $\omega$  debbono variare in modo da conservarne sia la massa che il momento angolare, proporzionali rispettivamente a  $r^2L$  ed a  $r^4L\omega$ . Ne segue che l'energia cinetica del vortice, proporzionale a  $r^4 L \omega^2$ , deve aumentare, e non può che farlo a spese dell'energia del campo di moto di grande scala. Lo stiramento dei

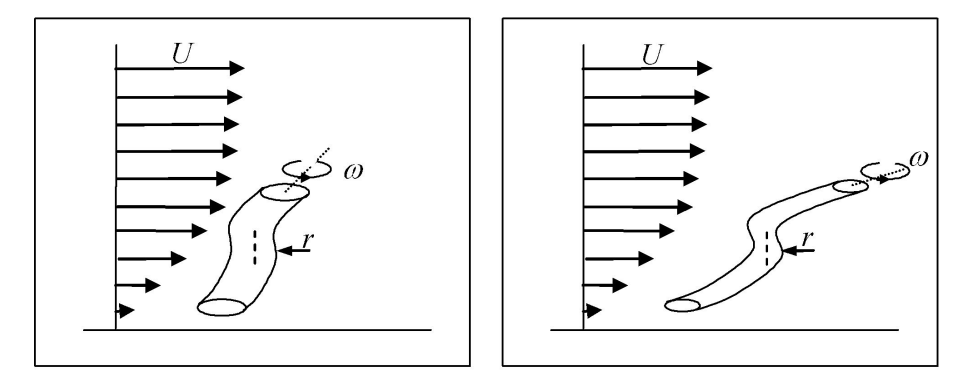

Figura 4.7: Stiramento dei tubi di vorticità ad opera dei gradienti di velocità di grande scala in un campo di moto tridimensionale.

vortici, quindi, trasferisce energia dalle grandi alle piccole scale e gioca un ruolo fondamentale nella cascata di energia.

Lo stiramento dei vortici è, per sua natura, strettamente tridimensionale, ed è del tutto assente in un problema bidimensionale, in cui la vorticità non può che essere ortogonale al piano del moto e i vortici non possono venire stirati dal moto di grande scala. È quindi lecito attendersi che, in due dimensioni, la cascata di energia si sviluppi in modo diverso, lo spettro di Kolmogorov non sia valido, e in generale le caratteristiche della turbolenza siano diverse da quelle della turbolenza reale (tridimensionale).

In effetti, analisi teoriche (Lesieur, 1990), basate sul concetto di cascata di *enstrofia* (varianza della vorticità), prevedono per la turbolenza bidimensionale isotropa uno spettro energetico proporzionale a  $n^{-3}$  (*n* è il numero d'onda), più ripido dello spettro di Kolmogorov ( $n^{-5/3}$ ) previsto per la turbolenza isotropa tridimensionale, Fig. 4.3. Inoltre, la scala dissipativa prevista è dell'ordine di  $(\nu^3/\beta)^{1/6}$ , in cui  $\beta$  è un parametro che rappresenta la variazione per unità di tempo dell'enstrofia (in analogia alla dissipazione  $\varepsilon$  che rappresenta la variazione per unità di tempo dell'energia cinetica turbolenta k), ed è quindi diversa, in generale, dalla scala dissipativa di Kolmogorov  $(\nu^3/\varepsilon)^{1/4}$ . Infine, è presente nella turbolenza bidimensionale forzata un fenomeno peculiare, detto *cascata inversa di energia*, per cui l'energia cinetica iniettata nel fluido a numero d'onda  $n_i$  diffonde verso numeri d'onda inferiori, determinando nella regione  $n < n_i$  uno spettro simile a quello tridimensionale  $(k \propto n^{-5/3})$ , ma con trasferimento di energia meccanica dalle piccole alle grandi scale del moto.

A causa delle differenze descritte, le simulazioni numeriche bidimensionali di situazioni fisiche tridimensionali vanno accolte con cautela anche se, per la loro ridotta

#### 4. LA TURBOLENZA E I SUOI MODELLI

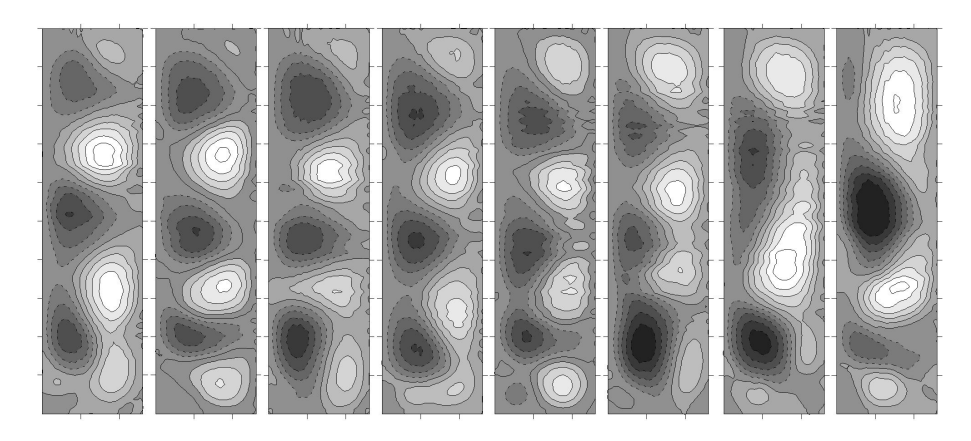

Figura 4.8: Funzione di corrente a istanti successivi nella convezione naturale a basso numero di Prandtl con generazione di calore in cavità rettangolare. Adattato da Di Piazza e Ciofalo (2000).

richiesta di risorse di calcolo, esse sono piuttosto diffuse (Paolucci, 1990; Nobile, 1996). Tali simulazioni, comunque, forniscono risultati del tipo di quelli riportati in Fig. 4.8 dove si vedono istantanee successive riferite alla convezione naturale di un metallo liquido in una cavità rettangolare con generazione interna di calore (Di Piazza e Ciofalo, 2000).

Va ricordato anche che esistono situazioni *fisiche* in cui la struttura della turbolenza, e più in generale del campo di moto, è effettivamente bidimensionale. Un esempio importante è il moto di un fluido fra pareti piane in presenza di una rapida rotazione  $\Omega$  ortogonale alle pareti stesse, di cui la turbolenza atmosferica di grande scala è una approssimazione (Hopfinger, 1987). Un secondo esempio riguarda il moto magnetoidrodinamico di un fluido conduttore in presenza di un campo magnetico B (Moreau, 1990). In entrambi i casi le forze di massa smorzano le fluttuazioni nella direzione parallela a Ω o a B, dando luogo a *turbolenza bidimensionale*.

### 4.2.6 Turbolenza e *attrattori strani*

La teoria dei sistemi dinamici risale essenzialmente a Poincarè e ha, quindi, più di un secolo. Tuttavia, solo negli ultimi due o tre decenni è stato possibile indagare esplicitamente sulla struttura e le proprietà di sistemi dinamici non lineari. Un sistema dinamico *discreto* è definito da N grandezze  $\varphi_1 \dots \varphi_N$  le quali varino nel tempo secondo equazioni di evoluzione (in generale non lineari) del tipo:

$$
\frac{\partial \varphi_i}{\partial \vartheta} = F(\varphi_1 \dots \varphi_N, \vartheta)
$$
\n(4.21)

(con  $i = 1...N$ ). Un fluido in moto turbolento, descritto dalle Eq. (4.1)-(4.3), è in linea di principio un sistema dinamico *continuo* e possiede quindi infiniti gradi di libertà. Tuttavia, una qualunque rappresentazione numerica discreta del problema (basata, ad esempio, su M volumi finiti) è riconducibile all'evoluzione di un numero finito di variabili (ad esempio, le  $N = 5M$  variabili rappresentanti le tre velocità, la pressione e la temperatura in ogni volume). Inoltre, come si vedrà più avanti, una simulazione numerica basata su  $M$  volumi finiti può considerarsi completa purchè le dimensioni della griglia siano minori della scala di Kolmogorov  $\eta$  del problema.

Nello spazio delle fasi definito dagli N assi  $\varphi_1 \dots \varphi_N$  il sistema dinamico è rappresentato da un singolo punto, e la sua evoluzione descrive una traiettoria. Se il sistema è dissipativo, come avviene invariabilmente in fluidodinamica, è certo che, qualunque sia la condizione iniziale, la traiettoria finirà col ricadere in un sottoinsieme limitato dello spazio delle fasi, che è chiamato l'*attrattore* del sistema. Per una definizione rigorosa, si veda ad esempio Lanford (1981).

L'analisi classica aveva individuato alcuni semplici tipi di attrattori: *punti fissi*, caratteristici di stati stazionari; *orbite chiuse* (cicli limite), caratteristiche di sistemi periodici; e orbite aperte confinate su *tori*, caratteristiche di sistemi quasi-periodici che presentino più frequenze fra loro incommensurabili. Studiosi come Lorenz (1963) hanno individuato sistemi non lineari molto semplici i cui attrattori non ricadono nella classificazione di cui sopra; essi sono oggetti *frattali*, infinitamente complessi sebbene di misura nulla nello spazio delle fasi, e sono stati battezzati *attrattori strani*. L'evoluzione di un sistema dinamico su un attrattore strano presenta proprietà peculiari, fra cui la *sensibilità alle condizioni iniziali*: le traiettorie che partono da due punti arbitrariamente vicini divergono rapidamente, dando luogo a evoluzioni del tutto diverse nei dettagli. Strettamente connesso è il concetto di *caos deterministico*.

Tutti questi concetti possono essere meglio specificati in termini quantitativi solo introducendo nozioni quali la *dimensione frattale* dell'attrattore e gli *esponenti di Ljapunov* delle traiettorie. Nonostante la natura decisamente ardua della teoria sottostante, forse a causa del loro pregio estetico, gli attrattori strani sono stati oggetto negli ultimi anni di una esplosiva letteratura, anche divulgativa, e di innumerevoli applicazioni di *computer graphics*.

Quel che interessa qui sottolineare è che, a partire da un celebre lavoro di Ruelle e Takens (1971), la turbolenza idrodinamica è stata reinterpretata alla luce della teoria dei sistemi dinamici, sulla base di alcune intuizioni fondamentali:

• l'oggetto responsabile della turbolenza è un attrattore, di dimensionalità ragionevolmente piccola, immerso nel vasto spazio delle fasi del sistema dinamico che rappresenta il fluido;

- il moto sull'attrattore dipende in modo sensibile dalle condizioni iniziali;
- tale dipendenza spiega la natura caotica e apparentemente stocastica del moto turbolento.

Tuttavia, la speranza di Ruelle e Takens che - sulla falsariga del modello di Lorenz - *qualunque* problema turbolento potesse essere interpretato alla luce di un numero ragionevolmente piccolo di variabili, o gradi di libertà, si è rivelata eccessivamente ottimistica. Keefe e al. (1992), partendo da simulazioni numeriche dirette del moto turbolento di Poiseuille a numeri di Reynolds (basati su velocità media e semi-altezza del canale) di circa  $10^3$ , ed elaborandone i risultati alla luce della teoria degli esponenti di Ljapunov, hanno concluso che l'attrattore del sistema dinamico associato deve avere dimensionalità 352 (!). Tali risultati, confermano che la turbolenza nel moto sviluppato in canali è effettivamente *caos deterministico*, legato all'esistenza di un attrattore strano, ma, al tempo stesso, escludono, a causa della enorme dimensionalità di quest'ultimo, la possibilità di modellare il problema sulla base di pochi gradi di libertà, o di dedurre proprietà significative del moto da un'analisi diretta dell'attrattore.

# 4.3 SIMULAZIONE DIRETTA DELLA TURBOLENZA

In qualunque problema fluidodinamico, per risolvere in modo diretto le equazioni del moto occorre ricoprire il dominio di calcolo con un grigliato tridimensionale (discretizzazione spaziale) le cui maglie devono essere più piccole della scala delle strutture significative da risolvere. Inoltre, la simulazione deve essere eseguita con passi ∆ϑ (discretizzazione temporale) sufficientemente piccoli da seguire l'andamento nel tempo delle varie grandezze.

Se il numero di Reynolds (rapporto tra le forze inerziali e le forze viscose) è abbastanza piccolo, il moto è laminare e le strutture significative del campo di moto hanno dimensioni dello stesso ordine delle strutture fisiche presenti nel dominio di calcolo (pareti, ostacoli ecc.); inoltre, per condizioni al contorno invarianti nel tempo, il problema ammette quasi sempre una soluzione stazionaria o periodica (preceduta, eventualmente, da un transitorio iniziale secondo le condizioni iniziali scelte). In questo caso, quindi, è quasi sempre possibile raggiungere una sufficiente risoluzione spazio-temporale e ottenere una soluzione indipendente dalla discretizzazione usata.

Per valori elevati del numero di Reynolds, il moto del fluido diviene turbolento. In tal caso, il campo di moto è sempre variabile nel tempo (anche in presenza di condizioni al contorno stazionarie), dipende in modo critico dalle condizioni iniziali ed è privo (istante per istante) di simmetrie spaziali anche se il dominio di calcolo è caratterizzato da simmetrie geometriche. Come si è discusso in precedenza, le strutture spaziali del campo di moto (vortici) coprono un intervallo di scale che si estende dalla scala del dominio fisico a quella dei vortici dissipativi di Kolmogorov (nei quali ha luogo la degradazione in calore dell'energia meccanica del fluido ad opera degli effetti viscosi). L'intervallo di scale cresce al crescere del numero di Reynolds e, per moti pienamente turbolenti, si estende, in genere, su diversi ordini di grandezza. Benché, come si è accennato, le equazioni del moto continuino a descrivere in linea di principio la fisica del problema, la loro soluzione diretta presenta gravi difficoltà che saranno discusse nel seguito.

### 4.3.1 Requisiti di risoluzione per il moto turbolento di Poiseuille

Per fissare le idee, si consideri un canale indefinito limitato da pareti piane parallele, all'interno del quale scorra un fluido in moto turbolento (moto di Poiseuille turbolento). Per studiare tale sistema, è possibile individuare come dominio di calcolo un tratto di canale le cui caratteristiche si assumano ripetersi periodicamente nello spazio. Le dimensioni del dominio devono essere tali da rendere trascurabili le correlazioni fra le variabili sui contorni opposti del dominio stesso; ciò equivale a richiedere che tali dimensioni siano grandi rispetto alle strutture turbolente.

Più precisamente, si fissi una terna cartesiana avente l'asse  $x$  nella direzione del moto, l'asse y ortogonale alle pareti e, ovviamente, l'asse  $z$  ortogonale a  $x \in y$ ; sia inoltre  $\delta$  la semialtezza del canale (Fig. 4.9). Le dimensioni del dominio possono esprimersi come  $L_x = K_x \delta$ ,  $L_y = 2\delta$ ,  $L_z = K_z \delta$ . Ricerche sperimentali (Comte-Bellot, 1963) hanno mostrato che le correlazioni statistiche fra grandezze istantanee diventano trascurabili a distanze dell'ordine di  $4\delta$  nella direzione longitudinale x e 2 $\delta$  nella direzione trasversale z. Pertanto, si deve assumere  $K_x \geq 4$ ,  $K_z \geq 2$ e, siccome dimensioni maggiori del dominio di calcolo migliorano le statistiche e la qualità generale delle simulazioni, è opportuno che i valori di  $K_x$  e  $K_z$  siano alquanto maggiori di tali minimi.

Inoltre, conviene introdurre, come scala di parete delle velocità, la velocità di attrito

$$
u_{\tau} = (|\tau_w|/\rho)^{1/2} \tag{4.22}
$$

in cui  $\rho$  è la densità del fluido e  $|\tau_w|$  è il valore assoluto dello sforzo tangenziale d'attrito alla parete, a sua volta legato al gradiente di pressione longitudinale ∂p/∂x da

$$
|\tau_w| = \delta \left| \frac{\partial p}{\partial x} \right| \tag{4.23}
$$

La velocità di attrito dà anche l'ordine di grandezza delle fluttuazioni turbolente di velocità. Sulla base delle definizioni, la velocità di attrito  $u<sub>\tau</sub>$  e la velocità media U

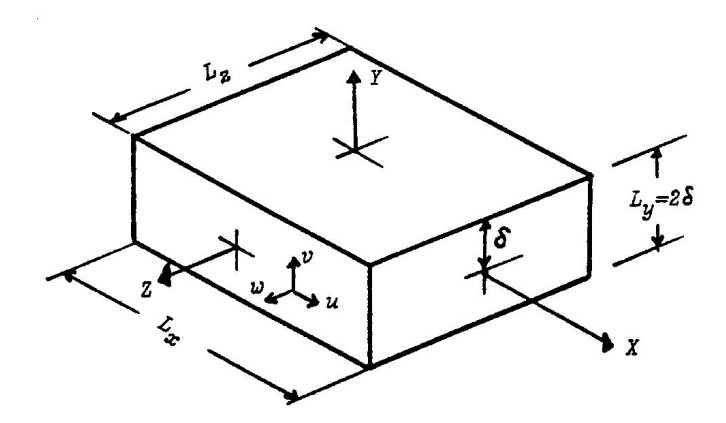

Figura 4.9: Dominio di calcolo per la simulazione del moto di Poiseuille turbolento.

sono legate fra loro attraverso il coefficiente di attrito di Fanning  $C_f$  dalla relazione

$$
u_{\tau} = \left(\frac{C_f}{2}\right)^{1/2} U \tag{4.24}
$$

Di conseguenza, per valori tipici:  $C_f \approx 0.005$  si ha  $u_\tau \approx U/20$ .

Similmente, accanto al numero di Reynolds di *bulk*  $Re = UD_{eq}/\nu$  (basato sulla velocità media e sul diametro idraulico, che per un canale piano è pari a 4δ) è opportuno introdurre il numero di Reynolds di attrito  $Re_\tau = u\tau/\nu$  (basato sulla velocità di attrito e sulla semialtezza del canale). Sempre per  $C_f \approx 0.005$ , tenendo conto delle definizioni si ha quindi:  $Re_\tau \approx Re/80$ .

La durata  $\vartheta_{TOT}$  della simulazione deve rappresentare lo stato statisticamente stazionario del sistema e, di conseguenza, deve essere multipla della massima costante di tempo attesa nell'andamento temporale delle diverse grandezze fluidodinamiche. Tale costante di tempo è detta *Large Eddy TurnOver Time (LETOT)* e corrisponde alla vita media delle più grandi strutture turbolente (vortici). Per il canale piano essa può assumersi pari a  $\delta/u_{\tau}$  e, pertanto, sulla base delle definizioni riportate, può esprimersi come

$$
1 \, LETOT \approx \frac{\delta^2}{\nu} \frac{1}{Re_\tau} \tag{4.25}
$$

Si può quindi stimare per  $\vartheta_{TOT}$  l'ordine di grandezza:

$$
\vartheta_{TOT} \approx K_{\vartheta} \frac{\delta^2}{\nu} \frac{1}{Re_{\tau}}
$$
\n(4.26)

con  $K_{\vartheta} \geq 10$ .

Una stima del numero di nodi e del passo temporale necessari può compiersi ora a partire dalle scale di Kolmogorov dei vortici dissipativi (4.4), (4.20). Nel caso considerato, la dissipazione di energia turbolenta può identificarsi in pratica con la dissipazione totale di energia meccanica per unità di massa, e questa può calcolarsi a partire dalla velocità media U e dallo sforzo di parete  $\tau_w$ :

$$
\varepsilon = \frac{U\tau_w}{\rho \delta} \tag{4.27}
$$

Usando le espressioni sopra riportate per  $Re_\tau$  e  $\tau_w$  e assumendo ancora  $U \approx 20u_\tau$ , le (4.4) e (4.20) diventano nel caso specifico

Lunghezza : 
$$
\eta \approx 0.5 \delta Re_{\tau}^{-3/4}
$$
 (4.28)

$$
\text{Frequencya}: f_K \approx 40(\nu/\delta^2) Re_{\tau}^{7/4} \tag{4.29}
$$

È necessario che le dimensioni ∆x, ∆y, ∆z delle maglie nelle tre direzioni siano al più dell'ordine di  $\eta$ , e che il passo temporale  $\Delta \vartheta$  sia al più dell'ordine di  $\vartheta_K = 1/f_K$ . Si ottiene pertanto:

$$
\Delta x, \Delta y, \Delta z \le 0,5\delta Re_{\tau}^{-3/4} \tag{4.30}
$$

$$
\Delta \vartheta \le 0.025(\delta^2/\nu)Re_\tau^{-7/4} \tag{4.31}
$$

È facile verificare che, sulla base delle definizioni e delle assunzioni sopra riportate, le (4.30)-(4.31) implicano *al limite* il criterio di Courant: ∆ϑ < (∆x/U) (Roache, 1972). Quest'ultimo è un requisito di *stabilità* se si adotta uno schema di avanzamento temporale esplicito, ma rimane comunque un criterio di *accuratezza* anche se si adottano schemi impliciti incondizionatamente stabili.

Dalla (4.30) e dalle definizioni si ottiene ora il numero *minimo* di punti di griglia:

$$
N_p = \frac{L_x}{\Delta x} \frac{L_y}{\Delta y} \frac{L_z}{\Delta z} \ge 16 K_x K_z Re_{\tau}^{9/4}
$$
\n(4.32)

mentre dalle (4.26) e (4.31) si ottiene il numero *minimo* di passi temporali:

$$
N_{\vartheta} = \frac{\vartheta_{TOT}}{\Delta\vartheta} \ge 40K_{\vartheta}Re_{\tau}^{3/4}
$$
\n(4.33)

Una stima più accurata di  $N_p$  e  $N_{\vartheta}$  (che, comunque, porta a risultati confrontabili), può essere condotta tenendo conto esplicitamente della variazione di  $C_f$  con  $Re_\tau$  e della disuniformità della turbolenza nelle regioni di parete (Grötzbach, 1986; Zuniga Zamalloa, 2012). Le (4.32)-(4.33) mostrano chiaramente come lo sforzo computazionale cresca rapidamente al crescere del numero di Reynolds di attrito. In particolare,

assumendo (ottimisticamente) che il tempo di calcolo per passo dipenda linearmente dal numero di nodi, il tempo di calcolo totale risulterà proporzionale a  $N_pN_q$  e crescerà quindi come  $Re^3_\tau$ .

Per fissare le idee, si assuma:  $K_x = 8$ ,  $K_z = 4$ ,  $K_{\theta} = 20$ . Le Eq. (4.32)-(4.33) danno allora  $N_p \ge 512 Re_{\tau}^{9/4}$  e  $N_{\vartheta} \ge 800 Re_{\tau}^{3/4}$ . Per  $Re_{\tau} = 100$ , che corrisponde a  $Re \approx 8000$  (moto debolmente turbolento), occorrono almeno 16 milioni di nodi  $e$  25 $\cdot$ 10<sup>3</sup> passi temporali, un onere computazionale ancora alla portata di un odierno (2014) PC multi-core purché si sia disposti a impiegare tempi di calcolo dell'ordine, probabilmente, di settimane o mesi. Se però si passa a  $Re<sub>\tau</sub> = 1000$ , che corrisponde a  $Re \approx 80 \cdot 10^3$  (moto pienamente turbolento),  $N_p$  e  $N_{\vartheta}$  crescono rispettivamente 178 volte e 5.6 volte, raggiungendo i 2.8 miliardi di nodi e i 140·10<sup>3</sup> passi temporali e rendendo quindi la simulazione accessibile solo a potenti cluster con parallelismo su larga scala.

Più precisamente si può stimare che, a patto di utilizzare codici ottimizzati per la DNS di canali piani (in quanto basati, ad esempio, su metodi spettrali), il numero di operazioni elementari in virgola mobile sia dell'ordine di  $10<sup>4</sup>$  per nodo e per passo temporale. Le stime sopra riportate danno allora un numero totale minimo di operazioni in virgola mobile:  $N_{flop} = 10^4 N_p N_\vartheta \approx 4 \cdot 10^9 Re_\tau^3$ . Detta  $R$  la velocità massima teorica di calcolo di una macchina, espressa in numero di operazioni in virgola mobile al secondo (*flops*, o floating point operations per second), la velocità effettiva sarà:  $\chi R$  (in cui l'efficienza  $\chi$  sarà, tipicamente, del 10-20% tenendo conto della parallelizzazione, dei tempi di I/O e così via). Pertanto, il tempo totale di calcolo in secondi tt (*throughput time*) sarà

$$
tt \approx 4 \cdot 10^9 Re_\tau^3 / (\chi R) \tag{4.34}
$$

Si può inoltre stimare che il numero minimo di variabili in memoria RAM sia dell'ordine di 25 per nodo. Pertanto, supponendo di usare semplice precisione con 4 bytes per variabile, la memoria RAM impiegata, misurata in bytes, sarà

$$
RAM \approx 5 \cdot 10^4 Re_{\tau}^{9/4} \tag{4.35}
$$

Al momento (2014), per un comune PC multi-core si può assumere  $\chi R = 2 \cdot 10^9$  (2) Gflops) per cui, nell'esempio sopra citato con  $Re_\tau = 100$ , si avrà  $tt \approx 2 \cdot 10^6$  s (23 giorni),  $RAM \approx 1.6 \cdot 10^9$  bytes (1.6 Gbytes). Per i più avanzati *supercluster* esistenti si può assumere  $\chi R = 1 \cdot 10^{15}$  (1 Pflop – si legga "petaflop") per cui, nell'esempio con  $Re_\tau = 1000$ , si avrà  $tt \approx 4 \cdot 10^3$  s (poco più di un'ora) e  $RAM \approx 2.8 \cdot 10^{14}$ bytes (280 Tbytes), requisiti non proibitivi per tali macchine.

La Fig. 4.10 (a) riassume l'andamento di  $N_p$ ,  $N_{\vartheta}$ ,  $RAM$  e tempo di calcolo complessivo, calcolati con le formule sopra riportate, in funzione del numero di Reynolds

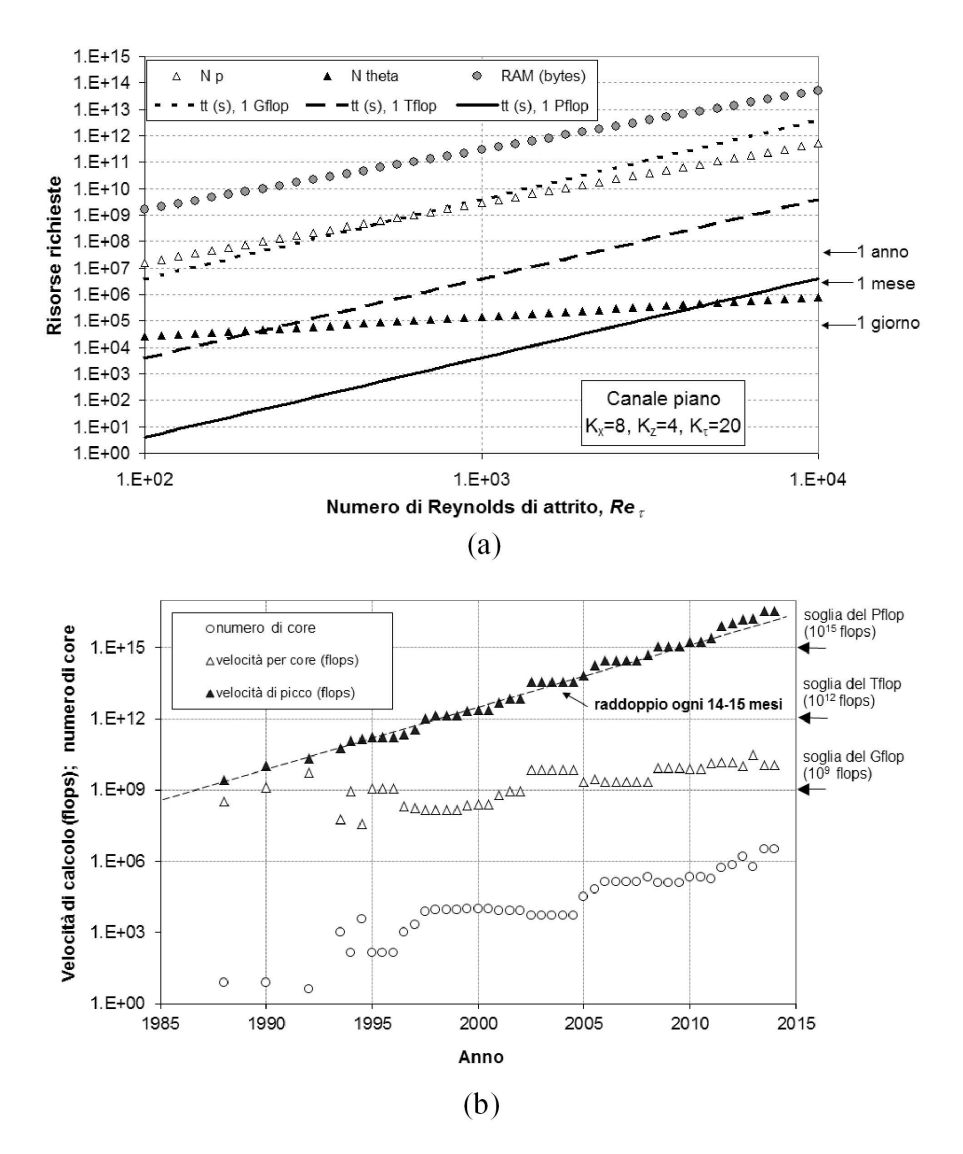

Figura 4.10: (a) Risorse di calcolo richieste per la simulazione numerica diretta (DNS) del moto turbolento in un canale piano in funzione del numero di Reynolds e (b) evoluzione della velocità di calcolo nel tempo.

di attrito ( $Re<sub>\tau</sub>$ ) sotto tre diverse ipotesi per la velocità di calcolo effettiva: 1 Gflop, 1 Tflop e 1 Pflop.

Per valutare la fattibilità passata, presente e futura di una simulazione DNS, le stime sopra ricavate vanno messe a confronto con le prestazioni dei calcolatori. La Fig. 4.10 (b) riporta, dal 1985 ad oggi, le prestazioni di calcolo di punta a livello mondiale: numero di *core*, velocità di calcolo per singolo *core* espressa in *flops* e velocità di calcolo complessiva teorica (R, sempre espressa in *flops*). Come sopra ricordato, la velocità effettiva dipende dalla natura del problema studiato (in particolare, dalla facilità di parallelizzazione) e, per problemi di CFD, spesso non supera il 5% (Lee e al., 2013).

Il grafico mostra che, a partire dagli anni 1990, il tasso di crescita della velocità di calcolo dei singoli processori ha avuto un netto calo rispetto al passato. Tuttavia, contemporaneamente si è introdotto l'utilizzo di *cluster* di processori (spesso a loro volta *multi-core*) in parallelo, dalle poche centinaia di *core* del Numerical Wind Tunnel della Fujitsu (anni 1990) alle migliaia della serie ASCI (anni intorno al 2000) e infine ai milioni dei più potenti superclusters attuali (il primato è attualmente detenuto dalla macchina cinese Tianhe-2 con 3.12 milioni di *core*). Come effetto combinato della (debole) crescita della velocità di calcolo per *core* e della (forte) crescita del numero di *core*, le prestazioni di punta hanno continuato a crescere fino ad oggi (2014) con un tasso simile a quello osservato per tutti gli anni 1970 e 1980, ovvero caratterizzato da un raddoppio ogni 14-15 mesi. (Tale andamento è spesso impropriamente chiamato *legge di Moore*, ma in realtà quest'ultima prevedeva un raddoppio ogni due anni del numero di transistor per chip, un parametro solo indirettamente legato alla potenza di calcolo).

Così, la soglia del Gflops  $(10^9)$  operazioni in virgola mobile al secondo) è stata superata nel 1988 (dal Cray-2), quella del Tflops ( $10^{12}$  flops) nel 1997 (da ASCI Red della Intel) e quella del Pflops  $(10^{15}$  flops) nel 2008 (dal computer Roadrunner del DOE). Il già citato Tianhe-2 offre velocità teoriche di circa 34 Pflops. Ovviamente è cresciuta pure la memoria RAM complessiva disponibile, dai 2 Gbyte del Cray-2 agli 1.4 Pbyte di Tianhe-2 (con un tasso di crescita meno rapido di quello della velocità di calcolo).

È chiaro quindi che le frontiere del fattibile in DNS (e in CFD in generale) si stanno spostando rapidamente in avanti. Una DNS a  $Re_\tau = 10^3$  implica  $\propto 4$ .  $10^{18}$  operazioni in virgola mobile; sui più potenti calcolatori esistenti essa avrebbe richiesto mille anni (anni di macchina, non di core!) nel 1988 ( $R = 1$  Gflops) e un anno nel 1998 ( $R = 1$  Tflops), risultando praticamente proibitiva. Successivamente, una tale simulazione è stata effettivamente realizzata già nei primi anni 2000 da Del Alamo e al. (2004), e oggi richiede non più di una o due ore sui più potenti cluster.

Ovviamente, le capacità massime di calcolo, proprie delle più potenti macchine esistenti, non esauriscono il problema: resta da vedere quali prospettive vi siano per calcoli di livello che potremmo chiamare *dipartimentale*, cioè alla portata di un dipartimento universitario tipico o di una media impresa dove si faccia CFD. È necessario allora considerare non solo tempi e risorse, ma anche, in modo essenziale, i *costi* del calcolo.

Esprimendo per uniformità i costi in dollari e considerando solo costi effettivi commerciali, effettuare  $4 \cdot 10^{15}$  operazioni in virgola mobile (corrispondenti all'intera simulazione a  $Re_\tau = 100$  presa ad esempio più sopra) costa oggi circa 30 \$ sia che lo si faccia su PC o piccoli cluster di scala dipartimentale (la simulazione richiederà allora da giorni a settimane), sia che lo si faccia su un *supercomputer* fra i più avanzati (la simulazione richiederà allora pochi secondi). Nel 1990, la stessa simulazione sarebbe stata praticamente fattibile solo impegnando per diversi mesi un supercomputer del livello del Cray-YMP, a un costo dell'ordine di alcuni milioni di dollari. Quindi, negli ultimi 24 anni il costo per operazione (ovvero per simulazione) è diminuito di un fattore dell'ordine di  $10^5$ , con un tasso corrispondente a un dimezzamento dei costi ogni 17-18 mesi, solo leggermente più lento del tasso di aumento delle prestazioni (raddoppio in 14-15 mesi). Si può anche dire, tenendo conto delle correlazioni ricavate in precedenza, che il valore di  $Re_\tau$  accessibile a un dato costo aumenta di un fattore 10 ogni 15 anni. Se è lecito estrapolare al prossimo futuro, entro il 2030 dovrebbe essere possibile condurre, allo stesso costo di 30 \$, quella simulazione a  $Re_\tau = 1000$  che oggi costa circa 30 $\cdot 10^3$  \$.

Si noti che dalle stime citate si sono esclusi i costi per l'immagazzinamento dei risultati che, ovviamente, possono facilmente eccedere i costi puri della simulazione se si desidera conservare in modo permanente diversi Tbyte di dati.

## 4.3.2 Un esempio di simulazione diretta della turbolenza

Le DNS più spinte finora (2014) realizzate (per numero di Reynolds, griglia di calcolo e risorse computazionali) sono quelle condotte da Lee e al. (2013) dell'Università del Texas. Gli autori hanno simulato il moto turbolento incomprimibile a  $Re_\tau = 5200$ in un canale piano del tipo rappresentato in Fig. 4.9 con condizioni al contorno longitudinali e laterali periodiche usando metodi spettrali (espansione in serie di Fourier lungo le direzioni omogenee x e z e funzioni *basis-spline* di settimo ordine lungo y). Le dimensioni del dominio di calcolo erano  $L_x = 24\delta$ ,  $L_z = 16\delta$  e, ovviamente,  $L_y = 2\delta$  (che nella terminologia del paragrafo precedente, corrispondono a  $K_x = 24$ e  $K_z = 16$ ).

A parte alcune simulazioni preliminari, condotte con griglie sia più grossolane sia più fini, la simulazione principale è stata condotta usando 10240 modi di Fourier

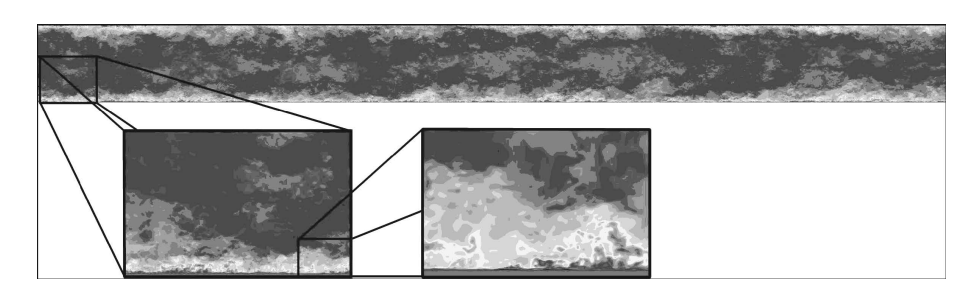

**Figura 4.11:** DNS del moto in canale piano per  $Re_\tau$  = 5200: distribuzione istantanea della velocità lungo x su una sezione longitudinale del piano  $xy$  del condotto. Zoom successivi consentono di apprezzare il livello di dettaglio dei risultati. Adattato da (Lee e al., 2013).

lungo x, 7680 modi di Fourier lungo z e 1536 nodi di interpolazione lungo y. Per ragioni che gli specialisti di metodi spettrali chiamano *de-aliasing*, il numero di punti di collocazione, o quadratura, nelle direzioni omogenee  $x e z$  deve essere pari a  $3/2$ volte il numero di modi di Fourier risolti, per cui i *gradi di libertà* DOF (ovvero *Degrees Of Freedom*) corrispondenti alla griglia sopracitata sono:  $N_x = 15360$ ,  $N_y =$ 1536 e  $N_z = 11520$ , per un totale  $N_p = N_x N_y N_z \approx 240.10^9$  DOF. Questo numero supera di 15 volte quello relativo alla precedente più spinta DNS in canali piani, condotta da Hoyas e Jiménez (2006) per  $Re_\tau \approx 2000$ . Ciò nonostante, la risoluzione spaziale non soddisfa, a rigore, i requisiti discussi in precedenza: infatti, per  $Re_\tau$ = 5.200,  $N_x$  = 24 e  $N_z$  = 16, l'Eq. (4.32) dà  $N_p \ge 1.4 \cdot 10^{12}$ , molto maggiore dei presenti 240·10<sup>9</sup> DOF pur tenendo conto della grande accuratezza intrinseca dei metodi spettrali.

Per quel che riguarda il tempo, la simulazione di Lee e al. (2013) ha incluso 13 *flow-through times* (*tempi di attraversamento* del condotto da parte del fluido, molto prossimi ai  $LETOT$  nella configurazione studiata), ciascuno risolto da 50 $\cdot 10^3$  passi temporali, per un totale di  $650 \cdot 10^3$  passi. Anche la durata della simulazione è inferiore a quella (20  $LETOT$ ) usualmente ritenuta necessaria per la convergenza statistica dei risultati, ma questo è in parte compensato dalle dimensioni del dominio di calcolo, più ampie di quelle ipotizzate nel paragrafo precedente.

I risultati della simulazione sono illustrati nella Fig. 4.11 dove la distribuzione istantanea della velocità lungo  $x$  è riportata su una sezione longitudinale sul piano xy dell'intero condotto insieme con ingrandimenti successivi di alcuni particolari che consentono di apprezzare il livello di dettaglio dei risultati.

La simulazione è stata condotta utilizzando oltre 500·10<sup>3</sup> dei 760·10<sup>3</sup> *core* del supercomputer Mira degli Argonne National Laboratories di Chicago, che offre velocità di picco di circa 10 Pflops. La velocità effettiva di calcolo è stata molto più bassa,

dell'ordine di 270 Tflops, con un'efficienza inferiore al 3%. Il tempo di calcolo complessivo è stato dell'ordine di 260 milioni di *ore-core*, per cui il *throughput time* è stato:  $tt \approx 500$  ore (circa 3 secondi per passo temporale). In termini economici, stimando in circa  $10^4$  \$/ora il costo reale di Mira, gli autori hanno utilizzato risorse equivalenti a 5 Milioni di dollari per questa sola simulazione!

Lo scopo dichiarato della ricerca è stato quello di chiarire la dinamica della turbolenza nella regione buffer esistente fra il substrato viscoso e il *core-flow*, regione che acquista una significativa estensione spaziale ed una significativa rilevanza solo per numeri di Reynolds sufficientemente elevati. Tuttavia, si è trattato anche (abbastanza esplicitamente) di una spettacolare dimostrazione delle potenzialità odierna del supercalcolo quando venga applicato a problemi come la turbolenza idrodinamica.

# 4.4 LARGE EDDY SIMULATION

### 4.4.1 Aspetti generali: filtraggio e decomposizione

La *Large Eddy Simulation*, o LES (termine che possiamo liberamente tradurre come *simulazione a grandi vortici*) è un approccio alla modellazione della turbolenza basato sul filtraggio *spaziale* del campo di moto. La giustificazione teorica di tale approccio poggia sulla constatazione che in un moto turbolento le strutture di più grande scala (grandi vortici), che sono le principali responsabili del trasporto convettivo di quantità di moto, energia turbolenta e campi scalari, non si prestano ad essere modellate in forma generale (in quanto sono altamente anisotrope e variano considerevolmente da moto a moto), e vanno quindi preferibilmente simulate in modo esplicito; mentre le strutture di piccola scala, prossime alla soglia dissipativa di Kolmogorov, sono tendenzialmente isotrope e universali (indipendenti cioè dallo specifico problema), per cui si prestano meglio ad essere modellate in modo semplificato.

In LES, si introduce innanzitutto una funzione di *filtro spaziale* G(x,y), formalmente funzione delle sei coordinate dei punti x e y ma spesso funzione solo della distanza  $|x - y|$ ; l'applicazione del filtro alla generica grandezza  $\varphi(x, \vartheta)$  genera una scomposizione di  $\varphi$  in componente *filtrata*, o *risolta*:

$$
\langle \varphi(\mathbf{x}, \vartheta) \rangle = \int G(\mathbf{x}, \mathbf{y}) \varphi(y, \vartheta) d^3 y \tag{4.36}
$$

dove le parentesi angolate indicano i valori medi, e componente *residua*, o *irrisolta*:

$$
\varphi'(\mathbf{x}, \vartheta) = \varphi(\mathbf{x}, \vartheta) - \langle \varphi(\mathbf{x}, \vartheta) \rangle \tag{4.37}
$$

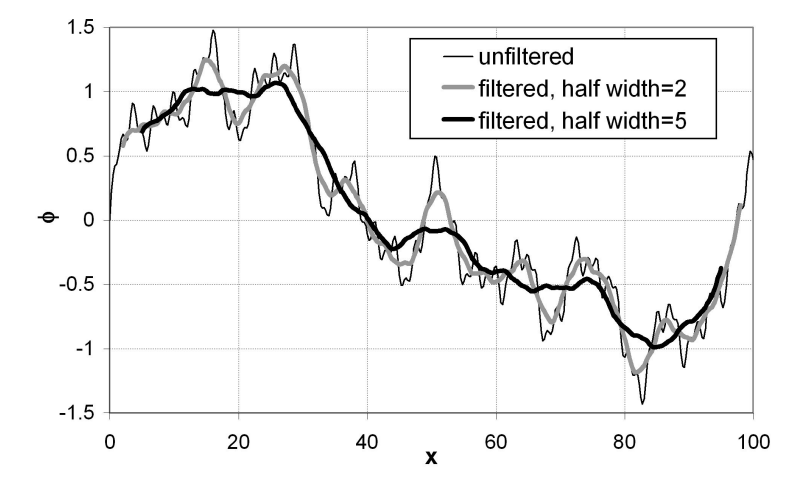

Figura 4.12: Effetto dell'applicazione di filtri spaziali G di diversa semiampiezza ad una generica grandezza  $\varphi$ .

È cruciale qui che il filtro sia un *operatore lineare*. Un esempio della applicazione di un filtro a una generica grandezza  $\varphi$  (supposta per semplicità funzione di una sola variabile spaziale  $x$ ) è riportato in Fig. 4.12.

La grandezza non filtrata è definita fra  $x = 0$  e  $x = 100$  e in essa sono presenti lunghezze d'onda Λ da 0.5 a 50 (cioè numeri d'onda n da 0.02 a 2). Il filtro è costituito qui da una semplice media corrente fra  $x - \Delta/2$  e  $x + \Delta/2$ ; il suo effetto è mostrato per due valori di ∆/2, 2 e 5. L'applicazione del filtro fa scomparire dettagli di lunghezza d'onda minore di ∆, conservando l'andamento di grande scala della funzione  $\varphi$ . È importante notare che la funzione filtrata  $\langle \varphi \rangle$  è ancora una *funzione continua*, definita nell'intero dominio di definizione di  $\varphi$  a meno delle regioni di confine.

Differenti funzioni filtro  $G$  sono state proposte e utilizzate in LES. È opportuno considerare l'effetto della generica G sia nello spazio fisico, o di configurazione, delle coordinate (x) che nel corrispondente spazio trasformato, o di Fourier, dei numeri d'onda (n). Tre funzioni  $G$  alternative sono mostrate schematicamente in Fig. 4.13; in tre dimensioni, le loro forme analitiche sono:

• Filtro *a scatola* (*box*, o *top-hat*), definito nello spazio fisico x come:

$$
G(\mathbf{x}, \mathbf{y}) = 1/\Delta^3 \qquad \text{se}|x_i - y_i| \le \Delta/2 \qquad (i = 1, 2, 3) \qquad (4.38)
$$
  

$$
G(\mathbf{x}, \mathbf{y}) = 0 \qquad \text{altrimenti} \qquad (4.39)
$$

• Filtro *passa-basso* (*sharp cutoff*), definito nello spazio n come:

$$
G(\mathbf{n}) = 1 \qquad \text{se}|n_i| \le \pi/\Delta \qquad (i = 1, 2, 3) \tag{4.40}
$$

$$
G(\mathbf{n}) = 0 \qquad \text{altrimenti} \tag{4.41}
$$

• Filtro *gaussiano*, definito nello spazio fisico x come:

$$
G(\mathbf{x}, \mathbf{y}) = \left(\frac{1}{\sqrt{\pi}\Delta}\right)^3 \exp\left[-\frac{1}{\Delta^3}(\mathbf{x} - \mathbf{y})^2\right]
$$
(4.42)

e nello spazio trasformato n dei numeri d'onda come:

$$
G(\mathbf{n}) = \exp\left(-\frac{\Delta^2 n^2}{4}\right) \tag{4.43}
$$

Si riconoscerà che il filtro gaussiano è l'unico a rimanere della stessa forma anche nello spazio n; i filtri a scatola e passa-basso possono considerarsi filtri *duali* se visti rispettivamente nello spazio fisico e nello spazio trasformato.

Con riferimento al tipico spettro schematizzato in Fig. 4.3, la larghezza  $\Delta$  del filtro spaziale andrebbe scelta in modo da ricadere nel subrange inerziale della turbolenza. Valori di  $\Delta$  inferiori a  $\eta$  corrisponderebbero in pratica alla simulazione diretta, mentre valori troppo elevati e prossimi alle grandi scale L lascerebbero fra i termini irrisolti gli effetti dei grandi vortici, troppo legati alla geometria dello specifico problema per essere modellati in modo universale.

### 4.4.2 Filtraggio delle equazioni di governo

Si consideri innanzitutto l'equazione di continuità (4.1). Nel caso di flussi *incomprimibili*, una volta filtrata essa si riduce banalmente a:

$$
\frac{\partial \langle u_i \rangle}{\partial x_i} = 0 \tag{4.44}
$$

la quale esprime la condizione che anche il campo di velocità filtrato sia, come quello primitivo, solenoidale. La LES di flussi *comprimibili* è meno sviluppata e richiede una versione del cosiddetto *filtraggio di Favre* (Erlebacher e al., 1992).

Si consideri ora la generica equazione della quantità di moto (4.2). Si scomponga ciascuna velocità in una componente media più una fluttuante:  $u_i = \langle u_i \rangle + u'_i$ , e si faccia lo stesso con la pressione p; si filtri infine l'equazione stessa, tenendo

#### 4. LA TURBOLENZA E I SUOI MODELLI

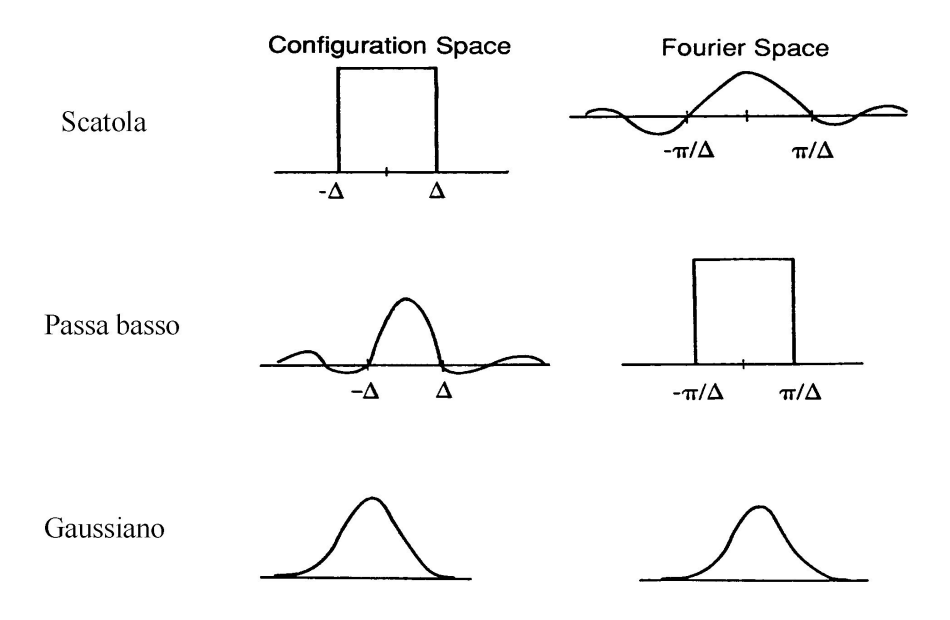

Figura 4.13: Filtri spaziali alternativi nello spazio fisico, o di configurazione, x (a sinistra) e nello spazio trasformato, o di Fourier, n (a destra).

conto della commutatività fra filtraggio e derivate parziali e considerando costanti le proprietà fisiche ρ, µ. Il risultato è:

$$
\frac{\partial \rho \langle u_i \rangle}{\partial \vartheta} + \frac{\partial \rho \langle u_i \rangle \langle u_j \rangle}{\partial x_j} = -\frac{\partial \langle p \rangle}{\partial x_i} + \frac{\partial}{\partial x_j} \left[ \mu \left( \frac{\partial \langle u_i \rangle}{\partial x_j} + \frac{\partial \langle u_j \rangle}{\partial x_i} \right) \right] - \frac{\partial \tau_{ij}}{\partial x_j} \quad (4.45)
$$

cioè un'equazione formalmente simile all'equazione primitiva di Navier-Stokes (4.2), salvo che:

- le funzioni incognite non sono velocità e pressione primitive, ma le loro versioni *filtrate*;
- compaiono al membro destro, come termini di sorgente, i gradienti degli *sforzi addizionali*  $\tau_{ij}$ , che nascono dalla non-linearità dell'Eq. (4.2).

Eseguendo dettagliatamente i vari passaggi sopra delineati, si dimostra facilmente che gli sforzi addizionali  $\tau_{ij}$  possono scriversi formalmente come:

$$
\tau_{ij} = \rho \left( \langle u_i u_j \rangle - \langle u_i \rangle \langle u_j \rangle \right) = \rho \left( L_{ij} + C_{ij} + R_{ij} \right) \tag{4.46}
$$

in cui i tre termini  $L_{ij}$ ,  $C_{ij}$ ,  $R_{ij}$  sono rispettivamente detti:

termini *di Leonard* 
$$
L_{ij} = \langle \langle u_i \rangle \langle u_j \rangle \rangle - \langle u_i \rangle \langle u_j \rangle
$$
 (4.47)

termini *incrociati* 
$$
C_{ij} = \langle \langle u_i \rangle u_j' \rangle + \langle u_i' \langle u_j \rangle \rangle \tag{4.48}
$$

termini *irrisolti* 
$$
R_{ij} = \langle u'_i u'_j \rangle \tag{4.49}
$$

Si noti che i termini di Leonard contengono solo grandezze filtrate (risolte) e non richiedono quindi alcuna modellazione, mentre i termini incrociati contengono una combinazione di grandezze risolte e irrisolte. Leonard (1974) ha dimostrato che, usando il filtro gaussiano, i termini che portano il suo nome ed i termini incrociati possono approssimarsi come segue:

$$
L_{ij} \approx (\Delta^2/24)\nabla^2 \left(\langle u_i \rangle \langle u_j \rangle\right) \tag{4.50}
$$

$$
C_{ij} \approx (\Delta^2/24) \left[ \langle u_i \rangle \nabla^2 \langle u_j \rangle + \langle u_j \rangle \nabla^2 \langle u_i \rangle \right] \tag{4.51}
$$

I termini  $R_{ij}$ , invece, costituiscono veri e propri *sforzi irrisolti*, analoghi agli sforzi di Reynolds dei modelli convenzionali di turbolenza, e non possono essere espressi a partire dai termini risolti se non sotto certe ipotesi fisiche, dando luogo a un vero e proprio *problema di chiusura* delle equazioni LES. Va detto che la distinzione fra termini di Leonard, incrociati, e irrisolti dà luogo a complessi e sottili problemi di coerenza e invarianza delle equazioni filtrate ed è stata oggetto di innumerevoli discussioni (Speziale, 1985; Germano, 1992). Come conseguenza, alcuni autori hanno preferito modellare globalmente i termini addizionali  $L_{ij} + C_{ij} + R_{ij}$ , o almeno le somme  $C_{ij} + R_{ij}$ , piuttosto che i soli termini irrisolti  $R_{ij}$ .

Nell'ambito dei metodi di calcolo ai volumi finiti, una notevole semplificazione si realizza se si identifica il filtro spaziale con la media su ciascun volume, implicita nel processo stesso di discretizzazione, indipendentemente dal modello di turbolenza. In tal caso, infatti, i termini di Leonard e incrociati vanno a zero e gli sforzi addizionali si riducono ai soli termini irrisolti  $R_{ij}$  che così possono, a buon diritto, chiamarsi termini *sub-grid*. Il prezzo da pagare è che le funzioni filtrate cessano di essere vere e proprie funzioni continue su tutto il dominio di calcolo, e restano definite solo nei centri dei singoli volumi finiti. Inoltre, il metodo è applicabile in modo semplice solo a griglie cartesiane uniformi, per le quali il filtro spaziale non dipende dalla posizione, mentre, nel caso di griglie selettivamente infittite o *body-fitted*, nascono nelle equazioni filtrate complessi termini addizionali (Schumann, 1975). Nel seguito, per evidenti ragioni di semplicità non ci occuperemo ulteriormente dei termini misti di Leonard Lij e incrociati Cij e, quindi, assumeremo che gli sforzi addizionali *globali* sian dati, essenzialmente, dai termini irrisolti, ovvero che si abbia

$$
\tau_{ij} \approx R_{ij} = \rho \langle u_i' u_j' \rangle \tag{4.52}
$$

#### 4. LA TURBOLENZA E I SUOI MODELLI

e che, di conseguenza, i termini  $\tau_{ij}$ , definiti dalla (4.52), rappresentino gli sforzi turbolenti.

Manipolazioni simili a quelle descritte per le equazioni di Navier-Stokes (4.2) possono essere ripetute per l'equazione di trasporto del calore (4.3). Si dimostra facilmente che ciò conduce a:

$$
\frac{\partial \rho c_p \langle t \rangle}{\partial \vartheta} + \frac{\partial \rho c_p \langle u_j \rangle \langle t \rangle}{\partial x_j} = \frac{\partial}{\partial x_j} \left[ \lambda \frac{\partial \langle t \rangle}{\partial x_j} \right] - \frac{\partial}{\partial x_j} q_j \tag{4.53}
$$

in cui i termini  $q_i$  rappresentano flussi termici addizionali i quali, a parte contributi misti del tipo di  $L_{ij}$  e  $C_{ij}$ , sono dati essenzialmente dalle correlazioni di velocità e temperature irrisolte

$$
q_j \approx \rho c_p \langle u'_j t' \rangle \tag{4.54}
$$

Per questo motivo i termini  $q_i$ , definiti dalla (4.54) sono, generalmente, detti flussi termici turbolenti.

# 4.4.3 Il modello *sub-grid* di Smagorinsky

I termini addizionali (sforzi e flussi) vanno ora modellati per ottenere la chiusura del sistema di equazioni LES. I termini addizionali sono chiamati, per consolidata abitudine, termini *sub-grid*; va però chiarito che una dizione più esatta sarebbe quella di termini *sub-filter*, poiché, concettualmente, la griglia di calcolo può essere molto più fine dell'ampiezza del filtro usato. Ovviamente, come si è accennato sopra, filtro e griglia coincidono se si adotta la media su volumi finiti come filtro implicito.

Un'ampia classe di modelli è basata sulla ipotesi di Bousinesq, secondo la quale la parte deviatorica del tensore degli sforzi addizionali è proporzionale alla parte deviatorica del tensore della velocità di deformazione di grande scala:

$$
\tau_{ij} - \frac{1}{3} \delta_{ij} \tau_{kk} = -2\mu_s \left[ \langle S_{ij} \rangle - \frac{1}{3} \delta_{ij} \langle S_{kk} \rangle \right]
$$
\n(4.55)

Qui δij è il delta di Kronecker; il termine µ<sup>s</sup> è detto *viscosità sub-grid* ed è, in generale, funzione di  $\langle S_{ij} \rangle$  o altre variabili del moto, secondo una legge da definire.

L'ipotesi di Boussinesq è basata sulla analogia fra sforzi (flussi) irrisolti e flussi molecolari, e poggia in ultima analisi sull'idea che i vortici turbolenti irrisolti si muovano di moto *diffusivo* (browniano) come, su scala più piccola, le molecole del fluido. I modelli descritti dalla Eq. (4.55) si dicono basati sull'*ipotesi di diffusione per gradiente semplice* (ovvero *SGDH - Standard Gradient Diffusion Hypothesis*). Ovviamente la traccia del tensore  $\langle S_{ij} \rangle$  è nulla nei flussi incomprimibili, per cui si può omettere la sottrazione del termine  $\langle S_{kk} \rangle/3$  dai termini diagonali ottenendo

$$
\tau_{ij} = -2\mu_s \langle S_{ij} \rangle \tag{4.56}
$$

Non è, invece, nulla in generale la traccia del tensore degli sforzi addizionali  $\tau_{ij}$ , ma di ciò si può tenere conto conglobandola nella pressione effettiva e scrivendo:

$$
\langle p^* \rangle = \langle p \rangle + \tau_{kk}/3 \tag{4.57}
$$

con somma implicita su k.

Applicando le relazioni precedenti, si ottiene la versione a viscosità *sub-grid* delle equazioni di Navier-Stokes filtrate:

$$
\frac{\partial \rho \langle u_i \rangle}{\partial \vartheta} + \frac{\partial \rho \langle u_i \rangle \langle u_j \rangle}{\partial x_j} = -\frac{\partial \langle p^* \rangle}{\partial x_i} + \frac{\partial}{\partial x_j} \left[ (\mu + \mu_s) \left( \frac{\partial \langle u_i \rangle}{\partial x_j} + \frac{\partial \langle u_j \rangle}{\partial x_i} \right) \right] \tag{4.58}
$$

Queste sono analoghe alle equazioni primitive (4.2), salvo che tutte le variabili vanno interpretate come variabili *filtrate* (fermo restando quanto si è detto sulla pressione), e la viscosità molecolare  $\mu$  è sostituita dalla viscosità totale  $\mu + \mu_s$ .

Il problema della *chiusura* delle equazioni del moto è ora ricondotto a quello di esprimere la viscosità *sub-grid* in funzione di termini risolti (filtrati). L'analisi dimensionale mostra che la viscosità può esprimersi come il prodotto di tre termini: la densità, il quadrato di una scala di lunghezza, e una velocità di deformazione. Fra i diversi modelli che è possibile costruire su questa base, di gran lunga il più diffuso è, dagli anni 1960, quello di Smagorinsky (1963):

$$
\mu_s = \rho \left( C_s \Delta \right)^2 \left[ 2 \langle S_{ij} \rangle \langle S_{ij} \rangle \right]^{1/2} \tag{4.59}
$$

Qui ∆ è l'ampiezza locale del filtro (in particolare, la dimensione media della griglia di calcolo se si adotta il metodo dei volumi finiti con filtraggio implicito), e  $C_s$ è una costante dell'ordine di 10<sup>-1</sup>. Il termine  $2\langle S_{ij}\rangle\langle S_{ij}\rangle = \langle S\rangle^2$  è l'invariante quadratico del tensore della velocità di deformazione di grande scala  $\langle S_{ij} \rangle$ . Tale termine è proporzionale, attraverso la viscosità molecolare µ, alla dissipazione *diretta*:  $2\mu \langle S_{ij} \rangle \langle S_{ij} \rangle$  e, attraverso la viscosità *sub-grid*  $\mu_s$ , al termine di produzione di energia cinetica *sub-grid*:  $-\tau_{ij}S_{ij} = 2\mu_s \langle S_{ij} \rangle \langle S_{ij} \rangle$  (omettiamo qui la tediosa sottrazione della traccia dai tensori  $\tau_{ij}$  e  $S_{ij}$ ).

Il modello di Smagorinsky può giustificarsi teoricamente a partire dalla ipotesi di equilibrio locale fra l'energia meccanica trasferita dalle scale risolte alle scale *sub-grid* e la dissipazione viscosa. Una derivazione del modello dalla cosiddetta *Direct Interaction Theory* (DI) della turbolenza è stata data da Yoshizawa (1982). Il valore della costante  $C_s$  è stato ricavato per via teorica da Lilly (1966) per turbolenza isotropa ed è risultato pari a circa 0.23. Tuttavia, valori generalmente più piccoli (da 0.08 a 0.2) sono stati usati dalla maggioranza dei ricercatori che hanno applicato il modello a problemi reali con gradienti di velocità di grande scala (*shear flows*).

#### LA TURBOLENZA E I SUOI MODELLI

Per tenere conto dell'attenuazione delle scale della turbolenza dovuta alla vicinanza di pareti solide, il modello di Smagorinsky è spesso modificato moltiplicando la scala spaziale  $C_s\Delta$  che compare nell'Eq. (4.59) per un fattore di smorzamento  $f_\mu$ , ad esempio nella forma proposta da Van Driest (1956):

$$
f_{\mu} = 1 - \exp\left(-\frac{y^+}{A^+}\right) \tag{4.60}
$$

in cui  $y^+$  è la distanza dalla parete espressa in unità di parete  $\nu/u_\tau$  ( $u_\tau$  = velocità di attrito) e  $A^+$  è una costante dell'ordine di 25.

Per quanto riguarda il trasporto di *calore*, il problema è modellare i flussi *sub-grid*  $q_i$  nell'Eq. (4.53). Coerentemente con l'ipotesi di diffusione per gradiente introdotta per gli sforzi *sub-grid* nell'Eq. (4.55), si può scrivere:

$$
q_i = -\rho c_p \alpha_s \frac{\partial \langle t \rangle}{\partial x_i} \tag{4.61}
$$

in cui  $\langle t \rangle$  è la temperatura risolta, o filtrata, e  $\alpha_s$  è la *diffusività termica sub-grid*. A sua volta, questa può assumersi proporzionale alla viscosità *sub-grid*:

$$
\alpha_s = \frac{\mu_s}{\rho \sigma_s} \tag{4.62}
$$

in cui la costante di proporzionalità σ<sup>s</sup> è detta *numero di Prandtl sub-grid*. Per tale parametro, diversi valori, da 0.25 a 0.85, sono stati proposti come ottimali in letteratura a seconda delle specifiche applicazioni studiate.

Nonostante la sua semplicità, il modello di Smagorinsky (con l'aggiunta, in problemi non isotermi, della ipotesi di proporzionalità fra le diffusività *sub-grid* del calore e della quantità di moto) ha dato risultati soddisfacenti in una grande varietà di applicazioni, sia per geometrie semplici (strato limite atmosferico, moto di Poiseuille, turbolenza isotropa) sia per problemi più complessi.

Ad esempio, la Fig. 4.14 riporta risultati ottenuti da Breuer e Rodi (1994) per il moto in un canale a sezione quadrata a  $Re_\delta \approx 2200$  usando il modello di Smagorinsky e una griglia avente 62x41x41 ( $x \times y \times z$ ) nodi. Il problema è lo stesso studiato da Gavrilakis (1992) mediante simulazione diretta con una griglia molto più fine (1000x127x127 nodi). Un aspetto notevole è che, nonostante il modello non consenta di distinguere fra i tre sforzi normali *sub-grid*, la ricircolazione legata all'anisotropia degli sforzi normali turbolenti *complessivi* è correttamente predetta, in quanto le strutture turbolente sono simulate esplicitamente fino alla scala della griglia.

Come ulteriore esempio, la Fig. 4.15 (Ciofalo e al., 1993) confronta la distribuzione sperimentale (ottenuta mediante cristalli liquidi termocromici) e quella calcolata

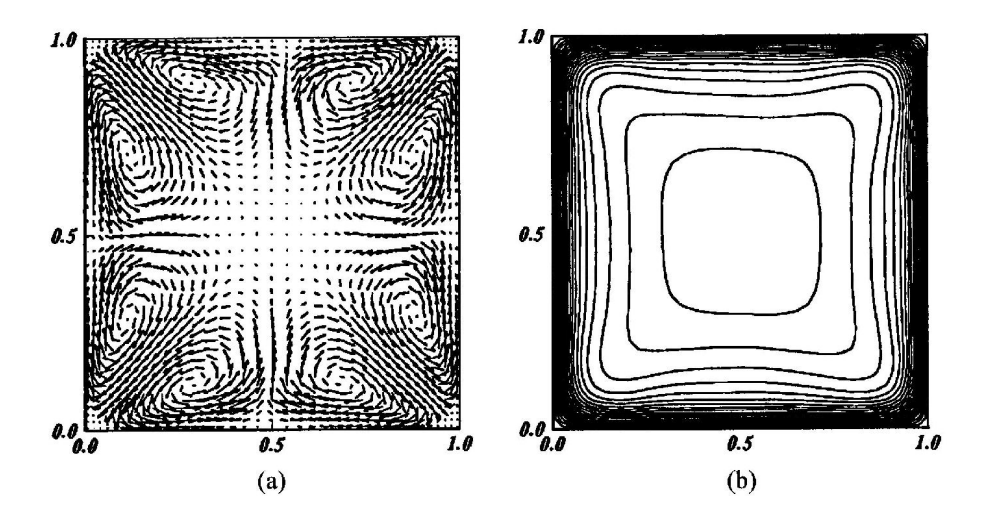

Figura 4.14: Risultati LES per il moto turbolento sviluppato in un canale di sezione quadrata a  $Re_\delta \approx 2200$  ottenuti usando 62x41x41 ( $x \times y \times z$ ) nodi. (a) vettori della velocità secondaria nel piano  $yz$ ; (b) linee di livello della velocità secondo x nello stesso piano (cfr. la Fig. 4.11). Qui x denota la direzione principale del moto. Adattato da Breuer e Rodi (1994).

mediante LES per il numero di Nusselt locale sulle pareti della cella unitaria di uno scambiatore di calore rigenerativo a geometria corrugata. La complessa geometria del problema, tale da richiedere griglie *body-fitted*, è mostrata schematicamente nell'inserto. L'accordo, non solo qualitativo ma anche quantitativo, è eccellente e superiore a quello ottenuto con modelli convenzionali di turbolenza. Il numero di Reynolds per questo problema (definito sulla base del diametro idraulico e della velocità media) era circa 3900.

Il limite principale del modello di Smagorinsky è che la costante  $C_s$  rimane un parametro semi-empirico e sembra richiedere un valore diverso per ogni specifica applicazione. Lo stesso vale per la costante σ<sup>s</sup> (numero di Prandtl *sub-grid*) nei problemi termici.

### 4.4.4 Il modello dinamico

Il modello dinamico di Germano (1992) può considerarsi una versione sofisticata del modello di Smagorinsky, in cui però la costante  $C_s$  non solo può variare con la posizione e col tempo, ma viene *calcolata* dalla stessa simulazione invece che essere scelta *a priori*. Questo modello è ritenuto da molti il più completo, coerente

#### LA TURBOLENZA E I SUOI MODELLI

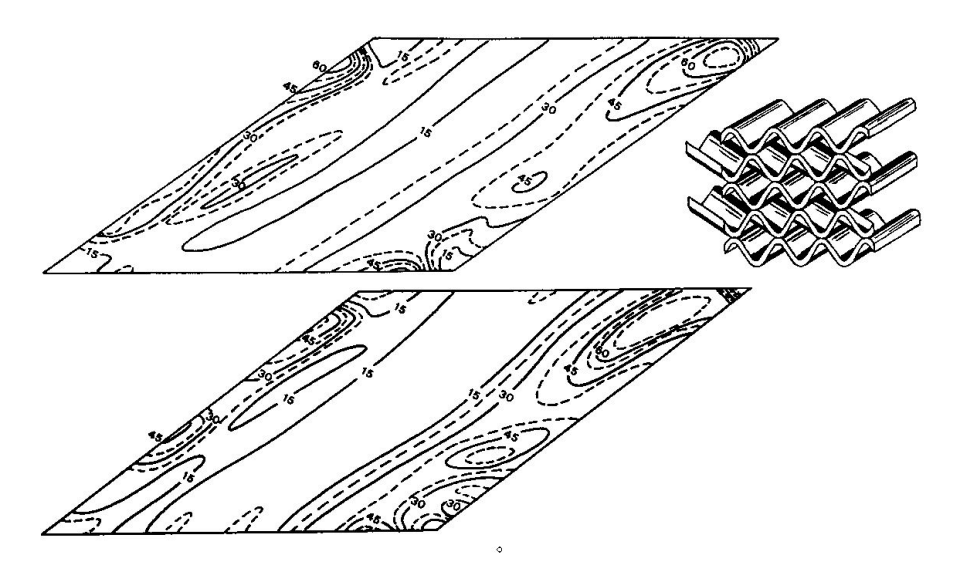

Figura 4.15: Numero di Nusselt locale sulle pareti di uno scambiatore rigenerativo (inserto a destra). In alto: distribuzione sperimentale; in basso: LES con il modello di Smagorinsky e  $\sigma_s = 0.5$ . Adattato da Ciofalo e al. (1993).

e flessibile dei modelli *sub-grid* finora proposti; pertanto, se ne darà una descrizione abbastanza dettagliata nonostante l'inevitabile complessità del formalismo richiesto.

L'idea alla base del modello dinamico si può fare risalire a Bardina e al. (1980) ed è quella di campionare le più piccole scale risolte utilizzando poi le informazioni raccolte per modellare quelle irrisolte. A tal fine, accanto al consueto filtro LES  $G(\varphi \to \langle \varphi \rangle)$  di ampiezza  $\Delta_G$  (filtro griglia), si introduce un filtro  $F(\varphi \to \{\varphi\})$  di ampiezza maggiore  $\Delta_F = \gamma \Delta_G$  (filtro test). Si possono così costruire tre distinti sforzi residui (da cui omettiamo, per semplicità, il termine di densità):

$$
\sigma_{ij} = \langle u_i u_j \rangle - \langle u_i \rangle \langle u_j \rangle \tag{4.63}
$$

$$
T_{ij} = \{ \langle u_i u_j \rangle \} - \{ \langle u_i \rangle \} \{ \langle u_j \rangle \}
$$
 (4.64)

$$
L_{ij} = \{ \langle u_i \rangle \langle u_j \rangle \} - \{ \langle u_i \rangle \} \{ \langle u_j \rangle \}
$$
 (4.65)

Qui  $\sigma_{ij}$  è lo sforzo *sub-grid*  $\tau_{ij}/\rho$ , che tiene conto delle scale irrisolte al di sotto del filtro griglia  $G, T_{ij}$  è lo sforzo *sub-test*, che tiene conto delle scale al di sotto del filtro test F, e  $L_{ij}$  è lo sforzo turbolento risolto, che tiene conto delle scale risolte intermedie tra i due filtri G e F. [Tale temine è analogo al termine di Leonard, Eq. (4.47), ma è costruito con due filtri diversi  $G$ ,  $F$  invece che con lo stesso filtro  $G$ ].

I tre termini sopra definiti sono legati da una relazione di identità notevole, ricavabile in modo puramente formale dalle definizioni:

$$
L_{ij} = T_{ij} - \{\sigma_{ij}\}\tag{4.66}
$$

Pertanto, se si calcolano sia  $\sigma_{ij}$  sia  $T_{ij}$  usando l'ipotesi di diffusione per gradiente (4.55) e si esprime la viscosità turbolenta mediante il modello di Smagorinsky (4.59) con *la stessa* costante  $C_s$ , si ottiene:

$$
\sigma_{ij} - \frac{1}{3} \delta_{ij} \sigma_{kk} = -2 \left[ \left( C_s \Delta_G \right)^2 \langle S \rangle \right] \langle S_{ij} \rangle \tag{4.67}
$$

$$
T_{ij} - \frac{1}{3} \delta_{ij} T_{kk} = -2 \left[ \left( C_s \Delta_F \right)^2 \{ \langle S \rangle \} \right] \{ \langle S_{ij} \rangle \}
$$
 (4.68)

Sostituendo queste ultime relazioni nell'identità (4.66), si ricava per fluidi incomprimibili:

$$
L_{ij} = -2\left(C_s \Delta_G\right)^2 M_{ij} \tag{4.69}
$$

dove i termini  $M_{ij}$  sono definiti come:

$$
M_{ij} = \gamma^2 \left\{ \langle S \rangle \right\} \left\{ \langle S_{ij} \rangle \right\} - \left\{ \langle S \rangle \langle S_{ij} \rangle \right\} \tag{4.70}
$$

Poiché entrambi i termini Lij e Mij sono costruiti a partire da grandezze *risolte* (cioè filtrate a livello griglia, e quindi esplicitamente calcolate dalla simulazione), l'Eq. (4.69) consente, in linea di principio, di ricavare localmente e istantaneamente la *costante* C<sub>s</sub> di Smagorinsky, unico parametro libero del modello, ottenendo così una LES *del tutto priva di parametri empirici*.

In realtà, questo approccio diretto conduce ad oscillazioni e instabilità in quanto, localmente e istantaneamente, sia Lij che Mij possono assumere valori *nulli* o *di segno opposto* e, di conseguenza, si applica piuttosto l'Eq. (4.69) in senso *statistico* [si veda, ad esempio: (Lilly, 1992)]. In base a tale scelta, entrambi i membri della (4.69) vengono prima contratti tensorialmente con Mij e poi mediati su un *insieme* opportuno, che può essere costituito da una o più *direzioni omogenee* (ad esempio piani paralleli alle pareti nel moto di Poiseuille) o, in mancanza di queste, da un intervallo *temporale*. Indicando con barra soprascritta tale imprecisata operazione di media, si ottiene:

$$
(C_s \Delta_G)^2 = -\frac{1}{2} \cdot \frac{\overline{L_{kl} M_{kl}}}{\overline{M_{ij} M_{ij}}} \tag{4.71}
$$

Lo scambio di calore turbolento può trattarsi in modo simile. I flussi termici turbolenti risolti, analoghi dei termini  $L_{ij}$  di Leonard, sono:

$$
Q_i = \{ \langle u_i \rangle \langle t \rangle \} - \{ \langle u_i \rangle \} \{ \langle t \rangle \}
$$
 (4.72)

#### 4. LA TURBOLENZA E I SUOI MODELLI

Procedendo come per gli sforzi, questi possono esprimersi come:

$$
Q_i = -\frac{(C_s \Delta_G)^2}{\sigma_s} N_i \tag{4.73}
$$

in cui i termini  $N_i$ , analoghi termici dei termini  $M_{ij}$  introdotti sopra, sono dati da:

$$
N_i = \gamma^2 \left\{ \langle S \rangle \right\} \frac{\partial \left\{ \langle t \rangle \right\}}{\partial x_i} - \left\{ \langle S \rangle \frac{\partial \langle t \rangle}{\partial x_i} \right\} \tag{4.74}
$$

Contraendo ambo i membri dell'Eq.  $(4.74)$  con  $N_i$ , si ottiene infine:

$$
\sigma_s = -\left(C_s \Delta_G\right)^2 \frac{\overline{N}_j \overline{N}_j}{\overline{Q}_k \overline{N}_k} \tag{4.75}
$$

in cui, come sopra, la barra soprascritta denota un'opportuna media d'insieme spaziale o temporale. L'Eq. (4.75) consente di *calcolare* il numero di Prandtl *sub-grid* localmente e istantaneamente a partire da grandezze *risolte*, eliminando così *qualunque* costante arbitraria dal modello.

A titolo di esempio, la Fig. 4.16 riporta risultati di Fatica e al. (1994) per un getto circolare. La grandezza rappresentata è la media azimutale istantanea della vorticità azimutale  $\omega_{\theta}$ . Nella figura, il grafico (a) riporta i risultati di una simulazione diretta, basata su una griglia abbastanza fine da risolvere tutte le scale turbolente. Il grafico (b) riporta i risultati di una simulazione a griglia grossolana senza modello *sub-grid*, nel quale sono presenti oscillazioni numeriche che la dissipazione viscosa non è in grado di smorzare. Infine, i grafici (c) e (d) sono stati ottenuti usando la stessa griglia grossolana, ma con i modelli *sub-grid* di Smagorinsky e dinamico, rispettivamente. Si noti come la dissipazione *sub-grid* sia ora in grado di smorzare le oscillazioni numeriche. Il modello dinamico produce un andamento di  $\omega_{\theta}$  regolare e un migliore accordo con la simulazione diretta, anche se si deve però rilevare come il modello di Smagorinsky dia risultati accettabili, e come le differenze fra i due modelli siano, tutto sommato, modeste.

### 4.4.5 Altri modelli *sub-grid*

Un'altra famiglia di modelli *sub-grid* può costruirsi esprimendo la viscosità *sub-grid* come il prodotto di densità, lunghezza e velocità piuttosto che densità, quadrato di una lunghezza e gradiente di velocità. La scala di lunghezza continua ad essere l'ampiezza ∆ del filtro; per quanto riguarda la scala di velocità, sono possibili varie alternative. Nel modello a *funzione di struttura* di Lesieur (1990), la scala di velocità scelta è in sostanza la deviazione standard (valutata su un opportuno intorno) della distribuzione spaziale di velocità istantanea risolta. Nei modelli a una equazione

#### 4.4. LARGE EDDY SIMULATION

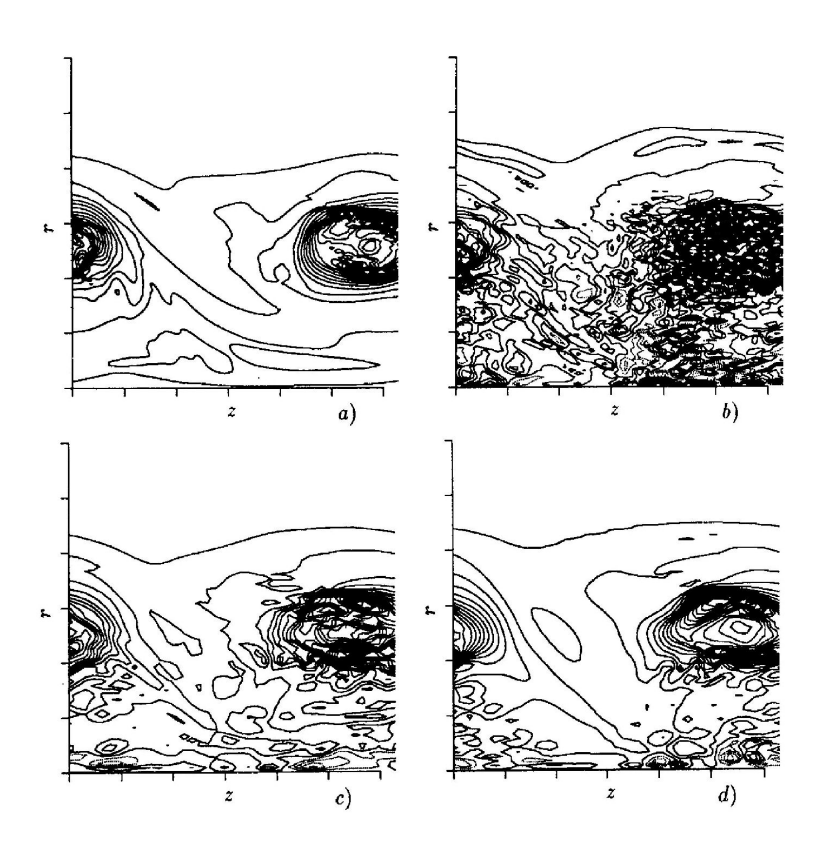

**Figura 4.16:** Media azimutale istantanea della vorticità azimutale  $\omega_{\theta}$  in un getto circolare. a) simulazione diretta,  $129 \times 91 \times 129$  ( $z \times r \times \vartheta$ ) nodi; b) simulazione diretta,  $33 \times 65 \times 41$ nodi; c) modello di Smagorinsky, griglia come (b); d) modello dinamico, griglia come (b). Adattato da Fatica e al. (1994).

di Schumann (1975) e Deardorff (1980), la scala di velocità è calcolata a partire dall'*energia turbolenta sub-grid* Es, calcolata a sua volta risolvendo una equazione differenziale di trasporto. Quest'approccio è stato applicato nel passato soprattutto a problemi meteorologici.

Una combinazione del modello dinamico di Germano e del modello ad una equazione sopra citato è il cosiddetto *Dynamic One Equation Model* (DOEM) (Davidson, 1997), che offre il vantaggio di non richiedere una direzione omogenea su cui eseguire le medie ed è pertanto particolarmente adatto a geometrie complesse.

I modelli fin qui descritti sono basati sull'ipotesi di *diffusione per gradiente*, descritta dalle Eq. (4.55) e (4.56), cioè sull'assunzione che gli sforzi *sub-grid* siano proporzionali ai corrispondenti gradienti della velocità risolta. Si tratta quindi di mo-

delli a *viscosità turbolenta*, intrinsecamente incapaci di predire varie caratteristiche che, in generale, la turbolenza sviluppata può esibire, fra le quali:

- la *anisotropia* degli sforzi *sub-grid* normali, o, più in generale, la mancanza di proporzionalità fra il tensore della velocità di deformazione di grande scala e quello degli sforzi turbolenti (*sub-grid*);
- il *trasferimento spettrale inverso* di energia dalle piccole alle grandi scale (*backscatter*), osservato nella regione di parete e in fenomeni come l'accoppiamento di vortici (*vortex pairing*).

Il problema si presenta sia in LES sia nei modelli convenzionali della turbolenza, e in entrambi i casi l'unica soluzione drastica consiste nel modellare *separatamente* i diversi sforzi turbolenti (qui, *sub-grid*). Ciò può ottenersi o risolvendo 6 equazioni differenziali di trasporto, una per ciascuna componente indipendente del tensore  $\tau_{ij}$ (Deardorff, 1974), o modellando la viscosità *sub-grid* come un *tensore*  $\mu_{s,ij}$  piuttosto che come uno *scalare* µ<sup>s</sup> (Schumann, 1975). Nessuno di questi modelli ha avuto molto seguito a causa della inevitabile complessità e delle difficoltà computazionali associate. Va detto che, in LES, il problema della anisotropia ha importanza minore che nei modelli di turbolenza convenzionali, a causa della tendenza verso l'isotropia che la turbolenza mostra alle piccole scale. Per quanto riguarda il problema del *backscatter*, sono stati proposti modelli di tipo stocastico (Mason e Thomson, 1992) in grado di tenerne conto mediante semplici modifiche a modelli *sub-grid* del tipo di Smagorinsky.

# 4.4.6 Condizioni al contorno e iniziali per la LES

In LES possono essere necessari speciali accorgimenti per una corretta descrizione delle condizioni al contorno e iniziali. In questa sede si può solo accennare brevemente a tali problemi e si rimanda, ad esempio, a Ciofalo (1994) per una rassegna più dettagliata.

Innanzitutto, su *pareti solide* le condizioni di non scorrimento (*no slip*) possono applicarsi direttamente solo se la griglia di calcolo è tale da risolvere il substrato viscoso (individuato, in unità di parete  $\nu/u_{\tau}$ , dalla condizione  $y^{+} \leq 11$ ), in cui i profili di velocità possono assumersi lineari. Tuttavia, per problemi ad elevato numero di Reynolds, questa condizione è difficile da soddisfare. Una possibile soluzione è ricorrere a condizioni al contorno *sintetiche* basate su *funzioni di parete* universali (Piomelli e al., 1989), analoghe a quelle che saranno descritte appresso con riferimento ai modelli RANS.

Un approccio alternativo, introdotto da Spalart e al. (1997) e oggi diffuso sotto il nome di *Detached Eddy Simulation* (DES), consiste nel combinare una simulazione LES (ovviamente non stazionaria) nelle regioni lontane da pareti solide con un approccio RANS, usualmente stazionario e basato su modelli semplificati quali quello ad una equazione, nella regione di parete. Tale approccio offre il vantaggio di consentire la LES di problemi ad elevato numero di Reynolds anche con griglie relativamente grossolane. Per alcune recenti applicazioni e per confronti con metodi RANS e LES *puri* si vedano, ad esempio, Schmidt e Thiele (2002) e Viswanathan e Tafti (2006).

In problemi *periodici*, come il moto sviluppato in condotti, le condizioni di periodicità sostituiscono la specificazione di condizioni di ingresso (*inflow*) e uscita (*outflow*). Negli altri casi, tuttavia, queste condizioni devono essere assegnate. Per le condizioni di *outflow*, non si incontrano di solito difficoltà particolari rispetto ad altre simulazioni fluidodinamiche; ad esempio, si può imporre che siano nulle le derivate prime o seconde delle varie grandezze nella direzione normale alla superficie di uscita. Più difficile è la specificazione coerente di condizioni turbolente di *inflow*; un approccio diffuso è ricavarle, quando è possibile, da simulazioni preliminari periodiche (*fully developed*) del moto a monte. In alcuni problemi, il trasporto da monte di energia turbolenta è trascurabile a fronte della generazione locale (si pensi, ad esempio, alla simulazione del moto con separazione e ricircolazione attorno a ostacoli), e può essere sufficiente imporre condizioni di *inflow* costanti nel tempo e usare semplici profili medi per la dipendenza spaziale delle diverse variabili. Si noti che considerazioni simili valgono anche per la simulazione *diretta* della turbolenza.

Per quanto riguarda le condizioni *iniziali*, tutto dipende dal metodo di discretizzazione spazio-temporale usato per la risoluzione delle equazioni (filtrate o no) del moto e del trasporto di calore. Alcuni algoritmi generano sufficiente *rumore* numerico da innescare spontaneamente la turbolenza nel corso del transitorio, anche a partire da campi di moto regolari (ad esempio, velocità nulle e temperatura uniforme), mentre in altri casi può essere necessario introdurre *perturbazioni* iniziali. In questa seconda ipotesi, occorre distinguere fra algoritmi che tollerano violazioni di continuità (quali, in genere, quelli della famiglia SIMPLE) e altri che, in presenza di tali violazioni, danno luogo a errori e instabilità numeriche. Nel primo caso, è in genere sufficiente sovrapporre a condizioni iniziali regolari delle perturbazioni *random*, senza curarsi che queste soddisfino l'equazione di continuità; nel secondo, occorre invece garantire che il campo di velocità pseudocasuale risultante sia solenoidale (*divergence free*). Ciò può ottenersi, ad esempio, costruendo preliminarmente una funzione di corrente vettoriale pseudocasuale e calcolandone poi il rotore per ottenere la velocità.

# 4.5 MODELLI RANS

### 4.5.1 Aspetti generali

A differenza delle equazioni LES discusse nella sezione precedente, che sono filtrate rispetto allo *spazio*, le cosiddette equazioni RANS (*Reynolds-Averaged Navier-Stokes*) illustrate in questa sezione, sono versioni filtrate rispetto al *tempo* delle equazioni primitive di continuità, quantità di moto e calore (4.1)-(4.3). I modelli risultanti sono alla base delle simulazioni più convenzionali e diffuse della turbolenza e, quindi, meritano un'attenzione particolare.

Benché, in linea di principio, si possano introdurre nelle RANS funzioni filtro temporali generalizzate  $G(\vartheta, \vartheta')$ , analoghe delle funzioni filtro spaziali discusse con riferimento alla LES, in pratica l'unico filtro usato è la *media di lungo periodo*, per cui la generica grandezza turbolenta  $\varphi$  viene decomposta in componente *media* (risolta):

$$
\langle \varphi(\mathbf{x}, \vartheta) \rangle = \lim_{\Theta \to \infty} \frac{1}{\Theta} \int_{\vartheta}^{\vartheta + \Theta} \varphi(\mathbf{x}, \vartheta') d\vartheta' \tag{4.76}
$$

e componente *fluttuante* (residua, o irrisolta):

$$
\varphi'(\mathbf{x}, \vartheta) = \varphi(\mathbf{x}, \vartheta) - \langle \varphi(\mathbf{x}, \vartheta) \rangle \tag{4.77}
$$

Ovviamente, se il limite nell'Eq. (4.76) esiste, esso risulta indipendente dall'istante iniziale  $\vartheta$ , sicchè il campo mediato perde del tutto la sua dipendenza dal tempo e si può scrivere  $\langle \varphi(\mathbf{x}, \vartheta) \rangle = \langle \varphi(\mathbf{x}) \rangle$ ,  $\varphi'(\mathbf{x}, \vartheta) = \varphi(\mathbf{x}, \vartheta) - \langle \varphi(\mathbf{x}) \rangle$ . È comunque necessario, a tal fine, che il moto sia globalmente (statisticamente) *stazionario*. Occorre, infatti, tener presente che *tutti* i modelli di turbolenza sviluppati a partire dalla decomposizione di Reynolds valgono, a rigore, solo sotto l'ipotesi di stazionarietà. La loro applicazione a problemi per cui *non esista* il limite nella (4.76) (transitori) è concettualmente malferma e può dar luogo a errori.

A stretto rigore, gli unici casi in cui un modello di turbolenza può usarsi anche in presenza di transitori sono quelli in cui le scale temporali del transitorio siano *nettamente separate* dalle scale temporali turbolente propriamente dette. Questa ipotesi è soddisfatta abbastanza bene, ad esempio, in problemi quali l'evoluzione diurna dello strato limite atmosferico (Deardorff, 1974, 1980) o il funzionamento alternato di uno scambiatore rigenerativo (Ciofalo e al., 1993). In altri problemi, quali il moto rotativo di una turbina (Chima e al., 1993) o di una girante per reattori chimici agitati (Brucato e al., 1998), la separazione temporale di scale è soddisfatta solo approssimativamente. Esistono problemi, infine, in cui l'ipotesi della separazione di scale non vale affatto e, a rigore, la decomposizione di Reynolds *non* è applicabile; si pensi, ad esempio, a un qualsiasi moto turbolento con un forzamento periodico ad alta frequenza. In tali casi, se si vuole mantenere un approccio basato sul filtraggio temporale delle equazioni del moto, sembra inevitabile il ricorso a filtri temporali *finiti*; la ricerca in questo senso, però, è solo agli inizi e pochi lavori sono stati presentati sull'argomento (Collins e al., 1998).

Nel seguito, eviteremo tali complicazioni supponendo che sia soddisfatta l'ipotesi di stazionarietà del moto medio. Supporremo inoltre che l'efflusso sia *incomprimibile* (in pratica, negli aeriformi, che il numero di Mach sia molto minore dell'unità, rendendo così trascurabili le fluttuazioni di densità) e che anche le altre proprietà fisiche siano costanti. Partendo allora dalle Eq. (4.1)-(4.3) e procedendo come nel paragrafo precedente, cioè sostituendo la generica variabile  $\varphi$  con  $\langle \varphi \rangle + \varphi'$  e filtrando poi le equazioni ottenute, si ottengono equazioni mediate nel tempo che, a parte l'interpretazione da dare all'operatore  $\langle \cdot \rangle$ , sono formalmente identiche alle Eq. (4.44) (continuità), (4.45) (quantità di moto) e (4.53) (energia).

In questo caso, tuttavia, una notevole semplificazione è data dal fatto che ora la definizione dell'operatore  $\langle \cdot \rangle$ , Eq. (4.76), è tale da rendere sempre identicamente nulli i termini di Leonard e incrociati (discussi in precedenza per la LES). Quindi gli sforzi e flussi aggiuntivi sono sempre dati, semplicemente, da:

$$
\tau_{ij} = \rho \langle u_i' u_j' \rangle \tag{4.78}
$$

$$
q_i = \rho c_p \langle u_i' t' \rangle \tag{4.79}
$$

Di conseguenza, come nel caso della LES, il problema della *chiusura* si riconduce a quello di esprimere i termini  $\tau_{ij}$ ,  $q_i$  in funzione di quantità medie (risolte).

### 4.5.2 Modelli a viscosità turbolenta

Questi modelli sono basati sull'ipotesi di Boussinesq per la diffusione della quantità di moto e del calore, espressa da relazioni formalmente identiche alle (4.56) e (4.61)

$$
\tau_{ij} = -2\mu_t \langle S_{ij} \rangle \tag{4.80}
$$

$$
q_i = -\rho c_p \alpha_t \frac{\partial \langle t \rangle}{\partial x_i} \tag{4.81}
$$

completate dall'assunzione di un *numero di Prandtl turbolento* σ<sub>t</sub> prossimo all'unità, in modo da arrivare all'espressione

$$
\alpha_t = \frac{\mu_t}{\rho \sigma_t} \tag{4.82}
$$

anch'essa formalmente identica alla (4.62), nella quale le grandezze  $\mu_t$  e  $\alpha_t$  sono dette, rispettivamente, *viscosità turbolenta* e *diffusività turbolenta del calore*. Nel

contesto dei modelli RANS, le relazioni (4.80) e (4.81) vengono chiamate ipotesi di *diffusione per gradiente semplice* (ovvero *SGDH - Simple Gradient Diffusion Hypothesis*) per distinguerle dall'ipotesi di *diffusione per gradiente generalizzata* (ovvero *GGDH - Generalized Gradient Diffusion Hypothesis*) che sarà introdotta nel Paragrafo 4.5.7.

Attesa la validità della SGDH, le corrispondenti equazioni mediate della quantità di moto e del calore diventano:

$$
\frac{\partial \rho \langle u_i \rangle}{\partial \vartheta} + \frac{\partial \rho \langle u_i \rangle \langle u_j \rangle}{\partial x_j} = -\frac{\partial \langle p^* \rangle}{\partial x_i} + \frac{\partial}{\partial x_j} \left[ (\mu + \mu_t) \left( \frac{\partial \langle u_i \rangle}{\partial x_j} + \frac{\partial \langle u_j \rangle}{\partial x_i} \right) \right] \quad (4.83)
$$

$$
\frac{\partial \rho c_p(t)}{\partial \vartheta} + \frac{\partial \rho c_p \langle u_j \rangle \langle t \rangle}{\partial x_j} = \frac{\partial}{\partial x_j} \left[ \left( \lambda + c_p \frac{\mu_t}{\sigma_t} \right) \frac{\partial \langle t \rangle}{\partial x_j} \right] \tag{4.84}
$$

dove la somma  $\mu + \mu_t$  è detta *viscosità efficace*, o totale, e la somma  $\lambda + c_p \mu_t / \sigma_t$ è detta *conducibilità termica efficace*. Il termine  $(1/3)\tau_{kk}$  (con somma implicita su  $k$ ), pari a un terzo della traccia del tensore degli sforzi turbolenti, è conglobato nella pressione efficace  $\langle p^* \rangle$ . Poiché risulta:  $(1/3)\tau_{kk} = (1/3)\rho \langle u'_k u'_k \rangle = (2/3)\rho k$  [in cui  $k = \frac{1}{2} \langle u'_k u'_k \rangle$  è l'*energia cinetica turbolenta*], si ha:

$$
\langle p^* \rangle = \langle p \rangle + \frac{2}{3} \rho k \tag{4.85}
$$

La differenza fra pressione termodinamica e pressione efficace può creare problemi solo nei rari casi in cui si debba specificare esplicitamente una condizione sulla pressione, ed è altrimenti irrilevante.

I consueti argomenti dimensionali già discussi nel quarto paragrafo consentono di esprimere *formalmente* la viscosità turbolenta  $\mu_t$  come il prodotto di densità, quadrato di una lunghezza, e velocità di deformazione (gradiente di velocità). In alcuni problemi (strati limite) è naturale identificare quest'ultima quantità con il gradiente della velocità media principale  $\langle u \rangle$  nella direzione normale alla parete y; si ha quindi:

$$
\mu_t = \rho l^2 \left| \frac{\partial \langle u \rangle}{\partial y} \right| \tag{4.86}
$$

La quantità l (lunghezza di miscelamento di Prandtl) può pensarsi come una lunghezza rappresentativa della scala locale dei vortici turbolenti; fra i primi modelli (1920-1940) vanno ricordati quelli dello stesso Prandtl, che assunse l proporzionale alla distanza y dalla parete, e di von Karman, che suggerì di calcolare l come  $|(\partial \langle u \rangle / \partial y)/(\partial^2 \langle u \rangle / \partial y^2)|$ . Van Driest (1956) propose di tener conto della riduzione delle scale della turbolenza nella regione di parete moltiplicando il valore di  $\mu_t$  dato dall'Eq. (4.86) per il fattore di smorzamento (4.60), già citato nel contesto della *Large-Eddy Simulation*.
Modelli di turbolenza molto semplici, basati essenzialmente sulle ipotesi di cui sopra, sono tuttora abbastanza usati con discreto successo in problemi di strato limite o, comunque, bidimensionali e senza ricircolazione, quali se ne incontrano spesso nelle applicazioni *aeronautiche* e nello studio delle *turbomacchine*. Ad esempio, il modello di Cebeci e Smith (1974) esprime la viscosità turbolenta come:

$$
\mu_t = \rho(\kappa y f_\mu)^2 \left| \frac{\partial \langle u \rangle}{\partial y} \right| \qquad (y \le y_c) \tag{4.87}
$$

$$
\mu_t = \rho K \gamma \delta^* u_e \qquad (y > y_c) \tag{4.88}
$$

La (4.87) vale nella regione interna, o di parete dove  $\kappa \approx 0.4$  è la costante di von Karman, y è la distanza dalla parete e  $f_\mu$  è il fattore di smorzamento di Van Driest, Eq. (4.60). La (4.88) vale invece nella regione esterna dove  $K \approx 0.0168$  è la costante di Clauser,  $\gamma = [1+5.5(y/\delta)^6]^{-1}$  è il cosiddetto fattore di intermittenza di Klebanoff,  $\delta$ e δ ∗ sono rispettivamente gli spessori cinematici e della quantità di moto dello strato limite, e  $u_e$  è la velocità al margine dello strato limite. Il valore di  $y_c$  è quello per il quale la (4.87) e la (4.88) danno risultati coincidenti.

Sono state proposte varie estensioni e riformulazioni del modello di Cebeci-Smith, quali ad esempio il modello di Baldwin e Lomax (1978). Per per un'applicazione di quest'ultimo modello alle turbomacchine si veda, ad esempio, Chima e al. (1993).

I modelli descritti più sopra vengono detti *algebrici*, in quanto forniscono direttamente la viscosità turbolenta in funzione delle variabili medie senza ricorrere a equazioni differenziali. Per questa loro caratteristica, se inseriti in codici di calcolo fluidodinamici comportano un aggravio computazionale trascurabile rispetto alle simulazioni laminari. D'altra parte, si tratta in generale di modelli *ad hoc*, ottimizzati per specifici problemi ma contenenti un rilevante numero di parametri empirici o semi-empirici. Essi poggiano, in ultima analisi, sulla teoria degli strati limite in equilibrio, come esposta ad esempio nel classico lavoro di Schlichting (1968), e sono difficilmente applicabili a problemi completamente tridimensionali, implicanti, ad esempio, separazione e ricircolazione.

Una generalità molto maggiore si ottiene con i modelli *differenziali*, in cui una o più grandezze caratteristiche della turbolenza (quali l'energia cinetica turbolenta, la scala dei vortici, o il tasso di dissipazione) sono ottenute risolvendo opportune equazioni *di trasporto*. Ciò consente di impostare *bilanci* di tali quantità in cui figurino esplicitamente i termini di generazione, distruzione, trasporto convettivo/diffusivo, e - entro i limiti discussi in precedenza - variazione temporale.

Nei modelli differenziali, una equazione di trasporto riguarda invariabilmente l'energia cinetica turbolenta, definita come:

$$
k = \frac{1}{2} \langle u'_j u'_j \rangle = \frac{1}{2} \frac{\tau_{jj}}{\rho} \tag{4.89}
$$

### 4. LA TURBOLENZA E I SUOI MODELLI

con somma implicita sull'indice j. L'equazione di trasporto di k assume la forma:

$$
\frac{\partial \rho k}{\partial \vartheta} + \frac{\partial \rho \langle u_i \rangle k}{\partial x_i} = \frac{\partial}{\partial x_j} \left[ \left( \mu + \frac{\mu_t}{\sigma_k} \right) \frac{\partial k}{\partial x_j} \right] + P - \rho \varepsilon \tag{4.90}
$$

in cui  $\sigma_k \approx 1$  è una costante detta *numero di Prandtl turbolento per* k, mentre P ed  $\varepsilon$  sono, rispettivamente, i tassi di produzione e dissipazione di k. Nell'Eq. (4.11) il tasso di produzione di energia cinetica turbolenta per unità di volume è stato espresso come:  $P = -\tau_{ij} \langle S_{ij} \rangle$ . Pertanto, in base all'*ipotesi di diffusione per gradiente semplice (SGDH)*, Eq. (4.80), si può scrivere anche come

$$
P = -\tau_{ij} \langle S_{ij} \rangle = 2\mu_t \langle S_{ij} \rangle \langle S_{ij} \rangle = \mu_t \left( \frac{\partial \langle u_j \rangle}{\partial x_i} + \frac{\partial \langle u_i \rangle}{x_j} \right) \frac{\partial \langle u_j \rangle}{\partial x_i}
$$
(4.91)

Termini addizionali sono necessari se la generazione di turbolenza non è dovuta solo allo *shear* ma anche all'azione di *forze di massa*, quali il galleggiamento termico o *buoyancy* (si veda la Sezione 4.6).

Per quanto riguarda la dissipazione  $\varepsilon$ , questa resta formalmente definita (a meno del fattore di densità  $\rho$ ) dall'Eq. (4.9); tuttavia, poiché tale espressione contiene le quantità irrisolte (fluttuanti)  $S'_{ij}$ , occorre ricorrere ad un modello di chiusura. Si noti che la teoria di Kolmogorov della turbolenza, illustrata nel Paragrafo 4.2.2, permette di costruire la scala di lunghezza l caratteristica dei vortici turbolenti (generalizzazione della lunghezza di miscelamento di Prandtl) come:

$$
l = C_{\mu} \frac{k^{3/2}}{\varepsilon} \tag{4.92}
$$

in cui  $C_{\mu}$  è una costante dell'ordine di 0.1 (Landau e Lifschitz, 1959).

Supposte note sia l'energia cinetica turbolenta  $k$  che la scala  $l$  della turbolenza (o la dissipazione  $\varepsilon$ ), la viscosità turbolenta può essere espressa, sulla base delle consuete considerazioni dimensionali, come  $\mu_t \approx \rho l k^{1/2}$ , ovvero, tenendo conto della (4.92), come:

$$
\mu_t = \rho C_\mu \frac{k^2}{\varepsilon} \tag{4.93}
$$

(relazione di Prandtl-Kolmogorov). Sono ora possibili due alternative:

• **Modelli ad una equazione**: in questi, la dissipazione  $\varepsilon$ , o la scala di lunghezza l, sono assegnate algebricamente in funzione delle caratteristiche del moto medio. L'unica equazione di trasporto rimane quindi la (4.90) che governa il bilancio dell'energia cinetica turbolenta. Questi modelli hanno trovato in passato ampia applicazione nell'ambito di problemi di strato limite, ma sono stati estesi, con espressioni più o meno *ad hoc* per l o ε, anche a problemi più complessi implicanti separazione e ricircolazione (Thomas e al., 1981). Valgono per essi, sia pure in misura più ridotta, le stesse riserve già espresse più sopra a proposito dei modelli puramente algebrici.

• Modelli a due equazioni: in questi, anche la dissipazione  $\varepsilon$  o, in alternativa, altre grandezze ad essa legate (come la frequenza caratteristica dei vortici  $\omega$ ), vengono ottenuta risolvendo un'equazione differenziale di trasporto contenente appropriati termine di generazione, distruzione, convezione/diffusione e variazione temporale. Si ottiene così una maggiore generalità e una minore dipendenza da assunzioni empiriche, a prezzo di una maggiore complessità e di un maggior onere computazionale.

## 4.5.3 Il modello  $k - \varepsilon$  e le sue varianti

Fra i modelli a viscosità turbolenta a due equazioni quello che, in passato, ha avuto di gran lunga il maggior successo diventando un vero e proprio modello di riferimento in tutti gli studi della turbolenza, è il modello  $k - \varepsilon$ , inizialmente proposto dal gruppo dell'Imperial College di Londra (Launder e Spalding, 1972) e, successivamente, evolutosi in una vasta famiglia di varianti e generalizzazioni. Nella versione base, la seconda equazione di trasporto riguarda la dissipazione  $\varepsilon$  e prende la forma:

$$
\frac{\partial \rho \varepsilon}{\partial \vartheta} + \frac{\partial \rho \langle u_j \rangle \varepsilon}{\partial x_j} = \frac{\partial}{\partial x_j} \left[ \left( \mu + \frac{\mu_t}{\sigma_{\varepsilon}} \right) \frac{\partial \varepsilon}{\partial x_j} \right] + C_1 \frac{\varepsilon}{k} P - C_2 \rho \frac{\varepsilon^2}{k}
$$
(4.94)

in cui σ<sup>ε</sup> è una costante dell'ordine dell'unità, detta *numero di Prandtl turbolento per* ε. L'analisi di tale equazione mostra che essa è costruita come la corrispondente equazione  $(4.90)$  di k, con termini di produzione e distruzione proporzionali ai termini corrispondenti di quella attraverso il fattore di scala  $\varepsilon/k$  moltiplicato i fattori numerici correttivi  $C_1$  e  $C_2$ . In realtà, una ulteriore costante è necessaria se si vuole esprimere anche la produzione di dissipazione dovuta a *buoyancy*, ma viene qui omessa per semplicità.

I valori *di consenso* sulle varie costanti che figurano nel modello  $k - \varepsilon$  sono:

- $C_{\mu}$  = 0.09 per la relazione (4.93) di Prandtl-Kolmogorv, e
- $C_1 = 1.44$ ,  $C_2 = 1.92$ ,  $\sigma_k = 1$  e  $\sigma_{\epsilon} = 1.3$  per l'Eq. (4.94).

Tali valori sono stati ottenuti con una giudiziosa miscela di considerazioni asintotiche e confronti con risultati sperimentali o con soluzioni esatte estese ad un vasto insieme di problemi.

### LA TURBOLENZA E I SUOI MODELLI

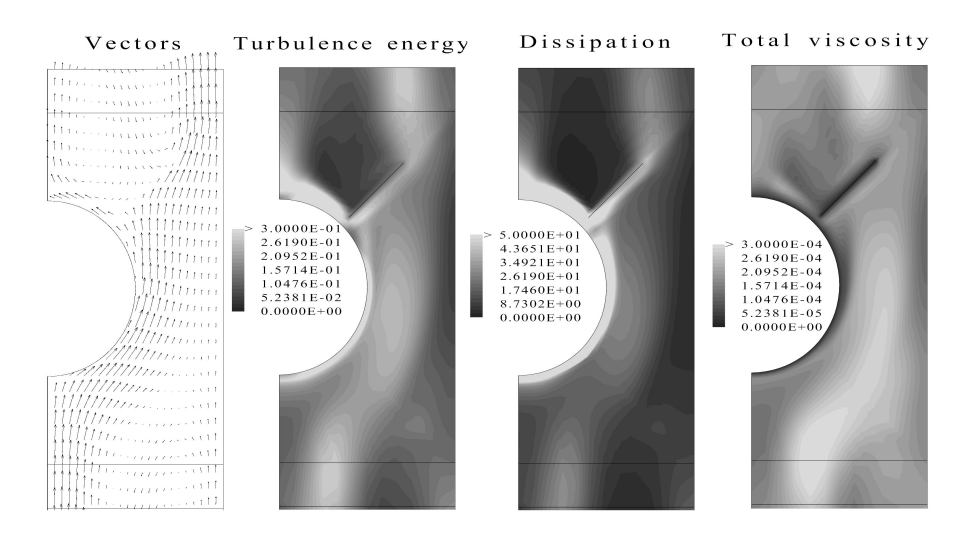

**Figura 4.17:** Simulazione tridimensionale  $k - \varepsilon$  del moto fra piastre piane parallele attorno a un fascio di tubi sfalsati con promotori di turbolenza. Le immagini si riferiscono al piano medio fra piastre consecutive. Da sinistra: campo di velocità; energia cinetica turbolenta; dissipazione; viscosità totale.

A titolo di esempio, la Fig. 4.17 riporta l'andamento delle tre grandezze  $k, \varepsilon$  e  $\mu_t$  in una tipica simulazione  $k - \varepsilon$  tridimensionale; la configurazione considerata riguarda un problema di interesse industriale (moto trasversale di aria rispetto a un fascio di tubi con piastre piane parallele come alettatura; sono presenti inoltre piastre a 45° come promotori di turbolenza). L'energia cinetica turbolenta k assume i valori più elevati nelle regioni di elevato *shear* (gradiente di velocità) per effetto del termine di generazione  $P = 2\mu_t \langle S_{ij} \rangle \langle S_{ij} \rangle$ . La dissipazione  $\varepsilon$  è invece massima nelle regioni di parete. La distribuzione della viscosità turbolenta  $\mu_t$  ricalca, in linea di massima, quella di k ma con significative differenze dovute al gioco combinato di  $\varepsilon$ ; in particolare, in base all'Eq. (4.93),  $\mu_t$  è modesta presso le pareti, dove la viscosità totale si riduce in pratica a quella molecolare.

Negli oltre quarant'anni trascorsi dalla sua introduzione, il modello  $k - \varepsilon$  ha avuto innumerevoli applicazioni ed è oggi implementato in tutti i codici termofluidodinamici in grado di trattare flussi turbolenti. Di tutti i modelli basati su medie temporali, esso rappresenta probabilmente il miglior compromesso tra generalità, accuratezza dei risultati, semplicità di implementazione e stabilità computazionale. Interi libri sono stati dedicati alla sua analisi (Mohammadi e Pironneau, 1994), ed è impossibile in questa sede dare una panoramica anche sommaria delle sue applicazioni.

I problemi maggiori nell'utilizzo del modello  $k - \varepsilon$  sono legati da una parte alla sua natura di modello a viscosità turbolenta, dall'altra alla difficoltà di coprire con un unico set di costanti di calibrazione tutto l'arco dei possibili problemi turbolenti. Difficoltà del primo tipo includono, ad esempio, la impossibilità di predire correttamente moti secondari legati alla anisotropia degli sforzi turbolenti normali (Fig. 4.14) e non possono essere eliminate con semplici aggiustamenti. Tra le difficoltà del secondo tipo vanno ricordate la sistematica sottostima della lunghezza di riattacco in flussi separati (ad esempio nel classico problema del *gradino rivolto a valle*) e la sistematica sovrastima del tasso di dispersione laterale di *getti sommersi*. Tali problemi sembrano legati ad una insoddisfacente modellazione del termine di produzione di  $\varepsilon$  nell'Eq. (4.94), che è assunto proporzionale al corrispondente termine di produzione di  $k$  nella (4.90). Sono state proposte numerose correzioni al modello base che, spesso, si riducono a sostituire la costante  $C_1$  con una funzione delle condizioni locali (Hanjaliç e Launder, 1980; Chen e Kim, 1987).

Fra le varianti presentate, una che si distingue per la sua robusta base teorica è il cosiddetto modello RNG k − ε, dove RNG sta per *Re-Normalization Group*. Il modello affonda infatti le sue radici nella complessa teoria dei gruppi di rinormalizzazione Yakhot e Orszag (1986) ma si riduce, in pratica, a esprimere il fattore  $C_1$ nella (4.94), che nel modello standard è una costante pari a 1.44, come:

$$
C_1 = C_1^0 - \frac{\eta (1 - \eta/\eta_0)}{1 + \beta \eta^3}
$$
\n(4.95)

in cui il termine  $\eta$  è definito come:

$$
\eta = \frac{k}{\varepsilon} \sqrt{\frac{P}{\mu}}
$$
\n(4.96)

Nel modello figurano le due nuove costanti  $\beta$  e  $\eta_0$ , per le quali la teoria RNG suggerisce valori intorno a 0.015 e 4.4, rispettivamente. La costante  $C_1^0$  può assumersi pari alla costante  $C_1$  del modello standard (1.44), mentre modifiche minori rispetto ai valori standard possono essere opportune per le costanti  $C_2$  e  $C_\mu$ .

Un esempio dei risultati che si possono ottenere con il modello RNG  $k - \varepsilon$  per flussi separati è dato dalla Fig. 4.18 nella quale la Tabella (b) riporta i valori della lunghezza di riattacco a valle di un ostacolo triangolare, la cui configurazione è schematizzata in (a). Sono inclusi risultati sperimentali (ottenuti in tunnel a vento presso il von Karman Institute usando anemometria Laser-Doppler) e predizioni ottenute usando il codice di calcolo CFDS-FLOW3D (AEA Technology, 1994) - predecessore dell'attuale ANSYS-CFX - con tre diversi modelli di turbolenza: il  $k - \varepsilon$  standard,

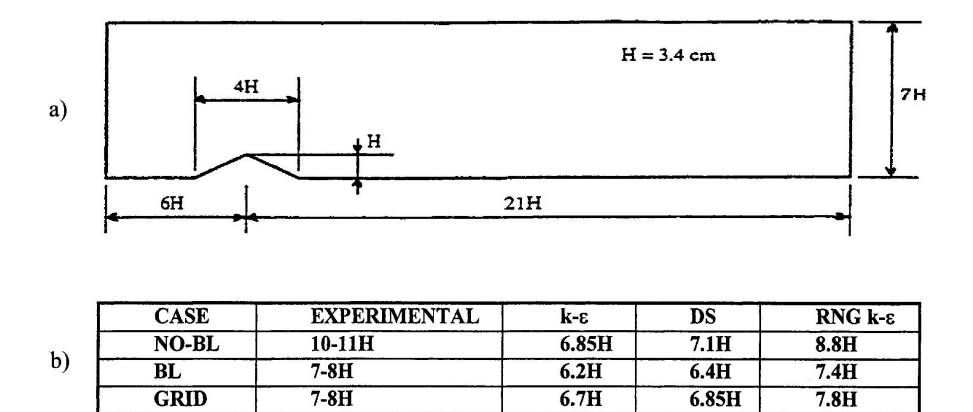

Figura 4.18: Moto turbolento con separazione attorno ad un ostacolo triangolare: a) schema del problema; b) lunghezze di riattacco misurate e predette da tre diversi modelli di turbolenza.

l'RNG k − ε e un modello di trasporto degli sforzi di Reynolds del tipo DS (*Differential Stress [Model]*) discusso più avanti. I tre casi riportati differiscono per le condizioni dello strato limite a monte dell'ostacolo (Ciofalo e Palagonia, 1996).

Come si può osservare, il modello RNG  $k - \varepsilon$  fornisce per la lunghezza di riattacco un accordo con i dati sperimentali molto migliore non solo rispetto al modello  $k - \varepsilon$ standard, ma anche rispetto al modello differenziale provato.

Un vantaggio ulteriore del modello RNG  $k - \varepsilon$  è che esso, a differenza del modello standard, può essere esteso alle regioni essenzialmente laminari di parete in quanto la parametrizzazione del termine di produzione di  $\varepsilon$ , data dalle Eq. (4.95)-(4.96), tiene conto implicitamente della accresciuta dissipazione associata a queste zone. Pertanto, il modello può essere usato senza ricorrere alle *funzioni di parete* descritte nel paragrafo che segue e si comporta, da questo punto di vista, come uno dei modelli per basso numero di Reynolds discussi appresso.

## 4.5.4 Condizioni al contorno e funzioni di parete

Le equazioni di trasporto di  $k$  ed  $\varepsilon$  (4.90) e (4.94), e la relazione di Prandtl-Kolmogorov (4.93), non sono rigorosamente applicabili alla regione di parete ed, in particolare, al substrato viscoso/conduttivo. Nel contesto del modello  $k - \varepsilon$  e dei modelli ad esso riconducibili, al problema sono state date due soluzioni radicalmente alternative:

- *funzioni di parete*: la griglia di calcolo non risolve il substrato viscoso/conduttivo ma, in compenso, le condizioni al contorno sono formulate in modo da tenere conto dell'esistenza di tale substrato in quanto legano la velocità e la temperatura nel nodo di calcolo più vicino alla parete con lo sforzo ed il flusso termico di parete;
- modelli detti *a basso numero di Reynolds*: la griglia di calcolo risolve in modo dettagliato il substrato viscoso/conduttivo di parete, ma le equazioni di trasporto di k ed  $\varepsilon$  e la relazione di Prandtl-Kolmogorov sono riformulate in modo da rimanere valide anche in tale regione.

Ci occupiamo qui del primo approccio, riservando al secondo il paragrafo che segue. Classicamente (Arpaci e Larsen, 1984; Hinze, 1975) si assume che in prossimità di pareti solide esista un substrato lineare viscoso/conduttivo in cui lo scambio di quantità di moto, calore o altri scalari è controllato dalle rispettive diffusività molecolari e i profili di velocità, temperatura e così via. sono funzioni lineari della distanza y dalla parete. Tale strato è seguito da una regione esterna dello strato limite, caratterizzata da profili che variano logaritmicamente con y.

Usando la velocità di attrito  $u_{\tau} = (\tau_w/\rho)^{1/2}$  come scala di velocità,  $\nu/u_{\tau}$  come scala di lunghezza e  $q_w/(\rho c_p u_\tau)$  come scala di temperatura (scale *di parete*), restano definite le variabili adimensionali  $y^+ = y u_\tau/\nu$ ,  $u^+ = u/u_\tau$ ,  $t^+ = (t-t_w)\rho c_p u_\tau/q_w$ .

Nel caso di pareti lisce, valgono allora i profili *universali* di velocità:

$$
u^{+} = y^{+}
$$
 (y<sup>+</sup>  $\leq y_{v}^{+}$ ) (4.97)

$$
u^{+} = \frac{1}{\kappa} \ln(Ey^{+}) \qquad (y^{+} > y^{+}_{v}) \qquad (4.98)
$$

in cui  $\kappa \approx 0.4$  è la *costante di von Karman*, e  $y_v^+ \approx 11$  è lo spessore adimensionale del substrato viscoso. La costante  $E$  si ottiene raccordando i due profili (4.97), (4.98) per  $y^+ = y_v^+$  e risulta pari a circa 9.8.

I profili *universali* di temperatura possono esprimersi in modo analogo a quelli di velocità:

$$
t^+ = \sigma y^+ \qquad \qquad (y^+ \le y_t^+) \tag{4.99}
$$

$$
t^{+} = \frac{1}{\kappa} ln(Fy^{+}) \qquad (y^{+} > y_{t}^{+}) \qquad (4.100)
$$

in cui  $\sigma$  è il numero di Prandtl  $c_p\mu/\lambda$ . I valori di  $y_t^+$  (spessore adimensionale del substrato conduttivo) e della costante F dipendono da  $\sigma$  e tale dipendenza è stata investigata in dettaglio, ad esempio, da Jayatilleke (1969). Le (4.99)–(4.100), tuttavia, vanno opportunamente modificate nel caso di pareti *rugose*.

Ora, si supponga per un momento *nota* la velocità  $u_P$  parallela ad una parete solida in un nodo P posto a distanza  $y_P$  dalla parete stessa. Le Eq. (4.97)–(4.98) possono riscriversi come equazioni in  $u_{\tau}$ :

$$
u_{\tau} = \left(\frac{\nu u_P}{y_P}\right)^{1/2} \qquad \qquad \text{se } u_P y_P \le \nu (y_v^+)^2 \qquad (4.101)
$$

$$
u_{\tau} = \frac{\kappa u_P}{\ln(Eypu_{\tau}/\nu)} \qquad \qquad \text{se } u_P y_P > \nu(y_v^+)^2 \qquad (4.102)
$$

dalle quali può ricavarsi la velocità di attrito e quindi lo sforzo tangenziale di parete  $\tau_w = \rho u_\tau^2$ . Se è rispettata la sopra citata condizione sulla minima distanza dei nodi dalla parete, varrà la (4.102), che è un'equazione trascendente in  $u<sub>\tau</sub>$  da risolversi, ad esempio, iterativamente. La relazione fra  $\tau_w$  e  $u_P$  che si viene così a determinare sostituisce la relazione viscosa (4.101), che può anche scriversi come  $\tau_w = \mu u_P / \mu_P$ e che traduce, nel caso di moto laminare o di nodi P ricadenti nel substrato viscoso, la condizione di non scorrimento (*no slip*). In ciò consiste, in sostanza, il concetto di *funzioni di parete*. Considerazioni simili valgono per la relazione tra flusso termico di parete  $q_w$  e temperatura  $t_P$ .

Si osservi ora che, in realtà, sia la velocità  $u_P$  in P che il corrispondente sforzo tangenziale di parete  $\tau_w$  saranno in generale incognite del problema complessivo termofluidodinamico. La relazione non lineare fra  $\tau_w$  e  $u_P$  espressa dall'Eq. (4.102) è poco adatta ad una soluzione numerica e obbligherebbe, in sostanza, a ricorrere a tecniche di correzione ritardata (*deferred correction*), in cui lo sforzo di parete all'iterazione generica verrebbe calcolato sulla base della velocità all'iterazione precedente.

Nel contesto del modello di turbolenza  $k − ε$  e di altri modelli ad esso riconducibili, tale difficoltà viene superata se si adotta come scala di velocità per la formulazione di profili universali non la velocità di attrito  $u_{\tau}$ , ma la velocità fluttuante quadratica media

$$
u^* = C_{\mu}^{1/4} k_P^{1/2} \tag{4.103}
$$

valutata nel nodo P a partire dalla radice quadrata dell'energia cinetica turbolenta  $k_P^{1/2}$  $p^{\frac{1}{2}}$  (Launder e Spalding, 1974). La base teorica per tale scelta, che apparentemente fa dipendere una scala universale dalla posizione di un nodo di griglia, risiede nel fatto che, negli strati limite in equilibrio, esiste una regione abbastanza estesa (compresa fra  $y^+ \approx 20$  e  $y^+ \approx 60$ ) in cui si ha:  $k \approx \tau_w/(\rho C_\mu^{1/2})$ . Quindi, purchè il nodo P giaccia in tale regione,  $u_{\tau} = (\tau_w/\rho)^{1/2}$  e  $u^* = C_{\mu}^{1/4} k_P^{1/2}$  $\frac{P}{P}^{1/2}$  sono scale equivalenti.

In pratica, le Eq. (4.97)–(4.98) rimangono formalmente valide, ma le quantità adimensionali  $y^+$ ,  $u^+$  e  $t^+$  vengono ridefinite come  $y^+ = yu^*/v$ ,  $u^+ = uu^*/(\tau_w/\rho)$  e

 $t^+ = (t-t_w) \rho c_p u^* / q_w.$  Si dimostra facilmente che la relazione tra sforzo tangenziale di parete e velocità in P è data allora da:

$$
\tau_w = \frac{\mu}{y_P} u_P \qquad \qquad \text{se } \frac{y_P u^*}{\nu} \le y_v^+ \qquad \qquad (4.104)
$$

$$
\tau_w = \frac{\rho \kappa u^*}{\ln(Ey \rho u^*/\nu)} \qquad \qquad \text{se } \frac{y \rho u^*}{\nu} > y_v^+ \tag{4.105}
$$

ed è quindi una relazione *formalmente lineare* anche se P giace nella regione logaritmica (esterna) dello strato di parete. Ciò semplifica grandemente la risoluzione numerica del sistema di equazioni algebriche che traducono in forma discreta le equazioni di Navier-Stokes.

In modo analogo può ricavarsi la relazione che intercorre ora tra flusso termico di parete, temperatura di parete e temperatura nel nodo P; la trattazione si può estendere facilmente ad altri scalari passivi (ad esempio concentrazioni di soluti). Il metodo è usato oggi nella maggioranza dei codici di calcolo che prevedano l'impiego del modello  $k - \varepsilon$  o di modelli simili.

L'uso di funzioni di parete e profili universali in problemi diversi da semplici strati limite in equilibrio locale (come gradienti avversi di pressione, variazioni di sezione e moti complessi tridimensionali) è tuttavia discutibile. Il problema più critico riguarda i moti con separazione e ricircolo, e in particolare le regioni di riattacco di *shear layers* separati, in cui lo sforzo tangenziale di parete e la velocità media parallela alla parete si annullano, mentre le velocità fluttuanti e l'energia cinetica turbolenta raggiungono valori elevati, associati spesso a massimi locali del coefficiente di scambio termico. In tali regioni, ovviamente, sia  $u_{\tau}$  che  $u^*$  sono scale inadeguate dei profili di velocità e, per ovviare a tale inconveniente, state proposte in letteratura svariate modifiche e generalizzazioni del modello base sopra descritto (Chieng e Launder, 1980; Cruz e Silva Freire, 1998).

Ad esempio, la Fig. 4.19 (Ciofalo e Collins, 1989) riporta i profili del numero di Nusselt locale  $(Nu)$  sulla parete che segue un gradino rivolto a valle: problema classico della modellazione della turbolenza. Qui l'ascissa è la distanza dal gradino, normalizzata rispetto alla lunghezza di riattacco per eliminare l'effetto sistematico della sottostima fornita dal modello  $k - \varepsilon$ . I valori di Nu riportati includono i dati sperimentali di Vogel e Eaton (1985) (simboli), le predizioni fornite dal modello  $k - \varepsilon$  con funzioni di parete standard (curva a) e le predizioni ottenute con funzioni di parete modificate (curva c). Il numero di Reynolds ( $Re$ ) era 28·10<sup>3</sup> per il presente caso nel quale tanto  $Re$  quanto  $Nu$  sono definiti rispetto all'altezza  $H$  del gradino.

È evidente che le funzioni di parete standard portano ad una significativa sottostima del picco di  $Nu$  osservato sperimentalmente in corrispondenza del riattacco

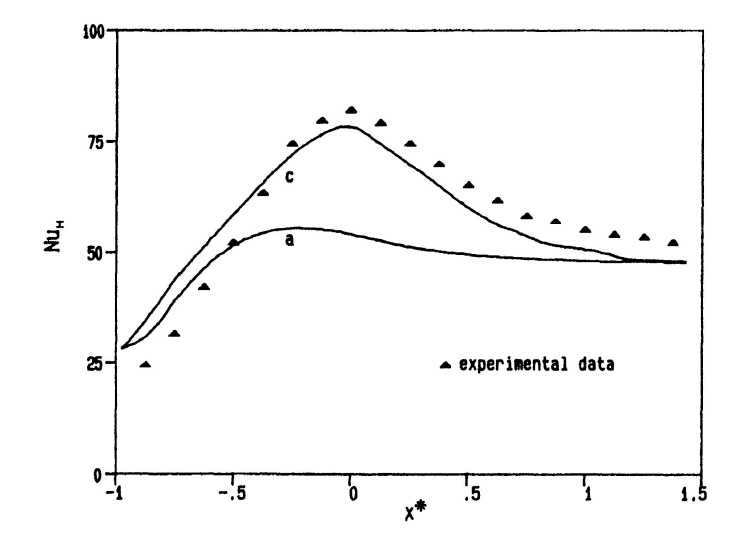

Figura 4.19: Numero di Nusselt locale sulla parete che segue un gradino rivolto a valle. Simboli: dati sperimentali Vogel e Eaton (1985); (a): modello  $k - \varepsilon$  con funzioni di parete standard; (c): modello  $k - \varepsilon$  con funzioni di parete modificate (Ciofalo e Collins, 1989).

 $(x^* = 0)$ , mentre le predizioni migliorano notevolmente usando funzioni modificate. Le modifiche, in questo esempio, tengono conto essenzialmente della differenza fra l'intensità locale della turbolenza nella regione di parete e l'intensità che si avrebbe in uno strato limite in equilibrio a parità di velocità locale e distanza dalla parete.

Sono state proposte anche funzioni di parete più complesse, basate su modelli a tre o più regioni dello strato di parete; ad esempio, Amano e al. (1983) distinguono un substrato viscoso per  $y^+ \leq 5$ , una regione esterna pienamente turbolenta per  $y^+ > 30$ , e una regione intermedia (*buffer layer*) per  $5 < y^+ \leq 30$ .

# 4.5.5 Modelli  $k - \varepsilon$  per basso numero di Reynolds

Per trattare le regioni di parete in presenza di flussi turbolenti, un metodo del tutto diverso da quello basato sui profili universali consiste nell'adozione di modelli detti *per basso numero di Reynolds* che, generalmente, possono considerarsi varianti del  $k - \varepsilon$ . In tutti, la relazione di Prandtl-Kolmogorov (4.93) viene riscritta come:

$$
\mu_t = \rho f_\mu C_\mu \frac{k^2}{\varepsilon} \tag{4.106}
$$

con l'esplicita inclusione di un fattore di smorzamento  $f_{\mu}$  che tiene conto della attenuazione delle scale della turbolenza in prossimità di pareti solide. Inoltre, l'e-

quazione di trasporto per la dissipazione (4.94) viene riformulata usando la variabile ausiliaria  $\varepsilon^* = \varepsilon - D$ , e può scriversi ora come:

$$
\frac{\partial \rho \varepsilon^*}{\partial \vartheta} + \frac{\partial \rho \langle u_j \rangle \varepsilon^*}{\partial x_j} = \frac{\partial}{\partial x_j} \left[ \left( \mu + \frac{\mu_t}{\sigma_{\varepsilon}} \right) \frac{\partial \varepsilon^*}{\partial x_j} \right] + f_1 C_1 \frac{\varepsilon^*}{k} P - f_2 C_2 \rho \frac{\varepsilon^2}{k} + \rho E \tag{4.107}
$$

Le diverse versioni del modello  $k - \varepsilon$  per basso numero di Reynolds differiscono per la forma delle funzioni  $f_1, f_2, f_\mu, D$  ed E. Ad esempio, le espressioni di tali funzioni sono riassunte nella Fig. 4.20 per i modelli di Lam e Bremhorst (1981), Launder e Sharma (1974) e Nagano e Hishida (1987). In tutti i casi, i numeri di Reynolds  $R_t$ ,  $R_k$  nelle espressioni di  $f_2$  ed  $f_\mu$  sono definiti come:

$$
R_t = \frac{k^2}{\nu \varepsilon} \tag{4.108}
$$

e

$$
R_k = \frac{k^{1/2}y}{\nu} \tag{4.109}
$$

dove  $y$  è la distanza dalla più vicina parete solida. La coordinata adimensionale  $y^+$  è definita ancora come  $y^+ = y u_\tau/\nu$  o come  $y^+ = y C_\mu^{1/4} k_P^{1/2}$  $\frac{1}{P}^2/\nu.$ 

In tutti i modelli per basso numero di Reynolds, il substrato viscoso/conduttivo può e deve essere esplicitamente risolto dalla griglia di calcolo: è, anzi, opportuno che esso includa numerosi nodi (almeno 10–15). Le condizioni di *no slip* del tipo  $\tau_w = \mu u_P / y_P$  vengono imposte direttamente senza ricorso a funzioni di parete. La condizione al contorno per l'energia cinetica turbolenta k è di solito la semplice  $k_w =$ 0. Per quanto riguarda la dissipazione, nei modelli basati sulla consueta definizione di  $\varepsilon$ , come quello di Lam e Bremhorst (1981), la condizione al contorno per tale variabile sulle pareti può presentare problemi; una possibile scelta è imporre nulla la derivata normale  $\partial \varepsilon / \partial n|_w$ . Nei modelli in cui l'equazione di trasporto è scritta per la variabile modificata  $\varepsilon^* = \varepsilon - D$ , è invece possibile imporre la semplice condizione  $\varepsilon_w^* = 0.$ 

Sono apparsi in letteratura numerosi lavori di confronto fra modelli per basso numero di Reynolds. Ad esempio Patel e al. (1985) valutano ben otto di tali modelli (inclusi i tre in Fig. 4.20) sulla base della loro capacità di riprodurre risultati sperimentali relativi a vari problemi di strato limite (fra cui moto turbolento su piastra piana, strato limite in gradiente avverso di pressione e strato limite in gradiente favorevole di pressione con rilaminarizzazione).

Passando da problemi semplici di strato limite a problemi più complessi (implicanti, ad esempio, ricircolazione o convezione naturale) o a problemi tridimensionali,

### LA TURBOLENZA E I SUOI MODELLI

|                        | Lam-Bremhorst                                                                                                    | Launder-Sharma                                                                                           | Nagano-Hishida                                                                                             |
|------------------------|----------------------------------------------------------------------------------------------------|----------------------------------------------------------------------------------------------------|----------------------------------------------------------------------------------------------------|
| $\vert_{\mathbf{f}_1}$ | $1 + \left(\frac{0.05}{f_{\text{u}}}\right)^3$                                                                                                    | 1.0                                                                                                    | 1.0                                                                                                    |
| f <sub>2</sub>         | $1 - \exp(-R_t^2)$                                                                                                    | $1.0 - 0.3 \exp(-R_1^2)$                                                                                 | $1.0 - 0.3 \exp(-R_t^2)$                                                                                   |
|                        | $\left  f_{\mu} \right  \left[ 1 - \exp \left( -0.0165 R_{k} \right) \right]^{2} \left( 1 + \frac{20.5}{R_{t}} \right) \left  \exp \left( \frac{-3.4}{\left( 1 + \frac{R_{t}}{50} \right)^{2}} \right) \right $ |                                                                                                    | $\left  \left  1 - \exp\left( \frac{-y^+}{26.5} \right) \right  \right $                                   |
| D                      | 0                                                                                                    | $2v\left(\frac{\partial k^{1/2}}{\partial x_i}\right)\left(\frac{\partial k^{1/2}}{\partial x_i}\right)$ | $2v \left(\frac{\partial k^{1/2}}{\partial x_i}\right) \left(\frac{\partial k^{1/2}}{\partial x_i}\right)$ |
| E                      | 0                                                                                                    | $\left  \frac{\partial^2 u_i}{\partial x_i \partial x_k} \right ^2$                                      | $\left  2 v v_t (1 - f_\mu) \left( \frac{\partial^2 u_i}{\partial x_i \partial x_k} \right) \right $       |

Figura 4.20: Forma che assumono le funzioni  $f_1, f_2, f_\mu, D$  ed E in tre modelli di turbolenza  $k - \varepsilon$  per basso numero di Reynolds.

non è detto che risultati come quelli citati mantengano la loro validità, e altre considerazioni (quali la robustezza, la facilità di implementazione, e il tempo di calcolo) possono diventare determinanti.

Nell'ambito dell'esperienza dell'autore, buoni risultati sono stati ottenuti, nel complesso, usando i modelli di Lam e Bremhorst (1981) e di Launder e Sharma (1974). Ad esempio, la Fig. 4.21 riporta risultati relativi allo scambio termico fra aria in convezione forzata e una parete piana orizzontale in presenza di una seconda parete verticale recante nervature trasversali (promotori di turbolenza). Predizioni numeriche ottenute usando il modello di Launder e Sharma e il codice di calcolo CFX-4 (AEA Technology) sono confrontate con risultati sperimentali ottenuti, mediante cristalli liquidi termocromici, da Tanda e al. (1995). Si può notare che l'accordo è soddisfacente per quanto riguarda il livello generale del coefficiente di scambio termico, ma meno buono per quanto riguarda la forma dettagliata delle sue linee di livello (che ovviamente corrispondono alla struttura del campo di moto in prossimità della parete). In ogni caso, il modello ha fornito risultati migliori sia rispetto al modello  $k - \varepsilon$  standard che rispetto a un modello differenziale degli sforzi/flussi di Reynolds del tipo discusso nel Paragrafo 4.5.8.

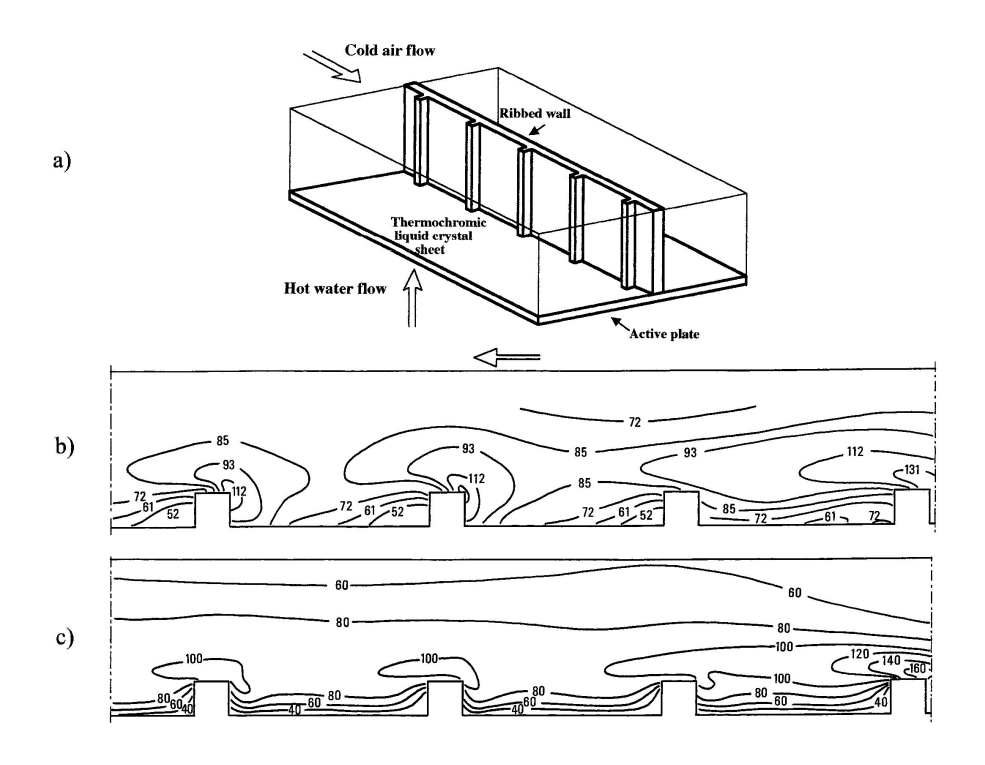

Figura 4.21: Scambio termico su una parete laterale in presenza di nervature trasversali (promotori di turbolenza): a) schema della sezione prova; b) risultati sperimentali (Tanda e al., 1995); c) predizioni ottenute con il modello k − ε a basso *Re* (Launder e Sharma, 1974).

# **4.5.6** Il modello  $k - \omega$

Il modello a due equazioni  $k - \varepsilon$  è basato sulla scelta dell'energia cinetica turbolenta per unità di massa k e del suo tasso di dissipazione  $\varepsilon$  come grandezze caratterizzanti la turbolenza. In sostanza, k caratterizza l'intensità delle fluttuazioni turbolente ed  $\varepsilon$ caratterizza la loro scala temporale (proporzionale a  $k/\varepsilon$ ) o spaziale (proporzionale a  $k^{3/2}/\varepsilon$ ). Sono stati proposti numerosi modelli a due equazioni basati sulla scelta di una grandezza alternativa alla dissipazione  $\varepsilon$  come seconda grandezza trasportata. Qui ci limitiamo a illustrare il modello  $k - \omega$  che negli ultimi anni, fra i modelli a viscosità turbolenta, ha superato in popolarità il  $k - \varepsilon$  ed è divenuto – in una delle sue varianti – il modello standard adottato nei più diffusi codici di calcolo.

Il modello può farsi risalire agli studi di Kolmogorov ma è divenuto di uso comune nella forma proposta da Wilcox (1988). In esso, oltre all'energia cinetica turbolenta k, risolvendo una seconda equazione di trasporto viene calcolata la frequenza caratte-

ristica della turbolenza  $\omega$  (che può assumersi proporzionale al rapporto  $\varepsilon/k$ , inverso della durata caratteristica delle strutture turbolente, ovvero del tempo che intercorre fra la loro produzione e la loro dissipazione). La frequenza  $\omega$  congloba il fattore  $C_{\mu}$ .

Le equazioni di trasporto per il modello  $k - \omega$  sono:

$$
\frac{\partial \rho k}{\partial \vartheta} + \frac{\partial \rho \langle u_j \rangle k}{\partial x_j} = \frac{\partial}{\partial x_j} \left[ \left( \mu + \frac{\mu_t}{\sigma_k} \right) \frac{\partial k}{\partial x_j} \right] + P - \beta' \rho k \omega \tag{4.110}
$$

$$
\frac{\partial \rho \omega}{\partial \vartheta} + \frac{\partial \rho \langle u_j \rangle \omega}{\partial x_j} = \frac{\partial}{\partial x_j} \left[ \left( \mu + \frac{\mu_t}{\sigma_\omega} \right) \frac{\partial \omega}{\partial x_j} \right] + \frac{5}{9} \frac{\omega}{k} P - \beta \rho \omega^2 \tag{4.111}
$$

mentre l'equazione di Prandtl-Kolmogorov (4.93) è sostituita da

$$
\mu_t = \rho \frac{k}{\omega} \tag{4.112}
$$

Come nel modello  $k - \varepsilon$ , per il termine di produzione si ha:  $P = -\tau_{ij} \langle S_{ij} \rangle =$  $2\mu_t \langle S_{ij} \rangle \langle S_{ij} \rangle$ , mentre i valori suggeriti da Wilcox per le costanti sono:  $\beta = 0.075$ ,  $\beta'=C_\mu=0.09$  e  $\sigma_k=\sigma_\omega=2.$ 

Il modello  $k - \omega$  ha il vantaggio di mantenersi valido nella regione di parete che, in questo modo, può essere risolta dalla griglia di calcolo e trattata come il resto del dominio (come nei modelli per basso numero di Reynolds). Per contro, il modello risulta troppo sensibile all'intensità della turbolenza nella corrente libera e può sovrastimare k nelle regioni di ristagno.

Al fine di superare questi ultimi problemi, Menter (1993) propose di adottare una combinazione lineare fra il modello  $k - \omega$  nella regione di parete ed il modello  $k - \varepsilon$ , riformulato in termini di  $k e \omega$  anzichè di  $k e d \epsilon$ , nella corrente libera. I due modelli sono pesati con  $F_1$  e (1- $F_1$ ), dove  $F_1$  è una *blending function* che va da 1 alla parete (modello  $k - \omega$ ) a 0 nella corrente libera (modello  $k - \varepsilon$ ). Il modello risultante è noto come SST *(Shear Stress Transport)*.

Data la sua importanza, il modello SST è illustrato nel seguito nella versione (leggermente modificata rispetto alla formulazione originale) descritta dallo stesso autore dieci anni dopo la sua introduzione (Menter e al., 2003). Nella versione modificata, equazioni di trasporto di  $k \in \omega$  si scrivono come:

$$
\frac{\partial \rho k}{\partial \vartheta} + \frac{\partial \rho \langle u_j \rangle k}{\partial x_j} = \frac{\partial}{\partial x_j} \left[ (\mu + \sigma_k \mu_t) \frac{\partial k}{\partial x_j} \right] + \tilde{P} - \beta^* \rho \omega k \qquad (4.113)
$$

$$
\frac{\partial \rho \omega}{\partial \vartheta} + \frac{\partial \rho \langle u_j \rangle \omega}{\partial x_j} = \frac{\partial}{\partial x_j} \left[ (\mu + \sigma_{\omega 1} \mu_t) \frac{\partial \omega}{\partial x_j} \right]
$$

$$
+ \alpha \rho S^2 - \beta \rho \omega^2 + 2(1 - F_1) \rho \frac{\sigma_{\omega 2}}{\omega} \frac{\partial k}{\partial x_j} \frac{\partial \omega}{\partial x_j} \qquad (4.114)
$$

mentre la relazione di Prandtl-Kolmogorov (4.93) è riformulata come

$$
\mu_t = \rho \frac{\alpha_1 k}{\max(\alpha_1 \omega, SF_2)}\tag{4.115}
$$

Nelle equazioni precedenti valgono le definizioni:

- per il parametro S

$$
S = \left(2\langle S_{ij}\rangle\langle S_{ij}\rangle\right)^{1/2} \tag{4.116}
$$

- per la *blending function* F1, che deve essere uguale a zero lontano dalla parete (modello  $k - \varepsilon$ ) e tendere a uno nello strato di parete (modello  $k - \omega$ )

$$
F_1 = \tanh\left(\left\{\min\left[\max\left(\frac{\sqrt{k}}{\beta^* \omega y}, \frac{500\mu}{\rho \omega y^2}\right), \frac{4\rho \sigma_{\omega 2} k}{CD_{k\omega} y^2}\right]\right\}^4\right) \tag{4.117}
$$

- per la *blending function* F<sup>2</sup>

$$
F_2 = \tanh\left\{ \left[ \max\left( \frac{2\sqrt{k}}{\beta^* \omega y}, \frac{500\mu}{\rho \omega y^2} \right) \right]^2 \right\}
$$
 (4.118)

- per il parametro  $CD_{k\omega}$ 

$$
CD_{k\omega} = \max\left(2\rho \frac{\sigma_{\omega 2}}{\omega} \frac{\partial k}{\partial x_j} \frac{\partial \omega}{\partial x_j}, 10^{-10}\right) \tag{4.119}
$$

Inoltre, nel termine di produzione  $\tilde{P}$  è utilizzato un limitatore che ha lo scopo di prevenire la sovrastima di k nelle regioni di ristagno. Il passaggio concettuale è, quindi, il seguente:

$$
P = 2\mu_t \langle S_{ij} \rangle \langle S_{ij} \rangle \Rightarrow \tilde{P} = \min(P, 10\beta^* \rho \omega k)
$$
\n(4.120)

Le costanti di questo modello sono definite come:  $\beta^* = 0.09$ , ovvero attraverso le seguenti combinazioni lineari

$$
\alpha = \alpha_1 F_1 + \alpha_2 (1 - F_1) \n\beta = \beta_1 F_1 + \beta_2 (1 - F_1) \n\sigma_k = \sigma_{k1} F_1 + \sigma_{k2} (1 - F_1) \n\sigma_\omega = \sigma_{\omega 1} F_1 + \sigma_{\omega 2} (1 - F_1)
$$
\n(4.121)

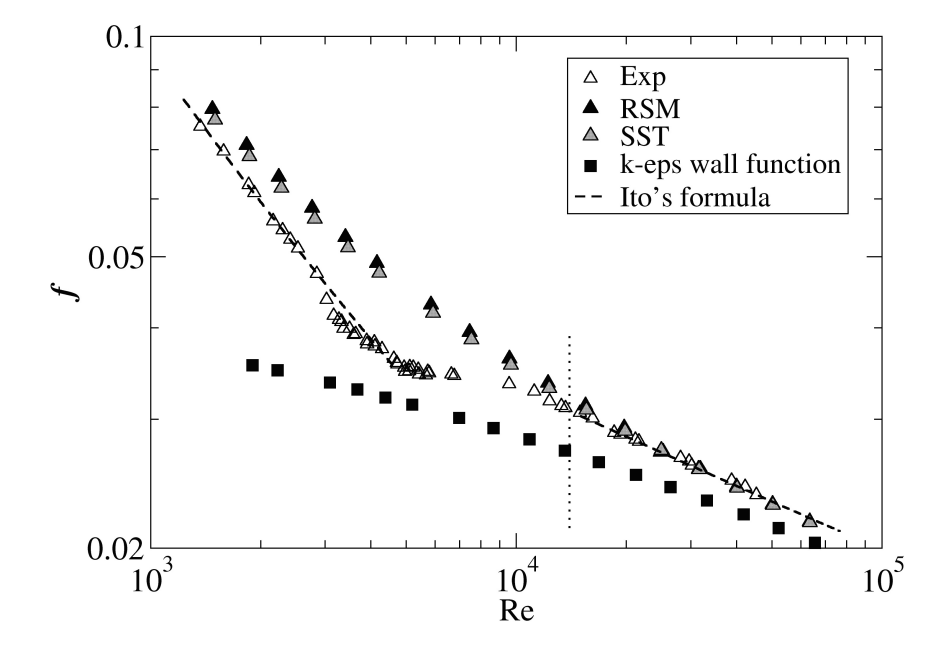

Figura 4.22: Dati sperimentali e risultati computazionali per il fattore d'attrito di Darcy in un tubo elicoidale a curvatura 0.01 (Di Piazza e Ciofalo, 2010).

nelle quali si utilizzano i valori:  $\alpha_1 = 5/9$ ,  $\beta_1 = 3/40$ ,  $\sigma_{k1} = 0.85$ ,  $\sigma_{\omega 1} = 0.5$ ;  $\alpha_2 =$ 0.44,  $\beta_2 = 0.0828$ ,  $\sigma_{k2} = 1$ ,  $\sigma_{\omega 2} = 0.856$ .

In Fig. 4.22, sono confrontate con dati sperimentali e con un'accurata correlazione empirica le predizioni del fattore d'attrito di Darcy f in tubi elicoidali ottenute mediante: il modello  $k - \varepsilon$  con funzioni di parete, il modello SST  $k - \omega$  e un modello differenziale degli sforzi di Reynolds (RSM - *Reynolds Stress Model*) del tipo descritto nel Sottoparagrafo 4.5.8. L'intervallo di valori del numero di Reynolds utilizzato per il confronto, va dal regime laminare stazionario (Re<3000) al regime pienamente turbolento ( $Re$ >10<sup>4</sup>). Si può osservare come SST fornisca predizioni simili a quelle del più complesso RSM e molto prossime, per  $Re$  > 10<sup>4</sup>, ai risultati sperimentali. SST fornisce risultati accettabili anche nella regione di moto laminare, risultando così in grado di predire automaticamente la laminarizzazione, e commette errori più pesanti solo nella (difficile) regione transazionale  $3000 < Re < 10<sup>4</sup>$ . Per contro, il modello  $k - \varepsilon$  con funzioni di parete presenta un andamento errato nella regione laminare e sottostima pesantemente f anche nella regione turbolenta.

## 4.5.7 Modelli algebrici degli sforzi e flussi di Reynolds

Un limite comune a tutti i modelli a viscosità turbolenta è che, in base all'Eq. (4.80), il tensore degli sforzi turbolenti (o almeno la sua parte deviatorica) risulta di necessità allineato con il tensore della velocità di deformazione. Inoltre non si fa distinzione fra i tre sforzi turbolenti normali  $\langle u'^2 \rangle$ ,  $\langle v'^2 \rangle$ ,  $\langle w'^2 \rangle$ , conglobandoli in un'energia cinetica turbolenta di natura scalare; risulta quindi impossibile la predizione di effetti, come i moti secondari in canali rettangolari illustrati in Fig. 4.14, che nascono dalla asimmetria fra questi sforzi.

Un primo possibile rimedio consiste nel rinunziare all'ipotesi di una viscosità turbolenta, modellando separatamente i sei sforzi turbolenti indipendenti  $\tau_{ij}$  come funzioni *algebriche* del campo di moto medio oltre che di k ed ε. Queste ultime grandezze scalari, a loro volta, sono ottenute risolvendo opportune equazioni di trasporto del tipo delle (4.90) e (4.94). Si ottengono così i modelli detti ASM (*Algebraic Stress Models*).

Sono stati presentati in letteratura numerosi modelli di questo tipo. Ci limitiamo qui a segnalare un particolare modello algebrico, il k − ε *non-lineare* di Speziale (1987), che si distingue per la profondità e la generalità della sua base teorica. L'autore parte dall'assunzione che il tensore  $\tau_{ij}$  degli sforzi turbolenti possa esprimersi come una funzione del gradiente di velocità medio, della sua derivata temporale *totale* e degli scalari k ed  $\varepsilon$  (nonché, nel caso di flussi comprimibili, della densità  $\rho$ ):

$$
\tau_{ij} = F\left[\frac{\partial \langle u_k \rangle}{\partial x_l}; \frac{D}{D\vartheta} \frac{\partial \langle u_k \rangle}{\partial x_l}; k; \varepsilon; \rho\right]
$$
\n(4.122)

Il modello  $k - \varepsilon$  può pensarsi come la espansione in serie di Taylor di tale equazione troncata al primo termine. Il suo sviluppo fino al secondo termine, condotto imponendo al modello certe proprietà molto generali (quali l'invarianza rispetto al sistema di riferimento, la positività di k e il corretto comportamento asintotico nel caso di rapida rotazione) conduce invece alla seguente espressione per  $\tau_{ij}$ :

$$
\tau_{ij} - \frac{1}{3} \delta_{ij} \tau_{kk} = C \rho \frac{k^2}{\varepsilon} \langle S_{ij} \rangle + C^2 \rho \frac{k^3}{\varepsilon^2} \times \left[ C_D \left( \langle S_{im} \rangle \langle S_{mj} \rangle - \frac{1}{3} \delta_{ij} \langle S \rangle^2 \right) + C_E \left( \langle D_{ij} \rangle - \frac{1}{3} \delta_{ij} \langle D_{kk} \rangle \right) \right]
$$
(4.123)

in cui  $S_{ij}$  è il tensore della velocità di deformazione media,  $\langle S \rangle^2$  è il suo invariante quadratico e  $\langle D_{ij} \rangle$  è la *derivata di Oldroyd* di  $\langle S_{ij} \rangle$ , definita come:

$$
\langle D_{ij} \rangle = \left[ \frac{\partial}{\partial \vartheta} \langle S_{ij} \rangle + \langle u_k \rangle \frac{\partial}{\partial x_k} \langle S_{ij} \rangle \right] - \left[ \frac{\partial \langle u_i \rangle}{\partial x_k} \langle S_{kj} \rangle + \frac{\partial \langle u_j \rangle}{\partial x_k} \langle S_{ki} \rangle \right]
$$
(4.124)

(La derivata di Oldroyd è un operatore tensoriale usato comunemente negli studi sulla reologia di fluidi non newtoniani, ma solo raramente negli studi sulla dinamica dei fluidi newtoniani e sulla turbolenza).

Si riconoscerà che il primo termine dell'Eq. (4.123) coincide (per fluidi incomprimibili) con la consueta relazione di Prandtl-Kolmogorov (4.93) usata nei modelli a viscosità turbolenta purchè sia  $C = 2C_{\mu}$ . I rimanenti termini sono i contributi non lineari che caratterizzano il modello di Speziale. Per entrambe le costanti  $C_D$ ,  $C_E$ Speziale (1987) suggerisce il valore di 1.68. Nell'articolo citato l'autore dimostra, inoltre, che il modello  $k - \varepsilon$  non lineare consente la corretta predizione dei moti secondari nel deflusso turbolento sviluppato in canali rettangolari e della lunghezza di riattacco in problemi con ricircolazione come il classico gradino rivolto a valle laddove il modello  $k - \varepsilon$  standard, o *lineare*, porta ad una considerevole sottostima.

Per quanto riguarda il trasporto di entalpia e altri scalari, nell'ambito dei modelli algebrici l'ipotesi di *diffusione per gradiente semplice (SGDH)*, Eq.(4.81), può coerentemente sostituirsi con la cosiddetta ipotesi di *diffusione per gradiente generalizzata* (ovvero *GGDH - Generalized Gradient Diffusion Hypothesis*) scritta nella forma:

$$
q_i = -\rho c_p C_q \frac{k}{\varepsilon} \langle u_i' u_j' \rangle \frac{\partial \langle t \rangle}{\partial x_j} \tag{4.125}
$$

Rispetto alla (4.81), nella (4.125) la diffusività scalare  $\alpha_t$  è sostituita dalla grandezza tensoriale  $C_q(k/\varepsilon) \langle u_i'u_j' \rangle$ . La costante  $C_q$  è generalmente assunta dell'ordine di 0.3 (Daly e Harlow, 1970). La (4.125) può utilizzarsi al posto della più semplice (4.81) anche nel contesto di modelli a viscosità turbolenta come il  $k - \varepsilon$ , esprimendo ovviamente i momenti di secondo ordine delle velocità fluttuanti come  $2(\mu_t/\rho)\langle S_{ij}\rangle$ : ciò consente di modellare flussi termici turbolenti non allineati con il gradiente medio di temperatura.

### 4.5.8 Modelli differenziali degli sforzi e flussi di Reynolds

La soluzione più rigorosa ai problemi che nascono dal concetto di viscosità turbolenta consiste nel risolvere esplicitamente equazioni di trasporto separate per le sei componenti indipendenti del tensore degli sforzi turbolenti  $\tau_{ij} = \rho \langle u'_i u'_j \rangle$  definite dall'Eq. (4.78) e, nei problemi di scambio di calore, per le tre componenti del vettore flusso termico turbolento  $q_i = \rho c_p \langle u_i' t' \rangle$  definite dall'Eq. (4.79). I modelli risultanti sono indicati in letteratura con vari acronimi come: RSM *(Reynolds Stress Models)*, RST *(Reynolds Stress Transport [Models])* o, più semplicemente, DS *(Differential Stress [Models])*.

Un'equazione di trasporto formalmente esatta per  $\rho \langle u_i' u_j' \rangle$  si può costruire a partire dalle equazioni di Navier-Stokes (4.2) operando le sostituzioni:  $u_i = \langle u_i \rangle + u'_i$ ,

e così via per  $j$  e  $k$ , moltiplicando la *i*-esima equazione per  $u'_j$  e la  $j$ -esima per  $u'_i$ , sommando e infine mediando rispetto al tempo. Limitandoci al caso di fluidi incomprimibili e tenendo conto delle proprietà

$$
\langle \langle u_i \rangle \langle u_j \rangle \rangle - \langle u_i \rangle \langle u_j \rangle = 0 \quad e \quad \langle \langle u_i \rangle u'_j \rangle = \langle u'_i \langle u_j \rangle \rangle = 0
$$

discusse in precedenza per l'operatore di media temporale, si ottiene:

$$
\frac{\partial \rho \langle u'_i u'_j \rangle}{\partial \vartheta} + \langle u_k \rangle \frac{\partial \rho \langle u'_i u'_j \rangle}{\partial x_k} = -\left[ \rho \langle u'_j u'_k \rangle \frac{\partial \langle u_i \rangle}{\partial x_k} + \rho \langle u'_i u'_k \rangle \frac{\partial \langle u_j \rangle}{\partial x_k} \right]
$$

$$
-2\mu \left\langle \frac{\partial u'_i}{\partial x_k} \frac{\partial u'_j}{\partial x_k} \right\rangle + \left\langle p' \left( \frac{\partial u'_i}{\partial x_j} + \frac{\partial u'_j}{\partial x_i} \right) \right\rangle
$$

$$
- \frac{\partial}{\partial x_k} \left[ \rho \langle u'_i u'_j u'_k \rangle - \mu \frac{\partial \langle u'_i u'_j \rangle}{\partial x_k} + \langle p' \left( \delta_{jk} u'_i + \delta_{ik} u'_j \right) \rangle \right]
$$
(4.126)

in cui i quattro termini al membro destro rappresentano, rispettivamente: produzione da *shear*, distruzione, redistribuzione e diffusione di  $\rho \langle u'_i u'_j \rangle$ . Si è usata la consueta convenzione di Einstein di somma implicita su indici ripetuti, e si è indicato con  $\delta_{ij}$ il delta di Kronecker.

Il sistema di sei equazioni (4.126), unitamente alle equazioni di continuità e di Navier-Stokes per le velocità medie (4.44) e (4.45), consentirebbe di ricavare le grandezze medie  $\langle u_i \rangle$ ,  $\langle p \rangle$  e gli sforzi di Reynolds  $\rho \langle u_i' u_j' \rangle$  se non fosse per la (inevitabile!) presenza di alcuni termini in cui figurano *ulteriori* incognite. Questi termini vanno modellati in modo approssimato per ottenere la chiusura del sistema costituito dalle (4.44), (4.45) e (4.126). Fra i vari possibili approcci, è delineato nel seguito quello classico introdotto da Hanjaliç e Launder (1972) e Launder e al. (1975) nel quale, per convenienza espositiva, i vari termini saranno esaminati nell'ordine leggermente modificato di: (a) produzione, (b) distruzione, (c) diffusione e (d) redistribuzione:

a) Termine di produzione: è il primo termine nella (4.126) ed, essendo già espresso in funzione degli sforzi di Reynolds, non richiede modelli di chiusura.

b) Termine di distruzione: è il secondo termine nella (4.126). Assumendo che le scale dissipative del moto siano *isotropiche*, questo termine si può modellare come:

$$
2\mu \left\langle \frac{\partial u_i'}{\partial x_k} \frac{\partial u_j'}{\partial x_k} \right\rangle = \frac{2}{3} \delta_{ij} \rho \varepsilon \tag{4.127}
$$

Si può cioè assumere che i termini di distruzione agiscano solo sugli sforzi di Reynolds *normali*, siano uguali nelle tre direzioni e abbiano come somma il doppio della dissipazione  $\varepsilon$  moltiplicata per la densità  $\rho$ . Il fattore 2 nasce dal fatto che la somma degli sforzi di Reynolds normali è *il doppio* dell'energia cinetica turbolenta k moltiplicata per la densità  $\rho$ . L'introduzione di  $\varepsilon$  richiede, ovviamente, che sia aggiunta al sistema e risolta un'opportuna *equazione di trasporto* per tale variabile, modellata sullo schema della (4.94) ma opportunamente modificata per fare figurare esplicitamente i sei sforzi di Reynolds.

c) Termine di diffusione: è il quarto termine nella (4.126). In esso la correlazione fra pressione e velocità fluttuanti (terzo addendo nella parentesi quadra), può essere trascurata, mentre il termine molecolare proporzionale a  $\mu$  (secondo addendo nella parentesi quadra) è giù espresso in funzione degli sforzi di Reynolds e non richiede modelli di chiusura. L'unico termine da approssimare è il primo addendo: la correlazione tripla  $\langle u'_i u'_j u'_k \rangle$ . Per esso, gli autori citati dimostrano che è lecito scrivere:

$$
-\langle u_i' u_j' u_k' \rangle = c_s \frac{k}{\varepsilon} \left[ \langle u_i' u_l' \rangle \frac{\partial \langle u_j u_k \rangle}{\partial x_l} + \langle u_j' u_l' \rangle \frac{\partial \langle u_k u_i \rangle}{\partial x_l} + \langle u_k' u_l' \rangle \frac{\partial \langle u_i u_j \rangle}{\partial x_l} \right] \tag{4.128}
$$

in cui  $c_s$  è una costante e il moltiplicatore  $k/\varepsilon$  può interpretarsi come la scala temporale delle strutture turbolente responsabili della diffusione.

d) Termine di redistribuzione: è il terzo termine nella (4.126) e nasce dalla correlazione fra le componenti fluttuanti di pressione e gradiente di velocità. Il nome esprime il fatto che questo termine tende a ridurre la differenza fra i tre sforzi turbolenti normali. Sulla base dei pionieristici studi teorici di Chou (1945) e Rotta (1951), gli autori citati esprimono questo termine come la somma di tre contributi  $(\Phi_{ij})_1$ ,  $(\Phi_{ij})_2, (\Phi_{ij})_w.$ 

Il termine  $(\Phi_{ij})_1$  è legato alla mutua interazione fra le componenti fluttuanti di velocità e può assumersi proporzionale alla componente deviatorica del tensore degli sforzi turbolenti:

$$
\left(\Phi_{ij}\right)_1 = -C_{\Phi 1} \rho \frac{\varepsilon}{k} \left(\langle u'_i u'_j \rangle - \frac{2}{3} \delta_{ij} k\right) \tag{4.129}
$$

in cui  $2.5 < C_{\Phi1} < 2.8$  è una costante.

Il termine  $(\Phi_{ij})_2$  è legato all'interazione delle componenti fluttuanti di velocità con il gradiente di velocità medio. Riportiamo solo la sua espressione approssimata:

$$
\left(\Phi_{ij}\right)_2 = -\gamma \left(P_{ij} - \frac{2}{3}\delta_{ij}P\right) \tag{4.130}
$$

in cui  $\gamma \approx 0.6$  è una costante,

$$
P_{ij} = -\left[\rho \langle u'_j u'_k \rangle \frac{\partial \langle u_i \rangle}{\partial x_k} + \rho \langle u'_i u'_k \rangle \frac{\partial \langle u_j \rangle}{\partial x_k}\right]
$$
(4.131)

è il termine di produzione di  $\rho \langle u_i' u_j' \rangle$ , e

$$
P = \frac{1}{2} P_{kk} = -\tau_{ij} \langle S_{ij} \rangle = \rho \langle u'_j u'_k \rangle \frac{\partial \langle u_j \rangle}{\partial x_k}
$$
(4.132)

è il termine di produzione di energia cinetica turbolenta ρk. (Omettiamo qui per brevità espressioni più complesse, implicanti la contrazione dei gradienti di velocità medi con un opportuno tensore del quarto ordine).

Infine, il termine  $(\Phi_{ij})_w$  è il cosiddetto *termine di riflessione*, che modella il contributo di pareti solide alla anisotropia delle tensioni normali. Una sua possibile approssimazione è:

$$
\left(\Phi_{ij}\right)_w = \left[C_{1w}\rho \frac{\varepsilon}{k} \left(\langle u'_i u'_j \rangle - \frac{2}{3}\delta_{ij} k\right) + C_{2w} \left(P_{ij} - B_{ij}\right)\right] \frac{k^{3/2}}{\varepsilon y} \tag{4.133}
$$

in cui  $C_{1w} \approx 0.125, C_{2w} \approx 0.015$  sono due costanti,  $P_{ij}$  è stato definito sopra,  $B_{ij}$  è definito come:

$$
B_{ij} = -\left[\rho \langle u'_j u'_k \rangle \frac{\partial \langle u_k \rangle}{\partial x_i} + \rho \langle u'_i u'_k \rangle \frac{\partial \langle u_k \rangle}{\partial x_j}\right]
$$
(4.134)

e y denota la distanza dalla più vicina parete. (Anche in questo caso omettiamo per brevità espressioni più complesse proposte in letteratura).

Tenendo conto delle varie espressioni approssimate descritte sopra, l'equazione di trasporto di  $\rho \langle u_i' u_j' \rangle$  può scriversi nella forma chiusa finale:

$$
\frac{\partial \rho \langle u'_i u'_j \rangle}{\partial \vartheta} + \langle u_k \rangle \frac{\partial \rho \langle u'_i u'_j \rangle}{\partial x_k} = -\left[ \langle \rho u'_j u'_k \rangle \frac{\partial \langle u_i \rangle}{\partial x_k} + \rho \langle u'_i u'_k \rangle \frac{\partial \langle u_j \rangle}{\partial x_k} \right] - \frac{2}{3} \delta_{ij} \rho \varepsilon
$$
  

$$
- C_{\Phi 1} \rho \frac{\varepsilon}{k} \left( u'_i u'_j - \frac{2}{3} \delta_{ij} k \right) - \gamma \left( P_{ij} - \frac{2}{3} \delta_{ij} P \right)
$$
  

$$
+ \left[ C_{1w} \rho \frac{\varepsilon}{k} \left( \langle u'_i u'_j \rangle - \frac{2}{3} \delta_{ij} k \right) + C_{2w} \left( P_{ij} - B_{ij} \right) \right] \frac{k^{3/2}}{\varepsilon y}
$$
  

$$
- c_s \frac{\partial}{\partial x_k} \frac{k}{\varepsilon} \left[ \rho \langle u'_i u'_l \rangle \frac{\partial \langle u_j u_k \rangle}{\partial x_l} + \rho \langle u'_j u'_l \rangle \frac{\partial \langle u_k u_i \rangle}{\partial x_l} + \rho \langle u'_k u'_l \rangle \frac{\partial \langle u_i u_j \rangle}{\partial x_l} \right] \quad (4.135)
$$

In quest'ultima equazione figurano numerose costanti  $(C_{\Phi 1}, C_{\Phi 2}, C_{1w}, C_{2w}, \gamma, c_s)$  i cui valori, in ultima analisi, vanno ottimizzati attraverso il confronto con il più ampio possibile insieme di risultati analitici, asintotici e sperimentali. Figurano inoltre, accanto agli sforzi di Reynolds:  $\tau_{ij} = \rho \langle u'_i u'_j \rangle$ , le quantità  $k$  ed  $\varepsilon$ . L'energia cinetica turbolenta è ovviamente esprimibile come  $k = \langle u'_k u'_k \rangle / 2$ . La dissipazione  $\varepsilon$ , invece,

va ottenuta, come si è accennato più sopra, da una ulteriore equazione di trasporto analoga alla (4.94). Una possibile forma di tale equazione è:

$$
\frac{\partial \rho \varepsilon}{\partial \vartheta} + \frac{\partial \rho \langle u_j \rangle \varepsilon}{\partial x_j} \n= -C_{\varepsilon 1} \frac{\rho \varepsilon}{k} \langle u_i' u_j' \rangle \frac{\partial \langle u_i \rangle}{\partial x_j} - C_{\varepsilon 2} \frac{\rho \varepsilon^2}{k} + C_{\varepsilon} \frac{\partial}{\partial x_k} \left( \rho \langle u_k' u_j' \rangle \frac{k}{\varepsilon} \frac{\partial \varepsilon}{\partial x_j} \right)
$$
\n(4.136)

In essa figurano tre ulteriori costanti per le quali gli autori citati suggeriscono i valori  $C_{\varepsilon 1} = 1.44, C_{\varepsilon 2} = 1.9$  e  $C_{\varepsilon} = 0.15$ .

Per quanto riguarda il trasporto di entalpia e altri scalari, anche nell'ambito dei modelli differenziali la *ipotesi di diffusione per gradiente semplice (SGDH)* di cui all'Eq. (4.81), può essere sostituita dalla ipotesi di *diffusione per gradiente generalizzata (GGDH)* di cui all'Eq. (4.125).

Come si vede, i modelli di trasporto degli sforzi di Reynolds (modelli del secondo ordine) danno luogo a espressioni assai complesse e richiedono un grande numero di costanti di calibrazione. Rispetto ai modelli  $k - \varepsilon$ , per problemi tridimensionali essi richiedono la soluzione di sei equazioni di trasporto in luogo della singola equazione per  $k$  e sono quindi molto più impegnativi in termini di memoria e di tempo di calcolo. Infine, poiché i termini diffusivi dei modelli  $k - \varepsilon$  a viscosità turbolenta sono sostituiti da termini non diffusivi, questi modelli possono presentare problemi di stabilità numerica. Nei codici commerciali di calcolo che ne fanno uso, la simulazione basata su modelli differenziali viene di solito preceduta da un certo numero di iterazioni preliminari in cui si utilizza un modello a viscosità turbolenta.

A fronte di questi svantaggi, i modelli del secondo ordine sono in grado, in linea di principio, di descrivere correttamente problemi in cui la anisotropia degli sforzi di Reynolds giochi un ruolo. Esempi spesso citati includono la predizione corretta della lunghezza di riattacco in flussi separati, del tasso di allargamento di getti piani o circolari sommersi, della circolazione secondaria in canali non circolari, e del campo di moto in problemi con rotazione (*swirl*).

Un esempio di quest'ultimo tipo è illustrato in Fig. 4.23. Esso riguarda la simulazione del campo di moto turbolento in un reattore chimico cilindrico del tipo *unbaffled*, cioè senza setti frangiflutti sulla parete laterale, agitato da una girante multipala (Ciofalo e al., 1996).

Per questo problema, solo apparentemente semplice, le simulazioni sono state condotte nel sistema di riferimento rotante della girante, allo scopo di superare i problemi legati al moto relativo fra le pale e il fluido. Le pareti esterne sono state descritte come scorrevoli impostando l'appropriata velocità tangenziale al confine dei volumi

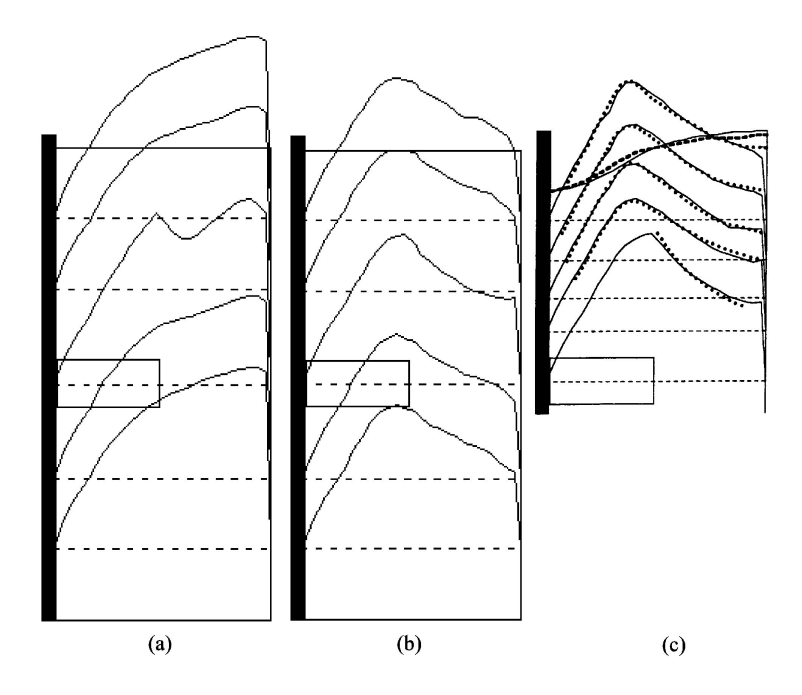

**Figura 4.23:** Profili radiali della velocità azimutale  $u_{\vartheta}$  a varie quote in un reattore non settato. a) modello k−ε, recipiente chiuso; b) modello differenziale degli sforzi, recipiente chiuso; c) modello differenziale degli sforzi (linee continue) e risultati sperimentali (simboli), recipiente aperto; sono riportati anche i profili calcolati e sperimentali del pelo libero (Ciofalo e al., 1996).

finiti adiacenti alle pareti solide, e al membro destro delle equazioni della quantità di moto sono stati aggiunti opportuni termini per descrivere le forze inerziali (centrifuga e di Coriolis) che nascono nel sistema di riferimento rotante.

I profili radiali di  $u_{\vartheta}$  a varie quote calcolati con il modello  $k - \varepsilon$  e con il modello differenziale degli sforzi nel caso di un recipiente *chiuso* superiormente sono riportati nei grafici (a) e (b), rispettivamente. I risultati  $k - \varepsilon$  sono prossimi a quelli che si avrebbero per *moto rigido*, e tendono sempre più a questi al crescere del numero di iterazioni, mentre solo il modello differenziale degli sforzi predice correttamente la struttura a vortice osservata in questa configurazione. Che l'accordo non sia solo qualitativo è confermato dal grafico (c), che riporta predizioni del modello differenziale e risultati sperimentali per un recipiente aperto; sono pure inclusi nel grafico i profili calcolati e sperimentali del pelo libero.

# 4.6 TURBOLENZA IN CONVEZIONE NATURALE E **MISTA**

## 4.6.1 Aspetti fisici e descrizione matematica

Si ha convezione naturale (*buoyancy*) quando siano presenti, simultaneamente:

- una forza di massa come la gravità, che figura come termine aggiuntivo  $f_i =$  $\rho q_i$  (dimensionalmente come forza per unità di volume) al secondo membro della equazione i-sima della quantità di moto
- un gradiente di densità  $\partial \rho / \partial x_i$  con componente non nulla nella direzione della forza di massa.

Si tenga presente tuttavia che, nei sistemi di riferimento non inerziali, la convezione *naturale* può essere innescata anche dalle forze di massa legate al moto, come la forza centrifuga e la forza di Coriolis. Inoltre, va notato che la convezione naturale può accompagnarsi alla convezione forzata e, in tal caso, si parla di convezione mista.

Dal punto di vista fisico, la convezione naturale agisce sulla turbolenza attraverso:

- la modifica (o lo stesso instaurarsi) del moto medio che, a sua volta, produce o sopprime turbolenza attraverso i meccanismi, mediati da sforzi di taglio (*shear*), discussi in precedenza;
- meccanismi propri e specifici di produzione o soppressione, basati sull'instaurarsi di regioni con stratificazione di densità rispettivamente instabile se  $f_i(\partial \rho/\partial x_i) < 0$ , o stabile se  $f_i(\partial \rho/\partial x_i) > 0$ .

In Fig. 4.24, le due vie di azione sono rispettivamente esemplificate dalle due instabilità di Kelvin-Helmholtz, tipica degli strati limite (a), e di Rayleigh-Taylor, tipica delle stratificazioni di densità (b). Le relative sequenze di immagini illustrano schematicamente il modo in cui una perturbazione iniziale diverge nel tempo. Naturalmente, quelli rappresentati in figura non sono gli unici possibili meccanismi di produzione di turbolenza, ma sono stati scelti come rappresentativi dei distinti effetti dello *shear* e della *buoyancy*.

Dal punto di vista della descrizione matematica, nella simulazione diretta (DNS) nessuna speciale modellazione è richiesta per rappresentare gli effetti della convezione naturale sulla turbolenza in quanto tali effetti emergono in modo naturale dalla soluzione in transitorio delle equazioni del moto. Nelle simulazioni LES, gli effetti

### 4.6. TURBOLENZA IN CONVEZIONE NATURALE E MISTA

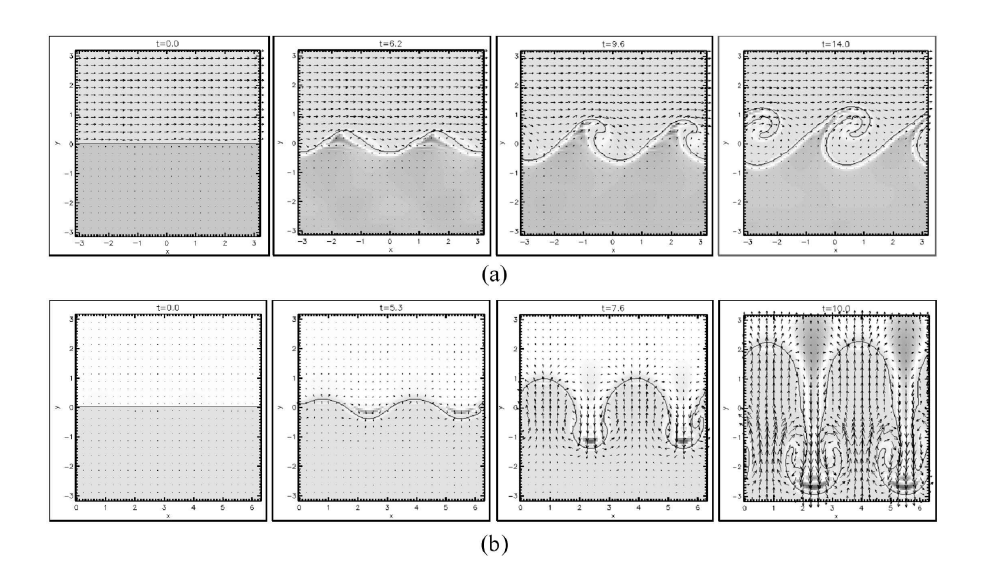

Figura 4.24: Tipici meccanismi di instabilità che, nel tempo (qui indicato col simbolo t), possono portare alla turbolenza: (a) instabilità di Kelvin-Helmholtz, caratteristica degli strati limite e (b) instabilità di Rayleigh-Taylor, caratteristica delle stratificazioni di densità [adattato da ACT-JST (2014)].

della convezione naturale sono considerati esplicitamente in alcuni modelli *sub-grid* ma, per brevità, non ce ne occuperemo in questa sede.

Nei modelli RANS, infine, occorre distinguere tra le due vie d'azione. La via legata agli strati limite, infatti, viene considerata implicitamente nel modellare la generazione di turbolenza da *shear,*. Gli effetti relativi sono espressi dal termine di produzione P dell'energia cinetica turbolenta  $\rho k$ , definito dall'Eq. (4.91) o, nel contesto degli sforzi di Reynolds, dall'Eq. (4.132), e dai termini di produzione  $P_{ij}$ del generico sforzo di Reynolds  $\rho \langle u_i' u_j' \rangle$  definiti dall'Eq. (4.131). Al contrario, la via d'azione tipica delle stratificazioni di densità richiede una specifica modellazione, discussa nel Paragrafo 4.6.3 perché, in generale, la stratificazione di densità non è legata tanto alla distribuzione della temperatura media quanto alla distribuzione della temperatura istantanea che, nei modelli RANS, è irrisolta.

# 4.6.2 Contributo della *buoyancy* ai bilanci degli sforzi di Reynolds

Per ragioni che appariranno chiare nel paragrafo che segue, conviene iniziare dall'esame degli effetti della *buoyancy* sui termini di produzione  $P_{ij}$  del generico sforzo di Reynolds  $\rho \langle u_i' u_j' \rangle$  definiti dall'Eq. (4.131). Una modellazione di tali effetti può derivarsi a partire dalle equazioni esatte di trasporto degli sforzi di Reynolds, ottenute manipolando le equazioni di Navier-Stokes. Se queste ultime sono scritte nella forma (4.2), e cioè senza forze di massa, si ottengono per gli sforzi di Reynolds le equazioni di trasporto in forma aperta (4.126) o in forma chiusa (4.135). Se invece nelle (4.2) si aggiunge al membro destro una forza di massa  $f_i$ , e si parte dall'espressione

$$
\frac{\partial}{\partial \vartheta} \left( \rho u_i \right) + \frac{\partial}{\partial x_j} \left( \rho u_i u_j \right) = -\frac{\partial p}{\partial x_i} + \frac{\partial}{\partial x_j} \left[ \mu \left( \frac{\partial u_i}{\partial x_j} + \frac{\partial u_j}{\partial x_i} \right) \right] + f_i \tag{4.137}
$$

si dimostra che alle equazioni di trasporto degli sforzi, scritte nella forma aperta equivalente alle (4.126) o nella forma chiusa equivalente alle (4.135), viene ad aggiungersi un termine di produzione dovuto alla *buoyancy*

$$
G_{ij} = \langle u'_i f'_j \rangle + \langle u'_j f'_i \rangle \tag{4.138}
$$

nel quale  $f_i'$  è la componente fluttuante della forza di massa per unità di volume  $f_i =$  $\rho g_i$ . Tale aggiunta si colloca al membro destro delle (4.126) o modifica, sempre al membro destro, il termine di produzione  $P_{ij}$  che compare nelle (4.135) consentendo la scrittura simbolica:

$$
(P_{ij})_{shear} \Rightarrow (P_{ij})_{shear} + (G_{ij})_{buoyancy}
$$
\n
$$
(4.139)
$$

Se poi si assume  $g_i = cost$  in tutto il campo di moto, allora  $f'_i$  nasce dalle sole fluttuazioni  $\rho'$  di densità, ovvero

$$
f_i' = g_i \rho' \tag{4.140}
$$

e la (4.138) si può scrivere nella forma

$$
G_{ij} = g_i \langle u'_i \rho' \rangle + g_j \langle u'_j \rho' \rangle \tag{4.141}
$$

Si noti che l'ipotesi  $g_i = cost$  è senz'altro valida per le accelerazioni di gravità e centrifuga, ma non per le accelerazioni di Coriolis che dipendono, a loro volta, dalle velocità e presentano, quindi, componenti fluttuanti.

Nel caso particolare del galleggiamento termico (*thermal buoyancy*), in base all'approssimazione di Boussinesq per la correlazione densità-temperatura si ha

$$
\rho' = -\beta \rho t' \tag{4.142}
$$

essendo  $\beta = -(1/\rho)\partial \rho/\partial t$  il coefficiente di dilatazione cubica del fluido. Pertanto, le correlazioni velocità-densità nell'Eq. (4.141) possono esprimersi come

$$
\langle u_i' \rho' \rangle = -\beta \rho \langle u_i' t' \rangle \quad \text{e} \quad \langle u_j' \rho' \rangle = -\beta \rho \langle u_j' t' \rangle \tag{4.143}
$$

e, di conseguenza, la (4.141) diventa

$$
G_{ij} = -\beta \rho (g_i \langle u'_j t' \rangle + g_j \langle u'_i t' \rangle) \tag{4.144}
$$

Infine, tenuto conto della (4.79):  $q_j = \rho c_p \langle u'_j t' \rangle$ , qui richiamata per convenienza, la (4.144) può essere scritta nella forma alternativa

$$
G_{ij} = -\frac{\beta}{c_p} (g_i q_j + g_j q_i)
$$
\n(4.145)

in cui compaiono i flussi termici turbolenti che, per quanto visto più volte in precedenza, sono esprimibili in base ad opportune formule di chiusura.

In armonia con le considerazioni riportate all'inizio del paragrafo, si può quindi affermare che, nel caso particolare del galleggiamento termico ed entro i limiti di validità dell'approssimazione di Boussinesq per la correlazione densità-temperatura, le espressioni complete del trasporto del generico flusso di Reynolds, in cui figurano sia la produzione da *shear* sia la produzione da *buoyancy*, si ottengono

- in forma aperta aggiungendo la (4.144) al membro destro delle (4.126), e
- in forma chiusa aggiungendo la (4.145) al termine di produzione  $P_{ij}$  che compare nelle (4.135).

Nel contesto di applicabilità dell'Eq. (4.145), i flussi termici turbolenti possono venir modellati mediante l'ipotesi di *diffusione per gradiente generalizzata (GGDH)* espressa nella forma (4.125). I termini di produzione aggiuntivi nell'Eq. (4.145) diventano allora:

$$
G_{ij} = C_q \rho \frac{k}{\varepsilon} \beta (g_i \langle u'_j u'_k \rangle + g_j \langle u'_i u'_k \rangle) \frac{\partial \langle t \rangle}{\partial x_k}
$$
(4.146)

con somma implicita sull'indice k e, come già ricordato, con:  $C_q \approx 0.3$  (Daly e Harlow, 1970).

# 4.6.3 Contributo della *buoyancy* ai bilanci dell'energia cinetica turbolenta

Come si è già osservato, nel contesto dei modelli a viscosità turbolenta (come, ad esempio, il k − ε e il k − ω), gli effetti della generazione di turbolenza da *shear* sono espressi dal termine di produzione P dell'energia cinetica turbolenta  $\rho k$ , definito dall'Eq. (4.91). Pertanto, nel contesto qui considerato, occorre trovare un termine G che esprima la produzione aggiuntiva di ρk dovuta alla *buoyancy*. Una forma

esatta per tale termine si ottiene osservando che, in analogia alla definizione (4.89):  $\rho k = \tau_{ij}/2$ , qui richiamata per convenienza, deve anche essere:  $G = G_{ij}/2$  e, quindi, dalla (4.141) si ottiene

$$
G = g_j \langle u'_j \rho' \rangle \tag{4.147}
$$

Adottando, come in precedenza, l'approssimazione di Boussinesq per la correlazione densità-temperatura, si ha:  $\rho' = -\rho \beta t'$  e, di conseguenza, si ottiene

$$
G = -\rho \beta g_j \langle u'_j t' \rangle \tag{4.148}
$$

sempre con somma implicita su j. In base alla definizione dei flussi termici turbolenti:  $q_j = \rho c_p \langle u'_j t' \rangle$ , si arriva allora alla relazione

$$
G = -\frac{\beta}{c_p} g_j q_j \tag{4.149}
$$

in cui compaiono, appunto, i flussi termici turbolenti che, al solito, sono esprimibili mediante opportune formule di chiusura.

Nel contesto di modelli a viscosità turbolenta la più semplice formula di chiusura coerente deriva dall'utilizzo dell'ipotesi di *diffusione per gradiente semplice (SGDH)* esplicitata nell'Eq. (4.81). In questo modo, dalla (4.149) si ottiene l'espressione in forma chiusa:

$$
G = \beta \rho \alpha_t g_j \frac{\partial \langle t \rangle}{\partial x_j} \tag{4.150}
$$

in cui si ha:  $\rho \alpha_t = \mu_t / \sigma_t$  e  $\sigma_t$  è il numero di Prandtl turbolento.

Se l'unica accelerazione è quella di gravità e l'asse  $x_3 = z$  punta verso l'alto, allora si ha:  $g_3 = -g$ ,  $g_1 = g_2 = 0$  e l'Eq. (4.150) si riduce a

$$
G = \beta \rho \alpha_t g \frac{\partial \langle t \rangle}{\partial z} \tag{4.151}
$$

In tal caso, il termine G è positivo (produzione) se  $\partial(t)/\partial z < 0$ , cioè se la temperatura decresce con la quota (stratificazione instabile), mentre  $G$  è negativo (distruzione) se  $\frac{\partial \langle t \rangle}{\partial z}$  < 0, cioè se la temperatura cresce con la quota (stratificazione stabile). Se ne deduce che la stratificazione instabile promuove la turbolenza, mentre la stratificazione stabile tende a sopprimere la turbolenza, se presente.

In convezione mista, una misura dell'importanza della *buoyancy* rispetto alla componente forzata della convezione è data dal *numero di Richardson*, definito come:

$$
Ri = -\frac{G}{P}
$$
\n<sup>(4.152)</sup>

cioè come il rapporto, cambiato di segno, fra la produzione di turbolenza da *buoyancy* e quella da *shear*.

Si noti che P è quasi sempre positivo (fa eccezione il caso di accelerazioni spaziali quali si hanno nei convergenti, che tendono a sopprimere la turbolenza); pertanto, in base alla definizione,  $R_i$  è positivo quando G è negativo, cioè quando gli effetti di *buoyancy* tendono a sopprimere la turbolenza (stratificazione stabile), ed è negativo quando sia lo *shear* che la *buoyancy* agiscono concordemente nel promuovere turbolenza. Più precisamente, si osserva che per  $Ri > 0.25$  il moto è stabile (la soppressione di turbolenza ad opera della stratificazione stabile supera la produzione da *shear*), mentre per  $R_i < 0.25$  il moto è dinamicamente instabile (turbolento). Se entrambi i termini P e G sono espressi senza fare uso dell'ipotesi di diffusione per gradiente, e cioè G in base all'Eq.  $(4.148)$  e P, in base al primo ed al quarto membro dell'Eq (4.132), nella forma

$$
P = -\rho \langle u'_j u'_k \rangle \frac{\partial \langle u_j \rangle}{\partial x_k} \tag{4.153}
$$

allora  $R_i$  prende il nome di *numero di Richardson di flusso*  $R_i$  e viene scritto come

$$
Ri_f = -\frac{\rho \beta g_j \langle u'_j t' \rangle}{\rho \langle u'_j u'_k \rangle (\partial \langle u_j \rangle / \partial x_k)}
$$
(4.154)

Se invece sia P sia G sono espressi in forma chiusa sulla base dell'*ipotesi di diffusione per gradiente semplice (SGDH)*, e cioè G secondo l'Eq. (4.150) e P secondo la (4.91), richiamata per comodità

$$
P = \mu_t \left( \frac{\partial \langle u_j \rangle}{\partial x_i} + \frac{\partial \langle u_i \rangle}{x_j} \right) \frac{\partial \langle u_j \rangle}{\partial x_i}
$$

allora Ri prende il nome di *numero di Richardson di gradiente* Ri<sup>g</sup> e assume la forma

$$
Ri_g = -\frac{\beta}{\sigma_t} \frac{g_j \partial \langle t \rangle / \partial x_j}{(\partial \langle u_j \rangle / \partial x_k + \partial \langle u_k \rangle / \partial x_j)(\partial \langle u_j \rangle / \partial x_k)}
$$
(4.155)

Per ricavare quest'ultima equazione, si è fatto uso del fatto che:  $\alpha_t = v_t/\sigma_t$  $\mu_t/(\rho \sigma_t)$ .

## 4.6.4 Contributo della *buoyancy* ai bilanci di dissipazione

Sia nei modelli di trasporto degli sforzi di Reynolds sia in quelli a viscosità turbolenta, resta da vedere come gli effetti della *buoyancy* si riflettano sull'equazione di trasporto della dissipazione  $\varepsilon$  o di grandezze ad essa riconducibili come, ad esempio,  $\omega$  ed l.

Se, per semplicità, ci si limita al modello  $k - \varepsilon$ , si può affermare che l'approccio seguito da quasi tutti gli autori è quello di modificare il termine di produzione di  $\varepsilon$ da *shear* che compare nell'Eq. (4.94), aggiungendo a P un contributo pesato di G, secondo la scrittura simbolica:

$$
C_1 \frac{\varepsilon}{k} P \quad \Rightarrow \quad C_1 \frac{\varepsilon}{k} (P + C_3 G) \tag{4.156}
$$

dove  $C_3$  è un ulteriore parametro del modello, mentre P e G sono gli stessi parametri utilizzati nell'equazione di bilancio di  $k$  (che, nel contesto qui considerato, possono venir vantaggiosamente espressi mediante le relazioni discusse nel paragrafo precedente).

I diversi autori, invece, non concordano sulle espressioni da utilizzare per  $C_3$  e, in proposito, hanno formulato diverse proposte:

- la più semplice è:  $0.5 < C_3 < 1$  costante;
- $C_3 = f(Ri)$  ovvero funzione del numero di Richardson  $Ri = -G/P$  (Rodi, 1987; Yan e Holmsted, 1999; Van Maele e Merci, 2006);
- $C_3 = \tanh |w/u|$  in cui w e u sono le componenti verticale e orizzontale della velocità, sicchè  $C_3$  tende a +1 se il moto è verticale ascendente, tende a -1 se il moto è verticale discendente, ed è pari a 0 se il moto è orizzontale (Lam e Bremhorst, 1981; Abe e al., 1994);
- $C_3 = 0$  in stratificazione stabile  $(G < 0)$  e  $C_3 = 1$  in stratificazione instabile  $(G > 0)$  (Burns e al., 1989). Quest'ultima opzione evita che nei deflussi stratificati stabilmente, insieme ad un termine di produzione di  $k$  negativo, si possa avere anche un termine di produzione di  $\varepsilon$  negativo, col rischio che la variabile  $\varepsilon$  assuma essa stessa valori negativi.

Le figure 4.25 e 4.26 riportano i risultati di un test comparativo condotto dall'autore sulla base dei risultati di simulazioni dirette della convezione mista turbolenta in canali piani, dovute rispettivamente a Nobile e al. (2000) per il caso di stratificazione instabile (Fig. 4.25) e a Iida e al. (2002) per il caso di stratificazione stabile (Fig. 4.26). Sono riportati in unità di parete i profili *cross-stream* di velocità media assiale (a) e temperatura media (b) predetti mediante DNS e calcolati col modello  $k-\varepsilon$  sotto tre distinte assunzioni:

- a) termini di *buoyancy* assenti nelle equazioni di trasporto sia di k che di  $\varepsilon$ ;
- b) termini di *buoyancy* presenti nell'equazione di trasporto di k ma assenti in quella di  $\varepsilon$ :

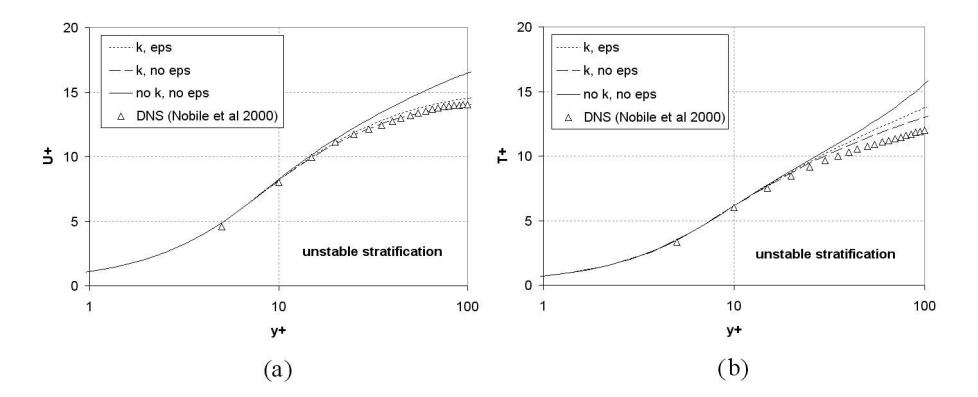

Figura 4.25: Profili *cross stream* di velocità longitudinale media (a) e temperatura media (b), entrambi in unità di parete, per il moto turbolento in un canale piano con stratificazione termica instabile. Simboli: risultati DNS (Nobile e al., 2000); linee: predizioni ottenute usando il modello  $k - \varepsilon$  con i termini di *buoyancy* inclusi o no nelle equazioni di  $k \in \varepsilon$ .

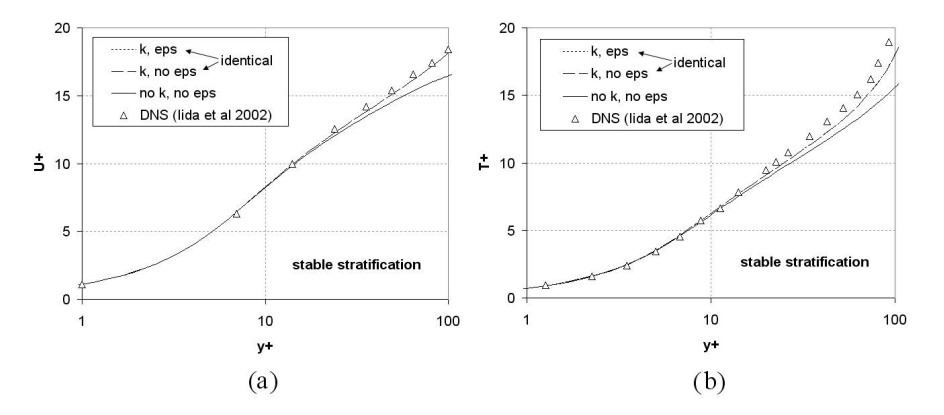

Figura 4.26: Profili *cross stream* di velocità longitudinale media (a) e temperatura media (b), entrambi in unità di parete, per il moto turbolento in un canale piano con stratificazione termica instabile. Simboli: risultati DNS (Iida e al., 2002); linee: predizioni ottenute usando il modello  $k - \varepsilon$  con i termini di *buoyancy* inclusi o no nelle equazioni di  $k \in \varepsilon$ .

c) termini di *buoyancy* presenti sia nell'equazione di trasporto di k sia in quella di ε dove sono modellati con l'ultima delle opzioni sopra citate ( $C_3 = 0$  se  $G < 0$  e  $C_3 = 1$  se  $G > 0$ ).

Ovviamente, l'assunzione (c) si riduce alla (b) (omettere del tutto i termini di *buoyancy* nell'equazione di  $\varepsilon$ ) nel caso di stratificazione stabile di Fig. 4.26 ( $G < 0$ ).

Il confronto con i risultati DNS mostra chiaramente che l'opzione preferibile è la (b): includere i termini di *buoyancy* nell'equazione di trasporto di k migliora l'accuratezza delle predizioni, ma includerli anche nell'equazione di  $\varepsilon$  la peggiora sia nel caso di stratificazione stabile sia nel caso di stratificazione instabile.

### 4.6.5 Esempi di convezione naturale e mista turbolenta

Alcuni esempi tratti da lavori sperimentali, simulazioni dirette e LES, mostrano quale sia il peso relativo dei termini di *buoyancy* nella generazione (o soppressione) di turbolenza in alcune situazioni-tipo.

Il primo esempio, illustrato in Fig. 4.27, è tratto dalle simulazioni dirette (DNS) di Nourgaliev e Dinh (1997) e si riferisce ad un canale piano indefinito (simulato da un parallelepipedo con condizioni laterali periodiche) nel quale si hanno generazione interna di calore, parete superiore fredda e parete inferiore adiabatica. La figura riporta i profili verticali dei principali termini nel bilancio di energia cinetica turbolenta  $k$  e mostra come, fra i termini di produzione, quello da *buoyancy* sia dominante rispetto a quello da *shear.* Risultati simili si ottengono anche per la convezione di Rayleigh-Bènard fra due pareti orizzontali, in cui pure si impone al fluido una stratificazione termica instabile.

Il successivo esempio, illustrato in Fig. 4.28, è tratto dalle LES di (Barhaghi e al., 2006) e si riferisce alla convezione mista lungo un cilindro verticale caldo a temperatura costante, immerso in un canale isolato verso l'esterno ed aperto agli estremi con un ingresso di fluido freddo in basso ed un'uscita di fluido riscaldato in alto. La figura riporta i profili radiali dei contributi di *buoyancy* e *shear* al bilancio di  $\langle v'_z v'_z \rangle$ (sforzo di Reynolds normale assiale diviso per la densità), che è il principale componente dell'energia cinetica turbolenta. In questo caso la produzione da *buoyancy*, pur mantenendosi quasi ovunque positiva, gioca un ruolo minore rispetto alla produzione totale da *shear* e, in particolare, alla produzione da *shear* legata al gradiente radiale di velocità assiale.

L'ultimo esempio, illustrato in Fig. 4.29, riguarda i dati sperimentali ottenuti da Tian e Karayiannis (2000 a,b) e da Ampofo e Karayiannis (2003) per la convezione naturale turbolenta in una cavità parallelepipeda avente pareti laterali isoterme a due

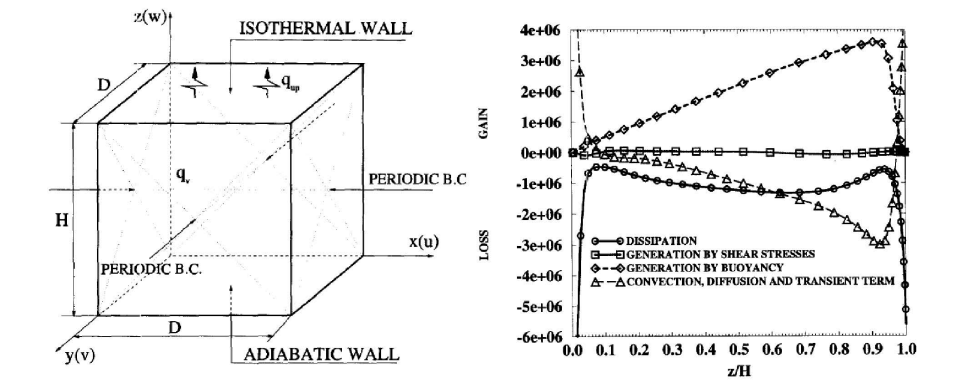

Figura 4.27: DNS della convezione naturale con generazione interna di calore fra piastre piane parallele indefinite: (a) rappresentazione schematica del problema e (b) profili verticali dei vari termini nell'equazione di bilancio di k [adattato da Nourgaliev e Dinh (1997)].

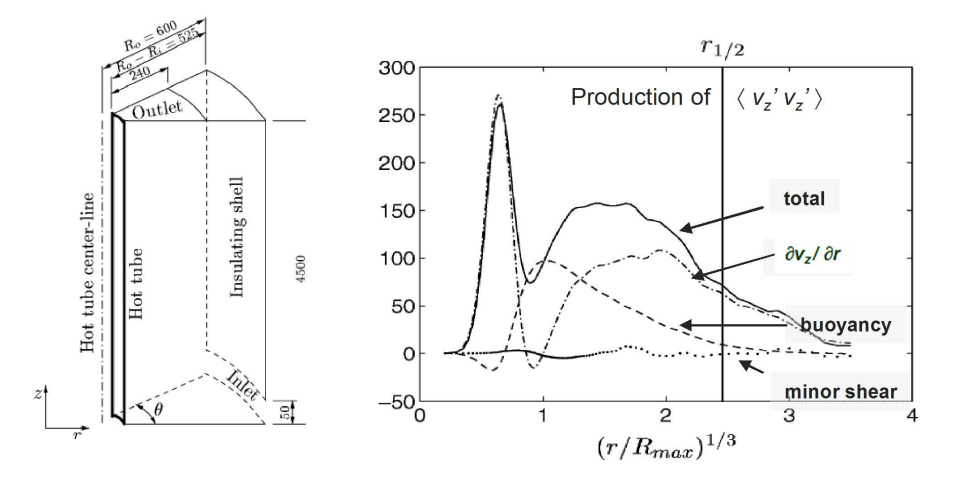

Figura 4.28: LES della convezione mista lungo un cilindro verticale caldo: (a) rappresentazione schematica del problema e (b) profili radiali dei vari termini nell'equazione di bilancio dello sforzo di Reynolds normale-assiale (diviso per la densità):  $\langle v'_z v'_z \rangle$ ) [adattato da (Barhaghi e al., 2006).

### LA TURBOLENZA E I SUOI MODELLI

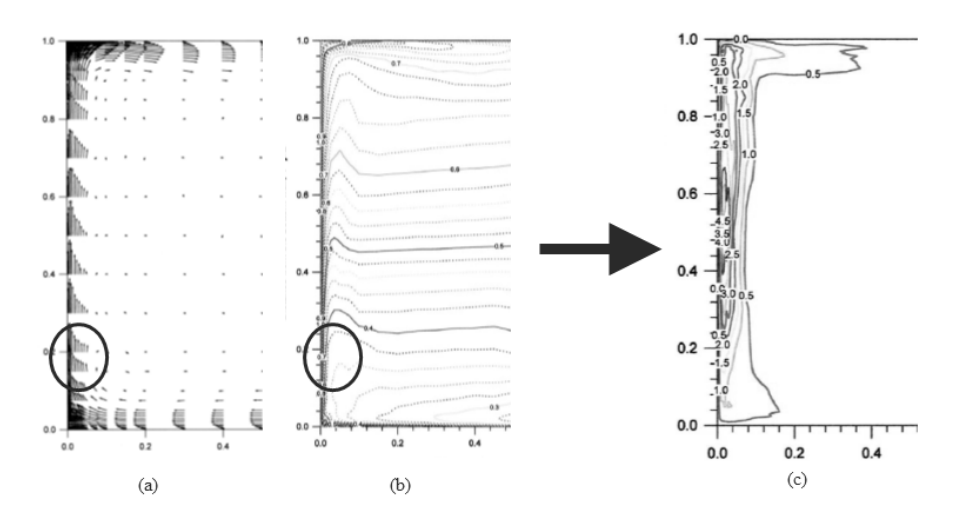

Figura 4.29: Distribuzioni sperimentali di velocità media (a), temperatura media (b) ed energia cinetica turbolenta (c) in vicinanza della parete calda in una cavità differenzialmente scaldata [adattato da Tian e Karayiannis (2000 a,b)].

temperature diverse e pareti anteriore, posteriore, inferiore e superiore adiabatiche. Si tratta di uno dei più accurati e completi database esistenti sulla convezione naturale turbolenta in cavità in quanto le grandezze misurate includono non solo valori medi temporali ma anche sforzi e flussi turbolenti. La figura riporta il campo di moto medio (a), la distribuzione della temperatura media (b) e la distribuzione di energia cinetica turbolenta (c) nella regione prossima alla parete calda. I cerchi evidenziano come, in prossimità di una parete, vi sia elevata produzione positiva di k da *shear*  $(P > 0)$  ma anche elevata soppressione di k da stratificazione stabile  $(G < 0)$ .

L'esame dei risultati mostra che il termine di produzione da *shear* P è dominato dal contributo positivo  $\mu_t(\partial v/\partial x)^2$  (grafico a), mentre il termine di produzione da *buoyancy* G è dominato dal contributo negativo di  $-q\beta(\mu_t/\sigma_t)\partial t/\partial x$  (grafico b). La distribuzione di  $k$  nel grafico c è pertanto il risultato di un processo in cui turbolenza viene continuamente creata dallo *shear* nella regione di parete e distrutta dalla stratificazione termica stabile nella regione esterna dello strato limite e nel *core*, sostanzialmente immobile, della cavità.

In sintesi, in convezione naturale e mista la turbolenza è prodotta direttamente da termini positivi di *buoyancy* G solo in presenza di una stratificazione termica instabile imposta (come nella convezione con sorgenti interne di calore o nella convezione di Rayleigh-Bénard). Negli altri casi, la produzione di turbolenza è mediata dal termine di *shear* P ed è quindi causata dalla convezione naturale solo in modo indiretto.

### 4.6.6 Turbolenza nello strato limite atmosferico

Un esempio importante di convezione mista è offerto dallo strato limite atmosferico (*Atmospheric Boundary Layer - ABL*) in cui l'interazione vento-suolo crea sempre turbolenza mentre la stratificazione termica la crea o la distrugge a seconda che sia instabile o stabile (Nieuwstadt e van Dop, 1982).

In primo luogo occorre ricordare che nello studio dell'ABL, per tenere conto della stratificazione di densità lungo la direzione verticale z, si deve considerare, al posto della temperatura (assoluta)  $T$ , la temperatura potenziale

$$
\theta = T \left( \frac{p_{ref}}{p} \right)^{(\gamma - 1)/\gamma} \tag{4.157}
$$

in cui  $\gamma = c_p/c_v$  e  $p_{ref}$  è una pressione di riferimento (usualmente 10<sup>5</sup> Pa  $\approx$  1 atm). Qui θ è definita come la temperatura alla quale si porterebbe una massa d'aria secca che si trovasse a temperatura e pressione  $(T, p)$  se potesse espandersi adiabaticamente ed in maniera reversibile da  $p$  a  $p_{ref}$ . Da questa definizione, tenendo conto dell'equazione di stato dei gas ideali:  $p/\rho = RT$  e della relazione:  $p/\rho^{\gamma} = \text{cost}$ , valida per le trasformazioni adiabatiche reversibili, segue con semplici passaggi:

$$
\frac{\partial \theta}{\partial z} \approx \frac{\partial T}{\partial z} + \Gamma \tag{4.158}
$$

in cui  $\Gamma = g/c_p \approx 0.01$  K/m è il cosiddetto *gradiente adiabatico secco*. Si avrà allora stratificazione instabile se  $\partial \theta / \partial z < 0$ , ovvero  $\partial T / \partial z < -\Gamma$  (profilo di temperatura super-adiabatico), e stabile altrimenti (profilo di temperatura sub-adiabatico). Ulteriori correzioni possono essere introdotte per tenere conto dell'umidità. In secondo luogo si deve osservare che nell'ABL, detta x la direzione del vento e z la direzione verticale, l'unica velocità significativa è u e gli unici gradienti significativi sono quelli lungo z. Pertanto, usando  $\theta$  al posto di T e trattando l'aria come un gas ideale, si ha:  $\beta = 1/T \approx 1/\theta$ , e l'espressione (4.155) del numero di Richardson nella forma di gradiente si semplifica in

$$
Ri_g = -\frac{g}{\langle \theta \rangle \sigma_t} \frac{\partial \langle \theta \rangle \rangle / \partial z}{(\partial \langle u \rangle / \partial z)^2}
$$
(4.159)

Nella (4.159) sono possibili le assunzioni aggiuntive

$$
\mu_t \frac{\partial \langle u \rangle}{\partial z} = \rho u_\tau^2 \quad \Rightarrow \quad \frac{\partial \langle u \rangle}{\partial z} = \frac{\rho u_\tau^2}{\mu_t} \tag{4.160}
$$

per legare il gradiente di velocità verticale alla velocità di attrito  $u_{\tau}$  attraverso la viscosità turbolenta  $\mu_t$ ,

$$
-\rho c_p \alpha_t \frac{\partial \langle \theta \rangle}{\partial z} = q_s'' \quad \Rightarrow \quad -\frac{\partial \langle \theta \rangle}{\partial z} = \frac{q_s''}{\rho c_p \alpha_t} \tag{4.161}
$$

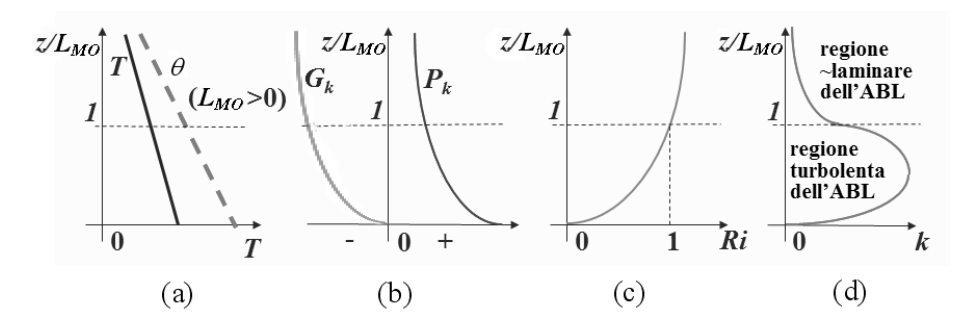

Figura 4.30: Profili verticali in uno strato limite atmosferico con stratificazione termica stabile  $(L_{MO} > 0)$ : (a) temperatura effettiva T e adiabatica  $\theta$ ; (b) produzione da *shear* P e da *buoyancy* G; (c) numero di Richardson Ri; (d) energia cinetica turbolenta k.

per legare il gradiente termico verticale al flusso termico dal suolo all'aria  $q_s''$  attraverso la diffusività termica turbolenta  $\alpha_t$ , e

$$
\mu_t = \kappa z \rho u_\tau \quad \Rightarrow \quad z = \frac{\mu_t}{\kappa \rho u_\tau} \tag{4.162}
$$

per esprimere la distanza dal suolo z attraverso un modello di viscosità turbolenta di Prandtl in cui la distanza dal suolo è la scala di lunghezza,  $u_{\tau}$  è la scala di velocità e  $\kappa$ è la costante di von Karman. Tenendo conto delle relazioni (4.160) – (4.162) e della definizione di numero di Prandtl turbolento:  $\sigma_t = \mu_t/(\rho \alpha_t)$ , dopo alcuni passaggi algebrici l'Eq. (4.159) può essere scritta nella forma estremamente semplificata

$$
Ri_g = \frac{z}{L_{MO}}\tag{4.163}
$$

dove

$$
L_{MO} = -\frac{\rho c_p \langle \theta \rangle u_\tau^3}{\kappa g q_s^{\prime\prime}} \tag{4.164}
$$

è la *lunghezza di Monin-Obukhov*. Sulla scala di lunghezze (4.164) si basa la teoria della similarità di Monin-Obukhov, volta a definire profili universali delle grandezze turbolente nell'ABL, funzioni solo del rapporto  $z/L_{MO}$  e del gradiente di temperatura. In base alla definizione iniziale (4.152), dalla (4.163) si ottiene infatti

$$
\frac{z}{L_{MO}} = -\frac{G}{P}
$$
\n(4.165)

Di conseguenza, nel caso illustrato schematicamente in Fig. 4.30 (stratificazione stabile con  $\partial T/\partial z > -\Gamma$ , ovvero  $\partial \theta/\partial z > 0$ ,  $q''_s$  è negativo (cioè l'ABL cede calore
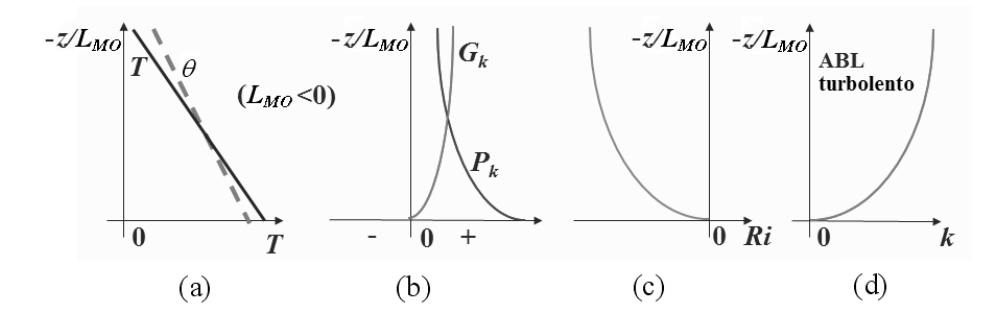

Figura 4.31: Profili verticali in uno strato limite atmosferico con stratificazione termica instabile  $(L_{MO} < 0)$ : (a) temperatura effettiva T e adiabatica  $\theta$ ; (b) P (produzione da *shear*) e G (produzione da *buoyancy*); (c) numero di Richardson Ri; (d) energia cinetica turbolenta k.

al suolo),  $L_{MO}$  è positiva (con valori tipici dell'ordine dei 100 metri) e  $G$  è ovunque negativo. Pertanto:

- per  $z/L_{MO}$  < 1, si ha  $(-G < P)$  in quanto G è negativo e minore di P in valore assoluto (ovvero la soppressione di  $k$  da stratificazione stabile è minore della produzione da *shear*), e si hanno elevati livelli di turbolenza;
- per  $z/L_{MO} > 1$ , si ha  $(-G > P)$  in quanto G è negativo e maggiore di P in valore assoluto (ovvero la soppressione di k da stratificazione stabile è maggiore della produzione da *shear*), e si hanno bassi livelli di turbolenza.

Al contrario, nel caso illustrato schematicamente in Fig. 4.31 (stratificazione instabile con  $\partial T/\partial z < -\Gamma$ , ovvero  $\partial \theta/\partial z < 0$ ,  $q_s''$  è positivo (cioè l'ABL riceve calore dal suolo),  $L_{MO}$  è negativa e G è ovunque positivo. Di conseguenza, sia G sia P concorrono alla produzione di turbolenza a tutte le quote è il risultato è un ABL fortemente turbolento ovunque.

### 4.7 CONCLUSIONI

La rassegna di modelli e applicazioni qui presentata basta appena a dare un'idea dello sforzo teorico, sperimentale e computazionale finora dedicato alla descrizione della turbolenza. Bisogna ricordare che, sia pure a malincuore, si sono dovuti lasciare completamente fuori dalla presente trattazione interi importanti temi quali:

• turbolenza in *fluidi comprimibili*;

#### LA TURBOLENZA E I SUOI MODELLI

• turbolenza in sistemi *polifasici* (solido-liquido, gas-liquido *etc.*) e in problemi di *combustione*.

Come si è visto, le simulazioni della turbolenza possono classificarsi nelle tre grandi famiglie delle simulazioni dirette, simulazioni RANS (basate su medie temporali) e simulazioni a grandi vortici, o LES (basate sul filtraggio spaziale).

Le simulazioni *dirette* sono preziose come strumento di indagine sui *meccanismi fondamentali* della turbolenza e si affiancano sempre più spesso alle ricerche sperimentali, rispetto alle quali offrono l'enorme vantaggio di un accesso completo e ordinato all'intero campo di moto e di temperatura. Tuttavia, nonostante l'impetuosa crescita della potenza di calcolo resa possibile dal massiccio uso di architetture parallele (di cui si è brevemente discusso nella Sezione 4.3), le simulazioni *dirette* restano praticamente inattuabili quando le geometrie sono complesse ed i numeri di Reynolds sono elevati. In questi ultimi casi, infatti, le fasi di pre- e/o post-processamento diventano così pesanti e sofisticate da risultare, per il momento (2014), confinate agli ambiti di ricerca.

Le simulazioni RANS, storicamente le prime ad essere realizzate, restano lo strumento più diffuso in tutte le applicazioni di tipo *industriale*, in cui le grandezze di maggiore interesse sono in effetti valori medi temporali, si debbono spesso compiere estesi studi parametrici, e le complicazioni geometriche o la compresenza di fenomeni fisici complessi (combustione, irraggiamento, reazioni chimiche) rendono altri approcci eccessivamente ostici o costosi. Nell'ambito dei modelli di chiusura RANS, si può forse affermare - e qua entra inevitabilmente in gioco il punto di vista soggettivo di chi scrive - che le grandi attese sollevate intorno agli anni 1970 dai modelli diretti, o DS (basati su equazioni di trasporto separate per gli sforzi o i flussi di Reynolds) sono in parte andate deluse; questi modelli restano computazionalmente onerosi e instabili, richiedono un considerevole input empirico, e spesso mancano il loro obiettivo principale, cioè la corretta predizione di parametri importanti del moto e dello scambio termico in problemi termofluidodinamici complessi (si pensi ai risultati di Fig. 4.18). Al tempo stesso, le riserve espresse da molti ricercatori verso i modelli a viscosità turbolenta fin dal loro nascere sono state in gran parte ridimensionate, soprattutto in base a due considerazioni:

• una serie di difetti delle predizioni evidenziati negli anni 1970, si sono rivelati legati più alla insufficiente risoluzione spaziale (allora pressocchè inevitabile) che a limiti intrinseci del modello, e si sono in gran parte ridotti quando è stato possibile fare ricorso a griglie di calcolo sufficientemente fini, a schemi alle differenze di ordine superiore e ad un numero adeguato di iterazioni;

• sono stati introdotti modelli come l'RNG  $k - \varepsilon$  e ancor più il  $k - \omega$  (specialmente nella sua variante SST) che superano molti dei ben noti difetti del  $k - \varepsilon$ e forniscono risultati di elevata qualità anche in situazioni classicamente ritenute difficili, come problemi con ricircolazione, convezione naturale o mista, regimi transizionale e turbolenza transitoria.

Non è azzardato, quindi, prevedere ancora una lunga vita per i modelli a viscosità turbolenta, in una o nell'altra delle loro molteplici varianti e reincarnazioni.

Infine, le simulazioni a grandi vortici (LES) sono uscite ormai dagli anni 1980 dalla loro fase pionieristica e hanno dimostrato ampiamente di poter diventare validi strumenti predittivi per problemi complessi. Modelli *sub-grid* per LES sono ormai da tempo inclusi fra le opzioni standard dei più evoluti codici di calcolo termofluidodinamici come Fluent, CFX e STAR-CD.

Fra i modelli *sub-grid* proposti per la LES, non c'è dubbio che i risultati migliori sono forniti dal modello *dinamico*, che unisce la sostanziale semplicità e stabilità dei modelli a viscosità *sub-grid* alla più grande generalità e all'assenza pressocchè totale di parametri empirici. Per il trattamento delle regioni di parete, è abbastanza diffuso l'approccio ibrido DES (*Detached Eddy Simulation*) che combina la LES nelle regioni lontane da pareti solide con la RANS negli strati limite.

In conclusione, non è forse inutile ricordare che qualsiasi modello di turbolenza è una approssimazione degli *effetti* che le scale piccole e rapide del moto hanno sulle scale grandi e lentamente variabili, o stazionarie. Scopo di un modello di turbolenza, insomma, è la predizione del campo di moto *medio*, o filtrato, piuttosto che la predizione delle grandezze turbolente in sé, ed è innanzitutto su questa base che le valutazioni e i confronti andrebbero condotti. L'*unico* approccio rigoroso alla predizione delle grandezze turbolente fluttuanti, della loro struttura spazio-temporale e dei loro parametri statistici rimane la simulazione numerica *diretta* della turbolenza.

### 4.8 NOMENCLATURA

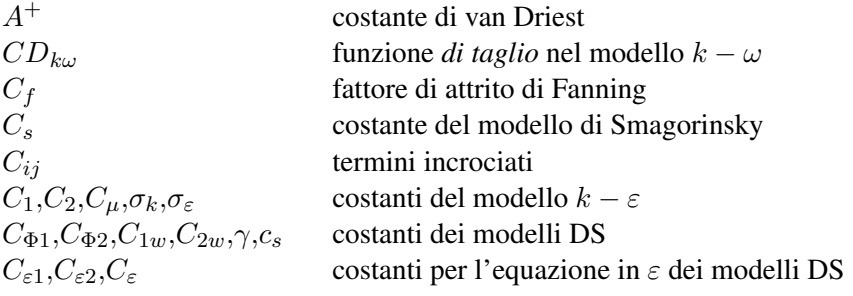

#### 4. LA TURBOLENZA E I SUOI MODELLI

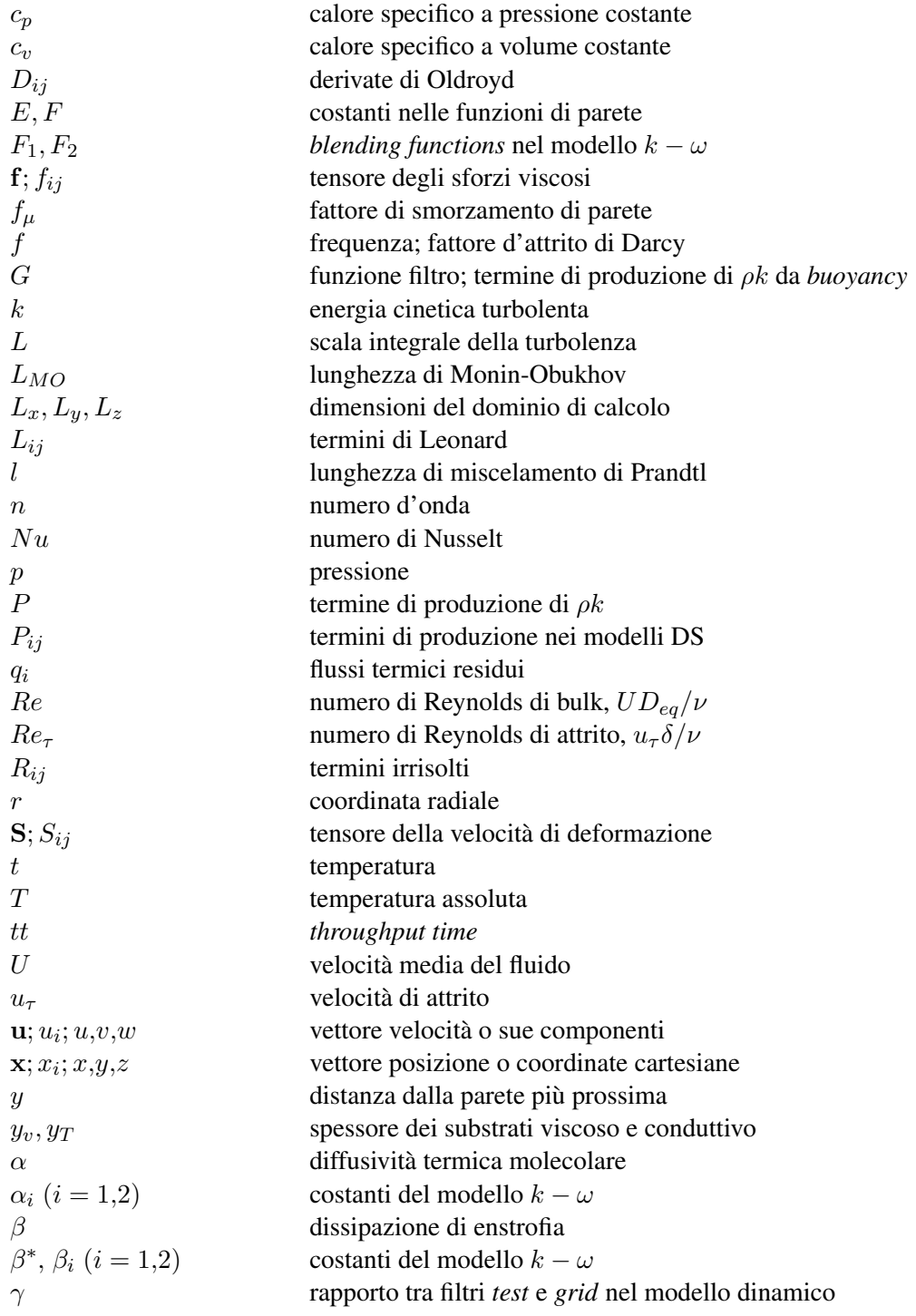

4.8. NOMENCLATURA

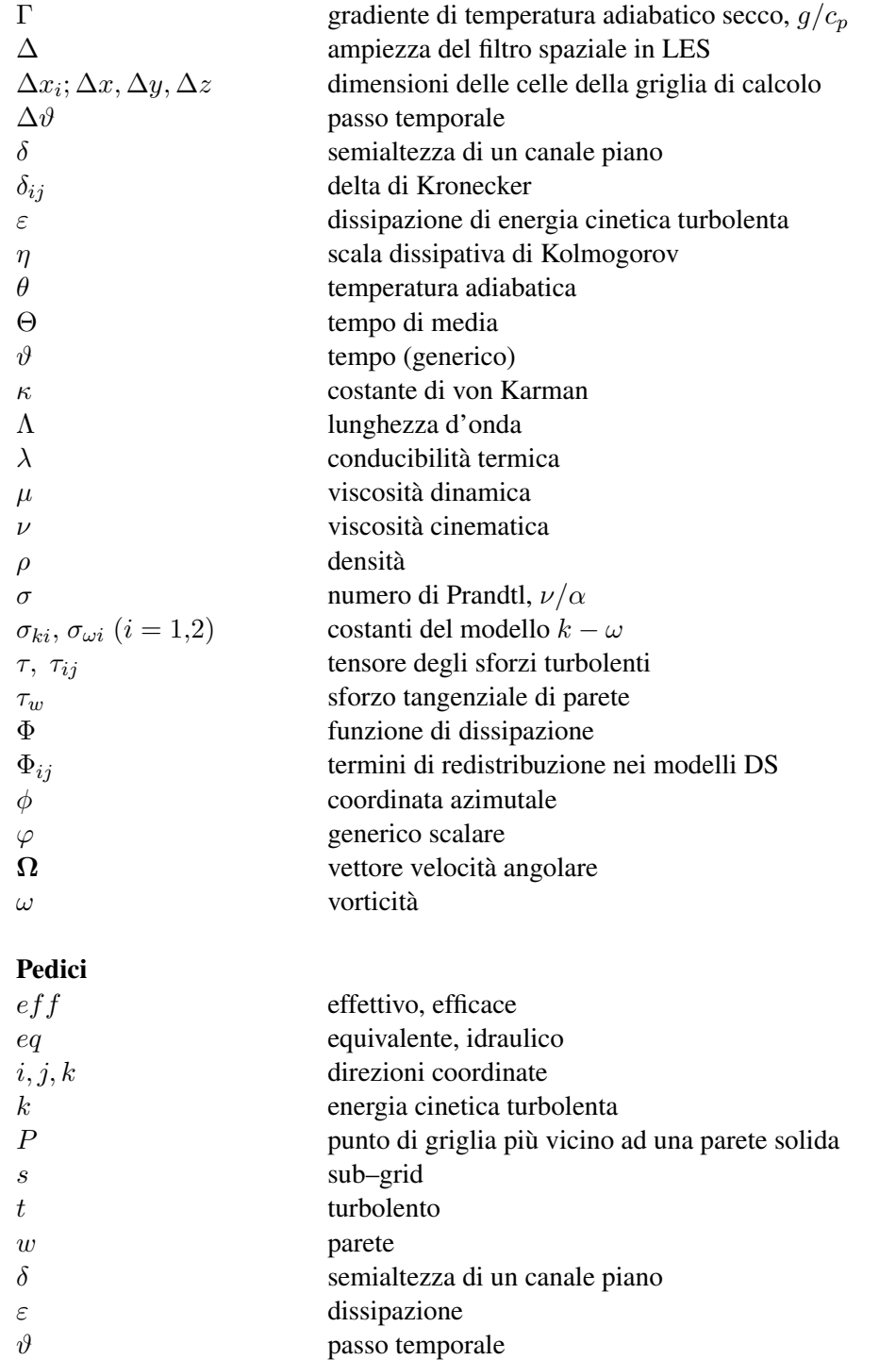

#### 4. LA TURBOLENZA E I SUOI MODELLI

#### Medie e statistiche

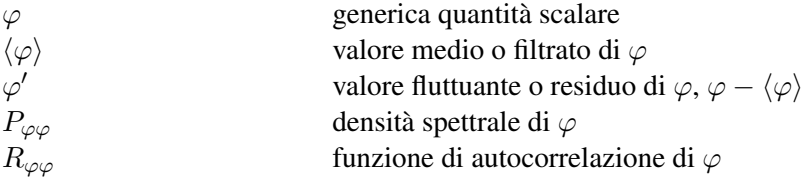

### 4.9 BIBLIOGRAFIA

- Abe, K., Kondoh, T. e Nagano, Y. (1994), A new turbulence model for predicting fluid flow and heat transfer in separating and reattaching flows - I: Flow field calculations, *International Journal of Heat and Mass Transfer*, Vol. 37, pp. 139-151.
- ACT-JST (2014), *Kelvin-Helmholtz and Rayleigh-Taylor instabilities*, Astrophysics Laboratory, Department of Physics, Chiba University, Japan, www.astro.phys.s.chiba-u.ac.jp/netlab/cans/cans2d/movie/frame-e.html.
- AEA Technology (1994), *CFDS–FLOW3D: User Guide*, Computational Fluid Dynamics Services, Harwell Laboratories, UK.
- Amano, R.S., Jensen, M.K. e Goel, P. (1983), A Numerical and Experimental Investigation of Turbulent Heat Transport Downstream from an Abrupt Pipe Expansion, *ASME Journal of Heat Transfer*, Vol. 105, pp. 862–869.
- Ampofo, F. e Karayiannis, T.G. (2003), Experimental benchmark data for turbulent natural convection in an air filled square cavity, *International Journal of Heat and Mass Transfer*, Vol. 46, pp. 3551–3572.
- Arpaci, V.S. e Larsen, P.S. (1984), *Convection Heat Transfer*, Prentice–Hall, Englewood Cliffs, NJ.
- Baldwin, B.S. e Lomax, H. (1978), *Thin–Layer Approximation and Algebraic Model for Separated Turbulent Flows*, AIAA Paper 78–257.
- Banerjee, S. (1992), Turbulence Structures, *Chemical Engineering Science*, Vol. 47, pp. 1793–1817.
- Barhaghi, D.G., Davidson, L. e Karlsson, R. (2006), Large-eddy simulation of natural convection boundary layer on a vertical cylinder, *International Journal of Heat and Fluid Flow* 27, 811–820.
- Bardina, J, Ferziger, J.H. e Reynolds, W.C. (1980), *Improved Subgrid–Scale Models for Large–Eddy Simulation*, AIAA Paper No. 80–1357.
- Barrett, J. (1990), Shark Skin Inspires New Surface Technology, *Eureka on Campus*, Vol. 2, No. 2, pp.14-16.
- Bradshaw, P. (1978), Introduction, in *Turbulence*, P. Bradshaw (editor), pp. 1–44, Springer, Berlin.
- Breuer, M. e Rodi, W. (1994), Large–Eddy Simulation of Turbulent Flow through a Straight Square Duct and a 180° Bend, in *Direct and Large–Eddy Simulation I*, P.R. Voke, L. Kleiser e J.–P. Chollet (editors), pp. 273–286, Kluwer, Dordrecht.
- Brown, G.L. e Roshko, A. (1974), On Density Effects and Large Structure in Turbulent Mixing Layers, *Journal of Fluid Mechanics*, Vol. 64, pp. 775–816.
- Brucato, A., Ciofalo, M., Grisafi, F. e Micale, G. (1998), Numerical Prediction of Flow Fields in Baffled Stirred Vessels: A Comparison of Alternative Modelling Approaches, *Chemical Engineering Science*, Vol. 53, pp. 3653-3684.
- Burns, A.D., Jones, I.L., Kightley, J.R. e Wilkes, N.S. (1989), *Harwell-FLOW3D Release 2 User Manual*, UKAEA Report AERE-R (Draft), July 1989.
- Cebeci, T. e Smith, A.M.O. (1974), *Analysis of Turbulent Boundary Layers*, Academic Press, New York.
- Chen, Y.S. e Kim, S.W. (1987), *Computation of Turbulent Flows Using an Extended k–epsilon Turbulence Closure Model*, NASA Technical Report NASA-CR-179204.
- Chieng, C.C. e Launder, B.E. (1980), On the Calculation of Turbulent Heat Transport Downstream from an Abrupt Pipe Expansion, *Numerical Heat Transfer*, Vol. 3, pp. 189-207.
- Chima, R.V., Giel, P.W. e Boyle, R.J. (1993), Algebraic Turbulence Model for Three–Dimensional Viscous Flow, in *Engineering Turbulence Modelling and Experiments 2*, W. Rodi e F. Martelli (editors), pp. 775-784, Elsevier, Amsterdam.
- Chou, P.Y. (1945), On Velocity Correlations and the Solution of the Equations of Turbulent Fluctuation, *Quarterly Applied Mathematics*, Vol. 3, p. 38.
- Ciofalo, M. (1994), Large-Eddy Simulation: a Critical Survey of Models and Applications, in *Advances in Heat Transfer*, J.P. Hartnett e T.F. Irvine, Jr. (editors), Vol. 25, Chapter 4, pp. 321-419, Academic Press, New York.

#### LA TURBOLENZA E I SUOI MODELLI

- Ciofalo, M. e Collins, M.W. (1989),  $k \varepsilon$  Predictions of Heat Transfer in Turbulent Recirculating Flows Using an Improved Wall Treatment, *Numerical Heat Transfer*, Part B, Vol. 15, pp. 21-47.
- Ciofalo, M. e Palagonia, M. (1996), *Turbulent Flow Separation Past Triangular Obstacles*, Quaderno No. 10/96, Dipartimento di Ingegneria Nucleare, Università di Palermo.
- Ciofalo, M., Stasiek, J. e Collins, M.W. (1993), Flow and Heat Transfer in Corrugated Passages: Direct and Large-Eddy Simulation and Comparison with Experimental Results, in *Engineering Turbulence Modelling and Experiments 2*, W. Rodi e F. Martelli (editors), pp. 283-292, Elsevier, Amsterdam.
- Ciofalo, M., Brucato, A., Grisafi, F. e Torraca, N. (1996), Turbulent Fluid Flow in Closed– and Free–Surface Unbaffled Tanks Stirred by Radial Impellers, *Chemical Engineering Science*, Vol. 51, pp. 3557–3573.
- Collins, M.W., Ciofalo, M. e Di Piazza, I. (1998), Filtering of the Navier–Stokes Equations in the Context of Time–Dependent Flows, in *Advances in Fluid Mechanics 2*, M. Rahman, G. Comini e C. A. Brebbia (editors), pp. 69–81, Computational Mechanics Publications, Southampton.
- Comte-Bellot, G. (1963), *Contribution a l'Etude de la Turbulence de Conduite*, Tesi di Dottorato, Università di Grenoble, Francia.
- Cruz, D.O.A. e Silva Freire, A.P. (1998), On Single Limits and the Asymptotic Behaviour of Separating Turbulent Boundary Layers, *International Journal of Heat and Mass Transfer*, Vol. 41, pp. 2097-2112.
- Daly, B.J. e Harlow, F.H. (1970), Transport Equations in Turbulence, *The Physics of Fluids*, Vol. 13, pp. 2634–2649.
- Davidson, L. (1997), Large Eddy Simulation: A Dynamic One–Equation Subgrid Model for Three–Dimensional Recirculation Flow, *Proc. 11th Symposium on Turbulent Shear Flows*, Grenoble, France, pp. 26.1-26.6.
- Deardorff, J.W. (1974), Three-Dimensional Numerical Study of the Height and Mean Structure of a Heated Planetary Boundary Layer, *Boundary Layer Meteorology*, Vol. 7, pp. 81-106.
- Deardorff, J.W. (1980), Stratocumulus-Capped Mixed Layers Derived from a Three– Dimensional Model, *Boundary Layer Meteorology*, Vol. 18, pp. 495-527.
- Del Alamo, J.C., Jiménez, J., Zandonade, P. e Moser, R.D. (2004), Scaling of the Energy Spectra of Turbulent Channels, *Journal of Fluid Mechanics*, Vol. 500, pp. 135-144.
- Di Piazza, I. e Ciofalo, M. (2000), Low-Prandtl Number Natural Convection in Volumetrically Heated Rectangular Enclosures – I. Slender Cavity, AR=4, *International Journal of Heat and Mass Transfer*, Vol. 43, pp. 3027-3051.
- Di Piazza, I. e Ciofalo, M. (2010), Numerical Prediction of Turbulent Flow and Heat Transfer in Helically Coiled Pipes, *International Journal of Thermal Sciences*, Vol. 49, pp.653-663.
- Erlebacher, G., Hussaini, M.Y., Speziale, C.G. e Zang, T.A. (1992) Toward the Large-Eddy Simulation of Compressible Turbulent Flows, *Journal of Fluid Mechanics*, Vol. 238, pp. 155-185.
- Fatica, M., Orlandi, P. e Verzicco, R. (1994), Direct and Large Eddy Simulations of Round Jets, in *Direct and Large-Eddy Simulation I*, P.R. Voke, L. Kleiser e J.P. Chollet (editors), pp. 49-60, Kluwer Academic Publishers, Dordrecht.
- Gavrilakis, S. (1992), Numerical Simulation of Low-Reynolds Number Turbulent Flow Through a Straight Square Duct, *Journal of Fluid Mechanics*, Vol. 244, pp. 101-129.
- Germano, M. (1992), Turbulence: the Filtering Approach, *Journal of Fluid Mechanics*, Vol. 238, pp. 325-336.
- Grötzbach, G. (1986), Direct Numerical and Large Eddy Simulation of Turbulent Channel Flows, in *Encyclopedia of Fluid Mechanics*, N.P. Cheremisinoff (editor), Vol. 6, Gulf Publishing Co.
- Hanjaliç, K. e Launder, B.E. (1972), A Reynolds Stress Model of Turbulence and Its Application to Thin Shear Flows, *Journal of Fluid Mechanics*, Vol. 52, pp. 609-638.
- Hanjaliç, K. e Launder, B.E. (1980), Sensitizing the Dissipation Equation to Irrotational Strains, *ASME Journal of Fluids Engineering*, Vol. 102, pp. 34-40.
- Hinze, J.O. (1975), *Turbulence*, McGraw-Hill, New York, Second Edition.
- Hopfinger, E.J. (1987), Turbulence in Stratified Fluids: a Review, *Journal of Geophysical Research*, Vol. 92, pp. 5287–5303.

#### 4. LA TURBOLENZA E I SUOI MODELLI

- Hoyas, S e Jiménez, J. (2006), Scaling of the velocity fluctuations in turbulent channels up to  $Re_\tau$  = 2003. Phys Fluids 2006;18:011702. http://dx.doi.org/10.1063/1.2162185.
- Hussaini, M.Y. e Zang, T.A. (1987), Spectral Methods in Fluid Dynamics, *Annual Review of Fluid Mechanics*, Vol. 19, pp. 339-367.
- Iida, O., Kasagi, N., Nagano, Y. (2002), Direct numerical simulation of turbulent channel flow under stable density stratification, *International Journal of Heat and Mass Transfer*, Vol. 45, pp. 1693-1703.
- Jayatilleke, C.L.V. (1969), The Influence of Prandtl Number and Surface Roughness on the Resistance of the Laminar Sublayer to Momentum and Heat Transfer, *Progress in Heat and Mass Transfer*, Vol. 1, pp. 193-329.
- Jiménez, J. (2003), Computing High-Reynolds-Number Turbulence: Will Simulations Ever Replace Experiments?, *Journal of Turbulence*, Vol. 4, article 022.
- Keefe, L., Moin, P. e Kim, J. (1992), The Dimensions of Attractors Underlying Periodic Turbulent Poiseuille Flow, *Journal of Fluid Mechanics*, Vol. 242, pp. 1-29.
- Kline, S.J., Reynolds, W.C., Schraub, F.A. e Rundstadler, P.W. (1967), The Structure of Turbulent Boundary Layers, *Journal of Fluid Mechanics*, Vol. 30, pp. 741-773.
- Lam, C.K.G. e Bremhorst, K.A. (1981), Modified Form of the  $k \varepsilon$  Model for Predicting Wall Turbulence, *ASME Journal of Fluids Engineering*, Vol. 103, pp. 456-460.
- Landau, N. e Lifschitz, N. (1959), *Fluid Mechanics*, Pergamon Press, Oxford.
- Lanford, O.E. (1981), Strange Attractors and Turbulence, in *Hydrodynamic Instabilities and the Transition to Turbulence*, H.L. Swinney e J.P. Gollub (editors), pp. 7-26, Springer-Verlag, Berlin.
- Launder, B.E. e Spalding, D.B. (1972), *Mathematical Models of Turbulence*, Academic Press, London.
- Launder, B.E. e Spalding, D.B. (1974), The Numerical Computation of Turbulent Flows, *Computer Methods in Applied Mechanical Engineering*, Vol. 3, pp. 269- 289.
- Launder, B.E. e Sharma, B.I. (1974), Application of the Energy-Dissipation Model of Turbulence to the Calculation of Flow Near a Spinning Disc, *Letters in Heat and Mass Transfer*, Vol. 1, pp. 131-138.
- Launder, B.E., Reece, G.J. e Rodi, W. (1975), Progress in the Development of a Reynolds–Stress Turbulence Closure, *Journal of Fluid Mechanics*, Vol. 68, pp. 537-566.
- Lee, M., Malaya, N. e Moser, R.D. (2013), Petascale Direct Numerical Simulation of Turbulent Channel Flow on up to 786k Cores, *Proceedings SC13 - International Conference for High Performance Computing, Networking, Storage and Analysis*, Denver, Colo., USA, November 17-21, Article No. 61 (ACM publ., New York, USA, ISBN 978-1-4503-2378-9, doi 10.1145/2503210.2503298).
- Leonard, A. (1974), Energy Cascade in Large Eddy Simulation of Turbulent Fluid Flows, *Advances in Geophysics*, Vol. 18, Part A, pp. 237-248.
- Lesieur, M. (1990), *Turbulence in Fluids*, Kluwer Academic Publishers, Dordrecht.
- Lilly, D.K. (1966), *On the Application of the Eddy Viscosity Concept in the Inertial Subrange of Turbulence*, Report NCAR-123, National Center for Atmospheric Research, Boulder, Colorado.
- Lilly, D.K. (1992), A Proposed Modification of the Germano Subgrid-Scale Closure Method, *The Physics of Fluids A*, Vol. 4, pp. 633-635.
- Lorenz, E.N. (1963), Deterministic Nonperiodic Flow, *Journal of the Atmospheric Science*, Vol. 20, p. 130.
- Lumley, J.L. (1992), Some Comments on Turbulence, *The Physics of Fluids A*, Vol. 4, pp. 203-211.
- Mason, P.J. e Thomson, D.J. (1992), Stochastic Backscatter in Large-Eddy Simulations of Boundary Layers, *Journal of Fluid Mechanics*, Vol. 242, pp. 51-78.
- Menter, F.R. (1993), Zonal Two-Equations  $k \omega$  Turbulence Models for Aerodynamic Flows, *AIAA Paper 93-2906*.
- Menter, F.R., Kuntz, M. e Langtry, R. (2003), Ten Years of Industrial Experience with the SST Turbulence Model, in *Turbulence, Heat and Mass Transfer 4*, K. Hanjaliç, Y. Nagano and M. Tummers, eds., Begell House, Inc.

Mohammadi, B. e Pironneau, O. (1994), *Analysis of the* k − ε *Turbulence Model*, John Wiley and Sons, New York.

Moreau, R. (1990), *Magneto-Hydrodynamic Turbulence*, Kluwer, Dordrecht.

- Nagano, Y. e Hishida, M. (1987), Improved Form of the  $k \varepsilon$  Model for Wall Turbulent Shear Flows, ASME Journal of Fluids Engineering, Vol. 109, pp. 156-160.
- Nieuwstadt, F.T.M. e van Dop, H., eds. (1982), *Atmospheric turbulence and air pollution modelling*, D. Reidel Publishing Company, Dordrecht.
- Nobile, E. (1996), Simulation of Time–Dependent Flow in Cavities with the Additive–Correction Multigrid Method, Part I: Mathematical Formulation; Part II: Applications, *Numerical Heat Transfer*, Vol. 30, pp. 341–350 e 351–370.
- Nobile, E., Piller, M. e Stalio, E., Direct numerical simulation of turbulent mixed convection in internal flows, *Proc. 18th UIT Heat Transfer Conference*, Cernobbio, June 2000.
- Nourgaliev, R.R. e Dinh, T.N. (1997), The investigation of turbulence characteristics in an internally-heated unstably-stratified fluid layer, *Nuclear Engineering and Design*, Vol. 178, pp. 235-258.
- Paolucci, S. (1990), Direct Numerical Simulation of Two–Dimensional Turbulent Natural Convection in an Enclosed Cavity, *Journal of Fluid Mechanics*, Vol. 215, pp. 229-262.
- Patel, V.C., Rodi, W. e Scheuerer, G. (1985), Turbulence Models for Near-Wall and Low-Reynolds Number Flows: a Review, *AIAA Journal*, Vol. 23, No. 9, pp. 1308- 1319.
- Piomelli, U., Ferziger, J., Moin, P. e Kim, J. (1989), New Approximate Boundary Conditions for Large-Eddy Simulations of Wall–Bounded Flows, *The Physics of Fluids*, Part A, Vol. 1, pp. 1061-1068.
- Pope, S.B. (1972), *Turbulent Flows*, Cambridge University Press, Cambridge, UK.
- Roache, P. (1972), *Computational Fluid Dynamics*, Hermosa Publishers, Albuquerque, USA.
- Rodi, W. (1987), Examples of calculation methods for flow and mixing in stratified fluids, *J. Geophys. Res.*, Vol. 92(C5), pp. 5305–5328.
- Rotta, J.C. (1951) Statistische Theorie nichthomogener Turbulenz, *Z. Phys.*, Vol. 129, p. 547.
- Ruelle, D. e Takens, F. (1971), On the Nature of Turbulence, *Communications in Mathematical Physics*, Vol. 20, pp. 167-192.
- Schlichting, H. (1968), *Boundary-Layer Theory*, Pergamon Press, London.
- Schmidt, S. e Thiele, F. (2002), Comparison of Numerical Methods Applied to the Flow over Wall–Mounted Cubes, *International Journal of Heat and Fluid Flow*, Vol. 23, pp. 330-339.
- Schumann, U. (1975), Subgrid Scale Model for Finite Difference Simulations of Turbulent Flows in Plane Channels and Annuli, *Journal of Computational Physics*, Vol. 18, pp. 376-404.
- Schumann, U. (1993), Direct and Large Eddy Simulation of Turbulence Summary of the State of the Art 1993, in *Introduction to the Modeling of Turbulence*, Lecture Series 1993-02, Von Karman Institute for Fluid Dynamics, Bruxelles.
- Smagorinsky, J. (1963), General Circulation Experiments with the Primitive Equations: Part I. The Basic Experiment, *Monthly Weather Review*, Vol. 91, pp. 99-164.
- Spalart, P., Jou, W.H., Strelets, M. e Allmaras, S. (1997), Comments on the Feasibility of LES for Wings, and on a Hybrid RANS/LES Approach, in *Advances in DNS/LES*, Liu, C. and Liu, Z. (eds.), Greyden Press.
- Spalding, D.B. (1978), Discussion on Turbulence Models for Heat Transfer, *Proc. 8th International Heat Transfer Conference*, Toronto, Canada, Vol. 8, p. 8.
- Speziale, C.G. (1985), Galilean Invariance of Subgrid-Scale Stress Models in the Large-Eddy Simulation of Turbulence, *Journal of Fluid Mechanics*, Vol. 156, pp. 55-62.
- Speziale, C.G. (1987), On Nonlinear  $k l$  and  $k \varepsilon$  Models of Turbulence, *Journal of Fluid Mechanics*, Vol. 178, pp. 459-475.
- Swinney, H.L. e Gollub, J.P., editors (1981), *Hydrodynamic Instabilities and the Transition to Turbulence*, Springer-Verlag, Berlin, Series Topics in Applied Physics, Vol. 45.

#### 4. LA TURBOLENZA E I SUOI MODELLI

- Tanda, G., Ciofalo, M., Stasiek, J.A. e Collins, M.W. (1995), Experimental and Numerical Study of Forced Convection Heat Transfer in a Rib-Roughened Channel, *Atti 13° Congresso Nazionale UIT (Unione Italiana di Termofluidodinamica)*, Bologna, 22–23 Giugno, pp. 243-254.
- Tennekes, H. e Lumley, J.L. (1972), *A First Course in Turbulence*, MIT Press, Cambridge, MA.
- Thomas, C.E., Morgan, K. e Taylor, C. (1981), A Finite Element Analysis of Flow Over a Backward Facing Step, *Computers and Fluids*, Vol. 9, pp. 265-278.
- Tian, Y.S. e Karayiannis, T.G. (2000 a), Low turbulence natural convection in an air filled square cavity, Part I: Thermal and fluid flow fields, *International Journal of Heat and Mass Transfer*, Vol. 43, pp. 849–866.
- Tian, Y.S. e Karayiannis, T.G. (2000 b), Low turbulence natural convection in an air filled square cavity, Part II: The turbulence quantities, *International Journal of Heat and Mass Transfer*, Vol. 43, pp. 867–884.
- Van Driest, E.R. (1956), On Turbulent Flow Near a Wall, *Journal of the Aeronautical Sciences*, Vol. 23, pp. 1007-1011.
- Van Maele, K. e Merci, B. (2006), Application of two buoyancy-modified  $k^{\circ} \varepsilon$  turbulence models to different types of buoyant plumes, *Fire Safety Journal*, Vol. 41, pp. 122–138.
- Viswanathan, A.K. e Tafti, D.K. (2006), Detached Eddy Simulation of Turbulent Flow and Heat Transfer in a Two-Pass Internal Cooling Duct, *International Journal of Heat and Fluid Flow*, Vol. 27, pp. 1–20.
- Vogel, J.C. e Eaton, J.K. (1985), Combined Heat Transfer and Fluid Dynamics Measurements Downstream of a Backward-Facing Step, *ASME Journal of Heat Transfer*, Vol.107, pp. 922-929.
- Wilcox, D.C. (1988), Reassessment of the Scale–Determining Equation for Advanced Turbulence Models, *AIAA Journal*, Vol. 26, pp. 1299-1310.
- Yakhot, V. e Orszag, S.A. (1986), Renormalization Group Analysis of Turbulence. I. Basic Theory, *Journal of Scientific Computing*, Vol. 1, pp. 1-51.
- Yan, Z. e Holmstedt, G. (1999), A two-equation turbulence model and its application to a buoyant diffusion flame, *International Journal of Heat and Mass Transfer*, Vol. 42, pp. 1305-1315.
- Yoshizawa, A. (1982), A Statistically-Derived Subgrid Model for the Large-Eddy Simulation of Turbulence, *The Physics of Fluids*, Vol. 25, pp. 1532-1538.
- Yuan, X., Nguyen, M.X., Chen, B. and Porter, D.H. (2005), High Dynamic Range Volume Visualization, *Proceedings IEEE Visualization 2005*, pages 327-334, Minneapolis, MN, USA. Oct 23 - 28.
- Zuniga Zamalloa, C.C. (2012), *Experiments on turbulent flows in rough pipes: spectral scaling laws and the spectral link*. PhD Thesis in Theoretical and Applied Mechanics, University of Illinois at Urbana-Champaign, USA.

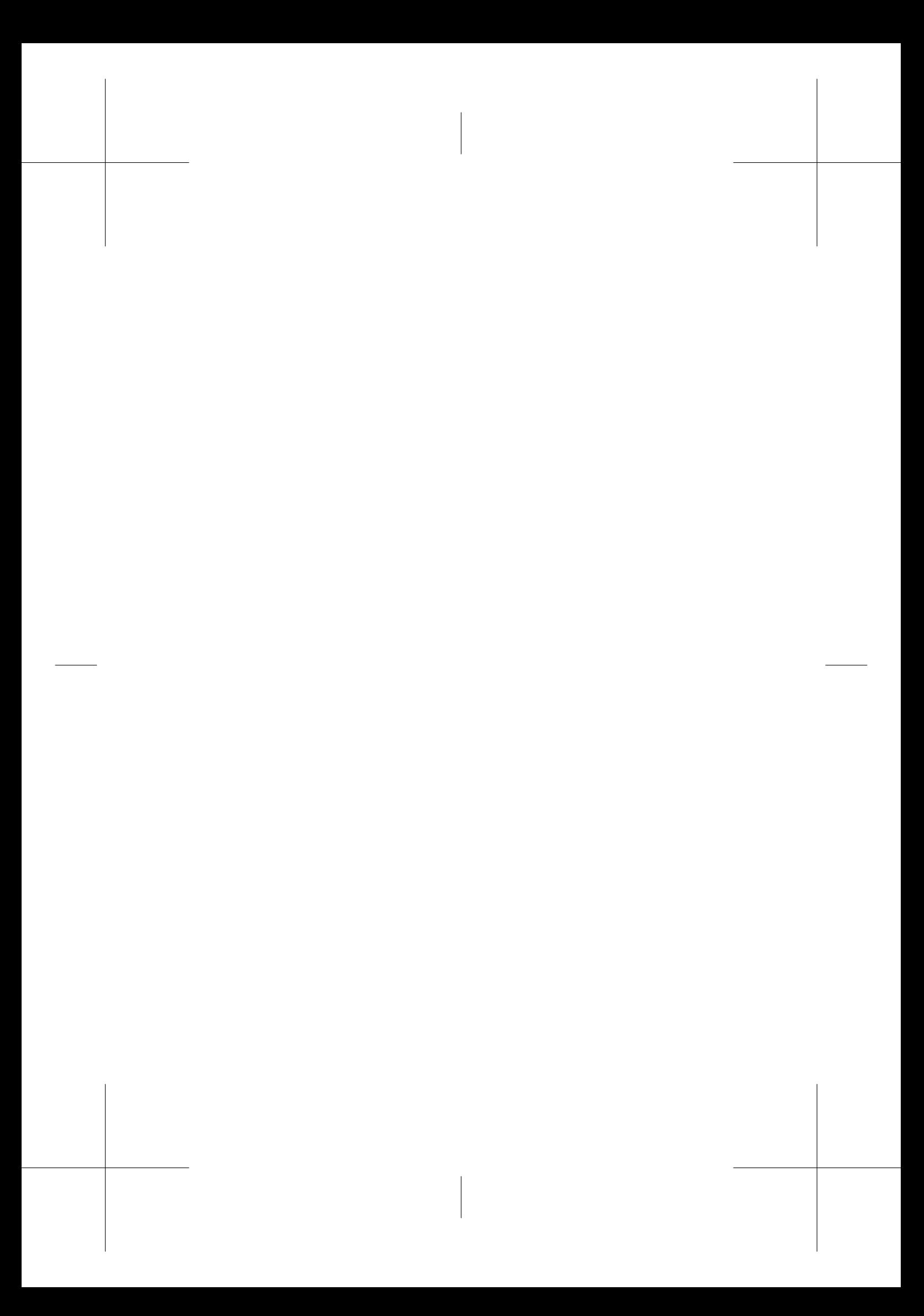

## Capitolo 5

# Convezione nei fluidi comprimibili

### G. Croce

### 5.1 INTRODUZIONE

Nelle trattazioni finora presentate si sono considerati prevalentemente flussi a bassa velocità, in cui gli effetti di comprimibilità del fluido non erano significativi. Tuttavia, in alcune applicazioni di notevole interesse industriale, si realizzano moti con velocità dello stesso ordine di grandezza (o maggiore) della celerità del suono. In casi simili le variazioni di densità sperimentate dal fluido non sono più trascurabili, e gli schemi numerici devono poter descrivere accuratamente fenomeni tipici della gasdinamica quali la presenza di onde d'urto e le condizioni di bloccaggio della portata nel moto in condotti. Un esempio tipico è dato dal'analisi dello scambio termico nei condotti delle palettature di alta pressione di turbine a gas. In tali situazioni il flusso all'interno del canale palare è normalmente transonico, e l'ottimizzazione dello scambio termico convettivo è di importanza cruciale per consentire elevate temperature di ingresso turbina e quindi elevati rendimenti del ciclo termico. Un altro esempio è dato dal flusso di gas in condotti caratterizzati da un rapporto tra diametro e lunghezza molto ridotto: in questi casi per effetto dell'attrito si può giungere fino ad un numero di Mach unitario nella sezione di uscita (moto di Fanno). Tali condizioni si incontrano, ad esempio, nell'analisi dei tubi capillari di impianti frigoriferi o dello scambio termico in microcanali. In questo ultimo caso il diametro del condotto è dell'ordine delle decine o centinaia di micrometri, e quindi già un canale di pochi millimetri di lunghezza comporta significativi effetti di comprimibilità. Altre applicazioni tipiche si hanno in campo aeronautico ed aerospaziale. Anche se gli schemi descritti nei capitoli precedenti possono essere estesi al caso di fluidi comprimibili, per l'analisi di flussi ad alto numero di Mach è preferibile rivolgersi a solutori dedicati. Dal punto di vista matematico le variazioni di densità consentono di scrivere l'equazione di continuità in forma di un'equazione di trasporto della massa del tutto equivalente, a parte l'assenza di termini diffusivi, alle equazioni di trasporto della quantità di moto e dell'energia. È quindi possibile selezionare come variabili indipendenti velocità, temperatura e densità, o loro opportune combinazioni, e calcolare la pressione algebricamente dai valori di temperatura e densità, nota l'equazione di stato del gas. Di conseguenza si risolve uno dei principali problemi tipici della modellizzazione delle equazioni di Navier Stokes per fluidi incomprimibili: la necessità di introdurre una opportuna equazione differenziale per il calcolo della pressione. È opportuno sottolineare, peraltro, che nel caso di flussi comprimibili, anche in assenza di convezione naturale, l'equazione dell'energia non è disaccoppiata rispetto alle equazioni del moto, poichè pressione e temperatura determinano, tramite l'equazione di stato, la densità e quindi influenzano direttamente il campo di velocità. Di conseguenza molto spesso equazioni del moto, di continuità e dell'energia vengono risolte simultaneamente. Nuove difficoltà emergono, inoltre, nella trattazione dei termini convettivi. Questi ultimi risultano infatti dominanti nei confronti dei termini diffusivi, almeno ad una certa distanza dalle pareti solide, poichè normalmente i flussi ad alto numero di Mach sono caratterizzati anche da elevati numeri di Reynolds. Di conseguenza, tradizionalmente, gli algoritmi risolutivi per flussi comprimibili derivano da algoritmi utilizzati in ambito aeronautico per le equazioni di Eulero, in cui si trascurano i termini diffusivi. In particolare occorre prestare attenzione alla direzione di propagazione delle perturbazioni, in modo da definire correttamente le condizioni al contorno fisiche e numeriche. Infine, la presenza di discontinuità nel campo di moto, quali quelle generate dalle onde d'urto nei flussi transonici e supersonici, richiedono particolare attenzione. La stessa scelta delle variabili indipendenti dovrà tenere conto della presenza di discontinuità, privilegiando una formulazione nelle cosiddette *variabili conservative*, se si vuole evitare l'introduzione di meccanismi di individuazione e calcolo ad hoc delle onde d'urto (shock fitting).

### 5.2 EQUAZIONI DEL MOTO DI UN FLUIDO COMPRIMIBILE

Le equazioni che governano il campo termico e di moto di un fluido comprimibile, già illustrate nel Capitolo 1, vengono qui riprese per sottolineare i contributi legati alla comprimibilità. L'equazione di continuità viene mantenuta nella sua forma generale Eq.(1.5):

$$
\frac{\partial \rho}{\partial \vartheta} = \nabla \cdot (\rho \mathbf{w}) \tag{5.1}
$$

e l'equazione del momento si esprime normalmente, per i motivi che vedremo, nella sua formulazione conservativa Eq.(1.54):

$$
\frac{\partial}{\partial \vartheta} (\rho \mathbf{w}) + \nabla \cdot (\rho \mathbf{w} \mathbf{w}) = -\nabla p + \nabla \cdot \mathbf{f} + \rho \mathbf{g}
$$
 (5.2)

dove f rappresenta il tensore degli sforzi viscosi. Nel caso generale di fluido comprimibile laminare questo assume la forma

$$
\mathbf{f} = \mu \left[ \nabla \mathbf{w} + (\nabla \mathbf{w})^T \right] + \mu_{\lambda} (\nabla \cdot \mathbf{w}) \cdot \mathbf{I}
$$
 (5.3)

indicando con I la matrice identica. Rispetto alla formulazione incomprimibile Eq.(1.56), compare il secondo addendo legato alla divergenza non nulla del campo di velocità. Introducendo la relazione di Stokes

$$
\mu_{\lambda} = -\frac{2}{3}\mu\tag{5.4}
$$

si possono quindi esplicitare i termini viscosi per fluido comprimibile in regime laminare. Nel caso tridimensionale avremo:

$$
\mathbf{f} = \mu \begin{bmatrix} 2\frac{\partial u}{\partial x} - \frac{2}{3} (\nabla \cdot \mathbf{w}) & \frac{\partial u}{\partial y} + \frac{\partial v}{\partial x} & \frac{\partial u}{\partial z} + \frac{\partial w}{\partial x} \\ \frac{\partial u}{\partial y} + \frac{\partial v}{\partial x} & 2\frac{\partial v}{\partial y} - \frac{2}{3} (\nabla \cdot \mathbf{w}) & \frac{\partial v}{\partial z} + \frac{\partial w}{\partial y} \\ \frac{\partial u}{\partial z} + \frac{\partial w}{\partial x} & \frac{\partial v}{\partial z} + \frac{\partial w}{\partial y} & 2\frac{\partial w}{\partial z} - \frac{2}{3} (\nabla \cdot \mathbf{w}) \end{bmatrix}
$$

$$
= \begin{bmatrix} \tau_{xx} & \tau_{xy} & \tau_{xz} \\ \tau_{yx} & \tau_{yy} & \tau_{yz} \\ \tau_{zx} & \tau_{zy} & \tau_{zz} \end{bmatrix}
$$
(5.5)

Poichè nella maggior parte delle applicazioni di interesse pratico in flussi ad alta velocità la convezione naturale fornisce un contributo trascurabile il termine di galleggiamento ρg verrà omesso nel seguito. La Eq.(5.2) assume quindi la forma:

$$
\frac{\partial}{\partial \vartheta} (\rho \mathbf{w}) + \nabla \cdot (\rho \mathbf{w} \mathbf{w} + p \mathbf{I}) - \nabla \cdot \mathbf{f} = 0
$$

oppure

$$
\frac{\partial}{\partial \vartheta} (\rho \mathbf{w}) + \nabla \cdot [(\rho \mathbf{w} \mathbf{w} + p\mathbf{I}) - \mathbf{f}] = 0 \tag{5.6}
$$

#### 5. CONVEZIONE NEI FLUIDI COMPRIMIBILI

Anche l'equazione dell'energia viene espressa in formulazione conservativa, in analogia all'Eq.(1.23), ma non sono più trascurabili né il lavoro delle forze viscose né le variazioni di energia cinetica. Normalmente restano irrilevanti, invece, le variazioni di energia potenziale. Nell'equazione del primo principio Eq.(1.10) applicata ad un generico dominio fluido dovremo quindi sostituire all'energia interna termodinamica U l'energia interna globale  $U_q$ 

$$
\int_{V} \left( \rho \tilde{u} + \rho \frac{w^2}{2} \right) dV = \int_{V} \left( \rho \tilde{u}_g \right) dV \tag{5.7}
$$

definendo così l'energia interna globale per unità di massa  $\tilde{u}_q$ . Considerando anche i flussi di energia cinetica entrante ed uscente dal dominio, possiamo sostituire al bilancio semplificato Eq.(1.10) l'espressione:

$$
\frac{\partial U_g}{\partial \vartheta} = \left(h_e + \frac{w_e^2}{2}\right) - \left(h_u + \frac{w_u^2}{2}\right) + q + \dot{\phi}
$$
\n(5.8)

in cui compaiono anche il termine relativo ai lavori delle forze d'attrito riportato, nel caso bidimensionale, nella relazione Eq.(1.25), ed esprimibile in generale come

$$
\dot{\phi} = \nabla \cdot (\mathbf{f} \cdot \mathbf{w}) \tag{5.9}
$$

La somma di entalpia ed energia cinetica specifica prende il nome di entalpia totale o entalpia al ristagno  $h_0$ :

$$
h_0 = \left(h + \frac{w^2}{2}\right) \tag{5.10}
$$

Tale grandezza fisicamente rappresenta fisicamente l'entalpia cui perverrebbe il fluido se fosse arrestato isoentropicamente (da cui il nome di entalpia al ristagno) ed assume una rilevanza notevole nello studio della gasdinamica. Seguendo la procedura utilizzata per ottenere la Eq.(1.16) possiamo dedurre dalla Eq.(5.8) l'equazione dell'energia completa per efflussi comprimibili:

$$
\frac{\partial}{\partial \vartheta} (\rho \hat{u}_g) + \nabla \cdot (\rho \mathbf{w} h_0) = \nabla \cdot (\mathbf{f} \cdot \mathbf{w}) + \nabla \cdot (\lambda \nabla \cdot t)
$$

$$
\frac{\partial}{\partial \vartheta} (\rho \hat{u}_g) + \nabla \cdot [(\rho \mathbf{w} h_0) - \mathbf{f} \cdot \mathbf{w} - \lambda \nabla \cdot t] = 0 \tag{5.11}
$$

È facile osservare come l'equazione della continuità (5.1), della quantità di moto (5.2) e dell'energia (5.11) hanno la stessa struttura matematica e possono pertanto essere espresse in una forma generale del tipo

$$
\frac{\partial \mathbf{q}}{\partial \theta} + \nabla \cdot [\mathbf{F} - \mathbf{F}_\mathbf{v}] = 0 \tag{5.12}
$$

Nella Eq.(5.12) il vettore q rappresenta il vettore delle variabili conservative

$$
\mathbf{q} = \begin{Bmatrix} \rho \\ \rho \mathbf{w} \\ \rho \hat{u}_g \end{Bmatrix}
$$
 (5.13)

mentre con F si indicano i flussi convettivi

$$
\mathbf{F} = \begin{Bmatrix} \rho \mathbf{w} \\ \rho \mathbf{w} w + p \mathbf{I} \\ \rho \mathbf{w} h_0 \end{Bmatrix}
$$
 (5.14)

L'espressione compatta dei termini convettivi Eq.(5.14) può essere esplicitata nelle sue componenti:

$$
\mathbf{F} = \begin{Bmatrix} \rho \mathbf{w} \\ \rho \mathbf{w} w + p \mathbf{I} \\ \rho \mathbf{w} h_0 \end{Bmatrix}
$$
  
= 
$$
\begin{Bmatrix} \rho u \\ \rho u^2 + p \\ \rho u v \\ \rho u w \\ \rho u w \\ \rho u h_0 \end{Bmatrix} \begin{bmatrix} \rho v \\ \rho u v \\ \rho v w \\ \rho v w \\ \rho v w \\ \rho v h_0 \end{bmatrix} \begin{bmatrix} \rho w \\ \rho u w \\ \rho v w \\ \rho w v \\ \rho w h_0 \end{bmatrix}
$$
  
= 
$$
\{F_x \quad F_y \quad F_z\}
$$
 (5.15)

I termini diffusivi compaiono nel tensore  $\mathbf{F}_{v}$ :

$$
\mathbf{F}_{\mathbf{v}} = \left\{ \begin{array}{c} 0 \\ \mathbf{f} \\ \mathbf{f} \cdot \mathbf{w} + \lambda \nabla t \end{array} \right\}
$$
 (5.16)

anch'esso esplicitabile nelle sue componenti come:

$$
\mathbf{F}_{\mathbf{v}} = \left\{ \begin{array}{c} 0 \\ \mathbf{f} \\ \mathbf{f} \cdot \mathbf{w} + \lambda \nabla t \end{array} \right\} = \left\{ \begin{array}{ccc} F_{vx} & F_{vy} & F_{vz} \end{array} \right\} \tag{5.17}
$$

#### 5. CONVEZIONE NEI FLUIDI COMPRIMIBILI

dove

$$
F_{vx} = \begin{bmatrix} 0 \\ \tau_{xx} \\ \tau_{xy} \\ \tau_{xz} \\ u\tau_{xx} + v\tau_{xy} + w\tau_{xz} + \lambda \frac{\partial t}{\partial x} \end{bmatrix}
$$

$$
F_{vy} = \begin{bmatrix} 0 \\ \tau_{xy} \\ \tau_{yy} \\ \tau_{yz} \\ u\tau_{xy} + v\tau_{yy} + w\tau_{yz} + \lambda \frac{\partial t}{\partial y} \end{bmatrix}
$$
(5.18)
$$
F_{vz} = \begin{bmatrix} 0 \\ \tau_{xz} \\ \tau_{xz} \\ \tau_{zz} \\ \tau_{zz} \\ \tau_{zz} + v\tau_{yz} + w\tau_{zz} + \lambda \frac{\partial t}{\partial z} \end{bmatrix}
$$

Nei termini convettivi e nell'espressione dell'entalpia totale compare la pressione statica p, che deve essere calcolata in base all'equazione di stato del fluido a partire dai valori di  $\rho$  e  $\hat{u}_g$  calcolati. Accettando una schematizzazione di gas ideale l'energia interna termodinamica può essere espressa come  $\hat{u} = c_v T$  indicando con T la temperatura assoluta. L'equazione di stato può essere quindi espressa nella forma

$$
p = \frac{\rho}{(\gamma - 1)} \left[ \hat{u}_g - \frac{1}{2} \left( u^2 + v^2 + w^2 \right) \right]
$$
 (5.19)

dove  $k$  è il rapporto tra i calori specifici  $k = c_p/c_v$  e la temperatura sarà data da:

$$
T = \frac{1}{c_v} \left[ \hat{u}_g - \frac{1}{2} \left( u^2 + v^2 + w^2 \right) \right]
$$
 (5.20)

È importante notare come l'equazione dell'energia (5.11) sia strettamente accoppiata con le equazioni del moto e della continuità, sia perchè in essa compare la

#### 5.2. EQUAZIONI DEL MOTO DI UN FLUIDO COMPRIMIBILE

pressione  $p$  (nell'espressione dell'entalpia totale  $h_0$ ), sia per il legame tra temperatura e densità del fluido imposto dall'equazione di stato. Per questo motivo spesso le equazioni della quantità di moto, della continuità e dell'energia sono risolte simultaneamente. Dall'equazione (5.12) è naturalmente possibile esplicitare le 5 equazioni scalari nelle singole variabili (scalari) conservative  $\rho$ ,  $\rho u$ ,  $\rho v$ ,  $\rho w$ ,  $\rho \hat{u}_g$ :

$$
\frac{\partial \rho}{\partial \vartheta} + \frac{\partial (\rho u)}{\partial x} + \frac{\partial (\rho v)}{\partial y} + \frac{\partial (\rho w)}{\partial z} = 0
$$
 (5.21)

$$
\frac{\partial (\rho u)}{\partial \vartheta} + \frac{\partial (\rho u^2 + p)}{\partial x} + \frac{\partial (\rho u v)}{\partial y} + \frac{\partial (\rho u w)}{\partial z} - \frac{\partial \tau_{xx}}{\partial x} - \frac{\partial \tau_{xy}}{\partial y} - \frac{\partial \tau_{xz}}{\partial z} = 0 \tag{5.22}
$$

$$
\frac{\partial (\rho v)}{\partial \vartheta} + \frac{\partial (\rho uv)}{\partial x} + \frac{\partial (\rho v^2 + p)}{\partial y} + \frac{\partial (\rho v w)}{\partial z} - \frac{\partial \tau_{xy}}{\partial x} - \frac{\partial \tau_{yy}}{\partial y} - \frac{\partial \tau_{yz}}{\partial z} = 0 \quad (5.23)
$$

$$
\frac{\partial (\rho w)}{\partial \vartheta} + \frac{\partial (\rho uw)}{\partial x} + \frac{\partial (\rho vw)}{\partial y} + \frac{\partial (\rho w^2 + p)}{\partial z} - \frac{\partial \tau_{xz}}{\partial x} - \frac{\partial \tau_{yz}}{\partial y} - \frac{\partial \tau_{zz}}{\partial z} = 0 \quad (5.24)
$$

$$
\frac{\partial \rho \hat{u}_g}{\partial \vartheta} + \frac{\partial \rho uh_0}{\partial x} + \frac{\partial \rho vh_0}{\partial y} + \frac{\partial \rho wh_0}{\partial z} \n- \frac{\partial \left( u\tau_{xx} + v\tau_{xy} + w\tau_{xz} + \lambda \frac{\partial t}{\partial x} \right)}{\partial x} \n- \frac{\partial \left( u\tau_{xy} + v\tau_{yy} + w\tau_{yz} + \lambda \frac{\partial t}{\partial y} \right)}{\partial y} \n- \frac{\partial \left( u\tau_{xz} + v\tau_{yz} + w\tau_{zz} + \lambda \frac{\partial t}{\partial z} \right)}{\partial z} = 0
$$
\n(5.25)

La struttura delle equazioni (5.12) permette di disaccoppiare il problema della discretizzazione spaziale da quello della discretizzazione temporale. In pratica, nella maggior parte degli algoritmi, si discretizzano prima le derivate spaziali, trasformando il gradiente dei vettori di flusso in un'opportuna espressione algebrica, e si tratta poi l'equazione risultante come un'equazione differenziale ordinaria in cui compare solo la derivata temporale, che può essere risolta con tecniche numeriche standard (ad esempio con un metodo esplicito di Runge Kutta o un Eulero implicito). Le equazioni appena scritte valgono nel caso di flusso laminare. Per flussi turbolenti, quali quelli che più frequentemente si realizzano in caso di moti di gas ad alta velocità, occorre modellare opportunamente i tensori di Reynolds secondo quanto descritto nel Capitolo 4. Nella modellizzazione più semplice, seguendo l'ipotesi di Boussinesque, l'effetto dei moti turbolenti può essere descritto sommando ai coefficienti diffusivi  $\mu$ e  $\lambda$  laminari i contributi turbolenti  $\mu_t$  e  $\lambda_t$ , come mostrato nel Capitolo4.

### 5.3 FORMULAZIONE CONSERVATIVA E DISCONTINUITÀ

È noto dalla gasdinamica come nel caso di flusso transonico o supersonico si realizzino gradienti estremamente forti nel campo di pressione e temperatura. In particolare, nel limite di numero di Reynolds tendente all'infinito le equazioni di Navier Stokes si riducono alle equazioni di Eulero del moto non viscoso, che ammettono vere e proprie discontinuità quali onde d'urto e linee di scorrimento. Poichè nella maggioranza delle applicazioni pratiche i moti ad alta velocità sono caratterizzati da numeri di Reynolds molto elevati, un algoritmo per l'analisi di convezione in gas ad alta velocità deve essere pertanto in grado di trattare accuratamente eventuali discontinuità. Consideriamo a titolo esemplificativo il caso limite di viscosità nulla. Le equazioni (5.12) si ridurranno allora alle equazioni di Eulero

$$
\frac{\partial \mathbf{q}}{\partial \vartheta} + \nabla \cdot \mathbf{F} = 0 \tag{5.26}
$$

Con riferimento alla Fig. (5.1) consideriamo in un piano bidimensionale una generica linea di discontinuità  $S$ , che si muove con velocità  $c$  e divide il piano in una regione 1, in cui avremo  $q_1$ ,  $F_1$  ed una regione 2, in cui si avrà  $q_1$ ,  $F_1$ . Costruiamo quindi un volume elementare  $V$ , limitato da una faccia  $A_1$  appartenente alla regione 1 ed una faccia  $A_2$  appartenente alla regione 2, distanti tra loro di una quantità  $ds$ ed in moto solidale con la discontinuità S. Possiamo quindi integrare la  $(5.26)$  sul volume V ed applicare il teorema di Gauss all'integrale della divergenza, ottenendo

$$
\frac{\partial}{\partial \vartheta} \int\limits_V \mathbf{q}dV + \int\limits_A \mathbf{F} \cdot \mathbf{n}dA = 0 \tag{5.27}
$$

dove n rappresenta la normale esterna alla superficie  $A = A_1 + A_2 + 2ds$  del volume in esame. La derivata temporale, considerando che il volume V si muove con velocità

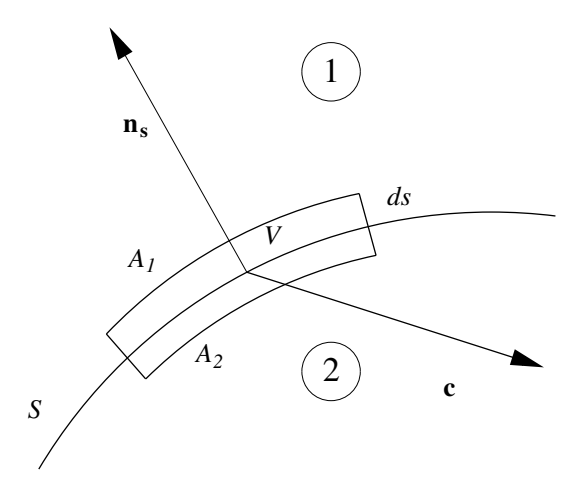

Figura 5.1: Schema di appoggio per l'analisi di discontinuità.

c diventa

$$
\frac{\partial}{\partial \theta} \int\limits_V \mathbf{q}dV = \int\limits_V \frac{\partial \mathbf{q}}{\partial \theta}dV + \int\limits_V \mathbf{q} \frac{\partial (dV)}{\partial \theta} = \int\limits_V \frac{\partial \mathbf{q}}{\partial \theta}dV - \int\limits_A (\mathbf{q} \cdot \mathbf{c}) \,\mathbf{n}dA \quad (5.28)
$$

Passando al limite per  $ds \to 0$  la derivata temporale (5.28) diventa:

$$
\lim_{ds \to 0} \left\{ \int\limits_V \frac{\partial \mathbf{q}}{\partial \theta} dV - \int\limits_A (\mathbf{q} \cdot \mathbf{c}) \, \mathbf{n} dA \right\} = -\mathbf{c} \left( \mathbf{q_2} - \mathbf{q_1} \right) \cdot A_1 \mathbf{n_S} \tag{5.29}
$$

dove n<sub>S</sub> rappresenta il versore normale alla discontinuità, rivolto come in Fig.(5.1), e abbiamo  $A_1 = A_2$ . Sostituendo nella (5.27), sempre per  $ds \rightarrow 0$ , si ottiene quindi

$$
\int_{A} \left[ \left( \mathbf{F_2} - \mathbf{F_1} \right) - \mathbf{c} \left( \mathbf{q_2} - \mathbf{q_1} \right) \right] \mathbf{n_S} dA = 0 \tag{5.30}
$$

Poichè l'Eq.(5.30) deve valere per qualunque superficie A ne seguono le relazione di Rankine-Hugoniot:

$$
(\mathbf{F_2} - \mathbf{F_1}) \cdot \mathbf{n_S} = \mathbf{c} \left( \mathbf{q_2} - \mathbf{q_1} \right) \cdot \mathbf{n_S}
$$
 (5.31)

Nel caso di discontinuità stazionaria (ad esempio un'onda d'urto stazionaria) le relazioni (5.31) si ridurranno a:

$$
(\mathbf{F_2} - \mathbf{F_1}) \cdot \mathbf{n_S} = 0 \tag{5.32}
$$

mostrando come i vettori e tensori di flusso si conservano attraverso una discontinuità stazionaria. Nelle equazioni scritte in forma conservativa, come la (5.12) o la (5.26), le variazioni temporali delle variabili incognite sono espresse in funzione dei soli vettori e tensori di flusso F, che si mantengono continui anche in presenza di discontinuità. Si può quindi intuire come in tali casi la formulazione conservativa possa essere preferibile, dal punto di vista numerico, rispetto ad una scrittura non conservativa che costringe a coinvolgere esplicitamente nel termine di destra funzioni discontinue di difficile trattazione numerica.

### 5.4 PROPAGAZIONE DEI DISTURBI E CONDIZIONI AL CONTORNO

Come detto, nel caso di moti ad alta velocità i termini convettivi risultano spesso dominanti. Pertanto, è interessante condurre un'analisi delle direzioni di propagazione delle perturbazioni sulla base delle equazioni di Eulero (5.26), ottenute dalle equazioni di Navier Stokes come limite per Reynolds tendente all'infinito. Le considerazioni che otterremo consentiranno l'individuazione delle corrette condizioni al contorno per i vari regimi di moto. Consideriamo quindi le equazioni di Eulero scritte in forma quasi lineare

$$
\frac{\partial \mathbf{q}}{\partial \vartheta} + (\mathbf{A} \cdot \nabla) \mathbf{q} = 0 \tag{5.33}
$$

esplicitabili come

$$
\frac{\partial \mathbf{q}}{\partial \vartheta} + \mathbf{A}_x \frac{\partial \mathbf{q}}{\partial x} + \mathbf{A}_y \frac{\partial \mathbf{q}}{\partial y} + \mathbf{A}_z \frac{\partial \mathbf{q}}{\partial z} = 0
$$
\n(5.34)

dove A contiene le matrici jacobiane del tensore F definito dall Eq.(5.14, 5.15):

$$
\mathbf{A} = \frac{\partial \mathbf{F}}{\partial \mathbf{q}} = \begin{cases} \mathbf{A}_x & \mathbf{A}_y & \mathbf{A}_z \end{cases} = \begin{cases} \frac{\partial \mathbf{F}_x}{\partial \mathbf{q}} & \frac{\partial \mathbf{F}_y}{\partial \mathbf{q}} & \frac{\partial \mathbf{F}_z}{\partial \mathbf{q}} \end{cases}
$$
(5.35)

Si nota come, almeno nelle ipotesi di gas perfetto, si verifichi la condizione di omogeneità, ovvero:

$$
\mathbf{F} = \mathbf{A}\mathbf{q} \tag{5.36}
$$

Si può dimostrare come il sistema di equazioni di Eulero (5.33) è di tipo iperbolico, ed ammette quindi un set completo di autovalori reali. Ciò consente di individuare delle direzioni preferenziali (direzioni caratteristiche) lungo le quali le informazioni si propagano con velocità data dagli autovalori del sistema. In particolare, scelto un

versore n nello spazio, gli autovalori  $\Lambda_i$  del sistema (5.33) possono essere ottenuti dalla soluzione dell'equazione caratteristica

$$
det |\mathbf{\Lambda} \mathbf{I} - \mathbf{A} \cdot \mathbf{n}| = 0 \tag{5.37}
$$

Risolvendo l'Eq.(5.37) si possono calcolano 5 autovalori  $\Lambda_i$ , che valgono per un gas ideale:

$$
\Lambda_1 = \Lambda_2 = \Lambda_3 = \mathbf{w} \cdot \mathbf{n} \n\Lambda_4 = \mathbf{w} \cdot \mathbf{n} + a \n\Lambda_5 = \mathbf{w} \cdot \mathbf{n} - a
$$
\n(5.38)

dove a è la celerità del suono:

$$
a = \sqrt{kRT} = \sqrt{\frac{kp}{\rho}}
$$
\n(5.39)

Risolvendo il sistema omogeneo associato all'Eq.(5.37):

$$
\left(\Lambda_i \mathbf{I} - \mathbf{A} \cdot \mathbf{n}\right) l_i = 0 \tag{5.40}
$$

si otterranno i 5 autovettori  $l_i$ . Costruendo la matrice  $L^{-1}$  avente per righe gli autovettori  $l_i$  si può dimostrare che la matrice è diagonalizzabile ottenendo:

$$
L^{-1}(A \cdot n) L = \Lambda
$$
  
\n
$$
L\Lambda L^{-1} = A \cdot n
$$
\n(5.41)

dove A è una matrice diagonale:

$$
\Lambda = \left\{ \begin{array}{cccc} \Lambda_1 & 0 & 0 & 0 & 0 \\ 0 & \Lambda_2 & 0 & 0 & 0 \\ 0 & 0 & \Lambda_3 & 0 & 0 \\ 0 & 0 & 0 & \Lambda_4 & 0 \\ 0 & 0 & 0 & 0 & \Lambda_5 \end{array} \right\}
$$
(5.42)

Proiettando lungo gli autovettori il sistema di partenza si ottiene

$$
\mathbf{L}^{-1} \frac{\partial \mathbf{q}}{\partial \vartheta} + \mathbf{L}^{-1} \mathbf{A} \nabla \mathbf{q} = 0 \tag{5.43}
$$

Definita la sostituzione di variabile

$$
\delta\omega = \mathbf{L}^{-1}\delta\mathbf{q} \n\delta\mathbf{q} = \mathbf{L}\delta\omega
$$
\n(5.44)

#### 5. CONVEZIONE NEI FLUIDI COMPRIMIBILI

dove con  $\delta(.)$  si intende una variazione infinitesima e sostituendo nella (5.41)

$$
\mathbf{L}^{-1} \frac{\partial \mathbf{q}}{\partial \vartheta} + \left( \mathbf{L}^{-1} \mathbf{A} \mathbf{L} \right) \mathbf{L}^{-1} \nabla \mathbf{q} = 0 \tag{5.45}
$$

si ottengono le equazioni di compatibilità od equazioni caratteristiche:

$$
\frac{\partial \omega}{\partial \vartheta} + (\mathbf{L}^{-1} \mathbf{A} \mathbf{L}) \cdot \nabla \omega = 0 \tag{5.46}
$$

Le equazioni (5.46) formano ancora un sistema di equazioni accoppiate, poichè è possibile diagonalizzare una qualunque combinazione lineare di  $A_x$ ,  $A_y$ ,  $A_z$ , ma non le tre matrici simultaneamente. Tuttavia, le (5.46) forniscono comunque informazioni essenziali. Consideriamo ad esempio una condizione di moto localmente monodimensionale, per cui ad esempio si annullino le derivate lungo due delle tre direzioni coordinate, ad esempio  $y e z$ , e la (5.34) si riduca a:

$$
\frac{\partial \mathbf{q}}{\partial \vartheta} + \mathbf{A}_x \frac{\partial \mathbf{q}}{\partial x} = 0 \tag{5.47}
$$

Scegliendo il versore n n parallelo all'asse  $x$  avremo

$$
\mathbf{L}^{-1} \left( \mathbf{A} \cdot \mathbf{n} \right) \mathbf{L} = \mathbf{L}^{-1} \left( \mathbf{A}_x \right) \mathbf{L} = \mathbf{\Lambda} \tag{5.48}
$$

e quindi il sistema (5.46) si riduce a 5 equazioni disaccoppiate nelle variabili caratteristiche  $\omega_i$ :

$$
\frac{\partial \omega_i}{\partial \vartheta} + \Lambda_i \frac{\partial \omega_i}{\partial x} = 0 \tag{5.49}
$$

ognuna delle quali rappresenta l'equazione di propagazione di un'onda in direzione  $x$  con velocità  $\omega_i$ . Le variabili caratteristiche, sempre nel caso di gas ideale, sono date da:

$$
\delta\omega = \begin{bmatrix} \delta\omega_1 \\ \delta\omega_2 \\ \delta\omega_3 \\ \delta\omega_4 \\ \delta\omega_5 \end{bmatrix} = \begin{bmatrix} \delta\rho - \frac{\delta p}{a^2} \\ \delta v \\ \delta w \\ \delta u + \frac{\delta p}{\rho a} \\ -\delta u + \frac{\delta p}{\rho a} \end{bmatrix}
$$
(5.50)

Le cinque variabili caratteristiche assumono un significato fisico preciso:  $\omega_1$  corrisponde ad un'onda di entropia, poichè utilizzando la (5.39) si ha

$$
s_1 - s_2 = c_v \ln\left(\frac{p_1}{p_2}\left(\frac{\rho_2}{\rho_1}\right)^k\right)
$$
  
\n
$$
ds = c_v \frac{dp}{p} - kc_v \frac{d\rho}{\rho} = c_v k \frac{dp}{\rho a^2} - kc_v \frac{d\rho}{\rho} = -\frac{kc_v}{\rho} \left(d\rho - \frac{dp}{a^2}\right)
$$
\n(5.51)

Peraltro,  $\omega_2$  ed  $\omega_2$  corrispondono al trasporto della vorticità,  $\omega_4$  e  $\omega_5$  rappresentano le due onde acustiche. Poichè nel caso monodimensionale in esame le (5.38) si riducono alle:

$$
\Lambda_1 = \Lambda_2 = \Lambda_3 = u
$$
  
\n
$$
\Lambda_4 = u + a
$$
  
\n
$$
\Lambda_5 = u - a
$$
\n(5.52)

avremo che la soluzione locale è determinata dalla sovrapposizione di 3 onde con velocità di propagazione  $u$  (entropia e due componenti di vorticità) e delle due onde acustiche con velocità di propagazione rispettivamente  $u + a$  ed  $u - a$ .

Consideriamo ora il generico dominio di calcolo Ω rappresentato in Fig.(5.2), e cerchiamo di determinare quali condizioni al contorno siano necessarie nella posizione P sul suo confine  $\partial\Omega$ . Individuiamo un sistema di coordinate locali x,y con  $x$  parallelo e discorde rispetto al versore n normale esterno al contorno. Assumendo che il flusso sia localmente monodimensionale la soluzione al contorno sarà data dalla combinazione delle onde appena definite. Se la velocità di propagazione di un'onda ha segno tale da trasportare informazioni dall'esterno del dominio verso il suo interno, le informazioni dovranno essere fornite imponendo le opportune condizioni al contorno. Al contrario, se la velocità di propagazione di un'onda risulta concorde con la normale esterna n (velocità di propagazione negativa), l'onda corrispondente trasporterà informazioni dall'interno del dominio verso il suo esterno. Tali informazioni dovranno pertanto essere calcolate a partire dalla soluzione all'interno di Ω. Avremo quindi una serie di combinazioni possibili a seconda del segno della velocità normale al contorno e del numero di Mach locale, che determina il segno di  $\omega_5$  ed  $\omega_6$ . Le stesse considerazioni valgono anche nel caso generale di flusso non monodimensionale, con la differenza che le 5 onde saranno parzialmente accoppiate.

#### 5.4.1 Sezione di ingresso

Se  $u = -w \cdot n > 0$  il punto P appartiene ad una sezione di ingresso di fluido. In tal caso, se  $u < a$  (flusso subsonico) dalle (5.52) possiamo dedurre che le velocità di

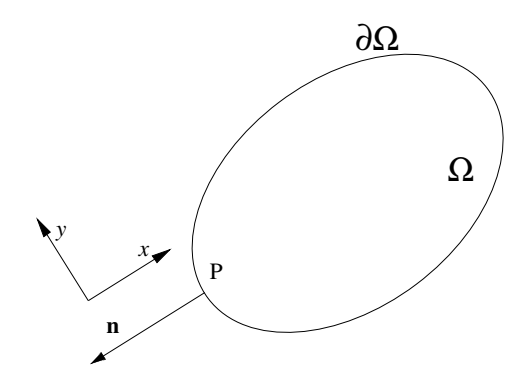

Figura 5.2: Condizioni al contorno.

propagazione  $\omega_1$ ,  $\omega_2$ ,  $\omega_3$ ,  $\omega_4$  sono positive e pertanto corrispondono a perturbazioni entranti nel dominio di calcolo, mentre  $\omega_5$  avendo segno negativo corrisponde ad una perturbazione uscente dal dominio stesso. Di conseguenza all'ingresso dovremo imporre solo 4 condizioni al contorno, e la quinta relazione dovrà derivare dalla soluzione all'interno del dominio. Le condizioni possono essere derivate dalle relazioni caratteristiche, ottenendo le condizioni al contorno non riflettenti monodimensionali (per un flusso permanente):

$$
\delta\omega_1 = \delta\omega_2 = \delta\omega_3 = \delta\omega_4 = 0\tag{5.53}
$$

ma spesso sono approssimate con condizioni di più immediata interpretazione fisica. Tipicamente, nel caso di flussi interni (condotti, schiere di pale di turbina), si impongono pressione e temperatura al ristagno ed angolo del flusso in ingresso. Se  $u > a$ (flusso supersonico) le (5.52) mostrano come tutte le 5 velocità di propagazione corrispondano a perturbazioni entranti nel dominio di calcolo. Di conseguenza il flusso all'ingresso dovrà essere completamente imposto dalle condizioni al contorno.

#### 5.4.2 Sezione di uscita

Se  $u = -w \cdot n < 0$  il punto P appartiene ad una sezione di uscita di fluido. In tal caso, se  $u < a$  (flusso subsonico) dalle (5.52) possiamo dedurre che le velocità di propagazione  $\omega_1$ ,  $\omega_2$ ,  $\omega_3$ ,  $\omega_4$  corrispondono a perturbazioni uscenti dal dominio di calcolo, e  $\omega_5$  all'unica perturbazione entrante nel dominio stesso. Di conseguenza all'uscita dovremo imporre un'unica condizioni al contorno, e la relazioni mancanti dovranno derivare dalla soluzione all'interno del dominio. Anche in questo caso, soprattutto nel caso di flussi interni, la corretta condizione al contorno derivata dalle equazioni caratteristiche,

$$
\delta\omega_5 = 0\tag{5.54}
$$

viene talvolta sostituita da una condizione di più immediata interpretazione fisica, tipicamente il valore della pressione statica di valle. È opportuno sottolineare come l'utilizzo di condizioni al contorno non riflettenti adeguate sia indispensabile se il contorno è posto in una regione di flusso attraversato da discontinuità. Tale condizione si può realizzare, ad esempio, a valle di una schiera di turbina transonica. Se  $u > a$  (flusso supersonico) le (5.52) mostrano che tutte le 5 velocità di propagazione corrispondono a perturbazioni uscenti dal dominio di calcolo. Di conseguenza non posso imporre condizioni al contorno, ed il flusso all'uscita dovrà essere completamente determinato dalla soluzione interna. Ciè è coerente con l'osservazione fisica per cui nel flusso supersonico le condizioni di valle (ad esempio la pressione) non hanno influenza sul campo di moto a monte.

#### 5.4.3 Contorni solidi

Se P appartiene ad una parete solida avremo  $u = -\mathbf{w} \cdot \mathbf{n} = 0$  e quindi un'unica informazione in movimento dall'esterno verso l'interno del dominio con velocità  $\omega_5$ . Tale condizione è la condizione di impermeabilità della parete  $u = 0$ . Tre delle 5 onde si propagano con velocità nulla, e quindi le equazioni di Eulero ammettono l'imposizione di tre condizioni arbitrarie aggiuntive alla parete senza conseguenze all'interno del dominio di calcolo. In realtà, considerando le equazioni di Navier Stokes complete dei termini diffusivi dovremo aggiungere una condizione al contorno del campo termico, del tutto analoga a quelle definite nel Paragrafo 1.3.3, e la condizione di non scorrimento  $v = 0$ , eliminando così i gradi di libertà arbitrari di cui sopra.

### 5.5 DISCRETIZZAZIONE SPAZIALE

Come accennato nel Paragrafo 5.2 è possibile affrontare separatamente il problema della discretizzazione spaziale e di quella temporale. È opportuno sottolineare ancora una volta come normalmente un flusso ad alta velocità ed alto numero di Mach è anche un flusso ad alto numero di Reynolds. Ciò significa che gli effetti viscosi saranno determinanti in prossimità delle pareti solide (e quindi ai fini dello scambio termico), ma all'interno del dominio di calcolo saranno più importanti i termini convettivi di quelli diffusivi. La discretizzazione spaziale più semplice dei termini convettivi delle equazioni del moto comporta l'utilizzo di differenze centrate. Tuttavia, tale approccio non è praticabile perchè porta ad oscillazione spurie e disturbi in presenza di forti gradienti. Ciò può essere facilmente verificato considerando un'equazione scalare

#### 5. CONVEZIONE NEI FLUIDI COMPRIMIBILI

modello con la stessa struttura delle equazioni di Eulero:

$$
\frac{\partial u}{\partial \vartheta} + a \frac{\partial u}{\partial x} = 0 \tag{5.55}
$$

con, ad esempio,  $a > 0$ . Dopo la semidiscretizzazione spaziale con differenze finite centrate avremo

$$
\frac{\partial u}{\partial \vartheta} + a \frac{u_{i+1} - u_{i-1}}{2\Delta x} = 0 \tag{5.56}
$$

Poichè abbiamo  $a > 0$  dobbiamo imporre una condizione al contorno all'ingresso e nessuna all'uscita, secondo quanto detto nel precedente paragrafo. Introducendo la condizione al contorno  $u = 1$  per  $x = 0$  (in forma discreta  $u_1 = 1$  l'equazione (5.55) ammette chiaramente, esaurito il transitorio, un'unica soluzione uniforme  $u = 1$  per ogni valore di x. Al contrario, come si può verificare per sostituzione, la sua forma discreta (5.56) ammette sia la soluzione corretta  $u_i = 1$  per ogni i, sia, ad esempio, la soluzione  $u_i = (-1)^i$  per ogni i. Ciò è dovuto al fatto che nella Eq.(5.56), a regime, non compare il valore del nodo i, consentendo quindi due soluzioni completamente disaccoppiate nei nodi pari e dispari. Si può cercare di ovviare al problema con opprtune condizioni al contorno, oppure introducendo un termine dissipativo di ordine superiore, ad esempio:

$$
\frac{\partial u}{\partial \vartheta} + a \frac{u_{i+1} - u_{i-1}}{2\Delta x} - \Delta x^2 \varepsilon \frac{u_{i+1} - 2u_i + u_{i-1}}{\Delta x^2} = 0 \tag{5.57}
$$

con  $\varepsilon$  costante arbitraria. Ciò equivale a discretizzare l'equazione

$$
\frac{\partial u}{\partial \vartheta} + a \frac{\partial u}{\partial x} - \varepsilon \Delta x^2 \frac{\partial^2 u}{\partial x^2} = 0 \tag{5.58}
$$

Poichè il termine diffusivo aggiuntivo risulta moltiplicato per  $\Delta x^2$  l'errore introdotto è del secondo ordine e non compromette l'accuratezza formale dello schema di partenza (anch'esso del secondo ordine). Nelle equazioni di Navier Stokes i termini diffusivi fisici aiutano a contenere le oscillazioni, ma non sono sufficienti per flussi ad alto Reynolds. Consideriamo ora una soluzione discontinua, con la stessa condizione al contorno  $u_1 = 1$  e condizione iniziale

$$
\begin{cases}\n u = 1 & x \leq x_0 \\
u = 0 & x > x_0\n\end{cases}
$$
\n(5.59)

o, in termini discreti,

$$
\begin{cases} u_i = 1 & i \leq \overline{i} \\ u_i = 0 & i > \overline{i} \end{cases}
$$
\n(5.60)

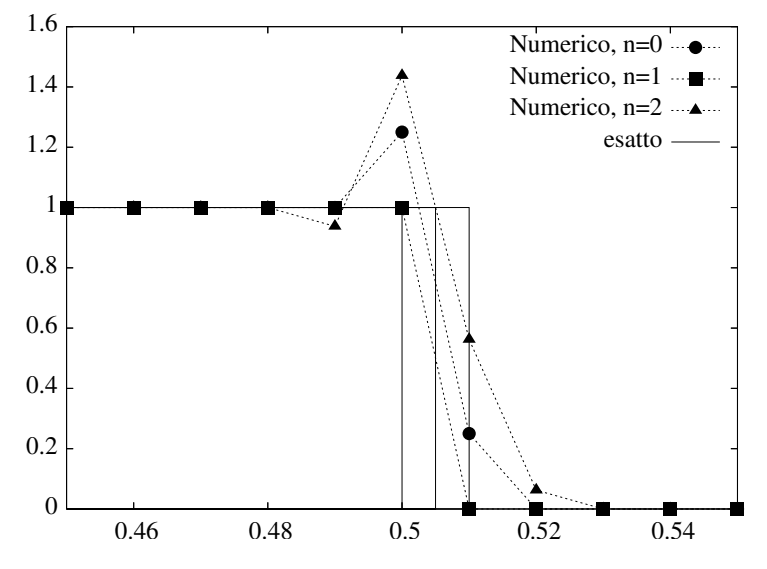

Figura 5.3: Differenze centrate: overshoot a monte di una discontinuità

In questo caso la soluzione fisica corretta comporta uno spostamento della discontinuità verso le x crescenti, mantenendo  $u_1 = 1$  a monte della discontinuità e  $u_1 = 0$ a valle. Se discretizziamo nel tempo con un metodo di Eulero esplicito

$$
\frac{u_i^{n+1} - u_i^n}{\Delta \vartheta} + a \frac{u_{i+1}^n - u_{i-1}^n}{2\Delta x} = 0
$$
\n(5.61)

$$
u_i^{n+1} = u_i^n - \frac{a\Delta\vartheta}{\Delta x} \frac{u_{i+1}^n - u_{i-1}^n}{2}
$$
 (5.62)

possiamo calcolare la soluzione numerica. I risultati sono riportati in Fig.(5.3) per diversi istanti temporali  $n = 1$ ,  $n = 2$ ,  $n = 3$ . Si osserva come la soluzione numerica presenti una sovrastima di  $u$  a monte della discontinuità (overshoot), che genera successivamente ulteriori oscillazioni. Tale effetto è dovuto al fatto che all'istante iniziale  $n = 1$ , per  $i = \overline{i}$  la derivata spaziale discretizzata  $(u_{i+1}^n - u_{i-1}^n)/2\Delta x$  è negativa, causando un incremento non fisico di u a  $i = \overline{i}$  Dal punto di vista fisico il problema nasce dal fatto che la (5.55) rappresenta l'equazione di propagazione di una perturbazione con velocità a positiva; di conseguenza le informazioni non possono propagarsi verso  $x$  decrescenti. La discretizzazione centrata della derivata, invece, comporta che la variabile in i sia influenzata sia (correttamente) dal nodo di monte  $i - 1$ , sia (erroneamente) dal nodo di valle  $i + 1$ .

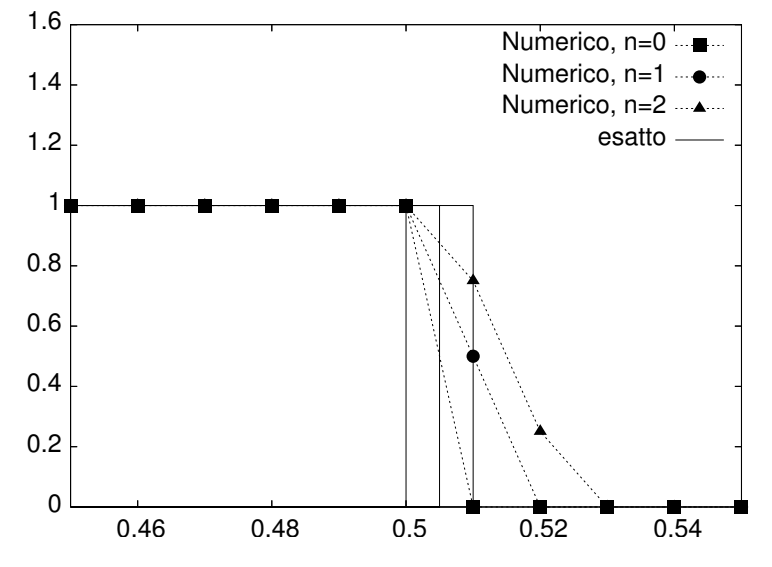

Figura 5.4: Differenze upwind del primo ordine: smorzamento di una discontinuità

Una discretizzazione upwind del primo ordine del tipo:

$$
u_i^{n+1} = u_i^n - \frac{a\Delta\vartheta}{\Delta x} \left( u_i^n - u_{i-1}^n \right)
$$
 (5.63)

rispetta la direzione fisica di propagazione delle perturbazioni e consente quindi di sopprimere l'overshoot, come mostrato in Fig. (5.4). Tuttavia si nota un sensibile smorzamento della discontinuità, ancora più marcato che nel caso delle differenze centrate. In effetti la (5.63) può essere riscritta come

$$
u_i^{n+1} = u_i^n - \frac{a\Delta\vartheta}{\Delta x} \frac{u_{i+1}^n - u_{i-1}^n}{2} - \frac{a\Delta\vartheta}{2\Delta x} \left( u_{i+1}^n - 2u_i^n + u_{i-1}^n \right) \tag{5.64}
$$

$$
\frac{u_i^{n+1} - u_i^n}{\Delta \vartheta} + a \frac{u_{i+1}^n - u_{i-1}^n}{2\Delta x} - a \Delta x \frac{\left(u_{i+1}^n - 2u_i^n + u_{i-1}^n\right)}{2\Delta x^2} = 0 \tag{5.65}
$$

Si può osservare come la (5.65) rappresenti la discretizzazione dell'equazione differenziale:

$$
\frac{\partial u}{\partial \vartheta} + a \frac{\partial u}{\partial x} - \frac{a}{2} \Delta x \frac{\partial^2 u}{\partial x^2} = 0
$$
\n(5.66)

che, rispetto all'equazione di partenza (5.55), presenta un termine diffusivo aggiuntivo. Poichè tale termine risulta moltiplicato per  $\Delta x$  l'errore introdotto resta

del primo ordine, e non compromette quindi l'accuratezza formale dello schema upwind, anch'esso del primo ordine, ma mostra come il passaggio da differenze centrate del primo ordine a differenze upwind abbia effetto paragonabile all'introduzione di un opportuno termine di dissipazione. Da questo esempio si evidenziano quindi le necessità cui deve rispondere una discretizzazione spaziale per flussi comprimibili:

- Evitare il disaccoppiamento del campo di velocità
- Garantire, se possibile, la monotonicità delle variabili attraverso le discontinuità
- Limitare l'effetto numerico di smorzamento delle discontinuità

Infine, dallo stesso esempio, si sono individuate anche le due possibile strade per affrontare questi problemi:

- l'aggiunta di termini di dissipazione artificiale
- l'utilizzo di schemi upwind che tengano in debito conto le direzioni di propagazione delle perturbazioni

Nel seguito del capitolo mostreremo come tali problemi sono affrontati in alcuni tra i più noti schemi numerici, nell'ambito di una schematizzazione ai volumi finiti su maglia strutturata. Come visto nei capitoli precedenti le equazioni di Navier Stokes vengono quindi scritte in forma integrale su un generico volume V delimitato da una superfice S costituita da nf facce piane  $S_i$  con normale esterna  $n_i$ :

$$
\frac{\partial}{\partial \vartheta} \int\limits_V \mathbf{q}dV + \int\limits_S (\mathbf{F} - \mathbf{F}_\mathbf{v}) \cdot \mathbf{n}dS = 0 \tag{5.67}
$$

e semidiscretizzate nello spazio nella forma:

$$
\frac{\partial \mathbf{q}_i V_i}{\partial \vartheta} + \sum_{j=1, nf} S_j (\mathbf{F} - \mathbf{F}_\mathbf{v})_\mathbf{j} \cdot \mathbf{n}_\mathbf{j} = 0 \tag{5.68}
$$

Per poter più semplicemente confrontare i diversi schemi numerici ci ridurremo, per ora, al caso monodimensionale equispaziato di Fig.(5.5), dove:

$$
V_i = x_{i + \frac{1}{2}} - x_{i - \frac{1}{2}} = \Delta_i \tag{5.69}
$$

#### 5. CONVEZIONE NEI FLUIDI COMPRIMIBILI

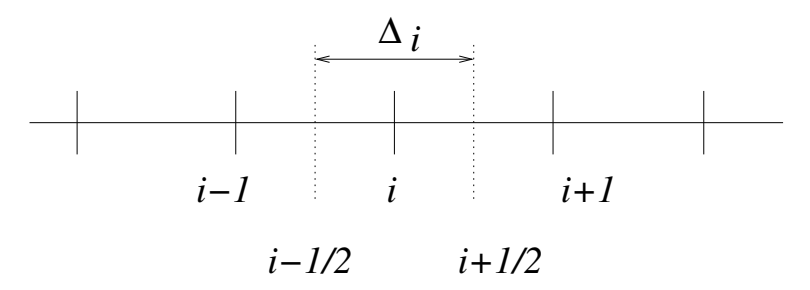

Figura 5.5: Schematizzazione monodimensionale ai volumi finiti

e la (5.68) si riduce a:

$$
\frac{\partial \mathbf{q}_i \Delta_i}{\partial \vartheta} + (\mathbf{F} - \mathbf{F}_\mathbf{v})_{i + \frac{1}{2}} - (\mathbf{F} - \mathbf{F}_\mathbf{v})_{i - \frac{1}{2}} = 0 \tag{5.70}
$$

I diversi schemi numerici si differenzieranno per le diverse definizioni dei termini di flusso nelle posizioni intermedie in funzione dei valori nodali vicini, con particolare riferimento ai flussi convettivi:

$$
\mathbf{F}_{i+\frac{1}{2}} = f(\mathbf{q_i}, \mathbf{q_{i+1}}, \mathbf{q_{i-1}}, \mathbf{q_{i+2}}, \mathbf{q_{i-2}}, \dots) \tag{5.71}
$$

Occorre comunque sottolineare che tutte le considerazioni sopra riportate si riferiscono esclusivamente ai termini convettivi delle equazioni, mentre i termini diffusivi (ovvero i termini viscosi, contenenti derivate seconde) saranno sempre rigorosamente discretizzati con differenze centrate.

#### 5.5.1 Schema alle differenze centrate con dissipazione artificiale

L'espressione più semplice dei flussi (5.71) è data da una media aritmetica dei valori nei nodi vicini

$$
\mathbf{F}_{i+\frac{1}{2}} = \frac{\mathbf{F}_{i+1} + \mathbf{F}_i}{2} \tag{5.72}
$$

che conduce alla formulazione centrata

$$
\frac{\partial \mathbf{q}_i \Delta_i}{\partial \vartheta} + \frac{(\mathbf{F} - \mathbf{F}_\mathbf{v})_{i+1} - (\mathbf{F} - \mathbf{F}_\mathbf{v})_{i-1}}{2} = 0 \tag{5.73}
$$

che abbiamo già considerato inaccettabile al paragrafo precedente. Abbiamo visto come si possa introdurre una dissipazione artificiale, la cui forma più comune è data da una somma di termini del secondo ordine (come quelli mostrati al paragrafo
precedente) e del quarto ordine:

$$
\mathbf{F}_{i+\frac{1}{2}} = \frac{\mathbf{F}_{i+1} + \mathbf{F}_i}{2} - d_{i+\frac{1}{2}}
$$
(5.74)

$$
d_{i+\frac{1}{2}} = d_{i+\frac{1}{2}}^{(2)} - d_{i+\frac{1}{2}}^{(4)}
$$
\n(5.75)

$$
d_{i+\frac{1}{2}}^{(2)} = \varepsilon_{i+\frac{1}{2}}^{(2)} (\mathbf{q}_{i+1} - \mathbf{q}_i)
$$
 (5.76)

$$
d_{i+\frac{1}{2}}^{(4)} = \varepsilon_{i+\frac{1}{2}}^{(4)} (q_{i+2} - 3q_{i+1} + 3q_i - q_{i-1})
$$
 (5.77)

$$
\varepsilon_{i+\frac{1}{2}}^{(2)} = \kappa^{(2)} \sigma_{i+\frac{1}{2}} \max(v_i, v_{i+1})
$$
\n(5.78)

$$
\varepsilon_{i+\frac{1}{2}}^{(4)} = \max\left(0, \kappa^{(4)}\sigma_{i+\frac{1}{2}} - \varepsilon_{i+\frac{1}{2}}^{(2)}\right) \tag{5.79}
$$

$$
v_i = \frac{|p_{i+1} - 2p_i + p_{i-1}|}{|p_{i+1} + 2p_i + p_{i-1}|}
$$
\n(5.80)

$$
\sigma_i = |\mathbf{w}| + a \tag{5.81}
$$

Come al paragrafo precedente abbiamo mostrato che uno schema upwind del primo ordine equivale ad una particolare dissipazione del secondo ordine, così si può dimostrare che i termini del quarto ordine introdotti dalle (5.77) sono correlabili ad un upwind del secondo ordine. La funzione  $v$  agisce come rilevatore di discontinuità: dove non sono presenti forti gradienti  $v$  tende a zero e quindi la (5.78) disabilita i termini del secondo ordine, lasciando attiva la dissipazione del quarto ordine, più accurata. Al contrario, in prossimità delle onde d'urto,  $\varepsilon^{(2)}$  diventa grande e la (5.79) disabilita la dissipazione del quarto ordine, lasciando attiva quella del secondo. Si può infatti dimostrare che un comportamento monotono in prossimità delle discontinuità è consentito solo da approssimazioni del primo ordine; di conseguenza, è opportuno utilizzare uno schema di ordine superiore per avere buona accuratezza lontano dalle onde d'urto, e passare a schemi del primo ordine o equivalenti a cavallo della discontinuità. I parametri  $\kappa^{(2)}$  e  $\kappa^{(4)}$  sono definiti dall'utente e calibrabili caso per caso, anche se valori indicativi possono essere  $\kappa^{(2)} = 0.25$  e  $\kappa^{(4)} = 0.01$ . Infine, il fattore scala (5.81) correla la dissipazione ad una stima degli autovalori locali

(dalle Eq.(5.46) si osserva che  $\sigma_i$  rappresenta il massimo autovalore di F) così come avveniva nello schema upwind (5.63). L'estensione della dissipazione artificiale sopra descritta al caso multidimensionale si ottiene sommando i contributi nelle diverse direzioni coordinate.

## 5.5.2 Schema upwind del primo ordine CIR e schema di Steger e Warming

Lo schema upwind del primo ordine per un sistema di equazioni lineari, equivalente all'Eq.(5.63) è lo schema CIR (Courant, Isaacson e Rees) esprimibile nella forma:

$$
\mathbf{F}_{i+\frac{1}{2}} = \frac{\mathbf{F}_{i+1} + \mathbf{F}_i}{2} - \frac{|\mathbf{A}|}{2} (\mathbf{q}_{i+1} - \mathbf{q}_i)
$$
(5.82)

dove la matrice |A| è usata per distinguere la direzione di propagazione delle perturbazioni. Poichè abbiamo visto nel paragrafo 5.4 che la direzione di propagazione delle perturbazioni è individuata dal segno degli autovalori la matrice |A| viene costruita come

$$
|\mathbf{A}| = \mathbf{L}^{-1} |\mathbf{\Lambda}| \mathbf{L}
$$
 (5.83)

Se chiamiamo  $\Lambda^+$  una matrice derivata dalla matrice  $\Lambda$  (Eq.(5.42)), ponendo pari a zero gli autovalori negativi, e  $\Lambda^-$  una matrice derivata dalla matrice  $\Lambda$ , ponendo pari a zero gli autovalori positivi, possiamo costruire la una matrice diagonale |Λ|:

$$
|\mathbf{\Lambda}| = \mathbf{\Lambda}^+ - \mathbf{\Lambda}^- \tag{5.84}
$$

$$
\mathbf{A}^+ = \mathbf{L}^{-1} \mathbf{\Lambda}^+ \mathbf{L} \tag{5.85}
$$

$$
\mathbf{A}^- = \mathbf{L}^{-1} \mathbf{\Lambda}^- \mathbf{L} \tag{5.86}
$$

$$
|\mathbf{A}| = \mathbf{L}^{-1} |\mathbf{\Lambda}| \mathbf{L}
$$
 (5.87)

Quanto detto vale per un sistema di equazioni lineare. Nel caso di equazioni non lineari, quali le equazioni di Eulero e Navier Stokes, sorge il problema della rigorosa definizione, nella Eq.(5.82), della matrice |A|, che non potrà essere una semplice media dei suoi valori ad i ed  $i + 1$ .

Sfruttando la proprietà di omogeneità delle equazioni di Eulero, per cui

$$
\mathbf{F} = \mathbf{A} \cdot \mathbf{q} \tag{5.88}
$$

posso dividere i flussi F in analogia alle (5.84-5.87):

$$
\mathbf{F}^+ = \mathbf{A}^+ \mathbf{q} \tag{5.89}
$$

$$
\mathbf{F}^- = \mathbf{A}^- \mathbf{q} \tag{5.90}
$$

$$
|\mathbf{F}| = |\mathbf{A}| \mathbf{q} \tag{5.91}
$$

$$
\mathbf{F} = \mathbf{F}^- + \mathbf{F}^+ \tag{5.92}
$$

e un equivalente della (5.82) può essere scritta come

$$
\mathbf{F}_{i+\frac{1}{2}} = \frac{\mathbf{F}_{i+1} + \mathbf{F}_i}{2} - \frac{|\mathbf{F}|_{i+1} - |\mathbf{F}|_i}{2}
$$
(5.93)

Si può osservare che le equazioni discretizzate di Eulero, con l'assunzione (5.93), e la stessa discretizzazione temporale del primo ordine della (5.63) diventano:

$$
\mathbf{q}_{i}^{n+1} = \mathbf{q}_{i}^{n} - \frac{\Delta\vartheta}{\Delta x} \left( \mathbf{F}^{+n}_{i} - \mathbf{F}^{+n}_{i-1} \right) - \frac{\Delta\vartheta}{\Delta x} \left( \mathbf{F}^{-n}_{i+1} - \mathbf{F}^{-n}_{i} \right)
$$
(5.94)

e si mostra quindi come la (5.93) corrisponda a suddividere i vettori di flusso F in due componenti che si propagano rispettivamente nel verso positivo e negativo dell'asse coordinato. Le metodologie che utilizzano una separazione dei flussi in componenti propagantisi in diverse direzioni, come quella riassunta dalle (5.89-5.92), prendono il nome di tecniche Flux Vector Splitting, ed in particolare le Eq.(5.89-5.92) definiscono il metodo Flux Vector Splitting di Steger e Warming. Sono possibili numerosi schemi basati sullo stesso concetto di scomposizione dei flussi. Ad esempio, si può verificare che i flussi  $\mathbf{F}^+$  ed  $\mathbf{F}^-$  Eq.(5.89-5.92) hanno derivate discontinue in corrispondenza delle condizioni soniche; per ovviare al problema sono stati proposti diversi metodi, come lo schema Flux Vector Splitting di Van Leer.

### 5.5.3 Schema di Roe

Ritornando alla (5.82) affrontiamo in una maniera diversa il problema della definizione della matrice |A| . In forma del tutto generale, si può scrivere, per un sistema di equazioni non lineare,

$$
\mathbf{F}_{i+\frac{1}{2}} = \frac{\mathbf{F}_{i+1} + \mathbf{F}_i}{2} - \frac{|\mathbf{A}|_{i+\frac{1}{2}}}{2} (\mathbf{q}_{i+1} - \mathbf{q}_i) + O(\mathbf{q}_{i+1} - \mathbf{q}_i)^2
$$
(5.95)

### 5. CONVEZIONE NEI FLUIDI COMPRIMIBILI

$$
\mathbf{F}_{i+\frac{1}{2}} = \frac{\mathbf{F}_{i+1} + \mathbf{F}_i}{2} - \frac{1}{2}f(\mathbf{q}_{i+1} - \mathbf{q}_i)
$$
(5.96)

$$
f(\mathbf{q_{i+1}} - \mathbf{q_i}) = |\mathbf{A}|_{i+\frac{1}{2}} (\mathbf{q_{i+1}} - \mathbf{q_i}) + O(\mathbf{q_{i+1}} - \mathbf{q_i})^2
$$
 (5.97)

che si riduce alla (5.82) nel caso lineare. Nella (5.95) con  $O(q_{i+1} - q_i)^2$  si intende una termine del secondo ordine. La generica funzione  $f$  ( $\mathbf{q_{i+1}} - \mathbf{q_i}$ ) dovrà soddisfare, per la consistenza, la condizione:

$$
f\left(\mathbf{q}_{\mathbf{i}+1} - \mathbf{q}_{\mathbf{i}+1}\right) = f\left(\mathbf{q}_{\mathbf{i}} - \mathbf{q}_{\mathbf{i}}\right) = 0\tag{5.98}
$$

Nello schema di Roe si esprime  $f$  come:

$$
f(\mathbf{q_{i+1}} - \mathbf{q_i}) = \left| \hat{\mathbf{A}} (\mathbf{q_{i+1}}, \mathbf{q_i}) \right| (\mathbf{q_{i+1}} - \mathbf{q_i}) \tag{5.99}
$$

dove la matrice deve ammettere un set completo di autovalori ed autovettori e soddisfare, per la consistenza, la relazione:

$$
\hat{\mathbf{A}}\left(\mathbf{q_i}, \mathbf{q_i}\right) = \mathbf{A}\left(\mathbf{q}\right) \tag{5.100}
$$

Inoltre, si richiede anche di soddisfare la

$$
\mathbf{F}(\mathbf{q}_{i+1}) - \mathbf{F}(\mathbf{q}_i) = \hat{\mathbf{A}}(\mathbf{q}_{i+1}, \mathbf{q}_i) (\mathbf{q}_{i+1} - \mathbf{q}_i)
$$
(5.101)

La relazione (5.101) assicura che, per una discontinuità stazionaria, in cui vale la Eq.(5.31), che qui si riduce a

$$
\mathbf{F}\left(\mathbf{q}_{\mathbf{i}+1}\right) = \mathbf{F}\left(\mathbf{q}_{\mathbf{i}}\right) \tag{5.102}
$$

la funzione f si annulla e la (5.96) mi fornisce il corretto flusso esatto. Dalla condizione (5.101) segue che la matrice  $\left|\hat{\textbf{A}}\left(\textbf{q}_{\textbf{i+1}},\textbf{q}_{\textbf{i}}\right)\right|$  viene costruita in modo da risolvere un problema di discontinuità, detto anche problema di Riemann. Per questo, il metodo problema di Riemann. Per questo, il metodo di Roe rientra nella classe dei metodi upwind di tipo Approximate Riemann Solver. Si dimostra che una matrice  $\hat{A}$  ( $q_{i+1},q_i$ ) che soddisfi tutte le condizioni sopraindicate è ottenibile, per un gas ideale, nella stessa forma della matrice jacobiana A , sostituendo alle variabili q delle opportune medie pesate sulla radice della densità:

$$
\hat{\rho}_{i+\frac{1}{2}} = \sqrt{\rho_{i+1}\rho_i} \tag{5.103}
$$

### 5.5. DISCRETIZZAZIONE SPAZIALE

$$
\hat{u}_{i+\frac{1}{2}} = \frac{u_{i+1}\sqrt{\rho_{i+1}} + u_i\sqrt{\rho_i}}{\sqrt{\rho_{i+1}} + \sqrt{\rho_i}}
$$
\n(5.104)

$$
\hat{h}_{0i+\frac{1}{2}} = \frac{h_{0i+1}\sqrt{\rho_{i+1}} + h_{0i}\sqrt{\rho_i}}{\sqrt{\rho_{i+1}} + \sqrt{\rho_i}}
$$
\n(5.105)

$$
\hat{\mathbf{A}}\left(\mathbf{q}_{\mathbf{i}+1},\mathbf{q}_{\mathbf{i}}\right) = \mathbf{A}\left(\hat{\mathbf{q}}_{\mathbf{i}+\frac{1}{2}}\right) \tag{5.106}
$$

Tutti gli schemi upwind sin qui presentati sono caratterizzati da un'accuratezza spaziale del primo ordine, e i vettori di flusso ad  $i+1/2$  sono stati definiti in funzione di uno stato "a sinistra", coincidente con i, ed uno "a destra", coincidente con  $i+1$ . Il passaggio a schemi di ordine superiore può essere ottenuto mantenendo le relazioni di cui sopra, ma sostituendo gli stati "a sinistra" ed "a destra" con interpolazioni più sofisticate, analoghe a quelle di cui si è discusso nel Capitolo 2. Ad esempio, da uno schema generico del primo ordine

$$
\mathbf{F}_{i+\frac{1}{2}} = \mathbf{F}_{i+\frac{1}{2}} \left( \mathbf{q}_{i+1} - \mathbf{q}_i \right) \tag{5.107}
$$

si può ottenere un'estensione al secondo ordine nei seguenti termini:

$$
\mathbf{F}_{i+\frac{1}{2}} = \mathbf{F}_{i+\frac{1}{2}} \left( \mathbf{q}_{i+\frac{1}{2}}^{\sin} - \mathbf{q}_{i+\frac{1}{2}}^{dex} \right)
$$
 (5.108)

$$
\mathbf{q}_{i+\frac{1}{2}}^{\sin} = \mathbf{q}_{i} + \frac{1}{4} \left[ (1-k) \left( \mathbf{q}_{i} - \mathbf{q}_{i-1} \right) + (1+k) \left( \mathbf{q}_{i+1} - \mathbf{q}_{i} \right) \right]
$$
(5.109)

$$
\mathbf{q}_{\mathbf{i}+\frac{1}{2}}^{dex} = \mathbf{q}_{\mathbf{i}+1} - \frac{1}{4} \left[ (1+k) \left( \mathbf{q}_{\mathbf{i}+1} - \mathbf{q}_{\mathbf{i}} \right) + (1-k) \left( \mathbf{q}_{\mathbf{i}+2} - \mathbf{q}_{\mathbf{i}+1} \right) \right] \tag{5.110}
$$

dove le equazioni (5.109) e (5.110) descrivono lo schema MUSCL, con k costante a scelta dell'utente (per  $k = 1/2$  si ha lo schema QUICK descritto nel Capitolo 2).

### 5.5.4 Schemi TVD

Si può verificare che per il problema modello (5.55) la soluzione esatta deve soddisfare condizioni di monotonicità che possono essere riassunte dalla condizione di non incremento delle variazioni totali  $TV$  (Total Variation):

$$
TV\left(u\right) = \int_{-\infty}^{\infty} \left|\frac{\partial u}{\partial x}\right| dx\tag{5.111}
$$

#### 5. CONVEZIONE NEI FLUIDI COMPRIMIBILI

È quindi interessante costruire degli schemi numerici che mantengano, in forma discreta, proprietà analoghe. In particolare, è possibile scrivere una forma discreta della (5.111) come

$$
TV(u^n) = \sum_{i=-\infty}^{i=\infty} (u_i^n - u_{i-1}^n)
$$
 (5.112)

ed ottenere la condizione di diminuzione delle variazioni totali TVD (Total Variation Diminishing) come

$$
TV\left(u^{n+1}\right) \le TV\left(u^{n}\right) \tag{5.113}
$$

Se uno schema numerico soddisfa la (5.113) viene detto schema TVD. Si dimostra che uno schema TVD può essere accurato al secondo ordine solo se non lineare, mentre ogni schema TVD lineare può essere al più del primo ordine. Questa proprietà viene sfruttata per realizzare schemi upwind del secondo ordine, mentre nei precedenti paragrafi avevamo considerato solo schemi del primo ordine. In particolare, la procedura generale per generare schemi TVD di ordine superiore può essere ricostruita come segue:

- Si individua un flusso numerico che realizza una soluzione monotona.
- Si estende il flusso numerico ad una accuratezza del secondo ordine.
- Si individua una opportuna funzione non lineare (limiter) che consenta di soddisfare la condizione TVD.

Tipicamente la correzione non lineare comporta una riduzione al primo ordine dell'accuratezza nella zona delle discontinuità. Le condizioni sopra indicate hanno portato alla realizzazione di una lunga serie di schemi TVD di ordine superiore e di un'altrettanto lunga serie di limiters non lineari, la cui trattazione dettagliata esula dagli scopi di un testo introduttivo all'analisi dei moti comprimibili. Per il lettore interessato si rimanda, ad esempio, a (Hirsch, 1990; Chen et al., 1991; Yee, 1987; Yee ed Harten,1987). A puro titolo di esempio, si riporta la definizione di uno schema TVD secondo (Yee ed Harten,1987), che può essere espresso in termini simili alla formulazione simmetrica (5.74):

$$
\mathbf{F}_{i+\frac{1}{2}} = \frac{\mathbf{F}_{i+1} + \mathbf{F}_i}{2} - \mathbf{L}_{i+\frac{1}{2}} \Phi_{i+\frac{1}{2}}
$$
(5.114)

dove L è la matrice avente come colonne gli autovettori della matrice jacobiana A, mentre gli elementi del vettore Φ sono dati da

$$
\Phi_{i+\frac{1}{2}}^l = \frac{1}{2}\psi\left(\Lambda_{i+\frac{1}{2}}^l\right)\left(g_i^l + g_{i+1}^l\right) - \psi\left(\Lambda_{i+\frac{1}{2}}^l + \Gamma_{i+\frac{1}{2}}^l\right)\alpha_{i+\frac{1}{2}}^l \tag{5.115}
$$

$$
\alpha_{i+\frac{1}{2}} = \frac{1}{2} \mathbf{L}^{-1} \left( q_{i+1} - q_i \right) \tag{5.116}
$$

$$
\begin{cases}\n\psi(z) = |z| & per |z| \ge \varepsilon \\
\psi(z) = (z^2 + \varepsilon^2) & per |z| < \varepsilon\n\end{cases}
$$
\n(5.117)

dove  $\epsilon$  è un numero piccolo ed  $\lambda_l$  sono gli autovalori di A. La funzione g è la funzione non lineare limiter e può assumere varie forme, tra cui, ad esempio:

$$
g_i^l = \min \bmod \left(\Lambda_{i-\frac{1}{2}}^l \Lambda_{i+\frac{1}{2}}^l\right) \tag{5.118}
$$

dove la funzione minmod assume come valore il minimo tra i moduli degli argomenti.

Tutti gli schemi sin qui presentati sono stati descritti nel caso monodimensionale. L'estensione al caso di più dimensioni può essere facilmente ottenuto applicando gli schemi separatamente nelle varie direzioni, così come si sommavano i contributi di dissipazione artificiale lungo le tre direzioni coordinate. Tuttavia, come già illustrato nel capitolo 2, in questo modo la dissipazione artificiale introdotta dall'upwind è funzione dell'orientamento della griglia rispetto alle direzioni fondamentali di propagazione delle informazioni. Sono stati pertanto sviluppati anche metodi che tentano di svincolarsi dalle direzioni di orientamento della griglia. La descrizione dei loro dettagli, tuttavia, esulano dagli scopi di in un testo introduttivo come il presente, e per ulteriori informazioni si rimanda quindi il lettore a (Deconinck, 1987), (Deconinck et al, 1993)

## 5.6 MAGLIE ADATTATIVE

Al paragrafo precedente si è mostrato come la necessità di cogliere i dettagli delle discontinuità comporta l'introduzione di una qualche forma di dissipazione numerica. D'altra parte, si è anche mostrato che gli schemi proposti risultano sempre consistenti: in altre parole, se il passo spaziale tende a zero, tende a zero anche il termine di dissipazione artificiale e si risolve l'equazione differenziale corretta. Poichè la dimensione minima della magliatura di calcolo è limitata dalle risorse di memoria disponibili e dai tempi di calcolo ritenuti accettabili per ciascuna applicazione, ne deriva l'interesse per schemi upwind o TVD sofisticati che migliorino l'accuratezza a parità di mesh. Un'opzione alternativa, tuttavia, è possibile ipotizzando un raffinamento localizzato della maglia di calcolo in prossimità delle discontinuità.

### 5. CONVEZIONE NEI FLUIDI COMPRIMIBILI

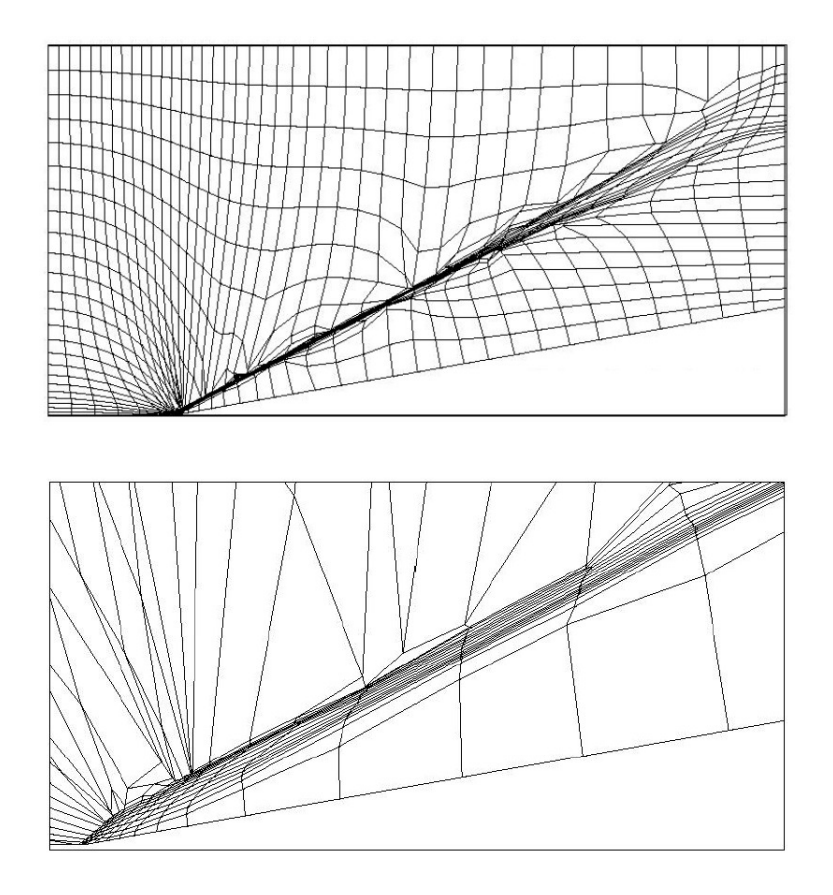

Figura 5.6: Maglie adattate per il caso di shock obliquo. In alto, mesh strutturata, solo movimento dei nodi. In basso, mesh non strutturata.

Naturalmente, salvo rari casi, spesso di limitato interesse pratico, la posizione delle discontinuità è un risultato del calcolo, e pertanto non è nota a priori. Occorre quindi che la magliatura di calcolo possa adattarsi e deformarsi dinamicamente, nel corso del calcolo, in funzione dei gradienti delle principali variabili di soluzione. Nelle versioni più sofisticate il movimento dei nodi della magliatura è guidato da una stima dell'errore sulla base del tensore delle derivate seconde, e la deformazione è anisotropa, nel senso che gli elementi o volumi della magliatura vengono deformati in modo da equidistribuire gli errori lungo i loro lati. Alla deformazione possono affiancarsi o meno operatori che cancellano od aggiungono nodi, o li riordinano ricreando una mappa di connettività minimizzando gli errori (nodes swapping).

Queste ultime operazioni sono tipicamente possibili solo con magliature non strut-

turate. A seguito di tale processo si può dimostrare, ed è stato verificato in diversi casi di studio (Habashi et al., 1998), che la soluzione finale sia indipendente dal modello di calcolo utilizzato, purchè questo sia consistente. In fig. (5.6) si riporta un esempio tratto da (Lepage et al., 2002) di maglie adattate finali per un calcolo di onda d'urto obliqua in regime non viscoso. Si ricorda che la soluzione esatta prevede due regioni di piano con variabili costanti separate dall'onda d'urto obliqua. Correttamente, quindi, la maglia si addensa lungo l'onda d'urto obliqua, e diventa estremamente rada altrove. Quest'ultima condizione di consistenza, peraltro, può talvolta non essere verificata: ad esempio, l'uso di funzioni di parete nel modello di turbolenza in prossimità dei contorni solidi comporta un'inconsistenza: la funzione di parete infatti richiede, tipicamente, che il primo nodo di calcolo interno sia al di fuori del substrato laminare dello strato limite di parete. Di conseguenza, se la distanza dalla parete tende a zero violiamo l'ipotesi di partenza e la forma discretizzata non tende alla soluzione esatta.

## 5.7 DISCRETIZZAZIONE TEMPORALE

Nel precedente paragrafo abbiamo considerato le varie forme di discretizzazione spaziale adottate per la soluzione delle equazioni del moto per flussi comprimibili. Scelta una di tali discretizzazioni le derivate spaziali si riducono ad espressioni algebriche e le equazioni di Navier Stokes diventano equazioni differenziali ordinarie in cui compaiono le sole derivate temporali. È quindi possibile integrare nel tempo tali equazioni utilizzando classici algoritmi per le equazioni differenziali ordinarie. A titolo di esempio, nel seguito si mostrano due degli schemi più popolari, applicate a schemi alle differenze centrate: una formulazione implicita ADI per maglie strutturate ed uno schema esplicito alla Runge Kutta.

## 5.7.1 Metodi impliciti: schema ADI di Beam e Warming

Riscritte le equazioni di Navier Stokes (5.12) in forma compatta come:

$$
\frac{\partial \mathbf{q}}{\partial \vartheta} + \mathbf{H}(\mathbf{q}) = 0 \tag{5.119}
$$

possiamo considerare una semidiscretizzazione nel tempo del tipo:

$$
(1+\beta) \left(\mathbf{q}_{i}^{n+1} - \mathbf{q}_{i}^{n}\right) - \beta \left(\mathbf{q}_{i}^{n} - \mathbf{q}_{i}^{n-1}\right) =
$$
  

$$
- \Delta \vartheta \left[\alpha \cdot \mathbf{H}^{n+1} + (1-\alpha) \cdot \mathbf{H}^{n}\right]
$$
  

$$
+ \left(\alpha - \frac{1}{2} - \beta\right) O\left(\Delta \vartheta^{2}\right) + O\left(\Delta \vartheta^{3}\right) \quad (5.120)
$$

### 5. CONVEZIONE NEI FLUIDI COMPRIMIBILI

Con il nome di schema di Beam e Warming si indica una famiglia di schemi di integrazione temporale a tre livelli individuati da diverse scelte per i parametri  $\alpha \in \beta$ ; Per  $\alpha = 1$ ,  $\beta = 0$  abbiamo uno schema di Eulero implicito a due livelli temporali, per  $\alpha = 0.5$ ,  $\beta = 0$  uno schema di Crank-Nicholson. Lo schema (5.120) è adattabile a qualunque semidiscretizzazione spaziale, incluse le metodologie upwind appena discusse. Qui, a titolo di esempio, si mostra la forma che assume nel caso di una discretizzazione ai volumi finiti tipo (5.68) con differenze centrate su maglia strutturata bidimensionale. Avremo quindi:

$$
\mathbf{H}\left(\mathbf{q}\right) = \left(\bar{\mathbf{F}}_{\mathbf{i}+\frac{1}{2},j} - \bar{\mathbf{F}}_{\mathbf{i}+\frac{1}{2},j}\right) + \left(\bar{\mathbf{F}}_{\mathbf{i},j+\frac{1}{2}} - \bar{\mathbf{F}}_{\mathbf{i},j+\frac{1}{2}}\right) \tag{5.121}
$$

dove i flussi sono espressi estendendo la (5.74):

$$
\bar{\mathbf{F}}_{i+\frac{1}{2},j} = \frac{\mathbf{F}_{i+1,j} + \mathbf{F}_{i,j}}{2} \cdot S_{i+\frac{1}{2},j} \mathbf{n}_{i+\frac{1}{2},j} - d_{i+\frac{1}{2},j} \tag{5.122}
$$

Introducendo le matrici jacobiane (5.35) si può linearizzare il tensore F:

$$
\mathbf{F} = \mathbf{A}F = \mathbf{F}_x + \mathbf{F}_y = \mathbf{A}_x \mathbf{F}_x + \mathbf{A}_y \mathbf{F}_y \tag{5.123}
$$

$$
\bar{\mathbf{A}} = \frac{\partial \bar{\mathbf{F}}}{\partial \mathbf{q}} = S \frac{\partial \mathbf{F}}{\partial \mathbf{q}} \cdot \mathbf{n} = S \mathbf{A} \cdot \mathbf{n}
$$
 (5.124)

ed ottenere, posto:

$$
\left[\Delta \mathbf{q}_{i} + \frac{\alpha \Delta \vartheta}{1 + \beta} \left[ \left( \mathbf{\bar{A}} + \mathbf{\bar{A}}_{\mathbf{v}} \right) \Delta \mathbf{q} \right] + \frac{\alpha \Delta \vartheta}{1 + \beta} \left[ \left( \mathbf{\bar{A}} + \mathbf{\bar{A}}_{\mathbf{v}} \right) \Delta \mathbf{q} \right] \right]^{n} =
$$

$$
-\frac{\Delta \vartheta}{1 + \beta} \left\{ \left[ \mathbf{F} - \mathbf{F}_{\mathbf{v}} \right]_{i=1,j}^{i+1,j} + \left[ \mathbf{F} - \mathbf{F}_{\mathbf{v}} \right]_{i,j=1}^{i,j+1} \right\}^{n} + \frac{\beta}{1 + \beta} \Delta \mathbf{q}_{i}^{n-1} \tag{5.125}
$$

dove si è adottata la notazione compatta:

$$
[\varphi]_{i-1,j}^{i+1,j} = \varphi_{i+1,j} - \varphi_{i-1,j}
$$
\n(5.126)

La (5.125) viene normalmente scritta nella forma seguente:

$$
\left[\mathbf{I} + \frac{\alpha \Delta \vartheta}{1+\beta} \left[ \left( \mathbf{\bar{A}}_{\mathbf{i}} + \mathbf{\bar{A}}_{\mathbf{i} \mathbf{v}} \right)^n \right]_{i-1,j}^{i+1,j} + \frac{\alpha \Delta \vartheta}{1+\beta} \left[ \left( \mathbf{\bar{A}}_{\mathbf{j}} + \mathbf{\bar{A}}_{\mathbf{j} \mathbf{v}} \right)^n \right]_{i,j-1}^{i,j+1} \right] \Delta \mathbf{q}^n = -\frac{\Delta \vartheta}{1+\beta} \left\{ \left[ \mathbf{F} - \mathbf{F}_{\mathbf{v}} \right]_{i-1,j}^{i+1,j} + \left[ \mathbf{F} - \mathbf{F}_{\mathbf{v}} \right]_{i,j-1}^{i,j+1} \right\}^n + \frac{\beta}{1+\beta} \Delta \mathbf{q}_i^{n-1}
$$
\n(5.127)

dove le matrici  $\bar{A}$  nella parentesi quadra nel termine di sinistra vanno intesi come operatori applicati al vettore  $\Delta q^n$ . La (5.127) comporterebbe, già nel caso 2D, l'onerosa soluzione di un sistema pentadiagonale a blocchi. Il termine di sinistra viene allora fattorizzato in due matrici distinte:

$$
\left[\mathbf{I} + \frac{\alpha \Delta \vartheta}{1 + \beta} \left[ \left( \mathbf{\bar{A}}_{\mathbf{i}} + \mathbf{\bar{A}}_{\mathbf{iv}} \right)^n \right]_{i-1,j}^{i+1,j} \right] \cdot \left[\mathbf{I} + \frac{\alpha \Delta \vartheta}{1 + \beta} \left[ \left( \mathbf{\bar{A}}_{\mathbf{j}} + \mathbf{\bar{A}}_{\mathbf{j}v} \right)^n \right]_{i,j-1}^{i,j+1} \right] \Delta \mathbf{q}^n \right]
$$
\n
$$
= -\frac{\Delta \vartheta}{1 + \beta} \left\{ \left[ \mathbf{F} - \mathbf{F}_{\mathbf{v}} \right]_{i-1,j}^{i+1,j} + \left[ \mathbf{F} - \mathbf{F}_{\mathbf{v}} \right]_{i,j-1}^{i,j+1} \right\}^n + \frac{\beta}{1 + \beta} \Delta \mathbf{q}_i^{n-1} \right\}
$$
\n(5.128)

Nella formulazione (5.128) la soluzione richiede la sola manipolazione di sistemi tridiagonali a blocchi, con ovvio risparmio in tempi di calcolo. Un ulteriore economia è possibile trascurando nel termine di sinistra gli Jacobiani dei vettori diffusivi e diagonalizzando le matrici dei flussi non viscosi secondo le (5.38):

$$
\left[\mathbf{I} + \frac{\alpha \Delta \vartheta}{1 + \beta} \left[ \left( \mathbf{L}_{\mathbf{i}} \mathbf{\Lambda}_{\mathbf{i}} L_{i}^{-1} \right)^{n} \right]_{i-1,j}^{i+1,j} \right] \cdot \left[\mathbf{I} + \frac{\alpha \Delta \vartheta}{1 + \beta} \left[ \left( \mathbf{L}_{\mathbf{j}} \mathbf{\Lambda}_{\mathbf{j}} L_{j}^{-1} \right)^{n} \right]_{i,j-1}^{i,j+1} \right] \Delta \mathbf{q}^{n} = RHS \tag{5.129}
$$

$$
\mathbf{L}_{\mathbf{i}} \left[ \mathbf{I} + \frac{\alpha \Delta \vartheta}{1 + \beta} \left[ \mathbf{\Lambda}_{\mathbf{i}}^{n} \right]_{i-1,j}^{i+1,j} \right] \mathbf{L}_{\mathbf{i}}^{-1}.
$$
\n
$$
\mathbf{L}_{\mathbf{j}} \left[ \mathbf{I} + \frac{\alpha \Delta \vartheta}{1 + \beta} \left[ \mathbf{\Lambda}_{\mathbf{j}}^{n} \right]_{i,j-1}^{i,j+1} \right] \mathbf{L}_{\mathbf{j}}^{-1} \Delta \mathbf{q}^{n-1} = RHS \tag{5.130}
$$

In tal modo la soluzione si riduce all'inversione di tre sistemi tridiagonali semplici, anzichè a blocchi.

## 5.7.2 Metodi espliciti: schema Runge Kutta

Tra i metodi espliciti l'algoritmo di Runge Kutta a 4 passi ha avuto storicamente il maggior successo. Deriva direttamente dalla formulazione per le equazioni ordinarie, e, a partire dalle equazioni scritte nella forma (5.126), può essere sintetizzato nella forma:

$$
\mathbf{q}_{ij}^{(0)} = \mathbf{q}_{ij}^n \tag{5.131}
$$

### 5. CONVEZIONE NEI FLUIDI COMPRIMIBILI

$$
\mathbf{q}_{ij}^{(1)} = \mathbf{q}_{ij}^n - \alpha_1 \Delta \vartheta \cdot \mathbf{H} \left( \mathbf{q}^{(0)} \right) = 0 \tag{5.132}
$$

$$
\mathbf{q}_{ij}^{(2)} = \mathbf{q}_{ij}^n - \alpha_2 \Delta \vartheta \cdot \mathbf{H} \left( \mathbf{q}^{(1)} \right) = 0 \tag{5.133}
$$

$$
\mathbf{q}_{ij}^{(3)} = \mathbf{q}_{ij}^n - \alpha_3 \Delta \vartheta \cdot \mathbf{H} \left( \mathbf{q}^{(2)} \right) = 0 \tag{5.134}
$$

$$
\mathbf{q}_{ij}^{n+1} = \mathbf{q}_{ij}^n - \Delta \vartheta \cdot \mathbf{H} \left( \mathbf{q}^{(3)} \right) = 0 \tag{5.135}
$$

Accuratezza del quarto ordine nel tempo è ottenibile con la scelta:

$$
\alpha_1 = \frac{1}{4} \quad \alpha_2 = \frac{1}{2} \quad \alpha_3 = \frac{1}{2} \tag{5.136}
$$

Rispetto ad uno schema implicito l'Eq.(5.131) garantisce una maggiore semplicità di programmazione, soprattutto nel caso di schemi upwind di ordine elevato, per i quali può diventare estremamente complesso calcolare le matrici jacobiane. Per contro, come ogni metodo esplicito, ha vincoli di stabilità ristretti. Nei flussi comprimibili le condizioni più restrittive per la stabilità sono le condizioni legate ai termini convettivi, tipicamente esprimibili come un vincolo sul numero di CFL (Courant, Friederichs, Lewy)

$$
CFL = \Delta \vartheta \frac{a + |\mathbf{w}|}{\Delta x} \tag{5.137}
$$

Lo schema sopra illustrato risulta stabile se  $CFL < 2\sqrt{2}$ . Si osserva che il valore di CFL = 1 fisicamente corrisponde ad un intervallo temporale  $\Delta\theta$  pari al tempo in cui una perturbazione che si propaga con la velocità corrispondente al massimo autovalore  $a + |w|$  percorre l'intervallo  $\Delta x$ .

## 5.7.3 Un esempio applicativo

Un tipico campo di applicazione dell'analisi della convezione in fluidi comprimibili ad alto numero di Mach è dato dallo studio dello scambio termico all'interno dei condotti palettati di turbine a gas. Come esempio di applicazione si mostrano qui alcuni risultati ottenuti dal calcolo dello scambio termico convettivo e conduttivo all'esterno ed all'interno di una palettatura di turbina refrigerata. In Fig.(5.7) si mostra la magliatura strutturata utilizzata per il calcolo convettivo e la griglia non strutturata adottata per il calcolo conduttivo sul metallo della paletta, mentre in Fig.(5.8 si riportano i campi termici per un caso subsonico ed uno transonico. In questo secondo esempio si può notare il brusco riscaldamento in prossimità del bordo di uscita della palettatura dovuto alla presenza di un'onda d'urto.

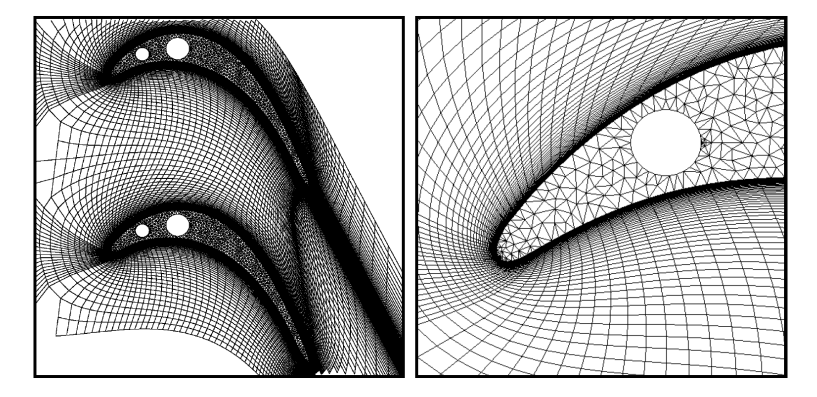

Figura 5.7: Scambio termico coniugato in palettature di turbine a gas: maglie di calcolo

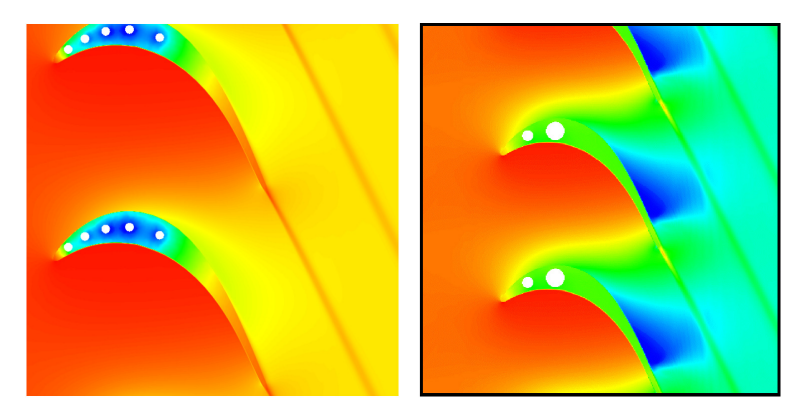

Figura 5.8: Scambio termico coniugato in palettature di turbine a gas: campo termico. A destra, flusso subsonico (Ma2is=0.59), a sinistra, flusso transonico (Ma2is=0.95)

I calcoli sono stati effettuati con un solutore alle differenze finite, con integrazione spaziale a differenze centrate e dissipazione artificiale (Eq. 5.74-5.81), ed integrazione temporale implicita ADI alla Beam e Warming. La viscosità turbolenta è stata modellizzata con un classico modello algebrico di Baldwin e Lomax.

## 5.8 SOMMARIO

In questo capitolo si sono affrontate le tematiche caratteristiche dell'analisi dei flussi comprimibili ad alto numero di Mach. Non si sono descritte in dettaglio le metodologie di discretizzazione ai volumi o elementi finiti, per cui si rimanda agli altri capitoli del volume, e non si sono discusse le problematiche relative a magliature strutturate e non strutturate nù altre tematiche generali, concentrando l'attenzione esclusivamente sui problemi specifici legati alla comprimibilità. In particolare:

- Si sono mostrate le equazioni che governano il moto comprimibile, evidenziando come equazione della continuità, dell'energia e della quantità di moto abbiano la stessa struttura matematica e siano fortemente accoppiate.
- Si è verificato come una formulazione conservativa sia da preferirsi in presenza di discontinuità, quali le onde d'urto nei flussi transonici e supersonici.
- Si sono individuate le velocità di propagazione delle perturbazioni, determinando di conseguenza le opportune condizioni al contorno da imporsi ai confini del dominio di calcolo.
- Avendo mostrato come le equazioni possono essere discretizzate separatamente nel tempo e nello spazio si sono illustrati i problemi fondamentali connessi alla discretizzazione spaziale ed al trattamento delle discontinuità all'interno del campo di moto. In particolare, utilizzando anche le informazioni sulle velocità di propagazione delle perturbazioni, si sono analizzati schemi centrati ed upwind, dagli schemi semplici del primo ordine ai moderni schemi TVD di ordine superiore.
- Infine si sono descritti due diffusi schemi di integrazione temporale, uno implicito ed uno esplicito, ed un esempio applicativo delle metodologie descritte.

## 5.9 NOMENCLATURA

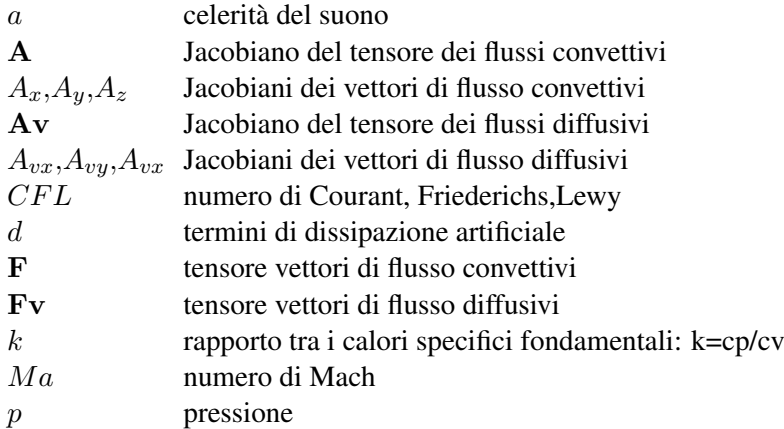

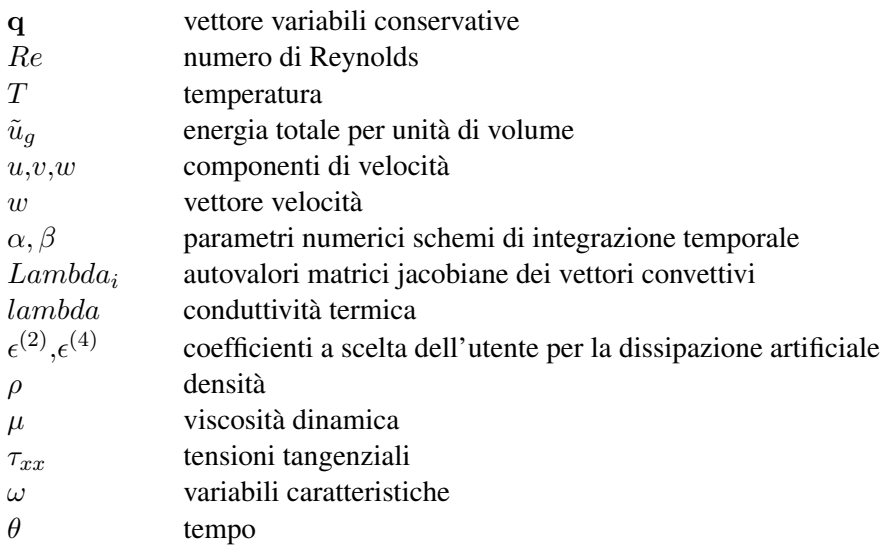

## Apici e edici

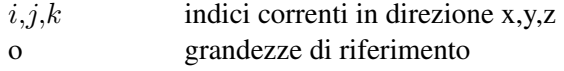

## 5.10 BIBLIOGRAFIA

- Beam, R.M., Warming, R.F. (1978), An Implicit Factored Scheme for the Compressible Navier Stokes Equations, *AIAA Journal*, Vol. 16, n. 4, pp. 393-402.
- Casalini, F., Dadone, A., (1993), Inviscid Finite-Volume Lambda Formulation, *AIAA Jounal of Propulsion and Power*, vol.9 n. 4, pp. 597-604.
- Cavallini, A., Sovrano, M., (1973) *Gasdinamica*, Patron, Bologna
- Chima, R., (1992) Viscous Three Dimensional Calculations of Transonic Fan Perfomance, *CFD Techniques for Propulsion Applications*, AGARD CP-510.

Chima, R.V., Yokota, J.W., (1990), Numerical Analysis of Three-Dimensional Viscous Internal Flows, *AIAA Journal*, Vol. 28, pp. 798-806.

- Croce, G., (2001), A conjugate heat transfer procedure for Gas Turbine Blades, *Annals of N.Y. Academy of Sciences*, Vol. 934, pp. 273-280
- Deconink, H., (1987), A survey of upwind principle for the multidimensional Euler equation, *von Karman Institute for Fluid Dynamics Lecture Series on CFD*.
- Deconink, H., Roe, P.L., Struijs, R. (1993) A multidimensional generalization of Roe's flux difference splitter for the Euler Equation, *Computer and Fluids*, Vol. 22, pp. 215-222.
- Giles, M.B., (1990), Non reflecting Boundary Conditions for the Euler Equation calculations, *AIAA Journal*, Vol. 28, n. 12.
- Habashi, W.G., Dompierre, J., Bourgault, Y., , M., Vallet, M.-G., (1998), Certifiable Computational Fluid Dynamics Through Mesh Optimization, *AIAA Journal* Vol. 36 pp. 703-711.
- Hah, C., Puterbaugh, S.L., (1992), A critical Evaluation of a Three Dimensional Navier Stokes Method as a Tool to Calculate Transonic Flow inside a Low Aspect Ratio Compressor, *CFD Techniques for Propulsion Applications*, AGARD CP-510.
- Hirsch, C., (1990), *Numerical Computation of Internal and External Flow*, Vol II, John Wiley & Sons ltd.
- Lepage, C.Y., Suerich-Gulick, F., Habashi, W.G., (2003), Anisotropic 3-D Mesh Adaptation on Unstructured Hybrid Meshes *AIAA Paper 2002-0859*.
- Liu, F., Jameson.A., (1993), Cascade Flow Calculations by a Multigrid Euler Method, *AIAA Journal of Propulsion and Power*, Vol. 9 n. 1, pp. 90-97.
- Pulliam, T., (1986), Artificial Dissipation Models for the Euler Equations, *AIAA Journal*, Vol. 24, n. 12, pp. 1931-1940.
- Pulliam, T.H., Steger, J.L., (1980), Implicit Finite Difference Simulation of Three Dimensional Flow, *AIAA Journal*, Vol. 18, n. 2, pp. 159-167
- Saxer, A., Giles, M.B., (1993), Quasi-Three-Dimensional Nonreflecting Boundary Conditions for Euler Equation calculations, *AIAA Journal of Propulsion and Power*, Vol. 9, n. 2, pp. 263-271.
- Steger, J., (1978), Implicit Finite Difference Simulation of Flow About Arbitrary Two Dimensional Geometries, *AIAA Journal*, Vol. 16, n. 7, pp. 679-686.
- Steger, J.L., Warming, R.F., (1978), Flux vector Splitting of the Inviscid gasdynamic equations with applications to finite difference methods, *Journal of Computational Physics*, Vol. 40, pp. 263-293.
- Thomas, J.L., Salas, M.D., (1986), Far field Bondary Conditions for Transonic Airfoils, *AIAA Journal*, Vol. 24 n. 7, pp. 1074-1080.

Yee, H.C., Harten, A., (1987), Implicit TVD Scheme for Hyperbolic Conservation Laws in Curvilinear Coordinates, *AIAA Journal*, Vol 25, n. 2, pp. 266-274.

Yee, H.C. (1987), Construction of explicit and implicit symmetric TVD schemes and their application, *Journal of Computational Physics*, Vol. 68, pp. 151-179.

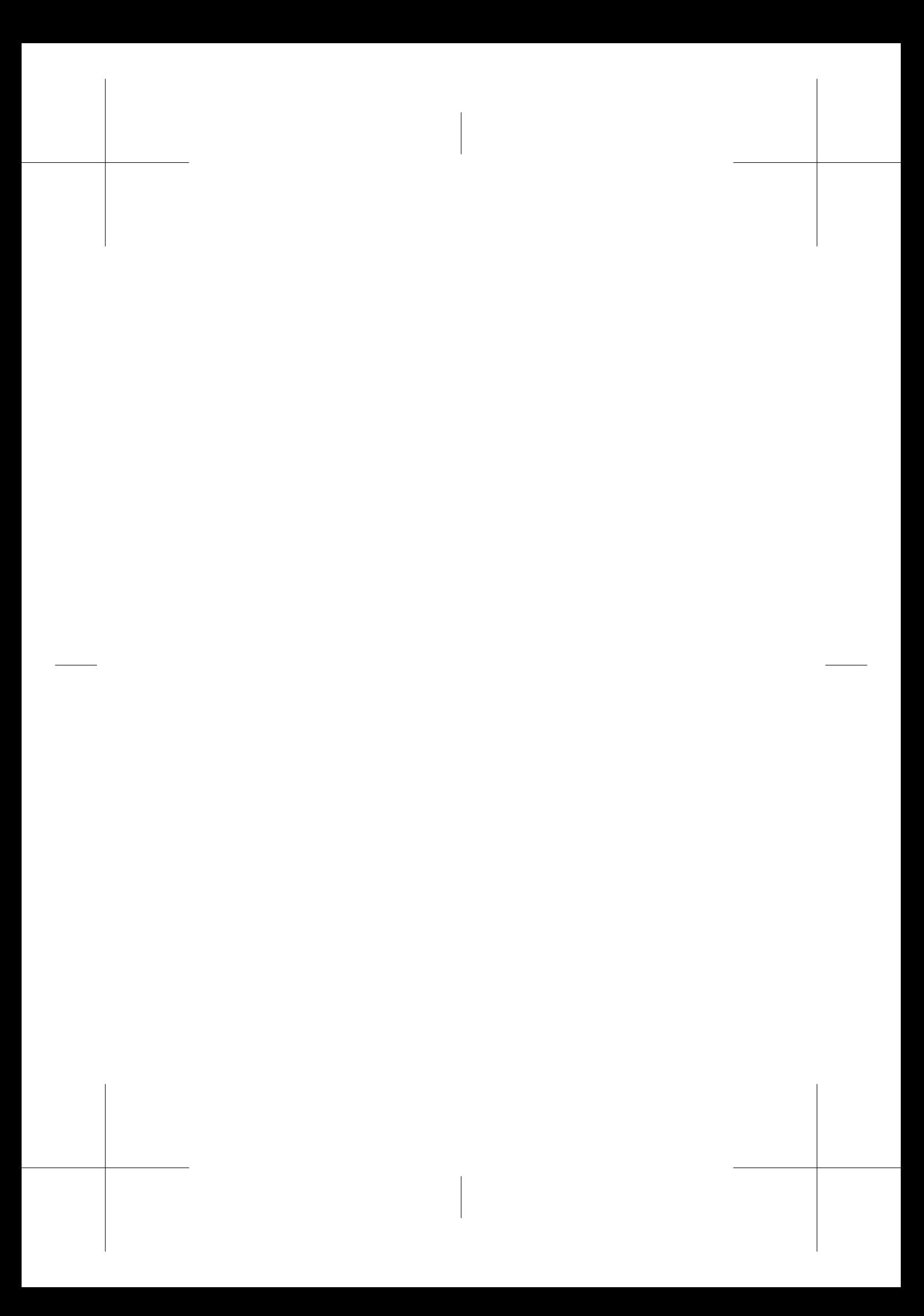

# Capitolo 6

# La costruzione di un codice di calcolo per la termofluidodinamica

## A. Andreozzi, B. Buonomo, O. Manca, B. Morrone

## 6.1 INTRODUZIONE

Uno degli obiettivi della soluzione di un problema ingegneristico è quello di ottenere risultati che permettano la realizzazione di un progetto. L'avvento e il continuo sviluppo dei calcolatori elettronici hanno reso possibile la risoluzione di un numero crescente di problemi, che sino a qualche decennio fa sembravano praticamente irrisolvibili. Certamente, le applicazioni termofluidodinamiche rappresentano una delle classi di problemi ingegneristici tra le più impegnative per la loro soluzione.

Vari argomenti e tecniche numeriche sono stati esaminati nei capitoli precedenti; partendo da tali informazioni, in questo capitolo si presenta la risoluzione di un problema di convezione naturale mediante la tecnica dei volumi finiti, descrivendo i passi eseguiti per realizzare una procedura di calcolo, o codice numerico, sviluppata in proprio, o come viene detto "in casa". Il problema trattato è relativo alla convezione naturale laminare in canali verticali e la sua soluzione è stata ottenuta risolvendo numericamente le equazioni della conservazione della massa e dell'energia e del bilancio della quantità di moto in termini di funzione di corrente e di vorticità. Il campo termofluidodinamico è stato ritenuto bidimensionale e l'analisi è stata sviluppata nell'ipotesi di regime stazionario, anche se il metodo di risoluzione impiegato usa la tecnica del falso transitorio, introdotta da Mallinson e De Vahl Davis (1973) e applicata nel caso di convezione naturale in canali verticali da Nakamura e al. (1982). In questo capitolo si forniscono le generalità sulla convezione naturale, in particolare la convezione naturale in canali verticali e le applicazioni in cui può essere incontrata la geometria esaminata. Si scrivono le equazioni che governano il

fenomeno in regime transitorio, nella formulazione in variabili primitive e in termini di funzione di corrente e di vorticità, e con le corrispondenti grandezze di riferimento si fornisce la loro forma adimensionale. Si scrivono le equazioni nell'ipotesi di strato limite, in modo da fornire un primo possibile approccio alla soluzione del problema, rilevando i vantaggi e gli svantaggi di tale scelta. Si torna alla forma ellittica del problema, evidenziando gli aspetti di maggior rilievo legati all'approccio, quali la scelta del dominio computazionale e l'assegnazione delle corrispondenti condizioni al contorno. Si passano rapidamente in rassegna alcuni metodi di risoluzione del problema trattato proposti in letteratura. Infine, si descrivono i passi concettuali adottati per la risoluzione del problema esaminato. Si forniscono i criteri seguiti per la validazione e la verifica della procedura di calcolo impiegata, sottolineando l'importanza di questi passi nello sviluppo delle procedure di calcolo. Inoltre, si presentano e si illustrano alcuni risultati ottenuti con la procedura numerica sviluppata.

Una delle differenze fondamentali nella risoluzione dei problemi relativi alla convezione naturale e forzata è associata alla diretta connessione tra le equazioni della quantità di moto e dell'energia nella convezione naturale. Infatti, la presenza del termine di galleggiamento nell'equazione di bilancio della quantità di moto determina la presenza diretta della temperatura in tali equazioni. Poiché la temperatura è la funzione incognita nell'equazione di conservazione dell'energia si ha un sistema di equazioni tra loro dipendenti da risolvere opportunamente e in linea di principio simultaneamente.

È da sottolineare il motivo della scelta dello sviluppo in proprio di una procedura numerica. Vi sono varie risposte e, sicuramente, uno dei motivi più immediati è che sviluppare in proprio una procedura di calcolo consente una migliore comprensione delle tecniche numeriche impiegate. Inoltre, l'implementazione di tali tecniche determina la necessaria semplificazione in passi elementari della tecnica stessa. Infine, la diretta esperienza dello sviluppo di un codice di calcolo, non solo fornisce la possibilità di sviluppare nuove tecniche di risoluzione in problemi ingegneristici, ma anche di applicare direttamente metodi numerici a nuove fenomenologie.

## 6.2 GENERALITÀ SULLA CONVEZIONE NATURALE

La convezione naturale è dovuta a forze di campo che determinano il trasporto di quantità di moto, energia e massa. La maggior parte dei moti nella convezione naturale è dovuta a variazioni di densità del fluido in un campo gravitazionale. Tali fenomeni possono avvenire in diverse scale di grandezza: da qualche micrometro, nei sistemi viventi, a chilometri, come nella meteorologia. Gli aspetti fondamentali della convezione naturale sono trattati estesamente in Gebhart e al. (1988).

Nell'analisi proposta nel seguito, le variazioni di densità sono associate solo a gra-

dienti di temperatura in seno al fluido e lo scambio termico avviene tra una superficie solida, o parete, e il fluido. Come già accennato nel paragrafo introduttivo, una delle maggiori difficoltà nella soluzione dei problemi in convezione naturale è relativa all'impossibilità di risolvere il campo di moto nel fluido indipendentemente dal campo termico in seno al fluido. Nella risoluzione numerica bisogna tenere in conto quest'aspetto fondamentale. La convezione naturale in canali aperti, o tra piastre parallele e non, è di notevole interesse ingegneristico per le varie applicazioni in cui tale geometria è presente. Tra esse vi sono il controllo termico dei sistemi e dei componenti elettronici, i processi tecnologici di fabbricazione di manufatti, le tecnologie per il raffreddamento e la sicurezza dei reattori nucleari, gli impianti e i collettori solari, sia attivi sia passivi, il controllo della sicurezza degli incendi e altre varie applicazioni. Il vasto impiego della convezione naturale è sicuramente dovuto ai bassi costi di manutenzione, all'alta affidabilità e all'assenza di rumorosità ma ha lo svantaggio di consentire lo smaltimento di basse potenze termiche.

La convezione naturale in canali verticali è stata investigata in maniera approfondita in molti aspetti sia numerici (Manca e al., 2000) sia sperimentali (Bianco e al., 2000). Elenbaas (1942) presentò uno dei primi studi sulla convezione naturale in canali, con risultati relativi alle prestazioni di pareti alettate per il controllo termico di sistemi elettronici. Lo sviluppo dei sistemi elettronici, e la conseguente necessità del loro controllo termico, ha motivato lo studio della rimozione dell'energia termica da tali sistemi mediante geometrie simili al canale o alle piastre parallele. Si è avuta in questi ultimi decenni una crescita d'interesse nello sviluppo di modelli numerici per la valutazione delle prestazioni, per l'ottimizzazione e per il progetto termici. Si è passati dalla risoluzione del problema mediante l'ipotesi di strato limite (Bodoia e Osterle, 1962; Aung e al., 1972) alla soluzione del problema ottenuto direttamente dalle equazioni di Navier-Stokes e dell'energia nella loro forma completa (Nakamura e al., 1982; Chang e Lin, 1989; Chang e Hung, 1997).

È da osservare che l'analisi del problema è eseguita sul dominio fisico mentre il modello numerico è applicato sul dominio computazionale e i due sistemi possono non coincidere, come nel caso di un mezzo indefinito. Infatti, in questo caso la risoluzione del problema numerico si può ottenere su un dominio di dimensione finita. Quindi, oltre alla scelta della geometria e delle corrispondenti dimensioni è anche necessario definire opportunamente le condizioni ai limiti, soprattutto le condizioni al contorno. Nel caso della convezione naturale in canali verticali in un mezzo indefinito, la scelta del dominio computazionale può risultare molto critica. Lo sviluppo della procedura qui proposta è stato ottenuto sia su canali semplici sia su semplici modifiche della geometria, Figura 6.1.

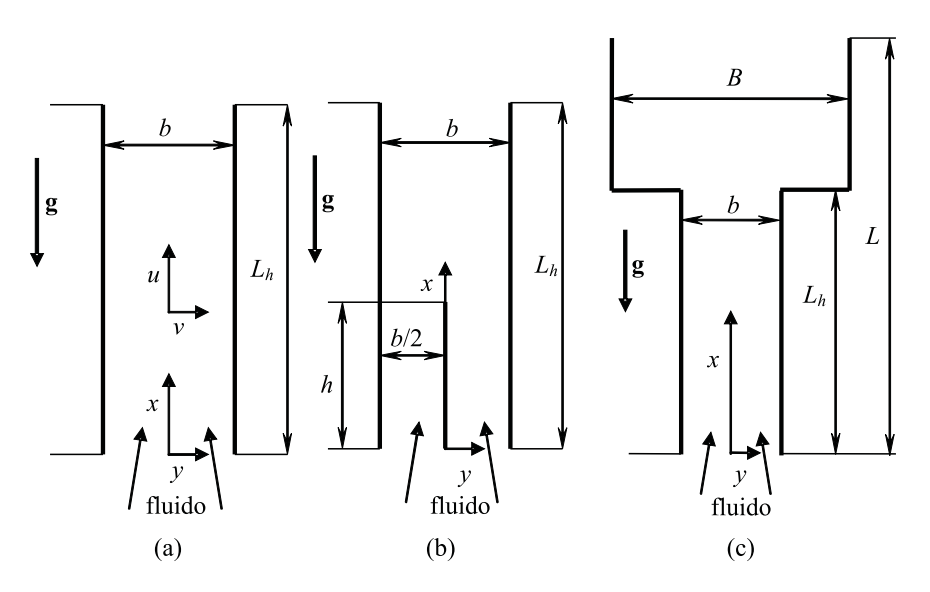

Figura 6.1: Dominio fisico: a) canale semplice, b) canale con piastra ausiliaria centrale, c) sistema canale-camino.

## 6.3 EQUAZIONI DI BILANCIO

Nel capitolo 1 sono state presentate le equazioni di bilancio nelle varie forme. In questo paragrafo si riprendono le equazioni e si riscrivono per il caso in esame, sia in variabili primitive sia in termini di funzione di corrente - vorticità.

## 6.3.1 Formulazione in variabili primitive

Nel seguente paragrafo si riscrivono le equazioni della conservazione della massa, del bilancio della quantità di moto, in termini delle variabili primitive velocità e pressione, e della conservazione dell'energia per la convezione naturale. Con riferimento al dominio fisico di Figura 6.1(a), il canale, costituito da due pareti parallele e verticali, è immerso in un fluido di estensione indefinita e la forza di galleggiamento è dovuta alla differenza di densità tra il fluido esterno al canale, freddo, e il fluido all'interno del canale, caldo. Le equazioni sono scritte nelle seguenti ipotesi:

- campo bidimensionale
- fluido newtoniano
- proprietà termofisiche indipendenti dalla temperatura, tranne la densità

- approssimazione di Oberbeck-Boussinesq,  $\rho(T) \rho_0 = \beta(T T_0)$
- trascurabilità delle dissipazioni viscose.

L'equazione della continuità nel sistema di coordinate cartesiane ortogonali bidimensionali  $(x,y)$  è

$$
\frac{\partial u}{\partial x} + \frac{\partial v}{\partial y} = 0\tag{6.1}
$$

mentre l'equazione di bilancio della quantità di moto lungo la direzione  $x$  risulta:

$$
\rho \left( \frac{\partial u}{\partial \theta} + u \frac{\partial u}{\partial x} + v \frac{\partial u}{\partial y} \right) = -\frac{\partial p}{\partial x} + \mu \left( \frac{\partial^2 u}{\partial x^2} + \frac{\partial^2 u}{\partial y^2} \right) + \rho g \beta \left( T - T_{\infty} \right) \tag{6.2}
$$

e quella lungo la direzione y risulta essere:

$$
\rho \left( \frac{\partial v}{\partial \theta} + u \frac{\partial v}{\partial x} + v \frac{\partial v}{\partial y} \right) = -\frac{\partial p}{\partial y} + \mu \left( \frac{\partial^2 v}{\partial x^2} + \frac{\partial^2 v}{\partial y^2} \right) \tag{6.3}
$$

L'equazione di conservazione dell'energia è fornita dalla relazione, in assenza di generazione,

$$
\left(\frac{\partial T}{\partial \theta} + u \frac{\partial T}{\partial x} + v \frac{\partial T}{\partial y}\right) = \frac{1}{a} \left(\frac{\partial^2 T}{\partial x^2} + \frac{\partial^2 T}{\partial y^2}\right)
$$
(6.4)

Scelte le grandezze di riferimento, è possibile adimensionalizzare le equazioni considerando le seguenti quantità

$$
X = \frac{x}{L_r}, \quad Y = \frac{y}{L_r}, \quad U = \frac{u}{V_r}, \quad V = \frac{v}{V_r},
$$

$$
\tau = \frac{T - T_{\infty}}{\Delta T_r}, \quad P = \frac{p}{\rho V_r^2}, \quad \Theta = \frac{\theta}{L_r/V_r}
$$
(6.5)

Le equazioni (6.1-6.4) nella loro forma adimensionale sono

• equazione della continuità

$$
\frac{\partial U}{\partial X} + \frac{\partial V}{\partial Y} = 0\tag{6.6}
$$

### 6. LA COSTRUZIONE DI UN CODICE

• equazione della quantità di moto lungo  $X$ 

$$
\frac{\partial U}{\partial \Theta} + U \frac{\partial U}{\partial X} + V \frac{\partial U}{\partial Y} = -\frac{\partial P}{\partial X} + \frac{1}{\text{Re}} \left( \frac{\partial^2 U}{\partial X^2} + \frac{\partial^2 U}{\partial Y^2} \right) + \frac{Gr}{\text{Re}^2} \tau \tag{6.7}
$$

• equazione della quantità di moto lungo Y

$$
\frac{\partial V}{\partial \Theta} + U \frac{\partial V}{\partial X} + V \frac{\partial V}{\partial Y} = -\frac{\partial P}{\partial Y} + \frac{1}{\text{Re}} \left( \frac{\partial^2 V}{\partial X^2} + \frac{\partial^2 V}{\partial Y^2} \right) \tag{6.8}
$$

• equazione dell'energia

$$
\frac{\partial \tau}{\partial \Theta} + U \frac{\partial \tau}{\partial X} + V \frac{\partial \tau}{\partial Y} = \frac{1}{\text{Pr} \text{Re}} \left( \frac{\partial^2 \tau}{\partial X^2} + \frac{\partial^2 \tau}{\partial Y^2} \right) \tag{6.9}
$$

Nelle equazioni della quantità di moto e dell'energia si evidenziano tre numeri caratteristici fondamentali. Tra questi il numero di Reynolds è definito come:

$$
Re = \frac{V_r L_r}{\nu} = \frac{(\rho V_r) V_r}{\mu V_r / L_r} = \frac{\text{forze di inerzia}}{\text{forze viscose}}
$$
(6.10)

Nella convezione forzata la velocità di riferimento è quella della corrente indisturbata, ossia  $V_r = V_\infty$ . Nella convezione naturale, poiché la velocità non è nota a priori, si può assumere il numero di Reynolds pari all'unità e risulta:  $V_r = \nu/L_r$  e si definisce come numero di Grashof il seguente gruppo adimensionale:

$$
Gr = \frac{g\beta \Delta T_r L_r^3}{\nu^2} = \frac{\rho g\beta \Delta T_r L_r}{\mu \left(V_r/L_r\right)} \frac{\rho V_r^2}{\mu \left(V_r/L_r\right)}\tag{6.11}
$$

che rappresenta il prodotto dei rapporti tra le forze di galleggiamento e le forze viscose e tra le forze di massa e le forze viscose.

La scelta di  $\Delta T_r$  dipende dal problema in esame, se il moto convettivo è indotto dalla differenza di temperatura tra l'ambiente circostante e la superficie di una parete, si sceglie  $\Delta T_r = (T_w - T_\infty)$ , se il moto è indotto dall'alimentazione delle pareti con flusso termico uniforme, q, si assume come differenza di temperatura di riferimento  $\Delta T_r = q L_r / \lambda.$ 

Il numero di Prandtl è definito dalla relazione

$$
\Pr = \frac{\mu c_p}{\lambda} = \frac{\nu}{a} \tag{6.12}
$$

Le variabili adimensionali per un assegnato flusso termico sulla superficie solida sono definite come segue

$$
U = \frac{uL_r}{\nu}, \quad V = \frac{vL_r}{\nu}, \quad P = \frac{pL_r^2}{\rho\nu^2}, \quad \tau = \frac{\lambda(T - T_\infty)}{qL_r}, \quad \Theta = \theta \frac{\nu}{L_r^2}
$$
(6.13)

e il numero di Grashof in questo caso è:

$$
Gr = \frac{g\beta qL_r^4}{\nu^2\lambda} \tag{6.14}
$$

Le equazioni di bilancio (6.6-6.9) mantengono la forma precedente. Altri numeri caratteristici sono il numero di Rayleigh:

## $Ra = \frac{\text{forza di galleggiamento}}{s}$ forza viscosa

in cui la forza di galleggiamento è data da  $\rho g \beta \Delta T_r L_r^3$  e la forza viscosa risulta  $\mu V_r L_r \cong \mu a$ . Inoltre, si ha:

$$
Ra = \frac{\rho g \beta \Delta T_r L_r^3}{\mu a} = \frac{g \beta \Delta T_r L_r^3}{\nu^2} \frac{\nu}{a} = Gr \Pr
$$
 (6.15)

Il numero di Nusselt è definito come:

$$
Nu = \frac{\alpha L_r}{\lambda} \tag{6.16}
$$

che rappresenta il corrispondente adimensionale della conduttanza convettiva:

$$
\alpha = \frac{q}{(T_w - T_\infty)}\tag{6.17}
$$

con q flusso termico scambiato tra il fluido e la superficie solida. Per la scelta delle grandezze di riferimento, nel caso di una parete alimentata uniformemente, si può scrivere il numero di Nusselt nella forma:

$$
Nu = \frac{\alpha L_r}{\lambda} = \frac{q}{(T_w - T_\infty)} \frac{L_r}{\lambda} = \frac{1}{\tau_w} \tag{6.18}
$$

Nel caso di parete a temperatura uniforme

$$
\tau = \frac{(T - T_{\infty})}{(T_w - T_{\infty})}
$$
\n(6.19)

si ha

$$
Nu = \frac{\alpha L_r}{\lambda} = \left[\frac{1}{(T_w - T_\infty)} \lambda \left. \frac{\partial T}{\partial n} \right|_w \right] \frac{L_r}{\lambda} = \left. \frac{\partial \tau}{\partial n} \right|_w \tag{6.20}
$$

Il numero di Nusselt è di fondamentale importanza nella convezione: dalla sua conoscenza si risale al coefficiente convettivo medio o locale. Il numero di Nusselt è funzione di  $Gr \neq Pr$ .

Per le configurazioni indagate in questo capitolo si assume  $L_r = b$ .

## 6.3.2 Formulazione in termini di funzione di corrente e vorticità

Una formulazione alternativa, rispetto a quella in termini di velocità e pressione, è ottenuta introducendo la funzione di corrente, ψ, e di vorticità, ω, come sviluppato in 1.5.1. In questa sezione si richiamano brevemente le definizioni di queste due grandezze e si riscrivono le equazioni di bilancio in termini delle funzioni  $\psi$  e  $\omega$ . Nelle ipotesi date nella sezione precedente, 6.3.1, e nel sistema di coordinate cartesiane ortogonali bidimensionali  $(x,y)$ , la funzione di corrente è definita dalle relazioni

$$
\frac{\partial \psi}{\partial y} = u, \quad \frac{\partial \psi}{\partial x} = -v \tag{6.21}
$$

e la vorticità è definita come

$$
\omega = \frac{\partial v}{\partial x} - \frac{\partial u}{\partial y} \tag{6.22}
$$

È utile ricordare che l'equazione di continuità risulta identicamente soddisfatta. Inoltre, la funzione di corrente gode delle seguenti proprietà:

- le linee a  $\psi = cost$  sono linee di corrente;
- il salto  $\Delta \psi$  tra due linee di corrente rappresenta la portata volumetrica che fluisce tra le due linee di corrente.

Le equazioni di bilancio in termini di  $\psi$  e  $\omega$  sono le seguenti:

• vorticità

$$
\left(\frac{\partial \omega}{\partial \theta} + u \frac{\partial \omega}{\partial x} + v \frac{\partial \omega}{\partial y}\right) = v \left(\frac{\partial^2 \omega}{\partial x^2} + \frac{\partial^2 \omega}{\partial y^2}\right) - g\beta \frac{\partial (T - T_{\infty})}{\partial y} \tag{6.23}
$$

• funzione di corrente

$$
\frac{\partial^2 \psi}{\partial x^2} + \frac{\partial^2 \psi}{\partial y^2} = -\omega \tag{6.24}
$$

Il risultato importante della formulazione nelle variabili funzione di corrente - vorticità è che le equazioni da risolvere sono tre: l'equazione della vorticità, l'equazione della funzione di corrente e l'equazione dell'energia. Inoltre, in tale formulazione, la variabile incognita pressione, che generalmente presenta problemi per quanto riguarda l'assegnazione delle condizioni ai limiti, non è più presente. Scelte le grandezze di riferimento, la funzione di corrente e la vorticità in termini adimensionali risultano

$$
\Psi = \frac{\psi}{\nu}, \quad \Omega = \frac{\omega L_r^2}{\nu} \tag{6.25}
$$

Le corrispondenti equazioni in forma adimensionale sono

$$
\frac{\partial \Omega}{\partial \Theta} + U \frac{\partial \Omega}{\partial X} + V \frac{\partial \Omega}{\partial Y} = \frac{\partial^2 \Omega}{\partial X^2} + \frac{\partial^2 \Omega}{\partial Y^2} - Gr \frac{\partial \tau}{\partial Y}
$$
(6.26)

$$
\frac{\partial^2 \Psi}{\partial X^2} + \frac{\partial^2 \Psi}{\partial Y^2} = -\Omega \tag{6.27}
$$

Con le equazioni (6.26) e (6.27) e dell'energia (6.9) vanno assegnate le condizioni ai limiti e al contorno e quindi bisogna a questo punto definire il dominio computazionale. Nel seguito si descriverà brevemente l'approccio al problema con l'approssimazione dello strato limite e successivamente si ritornerà al problema completo, descrivendo alcune possibili scelte del dominio computazionale e fornendo alcuni riferimenti per un ulteriore approfondimento.

## 6.4 METODI DI SOLUZIONE DEL PROBLEMA

### 6.4.1 Approssimazione dello strato limite

Il metodo più semplice per affrontare il problema della convezione in canali verticali è mediante l'approssimazione dello strato limite (boundary layer) (Schlichting e Gersten, 2000). La risoluzione del problema mediante l'approssimazione di strato limite consente di eliminare le componenti dei gradienti lungo la direzione principale del moto di alcune grandezze sulle quali si esegue il bilancio. In tal modo si semplificano le equazioni della quantità di moto e dell'energia. Tale semplificazione è ottenuta tramite la valutazione degli ordini di grandezza dei singoli termini contenuti nelle equazioni. Si individua l'ordine di grandezza della singola equazione e i termini che risultano di ordini di grandezza inferiori vengono trascurati.

I vantaggi di trattare il problema con l'approssimazione dello strato limite consistono nella semplificazione delle equazioni, dell'algoritmo numerico impiegato per la risoluzione delle stesse e nella riduzione del numero delle condizioni al contorno da assegnare. Per quanto riguarda l'algoritmo, la semplificazione risiede nel fatto che le equazioni differenziali di carattere ellittico nelle variabili spaziali assumono, tramite l'approssimazione dello strato limite, un carattere parabolico, per cui è possibile applicare un metodo di avanzamento della soluzione per passi successivi (*step by step*) a partire dalla sezione d'imbocco. Questo implica, inoltre, una riduzione delle condizioni al contorno da assegnare, con conseguente semplificazione dell'analisi a priori del problema.

Gli svantaggi riguardano, essenzialmente, la necessità di assegnare profili di velocità e temperatura all'imbocco del canale che siano fisicamente compatibili con le condizioni termiche e geometriche del canale, di fornire il valore di pressione all'imbocco del canale per assegnata altezza dello stesso e la portata massica evolvente nel canale. Tale grandezza nei problemi di convezione naturale è un'incognita del problema, contrariamente alla convezione forzata in cui risulta un dato del problema. Inoltre, per via della natura semplificata delle equazioni, nelle zone d'imbocco e sbocco la descrizione dei campi termico e fluidodinamico risulta piuttosto approssimata. Infine, la descrizione dei campi risulta tanto più approssimata quanto minore risulta il numero di Grashof.

In ogni caso, i valori globali, quali la portata massica e il numero di Nusselt medio, sono discretamente prossimi ai valori ricavati per via sperimentale. Inoltre, l'approccio con lo strato limite rappresenta, comunque, una soluzione di riferimento per altri approcci, in particolare, per valori elevati del numero di Grashof.

Le equazioni nell'ipotesi di strato limite e nella forma adimensionale, per un campo di moto bidimensionale, in regime stazionario e con l'approssimazione di Oberbeck-Boussinesq, risultano essere le seguenti:

$$
\frac{\partial U}{\partial X} + \frac{\partial V}{\partial Y} = 0\tag{6.28}
$$

$$
U\frac{\partial U}{\partial X} + V\frac{\partial U}{\partial Y} = \frac{\partial^2 U}{\partial Y^2} + Gr\,\tau\tag{6.29}
$$

$$
U\frac{\partial \tau}{\partial X} + V\frac{\partial \tau}{\partial Y} = \frac{1}{\text{Pr}}\frac{\partial^2 \tau}{\partial Y^2}
$$
(6.30)

Per integrare il sistema di equazioni differenziali sono necessarie le associate condizioni al contorno, che per l'approssimazione di strato limite risultano in numero minore rispetto al problema completo ellittico. Inoltre, è necessario individuare il dominio di calcolo da utilizzare. Con l'approssimazione di strato limite la scelta del dominio di calcolo è limitata al solo canale verticale delimitato da due superfici orizzontali permeabili che rappresentano le sezioni d'imbocco e sbocco del canale.

Tale impostazione è stata seguita da diversi autori. Bodoia e Osterle (1962), per la configurazione indicata sopra, analizzarono il problema per pareti del canale a temperatura imposta e uniforme. Gli autori imposero profili di velocità e temperatura uniformi all'imbocco, valori di pressione statica pari a zero (valore ambiente) all'imbocco e sbocco del canale. Successivamente, Aung e al. (1972) indagarono una configurazione analoga con alimentazione simmetrica o asimmetrica delle pareti a flusso termico uniforme e imposero all'imbocco del canale un profilo di velocità di tipo parabolico. Aihara (1973) analizzò in modo diffuso l'impatto delle diverse condizioni al contorno sullo scambio termico in un canale alimentato a temperatura di parete uniforme. Egli impose all'imbocco la pressione pari a  $-1/2\rho U^2$ , con U valore medio della velocità nella sezione, e profili di velocità di diverso tipo tra cui quello parabolico.

Successivamente, Chappidi e Eno (1990) hanno esteso lo studio dell'influenza delle condizioni al contorno all'imbocco per canali a temperatura di parete imposta oppure alimentati a flusso termico uniforme.

## 6.4.2 Problema ellittico e scelta del dominio computazionale

Il problema nella sua forma ellittica è più complesso da affrontare numericamente ma è più adeguato per tutti i valori del numero di Rayleigh. Esso può essere risolto con un'opportuna scelta del dominio computazionale. Una volta scelto il dominio computazionale sono da assegnare le condizioni al contorno.

La scelta più immediata è considerare il solo canale verticale come dominio, riportato in Figura 6.2. I maggiori problemi sono sulle condizioni al contorno, in particolare all'imbocco e allo sbocco, anche in funzione del tipo di approccio ovvero se è risolto in termini di variabili primitive o in termini di funzione di corrente - vorticità  $(\psi - \omega)$ .

Di seguito si forniscono alcune indicazioni di studi che hanno proposto la risoluzione del problema. Nickele e Azevedo (1987) hanno risolto in variabili primitive e hanno impiegato come condizioni al contorno all'imbocco un profilo parabolico della componente della velocità lungo la direzione assiale U, hanno posto  $V = 0, \tau = 0$  $e P = 0$ . Allo sbocco hanno considerato la derivata di U e V lungo X nulla e  $P = 0$ mentre la derivata di  $\tau$  lungo X nulla se  $U > 0$  oppure  $\tau = 0$  se  $U < 0$ . Marcondes e Maliska (1999) analizzarono l'influenza delle condizioni al contorno all'imbocco, mostrando che una pressione non corretta all'imbocco poteva sopprimere il moto inverso allo sbocco del canale nel caso d'alimentazione delle pareti asimmetrica.

Nel caso di dominio computazionale con serbatoio inferiore, Figura 6.3, sono da fare altre scelte quali la dimensione del serbatoio e le condizioni da assegnare sul contorno. Kettleborough (1972) risolse il problema nella formulazione  $\psi - \omega$  con

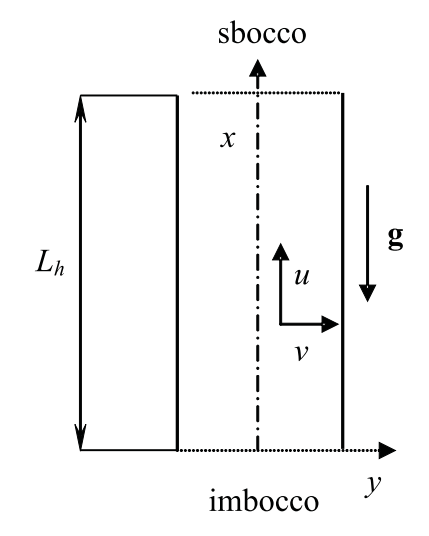

Figura 6.2: Dominio computazionale: canale semplice.

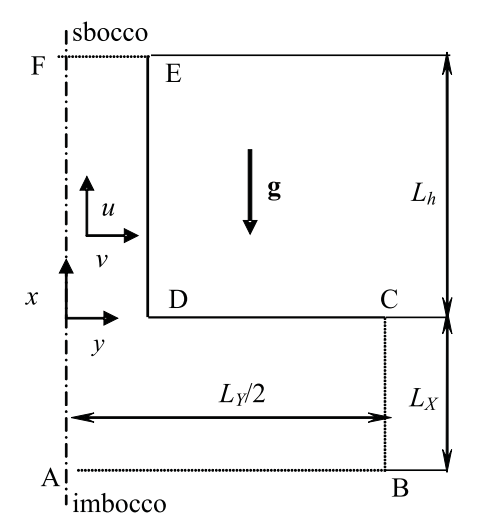

Figura 6.3: Dominio computazionale: canale con serbatoio inferiore.

un'estensione del dominio pari a trenta volte l'altezza del canale e sessanta volte la larghezza e con le seguenti condizioni al contorno, con riferimento alla Figura 6.3 e in termini adimensionali: su DE  $\tau = 1$ ,  $U = V = 0$ ; su EF la derivata lungo X di  $\tau$ , U e  $\Omega$  pari a 0, e  $V = 0$ ; su FA la derivata lungo Y di  $\tau$  e U pari a 0,  $\Omega = V = 0$ ; su AB la derivata lungo X di U e  $\Omega$  pari a  $0, \tau = V = 0$  e su BC e CD  $\tau = U = V = 0$ .

I limiti di questa trattazione sono soprattutto le condizioni allo sbocco, l'influenza della parete impermeabile CB e l'estensione del serbatoio. Nakamura e al. (1982), sempre considerando la temperatura uniforme in parete, hanno chiarito meglio il problema del profilo all'imbocco del canale. Gli autori considerarono il dominio come quello impiegato da Kettleborough ma con le pareti laterali del serbatoio permeabili e risolsero in termini di funzione di corrente e vorticità. Impiegarono il metodo del falso transitorio e per ottenere la convergenza utilizzarono l'integrazione della pressione lungo l'asse di simmetria del dominio. I risultati sono diversi da quelli di Kettleborough. Naylor e al. (1991), sempre per un canale con pareti a temperatura assegnata, impiegarono un dominio in cui il serbatoio inferiore era una semicirconferenza; essi ottennero nel serbatoio una soluzione basata sul moto alla Jeffrey-Hamel e per la soluzione nel canale impiegarono il codice commerciale FIDAP. Oltre ai limiti allo sbocco, gli autori dichiararono che l'algoritmo non è adatto per bassi numeri di Rayleigh.

Nel caso di dominio computazionale con serbatoi inferiore e superiore, Figura 6.4, sono da scegliere anche la dimensione del serbatoio superiore e le corrispondenti condizioni da assegnare sul contorno. Tra i vari studi condotti si indicano quelli di Chang e Lin (1989, 1990) relativi a pareti riscaldate con temperatura assegnata e condizioni di alimentazione simmetrica (Chang e Lin, 1989) e asimmetrica (Chang e Lin, 1990). Essi svilupparono una procedura numerica in regime transitorio con l'impiego delle variabili primitive e usarono il metodo SIMPLER. Con riferimento alla Figura 6.4, le condizioni al contorno impiegate sono: derivata normale della velocità nulla sulle superfici libere AB, BC, FG, GH, HI, LA; condizione di no-slip sulle superfici solide impermeabili DE, JK, CD, EF, IJ, KL; temperatura imposta sulle pareti del canale DE, JK; temperatura ambiente se il fluido entra, altrimenti la componente normale del gradiente di temperatura nulla sulle superfici AB, BC, FG, GH, HI, LA. Non erano fornite indicazioni sulla pressione. Manca e al. (1994) e Morrone e al. (1997) esaminarono il caso di alimentazione simmetrica con flusso termico uniforme, fornendo anche configurazioni termicamente ottimali (Morrone e al., 1997). Essi impiegarono la formulazione in termini di funzione di corrente - vorticità e la metodologia di soluzione numerica era simile a quella proposta da Nakamura e al. (1982), risolvendo il campo termofluidodinamico con un falso transitorio. Lo sviluppo della procedura di calcolo è fornito nei successivi paragrafi con l'intera formulazione del problema. È utile rilevare che i valori dell'ottimizzazione termica del canale differi-

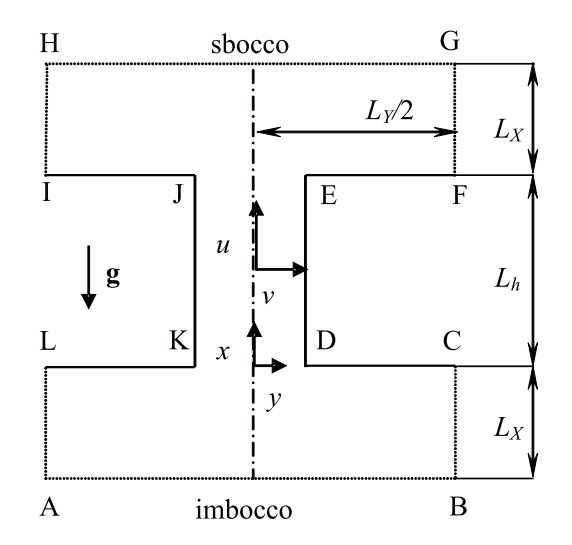

Figura 6.4: Dominio computazionale: canale con serbatoio inferiore e superiore.

vano, per i valori più bassi del numero di Rayleigh considerati  $(10^2)$ , sino a circa il 13% da quelli ottenuti con l'approccio dello strato limite.

## 6.5 SVILUPPO DELLA PROCEDURA DI CALCOLO

Lo sviluppo della procedura di calcolo richiede un'attenta analisi del modello fisico e del conseguente modello matematico. Il modello fisico impone le approssimazioni che sono impiegate nella risoluzione del problema, cioè le ipotesi con le quali viene risolto il problema, individua il dominio di calcolo e richiede l'assegnazione di opportune condizioni al contorno per la risoluzione delle equazioni differenziali a derivate parziali.

### 6.5.1 Descrizione del modello matematico

Il modello impiegato per l'analisi del problema della convezione naturale in canali verticali si basa sulle ipotesi già discusse in 6.3.1. Di seguito sono riportate le principali ipotesi impiegate:

- flusso laminare;
- regime stazionario;
- campo termofluidodinamico bidimensionale;

| Parete    | Ψ                                                                                                  | $\tau$                                     | $\Omega$                                 |
|-----------|----------------------------------------------------------------------------------------------------|--------------------------------------------|------------------------------------------|
| AB        | $\frac{\partial \Psi}{\partial X} = 0 \quad oppure \quad \frac{\partial^2 \Psi}{\partial X^2} = 0$ | $\tau = 0$                                 | $\frac{\partial \Omega}{\partial X}=0$   |
| AL e BC   | $\frac{\partial \Psi}{\partial Y} = 0 \quad oppure \quad \frac{\partial^2 \Psi}{\partial Y^2} = 0$ | $\tau = 0$                                 | $\frac{\partial \Omega}{\partial Y} = 0$ |
| KL e CD   | $\Psi = \Psi_{w1}$ $e \quad \Psi = \Psi_{w2}$                                                      | $\frac{\partial \tau}{\partial X} = 0$     | $\frac{\partial \Psi}{\partial X} = 0$   |
| JK e DE   | $\Psi = \Psi_{w1}$ $e \quad \Psi = \Psi_{w2}$                                                      | $\frac{\partial \tau}{\partial Y} = \pm 1$ | $\frac{\partial \Psi}{\partial Y} = 0$   |
| IJ e EF   | $\Psi = \Psi_{w1}$ $e \quad \Psi = \Psi_{w2}$                                                      | $\frac{\partial \tau}{\partial X} = 0$     | $\frac{\partial \Psi}{\partial X} = 0$   |
| HI e FG   | $\frac{\partial \Psi}{\partial Y} = 0 \quad oppure \quad \frac{\partial^2 \Psi}{\partial Y^2} = 0$ | $\frac{\partial \tau}{\partial Y} = 0$     | $\frac{\partial \Omega}{\partial Y} = 0$ |
| <b>GH</b> | $\frac{\partial \Psi}{\partial X} = 0 \quad oppure \quad \frac{\partial^2 \Psi}{\partial X^2} = 0$ | $\frac{\partial \tau}{\partial X} = 0$     | $\frac{\partial \Omega}{\partial X} = 0$ |

Tabella 6.1: Condizioni al contorno per il dominio riportato in Figura 6.4

- utilizzo dell'approssimazione di Oberbeck-Boussinesq per il trattamento del termine di galleggiamento nell'equazione della vorticità;
- proprietà termofisiche costanti con la temperatura;
- trascurabilità degli effetti dissipativi nell'equazione dell'energia.

Partendo da tale modello, si è individuato come dominio di calcolo, per il problema in esame, quello riportato in Figura 6.4. Le equazioni sono le (6.26), (6.27) e (6.9).

La corretta impostazione del modello matematico richiede di imporre le condizioni al contorno sulle frontiere del dominio e quelle iniziali. Dal momento che il dominio stesso non è univocamente determinato, è possibile scegliere tra varie tipologie di condizioni al contorno da imporre. Le condizioni al contorno imposte sono riportate in Tabella 6.1.

Sulle pareti impermeabili sono state imposte le condizioni di funzione di corrente costante, in quanto su tali pareti risulta nulla la componente ortogonale di velocità, condizione di impermeabilità, che implica la costanza della funzione di corrente lungo la parete. Risulta:

$$
V_n = 0 \Rightarrow \frac{\partial \Psi}{\partial t} = 0 \Rightarrow \Psi_w = \text{cost.}
$$
 (6.31)

con *n* direzione normale alla parete e *t* versore tangenziale alla stessa, Figura 6.5. In aggiunta, sulle pareti vi è anche la condizione di *no-slip*, cioè di velocità tangenziale nulla lungo la parete:

$$
V_t = 0 \Rightarrow \frac{\partial \Psi}{\partial n} = 0 \tag{6.32}
$$

Questa condizione non è utilizzata direttamente per la risoluzione dell'equazione della funzione di corrente (6.27), ma è impiegata per implementare la condizione al contorno in parete per la vorticità, come sarà specificato nel paragrafo 6.5.3. Sulle frontiere aperte del dominio, quali AB e le altre riportate tratteggiate in Figura 6.4, la condizione al contorno per la funzione di corrente può essere scelta imponendo la derivata prima normale alla superficie oppure la derivata seconda normale di Ψ pari a zero. Le due condizioni hanno un significato fisico differente: imporre la prima condizione significa assegnare la velocità tangenziale alla superficie pari a zero, cioè considerare un moto completamente sviluppato idrodinamicamente; con il secondo tipo di condizione si impone la costanza della componente tangenziale alla superficie libera. Le due condizioni non forniscono risultati identici, almeno in prossimità delle superfici sulle quali sono imposte le condizioni, ma a distanza, cioè nel canale, i campi termofluidodinamici sono praticamente identici. C'è da precisare che la condizione sulla derivata prima consente una più rapida convergenza della procedura numerica rispetto all'imposizione della derivata seconda.

Le condizioni da imporre per la variabile temperatura sono di più immediata interpretazione: sulle superfici libere, quando il flusso di massa è in ingresso al volume di controllo si impone una temperatura adimensionale pari a zero, cioè pari al valore della zona indisturbata, mentre qualora il flusso sia in uscita si impone la derivata prima normale alla superficie nulla. Questo comporta di considerare tali superfici come adiabatiche termicamente, ma da un punto di vista fluidodinamico come superfici rispetto alle quali il moto risulta completamente sviluppato. Sulle pareti solide impermeabili è stata imposta la condizione di flusso termico uniforme assegnato in parete, che in termini adimensionali, si traduce nella condizione:

$$
\frac{\partial \tau}{\partial n} = \pm 1\tag{6.33}
$$

in cui il segno  $\pm$  si riferisce all'orientazione della normale n alla superficie rispetto al sistema di riferimento.

### 6.5. SVILUPPO DELLA PROCEDURA DI CALCOLO

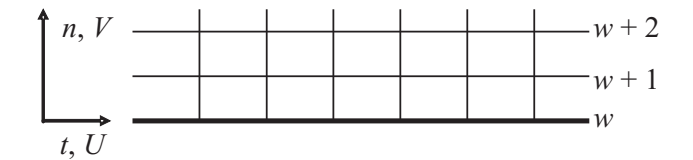

Figura 6.5: Sistema di coordinate solidale alla parete.

Come si rileva dalla Tabella 6.1, le condizioni al contorno imposte per la vorticità  $\Omega$ risultano simili a quelle per la temperatura sulle superfici libere: l'imposizione della vorticità o della derivata prima normale alla superficie della vorticità pari a zero rappresentano, rispettivamente, la condizione di interazione con l'ambiente a vorticità nulla (campo irrotazionale) o di moto completamente sviluppato per la variabile vorticità. Sulle pareti solide non esistono condizioni fisiche da imporre alla vorticità, ma attraverso il legame esistente tra funzione di corrente e vorticità, equazione (6.27), è possibile imporre condizioni anche su tali superfici. Le condizioni al contorno imposte su tali superfici rivestono un aspetto più prettamente numerico e saranno descritte nel paragrafo 6.5.3.

Le condizioni iniziali imposte per la risoluzione del campo con il metodo del falso transitorio sono state quelle di variabili nulle su tutto il dominio computazionale. In tal modo è stata simulata la condizione di equilibrio con l'ambiente circostante.

### 6.5.2 Descrizione del modello numerico

La risoluzione delle equazioni differenziali in regime transitorio può essere effettuata tramite due metodologie: attraverso metodi espliciti oppure impliciti. I metodi impliciti comportano, rispetto ai più semplici metodi espliciti, maggiori difficoltà dal punto di vista della programmazione, ma, di converso, risultano, almeno nel caso di equazioni differenziali a derivate parziali lineari (nel seguito *PDEs*), *incondizionatamente stabili*. Ciò significa che non esiste alcuna limitazione del passo temporale in funzione di quelli spaziali e delle velocità del flusso (numero di Courant-Frederich-Levy CFL, vedi Griebel e al. (1998)). È bene sottolineare, però, che a causa del carattere non lineare delle equazioni differenziali analizzate numericamente e del trattamento numerico delle condizioni al contorno, che può indurre instabilità, anche tale formulazione non sempre risulta *incondizionatamente stabile*.

Lo schema utilizzato per la determinazione del campo di vorticità e del campo di temperatura appartiene alla classe dei metodi *semi-impliciti*: il cosiddetto *Alternating Direction Implicit* (nel seguito A.D.I.), introdotto da Peaceman e Rachford (1955) e Douglas (1955). L'utilizzo dello stesso metodo di soluzione per le equazioni della

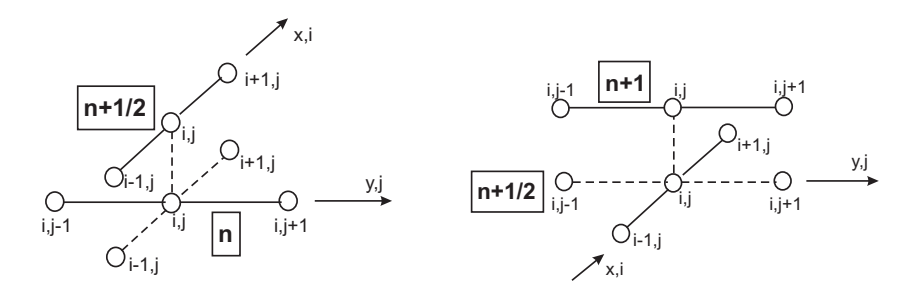

Figura 6.6: Molecole di calcolo per l'applicazione del metodo A.D.I. bidimensionale: a) lungo la direzione  $x$ ; b) lungo la direzione  $y$ .

vorticità e della temperatura, Eqq.(6.26) e (6.9), è dovuto alla natura analoga delle equazioni di trasporto per le due quantità.

Il metodo A.D.I. è uno *splitting method*, in cui il passo temporale viene suddiviso in due semipassi, introducendo un livello di tempo fittizio intermedio  $n + 1/2$ . Durante il primo semipasso si utilizza uno schema implicito lungo una direzione, ad esempio  $x$ , ed esplicito lungo l'altra, ad esempio  $y$ , e viceversa nel secondo semipasso, come mostrato in Figura 6.6. Lo schema così è ottenuto risulta incondizionatamente stabile, sempre con la cautela espressa precedentemente, come sono gli schemi impliciti puri, ma ha il vantaggio che durante ogni semipasso devono essere risolti solo sistemi algebrici tridiagonali. Per la risoluzione di questi sistemi algebrici lineari si impiega l'algoritmo di Thomas, che risulta molto rapido ed efficace.

Il trattamento dei termini rappresentativi dei flussi presenti all'interno del sistema di equazioni è stato effettuato in maniera diversa in relazione alla tipologia del flusso, convettivo o diffusivo, a cui sono legati. Il termine rappresentativo del flusso diffusivo è stato discretizzato tramite la derivata seconda centrale a tre punti accurata al second'ordine, mentre per il termine relativo al flusso convettivo si è fatto uso del metodo *upwind*, in cui il flusso è valutato in funzione della direzione di propagazione dell'associata velocità convettiva. Il più semplice schema (*primo metodo di upwind*) considera il flusso sul lato della cella uguale al flusso generato nella cella a monte, utilizzando formule asimmetriche per le derivate prime spaziali, e precisamente *backward* se la velocità è positiva e *forward* se la velocità è negativa. Questo comporta che il flusso convettivo della cella è completamente determinato dai contributi trasportati nella direzione della velocità. Un tale schema risponde all'esigenza fisica di non consentire, a meno dei termini diffusivi, la propagazione di un disturbo in direzione opposta a quella del moto convettivo. Il primo metodo di *upwind* risulta però accurato al primo ordine, mentre uno schema più accurato, che si è utilizzato nella
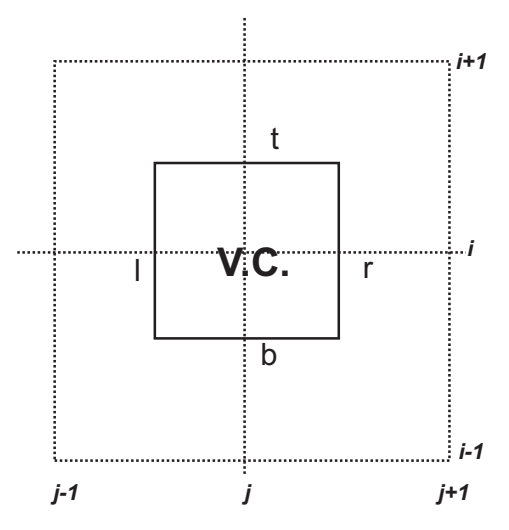

Figura 6.7: Definizione delle interfacce dei volumi di controllo per la valutazione dei termini convettivi.

presente trattazione, è il cosiddetto *secondo metodo di upwind* o *donor cell method*. In esso vengono definite delle velocità medie sulle interfacce delle celle che costituiscono il dominio computazionale. Per il caso in esame sono state definite, in base alla Figura 6.7, le seguenti velocità alle interfacce:

$$
U_b = \frac{U_{i,j} + U_{i-1,j}}{2} \quad U_t = \frac{U_{i+1,j} + U_{i,j}}{2} \tag{6.34}
$$

e

$$
V_l = \frac{V_{i,j} + V_{i,j-1}}{2} \quad V_r = \frac{V_{i,j+1} + V_{i,j}}{2} \tag{6.35}
$$

Le formule di discretizzazione del flusso convettivo, nella formulazione conservativa, sono le seguenti:

$$
\frac{U_t \Phi_t - U_b \Phi_b}{\Delta} \tag{6.36}
$$

$$
\frac{V_r \Phi_r - V_l \Phi_l}{\Delta} \tag{6.37}
$$

in cui ∆ rappresenta il passo spaziale e Φ è la generica quantità trasportata, quale la vorticità o la temperatura, e tale che risulti:

> $\Phi_t = \begin{cases} \Phi_{i,j} & \text{per } U_t > 0 \\ \Phi_{i,j} & \text{per } U_t < 0 \end{cases}$  $\begin{array}{ll}\n\Phi_{i,j} & per & U_t > 0 \\
> \Phi_{i+1,j} & per & U_t < 0\n\end{array}\n\quad\n\Phi_b = \begin{cases}\n\Phi_{i-1,j} & per & U_b > 0 \\
> \Phi_{i,j} & per & U_b < 0\n\end{cases}$  $\Phi_{i,j}$  per  $U_b < 0$  $\Phi_r = \begin{cases} \Phi_{i,j} & \text{per } V_r > 0 \\ \Phi_{i,j} & \text{per } V_r > 0 \end{cases}$  $\begin{array}{ll}\Phi_{i,j} & per \ \ V_r > 0 \ \Phi_{i,j+1} & per \ \ V_r < 0 \end{array} \qquad \Phi_l = \left\{ \begin{array}{ll} \Phi_{i,j-1} & per \ \ V_l > 0 \ \Phi_{i,j} & per \ \ V_l < 0 \end{array} \right.$  $\Phi_{i,j}$  per  $V_l < 0$

con gli indici i, j che individuano la locazione del volume di controllo in esame e i pedici delle velocità indicano la locazione alle frontiere del volume di controllo.

Lo svantaggio dei metodi *upwind* è legato agli errori di troncamento causati dalla discretizzazione delle derivate presenti nei termini convettivi: tali errori introducono la cosiddetta *viscosità artificiale*, che si va ad aggiungere a quella fisica presente, inficiando in modo più o meno marcato l'accuratezza della descrizione numerica.

L'equazione della funzione di corrente Ψ, equazione (6.27), è stata risolta mediante l'applicazione del metodo iterativo *Successive Line Over-Relaxation (S.L.O.R.)*, con il quale viene accelerata la convergenza del metodo *Successive OverRelaxation (S.O.R.)* spazzando il dominio in una direzione e risolvendo sistemi tridiagonali, uno per ogni linea del dominio discretizzato. La soluzione di ogni sistema tridiagonale è poi correlata alla funzione incognita nel seguente modo:

$$
\Psi^{k+1} = \Psi^k - \omega \left( \Psi^k - \Psi_{SLOR} \right) \tag{6.38}
$$

dove  $\Psi_{SLOR}$  rappresenta la soluzione del sistema tridiagonale, gli apici k e  $k + 1$ rappresentano il livello di iterazione per la risoluzione del sistema, e ω è il *parametro di rilassamento* che assume, per le tecniche di sovrarilassamento, valori compresi tra 1 e 2. Il valore ottimale di  $\omega$  per la configurazione in esame è risultato compreso tra 1.7 e 1.8.

Il sistema di equazioni (6.9, 6.26) trattato con le tecniche su esposte presenta un errore di troncamento, ipotizzando il problema lineare, di ordine  $O(\Delta\theta^2, \Delta X^2, \Delta Y^2)$ , ma tale accuratezza risulta spesso deteriorata a causa della presenza dei termini non lineari e del trattamento delle condizioni al contorno, che riducono l'accuratezza globale dello schema.

#### 6.5.3 Descrizione dell'algoritmo risolutivo

Il problema analizzato è relativo, come già detto, alla convezione naturale e la portata di aria fluente nel canale non è nota a priori. Quindi, non risultano noti i valori della funzione di corrente da assegnare sulle pareti del canale, quale condizione al contorno, riportata in Tabella 6.1, in quanto la loro differenza è proporzionale alla portata volumetrica effluente nell'intero canale. Inoltre, essendo il moto incomprimibile, la portata volumetrica è proporzionale alla portata massica, che è parte integrante della soluzione. Infatti, dalla definizione della funzione di corrente (6.21) risulta:

$$
\Delta \Psi = \Psi_{w2} - \Psi_{w1} = \int_{w1}^{w2} (U \, dY + V \, dX) \tag{6.39}
$$

Essendo la funzione di corrente un potenziale è possibile assegnare arbitrariamente pari a zero uno dei due valori della Ψ, ad esempio quello sulla parete sinistra del canale w1, poiché interessa per la valutazione della portata massica solo la differenza tra due valori. Si pone, allora, per comodità  $\Psi_{w1} = 0$ . Il valore di  $\Psi_{w2}$  diviene un'ulteriore incognita del problema di cui tener conto quando si risolve il campo termofluidodinamico.

La procedura di calcolo è inizializzata con un valore di  $\Psi_{w2}$  assegnato di tentativo e si procede fino al raggiungimento dello stato pseudo-stazionario, in cui sono note tutte le variabili in ogni nodo del dominio. Dal campo termofluidodinamico così è ricavato, è possibile determinare, mediante l'applicazione del bilancio della quantità di moto lungo X, il valore della differenza di pressione, decurtata dell'aliquota idrostatica, tra due punti del dominio. In particolare, considerando i punti all'estremità inferiore del serbatoio basso e a quella superiore del serbatoio alto, risulta, Figura 6.4:

$$
\Delta P = P\left(\frac{L_X + L_h}{b}\right) - P\left(-\frac{L_X}{b}\right) = \int_{-L_X/b}^{(L_X + L_h)/b} \frac{\partial P}{\partial X} dX \tag{6.40}
$$

Se il rapporto tra questo valore e il massimo, in valore assoluto, che la pressione assume nel canale è maggiore di una tolleranza  $\varepsilon_{bil}$  prefissata, si modifica il valore di Ψw<sup>2</sup> e il calcolo riparte fino al raggiungimento di un nuovo regime *pseudostazionario*. A questo punto si verifica nuovamente se la condizione sulla pressione (6.40) è soddisfatta, nel qual caso il calcolo si arresta, altrimenti si procede nuovamente. La differenza di pressione  $\Delta P$  è stata valutata in termini relativi rispetto al massimo, in valore assoluto, che essa assume nel canale, e la condizione di arresto del processo iterativo è:

$$
\left|\frac{\Delta P}{P_{\text{max}}}\right| < \varepsilon_{bil} \tag{6.41}
$$

L'algoritmo di calcolo con i principali cicli iterativi è rappresentato mediante il diagramma di flusso riportato in Figura 6.8.

Il calcolo dello stato stazionario può essere considerato anch'esso un processo iterativo, in cui si calcola una successione di stati *pseudo-transitori*, finché non è verificato che un'opportuna norma della variazione di ciascuna delle variabili, nella fattispecie  $\Omega$  e  $\tau$ , nel passaggio da un istante al successivo, risulti minore di una prefissata tolleranza. Gli stati calcolati sono definiti *pseudo-stazionari* in virtù del fatto che essi non corrispondono ad effettivi stati fisici del sistema. Tali istanti, infatti, sono calcolati con un valore della portata che non solo non è, in generale, quello determinato dalla convezione naturale allo stazionario, tranne che all'ultimo ciclo di calcolo, ma non è certamente quello che la convezione naturale determinerebbe allo stato di sviluppo del campo termofluidodinamico corrispondente a quell'istante.

Dal diagramma di flusso, si nota che all'interno del ciclo principale vi è un altro ciclo per il calcolo degli *pseudo-istanti*. Questo ciclo è motivato dal metodo usato per la risoluzione dei campi di  $\Omega$  e  $\tau$ . Infatti, ricordando la metodologia A.D.I. precedentemente descritta, utilizzata per la determinazione dei campi di temperatura e di vorticità, e la tecnica di calcolo delle velocità alle interfacce delle celle costituenti la griglia, le velocità  $V_{i,j}^{n+1/2}$  e  $U_{i,j}^{n+1}$  sono incognite in tutto il dominio di calcolo, rispettivamente, durante il primo e secondo semipasso temporale. Questo accade poiché le velocità sono determinate dal campo di Ψ, che è disponibile solo all'istante n, al momento del calcolo di una delle variabili  $Ω$  oppure  $τ$ .

Per risolvere il problema delle velocità incognite agli istanti intermedi gli approcci possibili sono i seguenti:

- 1. utilizzare sempre le velocità valutate all'istante  $n$  (linearizzazione);
- 2. ripetere il calcolo della funzione di corrente dopo il primo semipasso per ottenere le velocità all'istante  $n + 1/2$  (linearizzazione spostata in avanti di mezzo passo temporale);
- 3. effettuare alcuni cicli di iterazioni, ripetendo la sequenza di determinazione di uno pseudo-istante finché la variazione di U e di V , tra un'iterazione e la successiva, non diventi minore di una tolleranza stabilita  $\varepsilon_U = \varepsilon_V = \varepsilon$ .

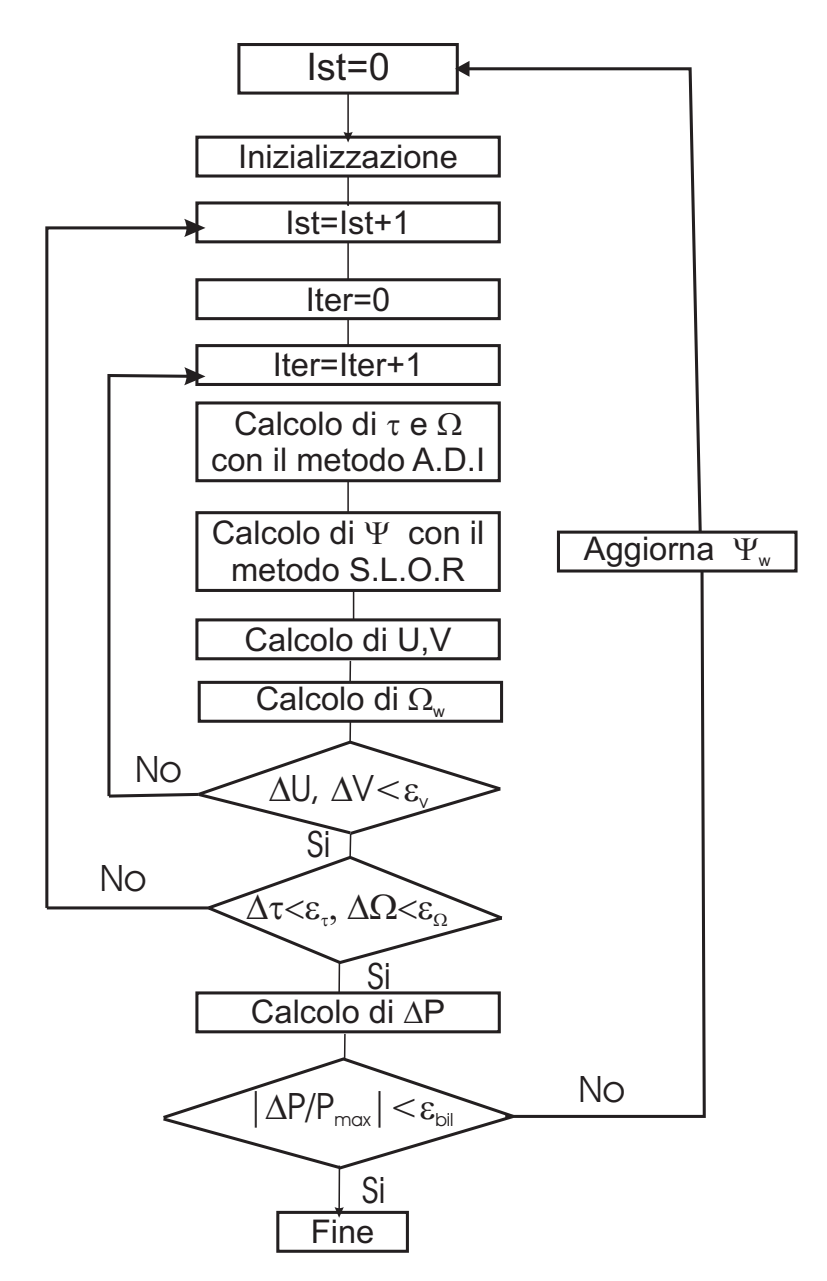

Figura 6.8: Diagramma di flusso dell'algoritmo di calcolo.

L'approccio più efficace, nel senso che l'accuratezza intrinseca del secondo ordine dello schema A.D.I. non è deteriorata, sempre che la tolleranza stabilita sia sufficientemente stretta, è l'ultimo descritto, come riportato in Roache (1998a).

Note sull'implementazione delle condizioni al contorno per la vorticità. Per quanto riguarda l'implementazione numerica delle condizioni al contorno per la vorticità, come già accennato in 6.5.1, occorre prestare molta attenzione ai seguenti problemi:

- Condizioni sulle pareti impermeabili
- Condizioni al contorno negli spigoli convessi

Dalla tabella relativa alle condizioni al contorno, sulle superfici impermeabili non sono assegnate esplicitamente le condizioni sulla vorticità, ma si è imposta la condizione sulla velocità di *no-slip*. Si consideri la parete solida riportata nella Figura 6.5. Sviluppando in serie di Taylor la funzione di corrente Ψ, assumendo come punto iniziale  $w$ , cioè la parete, nella direzione normale  $n$ , risulta:

$$
\Psi_w = \Psi_{w+1} + \left(\frac{\partial \Psi}{\partial n}\right)_w \Delta n + \left(\frac{\partial^2 \Psi}{\partial n^2}\right) \frac{\Delta n^2}{2!} + O\left(\Delta n^3\right) \tag{6.42}
$$

Applicando le condizioni di impermeabilità e di *no-slip* sulla parete solida, cioè:

$$
U_w = \left(\frac{\partial \Psi}{\partial n}\right)_w = 0, \quad V_w = \left(\frac{\partial \Psi}{\partial t}\right)_w = 0 \tag{6.43}
$$

e tenendo presente l'equazione:

$$
\Omega_w = \left(\frac{\partial V}{\partial t}\right)_w - \left(\frac{\partial U}{\partial n}\right)_w = -\left(\frac{\partial U}{\partial n}\right)_w = -\left(\frac{\partial^2 \Psi}{\partial n^2}\right)_w \tag{6.44}
$$

si ottiene:

$$
\Psi_w = \Psi_{w+1} - \Omega_w \frac{\Delta n^2}{2!} + O\left(\Delta n^3\right) \tag{6.45}
$$

e quindi:

$$
\Omega_w = \frac{2\left(\Psi_{w+1} - \Psi_w\right)}{\Delta n^2} + O\left(\Delta n\right) \tag{6.46}
$$

che è nota come formula di Thom ed è accurata al primo ordine. Una formula dello stesso tipo ma accurata al secondo ordine, dovuta a Briley, è:

$$
\Omega_w = \frac{-7\Psi_w + 8\Psi_{w+1} - \Psi_{w+2}}{2\Delta n^2} + O\left(\Delta n^2\right) \tag{6.47}
$$

Nella procedura sviluppata è stata impiegata la formula di Thom che, sebbene accurata al primo ordine, fornisce risultati simili a quelli ottenuti con formule di ordine più elevato e in alcuni casi anche migliori.

Negli spigoli convessi del dominio computazionale non sono presenti problemi per quanto riguarda la funzione di corrente, ma vi è difficoltà nel valutare la vorticità con una delle relazioni precedentemente scritte. Infatti, negli spigoli, la normale  $n$  non è univocamente definita. Nella presente trattazione è stata utilizzata, per la determinazione della vorticità, la tecnica dei *valori discontinui* (Roache e Mueller, 1970). Si consideri la Figura 6.9. Se si sta trattando un'equazione discretizzata in cui sono coinvolti tutti i nodi che si trovano al di sopra del lato AC, Figura 6.9, si pone:

$$
\Omega_C = 2 \left( \Psi_{i_C+1,j_C} - \Psi_{i_C,j_C} \right) / \Delta X^2
$$

altrimenti, se l'equazione che si sta trattando ingloba tutti i nodi che si trovano a destra del lato, BC si pone:

$$
\Omega_C = 2\left(\Psi_{i_C,j_C+1} - \Psi_{i_C,j_C}\right)/\Delta Y^2
$$

Questo espediente è stato utilizzato anche per le condizioni al contorno sulla temperatura nei nodi D, E, J, K della Figura 6.4, cioè, i nodi D, E, J e K sono stati considerati adiabatici nelle equazioni che inglobano tutti i punti della griglia al di sopra e al di sotto dei lati DE ed JK, e alimentati nelle equazioni che inglobano i nodi alla sinistra del lato CD ed EF e alla destra dei lati KL e JI.

# 6.6 VERIFICA E VALIDAZIONE DELLA PROCEDURA DI CALCOLO

Nello sviluppo di un codice di calcolo occorre prevedere, prima dell'impiego definitivo per l'ottenimento dei risultati numerici, una fase di verifica e di validazione della procedura. È necessario definire questi due termini e, seguendo le indicazioni di Roache (1998b), si intende per *verifica* l'accertamento della risoluzione corretta delle equazioni, essa cioè può essere vista come un'attività strettamente matematica, mentre per *validazione* l'accertamento della risoluzione delle equazioni corrette. La validazione risulta legata al processo fisico/ingegneristico che si sta modellando.

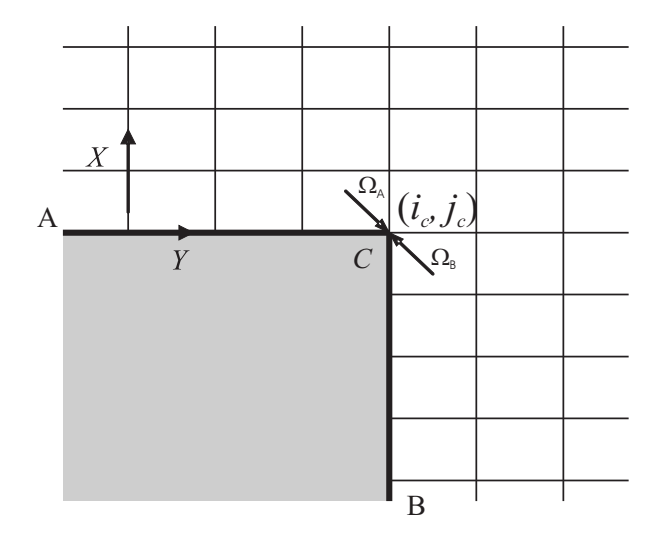

Figura 6.9: Schema per la determinazione della vorticità negli spigoli convessi.

#### 6.6.1 Verifica della procedura di calcolo

Uno dei punti fondamentali della verifica di una procedura di calcolo numerico è l'analisi dell'indipendenza della soluzione numerica dal passo della griglia impiegata. A tale scopo è utile impiegare l'estrapolazione di Richardson, che permette di legare i risultati ottenuti da test di indipendenza della soluzione dalla griglia con i valori attesi, ottenuti con il dimezzamento del passo della griglia.

Si assume che le soluzioni discrete *f* di un'equazione possano avere una rappresentazione in serie rispetto al passo *h* della griglia:

$$
f = f_{esatto} + g_1 h + g_2 h^2 + g_3 h^3 + \dots
$$
 (6.48)

in cui le funzioni  $g_i$  sono definite nel continuo e non dipendono dalla discretizzazione. È necessario che l'equazione (6.48) sia una valida definizione per l'ordine di discretizzazione. In tal modo l'estrapolazione è valida per soluzioni ai volumi finiti, agli elementi finiti, etc. Per un metodo al secondo ordine si ha  $g_1 = 0$ . L'idea è combinare due distinte soluzioni discrete  $f_1$  e  $f_2$ , su due differenti griglie con passo uniforme, rispettivamente,  $h_1$ , griglia fine e  $h_2$ , griglia rada, così da eliminare i termini d'errore d'ordine iniziale nell'espansione dell'errore.

Il risultato di questo procedimento è la relazione

$$
f_{esatto} = \frac{h_2^2 f_1 - h_1^2 f_2}{h_2^2 - h_1^2} + TOS \tag{6.49}
$$

dove *TOS* sono i Termini di Ordine Superiore. L'equazione (6.49) può essere espressa in termini di una correzione alla soluzione sulla griglia fitta  $f_1$ , usando il rapporto  $r = h_2/h_1$  e trascurando i termini d'ordine superiore. Si ha, pertanto

$$
f_{esatto} \cong \frac{r^2 f_1 - f_2}{r^2 - 1}
$$
\n(6.50)

L'impiego più comune del metodo prevede il raddoppio della griglia. L'equazione  $(6.50)$ , con  $r = 2$ , diventa

$$
f_{esatto} \cong \frac{4}{3}f_1 - \frac{1}{3}f_2 \tag{6.51}
$$

L'estrapolazione di Richardson è più comunemente applicata raddoppiando la griglia, anche se questo non è necessariamente richiesto. Per l'impiego della relazione  $(6.51)$ , i valori  $f_1$  e  $f_2$  devono valutarsi negli stessi punti della griglia numerica.

In problemi di termofluidodinamica la verifica può essere ottenuta sia su grandezze globali, quali a esempio la portata massica o il numero di Nusselt medio, sia su grandezze locali, quali temperatura e componenti della velocità. Nel seguito si riportano alcuni risultati ottenuti per la verifica e validazione della procedura di calcolo sviluppata. La geometria considerata in questo caso è il sistema canale-camino, Figura 6.1(c). È da osservare che i serbatoi, inferiore e superiore, avevano una dimensione lungo la direzione X pari a due volte l'altezza del canale riscaldato e lungo Y undici volte la distanza tra le piastre del canale. La valutazione della dimensione dei serbatoi è stata ottenuta verificando che i valori di temperatura e delle componenti della velocità ottenuti con dimensioni del dominio diverse si discostavano di un assegnato errore percentuale.

Nelle Figure 6.10 e 6.11 si riportano i valori della portata massica adimensionalizzata,  $\Delta \Psi$ , e del numero di Nusselt medio di canale,  $Nu$ , in funzione del numero di nodi  $n_X$  ed  $n_Y$ , lungo le direzioni  $x$  ed  $y$ , rispettivamente, per  $Ra = 10^4$ ,  $L_h/b = 10$ ,  $L/L_h = 2.0, B/b = 2.0$ . Tali andamenti consentono la verifica della procedura di calcolo sviluppata e l'indipendenza della soluzione dalla griglia numerica in modo da impiegare nei calcoli successivi un valore ottimale del numero di nodi lungo le due direzioni.

In Figura 6.10(a) si riporta l'andamento della portata  $\Delta\Psi$  in funzione di  $n<sub>Y</sub>$  per  $n<sub>X</sub> = 71$ . Si può osservare che, per un assegnato numero di nodi lungo la direzione X, al crescere di  $n<sub>Y</sub>$  la portata  $\Delta \Psi$  diminuisce e tende a un valore asintotico di 167.5. Tale valore è stato determinato mediante l'estrapolazione di Richardson, equazione (6.51), impiegando la griglia più rada,  $n_Y = 11$ , e la griglia più fitta,  $n_Y = 21$ .

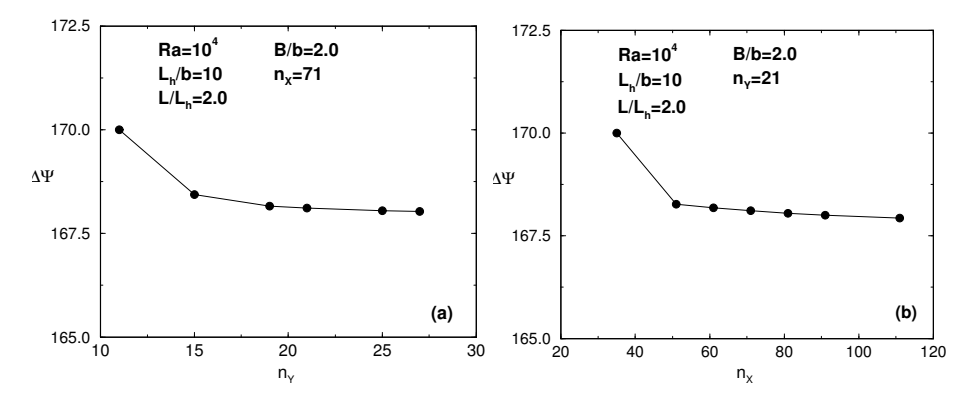

**Figura 6.10:** Variazione della portata  $\Delta \Psi$  in funzione del numero di nodi  $n_X, n_Y$ .

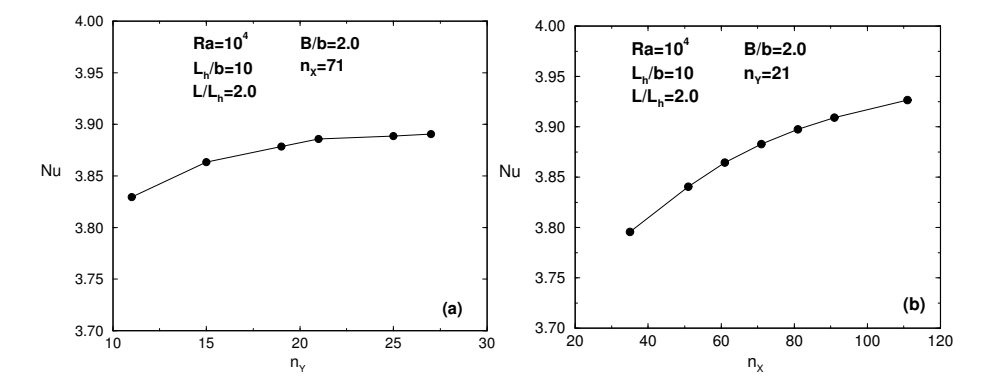

**Figura 6.11:** Variazione del numero di Nusselt medio in funzione del numero di nodi  $n<sub>X</sub>$ ,  $n_Y$ .

L'errore è stato stimato intorno allo 0.38% per  $n_Y = 21$  rispetto al valore asintotico. In Figura 6.10(b) si riporta  $\Delta \Psi$  in funzione di  $n_X$  per  $n_Y = 21$ . Ancora,  $\Delta \Psi$ diminuisce all'aumentare del numero di nodi lungo la direzione X e tende asintoticamente verso un valore di 167.8 calcolato mediante l'equazione (6.51), passando dalla griglia  $n_X = 35$  alla griglia  $n_X = 71$ . L'errore percentuale è stato stimato pari allo 0.18%, rispetto al valore asintotico, impiegando una griglia con  $n_X = 71$ .

Oltre alla verifica sulla portata massica, si è considerato anche il valore medio del numero di Nusselt per verificare la bontà della procedura anche rispetto all'equazione dell'energia che chiude il problema termofluidodinamico. Nella Figura 6.11(a) si riporta il diagramma del numero di Nusselt medio di canale in funzione di  $n<sub>Y</sub>$  per

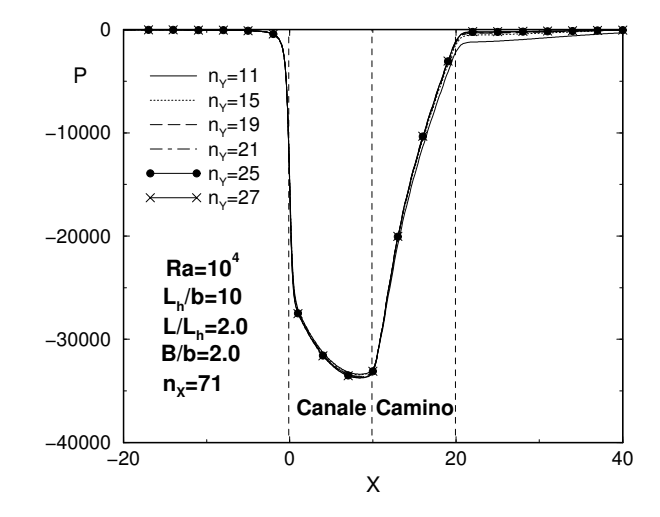

Figura 6.12: Profili di pressione lungo l'asse  $X$  in funzione dell'incremento del numero di nodi.

 $n<sub>X</sub> = 71$ . Da tale diagramma si osserva che il numero di Nusselt medio aumenta al crescere di  $n<sub>Y</sub>$  e tende asintoticamente al valore 3.90. Tale valore è stato calcolato mediante l'equazione (6.51), considerando come griglia rada  $n<sub>Y</sub> = 11$  e come griglia fitta  $n_Y = 21$ . L'errore percentuale stimato è pari allo 0.45% quando  $n_Y = 21$ . Il risultato dell'analisi, eseguita rispetto alla variazione del numero di nodi nella direzione X, fornisce il diagramma di Figura 6.11(b) in cui è riportato il numero di Nusselt medio in funzione di  $n_x$  per  $n_y = 21$ . Si osserva, anche in questo caso, un andamento crescente del valore di  $Nu$ , che tende asintoticamente a 3.96, valutato con l'equazione (6.51), passando da  $n_X = 35$  a  $n_X = 71$ . L'errore percentuale in questo caso è pari a 1.8% per  $n_X = 71$ .

In Figura 6.12 si riportano i profili di pressione, lungo l'asse X di simmetria del canale, ottenuti dall'integrazione numerica dell'equazione (6.40). Si nota che sono presenti alcune differenze nella zona di sbocco del fluido dal canale e dal camino. Il profilo di pressione all'esterno migliora al crescere del numero di nodi portandosi quasi a zero per  $n_Y = 27$ . In ogni caso, le discrepanze dei profili nel serbatoio superiore sono piccole sino a  $n<sub>Y</sub> = 15$ , mentre per  $n<sub>Y</sub> = 11$  si osserva una differenza sensibile.

Il confronto tra i profili di temperatura all'interno del canale lungo la sezione trasversale ad  $X = 5.0$ , metà altezza del canale, riportato nella Figura 6.13(a), mostra differenze trascurabili per valori di  $n<sub>Y</sub>$  maggiori di 11 e piccole differenze per  $n<sub>Y</sub>$ 

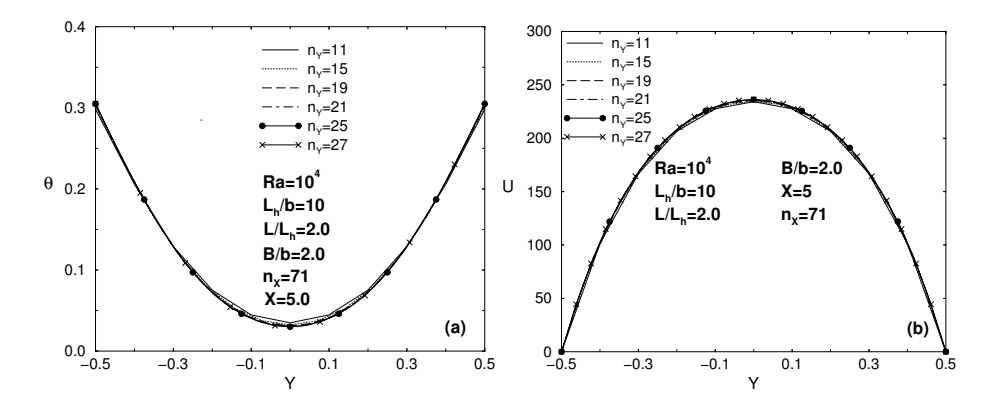

Figura 6.13: Profili di: (a) temperatura e (b) velocità lungo la sezione trasversale Y per  $X = 5.0.$ 

pari a 15 e 11. Lo scostamento, nel piano mediano  $Y = 0.0$ , risulta significativo tra i valori di  $n_Y = 11$  e  $n_Y = 27$  ed è pari al 17%, mentre tra  $n_Y = 21$  e  $n_Y = 27$ esso è circa il 2.5%. Gli scostamenti tra i valori della velocità nella stessa sezione sono inferiori al 1%. In Figura 6.13(b) si riportano i profili di velocità per diversi valori di  $n<sub>Y</sub>$  e non si apprezzano scostamenti significativi tra i vari profili. Dall'analisi svolta, si evince che una scelta del numero di nodi  $n<sub>Y</sub> = 21$  e  $n<sub>X</sub> = 71$ , a cui corrispondono variazioni piccole rispetto alla soluzione ritenuta vera e valutata con l'equazione (6.51) di estrapolazione di Richardson, consenta un'ottima condizione di compromesso tra i tempi di calcolo e l'accuratezza richiesta dalla procedura numerica.

#### 6.6.2 Validazione della procedura di calcolo

La validazione numerica è stata effettuata confrontando i risultati dei modelli, con e senza la conduzione nelle piastre, con i dati sperimentali ottenuti da Auletta e al. (2001).

Nella Figura 6.14 sono riportati i profili di temperatura di parete ottenuti con la procedura numerica, senza considerare la conduzione delle piastre, e quelli sperimentali per il caso con un numero di Rayleigh prossimo a circa 3300 e rapporto di forma  $L_h/b = 10$ . Le grandezze fisiche che hanno consentito nell'esperimento di ottenere tali parametri adimensionali sono stati:  $q = 90$   $Wm^{-2}$ ,  $L_h = 100$   $mm$ e  $b = 10$  mm. Nella Figura 6.14(a) si osserva che i due profili differiscono marcatamente all'imbocco e allo sbocco del canale. Ciò è da addebitare alla presenza della conduzione nelle prove sperimentali e, in seconda approssimazione, anche alla

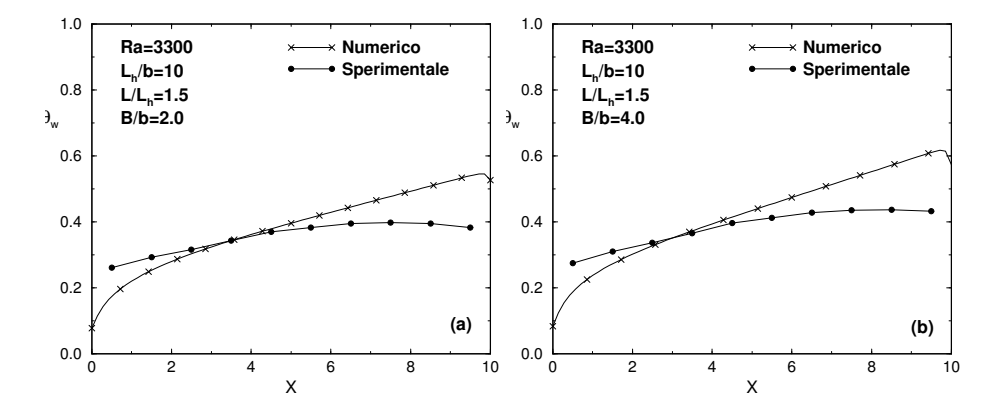

Figura 6.14: Profili della temperatura di parete per modello numerico senza conduzione nelle piastre e con  $Ra = 3300$  e  $L_h/b = 10$  per: (a)  $B/b = 2.0$ , (b)  $B/b = 4.0$ .

distribuzione di flusso termico non uniforme dovuto alle perdite conduttive, radiative e alla variazione della resistenza elettrica con la temperatura. Nella Figura 6.14(b) il confronto mostra un leggero miglioramento al variare del rapporto  $B/b$  da 2 e 4.

Nella Figura 6.15 si confrontano i valori medi di Nusselt per il caso precedente al variare di  $B/b$  tra 1 e 4. Si nota che le differenze sono contenute, inferiori al 5%, e la tendenza è pressoché identica. Si può concludere che globalmente il modello funziona anche se localmente vi sono forti scostamenti quantitativi dalle prove sperimentali.

La validazione del codice numerico relativo al problema combinato convezioneconduzione è stata ottenuta dal confronto tra i profili di temperatura di parete per i casi con un numero di Rayleigh pari a 3300, rapporto di forma  $L_h/b = 10$ , spessore delle piastre  $t = 3.2 \, mm$ , rapporto tra le conducibilità del fluido e del solido  $K =$  $\lambda_f/\lambda_s = 1.98$ .

Si nota in Figura 6.16 il sensibile miglioramento tra il profilo sperimentale e quello numerico. In particolare, si hanno alcuni scostamenti all'imbocco del canale e poi gli andamenti sono quasi coincidenti. Ciò mostra che l'inserimento della conduzione delle piastre nel modello numerico comporta un notevole miglioramento della descrizione fisica della procedura stessa. Nel seguito si riportano alcuni risultati per i due modelli numerici proposti.

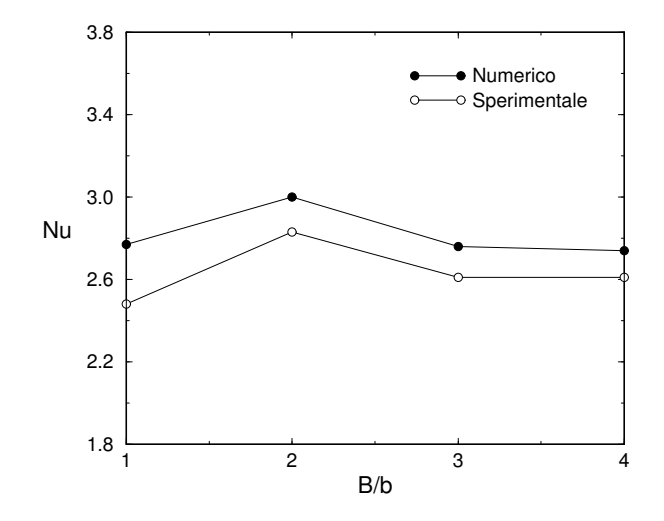

Figura 6.15: Confronto tra i valori medi del numero di Nusselt della procedura numerica e quelli ottenuti sperimentalmente.

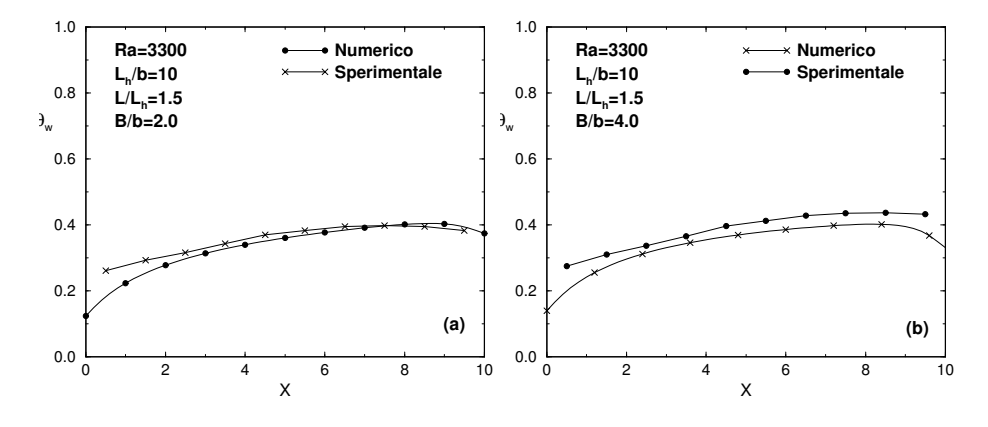

Figura 6.16: Profili della temperatura di parete con  $Ra = 3300 e L_h/b = 10$  per modello con conduzione nelle piastre e rapporto della conducibilità piastre-aria K pari a 1.98 per: (a)  $B/b = 2.0$ , (b)  $B/b = 4.0$ .

# 6.7 ALCUNI RISULTATI DELLA PROCEDURA DI CALCOLO

A valle della definizione del modello matematico, dell'impostazione e della descrizione del modello numerico e delle fasi di verifica e validazione, restano da ottenere i risultati numerici in funzione dei dati di ingresso al programma. Per il problema trattato in questo capitolo si forniscono alcuni risultati relativi al canale semplice, il cui dominio fisico è riportato in Figura 6.1(a), e con fluido di lavoro aria ( $Pr = 0.71$ ). I risultati sono stati ottenuti per tre diversi domini computazionali: senza serbatoi (Figura 6.2), con serbatoio inferiore (Figura 6.3), con serbatoi inferiore e superiore (Figura 6.4). Inoltre, si confrontano tali soluzioni con i risultati ottenuti impiegando l'approssimazione di strato limite.

Nel caso di canale semplice, sia per l'approssimazione di strato limite sia per il problema nella sua forma ellittica, è necessario assegnare i profili di velocità e di temperatura all'imbocco. Si sono considerati per entrambi i modelli due casi di profili di velocità all'imbocco: profilo parabolico e profilo uniforme. Per il profilo di temperatura all'imbocco è stato considerato un profilo uniforme con valore pari alla temperatura ambiente.

I risultati sono stati ottenuti per  $L_h/b = 10$  e  $Ra = 10^2$  e  $10^5$  e sono riportati nelle Figure 6.17-6.20 in termini di profili di velocità e di temperatura all'imbocco e allo sbocco del canale, di profili di temperatura di parete e di pressione lungo l'asse del canale. L'obiettivo di questo confronto è sottolineare le differenze tra i vari approcci e modelli impiegati.

In Figura 6.17, si nota che, per bassi valori di  $Ra$  (pari a  $10^2$ , Figura 6.17(a)), il profilo parabolico all'imbocco, relativo all'approccio di strato limite ed ellittico con solo canale, è accettabile rispetto al profilo uniforme, anche se allo sbocco tutti i profili dei vari modelli sono molto prossimi tra loro. Per  $Ra = 10^5$ , Figura 6.17(b), il profilo uniforme sembra un'approssimazione migliore rispetto al profilo parabolico, comunque i profili di velocità allo sbocco presentano differenze sensibili tra i vari casi.

Da questo primo confronto, si può affermare che quanto minore è il numero di Rayleigh tanto più è accettabile assegnare un profilo parabolico all'imbocco mentre per valori di Ra elevati è più opportuno assegnare il profilo di velocità uniforme. Inoltre, l'approssimazione di strato limite, modello parabolico, per bassi valori di Ra non è una buona rappresentazione della fenomenologia in esame poiché in essa si trascura la diffusione assiale, che proprio per valori bassi di Ra ha un'importanza relativa maggiore. Dalla Figura 6.18, relativa ai profili di temperatura all'imbocco e allo sbocco del canale, si osserva che tutti i modelli differiscono marcatamente

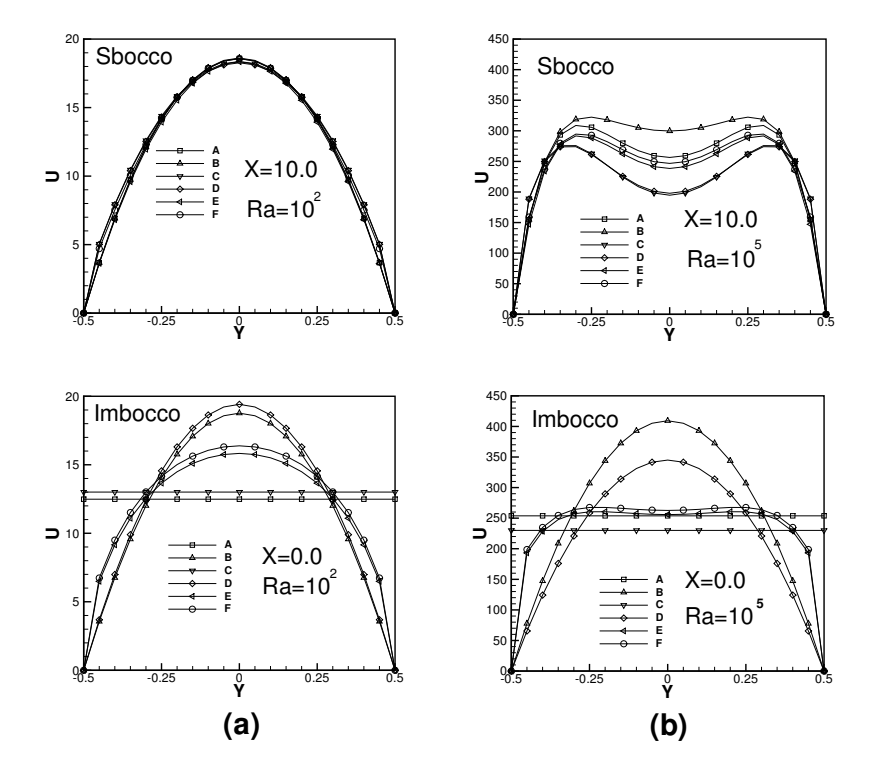

**Figura 6.17:** Profili di velocità a)  $Ra = 10^2$ , b)  $Ra = 10^5$ , per i vari modelli: (A) parabolico profilo uniforme, (B) parabolico profilo parabolico, (C) ellittico senza serbatoi e profilo uniforme, (D) ellittico senza serbatoi e profilo parabolico, (E) ellittico con serbatoio inferiore, (F) ellittico con serbatoi inferiore e superiore.

dal modello completo con serbatoi inferiore e superiore per  $Ra = 10^2$  mentre per  $Ra = 10<sup>5</sup>$  le differenze sono meno significative, tranne all'imbocco in prossimità delle pareti.

Per completezza, si forniscono in Figura 6.19 i profili di temperatura di parete e in Figura 6.20 i profili di pressione lungo l'asse. In Figura 6.19, si nota per  $Ra = 10<sup>2</sup>$ che la temperatura di parete allo sbocco presenta una differenza marcata tra il profilo ricavato con il dominio computazionale con due serbatoi, inferiore e superiore, e gli altri profili ottenuti con gli altri modelli. In Figura 6.20 si nota che il salto di pressione all'imbocco, posto pari a  $-(1/2)\rho U^2$ , è tanto più corretto quanto maggiore è il numero di Ra. Allo sbocco, in entrambi i casi si osservano delle differenze tra il modello con due serbatoi e gli altri modelli. Infine, in Tabella 6.2, si riportano i valori

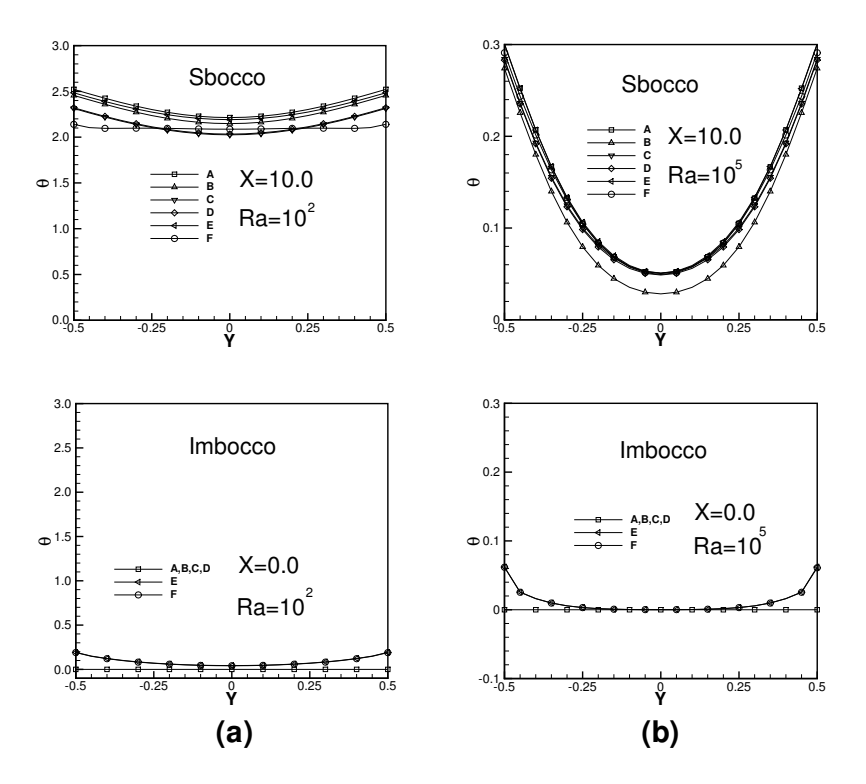

**Figura 6.18:** Profili di temperatura a)  $Ra = 10^2$ , b)  $Ra = 10^5$ ; per i vari modelli (A)-(F) si veda la Figura 6.17.

della portata adimensionale e dei numeri di Nusselt per i vari modelli considerati per  $Ra = 10^2$ ,  $10^3$ ,  $10^4$  e  $10^5$ . Per il valore di  $L_h/b$  in esame, la presenza del serbatoio inferiore sembra più importante rispetto alla presenza del serbatoio superiore.

In Figura 6.21 si riportano alcune elaborazioni relative al modello con due serbatoi ottenute da Morrone e al. (1997) e, come già osservato, si ha una differenza tra i valori di  $b/L<sub>h</sub>$  di ottimo ottenuti con tale modello e quelli ricavati con l'approssimazione di strato limite, ottenuti da Anand e al. (1992). La differenza è tanto maggiore quanto minore è il numero di Grashof, riferito all'altezza del canale.

Nelle Figure 6.22-6.26 si riportano alcuni risultati relativi al caso di canale con piastra ausiliaria (Figura 6.1(b)). In particolare, si riportano i campi della funzione di corrente e di temperatura per  $Ra = 10^3$  e  $10^6$  con  $h/L_h = 0.50$  e  $L_h/b = 10$  per piastra ausiliaria non alimentata, Figura 6.22 ( $x_q = 0.0$ ), e alimentata, Figura 6.23  $(x_q = 1.0)$  (Andreozzi e Manca, 2001).

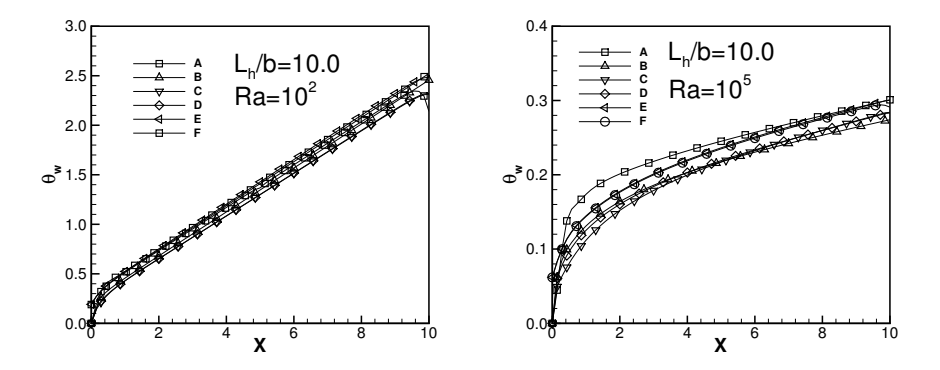

Figura 6.19: Profili di temperatura di parete per i vari modelli (A)-(F), si veda la Figura 6.17.

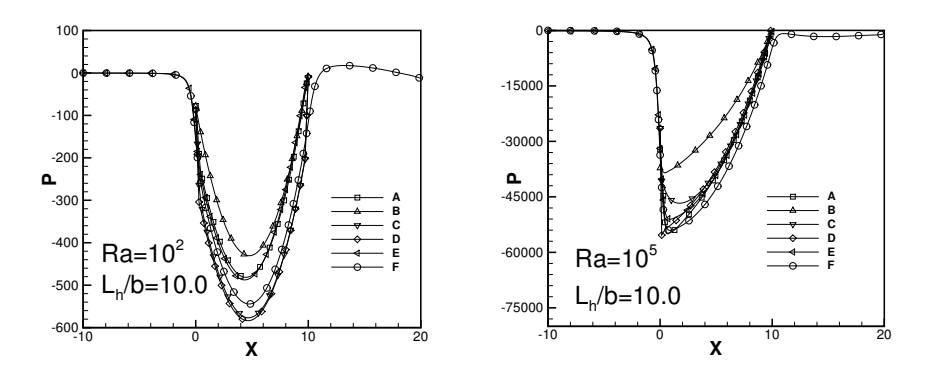

Figura 6.20: Profili di pressione lungo l'asse del canale per i vari modelli (A)-(F), si veda la Figura 6.17.

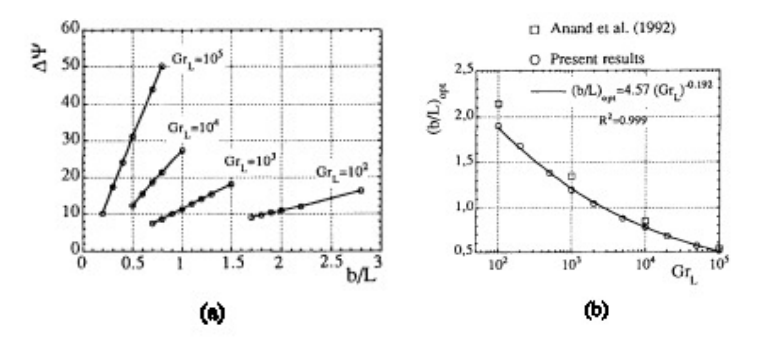

**Figura 6.21:** Portate adimensionali (a), valori di  $(b/L_h)$  ottimali (b) in funzione del numero di Grashof riferito all'altezza del canale.

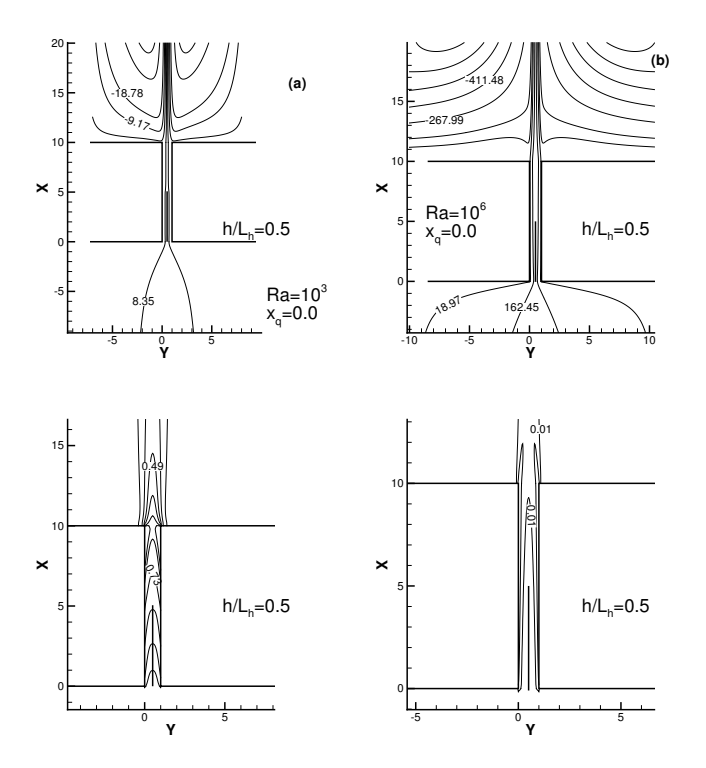

Figura 6.22: Campi di velocità e di temperatura per la configurazione di canale con piastra ausiliaria non alimentata,  $x_q = 0.0$ : a)  $Ra = 10^3$ ; b)  $Ra = 10^6$ .

Tabella 6.2: Valori della portata adimensionale e del numero di Nusselt per diversi valori del numero di Rayleigh e in funzione dei vari modelli impiegati: (A) parabolico profilo uniforme, (B) parabolico profilo parabolico, (C) ellittico senza serbatoi e profilo uniforme, (D) ellittico senza serbatoi e profilo parabolico, (E) ellittico con serbatoio inferiore, (F) ellittico con serbatoi inferiore e superiore.

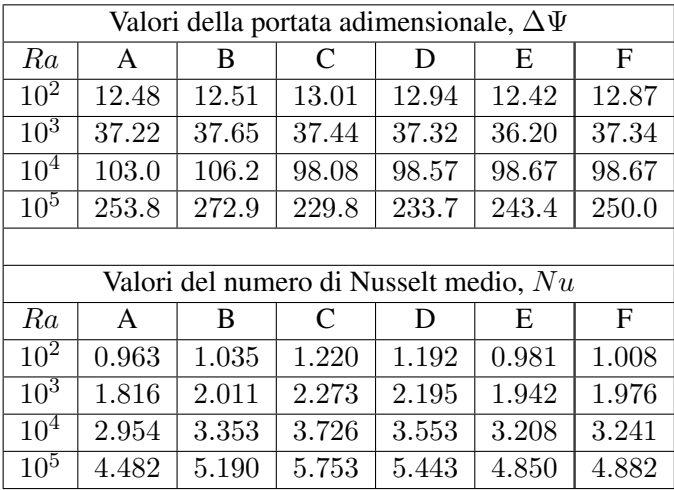

In Figura 6.24 si forniscono i profili di pressione lungo l'asse del canale e si osservano le forti differenze rispetto al caso di canale semplice  $(h/L_h = 0.0)$ .

Nelle Figure 6.25 e 6.26 si riportano i valori del rapporto tra le portate dimensionali e dei numeri di Nusselt relativi al caso con piastra ausiliaria e canale semplice, con piastra ausiliaria non alimentata  $x_q = 0.0$ , Figura 6.25, e alimentata  $x_q = 1.0$ , Figura 6.26, (Andreozzi e al., 2002). I risultati sono relativi a  $L_h/b = 10$ ,  $Ra = 10^3 - 10^6$ e  $h/L_h$ tra 0 e 1. Si osserva che, sia per  $x_q=0.0$  sia per $x_q=1.0,$ si hanno valori ottimali dei rapporti considerati e sono ottenuti per  $Ra = 10^5$ .

Infine, si riportano nelle Figure 6.27 e 6.28 alcuni campi di funzione corrente e temperatura relativi alla geometria canale-camino, Figura 6.1(c), ottenuti per  $Ra = 10^3$ ,  $L_h/b = 10$  e  $L_h/L = 1.5$  (Buonomo, 2001). In essi si può osservare la modifica del campo della funzione di corrente e la presenza della penetrazione del fluido dall'esterno attraverso la sezione di uscita del camino e l'influenza sui campi termici.

### 6.8 SOMMARIO

Nel presentare lo sviluppo di una procedura di calcolo per un problema termofluidodinamico, o più in generale ingegneristico, talvolta si possono fornire dettagli so-

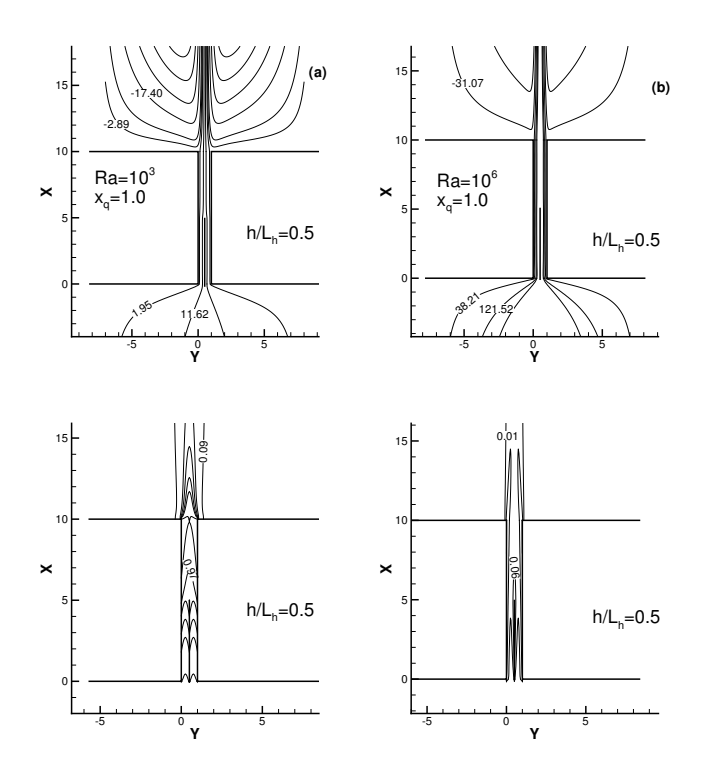

Figura 6.23: Campi di velocità e di temperatura per la configurazione di canale con piastra ausiliaria alimentata,  $x_q = 1.0$ : a)  $Ra = 10^3$ ; b)  $Ra = 10^6$ .

vrabbondanti, senza focalizzare la trattazione sugli aspetti più generali. In questo capitolo, per quanto possibile, si è cercato di porgere la descrizione della procedura di calcolo, relativa alla convezione naturale per alcune configurazioni di canali verticali, partendo dalla fenomenologia e mettendo in risalto le possibili applicazioni ingegneristiche. Si sono sottolineati i vantaggi e gli svantaggi della convezione naturale nel controllo termico dei sistemi e dei componenti elettronici.

Sono state fornite, sotto alcune ipotesi, le equazioni di bilancio in termini locali, nella formulazione in variabili primitive e in forma dimensionale e adimensionale, avendo introdotto le grandezze di riferimento. Si sono presentate le equazioni in termini di funzione di corrente e di vorticità nella loro forma dimensionale e adimensionale.

Si sono discussi brevemente i metodi di risoluzione, partendo dall'approssimazione di strato limite. Tale approccio consente la riduzione del problema da una forma

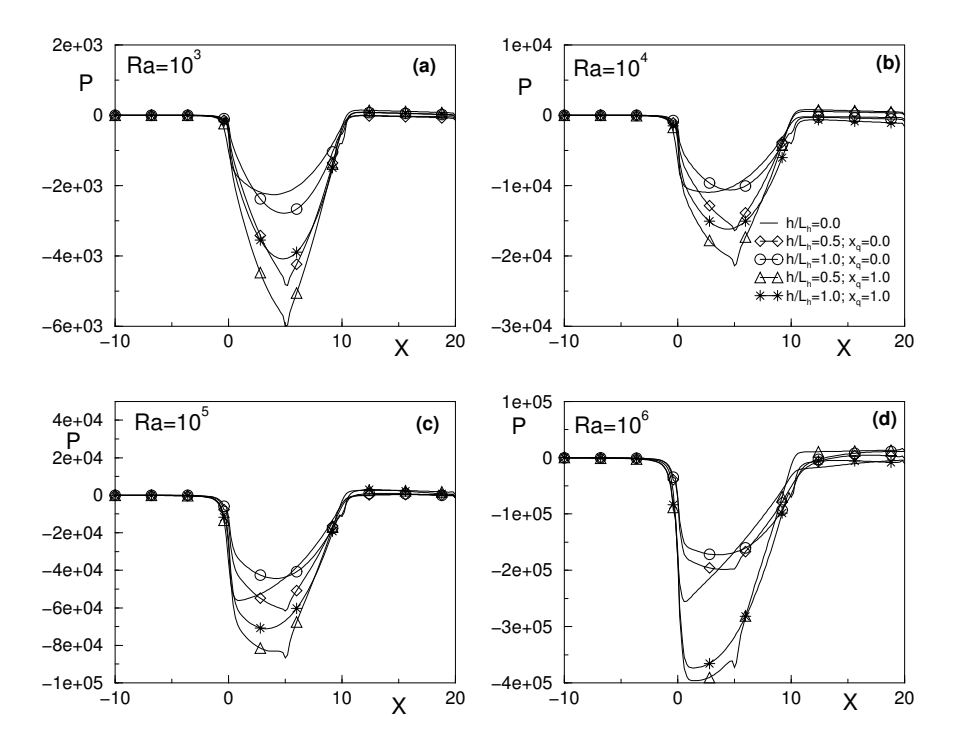

Figura 6.24: Profili di pressione lungo l'asse del canale per diversi valori del numero di Rayleigh.

ellittica a una forma parabolica, con notevoli vantaggi per l'implementazione dell'algoritmo numerico da impiegare. Esso determina, comunque, approssimazioni che possono risultare inaccettabili per i casi in cui la diffusione lungo la direzione del moto non è trascurabile.

Si è esaminato il problema completo nella sua forma ellittica, sottolineando la scelta del dominio computazionale e delle condizioni al contorno. Si sono descritti il modello matematico, quello numerico e l'algoritmo risolutivo con le relative tecniche numeriche impiegate nella procedura, mostrando le relazioni impiegate nel trattamento dei nodi più critici.

Si sono mostrati i possibili metodi per la verifica e la validazione di una procedura numerica, evidenziando in particolare l'indipendenza della soluzione dalla griglia, la scelta delle dimensioni del dominio computazionale e il confronto dei risultati con quelli ottenuti con altri metodi numerici o sperimentali.

Si sono presentati alcuni risultati ottenuti per le tre diverse configurazioni descritte: canale semplice, canale con piastra ausiliaria e sistema canale-camino. Per la

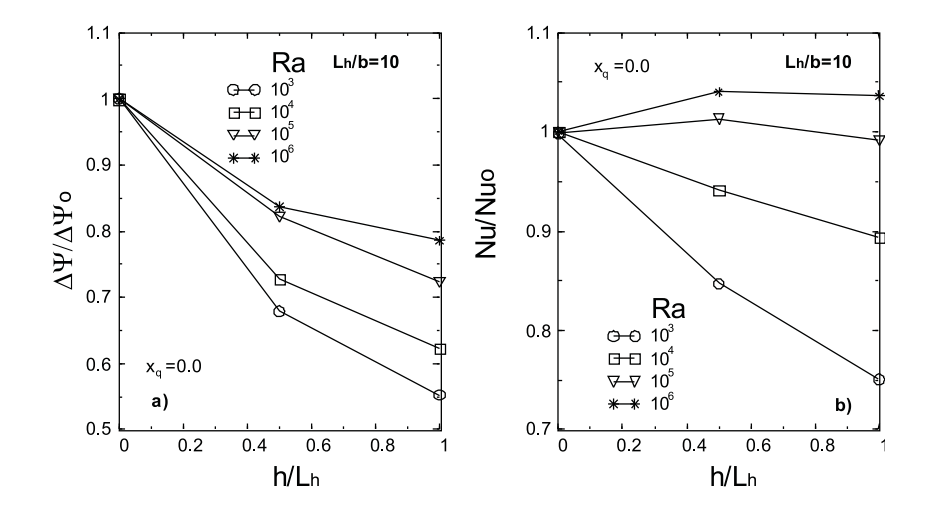

Figura 6.25: Rapporto tra i valori del canale con piastra ausiliaria non alimentata ( $x_q = 0.0$ ) e canale semplice: a) portate adimensionali; b) numeri di Nusselt.

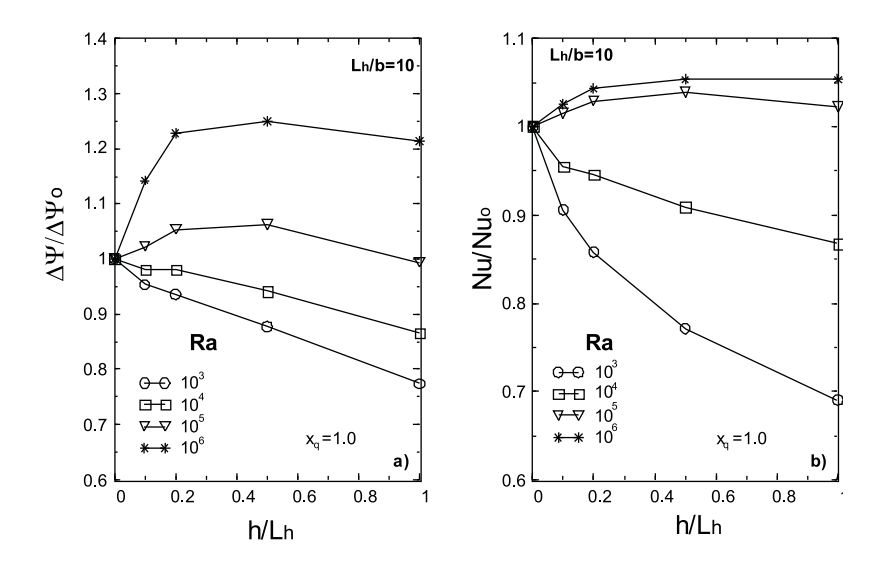

Figura 6.26: Rapporto tra i valori del canale con piastra ausiliaria alimentata ( $x_q = 1.0$ ) e canale semplice: a) portate adimensionali; b) numeri di Nusselt.

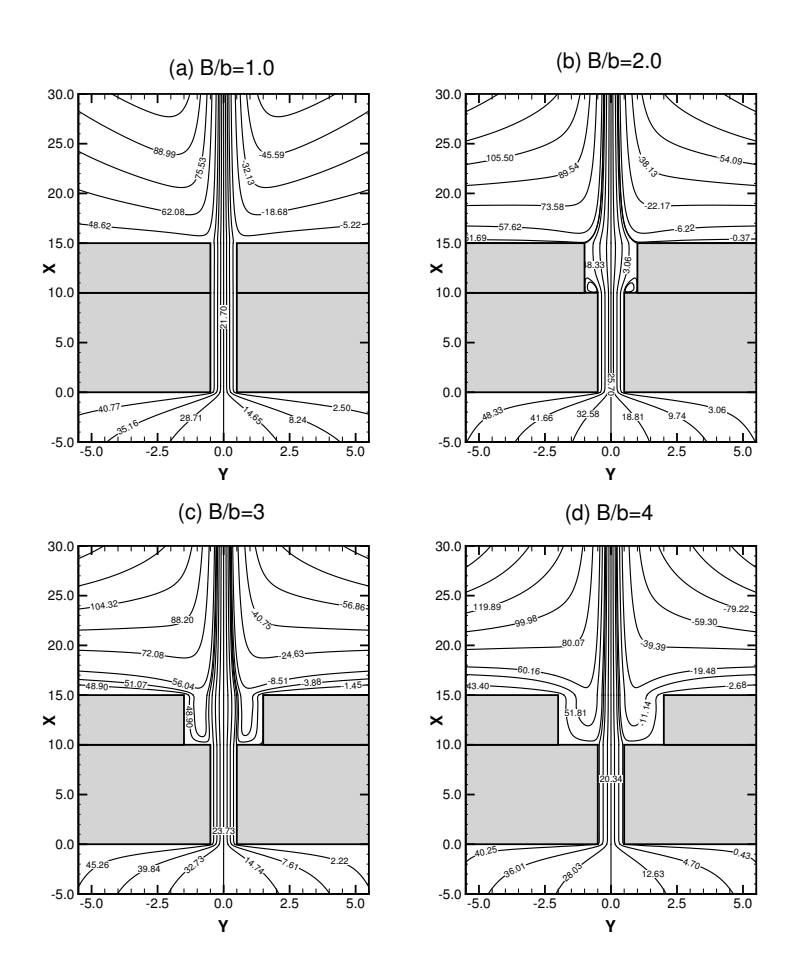

Figura 6.27: Sistema canale-camino: campi di velocità per valori di B/b pari a 1.0, 2.0, 3.0 e 4.0.

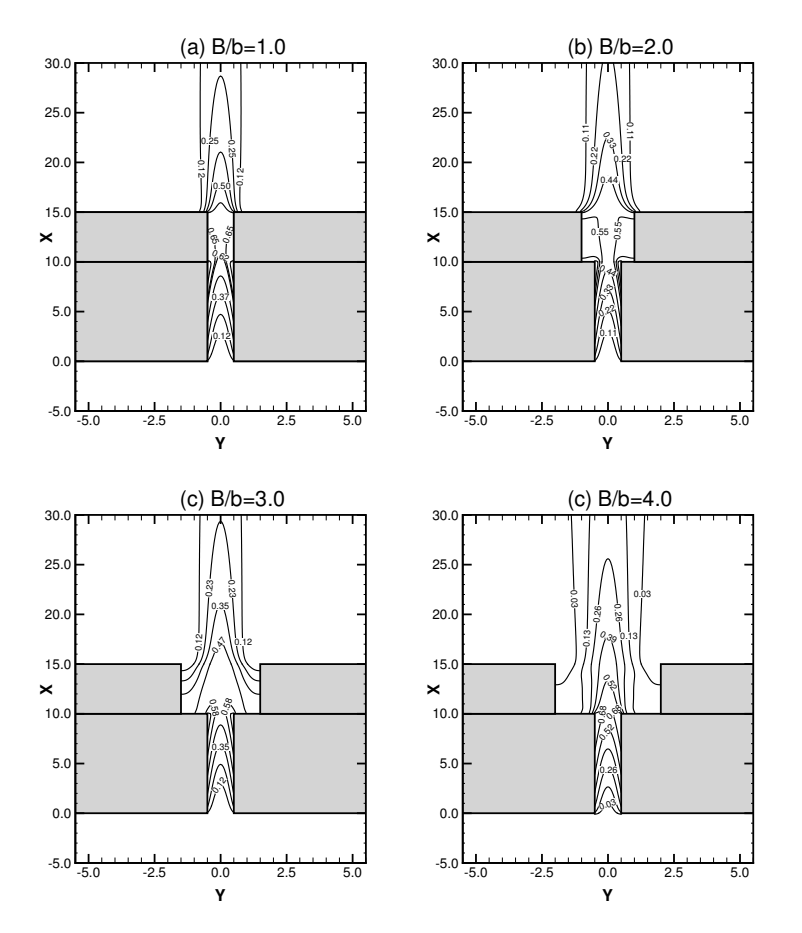

Figura 6.28: Sistema canale-camino: campi di temperatura per valori di B/b pari a 1.0, 2.0, 3.0 e 4.0.

configurazione di canale semplice si sono confrontati i risultati ottenuti con l'approssimazione di strato limite e con diversi domini computazionali.

# 6.9 NOMENCLATURA

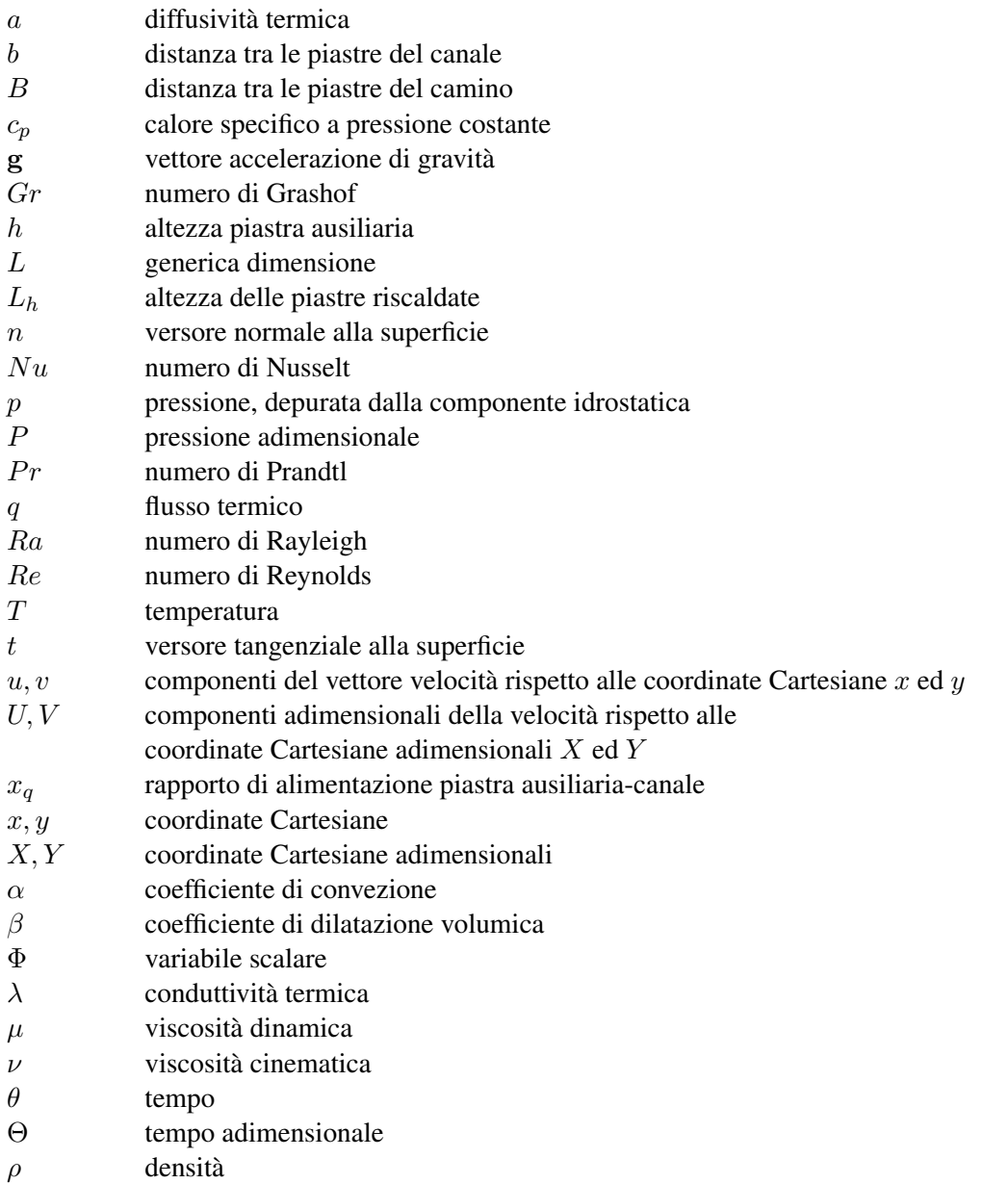

6.10. BIBLIOGRAFIA

- $\psi$  funzione di corrente
- Ψ funzione di corrente adimensionale
- $\tau$  temperatura adimensionale
- $\omega$  vorticità
- Ω vorticità adimensionale

#### Pedici

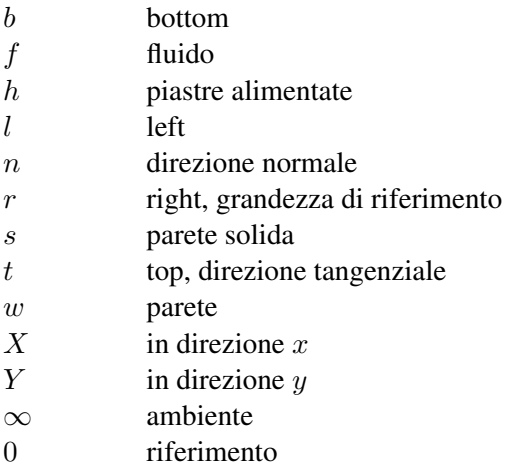

#### Apici

 $k$  indice di iterazione n indice temporale

## 6.10 BIBLIOGRAFIA

- Aihara, T. (1973), Effects of Inlet Boundary Condition on Numerical Solution of Free Convection between Vertical Parallel Plates, *Report of Institute for High-Speed Mechanics*, Vol. 28, pp. 1-27.
- Anand, N. K., Kim, S. H. e Fletcher, L. S. (1992), The Effect of Plate Spacing of Vertical, Natural Convection between Heated Parallel Plates, *ASME Journal of Heat Transfer*, Vol. 114, pp. 515–518.
- Andreozzi, A. e Manca, O. (2001), Thermal and Fluid Dynamic Behavior of Symmetrically Heated Vertical Channels with Auxiliary Plate, *International Journal of Heat and Fluid Flow*, Vol. 22, pp. 424-432.

#### 6. LA COSTRUZIONE DI UN CODICE

- Andreozzi, A., Manca, O. e Naso, V. (2002), Natural Convection in Vertical Channels with an Auxiliary Plate, *International Journal of Numerical Methods for Heat and Fluid Flow*, Vol. 12, pp. 716-734.
- Auletta, A., Manca, O., Morrone, B. e Naso, V. (2001), Heat Transfer Enhancement by the Chimney Effect in a Vertical Isoflux Channel, *International Journal of Heat and Mass Transfer*, Vol. 44, pp. 4345-4357.
- Aung, W., Fletcher, L. S. e Sernas, V. (1972), Developing Laminar Free Convection between Vertical Flat Plates with Asymmetric Heating, *International Journal of Heat Transfer*, Vol. 15, pp. 2293-2308.
- Bianco, N., Morrone, B., Nardini, S. e Naso V. (2000), Air Natural Convection between Inclined Parallel Plates with Uniform Heat Flux at the Walls, *International Journal of Heat and Technology*, Vol. 18, pp. 23-46.
- Bodoia, J. R. e Osterle, J. F. (1962), The Development of Free Convection between Heated Vertical Plates, *Journal of Heat Transfer*, Vol. 84, pp. 40-44.
- Buonomo, B. (2001), Analisi Numerica di Canali Verticali con Camino in Convezione Naturale, Seconda Università degli Studi di Napoli, *Tesi di Laurea*, Aversa.
- Chang, T. S. e Lin, T. F. (1989), Transient Buoyancy-Induced through a Heated Vertical Channel of Finite Height, *Numerical Heat Transfer, Part A*, Vol. 16, pp. 15-35.
- Chang, T. S. e Lin, T. F. (1990), On the Reversed Flow and Oscillating Wake in an Asymmetrically Heated Channel, *International Journal for Numerical Methods in Fluids*, Vol. 10, pp. 443-459.
- Chang, K. P. e Hung, Y. H. (1997), Transient Natural Convection between Vertical Finite Length Heated Plates, *Journal of Thermophysics and Heat Transfer*, Vol. 11, pp. 203-211.
- Chappidi, P. R. e Eno, B. E. (1990), A Comparative Study of the Effect of Inlet Conditions on a Free Convection Flow in a Vertical Channel, *Journal of Heat Transfer*, Vol. 112, pp. 1082-1085.
- Douglas, J. (1955), On the Numerical Integration of  $\partial^2 u/\partial x^2 + \partial^2 u/\partial y^2 = \partial u/\partial t$ by Implicit Methods, *Journal of Society for Industrial and Applied Mathematics*, Vol. 3, pp. 42-65.
- Elenbaas, W. (1942), Dissipation of Parallel Plates by Free Convection, *Physica*, Vol. 9, pp. 1-28.
- Gebhart, B., Jaluria, Y., Mahajan, R. L. e Sammakia, B. (1988), *Buoyancy Induced Flows and Transport*, Hemisphere, Washington, D.C.
- Griebel, M., Dornseifer, T. e Neunhoeffer, T. (1998), *Numerical Simulation in Fluid Dynamics: A Practical Introduction*, SIAM, Philadelphia.
- Kettleborough, C. F. (1972), Transient Laminar Free Convection between Heated Vertical Plates Including Entrance Effects, *International Journal of Heat Transfer*, Vol. 15, pp. 883-896.
- Mallinson, G. D. e De Vahl Davis, G. (1973), The Method of the False Transient for the Solution of Coupled Elliptic Equations, *Journal of Computational Physics*, Vol. 12, pp. 435-461.
- Manca, O., Morrone, B. e Naso, V. (1994), A Numerical Study of Natural Convection between Symmetrically Heated Vertical Parallel Plates, *Atti del XII Congresso Nazionale UIT*, pp. 379-390, L'Aquila, Italy.
- Manca, O., Morrone, B., Nardini, S. e Naso, V. (2000), Natural Convection in Open Channels, in *Computational Analysis of Convection Heat Transfer*, (Edito da Sundén, B. e Comini, G.), pp. 235-278, WIT Press, Southampton, U. K.
- Marcondes, F. e Maliska C. R. (1999), Treatement of Inlet Boundary Conditions in Natural-Convection Flows in Open-Ended Channels, *Numerical Heat Transfer, Part B*, *Vol.* 35, pp. 317-345.
- Morrone, B., Campo, A. e Manca, O. (1997), Optimum Plate Separation in Vertical Parallel-Plate Channels for Natural Convective Flows: Incorporation of Large Spaces at the Channel Extremes, *International Journal of Heat Transfer*, Vol. 40, pp. 993-1000.
- Nakamura, H., Asako, Y. e Naito, T. (1982), Heat Transfer by Free Convection between Two Vertical Parallel Flat Plates, *Numerical Heat Transfer*, Vol. 5, pp. 95-106.
- Naylor, D., Floryan, J. M. e Tarasuk, J. D. (1991), A Numerical Study of Developing Free Convection between Isothermal Vertical Plates, *Journal of Heat Transfer*, Vol. 113, pp. 620-626.
- Nickele, A. O. e Azevedo, L. F. A. (1987), Reverse Flow in One-Side Heated Vertical Channels in Natural Convection, ASME-HTD, Vol. 54, pp. 71-77.
- Peaceman, D. W. e Rachford, H. H. (1955), The Numerical Solution of Parabolic and Elliptic Differential Equation, *Journal of Society for Industrial and Applied Mathematics*, Vol. 3, pp. 28-41.
- Roache, J.P. (1998a), *Fundamentals of Computational Fluid Dynamics*, Hermosa Publishing, Albuquerque.
- Roache, J. P. (1998b), *Verification and Validation in Computational Science and Engineering*, Hermosa Publishing, Albuquerque.
- Roache, J. P. e Mueller, T. J. (1970), Numerical Solutions of Laminar Separated Flows, *AIAA Journal*, Vol. 8, pp. 530-538.
- Schlichting, H. e Gersten K. (2000), *Boundary Layer Theory*, 8th Revised and Enlarged Edition, McGraw-Hill, New York.

# Capitolo 7

# I codici commerciali per la Termofluidodinamica Computazionale

G.S. Barozzi, M.A. Corticelli, P. Levoni

## 7.1 INTRODUZIONE

Si affrontano in questo capitolo alcune problematiche relative all'utilizzo dei codici commerciali per la termofluidodinamica computazionale. Esistono infatti sul mercato diversi prodotti software utilizzati sia per la prototipazione e lo sviluppo di nuovi prodotti industriali, sia nell'ambito della ricerca accademica. Saranno evidenziati i principali vantaggi, pregi e rischi connessi con l'uso dei questi prodotti, detti *codici commerciali* o *industriali*, allo scopo di indirizzare l'utente professionale verso un uso più consapevole di tali strumenti. Il problema assume particolare rilievo nella realtà industriale italiana, dove poche risorse vengono dedicate alla produzione di codici aziendali proprietari e l'utilizzo di prodotti software commerciali si va estendendo rapidamente anche a realtà aziendali di dimensioni medio piccole, con i vantaggi ed i rischi che verranno nel seguito evidenziati. Le considerazioni sviluppate nel presente capitolo nascono dalla ormai più che decennale esperienza maturata dagli autori nell'ambito della didattica dei Corsi di Laurea in Ingegneria Meccanica e in Ingegneria del Veicolo della Facoltà di Ingegneria di Modena, durante lo svolgimento di numerose tesi di Laurea, nonchè nel corso degli intensi rapporti che l'Ateneo di Modena e Reggio Emilia intrattiene con industrie del territorio, dei settori meccanico, automotive, ceramico, biomedicale, packaging, e altro ancora.

## 7.2 I CODICI DI CALCOLO COMMERCIALI

Come meglio sarà evidenziato nel Capitolo 8, la fluidodinamica computazionale (CFD), dalla sua iniziale comparsa nella seconda metà dello secolo scorso ha seguito il percorso evolutivo tipico di molte delle moderne tecnologie.

Tale strumento di ricerca è stato infatti inizialmente oggetto di indagine e sviluppo in ambito accademico e solo verso la fine degli anni '70, quando si sono presentate le opportunità per un suo impiego in ambito industriale, si sono resi disponibili i primi investimenti per proporre al mercato prodotti di interesse commerciale. Da gruppi di ricerca e accademici inglesi e statunitensi, sono sorti spin-off industriali che hanno consentito alla CFD di concorrere ad una quota di mercato nel settore della progettazione assistita (Computer Aided Engineering o CAE) in misura sempre più marcata.

Oggi la fluidodinamica o termofluidodinamica computazionale nella sua versione commerciale o industriale (qui acronimizzata in CFDC) si basa sull'impiego di prodotti software collocati sul mercato da aziende specializzate, dotate di autonome divisioni di ricerca e sviluppo che, operando su scala mondiale, dispongono di una capillare rete di agenzie e servizi di assistenza regionali. Le aziende proprietarie dei codici commerciali con la maggiore quota di mercato si trovano oggi a disporre di maggiori risorse economiche per lo sviluppo e sono in grado di attuare politiche commerciali particolarmente aggressive nei confronti dei concorrenti.

Il tasso di crescita, in continuo aumento, è anche legato al continuo ed elevato incremento delle disponibilità computazionali relativamente a costo sempre più basso, sia in termini di velocità di elaborazione che di capacità di memorizzazione di massa.

Purtroppo la *commercializzazione* della CFD ha portato le ditte fornitrici di prodotti CFD a puntare i propri sforzi più che sulla accuratezza dei codici, sulla loro *robustezza* (capacità di giungere ad un qualche risultato), seguendo cosi le richieste di larga parte del mercato (Roache, 1972).

Un elenco esaustivo dei prodotti commerciali di termofluidodinamica computazionale è disponibile sul sito www.cfd-online.com

Una prima classificazione dei codici CFDC distingue i prodotti multi-pourpose, in grado di risolvere problemi delle più diverse tipologie, dai prodotti di nicchia, sviluppati per affrontare problematiche specialistiche.

Trascurando in questa sede i codici accademici, sviluppati spesso per modellizzazioni estremamente avanzate e per esigenze ben definite e delimitate, è possibile affermare che i codici commerciali multi-pourpose che oggi si dividono oltre la metà del mercato della CFD, sono tre: FLUENT (ANSYS,UK), STAR CD (Computational Dynamics Ltd., UK) e CFX (ANSYS, UK). Le acquisizioni di CFX e FLUENT fanno quindi di ANSYS l'azienda principale per tale tipo di codici.

Sono poi disponibili in commercio codici "dedicati", ovvero sviluppati con specifico riferimento ad un preciso ambito applicativo, quali, ad esempio: ICEPAK (ANSYS, UK) controllo termico in elettronica, MIXSIM (ANSYS, UK) reattori chimici, FLOTHERM (Flomerics, USA) controllo termico in elettronica, SHIPFLOW (Flowtech Int., S) settore navale, VECTIS (Ricardo Software, USA) motori a combustione interna.

Negli ultimi anni si deve rilevare una nuova tendenza verso lo sviluppo di codici open-source, correlati alla liberalizzazione della piattaforma Linux. E' facile prevedere oggi uno sviluppo assai rigoglioso di questi codici al cui arricchimento concorrono liberamente ricercatori e utenti di tutto il mondo; al momento l'esempio più popolare è costituito dal software OPEN-FOAM.

Una seconda distinzione interessante è basata sull'approccio numerico adottato: si nota sotto questo aspetto una prevalenza di codici basati su tecniche ai *volumi di controllo* rispetto a quelli basati su tecniche agli *elementi finiti*, tipiche del calcolo strutturale, o alle *differenze finite*. Anche se la tecnologia matematica normalmente non è visibile all'utente, è indubbio che la tecnica dei *volumi di controllo* offra una maggiore semplicità di approccio, sia più intuitiva nella sua modellazione e sicuramente più gestibile dal punto di vista matematico.

Un prodotto CFDC per essere commercializzato deve essere in grado di risolvere le equazioni del moto e le equazioni dello scambio termico in forma incomprimibile o comprimibile, stazionaria o non-stazionaria, eventualmente per sistemi multi-specie, su domini geometrici fissi, mobili o deformabili. A questo occorre aggiungere la capacità di modellare regimi turbolenti, fenomeni radiativi, reazioni chimiche, flussi multifase, presenza di particelle solide in sospensione ed eventuali interazioni fluidostruttura.

Le potenzialità dei software disponibili in commercio appaiono quindi pressoché illimitate, ma è opportuno precisare che non tutti gli aspetti sopra indicati sono trattabili efficacemente da tutti i prodotti software e che gli stessi non presentano tutti il medesimo livello di approfondimento delle tematiche più specialistiche.

Quest'ultimo aspetto spesso deriva dalla genesi originale del software e dalla specializzazione dei ricercatori che originariamente crearono gli algoritmi risolutivi. Una volta tradotto lo strumento scientifico in prodotto commerciale, si sono ampliati i settori di applicazione, ma ancor oggi si conserva traccia della maggior attenzione rivolta alle problematiche del settore che originariamente ha guidato lo sviluppo del prodotto. D'altra parte si sottolinea che la maggior parte degli utenti utilizza i codici su applicazioni standard (per esempio moto turbolento monofase in condotti), spesso utilizzando le opzioni che il codice ha preimpostato. Ciò conduce ad un'ampia validazione delle procedure più correnti, mentre utilizzi diversi e peculiari sono analizzati solo da pochi utenti; questo può comportare una insufficiente verifica dell'affidabilità del codice nell'ambito di procedure specialistiche. Questo problema si riproduce costantemente a causa della continua proposta di nuovi modelli fisici; l'esempio più evidente è dato dalla continua evoluzione dei modelli di turbolenza.

Oggi la maggior parte dei pacchetti CFDC includono un pre-processore, per la costruzione della geometria e la susseguente costruzione della griglia computazionale, il solutore delle equazioni di conservazione e un post-processore, per l'analisi e la resa grafica dei risultati. Per quanto riguarda il solutore, il cuore del codice, si nota ormai una significativa omogeneità tra i diversi prodotti. La spinta commerciale ha indotto invece a diversificare e migliorare le interfacce utente, che però nulla aggiungono al contenuto scientifico del codice.

Si riportano nel seguito alcune figure esemplificative generate con alcuni dei principali codici CFDC.

## 7.3 UTILIZZO DELLA CFDC

La domanda che sorge spontanea nell'approcciare il tema della CFDC è relativa alla sua reale utilità ed efficacia nel campo industriale, ovvero nell'ambito della ricerca e della didattica.

#### 7.3.1 La CFDC per usi industriali

La fluidodinamica computazionale nelle sue versioni commerciali si presenta come uno strumento utile in ambito industriale, come testimoniato dal suo rapido diffondersi tanto nei settori a più alta tecnologia, quanto in settori a minore contenuto tecnologico. Se la CFDC non presentasse un tangibile ritorno economico, le aziende non si renderebbero disponibili a sostenere gli oneri, non irrilevanti, connessi all'acquisto, alla gestione, alla manutenzione e all'aggiornamento di tale risorsa.

L'Italia soffre in ciò un certo ritardo rispetto alla concorrenza industriale internazionale, presumibilmente a causa delle dimensioni medio-piccole delle sue aziende manifatturiere e della loro ancor insufficiente propensione all'innovazione di prodotto. Il livello di penetrazione di questa tecnologia nelle aziende italiane, misurato

#### 7.3. UTILIZZO DELLA CFDC

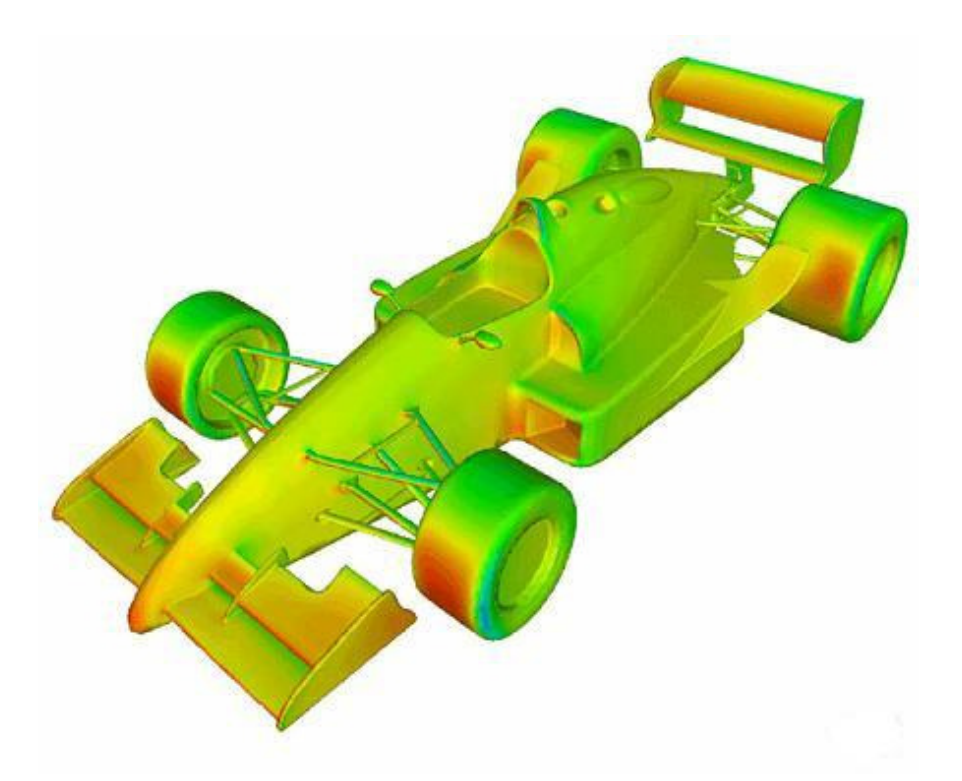

Figura 7.1: Campo di pressione ottenuto per un autovettura di Formula 1(archivio ANSYS-CFX)

come rapporto tra gli investimenti per prodotti CFDC e il prodotto interno lordo del paese, è sicuramente tra i minori dei paesi industrializzati.

Come noto, il nostro paese, e in minor misura anche l'Europa comunitaria, investe meno in ricerca rispetto ai maggiori paesi industrializzati extra-europei. Una spinta all'investimento nei predetti software per la modellizzazione termofluidodinamica sta ora venendo dai mass-media ed è dovuta soprattutto al crescente interesse per la tecnologia CFD in settori fortemente competitivi e di immagine quali il mondo delle competizioni sportive. I progressi dell'aerodinamica in Formula 1, gli investimenti nell'*America's Cup* e i notevoli risultati nell'ambito del nuoto competitivo, ad esempio, rappresentano un interessante veicolo commerciale per le aziende che distribuiscono CFDC. Ma non è solo "la moda" a giustificare gli investimenti. Virtualmente, infatti, un software CFDC è in grado di affrontare problemi termofluidodinamici a qualsivoglia livello di complessità e ciò rende lo strumento di particolare interesse industriale. Altre caratteristiche che vengono apprezzate a livello industriale sono la

#### 7. I CODICI COMMERCIALI PER LA CFD

facilità di apprendimento e di impiego. Il periodo di formazione relativamente breve e la possibilità di interfacciamento con le altre tecnologie CAD/CAE presenti in azienda agevolano l'integrazione della CFDC nelle divisioni di Ricerca e Sviluppo. Occorre aggiungere che a questa semplicità si affianca la robustezza dei codici, la presenza di interfacce user-friendly e la possibilità di personalizzazione e specializzazione del software stesso.

Di solito le aspettative che il mondo industriale pone a fronte di un investimento di questo tipo sono: il miglioramento dei processi produttivi, mediante diagnostica e analisi di processo, la riduzione del numero di prototipi da sottoporre a sperimentazione, l'esecuzione di test preliminari su prodotti e tecnologie di nuova ideazione e la presentazione di prototipi virtuali a potenziali clienti. A queste attese si aggiunge, in alcuni casi, il desiderio dell'azienda di mostrare un elevato livello tecnologico.

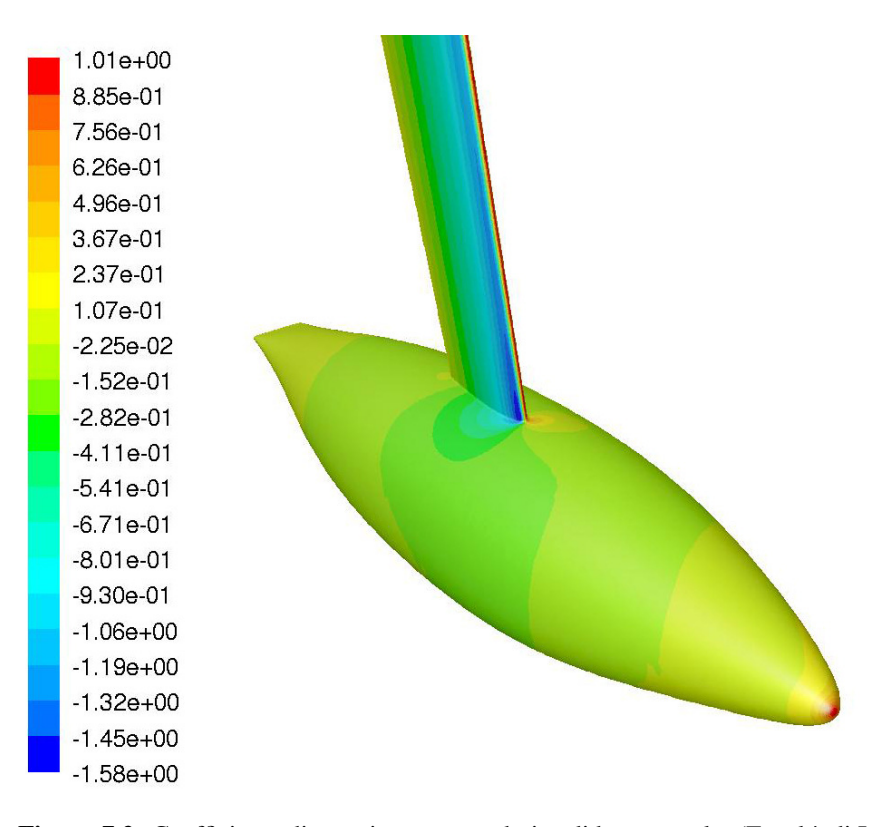

Figura 7.2: Coefficiente di pressione su una deriva di barca a vela. (Facoltà di Ingegneria di Modena, ANSYS-FLUENT)
I settori produttivi cui la CFDC si rivolge oggi, anche se vi è tendenza ad entrare in ogni mercato, sono prevalentemente il settore aeronautico, quello automobilistico ed il settore della climatizzazione.

È da osservare che con settore automobilistico si definisce sia un mercato economicamente molto grande, sia un insieme di problematiche tecniche estremamente differenti che riguardano, ad esempio, l'aerodinamica esterna e quindi il design, la generazione di potenza e quindi il settore motoristico, la climatizzazione interna e i processi tecnologici di lavorazione dei materiali.

Dalle analisi di mercato pare assodato che la CFDC presenti un buon ritorno, economico e di immagine, per le aziende. Il fattore determinante del crescente successo della CFDC in ambito industriale è certamente il buon rapporto costo/prestazioni che essa presenta, rendendo disponibili a prezzi ragionevoli strumenti di indagine estremamente sofisticati e costantemente aggiornati, cui si aggiunge la possibilità di fruire dell'assistenza diretta da parte del produttore nella fase di impostazione di un nuovo problema.

Questo breve quadro rischia di far apparire, impropriamente, il processo di analisi computazionale più semplice ed il mercato più lineare di quanto essi non siano. Da un punto di vista industriale, ad esempio, il costo della CFD non si riferisce tanto all'acquisto e gestione del software, né a quello delle relative piattaforme hardware (investimento in beni strumentali), quanto piuttosto alla necessità imprescindibile di dedicare alla CFD unità di personale a tempo pieno, possibilmente dotate di adeguata preparazione di base ed esperienza (investimento in conoscenza). Di ciò le PMI dei settori manifatturieri spesso non hanno inizialmente piena consapevolezza; ciò induce all'acquisto di strumenti software e di calcolo sovrabbondanti rispetto alle necessità ed alle capacità dell'utente.

L'aspetto forse più positivo, e mai sufficientemente rilevato, connesso invece all'impiego industriale della CFD risiede nel fatto che essa, per sua natura e struttura, produce crescita culturale all'interno dell'azienda e apre canali di comunicazione con gli ambienti della ricerca. L'acquisizione di software CFD da parte di enti ed imprese è pertanto da considerare con favore, essendo indicativo della propensione aziendale allo sviluppo e, complessivamente, del livello tecnologico di una nazione.

## 7.3.2 La CFDC per usi didattici e di ricerca

Negli ultimi anni è aumentato il ricorso a software CFDC in ambito didattico e di ricerca, con riferimento specifico all'ambiente universitario. Le ragioni che hanno

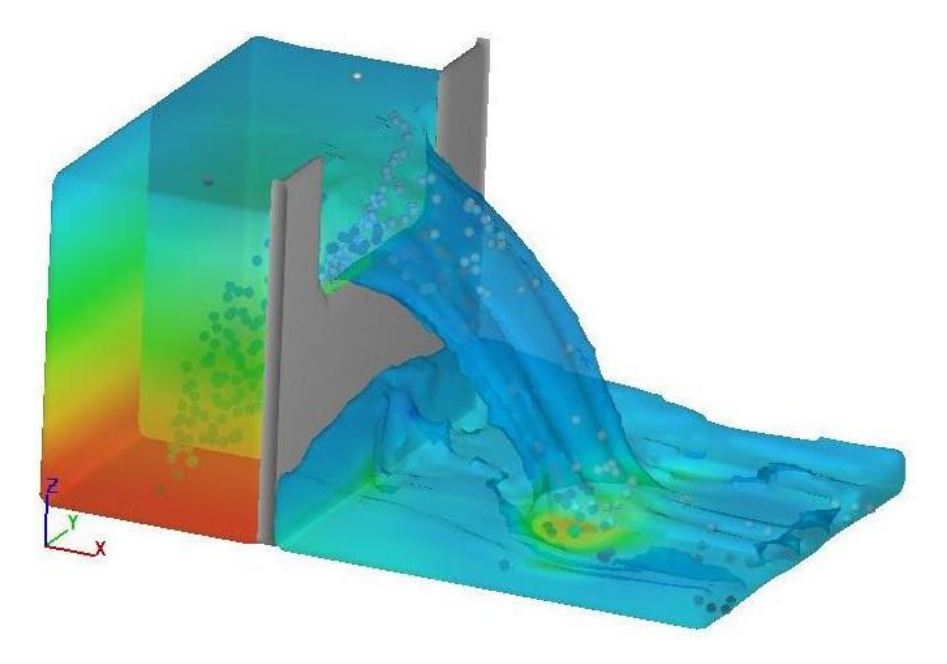

Figura 7.3: Efflusso da un'apertura in un serbatoio (stramazzo). (Archivio FLOW-3D®)

portato a questo sviluppo si possono ricercare nel fatto che le università stanno cambiando rapidamente e sempre più tendono a proporsi anche quali agenzie formative e di ricerca per il mondo industriale; ciò è particolarmente vero per le Facoltà di Ingegneria. La CFDC rappresenta un importante strumento di relazione tra Università/Ricerca e Impresa/Territorio, creando, attraverso la condivisione dello strumento, un comune terreno di confronto ed un comune linguaggio.

La CFDC rende possibile la simulazione completa di esperimenti, ma non sostituisce l'esperimento. Essa stessa si propone come elemento costitutivo della sperimentazione in quanto è oggi possibile e conveniente eseguire la simulazione CFD di un dispositivo sperimentale già nella fase preliminare di progettazione dell'esperimento, sfruttando così pienamente la capacità della CFD nell'esecuzione delle analisi di sensibilità (ad es. alle condizioni termiche al contorno).

Appare quindi evidente che in futuro si assisterà ad un impiego sempre più massiccio di quello che tende sempre più a diventare un comune strumento di ricerca. L'obbiettivo delle aziende che distribuiscono codici commerciali CFD è ovviamente quello di avere un prodotto da desktop con la facilità di utilizzo di un normale programma di videoscrittura. Ma accanto a quello che è un auspicio di chi fa del mercato una ragione di sopravvivenza, è indubbio che saper oggi utilizzare questo strumento nell'ambito della ricerca scientifica è importante in quanto consente di coniugare approccio sperimentale e approccio modellistico, in termini non solo di complementarietà, ma, nei casi migliori, di effettiva sinergia.

# 7.4 CFDC: POTENZIALITÀ, LIMITI, PREGI, DIFETTI E RISCHI

Le potenzialità della CFDC sono virtualmente illimitate, dato il costante aumento dell'efficienza e della velocità del calcolo, lo sviluppo continuo di nuovi algoritmi e procedure, e il progredire delle conoscenze in ogni settore. Non esiste problema termofluidodinamico di cui non si possa prevedere la possibilità di approccio e soluzione entro un ragionevole numero di anni, come evidenziato dalla varietà' delle applicazioni già oggi possibili.

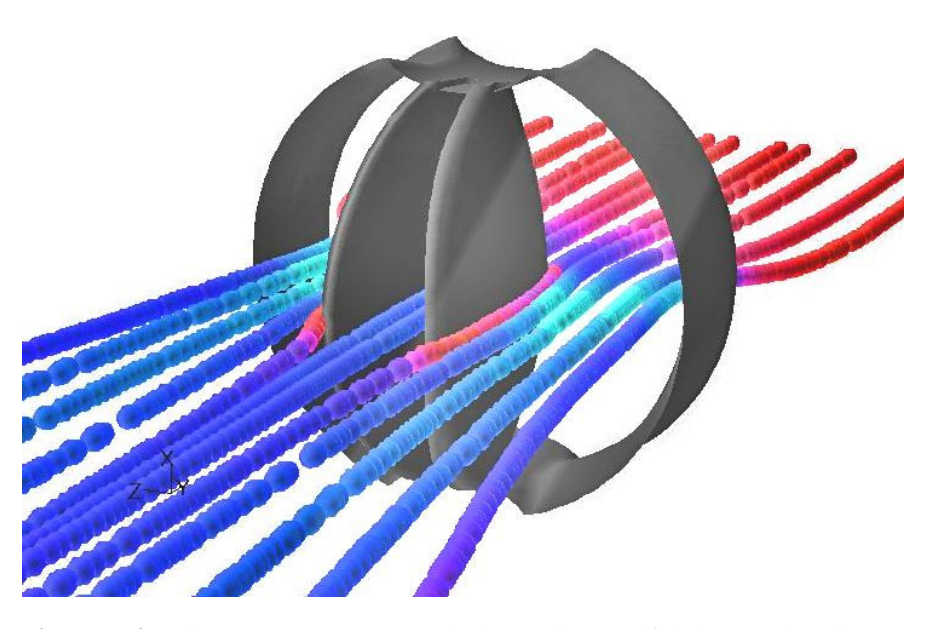

Figura 7.4: Flusso attraverso una valvola cardiaca artificiale (Facoltà di Ingegneria di Modena, ANSYS-FLUENT)

I limiti attuali della CFDC corrispondono (con qualche ragionevole ritardo) ai limiti della modellazione fisica in ciascuno dei singoli domini applicativi e scientifici di pertinenza della termofluidodinamica. Sino ad qualche anno fa' la limitazione era

sostanzialmente la disponibilità di risorse di calcolo. L'avvento delle tecnologie di calcolo parallelo, l'utilizzo di risorse clusterizzate a costi contenuti e lo sviluppo di hardware con prestazioni sempre più elevate ha spostato il collo di bottiglia dell'utilizzo della CFDC sull'accuratezza dei modelli necessari per trattare problematiche fisiche molto complesse.

I principali pregi dei software CFDC sono comunque da ricercare nella semplicità di approccio, che consente una relativa immediatezza nell'attivazione del lavoro, e nella possibilità di uso su piattaforme diverse, inclusi i PC, con possibilità di training autonomo. Altri vantaggi sono stati raggiunti proprio in virtù della caratterizzazione commerciale di questi prodotti: la robustezza (quindi facilità di convergenza), la disponibilità immediata di opzioni alternative (tipologia di griglia, solutore, tecniche di discretizzazione, modello di turbolenza) e la disponibilità di conoscenza di acquisizione recente (nuovi modelli di turbolenza, modelli reologici, etc.).

I vantaggi illustrati rappresentano spesso anche i principali difetti comuni a molti dei prodotti software commerciali. È infatti spesso presente un eccesso di offerta di opzioni, che tende a generare confusione ed incertezza negli utenti inesperti, e non è mai ritenuto sufficiente da parte degli operatori "scientifici". La eccessiva facilità di convergenza (falso senso di sicurezza) dovuta alla robustezza degli algoritmi e dei solver fa dimenticare che il risultato, costituito da una serie di numeri, non necessariamente rappresenta il comportamento del sistema reale che si vorrebbe studiare. La disponibilità di moli enormi di dati, con il conseguente problema della gestione e rielaborazione dei dati stessi, li rende spesso inutili.

La manualistica è di solito desolatamente carente: viene generalmente indicato il "come" ma quasi mai si giustifica il "perché" e lo spazio per l'informazione scientifica è tendenzialmente molto ridotto. La documentazione scientifica si riduce sostanzialmente a poche istruzioni e a modesti elementi introduttivi alle varie problematiche; spesso anche i riferimenti bibliografici risultano carenti o imprecisi.

Cresce quindi la potenza di calcolo e la varietà dei problemi affrontati, ma decresce la capacità autonoma di comprensione da parte dell'utente.

Questi difetti consentono di individuare con chiarezza i rischi insiti nell'uso di qualsiasi software CFD commerciale, sintetizzabili in due "patologie", caratterizzate da precisi sintomi:

1) mancanza di consapevolezza, falso senso di semplicità, tendenza a trascurare gli aspetti quantitativi (se non a livello di parametri globali) a favore degli aspetti qualitativi, tendenza a sottovalutare la delicata fase di discretizzazione, possibilità di accettare risultati non convergenti (anche la fase di accettazione di una soluzione richiede esperienza);

2) tendenza a saturare le disponibilità di risorse di calcolo, rischio di calcolare molto,

sempre di più, e di capire poco, sempre di meno, rischio di assumere per vera una qualsiasi soluzione in quanto convergente.

Questi rischi sono ben chiari e noti a chiunque abbia una certa esperienza nell'uso della CFDC, ma sono contemporaneamente poco percepiti da coloro che si avvicinano all'uso di questa tecnologia. L'esperienza insegna che è estremamente difficile trasferire un modo di operare rigoroso con un prodotto che appare molto facile ed accattivante.

## 7.5 L'APPROCCIO CFDC

Un problema di termofluidodinamica è principalmente un problema fisico e solo secondariamente un problema computazionale. La procedura d'approccio ad ogni nuovo caso da studiare mediante software commerciale non è quindi differente da quella usuale per la formulazione di un problema fisico in forma numerica.

## 7.5.1 Analisi del problema fisico

Questa fase consiste nell'accurato studio e analisi delle caratteristiche del problema da esaminare, alla luce di quello che si vorrebbe estrarre dalla sua risoluzione.

Nell'impostazione del problema, così come nel corso dell'elaborazione, è essenziale chiarire preliminarmente gli obiettivi dell'indagine (studio scientifico, simulazione di un esperimento, modellazione di un prodotto, progettazione, analisi parametrica, etc.). Dalla definizione degli obiettivi deriva infatti la profondità dell'analisi da svolgere, la maggiore o minore necessità di dettaglio geometrico, l'opportunità di scartare aprioristicamente l'eventuale verificarsi di certi eventi e la possibilità di introdurre semplificazioni. Si ricorda come la CFDC sia molto utile per il gran numero di dati e informazioni forniti all'utente, ma che tale mole di dati deve essere processata da uno o più (cluster) elaboratori elettronici che rappresentano quindi il 'collo di bottiglia' prima in termini operativi (l'estensione massima del dominio ed il suo dettaglio, è legata alla massima CPU disponibile), poi in termini temporali (più i dati sono numerosi più il tempo di elaborazione è lungo).

Nel caso si affrontino nuove geometrie o nuove tipologie di problemi è molto utile tentare di immaginare, sulla base dell'esperienza, dell'analisi bibliografica o anche dell'intuito, la forma generale del campo di moto. L'esercizio può rivelarsi di grande aiuto nelle successive fasi di costruzione della griglia e di analisi dei risultati.

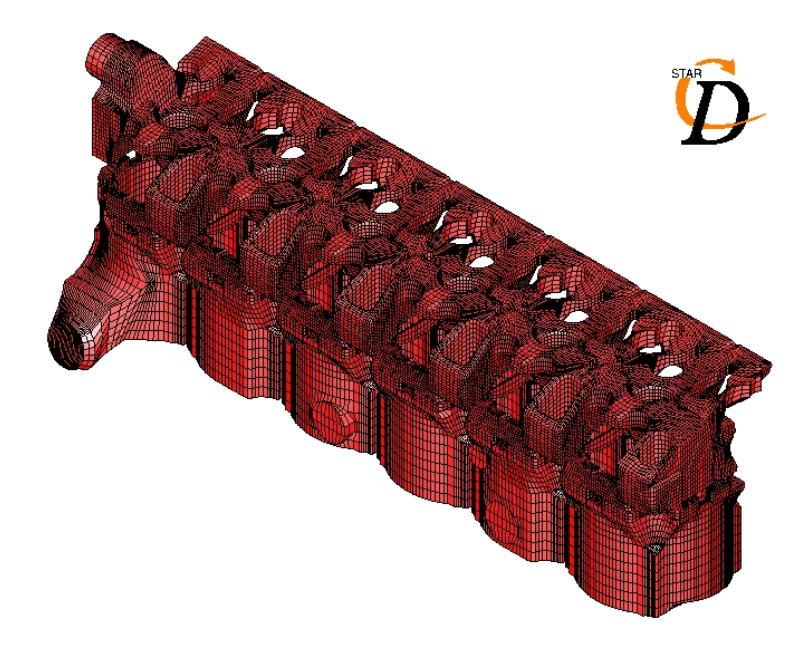

Figura 7.5: griglia di calcolo ai *volumi di controllo* del circuito di raffreddamento di un motore automobilistico (STAR-CD, archivio CD Adapco Group)

## 7.5.2 Modello fisico/matematico

La seconda fase prevede la semplificazione del problema, la scelta delle condizioni al contorno e la definizione del dominio di calcolo. Come è noto le equazioni del continuo sono comuni ad una molteplicità infinita di problemi, il loro contenuto informativo è quindi ridotto e generale, mentre le condizioni al contorno e la forma del dominio geometrico specificano univocamente il problema.

I livelli di semplificazione sono assai differenti a seconda della tipologia del problema fisico esaminato; in ambito CFDC può essere utile individuare le due seguenti macro categorie: simulazione del caso reale di interesse industriale o simulazione di un esperimento di interesse scientifico.

La simulazione di un caso di interesse industriale riguarda normalmente geometrie molto complesse, ulteriormente complicate dalla possibile compresenza di scale dimensionali molto differenti o di parti in movimento. Le semplificazioni di ordine geometrico sono in questo caso molto delicate da eseguire. In compenso il livello di accuratezza richiesto, così come il livello di accuratezza dei corrispondenti rilievi

## 7.5. L'APPROCCIO CFDC

| Problema                       | Industriale        | Scientifico           |
|--------------------------------|--------------------|-----------------------|
| Geometrie                      | Complesse          | Semplici              |
| Semplificazioni geometriche    | Molto difficili    | Possibili             |
| Scale dimensionali             | Disomogenee        | Omogenee              |
| Condizioni al contorno         | Molte e complesse  | Poche e costanti      |
| Accuratezza richiesta          | Qualitativa        | Quantitativa          |
|                                | Numero limitato di | Rilievo accurato di   |
| Prove sperimentali di verifica | quantità integrali | di numerose variabili |
|                                | o puntuali         | di campo              |

Tabella 7.1: livelli di complessità del problema e caratteri della soluzione attesa

sperimentali, non è quasi mai elevato. Interessa a volte l'informazione qualitativa più di quella quantitativa.

La simulazione di un esperimento di laboratorio o di un caso di interesse scientifico riguarda in genere problemi geometricamente semplici, facilmente modellabili mediante i generatori di griglia associati al software. In compenso il livello di accuratezza richiesto ai risultati è solitamente elevato, così come particolarmente delicata è la scelta delle condizioni al contorno. Molto spesso la fisica non è semplice e le informazioni che interessano sono necessariamente quantitative.

Le differenze tra l'approccio per un caso industriale e quello per un caso accademico sono sintetizzate nella tabella 7.1.

La scelta delle equazioni e dei modelli matematici è ovviamente correlata alla natura del modello fisico ed ai risultati attesi (es. moto laminare o turbolento, modello di turbolenza, modello reologico, etc.). Nell'uso della CFDC questa fase è sempre molto facilitata. Tutti i software CFDC prevedono infatti la possibilità di impiego delle principali equazioni di conservazione (quantità di moto, energia, specie), dei più comuni modelli di turbolenza (k- $\epsilon$ , k- $\epsilon$  RNG, k- $\omega$ , RSM, LES etc.) e di svariati altri modelli fisico-matematici. Essi consentono inoltre all'operatore di sviluppare propri algoritmi e modelli, seppure con grado di difficoltà variabile da prodotto a prodotto.

## 7.5.3 Modello numerico

In ambiente CFDC la scelta del modello è facilitata dalla presenza di diverse opzioni pronte all'uso. Nella fase iniziale, in mancanza di specifiche indicazioni relative al caso esaminato, è sempre opportuno seguire le opzioni di default previste

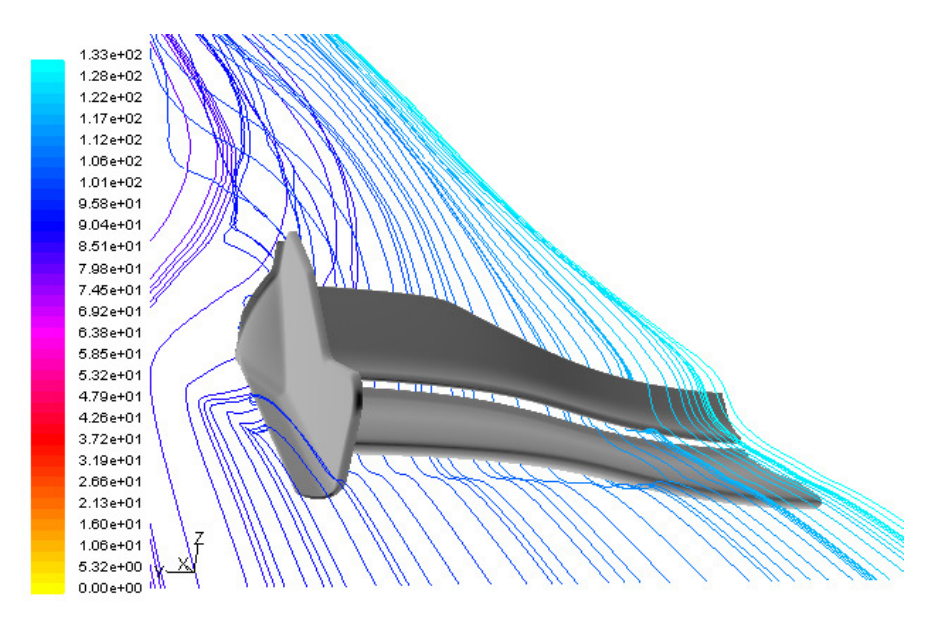

Figura 7.6: Linee di flusso su un semi-alettone anteriore di vettura da competizione (Facoltà di Ingegneria di Modena, ANSYS-FLUENT)

dal software (discretizzazione, solver etc.). Ovviamente la tecnica base di discretizzazione (*volumi di controllo, elementi finiti, differenze finite*) è propria del software impiegato.

Le fasi procedurali indicate non sono però esenti da problemi e difficoltà legate a libertà decisionali lasciate all'operatore. Un codice CFDC non è in grado di modellare il "mondo intero", ma la sua applicazione è limitata ad una porzione di dominio. La definizione del dominio di calcolo rappresenta spesso un problema in sé, particolarmente nei problemi di fluidodinamica esterna: forma ed estensione del dominio condizionano infatti la costruzione della griglia (forma, numero, dimensione dei volumi di controllo), che a sua volta può condizionare la bontà e la convergenza della soluzione, nonché le potenzialità di calcolo richieste agli elaboratori elettronici, sia in termini di CPU, che di tempi di calcolo. Problemi analoghi si pongono anche in casi di moto confinato, in particolare per quanto riguarda l'applicazione corretta delle condizioni al contorno.

Le condizioni termiche di contorno sono generalmente standardizzate dai software CFDC; ciò può rendere inaspettatamente laboriosa la simulazione di casi sperimentali di interesse scientifico (ad esempio condizioni al contorno di tipo isotermo o adiabatico sono spesso difficili da realizzare sperimentalmente).

Le condizioni al contorno devono essere applicate possibilmente ove effettivamente

si verificano le condizioni fisiche previste o comunque lontano dalle zone di maggior interesse o criticità qualora non rappresentino fedelmente la fisica del problema, il ché può estendere ulteriormente il dominio di calcolo. E' sempre opportuno sfruttare la presenza di eventuali linee o piani di simmetria, al fine di ridurre l'onere computazionale a patto di essere sicuri che, oltre alla simmetria geometrica, sussistano le condizioni di simmetria fisica.

L'accoppiamento di codici CFDC (tipicamente in grado di cogliere aspetti locali) a codici monodimensionali in grado di modellare i sistemi esterni al dominio di interesse è sempre più diffuso e consente di definire per il modello CFD condizioni al contorno più realistiche di quelle normalmente implementate.

Una volta individuato l'opportuno dominio di analisi si procede alla discretizzazione dello stesso. La griglia di calcolo deve essere, in termini quantitativi (numero di nodi), adeguata al problema fisico e, soprattutto, coerente con le aspettative (cioè con ciò che dei campi di moto, termico, etc. si desidera sapere).

Il software CFDC offre un'ampia gamma di scelte relative alla discretizzazione del dominio e spesso l'operatore poco esperto non sa distinguere i limiti e i pregi di ogni tipologia di elemento poiché tale scelta richiede conoscenze inerenti i metodi numerici di base. Le griglie possono poi essere costruite in forma strutturata o non strutturata. La seconda tipologia offre indiscutibili vantaggi nella modellazione di geometrie complesse. Quando praticabile, la griglia strutturata è però in genere più efficiente (almeno per le tecniche ai *volumi di controllo*) ed è quindi preferibile.

La regolarità della griglia costituisce (quasi) sempre un pregio ed è in generale da ricercare. Di solito una griglia ordinata, uniforme o variabile con lenta progressione, è migliore in termini di accuratezza computazionale anche se, a parità di numero di nodi e di algoritmo risolutivo, non riduce necessariamente i tempi di calcolo. Le geometrie complesse, specie per la presenza di angoli acuti, sono oltre che fonte di problemi di modellazione della geometria, causa di difficoltà di realizzazione della griglia e di conseguenti problemi di convergenza.

I preprocessori dei codici commerciali in generale tendono a facilitare l'utente nella fase di costruzione della griglia, automatizzando quanto più possibile la sua generazione. Un tipico esempio è la costruzione della griglia per interi volumi del sistema che si intende analizzare. Tale apparente facilitazione offerta dai codici CFDC nasconde alcune insidie:

a) la griglia è costruita su algoritmi geometrico-matematici e quindi non tiene conto della fisica del problema;

b) l'utente può controllare solo alcuni parametri della griglia, mentre il resto è generato automaticamente;

c) specialmente nelle griglie non strutturate, è usuale che la griglia generata automaticamente sia contorta, troppo fitta in zone di scarso interesse e/o troppo rada nelle

zone dove è particolarmente importante la conoscenza degli andamenti delle variabili in esame.

Con tali presupposti l'utente dovrebbe, per quanto possibile, limitare le automatizzazioni e procedere alla costruzione della griglia "dal basso", con procedure semimanuali: per esempio nelle discretizzazioni di interi volumi, si dovrebbe procedere per passi, prima provvedendo alla divisione degli spigoli del volume, secondo regole definite dall'utente, quindi procedendo con la discretizzazione delle facce, sempre controllandone i parametri e i risultati, e generando infine la discretizzazione del volume, ancora con il controllo dei parametri e dei risultati della generazione.

È sempre consigliabile eseguire il controllo di alcuni parametri indicativi della "qualità della griglia" (aspect ratio, equi-angle skew, volumi, aree, etc.), utilizzando gli appositi strumenti presenti nei codici CFDC, al fine di verificare la bontà del risultato ottenuto, tenendo presente che più la griglia risulterà regolare e più sarà favorita la convergenza nella successiva fase di elaborazione.

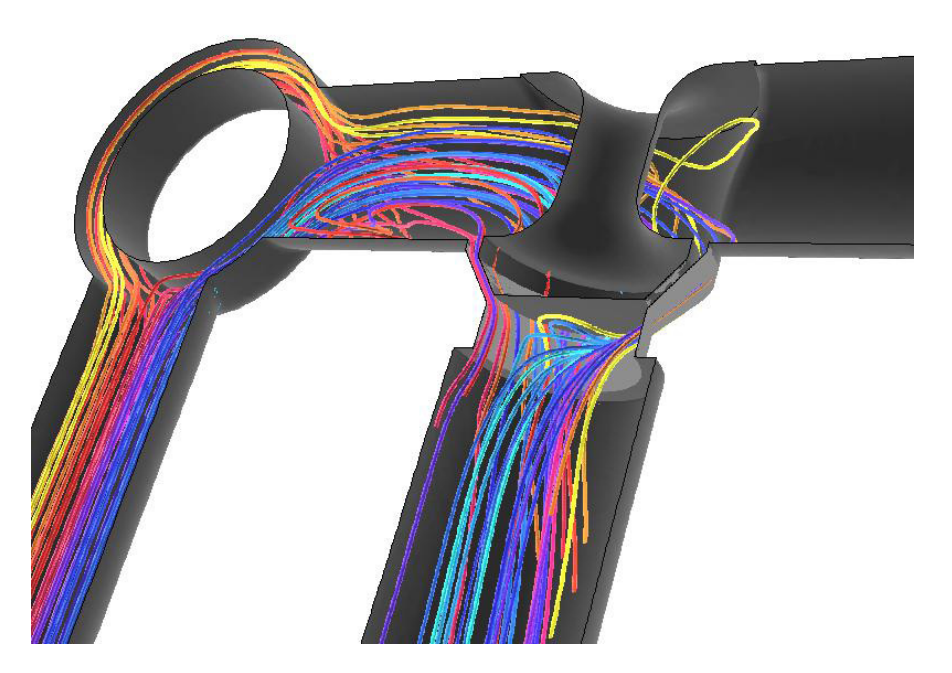

Figura 7.7: Linee di flusso in una valvola di bypass oleodinamica (Facoltà di Ingegneria di Modena, FLUENT)

## 7.5.4 Risoluzione numerica

Nel corso della fase di elaborazione molti prodotti CFDC propongono la visualizzazione continua, grafica e numerica, dei residui matematici delle variabili principali, suggerendo spesso, come criterio di convergenza alla soluzione, il raggiungimento di valori di soglia pre-impostati (di solito piuttosto alti).

Tali residui rappresentano la media matematica delle differenze, variamente ottenibili, fra i risultati di iterazioni successive. Il criterio è efficiente, ma può essere fuorviante in quanto i problemi di convergenza puntuali vengono solitamente mediati e quindi nascosti. E' quindi consigliabile monitorare anche l'andamento di alcune grandezze fisiche (ad es. velocità, pressione e temperatura) in punti del sistema in cui si attendono criticità di convergenza e controllare la stabilizzazione dei valori di tali grandezze.

Il tempo di calcolo è percepito sempre come un aspetto critico del processo di simulazione. Coloro che hanno maturato esperienza nell'utilizzo di codici CFDC possono confermare quello che potremmo definire "principio di invarianza del tempo di elaborazione/risposta". Posto che la durata del giorno è rimasta invariata a 24 ore, il continuo progresso tecnologico hardware farebbe ipotizzare la corrispondente riduzione dei tempi di risposta, dalle ore/giorni di un tempo a pochi secondi/minuti. Al contrario, i tempi di attesa dei risultati sono oggi ancora quantificabili in ore/giorni. È facile prevedere che in futuro il tempo di elaborazione/risposta non descresca. Alla radice di tale invarianza è il fatto che a maggior potenza di calcolo disponibile l'utente tende a far corrispondere un problema di maggiore complessità, l'uso di griglie più fitte, l'esplorazione di infinite opzioni computazionalmente più pesanti.

## 7.5.5 Analisi dei risultati

Una volta ottenuta la soluzione è buona norma valutare la dipendenza della soluzione numerica ottenuta dalle scelte effettuate nel corso dell'impostazione del calcolo. Il fenomeno fisico che si modella è unico, ma le soluzioni numeriche dipendono dalla scelta della discretizzazione adottata. Per questo è opportuno sfruttare le tecniche di raffinamento di griglia che sono oggi disponibili, procedendo all'esecuzione di test di convergenza volte ad assicurare l'indipendenza di griglia della soluzione o almeno a quantificarne la dipendenza. Questa procedura è fondamentale nelle applicazioni scientifiche; essa diventa un po' chimerica, ed è quindi assai poco diffusa, nelle applicazioni industriali a geometria complessa, le cui soluzioni tendono ad esaurire da sole le risorse umane, di tempo e di calcolo, disponibili. Nel paragrafo seguente viene suggerito un metodo per la valutazione di tali aspetti.

Le tecniche di raffinamento trovano applicazione anche come strumento di miglioramento della soluzione in particolari regioni del dominio: questa pratica è molto

utile per indagare la presenza di fenomenologie di dettaglio (es. zone di parete, zone di ricircolo) e per migliorare la soluzione in presenza di elevati gradienti dei parametri di campo. L'infittimento automatico della griglia (da non confondere con la generazione automatica della griglia), che i prodotti software CFDC offrono come opzione, deve essere utilizzato con molta prudenza; esso infatti opera essenzialmente sui gradienti delle variabili, intervenendo ove questi sono più alti. Ciò può condurre ad un effettivo miglioramento locale della soluzione, ma a detrimento della bontà complessiva del risultato. Se infatti si è posta cura, come detto, nella realizzazione della griglia iniziale di calcolo, il suo progressivo infittimento tende a peggiorarene inevitabilmente la "qualità" generando, eventualmente, nuove sorgenti di errore numerico. E' quindi preferibile agire manualmente curando la regolarità e la progressiva variazione del passo di griglia.

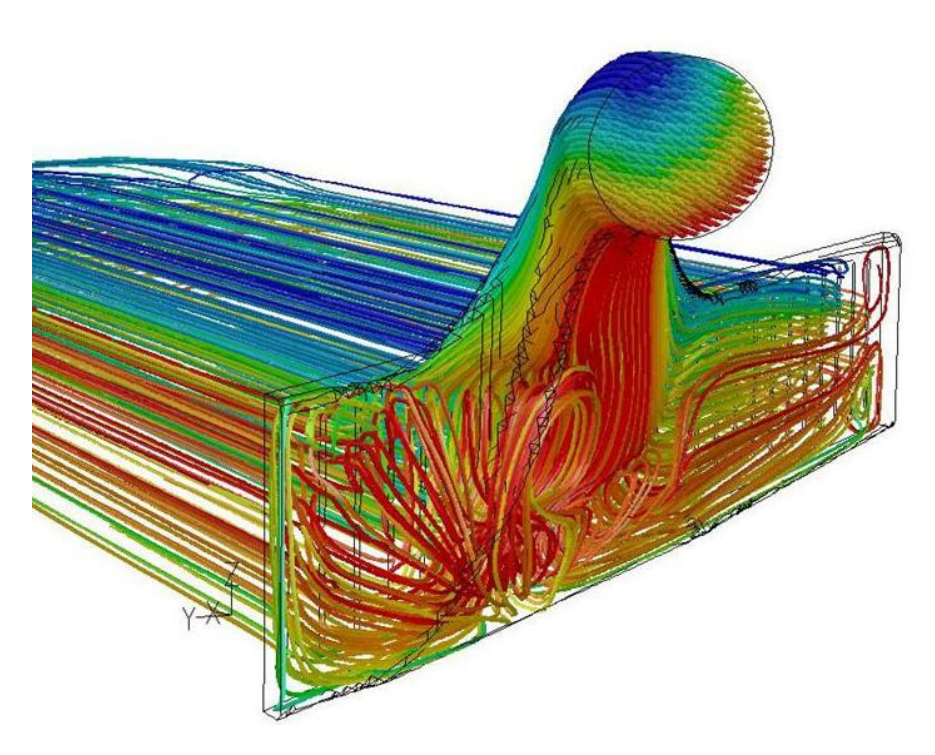

Figura 7.8: Traiettorie di particelle nel collettore di alimentazione di uno scambiatore di calore (Facoltà di Ingegneria di Modena, ANSYS-FLUENT)

La CFDC offre diverse opzioni, vale a dire possibilità alternative, praticamente ad ogni fase del processo di impostazione/soluzione di un problema termofluidodinamico. Opzioni importanti riguardano ad esempio lo schema di discretizzazione, la risoluzione dell'accoppiamento pressione-velocità, il solver, la modellazione del campo di turbolenza.

Questa caratteristica, potenzialmente positiva, può indurre ad una serie di comportamenti devianti che ogni utente CFDC ha sicuramente adottato più di una volta:

a) l'utente "prova" tutte le opzioni: di solito l'utente non ha né voglia né tempo di "studiare" il significato delle opzioni stesse, ma si limita a provare e riprovare il suo caso di studio. Ad una scelta operata al generico passo A spesso conseguono sottoopzioni (A1, A2 ecc.), ma, quel che è peggio, corrispondono diverse opzioni al passo B, producendo molteplicità inestricabili di combinazioni ed un processo potenzialmente infinito e certamente frustrante.

b) l'utente si affida alle opzioni di default. È una buona scelta iniziale. Occorre tuttavia ricordare che le opzioni di default in un software commerciale sono di norma quelle che rendono la soluzione più robusta (tendono quindi a convergere ad una qualche soluzione), e anche questo è un rischio.

In alternativa si può compiere un lavoro sistematico di comparazione delle prestazioni di diverse combinazioni di opzioni su di un test-case accuratamente scelto. Occorre tuttavia precisare che la maggior o minor efficacia di una scelta (o di una concatenazione di scelte) è spesso condizionata dal problema specifico e dalla griglia (tipo, distribuzione, dimensione). Un esperimento di questo tipo costituisce in sé un lavoro di ricerca molto utile per gli "user groups" di un prodotto software.

La possibilità di visualizzazione grafica dei risultati dei prodotti CFD commerciali è sempre più estesa. La visualizzazione dei risultati non presenta di norma problemi tecnici; la sua potenzialità implica però il rischio di ridurre la CFD ad acronimo di *Colour-Full Dynamics*.

# 7.6 SENSIBILITÀ DELLA SOLUZIONE AGLI ERRORI DI DISCRETIZZAZIONE

La simulazione numerica di un sistema termofluidodinamico o, più in generale, di un qualsiasi sistema fisico, rappresenta un'approssimazione dei fenomeni reali che l'oggetto dell'analisi coinvolge; ciò implica che, qualsiasi sia la soluzione Φ di interesse, è sempre intrinsecamente presente un errore, E, associato a tale soluzione, definito come differenza tra il valore reale della grandezza in esame,  $\Phi_{real}$ , e la sua stima numerica,  $\Phi_{calc}$ . Questo errore è a sua volta scorporabile in due addendi, uno di origine modellistica ,  $E_{mod}$ , e uno di origine numerica ,  $E_{num}$ . Il primo deriva dalla scelta

delle equazioni descrittive della fenomenologia in esame (e, trattandosi di equazioni differenziali, delle relative condizioni al contorno), che possono essere più o meno idonee alla rappresentazione della specifica realtà fisica. La seconda componente di errore è associata alla soluzione delle suddette equazioni; non essendo, infatti, disponibile la soluzione analitica, tranne che in pochissimi casi elementari e comunque di scarso interesse industriale, i codici procedono ricercando per via approssimata una soluzione che sia quanto più simile possibile alla soluzione analitica del problema matematico.

$$
\Phi_{real} - \Phi_{calc} = E = E_{mod} + E_{num} \tag{7.1}
$$

Il processo di controllo dell'errore di modellazione è detta validazione (*validation*) della specifica tipologia di simulazioni e deve essere necessariamente preceduta dalla fase di verifica (*verification*), finalizzata al controllo dell'errore di origine numerica. Quest'ultima operazione si riferisce sia al codice che alla specifica classe di calcoli, intesa come combinazione di algoritmi di risoluzione e di condizioni al contorno. Mentre la fase di validazione prevede il confronto tra il risultato numerico ed il dato fisico sperimentale, il processo di verifica riguarda puramente l'ambito matematiconumerico, a prescindere da ogni tipo di riscontro fisico.

Contribuiscono all'errore di modellazione  $E_{mod}$  gli effetti dovuti alle limitazioni intrinseche dei codici, quali le tipologie disponibili di condizioni al contorno, di modelli implementati o eventuali limitazioni nell'assegnazione delle proprietà dei materiali, e quelli dovuti a scelte modellistiche esplicite effettuate dall'utente, quali la scelta del dominio di calcolo, delle condizioni al contorno, dei modelli fisici o delle semplificazioni operate nella rappresentazione virtuale delle geometrie coinvolte. Anche la componente numerica dell'errore globale,  $E_{num}$ , comprende gli effetti di diverse sorgenti di errore:

$$
E_{num} = E_i + E_r + E_d \tag{7.2}
$$

Il primo termine al secondo membro della  $(7.2)$ ,  $E_i$ , rappresenta l'errore di convergenza e deriva dalla linearizzazione delle equazioni differenziali che, in applicazioni CFD, sono intrinsecamente non lineari; conseguentemente la soluzione viene ricercata iterativamente, come correzione successiva di una soluzione con cui il campo delle diverse variabili viene inizializzato. Nel corso della procedura iterativa di soluzione, questa componente di errore viene successivamente ridotta e può essere monitorata mediante il controllo dei residui, definiti e descritti nei capitoli precedenti.

Il secondo addendo, Er, errore di arrotondamento (*round-off*), discende dal fatto che il calcolatore riserva, per la rappresentazione delle grandezze numeriche, allocazioni di memoria ovviamente di dimensione finita. Può essere limitato adottando opportune forme normalizzate delle variabili o utilizzando rappresentazione numerica in doppia precisione.

L'ultimo termine,  $E_d$ , rappresenta l'errore di discretizzazione ; esso deriva dal fatto che le equazioni differenziali, definite sul continuo, vengono rappresentate in forma discreta, nel dominio dello spazio e del tempo. Le derivate che compaiono nelle equazioni vengono cioè risolte su una maglia discreta definita dalla griglia di calcolo, per quanto riguarda le derivate spaziali, e dall'intervallo di integrazione temporale (o *time step*), per quanto riguarda le derivate temporali.

Nell'ambito dei codici CFDC, se il solutore numerico è ben progettato, e se si adottano gli accorgimenti sopra descritti per il contenimento delle altre fonti di errore, l'errore di discretizzazione rappresenta solitamente la componente di gran lunga predominante dell'errore di natura numerica e può talvolta risultare di entità significativa, in dipendenza della *mesh* e del *time step* utilizzati. Posto che la modellistica sia idonea, affinché il calcolo sia quantitativamente affidabile, nel senso che fornisca risultati sufficientemente vicini alla realtà fisica nei limiti delle motivazioni specifiche che spingono alla simulazione numerica del problema, risulta indispensabile una stima di  $E_d$ . Diversamente, la soluzione può risentire in misura imprevedibile del passo di integrazione, riducendo l'affidabilità ed il senso dell'analisi. La valutazione, ed eventualmente la riduzione, dell'errore di discretizzazione deve precedere ogni considerazione relativa all'errore di natura modellistico-fisica (come, ad esempio, il test di diversi modelli di turbolenza), che altrimenti risulta priva di significato. Come la presentazione di un dato sperimentale dovrebbe riportare il margine di incertezza della misura, analogamente la dichiarazione di un dato numerico dovrebbe necessariamente essere associata ad una qualche forma di stima dell'errore di discretizzazione. Diversi autori concordano sulla necessità di utilizzare metodi di stima *a posteriori*, ritenendone impossibile una valutazione *a priori*, per problemi non elementari (Roache, 1972).

Di seguito viene proposto un metodo per la stima dell'incertezza associata al processo di discretizzazione basato sulla tecnica di estrapolazione di Richardson; tuttavia merita sottolineare che esistono diversi altri metodi e tecniche finalizzati allo stesso obiettivo (Zingg, 1992; Minkowycz, 2006). In questo contesto ci si limita ad introdurre un metodo pratico, operativo, applicabile alla simulazione numerica effettuata con codici CFD e CFDC, rimandando, per una trattazione completa ed esaustiva sull'argomento, alla specifica letteratura (Richardson, 1910, 1927; AGARD, 1988; Roache, 1972, 1982; Roache e al., 1993; Roache, 1994, 1995, 1997; Richards, 1997; Roache, 1998; Westerink e al., 1995; Celik e al., 1993, 1995; Ferziger, 1988, 1993, 1996; Zingg, 1992; Minkowycz, 2006).

## 7.6.1 Estrapolazione di Richardson e ordine di convergenza di griglia

Il metodo fu inizialmente pubblicato da Richardson nel 1910 (Richardson, 1910), che ne propose l'applicazione ad un problema strutturale idrogeologico, e successivamente sviluppato e completato dallo stesso autore, per quanto riguarda gli aspetti teorici e formali (Richardson, 1927). Altri autori in seguito hanno contribuito all'evoluzione della tecnica, estendendone il campo di validità e rendendola così applicabile alle più moderne e complesse tecniche numeriche (Richards, 1997). L'idea di base consiste nella combinazione lineare di due soluzioni di un certo ordine di accuratezza, finalizzata alla costruzione di una nuova soluzione avente ordine di accuratezza maggiore, grazie all'annullamento dei termini di ordine inferiore.

Ipotizzando di stabilire una relazione biunivoca tra la griglia di calcolo e una sua dimensione caratteristica h, si consideri lo sviluppo in serie di una soluzione discreta  $f$ , in funzione della dimensione caratteristica  $h$ :

$$
f = f_0 + g_1 h + g_2 h^2 + g_3 h^3 + \dots \tag{7.3}
$$

 $f_0$  è la soluzione "esatta", relativamente al solo errore di discretizzazione; in altre parole essa rappresenta la soluzione relativa al passo di griglia nullo  $(h = 0)$ , cioè la soluzione analitica delle equazioni differenziali delle quali le equazioni discretizzate rappresentano l'approssimazione. Le funzioni  $g_i$  sono correlate alle derivate della funzione f e, essendo definite sul continuo, sono indipendenti dalla discretizzazione; il metodo di Richardson risulta pertanto applicabile qualsiasi sia la tecnica di discretizzazione utilizzata. È tuttavia indispensabile che abbia senso lo sviluppo in serie  $(7.3)$ , cioè che le soluzioni f considerate rientrino nell'intervallo di convergenza asintotica; operativamente ciò si traduce nella richiesta che le griglie siano sufficientemente fitte, cioè che presentino la risoluzione necessaria a garantire che le soluzioni tendano al valore esatto  $f_0$ , quando la lunghezza caratteristica h tende a zero.

La tecnica risulta valida anche quando applicata a problemi non stazionari; in questo caso gli addendi al secondo membro della (7.3), eccetto  $f_0$ , rappresentano l'errore di discretizzazione temporale e la dimensione caratteristica h il *time step* (cioè il passo di integrazione temporale).

Per definizione, un metodo è di ordine p qualora siano nulle le prime p−1 funzioni  $g_i$ :

$$
f = f_0 + g_p h^p + O(h^{p+1}) \qquad g_i = 0 \quad \text{per } i = 1, 2, \dots, p-1 \tag{7.4}
$$

Si considerino due soluzioni  $f_1$  e  $f_2$  di ordine p, riferite alle lunghezze caratteristiche  $h_1$  e  $h_2$  rispettivamente, e il rapporto di raffinamento di griglia r, definito come:

$$
r = \frac{h_2}{h_1} \tag{7.5}
$$

Si può quindi esprimere un passo di griglia in funzione dell'altro e del rapporto di raffinamento:

$$
h_1 = h \qquad h_2 = rh \tag{7.6}
$$

Identificando la griglia di calcolo di passo  $h_1$  come quella di densità maggiore (cioè  $h_1 < h_2$ ), risulta  $r > 1$ . Scrivendo  $f_1$  e  $f_2$  nella forma (7.4), risulta:

$$
f_1 = f_0 + g_p h^p + O(h^{p+1}) \qquad f_2 = f_0 + g_p(rh)^p + O((rh)^{p+1}) \tag{7.7}
$$

Si consideri ora una nuova funzione  $f^*$ , combinazione lineare di  $f_1$  e  $f_2$ :

$$
f^* = \alpha f_1 + \beta f_2 = f_0(\alpha + \beta) + g_p(\alpha h^p + \beta (rh)^p) + O(h^{p+1})
$$
 (7.8)

Affinché f ∗ sia soluzione del problema, deve potere essere scritta nella forma (7.4), cioè deve tendere alla soluzione  $f_0$  per h che tende a 0, quindi, in termini di  $\alpha$  e  $\beta$ , deve essere:

$$
\alpha + \beta = 1 \tag{7.9}
$$

Inoltre, affinché la nuova soluzione presenti ordine di accuratezza maggiore rispetto alle soluzioni di partenza, risulta necessario imporre l'annullamento del termine di ordine  $p$ , indipendentemente dalla funzione  $g_p$ , quindi:

$$
\alpha h^p + \beta(rh)^p = 0 \tag{7.10}
$$

Risolvendo a sistema le (7.9) e (7.10), risulta:

$$
\alpha = \frac{r^p}{r^p - 1} \qquad \beta = \frac{1}{1 - r^p} \tag{7.11}
$$

ed infine la formula dell'estrapolazione di Richardson generalizzata:

$$
f^* = \frac{f_1 r^p}{r^p - 1} - \frac{f_2}{r^p - 1} = f_1 + \frac{f_1 - f_2}{r^p - 1} \qquad f^* = f_0 + O(h^{p+1}) \tag{7.12}
$$

La nuova soluzione  $f^*$  così costruita rappresenta un'approssimazione di ordine  $p+1$ della soluzione esatta  $f_0$ .

Nella sua formulazione originale il metodo prevede la combinazione di due soluzioni del secondo ordine, associate ad un raddoppiamento di griglia ( $r = 2$ ), per generare una soluzione del quarto ordine. L'incremento di due ordini di accuratezza osservato da Richardson deriva dallo schema di discretizzazione adottato; nel caso specifico, utilizzando uno schema simmetrico del secondo ordine alle differenze centrate, scompaiono le potenze dispari dell'espansione in serie (7.3). La nuova soluzione risulta pertanto di ordine  $p + 2$  mentre, nel caso generale, l'estrapolazione di

Richardson consente unicamente incremento unitario dell'ordine di convergenza di griglia.

Riscrivendo la (7.12) con  $r = p = 2$ , si ottiene la formula originale di Richardson:

$$
f^* = \frac{4}{3}f_1 - \frac{1}{3}f_2\tag{7.13}
$$

Merita sottolineare che la tecnica di Richardson risulta applicabile non solo alle soluzioni locali vere e proprie del calcolo, ma anche a funzionali derivati o a grandezze valutate a posteriori, come potrebbe essere, ad esempio, il coefficiente di portanza o di resistenza in un calcolo di aerodinamica o le perdite di carico in un condotto. In questi casi bisogna però accertare che l'ordine di accuratezza caratteristico dell'algoritmo con il quale la grandezza viene calcolata non comprometta l'ordine globale dello schema di calcolo.

Sebbene l'estrapolazione di Richardson venga solitamente applicata, per comodità operativa, a soluzioni associate al raddoppiamento della griglia (r = 2), o comunque con rapporti di raffinamento interi, il metodo mantiene la sua validità per qualsiasi valore razionale di  $r$ . Operativamente è opportuno scegliere un valore di  $r$  sufficientemente maggiore di quello unitario (approssimativamente  $r > 1.1$ ), al fine di garantire che le variazioni osservate nella soluzione dipendano unicamente dall'errore di discretizzazione; diversamente si corre il rischio di imputare alla discretizzazione errori di altra natura, quali potrebbero essere quello di arrotondamento o di convergenza. D'altra parte è comunque sconsigliabile l'adozione di valori di r troppo elevati, che potrebbero portare la griglia più rada al di fuori dell'intervallo di convergenza asintotica. Inoltre la tecnica di Richardson richiede particolare attenzione qualora venga applicata a simulazioni nelle quali i modelli fisici coinvolti impongano particolari condizioni sulla griglia, come nel caso di calcoli di strato limite turbolento con modelli "*wall functions*" o con modelli di turbolenza "*low Reynolds*". In questi casi è necessario verificare che le eventuali condizioni che la modellistica coinvolta impone sulla mesh siano rispettate da tutte le griglie; pertanto risulta spesso preferibile l'adozione di valori di r relativamente modesti.

Il metodo esposto presuppone che ogni griglia sia rappresentabile mediante una unica grandezza scalare (la lunghezza caratteristica h); tale condizione risulta banalmente verificata qualora si adottino griglie a passo costante, in tutte le direzioni dello spazio di simulazione, e allineate al sistema di coordinate adottato, ma è raramente realizzabile nella soluzione di problemi di interesse industriale. Nei paragrafi seguenti vengono proposte alcune estensioni e considerazioni sul metodo che lo rendono applicabile a situazioni di maggiore generalità. Diversi autori (Shirazi e al., 1989; Thompson e al., 1985) hanno tuttavia messo in evidenza la notevole sensibilità

operativa dell'estrapolazione di Richardson agli algoritmi di trasformazione di coordinate alla base delle mesh *body fitted* e alla deformazione (*stretching*) delle celle; pertanto è opportuno utilizzare la tecnica con estrema cautela. Si evidenzia inoltre che la tecnica proposta da Richardson non è conservativa, nel senso che non rispetta la conservazione delle grandezze e tende ad amplificare, in certi casi anche in misura significativa, gli errori di arrotondamento (Roache, 1972).

Altro svantaggio connesso con il metodo di Richardson risiede nella necessità della conoscenza pregressa dell'effettivo ordine di accuratezza del metodo numerico. Qualora il codice, nella configurazione di parametri, condizioni al contorno e settaggi che si intende adottare, sia stato accuratamente verificato, tale grandezza è nota; tuttavia la continua evoluzione degli schemi numerici e degli algoritmi risolutivi che caratterizza i moderni software commerciali, unita al poco costruttivo atteggiamento delle software house, principalmente orientato alla robustezza piuttosto che all'accuratezza degli strumenti CFDC, impedisce generalmente la conoscenza dell'effettivo ordine di convergenza. In questi casi l'utilizzo dell'estrapolazione di Richardson richiede la verifica preventiva dell'ordine di accuratezza che, come esposto di seguito, comporta una serie di calcoli effettuati su almeno tre griglie di differente risoluzione. La verifica dell'ordine di convergenza risulta ugualmente indispensabile anche qualora sia noto l'ordine teorico dello schema numerico di base, valido per i nodi interni della mesh, ma non si conosca l'effetto dell'implementazione delle condizioni al contorno o di altri aspetti numerici che possono degradare l'ordine (Roache, 1982).

Si considerino tre soluzioni  $f_1$ ,  $f_2$  e  $f_3$  di ordine p, calcolate con rapporto di raffinamento r costante; assumendo  $h_1 < h_2 < h_3$  si può scrivere:

$$
f_1 = f_0 + g_p h^p + O(h^{p+1})
$$
  
\n
$$
f_2 = f_0 + g_p(rh)^p + O((rh)^{p+1})
$$
  
\n
$$
f_3 = f_0 + g_p(r^2h)^p + O((r^2h)^{p+1})
$$
\n(7.14)

Risolvendo il sistema in funzione di  $p$ , con qualche passaggio algebrico, si ottiene l'ordine di convergenza effettivo:

$$
p = \frac{\ln\left(\frac{f_3 - f_2}{f_2 - f_1}\right)}{\ln r}
$$
 (7.15)

La verifica dell'effettivo ordine di convergenza di griglia è caldamente consigliata qualora si utilizzino codici CFDC, in quanto i complessi algoritmi numerici che questi implementano spesso pregiudicano l'ordine di convergenza teorico. Può accadere che calcolando  $p$  su più di una terna di griglie, tutte presumibilmente entro l'intervallo di convergenza asintotica, si ottengano valori piuttosto differenti. La causa di

questo effetto indesiderato risiede nel fatto che il calcolo può essere affetto da rumore derivante da cause di diversa natura (Minkowycz, 2006); in questo caso conviene limitare i valori di p superiori all'ordine di convergenza teorico e procedere ad una stima dell'ordine effettivo utilizzando il metodo dei minimi quadrati (Raven e al., 2002).

Malgrado gli svantaggi descritti circoscrivano il campo di applicabilità dell'estrapolazione di Richardson, in particolare se finalizzata al miglioramento dell'accuratezza della soluzione, rimane tuttavia invariato il valore della tecnica come base per lo sviluppo di metodi di stima dell'errore di discretizzazione e per la formulazione di una procedura sistematica per l'analisi di convergenza di griglia.

Esprimendo la soluzione estrapolata di Richardson  $f^*$  nella forma (7.4):

$$
f^* = f_1 + \frac{f_1 - f_2}{r^p - 1} = f_0 + O(h^{p+2})
$$
\n(7.16)

e ponendo:

$$
\epsilon = \frac{f_2 - f_1}{f_1} \tag{7.17}
$$

si può scrivere:

$$
\frac{f_1 - f_0}{f_1} = \frac{\epsilon}{r^p - 1} + O(h^{p+2})
$$
\n(7.18)

$$
E_1 = \frac{\epsilon}{r^p - 1} \tag{7.19}
$$

 $E_1$  rappresenta una stima, a meno di infinitesimi di ordine superiore, dell'errore relativo associato alla soluzione  $f_1$ . L'errore relativo reale presenta infatti lo stesso numeratore del primo membro della (7.18) ma, al denominatore, la soluzione continua  $f_0$ , anziché la soluzione approssimata  $f_1$ . Sebbene la definizione di  $E_1$  si basi su considerazioni teoriche rigorose, l'esperienza pratica ha tuttavia messo in luce la sua scarsa validità operativa nel senso che, nel caso di problemi non lineari non banali, la stima di Richardson  $E_1$  non rappresenta un intervallo di confidenza sufficientemente affidabile.

## 7.6.2 Indice di convergenza di griglia

Diversi autori propongono la grandezza  $\epsilon$  come indicatore dell'errore discretizzazione; tuttavia essa risulta poco significativa in quanto, non dipendendo direttamente da  $r$  e da p, può risultare comunque piccola, adottando valori di r prossimi a quello unitario. In questo caso, infatti, le soluzioni  $f_1$  ed  $f_2$  tendono a coincidere, amplificando così l'effetto di altri errori, indipendenti da quello di discretizzazione. Tuttavia, sebbene in generale  $\epsilon$  possa risultare fuorviante, l'esperienza operativa ne ha evidenziato

l'affidabilità quando adottato con schemi verificati del secondo ordine, applicati ad un raddoppiamento di griglia ( $r = p = 2$ ).

Alla luce di queste considerazioni, nel 1994 Roache propone una tecnica per la stima dell'errore di discretizzazione, basata sull'estrapolazione di Richardson; il metodo viene in seguito sviluppato ed esteso dallo stesso ideatore (Roache, 1995) e da altri autori (Westerink e al., 1995). Il concetto di base consiste nel confronto della stima dell'errore "alla Richardson",  $E_1$ , relativo al calcolo effettuato, con quello associato ad un raddoppiamento di griglia, con schemi del secondo ordine:

$$
E_1 = \frac{\epsilon}{r^p - 1} = \frac{\epsilon}{2^2 - 1} = \frac{\epsilon}{3} \tag{7.20}
$$

Roache introduce quindi un nuovo indicatore, GCI (*Grid Convergence Index*) definito come:

$$
GCI_1 = F_s \frac{|e|}{r^p - 1} \qquad F_s = 3 \tag{7.21}
$$

dove il pedice "1" specifica che l'indice di convergenza di griglia così scritto si riferisce alla mesh di risoluzione maggiore.

GCI rappresenta quindi il valore di  $\epsilon$  che competerebbe ad un calcolo con  $r =$  $p = 2$  che produca lo stesso valore della stima di Richardson ( $E_1$ ) ottenuto con il generico schema adottato (cioè qualsiasi siano  $r \cdot e p$ ). Per  $r = p = 2$ , infatti, risulta  $GCI_1 = |\epsilon|$ , mentre  $F_s$  di valore unitario comporta  $GCI = E_1$ .  $F_s$  rappresenta dunque una sorta di fattore di sicurezza rispetto alla stima di Richardson. Diversi autori suggeriscono la possibilità di utilizzare valori di  $F_s$  inferiori a 3, scelta che tuttavia riduce la banda di errore a scapito di un aumento dell'incertezza. Operativamente l'autore stesso consiglia di tenere il valore indicato in (7.21) per quanto riguarda le analisi di sensibilità effettuate su due sole griglie, mentre consente un valore inferiore  $(F_s = 1.25)$  per studi effettuati su una serie minima di tre mesh. Si sottolinea che la quantificazione di  $F_s$  è empirica, basata su centinaia di differenti casistiche numeriche, e pertanto dipende dagli algoritmi adottati. Nel caso di griglie non strutturate e di raffinamento non adattivo (ove cioè l'infittimento consista in un *remeshing* e non sia realizzato mediante l'aggiunta di nuovi nodi a quelli della griglia originale), l'esperienza consiglia una fattore di sicurezza  $F_s = 3$ , indipendentemente dal numero di griglie utilizzate (Minkowycz, 2006).

Analogamente a quanto operato per la mesh di risoluzione maggiore, con semplici passaggi algebrici si può definire l'indice di convergenza di griglia relativo alla mesh di risoluzione minore e la relazione che intercorre fra i due indici:

$$
GCI_2 = \frac{F_s|\epsilon|r^p}{r^p - 1} \tag{7.22}
$$

$$
GCI_2 = r^p GCI_1 \tag{7.23}
$$

L'ultima relazione scritta risulta operativamente utile in fase di verifica del range di convergenza asintotica; in altre parole, una volta accertato l'ordine di convergenza p, due soluzioni  $f_1$  ed  $f_2$ , calcolate su griglie con rapporto di raffinamento r, rientrano nell'intervallo di convergenza asintotica qualora risulti soddisfatta la relazione (7.23).

La tecnica sopra descritta presuppone l'utilizzo di un unico rapporto di raffinamento r per tutte le coordinate spaziali e per la coordinata temporale, qualora venga applicata a calcoli non stazionari. Come già accennato, raramente nelle applicazioni industriali è possibile realizzare questo tipo di raffinamento, a causa di problemi di risorse di calcolo, di condizioni dettate dalla modellazione fisica, o per evitare che le soluzioni ricadano fuori dall'intervallo di convergenza asintotica. La tecnica è comunque estendibile al raffinamento non omogeneo, come descritto di seguito. Indipendentemente dal sistema di coordinate adottato, l'equazione (7.3) può essere scritta per ogni direzione; in questo caso le funzioni  $q_i$  risultano indipendenti dalla coordinata in questione e risultano funzioni delle altre coordinate. Definendo un rapporto di raffinamento per ogni coordinata, compresa eventualmente quella temporale,  $r_{xi}, r_t$ , risulta che l'indice di convergenza globale eguaglia la somma dei singoli indici direzionali:

$$
GCI = GCI_t + GCI_{x1} + GCI_{x2} + \dots \tag{7.24}
$$

In realtà questo procedimento produce dei termini aggiuntivi rispetto al raffinamento omogeneo; tuttavia l'errore è generalmente molto modesto e non compromette l'applicabilità pratica del metodo (Roache, 1998).

Utilizzando griglie non strutturate, tendenza ampiamente diffusa nelle moderne applicazioni industriali, il rapporto di raffinamento risulta di difficile quantificazione, non essendo identificabile, come invece accade per le griglie strutturate, una chiara distribuzione di nodi nelle varie direzioni coordinate. In questo caso r può essere stimato tramite la seguente relazione:

$$
r = \left(\frac{N_1}{N_2}\right)^{\frac{1}{D}}\tag{7.25}
$$

essendo  $N_1$  e  $N_2$  il numero di elementi delle due griglie e  $D$  la dimensione del problema (cioè 2 o 3, a seconda che si tratti di un calcolo bi o tridimensionale).

In sintesi, le considerazioni proposte rappresentano una solida base per la definizione di una procedura operativa sistematica, di applicabilità generale, per l'analisi della sensibilità alla griglia e la stima dell'errore di discretizzazione; questa operazione risulta indispensabile qualora si intenda ottenere, in particolare con codici

CFDC, soluzioni quantitativamente affidabili su una classe di problemi fisici sui quali non vi siano specifiche esperienze pregresse. Considerata la notevole varietà di possibili configurazioni modellistiche e numeriche ormai implementata nei moderni codici CFDC, è vivamente consigliabile verificare preliminarmente l'ordine di convergenza effettivo del codice, nella configurazione di settaggi, modelli e algoritmi numerici che si intende adottare. Conviene diffidare dell'ordine di convergenza dichiarato dalle software house o indicato nella documentazione dei codici, in quanto generalmente tali informazioni sono fuorvianti, essendo implicitamente riferite agli schemi in senso assoluto, senza tenere conto della degradazione dell'ordine dovuta all'implementazione delle condizioni al contorno o ad altri aspetti numerici. Pertanto risulta indispensabile esaminare almeno tre soluzioni numeriche del problema, ottenute su tre griglie di differente risoluzione; utilizzando l'equazione (7.15) si può quindi valutare l'ordine effettivo  $p$  di convergenza di griglia. A questo punto si procede con il calcolo dei due indici di convergenza di griglia GCI, uno per ogni coppia di soluzioni, mediante le equazioni (7.21) o (7.22) rispettivamente, a seconda che si riferisca il calcolo alla mesh di risoluzione maggiore o minore, per entrambe le coppie di soluzioni. Gli indici di convergenza di griglia così determinati rappresentano la banda di errore cercata. Risulta poi opportuno accertare che tutte e tre soluzioni calcolate rientrino nell'intervallo di convergenza asintotica, verificando a posteriori l'equazione (7.23) per le due coppie di soluzioni. Qualora la soluzione relativa alla griglia di risoluzione minore risulti al di fuori del range di convergenza asintotica, si consiglia di creare una mesh ulteriormente più fitta, rispetto alle tre generate in precedenza, utilizzando lo stesso rapporto di raffinamento  $r$ ; nel caso in cui questa procedura non sia compatibile con le risorse di calcolo disponibili e si vogliano mantenere le due soluzioni più accurate, si può generare una mesh di risoluzione intermedia, considerando un nuovo rapporto di raffinamento  $r^* = \sqrt{r}$ .

## 7.7 SUGGERIMENTI FINALI

É impossibile che una simulazione numerica riproduca esattamente la realtà fisica di un esperimento/caso reale, specie se il problema è geometricamente e/o fisicamente complesso.

I casi di interesse industriale sono di solito geometricamente complessi, mentre i casi di interesse scientifico sono generalmente fisicamente complessi. Spesso i due livelli di complessità si sovrappongono.

Ciò che possiamo attenderci da una soluzione CFDC è pertanto una "ragionevole" rappresentazione della fenomenologia. La ragionevolezza della soluzione dipende dagli obiettivi che ci si è posti e dal modello implementato. Non si dovrebbe mai credere del tutto al risultato di una simulazione CFDC, né scartare troppo frettolosa-

mente una soluzione, anche quando non convergente, in quanto può fornire preziose indicazioni sui motivi dell'insuccesso del calcolo.

Pazienza ed attenzione sono le doti principali dell'utente CFDC; è bene limitare al massimo l'attività di calcolo, dedicare tempo all'analisi dei risultati e a riflettere sul loro significato (costa molto meno e produce molto più).

Solo l'accumulazione di esperienza consente un uso efficiente dei prodotti CFD commerciali. L'acquisizione di un'autonoma capacità di valutazione consente l'uso accorto dello strumento CFDC sino ad un livello di attività che si può definire creativa. L'impiego consapevole di un software CFDC richiede soprattutto studio e riflessione.

Nella fase di formazione dell'utilizzatore CFDC l'attività di benchmarking svolge un ruolo fondamentale. Essa merita qualche breve considerazione: il termine "validazione" non si riferisce al "prodotto software" ma al "singolo problema" affrontato con quel software in quel particolare assetto (insieme di opzioni). Ogni nuovo problema richiede una nuova fase di benchmarking, che non è da considerare come attività addizionale, ma come parte integrante dell'analisi del problema stesso. Il benchmarking deve quindi costituire attività costante nell'impiego del software CFDC.

Le caratteristiche che un *test case* dovrebbe possedere per essere utile al benchmarking di un nuovo caso di studio dovrebbero essere: a) sufficiente semplicità (ad es. 2D), tale cioè da prestarsi all'esecuzione di un elevato numero di simulazioni in tempi ragionevoli e, b) buona documentazione (dalla letteratura o da altra fonte) relativa sia agli aspetti geometrici che a quelli fisici, tale da consentire una simulazione completa e corretta del caso di riferimento. Quando possibile, è preferibile fare riferimento a casi studiati sperimentalmente, o, in alternativa, a simulazioni numeriche di alta accuratezza. La disponibilità di una documentazione ampia sul caso esaminato, specie se di origine sperimentale, è essenziale per testare la propria simulazione e per verificarne la sensibilità alle variazioni dei parametri di lavoro. E' ovviamente fondamentale che vi sia una certa pertinenza al caso che si intende studiare. Il *test case* dovrebbe teoricamente presentare tutte le caratteristiche principali del caso fisico esaminato.

Concludendo, utilizzare i codici industriali di Termofluidodinamica Computazionale produce sicuramente un sensibile aumento delle potenzialità progettuali di un gruppo di ricerca, specialmente in termini di tempo e denaro, ma il loro utilizzo richiede una significativa conoscenza ed esperienza e una notevole "abilità", sia per la gestione dei processi che per l'analisi dei risultati ottenuti.

## 7.8 NOMENCLATURA

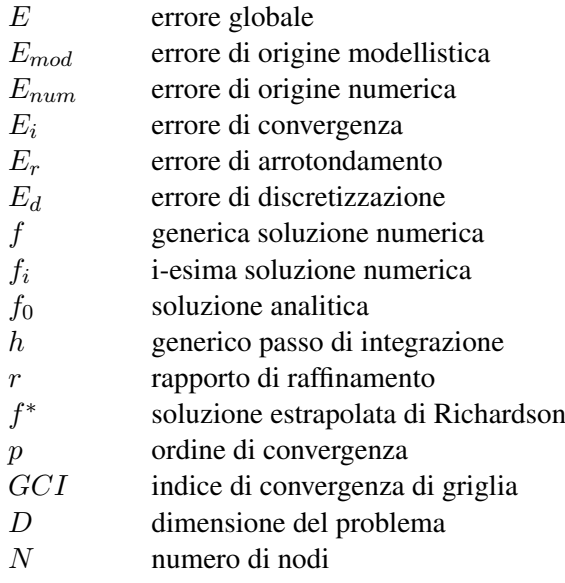

## Abbreviazioni

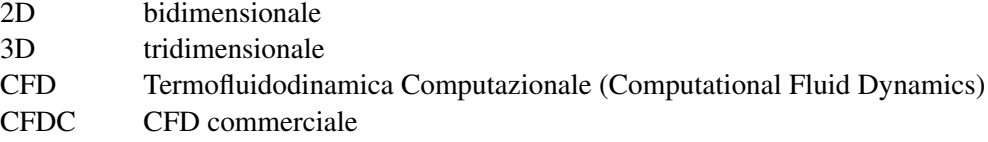

## 7.9 BIBLIOGRAFIA

AGARD (1988), *Validation of Computational Fluid Dynamics*, Advisory Group for Aeronautical Research and Development, AGARD CP437, May 2-5 1988, Lisbon, Portugal.

Celik, I., Chen, C.J., Roache, P.J., Scheuerer, G. (1993), *Symposium on Quantification of Uncertanty in Computational Fluid Dynamics*, ASME Fluids Engineering Division Summer Meeting, June 20-24, Vol. 158, Washington, D.c., USA.

Celik, I., Zhang, W.M. (1995), *Calculation of Numerical Uncertanty Using Richardson Extrapolation: Application of Richardson Extrapolation to Some Simple Turbulent Flow Calculations*, ASME Journal of Fluids Engineering, Vol. 117.

- Ferziger, J.H. (1988), *A Note on Numerical Accuracy*, International Journal for Numerical Methods in Fluids, Vol. 8.
- Ferziger, J.H. (1993), *Symposium on Quantification of Uncertanty in Computational Fluid Dynamics*, ASME Fluids Engineering Division Summer Meeting, June 20- 24, Vol. 158, Washington, D.c., USA.
- Ferziger, J.H., Peric, M. (1996), *Further Discussion of Numerical Errors in CFD*, International Journal for Numerical Methods in Fluids, Vol. 23.
- Minkowycz, W.J., Sparrow, E.M., Murthy, J.Y. (2006), *Handbook of Numerical Heat Transfer*, Second Edition, Wiley & Sons, Hoboken, New Jersey, USA.
- Raven, H.C., Hoekstra, M., Eca, L. (2002), *A Discussion of Procedures for CFD Analysis*, Marin Report 17678, Maritime Institute of Netherlands.
- Richards, S.A.(1997), *Complete Richardson Extrapolation in Space and Time*, Communications in Numerical Methods in Engineering, Vol. 13.
- Richardson, L.F. (1910), *The Approximate Arithmetical Solution by Finite Differencces of Physical ProblemsInvolving Differential Equation, with an Application to the Stresses in a Masonry Dam*, Transactions of the Royal Society of London, Series A, Vol. 210.
- Richardson, L.F. (1927), *The Deferred Approach to the Limit*, Transactions of the Royal Society of London, Series A, Vol. 226.
- Roache, P.J. (1972), *Computational Fluid Dynamics*, First Edition, Hermosa Publishers, Albuquerque, New Mexico, USA.
- Roache, P.J. (1982), *Scaling of High-Reynolds-Number Weakly Separeted Channel Flows*, Numerical and Physical Aspects of Aerodynamic Flows, Springer Verlag, New York, USA.
- Roache, P.J., Knupp, P.M. (1993), *Complete Richardson Extrapolation*, Communications in Numerical Methods in Engineering, Vol. 9.
- Roache, P.J. (1994), *Perspective: A Method for Uniform Reporting of Grid Refinement Studies*, ASME Journal of Fluids Engineering, Vol. 116.
- Roache, P.J. (1995), *Verification of Codes and Calculations*, AIAA Paper 95-2224, 26th AIAA Fluid Dynamics Conference, San Diego, California, USA.
- Roache, P.J. (1997), *Quantification of Uncertanty in Computational Fluid Dynamics*, Annual Review of Fluid Mechanics, Vol. 29.
- Roache, P.J. (1998), *Verification e Validation in Computational Science and Engineering*, Hermosa Publishers, Albuquerque, New Mexico, USA.
- Shirazi, S.A., Truman, C.R. (1989), *Evaluation of Algebraic Turbulence Models for PNS Predictions of Supersonic Flow Past a Sphere-Cone*, AIAA Journal, Vol. 27.
- Thompson, J.F., Warsi, Z.U.A., Mastin, C.W. (1985), *Numerical Grid Generation Foundations and Applications*, North Holland, New York, USA.
- Westerink, J.J., Roache, P.J. (1995), *Issues in Convergence Studies in Geophysical Flow Computations*, Johnson and Hughes.
- Zienkiewicz, O.C., Zhu, J.Z. (1992), *The Superconvergent Patch Recovery and a Posteriori Error Estimates*, International Journal of Numerical Methods in Engineering, 33.
- Zingg, D.W. (1992), *Grid Studies for Thin-Layer Navier-Stokes Computations of Airfoil Flowfields*, AIAA Journal, Vol. 30.

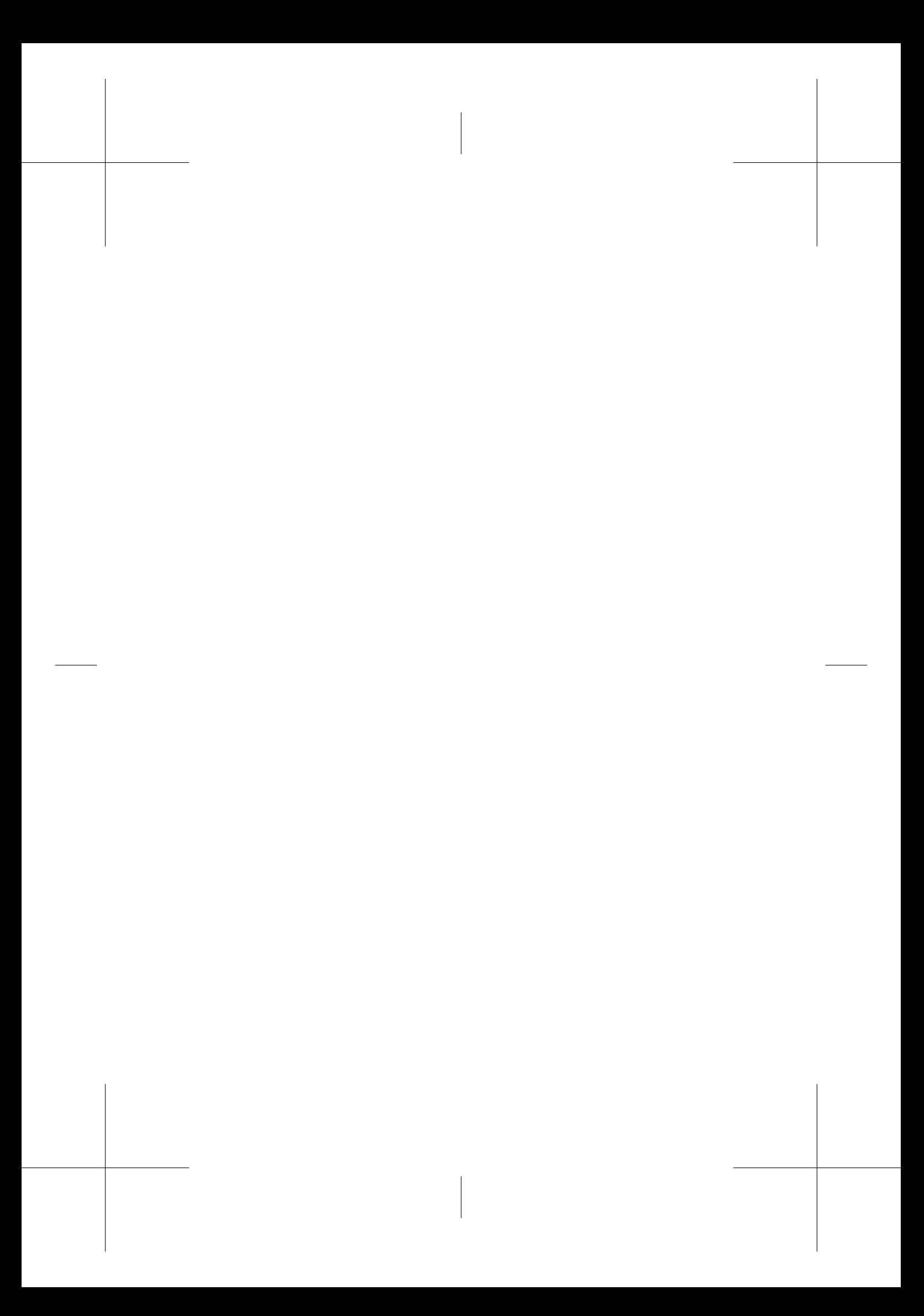

# Capitolo 8

# La qualità nella CFD

## E. Colombo, F. Inzoli, R. Mereu

## 8.1 INTRODUZIONE

Per Leonardo, Michelangelo, Mozart o Dante e tutti coloro che hanno avuto il dono di potersi occupare di Arte, la qualità è uno strumento implicito, genetico dell'arte creativa stessa e l'opera realizzata diviene espressione unica e geniale, tendenzialmente irripetibile, del valore individuale, umano e culturale, del suo stesso autore.

Nella Scienza, invece, il metodo rigoroso di galileiana origine, su cui si fonda l'operato dei ricercatori (ingegneri, fisici, matematici. . . ) prende il posto, almeno nella parte di consolidamento di teorie e risultati, della creatività e si dimostra un terreno adatto (e opportuno) ove applicare una serie di regole strutturate.

La Qualità, come impostazione metodologica risulta essere un insieme di strumenti di controllo in grado di garantire, attraverso l'applicazione di protocolli adeguati e di metodi di gestione, il raggiungimento di standard elevati, riproducibili e tracciabili.

Questo insieme di strumenti viene oggi applicato (e sempre più spesso imposto) sia nel settore dello sviluppo prodotto quanto nell'implementazione di processi o nell'erogazione di servizi finalizzati al raggiungimento di risultati misurabili e durevoli. La qualità viene richiesta in questi contesti con lo scopo di supportare l'economia mondiale ed in particolare, lo sviluppo di scenari futuri, ad evolvere verso le direzioni, ormai auspicate da più parti, in grado di ristabilire la centralità di alcune tematiche come la tutela della salute, la difesa della sicurezza dei cittadini e la sostenibilità della società civile (gestione delle risorse, contenimento degli sprechi. . . ).

Piuttosto complessa risulta invece l'implementazione della qualità nel campo della Ricerca ove la creatività e la razionalità, gli aspetti non deterministici e le richieste deterministiche, i dettagli analitici e le visioni d'insieme si fondono e si devono fondere in un complesso sistemico (a volte per sua natura necessariamente destrutturato) che deve essere in grado di accompagnare le menti del ricercatore dalla fase di intuizione (creativa, non deterministica e spesso specialistica) a quella di conferma (razionale, deterministica e più sistemica).

Tuttavia, anche nel campo della ricerca la Qualità si trova ad essere focalizzata sui risultati del processo, al fine di incrementarne e garantirne l'affidabilità. Questo aspetto, tanto importante nella ricerca di base, ove permette di evitare che teorie non sufficientemente validate prendano piede, è ancora più importante nella ricerca applicata dove il risultato dell'operato è destinato a diventare propedeutico per la realizzazione di prototipi o di prodotti per l'innovazione industriale.

La CFD, come area di ricerca e sviluppo, che inevitabilmente coinvolge errori e incertezze legate all'aspetto geometrico, numerico, modellistico o ai fattori umani del processo di analisi richiede, per accrescere l'affidabilità dei propri risultati, l'applicazione di standard adeguati.

Tale necessità, implicita proprio nella natura virtuale della CFD si è resa sempre più palese negli ultimi anni, grazie all'enorme sviluppo della potenzialità dello strumento (software, hardware e competenze) utilizzato ormai con discreto successo nel mondo industriale e accademico.

Ad oggi la definizione di standard adeguati per l'affidabilità e la misurabilità dei risultati, la messa a punto di criteri per il confronto con i dati sperimentali e per un affidabile impiego dei risultati numerici, al fine di favorirne un eventuale impiego applicativo, costituisce un ramo in pieno fervore di ricerca a livello internazionale e un settore stimolante per le numerose implicazioni di natura multidisciplinare.

## 8.2 LE ORIGINI E L'EVOLUZIONE DELLA CFD

Negli anni '80 la meccanica dei fluidi incomincia a sviluppare un nuovo ramo: la fluidodinamica computazionale, votata, fin dalle sue origini, tanto alla ricerca scientifica quanto alla progettazione ingegneristica, o allo sviluppo prodotto.

La CFD, come figlia legittima della meccanica dei fluidi e pronipote di quella Scienza Unica caratteristica delle civiltà antiche, affonda le radici del proprio albero genealogico nella storia più remota dell'umanità.

## 8.2.1 Il sapere nella storia della civiltà

La CFD si occupa della simulazione numerica del moto dei fluidi, per effettuare previsioni sui campi delle varie grandezze di interesse fluidodinamico per processi e componenti che coinvolgono fluidi di lavoro.

## 8.2. LE ORIGINI E L'EVOLUZIONE DELLA CFD

La sua storia si interseca, in tempi recenti, con quella della meccanica dei fluidi che, agli albori della storia delle civiltà, si fonde con quella del Sapere Unico che racchiude in sé tutto lo scibile umano, senza delineare alcun confine tra la fisica, la filosofia, la letteratura o le varie forme di arte. Dal punto di vista storico si rileva infatti che molti dei grandi personaggi che hanno gettato le basi della Scienza non hanno mancato di fornire contributi essenziali in altri rami del "Sapere" e li si ritrova infatti menzionati a pieno titolo anche nella storia delle scienze umanistiche o artistiche: Aristotele, Socrate, Democrito, Tolomeo, Euclide.

Le civiltà antiche Alcune delle civiltà antiche non possono essere considerate, dal punto di vista della conoscenza di alcune applicazioni tecnologiche, come civiltà arretrate. L'invenzione della scrittura, nella civiltà sumerica della bassa Mesopotamia che segna l'inizio della comunicazione nella civiltà umana, la grande attenzione verso l'astronomia nella civiltà Maya che sfocia nella stesura di uno dei primi calendari per registrare lo scorrere del tempo, l'architettura ancora oggi sorprendente come quella Egizia, sono esempi sufficienti ad incutere un doveroso rispetto per il "Sapere" dei popoli antichi più di 1000 anni prima di Cristo.

Tuttavia la loro conoscenza possiede un carattere esclusivamente pratico che deriva dall'esperienza; o per meglio dire dal fare esperienza di certi fenomeni o dall'esigenza di soddisfare certi bisogni: in questo periodo storico, conoscere o non conoscere la teoria della gittata di corpi lanciati può decidere le sorti di una battaglia, l'abilità di costruire navi, in grado di resistere in mare per lungo tempo, può segnare lo sviluppo e l'espansione commerciale; o, in caso contrario, implicare l'essere conquistati da parte di altre civiltà e decretarne la scomparsa dalla storia.

Sono i secoli in cui l'umanità accumula complessivamente un vasto insieme di conoscenze empiriche e lo sviluppo della tecnologia (che rappresenta l'uso stesso delle conoscenze) si basa su un approccio per tentativi ed errori ("trial and error").

Il Medioevo La fine dell'impero romano d'occidente (476 d.C.) segna, almeno dal punto di vista delle macroscopiche ripartizioni storiche, il passaggio dal mondo antico all'età di mezzo. L'età medioevale si presenta come un'età buia in grado di dare pochi contributi importanti allo sviluppo delle scienze e delle tecnologie. La mente dell'uomo è soggiogata da superstizioni, che non consentono lo sviluppo di un pensiero libero nelle arti, nella letteratura o nella scienza; prevale l'oscurantismo anche tra le poche classi agiate e il resto della popolazione, ancora assillato dai problemi di sussistenza, non può oggettivamente occuparsi di altro.

Dal punto di vista storico è infine interessante notare che la fine di questa età di mezzo, caratterizzata da 1000 anni piuttosto privi di innovazioni e fervore intellettuale, viene fatta coincidere con un grande evento in campo geografico e politico,

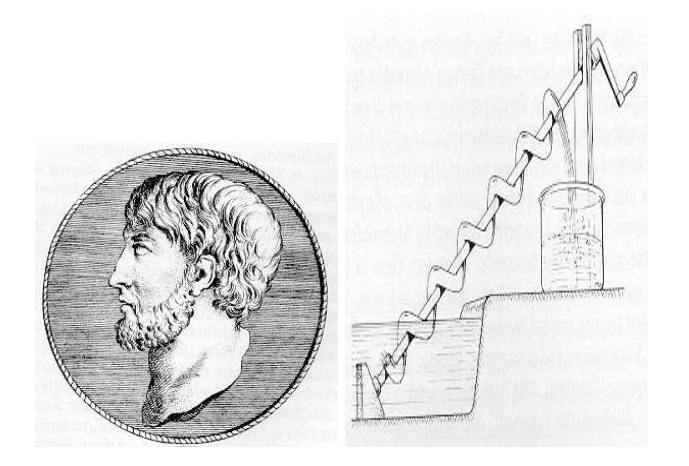

Figura 8.1: Archimede e la vite senza fine

che ha influenze fondamentali nel proseguo della storia antropologica del pianeta: la scoperta del continente americano nel 1492.

Il Rinascimento Il periodo dell'oscurantismo volge al termine, l'umanità punta sul bene dell'intelletto e desidera incominciare a conoscere scientificamente i fenomeni e gli eventi naturali che la circondano per utilizzare tali conoscenze in campo tecnologico, al fine di migliorare la qualità della vita: agevolare il lavoro nei campi, stabilizzare i raccolti, rendere più rapide le comunicazioni ed i trasporti.

Leonardo impressiona tutti con il suo genio in un arte che non è più solo pura creatività ma incomincia ad avere in se alcuni semi di quella scienza che non tarderà ad emergere.

L'età moderna A partire da Galileo la Scienza acquisisce una autonomia propria tra tutti i Saperi e diventa, nella sfera dell'Immanente, l'attività umana più caratterizzata da una profonda obbiettività di principio. Ogni scoperta scientifica deve essere riproducibile da altri scienziati, in altri luoghi ed in altri tempi: essa rappresenta sempre un nuovo punto di partenza per nuovi orizzonti e frontiere e mai un punto d'arrivo, come lo è un'opera d'arte, che risulta essere l'espressione della soggettività unica di un artista. Galileo avvia le scienze sperimentali e, dopo di lui, numerose sono le strade intraprese dagli scienziati nello studio e nella comprensione della scienza dei fluidi.

## 8.2. LE ORIGINI E L'EVOLUZIONE DELLA CFD

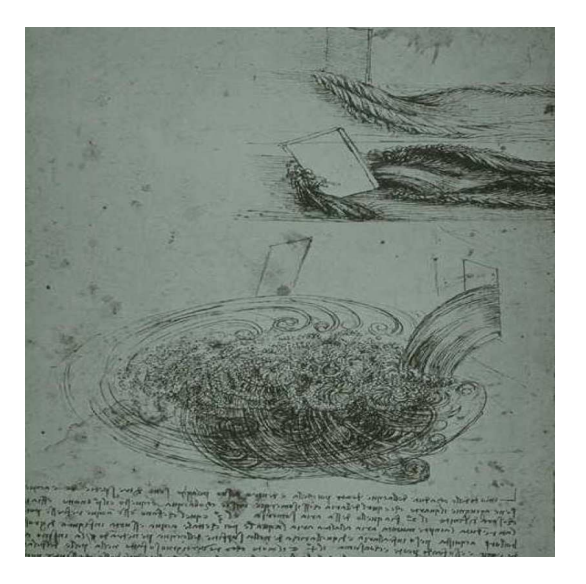

Figura 8.2: I disegni scientifici di Leonardo

## 8.2.2 La meccanica dei fluidi

Il pianeta Terra è coperto, per il 75% da oceani, l'atmosfera sovrastante è costituita, per il 100% da aria. Sul pianeta terra, inoltre due dei tre stati di aggregazione in cui si può generalmente presentare la materia sono fluidi: lo stato aeriforme e lo stato liquido. Da queste semplici considerazioni si evince che gli interessi di studio della meccanica dei fluidi coinvolgono e riguardano tutti gli esseri viventi.

I campi di applicazione di tale scienza sono molteplici ed in continua evoluzione; tuttavia ci sono voluti più di 2000 anni di studi, osservazioni, ricerche e prime scoperte erratiche per dare i natali a quella che è oggi la disciplina scientifica, dotata di un fondamento matematico teorico coerente, che si insegna nelle aule universitarie sotto la dizione di meccanica dei fluidi o fluidodinamica. Infatti solo nel XVIII e nel XIX secolo le precedenti scoperte, rese sistematiche, hanno gettato le basi fondamentali che, nel secolo successivo, hanno permesso l'evoluzione a scienza moderna. La storia della moderna meccanica dei fluidi si può suddividere, a livello macroscopico in base a due scoperte fondamentali entrambe a nome di Isaac Newton (1642–1727) e prossime alla fine del XVII secolo (1687): il concetto di viscosità e il calcolo differenziale. Inoltre, a cominciare dal secolo seguente, lo scisma tra le scuole dell'idrodinamica e dell'idraulica, avviato dal paradosso di Jean-Baptiste Le Rond d'Alambert (1717-1783) segnala un altro momento chiave nella storia della meccanica dei fluidi. Infine l'introduzione dei numeri adimensionali dovuta al fisico britannico Osborne

#### 8. LA QUALITÀ NELLA CFD

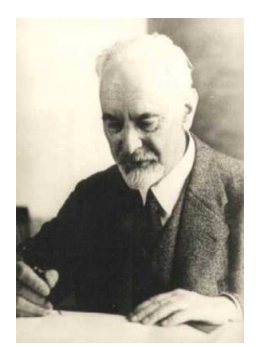

Figura 8.3: Ludwig Prandtl

Reynolds (1842-1912) e la definizione del concetto dello strato limite nel 1904 dovuta al fisico tedesco Ludwig Prandtl (1875-1953) vanno a precisare con dettaglio sempre più crescente le basi teoriche di questa scienza moderna.

A cavallo tra i due secoli Prandtl infatti riesce ad individuare che nei fluidi a bassa viscosità (come l'acqua e l'aria) si possono distinguere due regioni: uno strato sottile (lo strato limite) in prossimità delle superfici solide dove gli effetti viscosi (per via dei gradienti di velocità localizzati) sono rilevanti e il resto del dominio dove, gli effetti viscosi diventano trascurabili (i gradienti si annullano) ed è possibile applicare le equazioni di Eulero. Prandtl getta le fondamenta per l'unificazione tra l'approccio analitico e quello sperimentale e segna la fine dello scisma che aveva caratterizzato il secolo precedente.

A cavallo tra i due secoli Prandtl infatti riesce ad individuare che nei fluidi a bassa viscosità (come l'acqua e l'aria) si possono distinguere due regioni: uno strato sottile (lo strato limite) in prossimità delle superfici solide dove gli effetti viscosi (per via dei gradienti di velocità localizzati) sono rilevanti e il resto del dominio dove, gli effetti viscosi diventano trascurabili (i gradienti si annullano) ed è possibile applicare le equazioni di Eulero. Prandtl getta le fondamenta per l'unificazione tra l'approccio analitico e quello sperimentale e segna la fine dello scisma che aveva caratterizzato il secolo precedente.

La nascita dell'aviazione ed e il forte sviluppo del settore aeronautico per fini civili e militari fornisce un grande impulso per la ricerca nel campo fluidodinamico che si trova "costretta" a mettere a punto gli aspetti teorici legati alla scienza di base per poter soddisfare in tempi brevi le esigenze della nascente tecnologia. A testimonianza si cita il caso di alcune figure di spicco come quelle di James D. Taylor (1886-1975), Theodore Von Karman (1881-1963) ed Andrei Nikolaevitch Kolmogo-

## 8.2. LE ORIGINI E L'EVOLUZIONE DELLA CFD

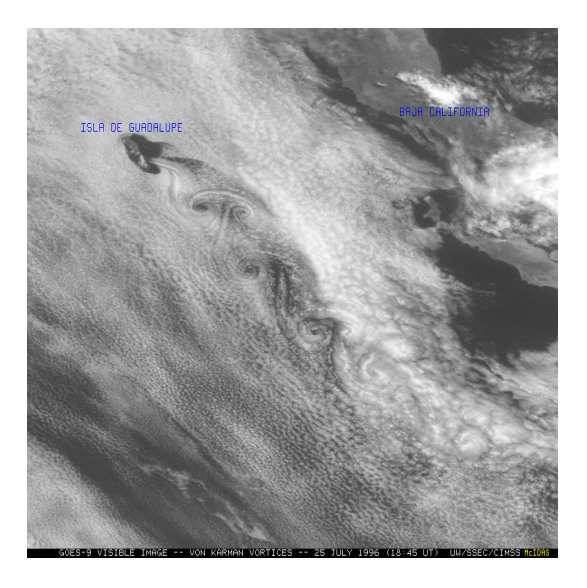

Figura 8.4: Scia di Von Karman sviluppata attorno all'isola di Guadalupe

rov (1903-1987) che dedicano la loro attività di ricerca principalmente allo studio dei fenomeni turbolenti.

A partire dal 1904 con la pubblicazione di Prandtl, considerata come la capostipite del filone in materia di fluidi viscosi, la letteratura scientifica incomincia a proliferare. Dopo il 1970, la crescita continua in modo progressivo e coinvolge anche la nascita di riviste specialistiche orientate alla fluidodinamica: oggi il numero di pubblicazioni in materia, che appaiono in un anno, risulta pressoché fuori controllo.

Siamo agli inizi del 1900, la tecnologia sta progressivamente migliorando la strumentazione impiegata per le analisi sperimentali che porterà, durante il secolo, all'utilizzo dell'anemometro a filo caldo, della velocimetria laser-doppler e alla miniaturizzazione dei sensori per misure di pressione e temperatura. Nel campo specifico della sperimentazione di interesse fluidodinamico si sottolineano le nuove tecniche di visualizzazione dei flussi: l'olografia, l'impiego di bolle, di colonne di fumo o di particolari traccianti.

Siamo negli anni in cui stanno maturando le condizioni opportune per poter pensare di sviluppare i primi sistemi per un nuovo approccio di analisi: la via numerica.

## 8.2.3 La fluidodinamica computazionale

La storia identifica, nel campo della meccanica dei fluidi due periodi: il primo fino al XVII secolo basato su un approccio di tipo sperimentale e il secondo dal secolo XVII al XIX che assegna un ruolo importante alla trattazione teorico-matematica.

Fino agli anni '60 solo questi approcci di analisi sono presenti per gli studi in campo fluidodinamico: la possibilità di predire il comportamento tridimensionale dei flussi è ancora lontana.

La CFD costituisce, all'inizio del secolo, il nascente terzo approccio che si deve intendere come una nuova tecnologia pronta ad affiancare ma non sostituire i precedenti metodi investigativi.

Il più efficace sforzo di predizione della realtà, secondo l'autorevole opinione di Suhas V. Patankar, deriva da una giudiziosa combinazione di simulazione e sperimentazione (che si deve fondare su una ottima comprensione teorica di base). La proporzione con cui i due ingredienti vengono miscelati dipende di volta in volta dalla natura del problema, dagli scopi proposti, dalle risorse economiche disponibili e dalle tempistiche imposte. La rapida evoluzione della tecnologia CFD negli anni più recenti permette oggi, per lo meno, di giungere alla predizione in scala tridimensionale di vari regimi di moto, in diverse configurazioni geometriche, per diversi numeri di Mach e in presenza di differenti campi di temperatura.

In questi anni, incominciano a prodursi i primi lavori di successo nel campo della simulazione numerica. E' del 1933 la prima analisi di un problema destinato a diventare un caso estremamente noto in campo fluidodinamico: il problema del cilindro investito da un flusso.

L'avvento dei computers, storicamente identificato ed avviato con i rapidi progressi raggiunti a Los Alamos intorno alla metà degli anni '60, delinea un discriminante temporale che crea il substrato ottimale per potenziare le opportunità del calcolo fluidodinamico.

Negli anni '70 un altro grande istituto di ricerca guida lo sviluppo della CFD portando gli interessi per la tecnologia in Europa. Il gruppo di Brian Spalding all'Imperial College, nella capitale londinese, concentra la propria attenzione sulle applicazioni della CFD focalizzandosi principalmente sulle problematiche combustive. Il gruppo sviluppa diversi codici, implementa gli algoritmi della famiglia SIMPLE, il modello di turbolenza k- $\epsilon$  nell'attuale versione, gli schemi UPWIND e i modelli combustivi "Eddy Break Up" e "Presumed pdf".

Alcune società, organizzazioni ed enti statali di ricerca, si avviano sulla strada dell'autonomia cercando di sviluppare in casa i propri codici, dedicati ed ottimizzati sulle proprie specifiche esigenze. Tuttavia, ben presto, si rileva che l'onere dello
sviluppo e del mantenimento di questi software porta ad un investimento insostenibile a lungo termine. Molte aziende operanti in diversi settori, ad esclusione del settore militare, abbandonano la strada intrapresa.

Lo sviluppo dei primi codici commerciali muove per questo le prime attenzioni industriali che, a loro volta, incominciano a richiedere, a fronte di oneri di investimento accettabili, nuove e sempre più complesse applicazione, rapidità di soluzione e accuratezza di predizione. Tuttavia la diffusione dei primi codici commerciali, fino alla metà degli anni '80, è ancora limitata per via del numero massimo di celle computazionali gestibili in tempi accettabili dai calcolatori in commercio, per via della difficoltà oggettiva nel generare a mano le griglie di calcolo, ed infine per via della impossibilità di gestire calcoli non stazionari.

I primi prodotti commerciali si basano su approcci ad elementi finiti o a volumi finiti, ciascuno apportando al codice (e alla rispettiva accuratezza risolutiva) i caratteristici vantaggi e svantaggi. Negli anni '90 gli enormi cambiamenti che si verificano nelle metodologie di modellazione, l'introduzione delle griglie non strutturate e ibride per una più accurata predizione dei dettagli (a ridotto costo di CPU), lo sviluppo dei calcolatori che riducono i tempi di calcolo e il cambiamento del profilo degli stessi utenti della tecnologia, porta ad una vera e propria impennata nello sviluppo dei codici CFD.

La diffusione, nel mondo industrializzato, diventata consistente, risveglia l'interesse nel settore, e spinge i centri di ricerca accademici ad aprire nuove aree ed a prendere in considerazione l'opportunità di inserire la CFD nei percorsi formativi delle lauree tecniche, creando nuove competenze professionali.

Oggi, la diffusione di cluster di calcolo, l'utilizzo di GPU, lo sviluppo di sistemi operativi Open Source come LINUX sono in grado di consentire prestazioni di almeno due-tre ordini di grandezza superiori a quelle dei supercomputer degli anni '80. L'introduzione del calcolo parallelo riduce il problema del tempo di calcolo che, pertanto, cessa di essere, a parità di disponibilità economiche, il fattore limitante della diffusione della CFD.

Negli anni '90 emerge la possibilità di effettuare simulazioni e ottenere risultati in tempi e con accuratezza assolutamente impensabili soltanto 10 anni prima.

Il quadro dello stato attuale dello sviluppo e applicazione della CFD è delineato nel Capitolo 7 e gli esempi illustrati sono una testimonianza oggettiva della rivoluzione attivata alla fine del secolo scorso nel settore della fluidodinamica computazionale, e ancora pienamente in corso in questo nuovo millennio.

É tempo oggi per la CFD di fare un ulteriore salto e trovare il modo i garantire con sistematicità risultati di qualità.

# 8.3 LA CFD COME STRUMENTO DI RICERCA E SVILUPPO

La storia della CFD permette di comprendere l'evoluzione di questo ramo della fluidodinamica e della meccanica dei fluidi, nato quasi come speculazione matematica e diventato nel tempo uno strumento ingegneristico (in senso metodologico) sempre più richiesto ed utilizzato nel settore della ricerca tanto a livello delle investigazioni di base, per la comprensione dei fenomeni e delle leggi della natura, quanto a livello degli studi per le applicazioni della ricerca, volti alla progettazione e allo sviluppo di nuovi prodotti o processi e tesi all'innovazione, spesso interpretata come il motore dello sviluppo economico, culturale e sociale di un paese o di un area regionale.

# 8.3.1 Le specificità della Ricerca e Sviluppo

La Ricerca e Sviluppo è un area di interesse che coinvolge in primo luogo l'intero complesso del mondo accademico, universitario e dei centri di ricerca e in secondo luogo non può essere indifferente, in particolare in un mercato competitivo, al mondo industriale.

I due aspetti su cui fa perno, lo caratterizzano sostanzialmente e lo differenziano dagli altri settori di interesse industriale come la Produzione, il Marketing, il Commerciale. Quando si parla di R&D (dall'acronimo inglese Research and Development), la parte di ricerca rappresenta un'investigazione scientifica mirata a scoprire e conseguentemente applicare nuovi fatti, tecniche o leggi della natura.

La Ricerca ha come obiettivo dare evasione a nuove domande o esigenze e gli attori della ricerca sono molteplici, dalle università ai centri di ricerca nazionali o sopranazionali, ai dipartimenti di alcune aziende multinazionali o locali, ciascuna con un proprio stile e una serie di obiettivi che possono differire in modo significativo tra loro.

La parte di Sviluppo è invece l'aspetto più legato alla finalizzazione del lavoro di ricerca legato all'individuazione di nuovi processi, nuovi prodotti o alla creazione di pratiche soluzioni per il mercato economico.

Se fino a qualche anno fa le implicazioni della Ricerca erano un interesse quasi esclusivo del settore industriale, oggi l'evoluzione del mondo accademico, l'introduzione di criteri per la valutazione delle prestazioni di singoli e dipartimenti, una certa logica dell'autosostenibilità economica delle ricerche da intraprendere, ha portato anche il mondo accademico a sviluppare competenze in questo aspetto tanto che il numero di brevetti e di applicazioni di origine universitaria inseriti nel mercato è andato negli ultimi anni crescendo.

418

#### 8.3. LA CFD COME STRUMENTO DI RICERCA E SVILUPPO

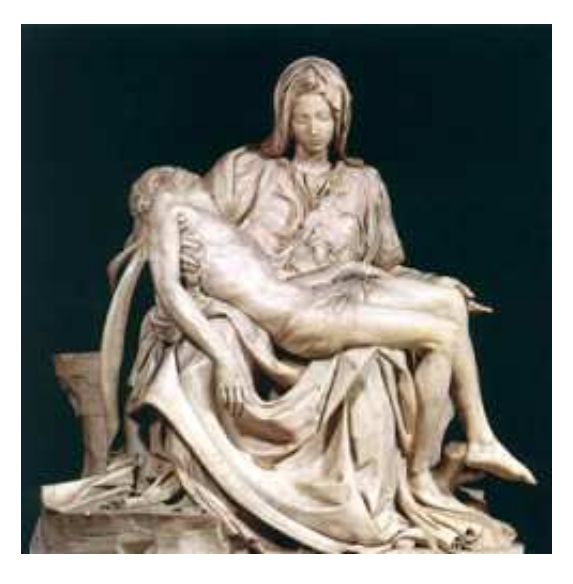

Figura 8.5: La Pietà di Michelangelo: risultato di un atto creativo

La combinazione dei due settori Ricerca e Sviluppo è dunque il contesto ove le organizzazioni di ricerca, le imprese, ma oggi anche le università operano per trovare e scoprire nuovi o migliori processi, per innovare prodotti e per introdurli nel mercato economico a beneficio della collettività.

Come via di mezzo tra creatività (le opere d'arte, Figura 8.5) e razionalità (il lavoro scientifico, Figura 8.6), la ricerca si presenta sovente fuori da tutti gli schemi routinari e definire per esso criteri e standard, protocolli o procedure, metodi di gestione e di controllo presenta inevitabilmente difficoltà non trascurabili.

Quando nel campo della R&D ci si occupa dei metodi di analisi: teorico, sperimentale e numerico, la complessità cresce in quanto si aggiungono anche gli aspetti legati alla natura stessa dei metodi investigativi.

In particolare, la CFD con i suoi errori e le sue incertezze naturalmente incluse nella genetica del metodo e i fattori umani sempre in agguato, si presenta come un campo particolarmente complesso per implementare un processo di definizione di uno standard applicabile universalmente in grado di assicurare la qualità e l'affidabilità dei risultati ottenuti.

Tuttavia, in ogni complessità vi è implicita una sfida che, con la mentalità tipica della Ricerca e dello Sviluppo è un piacere poter cogliere e non può essere lasciata inesplorata.

### 8. LA QUALITÀ NELLA CFD

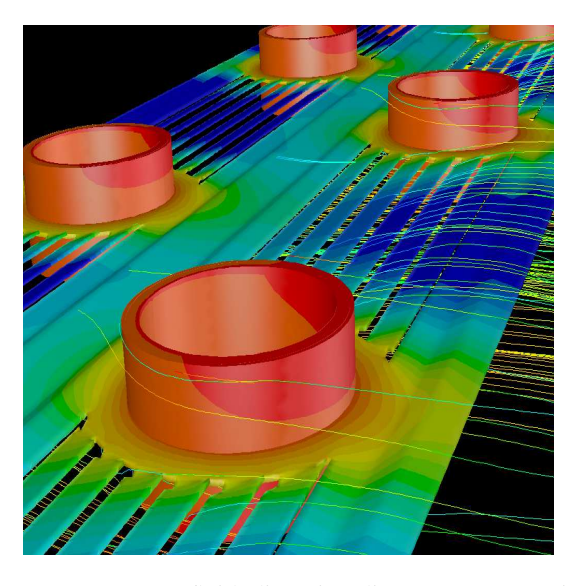

Figura 8.6: Comportamento termo-fluidodinamico di un componente industriale: risultato di un analisi scientifica

# 8.3.2 L'approccio numerico

Ad oggi le applicazioni della fluidodinamica computazionale sono numerose e si differenziano in molti campi di applicazione.

La CFD può essere interpretata come la "scienza" che, mediante la risoluzione numerica delle equazione caratteristiche della fluidodinamica (i bilanci di conservazione), è destinata a predire il comportamento dei fluidi: campi di velocità e pressione, scambio termico, scambio di massa, reazioni chimiche. . .

I risultati dell'analisi CFD rappresentano un insieme di dati che devono essere utilizzati per studi teorici su nuove configurazioni, per lo sviluppo di nuovi prodotti, per le investigazioni dei possibili eventi accidentali o delle cause di malfunzionamento o per l'innovazione di prodotti esistenti.

Quando i dati provenienti dall'analisi CFD riescono a rappresentare questo insieme coerente e affidabile di informazioni, l'analisi CFD diventa un valido supporto alle analisi sperimentali e ai test di prototipizzazione, riducendo notevolmente gli sforzi e l'impiego di risorse necessarie nei laboratori, ottimizzando il processo con la riduzione di costi e tempi.

Garantire tale costrutto formale di coerenza non è un cammino semplice e richiede l'applicazione di un sistema di regole e di buone prassi che solo l'esperienza, l'in-

420

terazione con altri settori e una buona dose di umiltà consapevole, possono aiutare l'analista nel giudicare i risultati delle elaborazioni numeriche e, adeguatamente miscelati con metodi e protocolli, essere in grado di accrescere il livello di qualità e di affidabilità dello strumento CFD.

# 8.4 LA QUALITÀ COME STRUMENTO DI **CONTROLLO**

La definizione di Qualità come il più elevato livello o grado di eccellenza che deve e può essere raggiunto tanto nella fase meramente tecnica di un progetto (output) quanto in tutte le applicazioni o le implicazioni di varia natura eventualmente derivanti dal progetto stesso (outcome) è senza dubbio l'idea che più si adatta al settore della ricerca e dello sviluppo e si presenta come particolarmente adatta per essere integrata nel processo di analisi CFD.

In modo analogo, una serie di opportuni indicatori di valutazione, interna ed esterna sono richiesti per monitorare il valore globale della ricerca. I criteri interni sono sostanzialmente criteri di efficienza e di produttività (quanto bene è stata condotta la ricerca), sono criteri condivisi in quanto adeguati per qualunque tipologia di progetto nel settore R&D. I criteri esterni sono invece indicatori di utilità: devono misurare il valore del progetto e sono in grado di giudicare le motivazioni che sottendono la ricerca stessa, ma che possono essere differenti secondo il committente (università, imprese, organizzazioni di ricerca) e non sono pertanto facili da individuare in modo univoco.

# 8.4.1 I principi della Qualità nella Ricerca e Sviluppo

La definizione stessa della Qualità è dunque contestuale, dipendendo da risultati e attori coinvolti, e, quando inserita in un contesto di Ricerca e Sviluppo, diviene di più difficile interpretazione. Tale settore è infatti costituito principalmente da attività che sono difficilmente misurabili: solo alcune possono essere quantificate in modo diretto (ad esempio i costi) mentre per le altre è quasi impossibile poter misurare il valore degli output e degli outcome associati o derivabili dal processo con indicatori oggettivi.

In tale contesto lo sviluppo dei principi della Qualità nel settore R&D e, specificatamente nella fluidodinamica computazionale, ha come principale vantaggio una 'certificazione' dell'affidabilità dei risultati ottenuti, permettendo di comprenderne l'accuratezza e il campo di validità dell'analisi globale. La Qualità, come approccio metodologico, utilizza strumenti e sistemi di controllo per garantire standard elevati, riproducibili e tracciabili come nel caso della Gestione della Qualità, dove i principi

### 8. LA QUALITÀ NELLA CFD

dello standard ISO 9001 rappresentano una proposta di strutturazione del processo per l'ottenimento di prestazioni o prodotti di alto livello. Tali principi sono derivati dall'esperienza dei membri della Commissione Tecnica ISO, che sono responsabili dello sviluppo e mantenimento dello standard ISO 9001. Tali principi sono:

- 1. focalizzazione sul cliente;
- 2. leadership;
- 3. coinvolgimento delle persone;
- 4. Process approach;
- 5. dal System approach alla Gestione;
- 6. miglioramento continuo;
- 7. dal Factual approach al Decision making;
- 8. relazioni mutualmente positive con fornitori.

Da questi si evince, sotto l'aspetto metodologico, che le categorie principali che assicurano il miglioramento della Qualità sono legate alle persone (principi 1, 2, 3, 8) e al processo (4, 5, 6, 7). Caratteristiche al centro anche del modello proposto dalla European Foundation of Quality Management (EFQM), i cui elementi fondamentali sono:

- una serie di criteri guida ('what to do and how') collegati da una relazione causa-effetto divisi in 3 dimensioni: persone, strategie e risorse;
- una serie di criteri sui risultati ('what is achieved') a livello di persone, clienti e società;
- l'utilizzo di una logica RADAR come struttura dinamica del processo.

La logica RADAR (acronimo di Results, Approaches, Deploy, Assess, Refine) prevede la definizione dei risultati, la pianificazione e lo sviluppo di un insieme integrato di approcci, la diffusione di tale set in maniera sistematica per assicurare l'implementazione, la valutazione e il miglioramento del processo attraverso il monitoraggio e l'analisi dei risultati ottenuti e le attività di apprendimento in atto.

La logica RADAR segue il ciclo noto come "Deming" (Plan, Do, Check, Act), definito anche negli standards ISO come uno strumento del controllo della Qualità,

## 8.4. LA QUALITÀ COME STRUMENTO DI CONTROLLO

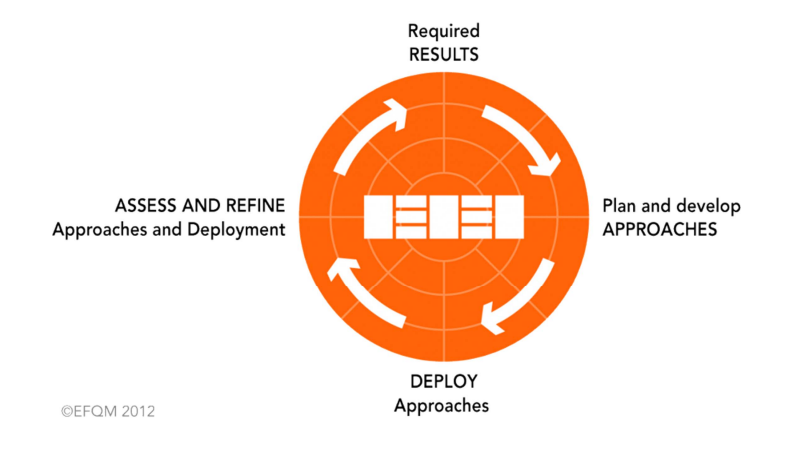

Figura 8.7: La logica RADAR

che risulta particolarmente appropriato con la sua struttura ciclica per rispondere alle esigenze della CFD.

Alcuni concetti e caratteristiche richiamate nell'ambito della Qualità diventano quindi centrali nell'applicazione nella Ricerca e Sviluppo e specificatamente nella CFD, quali:

- Lo standard (di processo) e quindi la sua ripetibilità. Per tornare al parallelo con l'Arte, il David di Michelangelo è un opera non ripetibile e questo non vuol dire che non sia di qualità, ma vuol dire solo che è il frutto dell'operato di un "genio", il quale per assicurare performance superiori non ha bisogno di avere una metodologia. In questo senso, la Qualità trova la sua ragion d'essere proprio nel garantire a tutti (individui, persone processi, prodotti...) la possibilità di raggiungere performance superiori.
- La tracciabilità del percorso operato (durante e a posteriori). La rintracciabilità della documentazione diviene un aspetto metodologico chiave.
- La circolarità del percorso. Alla fine di ogni step significativo del processo è necessario un controllo secondo l'adagio "Plan-do-check-(re)act" per capire

quanto si sia allineati con le intenzioni (motivazioni, obiettivi e risultati attesi) di partenza.

- La misurabilità. Per capire se si fanno progressi nella direzione voluta è fondamentale definire quindi il set di indicatori che possono apprezzare l'avanzamento della fase/progetto.
- La etero-referenzialità. Sovente si è portati, e il settore della ricerca non fa eccezione, a credere di essere unici e di dover tutte le volte riscoprire le leggi della natura, le soluzioni applicative o i processi da zero. Un approccio di qualità deve imporre una valutazione dello stato dell'arte. Ovviamente anche questa è una fase che deve essere misurabile e tracciabile!
- La esigibilità. Un principio fondamentale della Qualità, per quanto piuttosto semplice, facilmente condivisibile e alla base di molti modelli organizzativi (dalle barche a vela alle imprese giapponesi) è la definizione del chi fa che cosa.

La Ricerca e lo Sviluppo come settore promotore e motore dell'innovazione dei processi e dei prodotti ma anche dei servizi e delle infrastrutture non può che cercare di richiedere (definire, implementare e garantire) quelle prestazioni superiori (almeno in media) che la Qualità può essere in grado di assicurare. In questa ottica la CFD, come strumento della Ricerca e Sviluppo presenta le medesime richieste.

# 8.4.2 La Qualità e la CFD

### Vantaggi

L'adozione di un approccio di Qualità nella Ricerca e Sviluppo porta vantaggi evidenti in termini di maggiore affidabilità (per nuovi prodotti, processi o servizi) con una riduzione dei costi di sviluppo. Quando la ricerca è condotta con obiettivi di ampio respiro, e non è fine a se stessa, anche i risultati di una modellazione numerica sono destinati a portare allo sviluppo di nuove configurazioni o prodotti o processi con performance più competitive rispetto ai precedenti.

Tale schema porta ovviamente ad una maggior diffusione dello strumento di analisi in grado di fornire i suddetti risultati, una richiesta crescente di competenze e sempre più specializzate nel settore con ritorni economici tali da essere volano per il miglioramento e l'avanzamento della stessa tecnologia.

### Perché

Non è più il tempo oggi in cui i risultati dell'analisi CFD sono speculazioni accademiche o al massimo i risultati di base delle direzioni R&D da cui far partire lunghe e costose campagne sperimentali di prova o la costruzione di prototipi.

La storia della CFD ha portato tale tecnologia ad uno stadio dove non si può più fare a meno di un controllo di *qualità* sui risultati ottenuti e ottenibili dall'analisi numerica stessa e da un controllo dei *costi* per ottenere un certo livello di qualità.

Tali risultati, sempre più utilizzati in differenti settori applicativi (che a loro volta spingono l'impiego della numerica) devono essere in qualche modo *certificati* o per lo meno devono essere conoscibili all'interno di un intervallo di validità o errore di misura entro cui il risultato rimane accettabile.

Inoltre occorre ricordare che molti organismi di regolazione (ad esempio in campo nucleare, ma anche ambientale) per autorizzare un prodotto o un processo, in una parola per legittimare il risultato di una ricerca e procedere alla sua implementazione applicativa, chiedono alcuni requisiti che sono garantiti da test sperimentali in scala. Scardinare questo sistema e cercare di introdurre anche la CFD come banco di prova virtuale per effettuare questi test e permettere processi più rapidi di autorizzazione dagli organismi di regolazione e/o di controllo costituirebbe un ulteriore passo avanti per la numerica ma implicherebbe necessariamente l'implementazione e l'adozione di un sistema di controllo di qualità nella processo di analisi CFD.

Tuttavia, occorre a questo punto ricordare che, in accordo con l'idea di una qualità che è contestuale, non è definibile un unico livello di accuratezza ottimale per tutte le simulazione numerica, ma che a seconda del tempo a disposizione, delle risorse e degli obiettivi del progetto esiste un massimo grado di accuratezza raggiungibile in quel tempo, con quelle risorse e in linea con gli obiettivi del progetto.

Ad esempio, la Simulazione Diretta della turbolenza verso cui tende la ricerca nel settore, costituisce uno strumento potente per rimuovere una serie di incertezze numeriche e modellistiche che inficiano i risultati delle analisi CFD. A fronte dunque di risultati di notevole accuratezza presenta un costo molto elevato nelle potenzialità degli hardware necessari e nelle tempistiche richieste. Non sempre il problema in oggetto e i suoi obiettivi richiedono, per poter fornire informazioni in ogni caso significative il raggiungimento di tale accuratezza (ad esempio perdite di carico in un condotto con flusso turbolento). In questo ambito, la strada più efficiente per migliorare la qualità del processo di CFD dunque non sarebbe l'impiego della Simulazione Diretta (almeno nel prossimo futuro) sempre e comunque, ma il suo utilizzo per validare i modelli fisici di turbolenza (come le varie tipologie di modelli RANS) e definirne con precisione i campi di validità e i limiti di applicazione.

### Come

La strada verso l'adozione di un sistema di controllo della qualità dei risultati nel processo di analisi CFD è senza dubbio una strada obbligata: ha ancora alcuni tratti in ombra ma presenta aspetti di rilievo che consentono di avvicinare i principi della qualità con le logiche (le buone prassi, le regole non scritte) che ogni analista numerico (non utente) ha da sempre cercato di applicare durante lo svolgimento del suo operato. Ad esempio ripercorrendo i 6 elementi che la Qualità porta a garantire viene quasi immediato associare ciascuno ad una differente fase del processo di analisi CFD.

*Standard, tracciabilità e esigibilità* sono convenzionali fattori tipici di qualunque ricerca scientifica che richieda l'applicazione di un metodo specifico, la produzione di documenti e archivi contenenti i risultati delle varie fasi del lavoro e la loro elaborazione, la definizione di un a piano di lavoro con compiti e tempistiche assegnati.

Analogamente, la *etero-referenzialità*, che deve supportare tanto la fase di approccio al problema (ricerca bibliografica preliminare) quanto la fase di implementazione del modello (quali le soluzioni adottate da chi se ne è già occupato) e la fase di analisi dei risultati ottenuti (quali i risultati ottenuti da altri) è una buona prassi che ciascun analista numerico di esperienza (con qualche *cantonata* sulle spalle) ha imparato ad adottare.

La *circolarità* porta all'idea di un processo di analisi per loop successivi, ciascuno dei quali tende ad accrescere l'accuratezza dei risultati che scaturiscono dal modello numerico fino al massimo livello ottenibile per un dato assetto specifico (approssimazione della realtà, modelli impiegati e numerica disponibile).

Infine la *misurabilità* porta all'idea di dover passare attraverso una fase di convalida (la validazione) del modello della realtà definito in un dato assetto specifico (approssimazione della realtà, modelli impiegati e numerica disponibile).

Il legame tra Qualità e le esigenze della CFD appare dunque piuttosto evidente, e la strada ormai indicata; tuttavia, come anticipato, alcuni aspetti di metodo rimangono ancora non ben delineati.

Esistono numerosi tentativi a livello nazionale e internazionale di introdurre nella CFD il paradigma della Qualità. Alcune scuole di pensiero sono piuttosto interessanti ed è opportuno andare a conoscere prima di portare il proprio contributo alle riflessioni in atto.

426

# 8.4.3 Stato dell'arte della Qualità nella CFD

In questo paragrafo si intendono presentare, almeno a livello di approccio metodologico, alcune delle scuole di pensiero che si sono evolute relative alla Qualità nella CFD. Lungi dal voler presentare una descrizione compiuta del loro approccio, per la quale si rimanda ai link indicati, e lungi dall'aver prodotto un elenco completo delle scuole esistenti, tale paragrafo ha come intento il rispetto del criterio di qualità legato all'eteroreferenzialità al fine di comprendere chi e come nel mondo scientifico si è preso a cuore l'argomento di nostro interesse, quali gli approcci, i punti di forza e di debolezza e quanta ancora la strada da percorrere.

A livello generale gli approcci alla qualità sono numerosi e sono caratteristici dei contesti regionali (Europa, America, Giappone) che ne hanno visto lo sviluppo. I modelli di Qualità Assurance devono integrarsi nel substrato economico e culturale della zona di intervento e pertanto possono essere caratterizzati e richiedere il rispetto di alcuni recisiti più di natura culturale che tecnica. Per una analisi dettagliata dei numerosi modelli di qualità esistenti si rimanda alla letteratura in materia (SIX SIGMA, EFQM, ISO9001).

### L'approccio europeo

A livello europeo, entrambi finanziati all'interno dei programmi quadro, si citano le seguenti due esperienze significative:

## ERCOFTAC (EU) www.ercoftac.org

Tra i primi tentativi comunitari di produrre documentazioni coerenti in merito a possibili linee guida sulla CFD è quello dell'European Research Community On Flow, Turbulence And Combustion realizzato nel 2000 e principalmente focalizzato sull'identificazione e la riduzione di errori e incertezze. Tale approccio è piuttosto generale e fornisce indicazioni qualitative per una buona gestione del progetto CFD e dell'approccio di analisi.

Si riportano di seguito alcuni estratti dai documenti ERCOFTAC

*The Best Practice Guidelines (BPG) were commissioned by ERCOFTAC following an extensive consultation with European industry which revealed an urgent demand for such a document. The first edition was completed in January 2000 and constitutes generic advice on how to carry out quality CFD calculations. The BPG therefore address mesh design; construction of numerical boundary conditions where problem data is uncertain; mesh and model sensitivity checks; distinction between numerical and turbulence model inadequacy; preliminary information regarding the limitations of turbulence models etc. The aim is to encourage a common best practice by virtue of which separate analyses of the same problem, using the same model physics, should*

### 8. LA QUALITÀ NELLA CFD

*produce consistent results. Input and advice was sought from a wide cross-section of CFD specialists, eminent academics, end-users and, (particularly important) the leading commercial code vendors established in Europe. Thus, the final document can be considered to represent the consensus view of the European CFD community. Inevitably, the Guidelines cannot cover every aspect of CFD in detail. They are intended to offer roughly those 20% of the most important general rules of advice that cover roughly 80% of the problems likely to be encountered. As such, they constitute essential information for the novice user and provide a basis for quality management and regulation of safety submissions which rely on CFD. Experience has also shown that they can often provide useful advice for the more experienced user. The technical content is limited to single-phase, compressible and incompressible, steady and unsteady, turbulent and laminar flow with and without heat transfer. Versions which are customised to other aspects of CFD (the remaining 20% of problems) are planned for the future*.

### QNET (EU)

Un'altra esperienza europea più focalizzata sull'individuazione di applicazioni di riferimento e delle relative linee-guida per un approccio ottimale è questo progetto inserito nella rete QNET. La particolarità di questa esperienza essendo molto concentrata sulle applicazioni conduce inevitabilmente a differenti modelli per ciascuna applicazione e perde in generalità pur acquistando in specificità. e dettaglio.

Si riporta di seguito un estratto in lingua originale della documentazione

*QNET-CFD is a Thematic Network on Quality and Trust for the industrial applications of Computational Fluid Dynamics (CFD). It is aimed at providing European industries with a knowledge base of high quality application challenges and best practice guidelines. The Network also edits a bulletin and organizes workshops on Quality & Trust in CFD. QNET-CFD is part of the European Union R&D program GROWTH, under contract number G1RT-CT-2000-05003, financed by the European Commission. Competitive and Sustainable Growth is one of the four thematic programs of the Fifth RTD Framework Program (1998-2002). Conceived to help solve problems and to respond to the major socio-economic challenges facing Europe, the Program, with a budget of Euro 2.705 million for the period 1998 - 2002, has clear targets: to increase economic growth and create new jobs in Europe, by sustaining the innovation efforts of European industries towards improved competitiveness and to support Community policies that enable competitive and sustainable development. The objectives of the Network can be summarised as follows:*

*1. to assemble, structure and collate existing knowledge on the industrial application of CFD and to make these available to European industry;*

*2. to improve the quality of the industrial application of CFD through a common*

### 8.4. LA QUALITÀ COME STRUMENTO DI CONTROLLO

### *approach;*

*3. to improve the level of trust that can be place in industrial CFD calculations by assembling, structuring and collating existing knowledge encapsulating the performance of models underlying the current generation of CFD codes;*

*4. to establish a shared database of computational and experimental results to support industrial applications;*

*5. to provide a regular state-of-the-art review on quality and trust;*

*6. to promote technology transfer between industries through workshops, regular meetings and electronic communication;*

*7. to identify gaps in existing knowledge and to stimulate new consortia and projects for FP5.*

*The QNET has the following areas of applications and its based on the concept of knowledge base:*

- *1. External Aerodynamics;*
- *2. Combustion & Heat Transfer;*
- *3. Chemical & Process;*
- *4. Thermal Hydraulics & Nuclear Safety;*
- *5. Civil Construction & HVAC;*
- *6. Environment;*
- *7. Turbomachinery Internal Flows.*

*The knowledge base consists of a library of application challenges within each of the industry sectors and information on a series of well-documented flow regimes that underlie these industrial applications. The application challenges will be sufficiently complex that they provide a realistic example of the different industries applications, but will be cases for which test data and example computations are available. The underlying flow regimes will be the more elemental flow regimes that form the building blocks of the full industrial application challenge. These will be documented in a standard form that will include a text description, key word descriptions and test/computational data formats. Best practice advice will be developed initially for the underlying flow regimes and this information used to generate best practice advice for the application challenges. All entries into the knowledge base will undergo rigorously quality checks against standards that will be developed and refined during the course of the development activity. The knowledge base will be developed by all the members of the network and made available using internet and databasing technologies*.

### L'approccio americano

IDAHO www.inl.gov & ASME(USA) www.divisions.asme.org

Una grossa mole di lavoro è stata fatta dall'IDHAO in collaborazione con ASME. E' significativo notare che ai congressi ASME, da alcuni anni, è sempre presente una sessione sulla CFD e sulla qualità nella CFD.

L'approccio dell'IDHAO, e del gruppo di lavoro guidato dal prof Shultz è focalizzato sulle procedure da utilizzare nello svolgimento delle analisi CFD con particolare riguardo al campo nucleare. L'idea è quella di definire una matrice di casi e problemi standard grazie ai quali poter giudicare l'accuratezza e le prestazioni dei codici CFD per applicazioni nel settore nucleare dei reattori a gas.

Anche con questo approccio l'attenzione è focalizzata sull'applicazione e le procedure valutati in esclusiva coerenza con questo aspetto. Difficile è trovare l'insieme di casi standard (occorrono dati sperimentali accurati) e come rilevato le procedure perdono lievemente di generalità.

Si riporta di seguito la filosofia principale dell'approccio di Schulz secondo cui la qualità nella CFD è applicata a tre settori

# *1. Defining the calculation envelope and the phenomena which must be modelled:*

*The key to using the methodology is the creation of a phenomena identification and ranking table (PIRT) for each of the challenging scenarios where validation data must be available, or acquired by experiment, to enable comparisons between data and CFD calculations:*

- *strong dependency on the specific application*
- *complex to set up*

# *2. Performing CFD validation calculations (from the Journal of Fluids Engineering Statement of Numerical Accuracy) built up as follows:*

- *1. The basic features of the method must be described.*
- *2. Methods must be at least second order accurate in space.*
- *3. Inherent or artificial viscosity (or diffusivity) must be assessed and minimized.*
- *4. Grid independence or convergence must be established.*
- *5. When appropriate, iterative convergence must be addressed.*
- *6. In transient calculations, phase error must be assessed and minimized.*

*7. The accuracy and implementation of boundary/initial conditions must be explained.*

*8. An existing code must be fully cited in easily available references.*

*9. Benchmark solutions may be used for validation for a specific class of problems. 10. Reliable experimental results may be used to validate a solution.*

*3. Determining whether the software is adequate for need:*

430

*Whether software is acceptable is centred in large measure on comparisons between the validation data and the calculation to determine whether the calculation lies within the data uncertainty band. To be acceptable, the CFD software should be demonstrated to show reasonable results for all important phenomena for all key scenarios.*

# 8.5 IL PROCESSO DI ANALISI CFD

# 8.5.1 La sfida della qualità nella CFD

Al di là dell'approccio generale di ERCOFTAC, sia dalla filosofia di QNET che dal metodo di IDHAO, emerge una tendenza generale, che mira a rivolgere l'attenzione alla qualità nella CFD in funzione delle differenti applicazioni. Solo in questo modo, l'esperienza dei singoli analisti o dei differenti gruppi di ricerca può venire tradotta in una serie di buone prassi o linee guida per ciascuna applicazione.

E' evidente che le richieste del settore aerospaziale siano differenti da quelle del settore biomedicale o da quelle del settore automobilistico e, ancora, all'interno dello stesso settore automobilistico quelle di coloro che si occupano di componenti interni alla vettura siano differenti da quelle di coloro che studiano l'aerodinamica esterna dei veicoli.

L'approccio così realizzato diventa funzionale all'applicazione, rendendola poco universale e non vincolato alla tecnologia di analisi numerica. La sfida che ad avviso di alcuni si apre nella CFD si focalizza su un nuovo approccio al problema che sia tale da qualificare come affidabile la tecnologia CFD come il processo di analisi a questa associato e indipendente (per quanto possibile) dalle differenti applicazioni della CFD.

La sfida che si prospetta è triplice in quanto l'approccio indicato dovrebbe essere tale da garantire 3 livelli di qualità e per questo la chiameremo *Q(ualità)<sup>3</sup>* :

- 1. Qualità dei software utilizzati: codici commerciali, in-house, accademici e open source;
- 2. Qualità degli analisti: competenze e professionalità degli utenti;
- 3. Qualità del processo di analisi: procedure e protocolli tali da garantire l'affidabilità dei risultati.

Non è compito di questa trattazione affrontare le problematiche legate al primo o al secondo livello di qualità definito dall'approccio appena descritto, tuttavia si

vorrebbero comunque sottolineare brevemente l'aspetto della affidabilità dei software e di competenza degli analisti perché considerati essenziali per preparare la strada alla contestualizzazione del terzo livello di Qualità che è relativo al processo di analisi vero e proprio.

# 8.5.2 Prima dimensione: Affidabilità dei software

Il primo livello di *Q(ualità)<sup>3</sup>* si presenta come una competenza specifica degli sviluppatori che devono garantire il processo di "verification" dei propri codici.

Alcuni enti di sviluppo, tipicamente le software house leader di mercato, hanno già attivato le procedure per certificare i processi di sviluppo dei codici di calcolo. Si ricorda infatti che nel campo dell'informatica non esiste alcuna opportunità di certificare la parte software, ma soltanto di certificare i metodi di sviluppo che vengono adottati.

Tali procedure richiedono una struttura organizzativa che di fatto solo grandi aziende possono mettere a disposizione, e sono di più complessa implementazione nelle aziende di limitate dimensioni o nelle strutture accademiche.

Come esempio, considerando alcuni dei principali codici commerciali, si ricorda il caso del portfolio di fluidodinamica di ANSYS (FLUENT e CFX) che attualmente rispetta le richieste del sistema di standard della qualità ISO 9001:2009, della United States Nuclear Regulatory Commission (U.S. NRC) come adottate dalla American Society of Mechanical Engineers (ASME) e le richieste del ASME NQA-1. Anche il sistema di qualità di CD-adapco è certificato e il codice STAR-CCM+ è sviluppato per lavorare in una piattaforma pienamente certificata sotto lo standard ISO 9001: 2000, rispondendo alle richieste ASME NQA-1 e U.S. NRC. La crescente attenzione verso la Qualità ha inoltre attratto sviluppatori di codici open-source, essendo tale aspetto un elemento essenziale per una sempre maggiore penetrazione nel mercato del settore.

In questo senso molti autori hanno approfondito lo studio di modellazione e simulazione focalizzando l'attenzione sulle procedure di Validation and Verification (V&V). Alcuni esempi significativi, riportati in bibliografia, sono rappresentati dal Sargent cycle (Figura8.8), la revisione di Jakoby e Kolawic, la proposta di Oberkampf et al. e l'approccio del DOE (Department of Energy US) dove approccio sperimentale e numerico sono considerati elementi complementari e funzionali all'obiettivo ultimo della validazione.

In termini di uso finale, tanto nell'ambito dei codici per applicazioni specifiche quanto nell'ambito dei codici multi-obiettivo, i software si suddividono in:

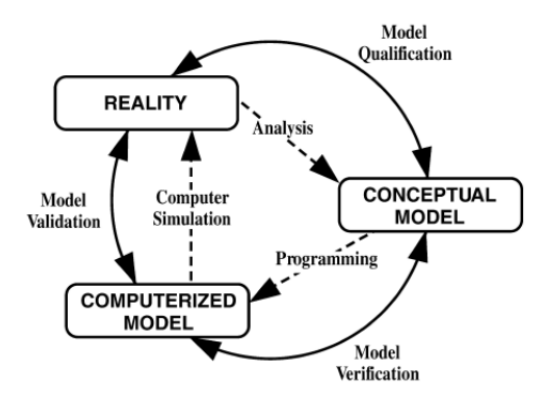

Figura 8.8: Rappresentazione del Sargent cycle

Codici commerciali Tali codici sono venduti o affittati su licenza da una società commerciale tipicamente ad aziende, università o enti di ricerca. In questi codici lo sviluppatore non coincide con l'utente, ma tra sviluppatore e utente esiste un rapporto di tipo commerciale, regolato da un contratto definito. Eventuali bug o problematiche incontrate dall'utente sono riportate e gestite a livello di software house. Tra i desiderata dell'utente-cliente vi è senza dubbio l'aspettativa che il software sia sviluppato seguendo criteri di qualità e che un opportuno processo di verifica sia stato implementato e rispettato.

Codici in house e i codici accademici Tali codici sono sviluppati e utilizzati da una azienda specifica e i codici accademici sviluppati e utilizzati da un gruppo di ricerca per scopi di ricerca interni. In entrambi queste tipologie di codice, l'utente di solito coincide o appartiene alla medesima struttura dello sviluppatore e inoltre il software viene verificato su problematiche specifiche che appartengono alla sfera di interesse dell'azienda e/o del gruppo di ricerca. Non vengono effettuati particolari sforzi per ampliare e verificare il campo di applicazione del software in contesti differenti in quanto con ogni probabilità non ne verrà fatto utilizzo.

Codici open source Tali codici sono sviluppati liberamente, disponibili in rete ed utilizzati da differenti utenti per differenti finalità. Per tali codici il processo di sviluppo è difficilmente verificabile poiché il codice viene assemblato in modo non strutturato grazie ad una serie di subroutine ciascuna delle quali sviluppata da un ricercatore specifico. La verifica del modello è effettuata dallo stesso sviluppatore. L'utente finale, non necessariamente un esperto di numerica, si trova ad interagire con tale assemblato e a dover valutare i risultati delle proprie analisi. Senza entrare in ulteriori dettagli, per quando l'aspetto dei codici open source andrebbe analizzato con grande attenzione e interesse per lo sviluppo del settore nel prossimo futuro, emerge una considerazione immediata: meno è strutturata la modalità di sviluppo del software maggiori sono le necessità di spingere sulla qualità degli utenti e sulla qualità del metodo di analisi CFD utilizzato.

# 8.5.3 Seconda dimensione: Competenza degli analisti

Il secondo livello di qualità si presenta come una competenza generale che potrebbe essere in carico tanto delle università che devono preparare i futuri analisti con competenze sempre più specifiche e adeguate ai nuovi sviluppi del settore, quanto dei dipartimenti di Ricerca e Sviluppo delle aziende che devono mettere a punto politiche adeguate di assunzione e in ultima analisi anche degli stessi analisti che devono dimostrare un alto livello di autocoscienza e di onestà intellettuale nel decidere di svolgere la propria professione nel settore.

La CFD oggi presenta una diversificazione piuttosto ampia in termini di utenti finali:

Utilizzatore Questa figura, inizialmente piuttosto diffusa nelle imprese è ormai quasi ovunque in fase di estinzione. E' rappresentata dall'utente che non ha alcun background di CFD sia in termini di numerica che in termini di termo-fluidodinamica e viene spinto dalle esigenze aziendali ad utilizzare il codice CFD come uno strumento in grado di fornire alcuni output a fronte di una serie di input. L'utente conosce poco o non conosce del tutto la funzione di trasferimento del sistema e spesso non riesce a trasformare lo strumento in un utile investimento aziendale per ottenere dati ingegneristici significativi.

Utilizzatore-Sviluppatore L'utente in grado di rivolgersi ad un codice di CFD con competenze da sviluppatore, per quanto raro, è senza dubbio un utente accorto, competente e motivato. In generale, se la sua attività analitica lo coinvolge profondamente a livello di numerica e il suo background è di questo tipo, può correre il rischio di perdere la visione sistemica sul problema fisico e delle relative implicazioni quando applicato a problemi ingegneristici.

Utilizzatore-Analista Un analista con competenze specialistiche di settore (nell'ambito del campo applicativo di interesse) ma non avulso da competenze almeno generali di numerica. Si chiede all'utente di essere in grado di valutare l'effetto della numerica sui risultati ottenuti, comprenderne l'intervallo di validità ed esserne in grado di stimare le approssimazione effettuate.

Senza entrare nel dettaglio dei differenti programmi erogati a livello universitario nei corsi di Laurea, di Laurea specialistica o di Dottorato ed erogate nei differenti corsi di studio, l'obbiettivo comune è la formazione della figura dell'utente-analista che riesca ad integrare le proprie competenze di settore con una buona visione dell'aspetto numerico (pur senza necessariamente dover diventare uno sviluppatore).

L'aspetto formativo può essere inserito nella più ampia cooperazione tra Università e aziende private per la creazione di progetti di ricerca congiunti con la definizione di curricula accademici per futuri professionisti del campo della CFD all'interno dei programmi classici di ingegneria. In questo modo costi e tempi di formazione interna delle aziende sarebbero ridotti grazie all'introduzione nel mercato di futuri professionisti con competenze CFD già acquisite all'interno del percorso accademico e alla limitazione di una necessità di formazione ad-hoc su temi specifici.

All'interno di tale cooperazione i responsabili del settore risorse umane delle aziende private dovrebbero indirizzare i processi di selezione sviluppando politiche di collaborazione con le università e promuovendo la collaborazione dei propri dipartimenti tecnici con il mondo accademico al fine di ottenere un supporto per i bisogni interni in termini di formazione e know-how per specifiche applicazioni.

Tale approccio è già presente nella comunità scientifica che ha preparato e continuamente aggiorna materiale didattico per la formazione universitaria sulla CFD per percorsi di Laurea, Laurea Magistrale, Dottorato di Ricerca. Alcuni esempi sono dati da NAFEMS che ha pubblicato una guida di buone pratiche e altre pubblicazioni quali 'How to understand Computational Fluid Dynamics Jargon' e, più recentemente, 'How to ensure that CFD for Industrial applications is Fit to Purpose', che rappresenta un insieme di linee guida utili per nuovi utenti a cui è richiesto l'uso della CFD all'interno della propria azienda, ma che hanno scarse conoscenze di base della CFD.

# 8.6 IL CONTROLLO DI PROCESSO E LA TERZA DIMENSIONE DEL Q<sup>3</sup>

I primi due livelli di qualità, per quanto complessi da raggiungere, sono percorsi già avviati. Come rilevato alcune software house stanno andando nella direzione della certificazione dei propri processi di sviluppo e dall'altra le università hanno negli anni messo a punto un crescente numero di corsi e percorsi di formazione nei convenzionali curricula accademici, di dottorato e post dottorali o di formazione permanente.

Il terzo livello è indubbiamente il più complesso e oneroso, ma rappresenta la strada che sembra più ragionevole percorrere per ottenere protocolli di natura più universale, che possano nascere da un confronto partecipato e da una integrazione coerente di competenze multinazionali e multisettoriali a beneficio dell'intera comunità scientifica del settore.

Un approccio di questo tipo (definizione di uno standard per la CFD e non per le applicazioni della CFD) si presenta come meno specifico, basato su concetti generali e più agevole da condividere a livello interdisciplinare ed è in linea con i principi generali della Qualità.

La filosofia di intervento può prendere spunto e beneficiare dell'esperienza proveniente dalle singoli applicazioni senza essere necessariamente a queste vincolata. Inoltre, per non perdere in specificità, sulla struttura generale, ciascun settore può agevolmente definire addendum in funzione delle specifiche applicazioni.

Dall'altro lato, tale approccio si presenta più complicato da definire (perché più generale) e richiede necessariamente lo sviluppo di relazioni internazionali, non sempre agevole, tra esperti provenienti da differenti settori. Si presenta infine necessariamente meno analitico e pertanto meno vincolante sui dettagli specifici.

Condizione necessaria ma non sufficiente, questo livello di qualità si presenta soltanto come il terzo livello, essendo i primi due necessariamente propedeutici a questo.

Il ciclo della CFD e i protocolli di analisi sono lo strumento con cui si può garantire la qualità del processo di analisi imponendo quel minimo di standardizzazione richiesta per assicurare il monitoraggio e la ripetibilità dei risultati.

Veniamo ora a descrivere in dettaglio la parte di qualità del processo di analisi. A partire dalle sorgenti di accuratezza intrinsecamente riscontrabili nella CFD si arriverà a descrivere alcune procedure e protocolli in grado di supportare l'affidabilità dei risultati e del processo ciclico tipico dell'analisi CFD.

# 8.6.1 Il controllo del processo: errori e incertezze, verifica e validazione

Fonti di incertezza ed errore La CFD è per sua natura fonte di una serie di inaccuratezze che sono caratteristiche del suo approccio numerico e che non possono non essere tenute in considerazione. Differenti studi sono stati effettuati negli ultimi anni al fine di chiarire i concetti di confidenza e affidabilità nella CFD. Nel 1986 Roche ha proposto un set di definizioni ripreso in seguito dall'American Institute of Aeronautics and Astronautics (AIAA) e di ASME nel 1994. Nel 1998 la guida AIAA, insieme a quella del Special Interest Group on Quality and Trust in Industrial CFD di ERCOFTAC, hanno dato un forte contributo verso la definizione di errori e incertezze in CFD. In tali guide gli errori sono definiti come non imputabili ad alcuna mancanza di conoscenza, mentre le incertezze sono potenziali carenze dovute a una mancanza di conoscenza che non possono essere evitate se ulteriori sviluppi non sono raggiunti.

In letteratura è noto che i campi della stima di incertezze ed errori non sono correlati, con le incertezze considerate aleatorie quando la fonte di indeterminazione non è riducibile (es. variabilità e comportamento stocastico), epistemiche quando riducibile (mancanza di conoscenze della fisica del problema) e possono essere gestite, per esempio, usando i metodi della Risk Assessment Theory come proposto da Oberkampf et al.. Per quanto riguarda gli errori questi possono derivare da fonti note (es. approssimazione nella modellazione) o da fonti non note (es. errori nella programmazione) e richiedono la valutazione tramite tecniche di stima degli errori *a priori* e *a posteriori*.

Considerando la letteratura menzionata precedentemente e i lavori di Stern et al., è possibile riassumere una tassonomia di errori e incertezze in CFD come segue:

- modellazione: sono i fattori che includono le incertezze tra fisica reale e la soluzione esatta delle modellazione matematica (se esiste) e gli errori dovuti ai modelli semplificati della realtà. Tale tipologia di errore è principalmente legata al codice CFD utilizzato per l'analisi;
- applicazioni: tali fattori possono portare a inaccuratezza e comportamento non-deterministico e sono legati all'uso di un codice CFD per uno specifico problema fisico o ingegneristico, dove alcune complessità non possono essere tenute in considerazione in modo appropriato. Tra questi rientrano semplificazioni geometriche e la mancanza di informazioni per le condizioni al contorno;
- numerica: gli errori numerici derivano dalla somma di tre contributi quali errori di convergenza, dovuti alla linearizzazione dei termini non-lineari delle equazioni differenziali alle derivate parziali e al processo iterativo implementato per la loro risoluzione, errori di round-off associati con i limiti intrinsechi nelle capacità dell'hardware, errori di discretizzazione, dovuti alla discretizzazione spaziale e temporale del dominio computazionale. Quest'ultimo è solitamente l'errore più rilevante e rappresenta la differenza tra la soluzione esatta dell'equazione numerica e quella della soluzione approssimata per discretizzazione spaziale e temporale;
- umano: in questa categoria sono inclusi sia i bugs del software che gli errori dell'utente. Al fine di limitare l'effetto degli errori da bugs vengono solitamente usate procedure standard per lo sviluppo dei software e il rilascio di nuove versioni, soprattutto nei principali codici commerciali. Gli errori degli utenti, spesso legati a mancanza di competenze o esperienza, possono portare a risultati errati.

Verifica di un codice e di un calcolo e Validazione Per ridurre al minimo le numerose fonti di errore e incertezza che certamente riducono l'affidabilità di un codice commerciale è necessario ricorrere ad alcune procedure che permettono di monitorare la qualità delle simulazioni. Comunemente si fa riferimento a due termini tecnici, Verifica e Validazione, che coinvolgono però tre aspetti distinti.

Con il termine "Verifica" si riferisce a due attività distinte tra loro ma entrambe di natura puramente matematica.

La "Verifica" del codice (generale ed effettuata pertanto dagli sviluppatori) permette di garantire che il metodo numerico è ben implementato (consistente, convergente e stabile). Tale aspetto implica una valutazione dell'errore a partire da una soluzione nota di un problema non banale; esistono differenti metodologie applicabili a sistemi di risoluzione sviluppati specificatamente per equazioni differenziali o integrali ma in tutti il punto chiave è la disponibilità di una soluzione (anche se non necessariamente realistica) analitica del sistema.

La "Verifica o calibrazione" di un calcolo (effettuata ancora dagli sviluppatori o da team di utenti esperti in grado di accedere al codice) è la procedure che consente di tarare la capacità del codice di effettuare previsioni su specifiche problematiche ingegneristiche. Tale fase implica invece una stima dell'errore dal momento che, per il caso specifico, non si ha a disposizione alcuna soluzione nota a priori. Così come la comunità degli sperimentatori si è operata per arrivare a pubblicare con standard di presentazione dei propri risultati attorno al 95% della confidenza nella banda di errore, anche la comunità numerica sta maturando standard propri per includere nella presentazione dei propri risultati una adeguata banda di errore.

Un metodo per ottenere una valutazione quantitativa dell'errore commesso (Grid Convergence) viene descritto in dettaglio nel capitolo di Barozzi, Corticelli e Levoni a cui si rimanda per una trattazione dettagliata di questo aspetto.

La "Validazione" di un modello numerico (specifica ed effettuata pertanto dall'analista) è la procedure che consente di valutare la misura in cui il modello proposto può rappresentare la realtà fisica in analisi. La validazione implica la identificazione delle differenze ottenute tra i risultati numerici (con la loro banda) e i risultati sperimentali (con la relativa banda) e non può che essere eseguita a valle delle verifiche per evitare che casualmente (per cancellazione di errori) si verifichi un ottimo match tra i dati numerici, forniti con un modello non verificato, e i dati sperimentali elaborati. In particolare tale rischio diviene significativo quando l'analisi è mirata al controllo di un solo parametro specifico. Su questo aspetto, che coinvolge l'accuratezza delle leggi fisiche in gioco nel problema specifico, si ritornerà nel corso del capitolo sull'aspetto della Validazione.

In un processo ingegneristicamente sensato ha senso effettuare i passi di verifica e validazione solo nella sequenza indicata per evitare che eventuali effetti di compensazione dell'errore possano inficiare l'intero processo.

Prima si effettua una verifica del software per assicurarsi che il codice sia ben implementato e poi si procede alla verifica del calcolo per assicurarsi attraverso la stima dell'errore che la discretizzazione effettuata sia adeguata al problema applicativo in studio.

Solo a seguito delle due verifiche si procede alla validazione del modello numerico attraverso la comparazione dei risultati, possibilmente forniti con la relativa banda di errore numerico e una adeguata banda di sensitività effettuata su alcuni parametri chiave) con i risultati sperimentali e la relativa banda di errore.

Il ciclo di progetto Il terzo livello di Qualità è connesso direttamente alla affidabilità, alla riproducibilità e pertanto alla accuratezza dei risultati delle analisi CFD.

Tra i principi della Qualità, il processo di analisi è fondamentale e nel definire un protocollo generale ciascun settore di applicazione può contare su addendum e note che definiscono le proprie caratteristiche uniche e specifiche.

Il protocollo di analisi è uno strumento attraverso il quale il processo di Qualità può essere realizzato, rafforzando lo standard di monitoraggio dei risultati e assicurandone la ripetibilità. I passi principali del processo di analisi CFD possono essere definiti nelle seguenti 4 fasi (Figura 8.9):

- 1. Un problema ingegneristico è individuato e le principali quantità di interesse sono chiaramente definite per guidare la selezione della modellazione fisica (Problem Analysis);
- 2. Il problema matematico e il modello matematico sono identificati, la selezione della modellazione fisica è definita (Conceptual model setting);
- 3. L'approccio numerico è definito compiutamente, implementato e l'analisi numerica è condotta (Model building and solving);
- 4. Analisi dei risultati, validazione della simulazione e revisione del modello sono completati; verifica della convergenza e della accuratezza dell'analisi numerica sono condotte a termine; revisioni geometriche, modellistiche e della fisica sono discusse (Problem Evaluation, Assessment and Review).

Le fasi evidenziate sono spesso definite come Problem Setting (fase 1), Pre-Processing (fase 2), Processing (fase 3), e Post-Processing (fase 4). Bisogna tener conto che la fase 4 è spesso riferita come Results analysis, ma con l'introduzione dei vincoli della

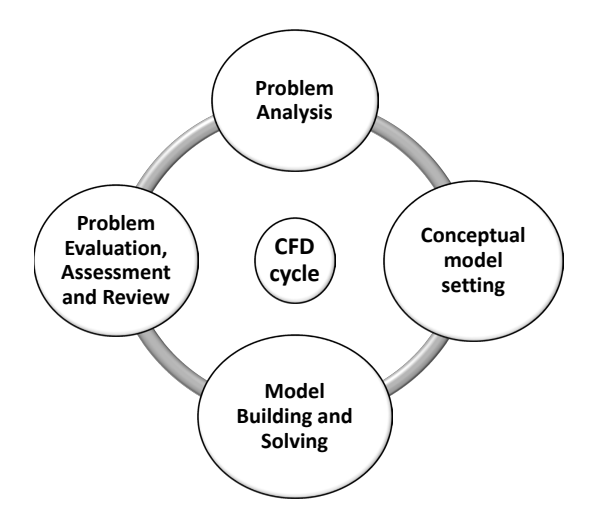

Figura 8.9: Processo ciclico di analisi CFD

qualità una sotto-fase addizionale è richiesta, ampliando la dimensione classica di Post-Processing.

# La prima metà del ciclo

Tale insieme di passaggi è necessariamente percorso da ogni utente. Il percorso che porta dalla semplificazione matematica al modello numerico viene eseguito con attenzione e si articola nel processo di definizione del caso: mesh, modelli, proprietà termofisiche dei fluidi coinvolti, condizioni al contorno, algoritmi di calcolo. Tuttavia si sottolinea come tale metà del ciclo non sia sufficiente ad assicurare risultati affidabili.

### La seconda metà del ciclo

L'insieme di passaggi analitici che caratterizza la seconda metà del ciclo è un percorso obbligatorio per avviarsi verso l'affidabilità dei risultati provenienti dall'analisi CFD. L'analisi dei risultati deve essere effettuata con grande attenzione ed è necessario:

- essere consapevoli delle fonti di incertezza;
- valutare la convergenza numerica del singolo caso;
- valutare l'accuratezza del modello implementato attraverso il confronto tra i risultati numerici e altre fonti di informazione (dati da letteratura, dati sperimentali, teorie fisiche).

440

Questo ultimo passaggio permette, se condotto con attenzione e spirito critico, di aprire la fase di revisione del modello proposto. Il ciclo della CFD deve essere percorso integralmente almeno una volta per portare a valutare solo casi a convergenza e deve portare, una volta valutata l'accuratezza dei risultati ottenuti, a migliorare il modello proposto attraverso ulteriori "iterazioni" del ciclo di progetto.

### Le iterazioni interne

Completato una prima volta il ciclo di progetto con l'analisi dei risultati, con ogni probabilità, il modello deve essere rivisto e devono essere rivalutate:

- Le ipotesi che hanno portato alla modellazione matematica del problema fisico (quali semplificazioni geometriche, definizione del volume di controllo analizzato)
- La modellazione fisica (modelli fisici, proprietà reologiche, condizioni al contorno).
- La modellazione numerica (schemi di discretizzazione delle equazioni, scelta della griglia computazionale).

Generalmente più di una iterazione ciclica è richiesta prima di poter pensare di ottenere risultati indipendenti dalla griglia e garantire la migliore accuratezza ottenibile con gli strumenti (modelli e algoritmi ) messi a disposizione dal codice di calcolo in uso.

Introducendo la procedura di revisione critica delle varie fasi il processo di analisi passa dall'essere lineare all'essere ciclico, riprendendo la logica RADAR usata nel controllo di Qualità.

In questo approccio ogni singolo ciclo dovrebbe condurre a una soluzione numerica che progressivamente migliora la risoluzione del problema ingegneristico proposto. Se sono disponibili dati sperimentali o dati dalla letteratura scientifica il processo ciclico può essere completato con il raggiungimento della validazione.

# 8.7 LA GESTIONE DEL PROGETTO CFD

### 8.7.1 La pianificazione di progetto

Non si intendono dettagliare in questa sede le numerose necessità che sottostanno ad una buona gestione del progetto rimandando ai riferimenti bibliografici presenti in letteratura sul project management. Tuttavia, per una maggior comprensione e assimilazione delle linee guida si evidenziano alcuni aspetti essenziali:

### 8. LA QUALITÀ NELLA CFD

- il problema ingegneristico deve essere studiato a livello di fenomenologia fisica prima di pianificarne una analisi CFD; inoltre lo stato dell'arte deve essere valutato con attenzione prima dell'avvio dello studio;
- gli obiettivi generali del progetto devono essere identificati con chiarezza estrema, e in linea con le risorse disponibili, perché vincolano tanto le scelte di modellazione numerica che la valutazione della accuratezza dei risultati ottenuti;
- la disponibilità di risorse va elencata in termini di:
	- competenze CFD indispensabili
	- numero di ore lavoro necessarie e ripartizione dei compiti
	- specifiche hardware
- le tempistiche di progetto vanno stimate per poter prevedere:
	- la durata del progetto
	- deliverable intermedi
	- gestire eventuali imprevisti
- la revisione della progettazione deve essere effettuata con costanza e vanno definite le metodologie di controllo dell'avanzamento lavori

### 8.7.2 Il protocollo applicativo

Al fine di controllare il processo uno strumento utile per l'analista, che si aggiunge ad una buona pianificazione, è l'utilizzo di un protocollo applicativo per guidare, seguendo le indicazioni sopra riportare, l'approccio di analisi.

Gli autori, basandosi sulla propria esperienza in vari campi applicativi della CFD e, grazie all'interazione con gruppi di lavoro internazionali del settore industriale privato e universitario ha elaborato negli anni una procedura con l'obbiettivo di garantire la riproducibilità dei risultati e un approccio solido per poter validare le conclusioni e i risultati finali delle ricerche che utilizzano come strumento la fluidodinamica computazionale. Attraverso l'utilizzo di linee guida si auspica che la fluidodinamica computazionale possa aiutare gli analisti e i progettisti a:

- 1. ridurre i test sperimentali;
- 2. supportare e velocizzare i processi di prototipazione;
- 3. creare un patrimonio di informazioni e metodologie condivise.
- 442

Questa procedura ingloba in parte il lavoro di ERCOFTAC e alcune considerazioni emerse sia da QNET che dalle attività del gruppo di IDHAO. Nella Figura 8.10 si riporta, a titolo di esempio, il sommario di relazione di attività che utilizza come strumento di progetto analisi CFD. Nel seguito se ne spiegano in dettaglio i contenuti.

### La struttura logica

La struttura del protocollo è basata sulle fasi del processo ciclico della analisi CFD descritto precedentemente (ciascuna sezione corrisponde a una fase del ciclo) e la sua logica rimanda alla logica RADAR richiamandone all'interno delle sezioni le varie fasi:

- 'Conceptual model setting' è la sezione in cui viene descritto l'approccio proposto (Results and Approaches)
- 'Model building and solving' è la sezione riferita alla fase Deploy
- 'Problem Evaluation Assessment and Review' è la fase dove Assess and Refine sono discussi

Tale paragrafo vuole rappresentare un esempio di protocollo, ma è chiaro che non può costituire riferimento universale e può subire modifiche e variazioni a seconda delle esigenze della specifica struttura lo dovesse adottare e/o dello specifico progetto.

### *Problem Analysis*

In questa sezione è opportuno inquadrare il contesto di azione cercando di collocare lo specifico progetto CFD in un contesto di rilievo generale per le attività della Società eo dell'Ente o del gruppo di Ricerca all'interno del quale la specifica attività di CFD è richiesta (Frame of action).

Sono necessarie, in questa fase, la definizione dell'obbiettivo generale (General goals) e di alcune informazioni di rilievo per la futura gestione del progetto e del team di progetto. Sarebbe inoltre richiesto l'inserimento di una breve descrizione del problema fisico o ingegneristico e, ove possibile, dei problemi, necessità e dei vincoli individuati (Problem identification). In Figura 8.11 vengono riportati i flussi di informazioni tra le attività di questa fase.

## *Conceptual Model Setting: Results and Approach*

Nell'ambito del progetto, come definito nella fase *Problem Analysis*, devono essere delineati con attenzione gli obiettivi specifici richiesti all'analisi CFD (Specific CFD

### STANDARD PROTOCOL FOR CFD ANALYSIS

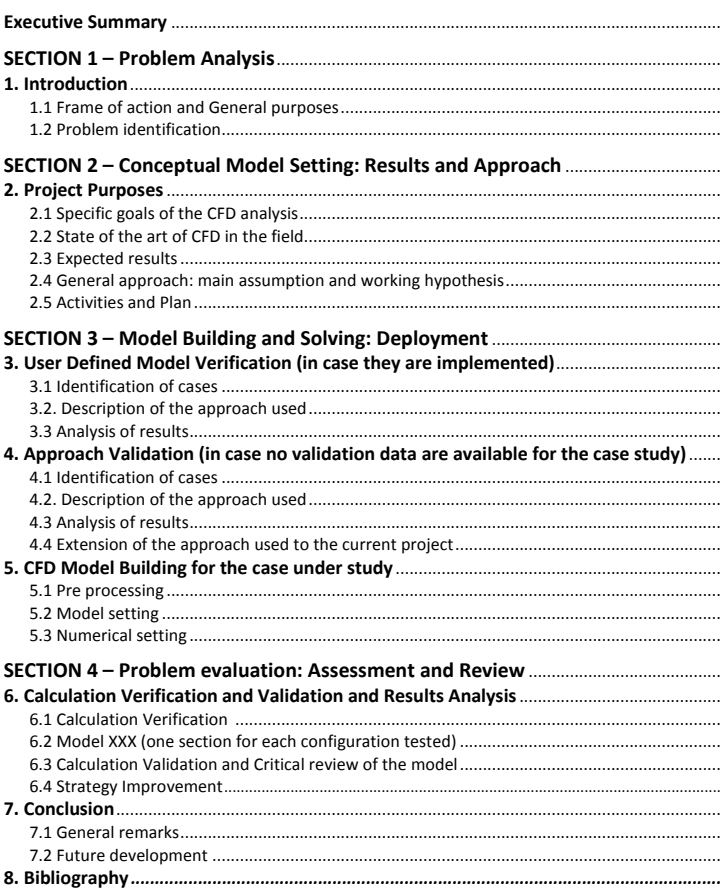

Figura 8.10: Il protocollo della CFD - esempio di sommario

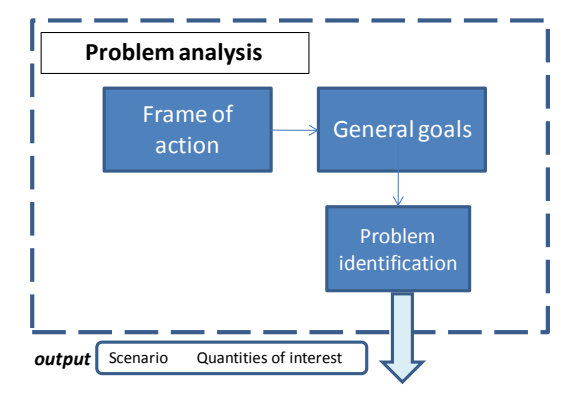

Figura 8.11: Contesto del Problem Analysis

goals). In particolare si suggerisce di identificare con chiarezza se l'impiego della CFD avviene a scopo di verifica, di ottimizzazione o di supporto alla progettazione.

Prima di avviare i lavori, è opportuno identificare compiutamente lo stato dell'arte in merito alla problematica che si intende investigare. Occorre studiare la letteratura di settore con il fine di individuare da chi e come il problema è già stato affrontato al fine di evitare attività superflue ed eventuali scelte inopportune (State of the Art).

E' importate, inoltre, chiarire i risultati che ci si aspetta di ottenere dall'analisi CFD in modo da poter condividere la visione all'interno del gruppo di lavoro, tra questo e il project manager e tra il project manager ed eventuali stakeholder (Expected Results).

Infine, in accordo con gli obiettivi specifici, oltre allo stato dell'arte e i risultati attesi devono essere descritte le assunzioni e le ipotesi principali adottate per semplificare il problema reale e arrivare ad una opportuna formulazione matematica. Queste assunzioni fissano sostanzialmente il range di validità del modello stesso. E' importante essere pienamente consapevoli delle restrizioni geometriche e fisiche effettuate e dei conseguenti effetti sulla accuratezza dei risultati finali al fine di poter pensare a eventuali soluzioni alternative che rimuovano questi vincoli nelle fasi di revisione del modello (General approach and assumption). Al fine di garantire la tracciabilità è fondamentale definire un piano delle attività identificando le priorità e i legami di interconnessione utilizzando strumenti del project management come il diagramma di Gantt. Si suggerisce di assegnare le attività a specifici referenti quando il progetto è gestito da un team di lavoro. Una schematizzazione di questa sezione è riportata in Figura 8.12.

*Model Building and Solving: Deployment*

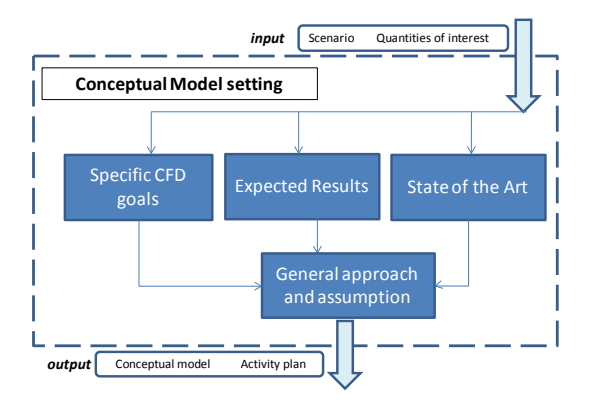

Figura 8.12: Contesto del Conceptual Model setting

La prima attività della sezione (come riportato in Figura 8.13) è la verifica e validazione dell'approccio (Approach validation), di rilievo in tutti i progetti CFD è tuttavia obbligatoria nei casi in cui non ci siano dati sperimentali a disposizione (tipicamente nei casi di ottimizzazione e di supporto alla progettazione). In questi casi il modello, prima di essere applicato al caso in studio, deve essere validato. I dati per la validazione devono essere presi da test sperimentali, per i quali si deve dunque costruire il modello numerico ad-hoc, che riportino le caratteristiche fisiche più vicine a quelle del caso che si intende studiare. Nel caso in cui siano disponibili risultati sperimentali (nei casi ad esempio di verifica) tale fase può essere post-posta.

Una volta validato l'approccio si passa alla costruzione del modello (CFD model building) e di tutte le condizioni richieste come dati di ingresso per ottenere i risultati attesi. Nel caso in cui sia necessaria una implementazione ad-hoc da parte dell'utente di una nuova parte del codice (User Defined Model) si rende necessaria una procedura di verifica dell'implementazione. Benchmarks di letteratura possono essere usati al fine di verificare l'appropriatezza dell'implementazione prima dell'applicazione al caso studio.

La prima fase di costruzione del modello riportata è il pre-processing in cui si descrive il dominio di calcolo estrapolato dal dominio reale e si indica quale approccio è stato seguito per discretizzarlo. Si indicherà il numero di celle, la tipologia utilizzata e la qualità della griglia misurata in termini di deformazione degli elementi di griglia, rapporto tra le dimensione della cella nelle due o tre direzioni del dominio bi o tridimensionale e indice di variazione progressiva nel caso di griglie non uniformi.

La lista degli aspetti da affrontare per definire le caratteristiche principali del modello implementato segue sostanzialmente i menù e le sequenze proposte dai più noti

### 8.7. LA GESTIONE DEL PROGETTO CFD

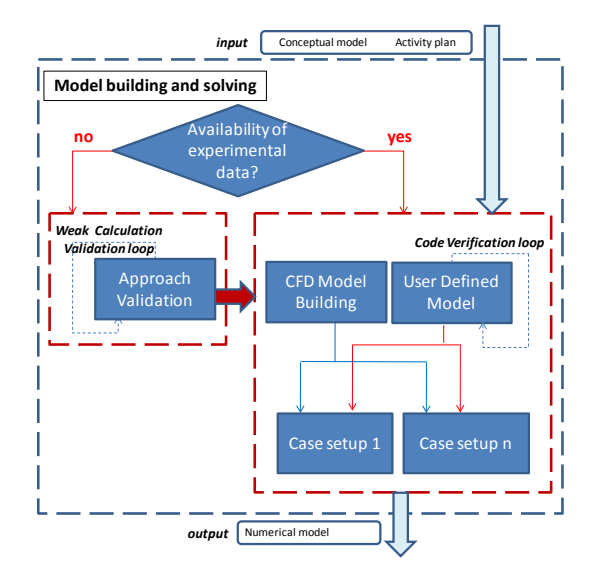

Figura 8.13: Contesto del Model Building and Solving

codici commerciali e rappresenta un serie di passaggi che si consiglia di seguire in sequenza. Nel caso, piuttosto comune, che più configurazioni vengano testate si suggerisce di identificare con una opportuna nomenclatura le differenti configurazione e di raccoglierle in una tabella esplicativa sia delle differenze geometriche che delle differenze di condizioni operative e/o al contorno.

Il settaggio numerico e la strategia numerica devono essere descritti e giustificati. Si suggerisce di spingere la convergenza dei casi utilizzando sempre gli algoritmi di ordine più elevato a disposizione nel codice in uso.

Si suggerisce, inoltre, di controllare con grande attenzione l'aspetto della convergenza dei casi, prima di valutare i risultati ottenuti. Tra i requisiti fondamentali: i residui, la stabilità di alcune grandezze al procedere delle iterazioni per tutti i casi a cui si aggiungono i bilanci di massa e energia nei casi stazionari. Per quanto riguarda l'accuratezza e le incertezze si descrive l'accuratezza attesa in termini delle approssimazioni geometriche effettuate, delle condizioni al contorno imposte, dei modelli fisici impiegati e della strategia numerica applicata. Si procede alla verifica del calcolo ad esempio mediante metodo GCI. Si descrivono eventuali incertezze legate ancora alle approssimazioni geometriche, alle condizioni al contorno, ai modelli fisici e alla strategia numerica applicata.

*Problem Evaluation: Assessment and Review*

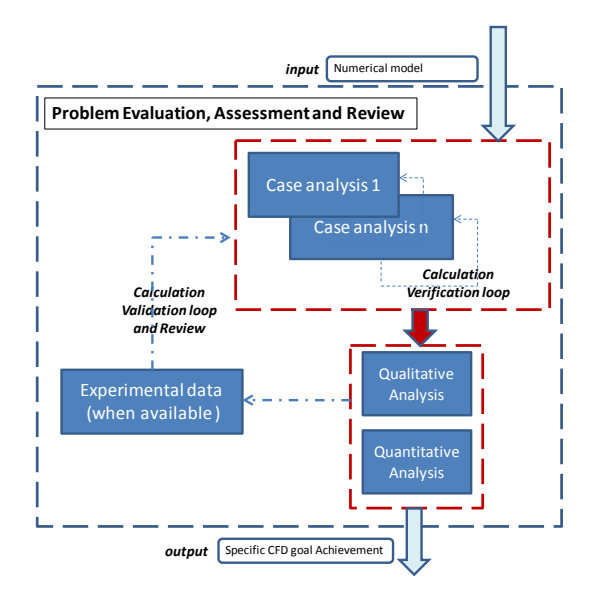

Figura 8.14: Contesto del Problem Evaluation, Assessment and Review

In questa sezione vengono presentati i risultati dell'analisi sia in termini di andamenti quantitativi che di immagini, che aiutano alla visualizzazione del comportamento termo-fluidodinamico in termini di valori integrali o medi ed ogni eventuale risultato significativo per mostrare il raggiungimento dei risultati attesi Figura 8.14.

Per esigenze di chiarezza si suggerisce di utilizzare un insieme di N paragrafi, uno per ognuna delle N configurazioni testate, nei quali mostrare i risultati e, se necessario e significativo, prevedere un paragrafo finale per un confronto comparativo.

Nel caso di studio parametrico (analisi di ottimizzazione o supporto alla progettazione) può essere invece necessario prevedere solo il confronto comparativo.

La scelta sarà di volta in volta effettuata dall'analista a seconda delle necessità. In tale paragrafo, e in accordo con gli obiettivi specifici espressi dal paragrafo *Problem Analysis* si suggerisce di effettuare analisi qualitative, attraverso la valutazione di andamenti e risultati comparativi, e analisi quantitative, attraverso il confronto con dati sperimentali esistenti.

La validazione e revisione critica del modello è un passaggio, come approccio, equivalente a quanto esposto nella sezione di *Model Building and Solving: Deployment*. Nel caso in cui si disponga di risultati sperimentali occorre necessariamente proporre una revisione del modello qualora tali risultati fossero in disaccordo con i risultati della modellazione.

Le strategie di miglioramento del modello vengono indicate nell'ottica del ciclo di progetto caratteristico della CFD e possono richiedere più di una revisione. Si consiglia di documentare tutti i passaggi brevemente e di presentare in questo paragrafo solo il passaggio finale che ha portato ai risultati descritti.

Come ultima sezione è prevista una conclusione generale (*Conclusion*) che ripercorra l'analisi e che evidenzi la coerenza tra gli obiettivi specifici, le attività svolte, i risultati attesi rispetto ai risultati ottenuti e alla sforzo effettuato in modo da identificare il reale contributo del progetto agli obiettivi generali e al contesto di riferimento nel quale è stato inserito.

Infine si consiglia l'inserimento di un *executive summary* nella parte iniziale del protocollo al fine di fornire una visione globale sintetica del documento. In questo modo si rende possibile una più agevole lettura del documento stesso al lettore e la possibilità di avere una visione strutturata del processo a chi fosse interessato ai soli risultati ottenuti.

# 8.8 SOMMARIO

La Qualità, come impostazione metodologica risulta essere un insieme di strumenti di controllo in grado di garantire, attraverso l'applicazione di protocolli adeguati e di metodi di gestione il raggiungimento di standard elevati, riproducibili e tracciabili.

Parlare di qualità nei contesti di ricerca e sviluppo è operazione non facile. In tale campo, la creatività e la razionalità, gli aspetti non deterministici e le richieste deterministiche, i dettagli analitici e le visioni d'insieme si fondono e si devono fondere in un complesso sistemico (a volte per sua natura necessariamente destrutturato) che deve essere in grado di accompagnare le menti del ricercatore dalla fase di intuizione (creativa, non deterministica e spesso specialistica) a quella di conferma (razionale, deterministica e più sistemica).

La CFD, si presenta come uno strumento di ricerca e sviluppo che per sua natura coinvolge errori e incertezze e che pertanto richiede, per accrescere l'affidabilità dei propri risultati, l'applicazione di standard adeguati e tale interesse costituisce un ramo di ricerca in pieno fervore a livello internazionale e un settore stimolante per le numerose implicazioni di natura multidisciplinare.

Il ciclo di progetto che coinvolge la CFD è un processo che ha come obiettivo la produzione di una serie di dati che abbiano un significato ingegneristico e possano essere utilizzati nella progettazione, nello sviluppo prodotto, nella ottimizzazione di componenti e processi ed è pertanto necessario che il problema venga affrontato con le consuete metodologie di analisi e approcci di un problema fisico che richiede alcuni passaggi che vanno dall'analisi del problema fisico-ingegneristico reale, alla sua

astrazione e risoluzione numerica fino all'analisi dei risultati e alla revisione del modello. Al fine di controllare tali passi e di operare in modo sequenziale e sistemico, uno strumento utile per l'analista, che si aggiunge ad una buona pianificazione, è l'impiego di un protocollo applicativo per guidare, seguendo le indicazioni sopra riportare, l'approccio di analisi. Nel capitolo viene descritto un protocollo applicativo, in una delle sue possibili formulazioni proposte, utilizzato per la didattica, la ricerca e il trasferimento tecnologico e impiegato dagli autori.

# 8.9 BIBLIOGRAFIA

- AIAA (1998), *Guide for the Verification and Validation of Computational Fluid Dynamics Simulations*, G-077-1998, AIAA.
- Andreini, P. (2004), *Qualità, Certificazione, Competitività. La Norma ISO 9001 (Vision 2000) e la Guida ISO 9004: la nuova frontiera della Qualità*, Hoepli, Milano.
- Biswas, A.K. (1970), *History of Hydrology*, North Holland, Amsterdam
- Casey, M. e Wintergerste, T. (2000), *Best Practice Guidelines, Special Interest Group on* "Quality and trust in Industrial CFD", European Research Community On Flow, Turbulence and Combustion (ERCOFTAC), Version 1.0.
- Colombo, E., Inzoli, F., Ricotti, M., Uddin, R., Yan, Y., Sobh, N. (2004), Computational Fluid Flow Dynamics as a virtual facility for R&D in the IRIS Project, *5th International Conference on Nuclear Option in Countries with Small and Medium Electricity Grids*, Dubrovnik, Croatia, May 16-20, paper s4\_17, pp.1-9, Croatian Nuclear Society (HND) Ed., Croatia. CD-Rom (ISBN 953-96132-8-0).
- Colombo, E., Inzoli, F., Ninonaka, H. e Merzari, E. (2009), Protocol of analysis for CFD Cycle process: toward supporting licensing in the IRIS project, *Proceeding 13th International Topical Meeting on Nuclear Reactor Thermal Hydraulics*, Paper N13P1381, Kanazawa, Japan, September 27 – October 2.
- Colombo, E., Inzoli, F. e Mereu, R. (2012), A methodology for qualifying industrial CFD: The  $Q^3$  approach and the role of a protocol, *Computers & Fluids*, Vol. 54, pp. 56-66.
- De Souza, A. (2003), *How To Understand Computational Fluid Dynamics Jargon*, NAFEMS.
- European Foundation on Quality Management (EFQM) (2010), *The Fundamental Concepts of Excellence*, EFQM.
- Evans, J.R. e Lindsay, W.M. (2010), *The management and Control of Quality*, Thomson South-Western.
- Ferreira, J.C. e Scheuerer, G. (1997), Quality assurance in Industrial CFD calculations, *Presentation at the First European Meeting of the Ercoftac Special Interest Group on Quality and Trust in Industrial CFD*, La Defense, Paris.
- Garbrecht, G. (1987), *Hydraulics and Hydraulic Research, A Historical Review*, A.A.Balkema, Rotterdam, Netherland.
- Jacoby, S.L.S. e Kowalik, J.S. (1980), *Mathematical modelling with computers*, Englewood Cliffs, NJ, Prentice-Hall.
- Lea, C.J. (2010), *How to Ensure that CFD for Industrial Applications is Fit for Purpose*, NAFEMS.
- Minkowycz, W.J., Sparrow, E.M. e Murthy, J.Y. (2006), *Handbook on Numerical Heat Transfer*, Second Edition, Wiley, New York.
- National Nuclear Security Agency (NNSA) (2004), *Concept of model Verification and Validation*, Edited by Charmian Schaller, LA-14167-MS.
- Nordon, M. (1992), *Histoire de l'Hydraulique, du moyen-age à nos jours*, Masson, Paris, 1992.
- Oberkampf, W.L., De Land, S.M., Rutherford, B.M., Diegertd, K.V. e Alvine, K.F. (2002), Error and uncertainty in modeling and simulation, *Reliability Engineering & System Safety*, Vol. 75, pp. 333-357.
- Pyzdek, T. (2003), *Quality Engineering Handbook*, CRC Press.
- Reocreux, M. (2002), Present Status and prospective of CFD code use in nuclear safety applications, *Technical Meeting on use of Computational Fluid Dynamics (CFD codes) for Safety Analysis of Reactor Systems Including Containment*, Pisa, 11-14 November.
- Roberts, G.W. (1983), *Quality Assurance in R&D*, Marcell Deker Inc, New York and Basel.
- Rouse, H. e Ince, S. (1957), *History of Hydraulics*, Iowa institute of Hydraulic research, Iowa, Dover, New York.
- Schlesinger, S. (1979), Terminology for Model Credibility, *Simulation*, Vol. 32, pp. 103-104.
- Stern, F., Wilson, R.V., Coleman, H. e Paterson, E. (2001), Comprehensive approach to verification and validation of CFD simulations — Part 1: methodology and procedures, *Journal of Fluids Engineering (ASME)*, Vol. 123, pp. 793–802.
- Stern, F., Wilson, R. e Shao, J. (2006), Quantitative V&V of CFD simulations and certification of CFD codes, *Int. J. Numer. Meth. Fluids*, Vol. 50, pp. 1335–1355.
- Tokaty, G.A.A. (1971), *History and Philosophy of Fluidmechanics*, G.T.Foules and Co, Ltd, Oxfordshire.
## Capitolo 9

# Metodi e Modelli per Simulazione Numerica Diretta (DNS) di Flussi Bifase

## P. Poesio e M. Cinquini

In questo capitolo sono esposti i principali metodi per la simulazione numerica diretta (DNS) di flussi multifase. Un flusso multifase è composto da più fasi (che occupano contemporaneamente la stessa regione di interesse) e almeno una di queste è liquida o gassosa. Tali flussi possono essere mono- o multi-costituente: un sistema in ebollizione (o in condensazione) è un esempio di flusso multifase mono-costituente nel quale sono presenti fase liquida e fase vapore della stessa sostanza pura. Gaspetrolio e acqua-olio sono, invece, esempi di flussi multifase multi-costituente. Nel caso siano presenti due fasi si parlerà di flussi bifase.

La principale caratteristica di un flusso multifase è la presenza di un'interfaccia attraverso la quale le fasi scambiano massa, quantità di moto ed energia. Dal punto di vista matematico la presenza dell'interfaccia permette l'accoppiamento delle equazioni che descrivono ciascuna fase.

L'attenzione sarà qui limitata al caso di fluidi immiscibili, senza transizione di fase (scambio di massa nullo) e in condizioni isoterme (scambio di energia nullo). L'obiettivo principale è la determinazione, istante per istante, della disposizione geometrica delle fasi ovvero il tracciamento dell'interfaccia. Il moto dell'interfaccia, inoltre, implica che, con l'eccezione di pochi casi particolari, i flussi multifase siano intrinsecamente non stazionari, e come tali debbano essere trattati, nonostante le condizioni al contorno possano essere indipendenti dal tempo.

Altra caratteristica importante è la presenza contemporanea di più scale (spaziali) caratteristiche. Si pensi, ad esempio, alla collisione di due gocce con diametri di alcune centinaia di micrometri. Quando le gocce si avvicinano l'una all'altra, intrappolano un sottile film di aria che, alla fine, si rompe permettendone la coalescenza. Il film, prima della rottura, raggiunge spessori nell'ordine dei nanometri e le onde capillari (*thermal capillary waves*), responsabili della coalescenza, hanno ampiezza paragonabile allo spessore del film stesso. Nel problema appena descritto sono presenti due scale molto diverse ed entrambe importanti per la corretta descrizione del fenomeno. Questa separazione di scale comporta numerosi problemi (e al contempo numerosi approcci) alla descrizione dei flussi multifase.

L'analisi numerica ha molteplici obiettivi che possono essere classificati in due famiglie: ingegneristico e fondamentale. In funzione delle diverse finalità con le quali l'approccio numerico viene perseguito esistono diversi modi (o meglio, diverse filosofie) utilizzabili. Ad esempio, i metodi Euleriano-Euleriano – si veda Wallis (1969); Drew (1983) – utilizzano equazioni mediate (tramite una funzione indicatrice di fase) e la posizione dell'interfaccia non viene trattata in maniera esplicita, ma i suoi effetti sono introdotti attraverso modelli di chiusura – Bestion (1990); Bendiksen *et al.* (1991). I metodi mediati costituiscono un ottimo strumento di tipo ingegneristico e consentono, ad esempio, il dimensionamento e l'ottimizzazione di componenti reali, come mescolatori, colonne a bolle e condotti.

L'analisi numerica può anche assumere una valenza scientifica di base, ovvero può essere utilizzata come strumento per comprendere la fisica. In tal caso non si introducono modelli e le equazioni sono risolte tal quali; una dettagliata analisi della simulazione numerica diretta di flussi liquido-gas si può trovare in Tryggvason *et al.* (2011) mentre per una panoramica più generale si rimanda a Prosperetti e Tryggvason (2009).

L'obiettivo della simulazione numerica diretta (DNS) di flussi multifase consiste proprio nella soluzione delle equazioni di Navier-Stokes senza l'aggiunta di ulteriori modelli. I risultati ottenuti possono essere utilizzati per la chiusura, ad esempio, di modelli Euleriano-Euleriano. L'utilità dell'approccio DNS in ambito multifase è, se possibile, ancora più importante rispetto al caso monofase, in quanto consente di ottenere *misure* di quantità non facilmente accessibili sperimentalmente. Ad esempio, molte delle tecniche ottiche (PIV, LDA, LDV), ben note e diffuse in ambito monofase, non possono essere utilizzate in quello multifase per l'impossibilità dell'accesso ottico.

Di seguito, si metteranno in evidenza le principali caratteristiche della simulazione numerica diretta (DNS) e in particolare si descriveranno

• le condizioni all'interfaccia che devono essere imposte nelle equazioni di Navier-Stokes;

#### 9.1. EQUAZIONI DI NAVIER-STOKES E CONDIZIONI ALL'INTERFACCIA

- il modello ad un fluido;
- i metodi di *interface capturing*, come il *Volume of Fluid*, il *level set* e il *diffuse interface*;
- il metodo di *interface tracking*.

## 9.1 EQUAZIONI DI NAVIER-STOKES E CONDIZIONI ALL'INTERFACCIA

Il metodo concettualmente più semplice per descrivere flussi multifase consiste nel risolvere le equazioni di Navier-Stokes per ciascuna fase; tali equazioni, ricavate sotto l'ipotesi del continuo e di equilibrio termodinamico locale, non impongono alcuna restrizione al numero di fasi. Se si considera un flusso bifase  $(j = 1,2)$ , le equazioni per la j-esima fase sono

$$
\nabla \cdot \mathbf{w}_j = 0,\tag{9.1}
$$

$$
\rho_j \left[ \frac{\partial \mathbf{w}_j}{\partial \theta} + (\mathbf{w}_j \cdot \nabla) \mathbf{w}_j \right] = -\nabla p_j + \mu_j \nabla^2 \mathbf{w}_j + \mathbf{f}_j. \tag{9.2}
$$

Le Eq.ni (9.1) e (9.2), valide per flussi incomprimibili e per newtoniani, necessitano di opportune condizioni iniziali (i campi di velocità, di pressione e la distribuzione spaziale di ciascuna fase all'istante iniziale) e di condizioni al contorno. L'impenetrabilità, il no-slip e le eventuali periodicità e simmetrie sono esempi di condizioni al contorno.

Le condizioni al contorno non sono però sufficienti per risolvere in modo univoco il sistema di equazioni ed è necessario introdurre ulteriori condizioni che, dal punto di vista fisico, esprimono le interazioni tra le fasi, ovvero lo scambio di massa, quantità di moto ed energia attraverso l'interfaccia. Se, per semplicità, si considera solo lo scambio di quantità di moto, all'interfaccia sono imposte le seguenti condizioni (anche chiamate *dynamic boundary conditions*)

1. continuità del campo di velocità

$$
\mathbf{w}_1|_i = \mathbf{w}_2|_i = \mathbf{w}_i; \tag{9.3}
$$

 $\mathbf{w}_1|_i$  e  $\mathbf{w}_2|_i$  sono rispettivamente le velocità delle fasi 1 e 2 all'interfaccia e  $w_i$  è la velocità dell'interfaccia, Figura 9.1. L'Eq. (9.3) impone soltanto l'uguaglianza delle velocità delle due fasi all'interfaccia, ma non aggiunge informazioni sul valore di tale velocità.

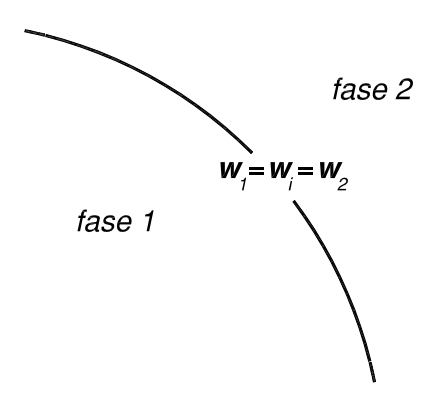

Figura 9.1: Continuità del campo di velocità all'interfaccia, Eq. (9.3).

2. Relazioni tra le componenti normali del tensore degli sforzi all'interfaccia:

$$
\{-[-p_1 + 2\mu_1 \mathbf{n} \cdot \mathbf{\Psi}_1 \cdot \mathbf{n}]\} - \{-[-p_2 + 2\mu_2 \mathbf{n} \cdot \mathbf{\Psi}_2 \cdot \mathbf{n}]\} = \sigma \kappa; \qquad (9.4)
$$

σ e κ indicano, rispettivamente, la tensione superficiale (proprietà della coppia di fluidi) e la curvatura dell'interfaccia, si veda Figura 9.2; n è la normale all'interfaccia e  $\Psi_j$  è il tensore rapidità di deformazione riferito alla fase j, definito come

$$
\mathbf{\Psi}_j = \frac{1}{2} (\nabla \mathbf{w}_j + \nabla \mathbf{w}_j^T).
$$

Il termine di sinistra dell'Eq. (9.4), che rappresenta la differenza tra le componenti normali all'interfaccia del tensore degli sforzi, generalizza la legge di Laplace

$$
p_1-p_2=\sigma\kappa.
$$

3. Relazioni tra le componenti tangenziali del tensore degli sforzi delle fasi all'interfaccia

$$
[-2\mu_1 \mathbf{t} \cdot \mathbf{\Psi}_1 \cdot \mathbf{n}] - [-2\mu_2 \mathbf{t} \cdot \mathbf{\Psi}_2 \cdot \mathbf{n}] = \mathbf{t} \cdot \nabla_i \sigma; \tag{9.5}
$$

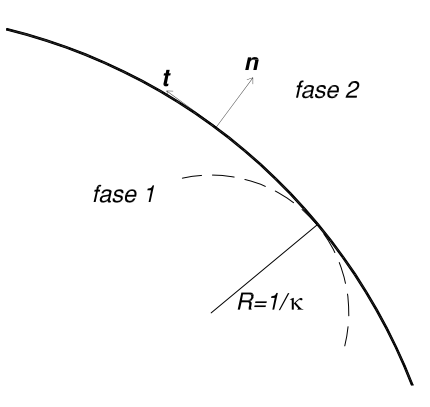

Figura 9.2: Definizione della curvatura  $\kappa$  all'interfaccia.

t è il versore tangente all'interfaccia e  $\nabla_i \sigma$  è il gradiente di tensione superficiale lungo l'interfaccia dovuto, ad esempio, ad un gradiente di temperatura. L'Eq. (9.5) esprime la differenza tra le componenti tangenziali del tensore degli sforzi nelle due fasi. In assenza di gradienti di tensione superficiale, l'Eq. (9.5) indica che la componente tangenziale degli sforzi è continua all'interfaccia, ovvero

 $\mu_1 \mathbf{t} \cdot \mathbf{\Psi}_1 \cdot \mathbf{n} = \mu_2 \mathbf{t} \cdot \mathbf{\Psi}_2 \cdot \mathbf{n}.$ 

Le condizioni al contorno e all'interfaccia consentono di risolvere il sistema di equazioni. E' però necessario determinare dove imporre le condizioni (9.3), (9.4) e (9.5) ad ogni istante di tempo; si deve, cioè, determinare la posizione dell'interfaccia e la sua evoluzione temporale mediante la *kinematic boundary condition*.

#### 9.1.1 Descrizione dell'interfaccia

Esistono diversi modi con cui descrivere un'interfaccia e la sua evoluzione temporale. Il metodo più semplice consiste nella definizione della *funzione altezza*  $z = h(x,y,\theta)$ che identifica la posizione dell'interfaccia ad ogni istante di tempo. Tale descrizione consente di ottenere ottimi risultati quando la funzione h assume un singolo valore, mentre sorgono numerose complicazioni per interfacce con forma più complessa. In tal caso sono possibili (almeno) due strategie

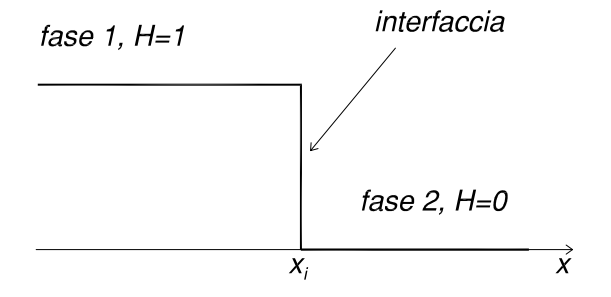

**Figura 9.3:** Definizione della funzione di Heaviside  $H = H(\mathbf{x}, \theta)$  e ipotesi di interfaccia *sharp*.

• si definisce, a partire dalla funzione altezza h, la funzione caratteristica  $H(\mathbf{x},\theta) =$  $H(z - h(x, y, \theta))$ ;  $H = H(\mathbf{x}, \theta)$  è la funzione di Heaviside e assume valore 0 o 1 nelle due fasi

$$
H(\mathbf{x}, \theta) = \begin{cases} 1 & \text{se } \mathbf{x} \in \text{face } 1 \\ 0 & \text{se } \mathbf{x} \in \text{face } 2 \end{cases} \tag{9.6}
$$

La posizione della discontinuità identifica la posizione dell'interfaccia, Figura 9.3. L'equazione che descrive la posizione dell'interfaccia è

$$
\frac{DH}{D\theta} = \frac{\partial H}{\partial \theta} + \mathbf{w} \cdot \nabla H = 0.
$$
 (9.7)

• Si considera la funzione  $\phi: R^3 \times [0, \infty) \to R$  definita in maniera opportuna affinché l'interfaccia corrisponda a  $\phi = 0$ . In tal caso, l'equazione che descrive l'evoluzione dell'interfaccia è

$$
\frac{D\phi}{D\theta} = \frac{\partial\phi}{\partial\theta} + \mathbf{w} \cdot \nabla\phi = 0.
$$
 (9.8)

L'Eq. (9.7), o in alternativa l'Eq. (9.8), è un equazione di advezione e descrive il trasporto dell'interfaccia per pura convezione. In altri termini, le Eq.ni (9.7) e (9.8) impongono che un punto inizialmente appartenente all'interfaccia giaccia sempre su questa.

Entrambi gli approcci descritti ipotizzano che l'interfaccia sia *sharp*; si suppone, cioè, che l'interfaccia tra i due fluidi sia una superficie bidimensionale con spessore nullo. La giustificazione *operativa* a tale ipotesi risiede nella differenza tra le scale di interesse pratico (maggiori di centinaia di micrometri) e la dimensione tipica dell'interfaccia (da 10 a 100 nanometri). Se, a prima vista, l'ipotesi di interfaccia *sharp* appare ragionevole (e di fatto rende molti problemi risolvibili al calcolatore) è opportuno sottolineare che alcuni problemi importanti (come, ad esempio, la coalescenza e frammentazione di gocce) sono caratterizzati da fenomeni che avvengono proprio a scale paragonabili allo spessore dell'interfaccia e che, quindi, non possono essere descritti in maniera consistente da un approccio ad interfaccia *sharp*.

La soluzione delle Eq.ni  $(9.1)$ ,  $(9.2)$  e  $(9.7)$  o  $(9.8)$  – con le condizioni all'interfaccia (9.3), (9.4) e (9.5), le condizioni al contorno e le condizioni iniziali – descrive, istante per istante, l'evoluzione dei campi di velocità e pressione nonché la distribuzione delle fasi. Nonostante la metodologia descritta sia concettualmente corretta, non è semplice, eccetto casi particolari, ottenere la soluzione in questo modo e infatti quello appena descritto non è il metodo utilizzato. Il problema è, generalmente, riformulato mediante il *modello ad un fluido*.

## 9.2 MODELLO A UN FLUIDO

#### 9.2.1 Caratteristiche generali

La possibilità di formulare il problema mediante un'unica equazione di continuità ed un'unica equazione di conservazione della quantità di moto che descrivano l'intero campo di moto – *modello ad un fluido* – è nota da oltre mezzo secolo. I primi ad utilizzare il modello ad un fluido furono Harlow e Welch (1965, 1966) che, presso il Los Alamos National Lab, misero a punto il metodo MAC (*Marker-And-Cell*) per la simulazione di flussi a superficie libera. Il metodo MAC utilizza particelle fittizie distribuite uniformemente nel fluido per identificare le fasi. Le proprietà di ciascuna fase sono ricostruite dopo aver determinato la posizione delle particelle *marker*. Nonostante la sua importanza storica, il metodo MAC è ormai obsoleto ed è stato sostituito da altri.

In questo paragrafo si discuteranno la formulazione e le caratteristiche generali del modello ad un fluido, mentre nei successivi verranno analizzati i metodi per il tracciamento dell'interfaccia.

Il modello ad un fluido ha come obiettivo quello di scrivere un unico set di equazioni valido per l'intero campo di moto; la generica proprietà  $\Omega(\mathbf{x},\theta)$  è definita come

$$
\Omega(\mathbf{x}, \theta) = \Omega_1(\mathbf{x}, \theta) H(\mathbf{x}, \theta) + \Omega_2(\mathbf{x}, \theta) (1 - H(\mathbf{x}, \theta)),
$$
\n(9.9)

dove  $H(\mathbf{x},\theta)$  è la funzione caratteristica definita dall'Eq. (9.6). Nel caso, ad esempio,  $\Omega_i(\mathbf{x},\theta) = \mathbf{w}_i(\mathbf{x},\theta)$ , si ottiene  $\mathbf{w}(\mathbf{x},\theta) = \mathbf{w}_1(\mathbf{x},\theta)H(\mathbf{x},\theta) + \mathbf{w}_2(\mathbf{x},\theta)(1 - H(\mathbf{x},\theta)).$ La velocità w coincide con la velocità della fase 1 quando il punto x appartiene alla fase 1 e coincide con la velocità della fase 2 quando il punto x appartiene alla fase 2. Il campo di velocità w soddisfa la continuità del campo di velocità all'interfaccia, Eq. (9.3).

Tramite la definizione in Eq. (9.9) è possibile scrivere un'unica equazione di continuità e un'unica equazione di conservazione di quantità di moto per l'intero dominio. L'equazione di continuità si scrive come

$$
\nabla \cdot \mathbf{w} = 0. \tag{9.10}
$$

L'equazione di conservazione della quantità di moto risulta essere

$$
\rho \frac{\partial \mathbf{w}}{\partial \theta} + \rho (\mathbf{w} \cdot \nabla) \mathbf{w} = -\nabla p + \nabla \cdot [\mu (\nabla \mathbf{w} + \nabla \mathbf{w}^T)] + \mathbf{f} + \mathbf{f}_{\sigma} \delta_S \tag{9.11}
$$

dove la pressione, p, la densità,  $\rho$ , la viscosità,  $\mu$  e le altre proprietà sono definite in accordo con il modello ad un fluido, Eq. (9.9). Il termine f nell'Eq. (9.11) rappresenta eventuali forze per unità di volume come, ad esempio, la forza di gravità. La derivazione delle Eq.ni (9.10) e (9.11) è riportata in Appendice A.

Il termine  $f_{\sigma} \delta_S = \sigma \kappa n \delta(\mathbf{x}-\mathbf{x}_i)$  è non nullo solo in corrispondenza dell'interfaccia (localizzata ad  $x_i$ ) e descrive gli effetti della tensione superficiale. Nell'Eq. (9.11) si è trascurato, per semplicità, l'eventuale gradiente di tensione superficiale.

Nelle Eq.ni (9.10) e (9.11) sono imposte le condizioni all'interfaccia descritte dalle Eq.ni (9.3) (9.4) e (9.5) che saranno automaticamente soddisfatte dalla soluzione. Poiché la soluzione può avere delle discontinuità (si pensi ad esempio ai campi di densità e di viscosità) attraverso l'interfaccia, tali equazioni devono essere interpretate in forma debole ovvero la loro soluzione può includere funzioni generalizzate, come, ad esempio, delta di Dirac.

I campi di viscosità e di densità, così come definiti dall'Eq. (9.9), non sono uniformi e costanti, anche se il campo di velocità è solenoidale, Eq. (9.10). L'evoluzione dei campi di densità e di viscosità è determinata da equazioni di trasporto (per advezione), formalmente identiche all'Eq. (9.7)

$$
\frac{D\rho}{D\theta} = \frac{\partial \rho}{\partial \theta} + \mathbf{w} \cdot \nabla \rho = 0; \tag{9.12}
$$

$$
\frac{D\mu}{D\theta} = \frac{\partial\mu}{\partial\theta} + \mathbf{w} \cdot \nabla\mu = 0.
$$
 (9.13)

#### 9.2.2 Alcune considerazioni sulla soluzione numerica

Le Eq.ni (9.10) e (9.11) possono essere risolte mediante il *projection method*. Tale metodo è costituito da due sotto-passi

- 1. identificazione di un campo di velocità di primo tentativo w∗ , non necessariamente solenoidale.
- 2. Utilizzo della pressione per proiettare il campo di velocità w∗ in uno spazio a divergenza nulla per ottenere il campo di velocità vero e proprio.

Se si utilizza, ad esempio, un metodo del primo ordine nel tempo – per la discretizzazione spaziale si rimanda al Capitolo 1 e a Wesseling (2001); Ferziger e Peric (2002) ´ – l'Eq. (9.11) si può scrivere come

$$
\frac{\mathbf{w}^{n+1} - \mathbf{w}^n}{\Delta \theta} + \mathbf{B}_h^n = \frac{1}{\rho^n} (-\nabla_h p + \mathbf{D}_h^n + \mathbf{f}^n + \mathbf{f}_\sigma^n \delta_S); \tag{9.14}
$$

l'apice n esprime la discretizzazione temporale; il pedice h identifica la discretizzazione spaziale.  $\mathbf{B}_{h}^{n}$  indica la discretizzazione spaziale del termine convettivo e  $\mathbf{D}_{h}^{n}$ la discretizzazione spaziale del termine diffusivo.  $\rho^n$  è la distribuzione di densità del fluido all'istante n. Ad ogni istante deve essere, inoltre, soddisfatta l'equazione di continuità, Eq. (9.10), cioè,

$$
\nabla_h \cdot \mathbf{w}^n = 0 \quad \nabla_h \cdot \mathbf{w}^{n+1} = 0 \tag{9.15}
$$

Come accennato in precedenza il metodo delle proiezioni si articola in due passi: il *predictor step* ed il *corrector step*.

Il *predictor step* consiste nel risolvere l'equazione

$$
\frac{\mathbf{w}^* - \mathbf{w}^n}{\Delta \theta} = -\mathbf{B}_h^n + (\mathbf{D}_h^n + \mathbf{f}^n + \mathbf{f}_\sigma^n \delta_S) \tag{9.16}
$$

per ottenere il campo di velocità di primo tentativo w∗ che non soddisfa la condizione di incomprimibilità, cioè  $\nabla \cdot \mathbf{w}^* \neq 0$ . Sottraendo dall'Eq. (9.14) l'Eq. (9.16) si determina la relazione che lega  $w^{n+1}$  a  $w^*$  tramite il gradiente di pressione, ovvero

$$
\frac{\mathbf{w}^{n+1} - \mathbf{w}^*}{\Delta \theta} = \frac{1}{\rho^n} (-\nabla_h p). \tag{9.17}
$$

Se si applica la divergenza ad entrambi i termini dell'Eq.(9.17) e si utilizza l'Eq. (9.15) si evince

$$
\nabla_h \cdot \left[ \frac{1}{\rho^n} (\nabla_h p) \right] = \frac{1}{\Delta \theta} \nabla_h \cdot \mathbf{w}^*.
$$
 (9.18)

L'Eq. (9.18) è un'equazione di Poisson a coefficienti non costanti ( $\rho^n$  non è costante) la cui soluzione – Wesseling (2001); Ferziger e Peric (2002) – consente di ´ determinare il campo di pressione.

Nel *corrector step*, dopo aver determinato il valore di  $\nabla_h p$  dall'Eq. (9.18), lo si sostituisce nell'Eq. (9.17) per correggere il campo di velocità w<sup>∗</sup>, ottenuto nel passo *predictor*, proiettandolo in uno spazio a divergenza nulla e ottenendo il campo di velocità all'istante  $n + 1$ .

Il metodo appena descritto è del primo ordine del tempo, ma può essere facilmente esteso a metodi con ordine di accuratezza maggiore, Wesseling (2001); Ferziger e Perić (2002).

Individuato un metodo per la risoluzione delle equazioni, non resta che risolvere l'equazione di evoluzione per l'interfaccia, Eq. (9.7) o (9.8). Di seguito si analizzeranno le caratteristiche principali di due famiglie (*interface capturing*):

- *Volume of fluid (VoF)*, Paragrafo 9.3; la descrizione dell'interfaccia viene fatta tramite l'Eq. (9.7). La soluzione dell'equazione consente di determinare direttamente H, o meglio una sua approssimazione, e quindi di utilizzare direttamente l'Eq. (9.9).
- *Level-set*, Paragrafo 9.4. Per tracciare l'interfaccia viene risolta l'Eq. (9.8). E' poi necessario determinare la funzione  $H - o$  una sua approssimazione – prima di poter determinare le proprietà del flusso tramite l'Eq. (9.9).

Nel Paragrafo 9.5 è invece introdotto il metodo *interface tracking* ed infine nel Paragrafo 9.6 sono brevemente descritti il metodo *Constrained Interpolated Propagation* ed il metodo *diffuse interface*.

## 9.3 VOLUME OF FLUID

#### 9.3.1 Caratteristiche generali

Il metodo *Volume of Fluid* (*VoF*) utilizza, per tracciare l'interfaccia, una *marker function* denominata *funzione colore*, indicata con C. La funzione colore *C*, che rappresenta un'approssimazione numerica della funzione H, è definita, cella per cella, come la media della funzione  $H(\mathbf{x},\theta)$ 

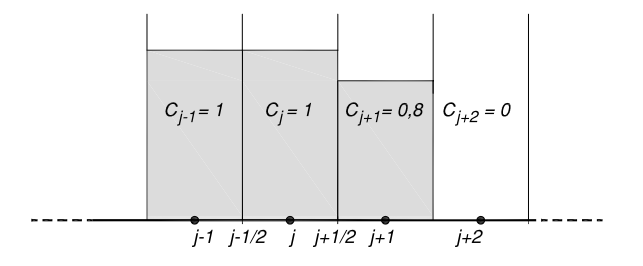

**Figura 9.4:** Esempio di distribuzione della funzione colore  $C_i$  nel caso monodimensionale.

$$
C_{ijk}(\theta) = \frac{1}{V_{ijk}} \int H(\mathbf{x}, \theta) d\mathbf{x}.
$$
 (9.19)

dove i pedici *i,j,k* rappresentano gli indici associati alla discretizzazione spaziale. Dall'Eq. (9.19) discende che

- nelle celle lontane dall'interfaccia, la funzione colore vale zero o uno (a seconda che siano occupate da una fase piuttosto che dall'altra);
- per le celle attraversate dall'interfaccia, la funzione colore assume un valore compreso tra zero ed uno. Tale valore indica la frazione di cella occupata dalla fase cui si è attribuito il valore unitario.

Nelle Figure 9.4 e 9.5 è rappresentata la funzione colore per i casi monodimensionale e bidimensionale, rispettivamente.

L'equazione di advezione della funzione colore si ottiene a partire dall'Eq. (9.7) e calcolandone l'integrale sul volume  $V = h^3$  della cella  $(i, j, k)$ 

$$
\frac{\partial \int_V HdV}{\partial \theta} + \int_V \nabla \cdot (\mathbf{w} H)dV = 0 \tag{9.20}
$$

dove si è sfruttata l'ipotesi di incomprimibilità. Applicando la definizione di funzione colore, Eq. (9.19), ed il teorema della divergenza si può scrivere

$$
h^3 \frac{\partial C_{ijk}}{\partial \theta} + \int_S (\mathbf{w} H) \cdot \mathbf{n} dS = 0
$$
 (9.21)

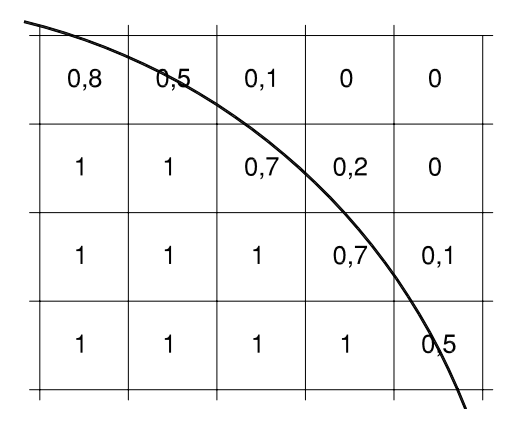

Figura 9.5: Esempio di distribuzione della funzione colore  $C_{ij}$  nel caso bidimensionale.

dove S è la superficie che borda la cella  $(i,j,k)$  e n è la normale uscente alla superficie della cella  $(i, j, k)$ .

Risolta l'Eq. (9.21), le proprietà di ogni cella sono ricostruite, ad ogni passo temporale, mediante l'Eq. (9.9) dove la funzione  $H(\mathbf{x},\theta)$  è approssimata con la funzione colore, C.

A titolo d'esempio e per meglio comprendere le difficoltà collegate alla soluzione dell'Eq. (9.21), si consideri il caso monodimensionale con  $h = \Delta x$  in cui la velocità è costante e di valore noto, W. L'Eq. (9.21) può essere scritta (in forma discreta) come

$$
C_j^{n+1} = C_j^n - \frac{1}{\Delta x} \int_{\theta}^{\theta + \Delta \theta} (F_{j + \frac{1}{2}}^n - F_{j - \frac{1}{2}}^n) d\theta \tag{9.22}
$$

 $F_{j+\frac{1}{2}}^n$  e  $F_{j-\frac{1}{2}}^n$  rappresentano i flussi all'istante *n* della funzione colore in uscita ed in entrata nella cella centrata nel nodo j. La Figura 9.6 rappresenta la discretizzazione spaziale del problema.

Nell'Eq. (9.22) C ed F sono valutati in posizione diversa:  $C_j$  viene calcolato al centro della cella j-esima, mentre i flussi vengono valutati a bordo cella, cioè a  $j - \frac{1}{3}$ e  $j + \frac{1}{2}$ . Per eseguire l'integrazione è necessario conoscere i flussi in posizione  $j - \frac{1}{2}$  $\frac{1}{2}$ . Per eseguire l'integrazione è necessario conoscere i flussi in posizione  $j - \frac{1}{2}$  $e j + \frac{1}{2} e j$ , i et esegune i integrazione e necessario conoscere i nussi in posizione  $j - \frac{1}{2}$ <br>e  $j + \frac{1}{2} e j - \frac{1}{2}$ . E' quindi  $\frac{1}{2}$  e, di conseguenza, il valore della funzione colore in  $j+\frac{1}{2}$  $\frac{1}{2}$  e  $j-\frac{1}{2}$  $\frac{1}{2}$ . E' quindi necessario ipotizzare la distribuzione della funzione colore all'interno di ciascuna cella. Se si ipotizza la distribuzione uniforme, il flusso della funzione colore diventa

 $j-1$   $j-1/2$   $j$   $j+1/2$   $j+1$ 

Figura 9.6: Discretizzazione spaziale nel caso monodimensionale, Eq. (9.22).

$$
F_{j+\frac{1}{2}}^n = WC_j\Delta\theta \text{ e } F_{j-\frac{1}{2}}^n = WC_{j-1}\Delta\theta \text{ e } l'\text{Eq. (9.22) si scrive come}
$$

$$
C_j^{n+1} = C_j^n - \frac{W\Delta\theta}{\Delta x}(C_j^n - C_{j-1}^n)
$$
(9.23)

Lo schema numerico che ne consegue è chiamato *up-wind*, Ferziger e Peric (2002). ´ La soluzione dell'Eq. (9.23) è rappresentata in Figura 9.7. Come si può osservare, la soluzione dell'equazione è fisicamente non corretta: la goccia non solo avanza verso destra (come è corretto che sia), ma si *scioglie* – condizione che non rappresenta la reale fisica del problema proposto. L'interfaccia non è più localizzata solo in corrispondenza di una cella, ma la sua estensione aumenta nel tempo. Dal punto di vista numerico, supporre che la funzione colore sia uniformemente distribuita equivale ad utilizzare un metodo accurato al primo ordine nello spazio. Il problema riscontrato è dovuto alla diffusività numerica (e non fisica) che induce uno *scioglimento* (artificiale) della goccia. Dall'analisi numerica è noto che metodi accurati ad ordini superiori consentono di ridurre il problema della diffusione numerica. Ad esempio, il metodo di Lax-Wendroff, accurato al secondo ordine, corrisponde alla seguente discretizzazione

$$
C_j^{n+1} = C_j^n - \frac{W\Delta\theta}{\Delta x}(C_{j+1}^n - C_{j-1}^n) + \frac{W^2\Delta\theta^2}{2\Delta x^2}(C_{j+1}^n - 2C_j^n + C_{j-1}^n). \tag{9.24}
$$

La soluzione dell'Eq. (9.24) è rappresentata in Figura 9.8, dove si osservano oscillazioni non fisiche della funzione colore: anche la discretizzazione al secondo ordine, pur riducendo il problema della diffusità numerica, non fornisce risultati soddisfacenti. Sono stati studiati metodi ad elevato grado di accuratezza *quasi ovunque* e

9. METODI DNS PER FLUSSI BIFASE

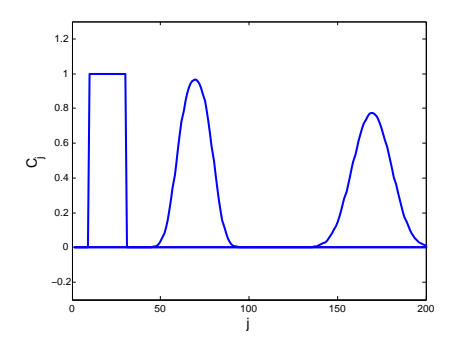

Figura 9.7: Soluzione dell'Eq. (9.23). Si osserva uno scioglimento della goccia che non rappresenta la fisica del problema. Il dominio di calcolo è di 201 punti griglia,  $W = 1$ ,  $\Delta\theta = 1$  e  $\Delta x = 0.5\Delta\theta$ . I risultati sono rappresentati a tre istanti successivi:  $\theta = 0$ , θ = 100∆θ e θ = 150∆θ

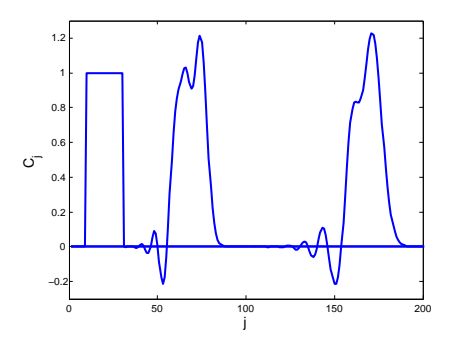

Figura 9.8: Soluzione dell'Eq. (9.24) – metodo Lax-Wendroff. Le oscillazioni indotte da un metodo accurato al secondo ordine non rappresentano la fisica del problema. Il dominio di calcolo è di 201 punti griglia,  $W = 1$ ,  $\Delta \theta = 1$  e  $\Delta x = 0.5\Delta \theta$ . I risultati sono rappresentati a tre istanti successivi:  $\theta = 0$ ,  $\theta = 100\Delta\theta$  e  $\theta = 150\Delta\theta$ 

opportunamente modificati in corrispondenza della discontinuità per evitare oscillazioni non fisiche, ma questi non hanno fornito risultati ottimali, soprattutto quando le simulazioni si estendono su lunghi intervalli temporali.

#### 9.3.2 Ricostruzione e spostamento dell'interfaccia

Se da un lato, utilizzando alcuni metodi validi per la trattazione di onde d'urto, il problema può essere risolto, è anche vero che il problema proposto consente una soluzione più semplice. Invece di aumentare la complicazione dello schema numerico, si modifica direttamente la descrizione del flusso della funzione colore; l'integrale nell'Eq. (9.22) si può scrivere come

$$
\int_{\theta}^{\theta+\Delta\theta} F_{j+\frac{1}{2}}^n d\theta = \begin{cases} 0 & \text{se } \frac{W\Delta\theta}{\Delta x} \le (1 - C_j^n) \\ W\Delta\theta - (1 - C_j^n)\Delta x & \text{se } \frac{W\Delta\theta}{\Delta x} > (1 - C_j^n) \end{cases}
$$
(9.25)

$$
\int_{\theta}^{\theta+\Delta\theta} F_{j-\frac{1}{2}}^n d\theta = \begin{cases}\n0 & \text{se } \frac{W\Delta\theta}{\Delta x} \le (1 - C_{j-1}^n) \\
W\Delta\theta - (1 - C_{j-1}^n)\Delta x & \text{se } \frac{W\Delta\theta}{\Delta x} > (1 - C_{j-1}^n)\n\end{cases}
$$
\n(9.26)

La soluzione dell'Eq. (9.22) con i flussi descritti dalle Eq.ni (9.25) e (9.26) è riportata in Figura 9.9, dove si può osservare il corretto risultato.

L'introduzione delle Eq.ni (9.25) e (9.26) equivale ad inserire un nuovo *step* nel metodo di evoluzione dell'interfaccia. E', infatti, possibile distinguere due operazioni:

- ricostruzione, in cui è ricostruita la forma dell'interfaccia;
- trasporto, in cui l'interfaccia (ricostruita) è spostata in accordo con l'Eq. (9.22).

Nel caso monodimensionale, l'operazione di ricostruzione dell'interfaccia consiste nel supporre che nella cella in cui  $0 < C_j < 1$  il fluido sia distribuito in modo da essere contiguo con quello presente nella cella adiacente in cui  $C_{i-1} = 1$ , vedi Figura 9.10(a). Tale operazione consiste nel disporre la porzione di fluido  $C<sub>j</sub>\Delta x$  in modo da non lasciare discontinuità nella distribuzione di massa. Con riferimento alla Figura 9.10(a), si suppone che la frazione di fluido  $C<sub>i</sub>\Delta x$  sia disposta come il rettangolo tratteggiato (tale operazione corrisponde allo *step* di ricostruzione dell'interfaccia), mentre la porzione di cella  $(1 - C_i)$ ∆x è priva della fase di riferimento. Poiché il

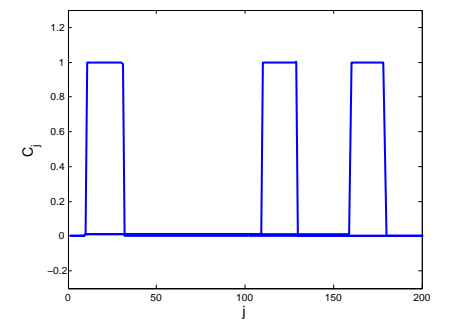

Figura 9.9: Le interfacce sono descritte in maniera coerente con le ipotesi fatte, Eq.ni 9.25 e (9.26). Il dominio di calcolo è di 201 punti griglia,  $W = 1$ ,  $\Delta\theta = 1$  e  $\Delta x = 0.5\Delta\theta$ . I risultati sono rappresentati a tre istanti successivi:  $\theta = 0$ ,  $\theta = 100\Delta\theta$  e  $\theta = 150\Delta\theta$ .

fluido è in moto con velocità costante W, nell'intervallo temporale  $\Delta\theta$  l'interfaccia si sposterà di W∆θ (*step* di trasporto), Figura 9.10(b). Ne discende che, se lo spostamento W∆θ è superiore alla porzione di volume della cella *j*-esima non ancora occupato dall'interfaccia (1 –  $C_j$ ) $\Delta x$ , quest'ultima sarà trasportata nella cella successiva; viceversa, l'interfaccia rimarrà nella cella *j*-esima aumentando, però, il valore della funzione colore, 9.10(c). La ripetizione delle due operazioni, ricostruzione e trasporto, consente di descrivere correttamente l'evoluzione della funzione colore.

Individuati e chiariti i due passi di ricostruzione e trasporto nel caso monodimensionale, valutiamo il metodo *VoF* nei casi bi- e tri-dimensionale. L'estensione da una

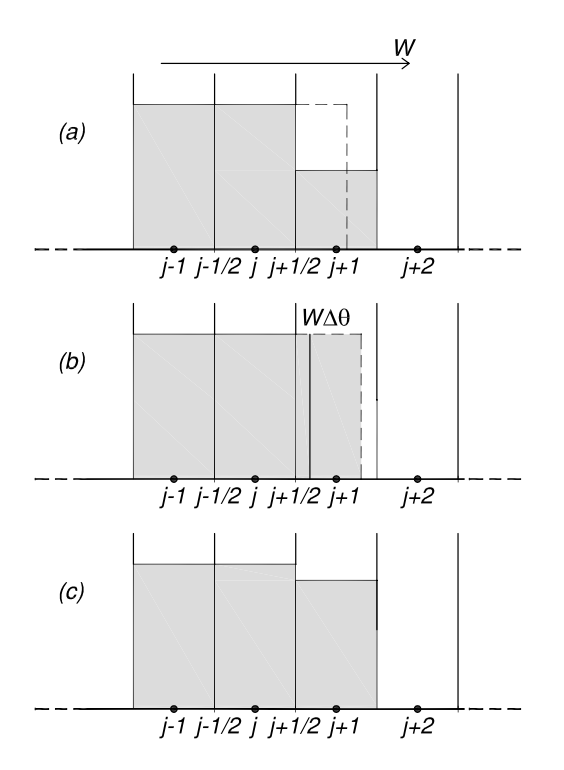

Figura 9.10: Descrizione della ricostruzione e del trasporto – metodo *VoF* – nel caso monodimensionale.

a più dimensioni non è immediata in quanto non è possibile stabilire in maniera univoca come è orientata l'interfaccia; la notevole difficoltà dell'estensione di quanto visto nel caso monodimensionale al caso bidimensionale (e tridimensionale) risiede nella difficoltà e non univocità del passo di ricostruzione. Esistono molti metodi per la ricostruzione dell'interfaccia: di seguito riportiamo solo i metodi *SLIC* e *PLIC*.

Il metodo *SLIC* (*Simple Line Interface Calculation*) – introdotto da Noh e Woodward (1976) – discende direttamente da quanto descritto per il caso monodimensionale; nel caso bidimensionale (tridimensionale) la procedura è divisa in due (tre) passi in cui l'interfaccia viene (si veda la Figura 9.11)

1. ricostruita e poi spostata in direzione orizzontale,

2. ricostruita nuovamente e spostata in direzione verticale.

Per il trasporto in direzione orizzontale, l'interfaccia è descritta in ogni cella come una linea verticale che separa in due la cella stessa come per il caso monodimensionale. Determinata la posizione dell'interfaccia, si utilizzano la definizione di flusso indicata nelle Eq.ni (9.25) e (9.26). L'interfaccia è poi ricostruita come una linea orizzontale che divide la cella, in accordo con il valore della funzione colore; l'interfaccia è infine trasportata in direzione verticale. Un analogo ragionamento può essere applicato al caso tridimensionale.

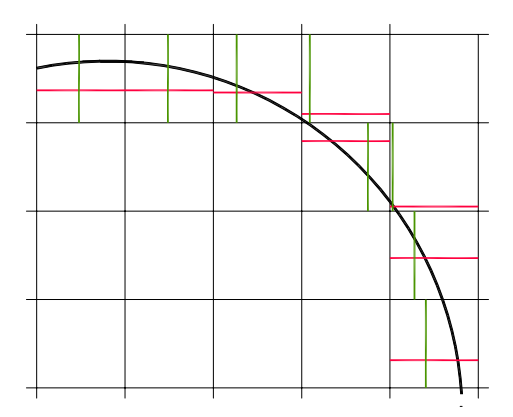

Figura 9.11: Metodo *SLIC* per la ricostruzione dell'interfaccia nel caso bidimensionale.

Hirt e Nichols (1981) proposero una ricostruzione basata su un unico segmento parallelo agli assi co-ordinati la cui orientazione è utilizzata per il trasporto dell'interfaccia in entrambe le direzioni. Per determinare se l'interfaccia sia orizzontale o verticale, Hirt e Nichols (1981) ne calcolarono la normale tramite il gradiente della funzione colore

$$
\mathbf{n} = \nabla_h C \tag{9.27}
$$

Come rappresentato in Figura 9.12, se la normale è maggiormente allineata con l'asse orizzontale allora l'interfaccia è ricostruita come verticale; al contrario, se la normale è maggiormente allineata con l'asse verticale, l'interfaccia è ricostruita come orizzontale. Tale metodo, a fronte di un tempo computazione maggiore, non fornisce risultati significativamente migliori dello *SLIC*, vedasi Rudman (1997).

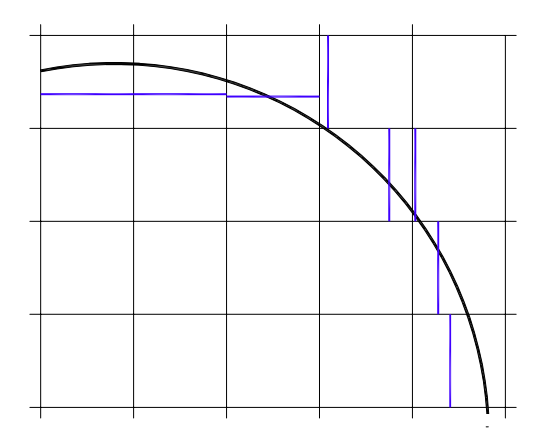

Figura 9.12: Ricostruzione dell'interfaccia mediante il metodo proposto da Hirt e Nichols (1981).

Il metodo *PLIC*, *Piecewise-Linear Interface Calculation*, – introdotto da Youngs (1982) – costituisce un'estensione del metodo proposto da Hirt e Nichols (1981) e consiste nel

- calcolare la normale all'interfaccia mediante l'Eq. (9.27);
- determinare la direzione ad essa ortogonale;
- ricostruire l'interfaccia come un segmento parallelo alla direzione trovata ed in posizione tale da restituire il corretto valore della funzione colore C.

La ricostruzione dell'interfaccia mediante metodo *PLIC*, vedi Figura 9.13, fornisce risultati significativamente migliori rispetto al precedente metodo *SLIC*. Per approfondimenti sull'argomento, si rimanda all'articolo di rassegna di Scardovelli e Zaleski (1999).

#### 9.3.3 Tensione superficiale

Il termine  $f_{\sigma} \delta_S = \sigma \kappa n \delta(\mathbf{x} - \mathbf{x}_i)$  nell'Eq. (9.11) rappresenta l'effetto della tensione superficiale e richiede il calcolo della normale n e della curvatura dell'interfaccia κ. Il calcolo può essere eseguito in modi diversi.

Il primo metodo ad essere stato utilizzato – Brackbill *et al.* (1992) – è chiamato *CSF* (*Continuum Surface Force*) e la curvatura è ricavata come la divergenza della

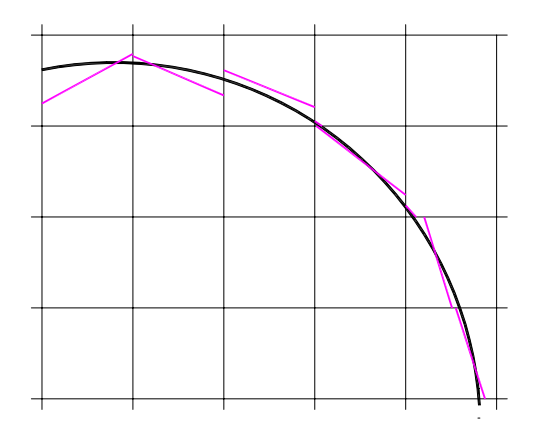

Figura 9.13: Metodo *PLIC* per la ricostruzione dell'interfaccia nel caso bidimensionale.

normale all'interfaccia, vale a dire

$$
\kappa = \nabla \cdot \mathbf{n}
$$

e risulta quindi

$$
\mathbf{f}_{\sigma}\delta_{S} = \sigma \underbrace{(\nabla_{h}C)}_{\mathbf{n}} \underbrace{\nabla_{h} \cdot (\nabla_{h}C)}_{k};
$$
\n(9.28)

poiché la funzione colore è costante nei punti lontani dall'interfaccia, il suo gradiente si annulla eliminando il contributo della tensione superficiale per i punti che non si trovano sull'interfaccia.

Esistono altri metodi per la determinazione del termine e tra questi ricordiamo il *height method*, Gerris (2001), e il *sessile droplet method*. L'*height method* si avvale della funzione altezza  $h$  – vedasi Par. 9.1.1 – ricostruita tramite la funzione colore. La curvatura  $\kappa$  è ricavata tramite differenziazione della funzione h. L'utilizzo della funzione h aumenta l'accuratezza del modello e riduce le correnti spurie.

Il *sessile droplet method* calcola il termine  $f_{\sigma} \delta_S$  in modo del tutto analogo a quanto fatto con l'Eq. (9.49) per il metodo *front tracking* – anche se sono presenti alcuni aspetti tecnici differenti. Un recente studio compara vantaggi e svantaggi dei diversi metodi e a questo si rimanda per approfondimenti, Baltussen *et al.* (2014).

#### 9.3.4 Conclusioni

Il metodo *Volume of Fluid* consiste nell'approssimare la funzione  $H(\mathbf{x},\theta)$  mediante la funzione colore  $C_{ijk}$ . La determinazione della posizione dell'interfaccia consiste di due passi: la ricostruzione dell'interfaccia e il suo trasporto. Il metodo conserva, in maniera esatta, la massa e consente di descrivere i cambiamenti topologici in modo automatico, senza cioè prevedere algoritmi *ad hoc* per descrivere coalescenza e frammentazioni di porzioni di fluido. L'estensione dal caso monodimensionale a bi- (o tri-) dimensionale non è univoca.

## 9.4 LEVEL-SET

#### 9.4.1 Equazione per la *level set function*

Il *level set method*, originariamente utilizzato per l'analisi di immagini di tipo biomedico, fu introdotto in ambito fluidodinamico da Osher e Sethian (1988) e successivamente approfondito ed esteso in numerose pubblicazioni – Sussman *et al.* (1994); Sussman e Fatemi (1999); Sussman (2003); Sussman e Hussaini (2003); Sussman (2005). Nel metodo *level set* la distribuzione della fasi è determinata mediante l'utilizzo di una funzione di livello  $\phi(\mathbf{x}, \theta)$  definita come

$$
\phi = \begin{cases} d & \text{se } \mathbf{x} \in \text{ fase } 1 \\ -d & \text{se } \mathbf{x} \in \text{face } 2 \end{cases}
$$
 (9.29)

d rappresenta la distanza dall'interfaccia del punto x all'istante  $\theta$ . Esempi nel caso monodimensionale e nel caso bidimensionale sono rappresentati nelle Figure 9.14 e 9.15. La funzione di livello  $\phi$  è continua in tutto il dominio di calcolo ed è, quindi, derivabile in ogni punto. La continuità della funzione elimina molti dei problemi legati al trasporto della funzione di Heaviside, Eq. (9.7).

Nota la funzione  $\phi(\mathbf{x}, \theta)$ , è possibile identificare la posizione dell'interfaccia come il luogo dei punti per cui  $\phi(\bar{\mathbf{x}}, \bar{\theta}) = 0$ . L'equazione di trasporto dell'interfaccia viene sostituita da un'equazione di trasporto della *level set*

$$
\frac{\partial \phi}{\partial \theta} + \mathbf{w} \cdot \nabla \phi = 0.
$$
 (9.30)

L'Eq. (9.30) discende dal fatto che la *level set function* soddisfa la condizione

$$
\frac{d\phi(\mathbf{x}(\theta),\theta)}{d\theta} = 0
$$

che può essere sviluppata come

$$
\frac{\partial \phi}{\partial \theta} + \frac{d\mathbf{x}(\theta)}{d\theta} \cdot \nabla \phi = 0.
$$

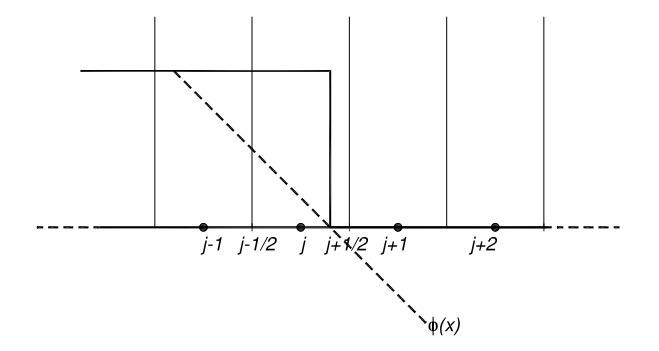

Figura 9.14: Definizione della funzione *level set* φ nel caso monodimensionale. Il valore di x in cui  $\phi = 0$  identifica l'interfaccia.

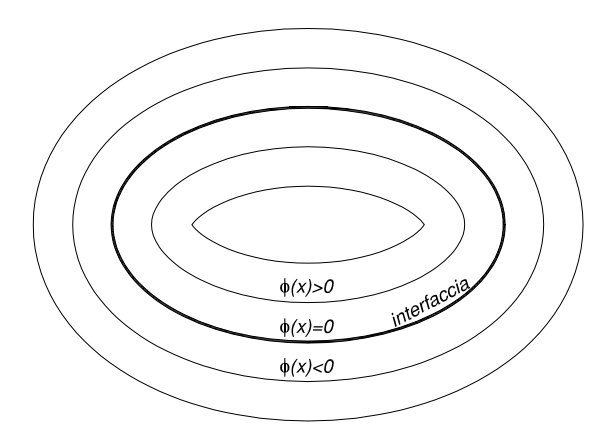

Figura 9.15: Definizione della funzione *level set* φ nel caso bidimensionale. La iso-linea  $\phi = 0$  rappresenta l'interfaccia tra le due fasi.

che, combinata con la definizione  $d\mathbf{x}(\theta)/d\theta = \mathbf{w}$ , consente di ottenere l'Eq. (9.30).

Spesso l'Eq. (9.30) è sostituita con

$$
\frac{\partial \phi}{\partial \theta} - W_n |\nabla \phi| = 0. \tag{9.31}
$$

W<sup>n</sup> rappresenta la componente della velocità normale alla *level set*. Per ricavare l'Eq. (9.32) si è inoltre utilizzata la definizione

$$
\mathbf{n} = -\frac{\nabla \phi}{|\nabla \phi|}.
$$
 (9.32)

La soluzione dell'equazione di trasporto per la *level set function* è semplificata rispetto a quella per il *VoF* poiché φ è continua. Il metodo *level set* richiede l'identificazione dello zero della funzione  $\phi$  per determinare la posizione dell'interfaccia. Questa operazione è generalmente sostituita da una ri-mappatura della funzione di livello  $\phi$  mediante la funzione  $H_{\alpha}(\phi)$  – vedasi Figura 9.16 –

$$
H_{\alpha}(\phi) = \begin{cases} 0 & \text{se } \phi < -\alpha \Delta x \\ \frac{1}{2}(1 + (\frac{\phi}{\Delta x}) + \frac{1}{\pi} \sin(\frac{\pi \phi}{\alpha \Delta x})) & \text{se } |\phi| \le -\alpha \Delta x \\ 1 & \text{se } \phi > -\alpha \Delta x \end{cases} \tag{9.33}
$$

dove α∆x rappresenta un valore soglia. Hα(φ) rappresenta la *smoothed Heaviside function*. Storicamente si pone  $\alpha = 3$  e l'interfaccia risulta *spessa* sei celle. La definizione della funzione  $H_{\alpha}(\phi)$  è arbitraria e si possono utilizzare diverse altre formulazioni. La funzione  $H_{\alpha}(\phi)$  viene poi utilizzata come funzione peso nell'Eq. (9.9) e consente di determinare in ogni punto del dominio computazionale il valore delle diverse proprietà.

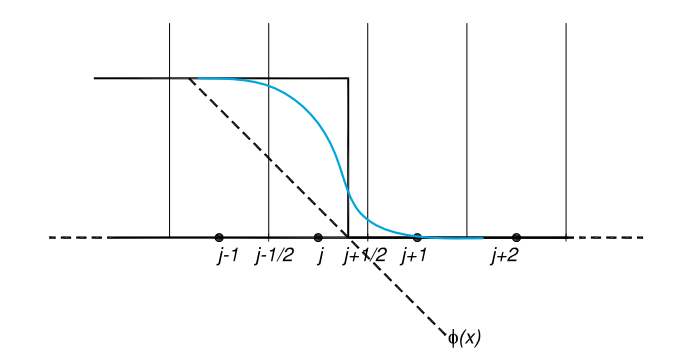

**Figura 9.16:** Ri-mappatura della funzione *level set*  $\phi$  tramite la funzione  $H_{\alpha}(\phi)$  nel caso monodimensionale.

#### 9.4.2 Re-inizializzazione della *level set function*

L'Eq. (9.30) può essere risolta con i metodi numerici noti per le equazioni di trasporto convettivo – (Wesseling , 2001; Ferziger e Peric, 2002) – e generalmente il metodo ´ utilizzato è del secondo ordine. E' importante evidenziare che, mentre la posizione in cui  $\phi = 0$  è ben determinata dalla soluzione numerica dell'Eq. (9.30), la funzione di livello  $\phi$  può non rappresentare più, già dopo pochi passi temporali, la distanza dall'interfaccia, inducendo gravi problemi nel calcolo delle altre proprietà (ad esempio, del campo di velocità). Si rende, quindi, necessario un processo di re-inizializzazione della *level set* senza il quale il gradiente della *level set* |∇φ| diventerebbe molto grande, o molto piccolo, in corrispondenza dell'interfaccia. Per ovviare questo problema, Sussman *et al.* (1994) introdussero una procedura di re-inizializzazione che consiste nella soluzione dell'equazione

$$
\frac{\partial \phi}{\partial \theta'} + \text{sign}(\phi_0)(|\nabla \phi| - 1) = 0 \tag{9.34}
$$

all'interno di ogni passo temporale.  $\phi_0$  rappresenta la funzione *level set* non inizializzata e  $\theta'$  è un tempo fittizio. La funzione  $\phi_0$  costituisce anche la condizione iniziale per l'Eq. (9.34). L'Eq. (9.34) viene integrata fino allo stato stazionario – rispetto al tempo fittizio  $\theta'$  – e, quindi, impone che  $|\nabla \phi| = 1$ .

La procedura di re-inizializzazione fa si che  $\phi$  rappresenti sempre la distanza dall'interfaccia e che il suo gradiente abbia valore costante in corrispondenza dell'interfaccia. Esistono altri modi per re-inizializzare la *level set function* nei quali il termine sign( $\phi_0$ ) viene sostituita con funzioni diverse.

#### 9.4.3 Tensione superficiale

Il calcolo del termine relativo alla tensione superficiale  $f_{\sigma}\delta_S = \sigma \kappa n \delta(\mathbf{x}-\mathbf{x}_i)$  è molto semplice e si riduce a

$$
\mathbf{f}_{\sigma} = \sigma \underbrace{\kappa}_{-\nabla \cdot \frac{\nabla \phi}{|\nabla \phi|}} \frac{dH_{\alpha}(\phi)}{d\phi} \nabla \phi.
$$
 (9.35)

Il fatto che la funzione  $H_{\alpha}$  sia un'approssimazione (che non presenta discontinuità) della funzione di Heaviside consente un calcolo agevole.

#### 9.4.4 Conclusioni

In conclusione, si segnala che il maggior pregio del metodo *level set* è la sua semplicità; la ricostruzione dell'interfaccia non necessita, come invece richiesto nel *VoF*, di un'articolata procedura di ricostruzione e advezione. Tale semplicità ha anche un grosso svantaggio, almeno nella formulazione base del modello: il metodo non conserva in maniera esatta la massa e tale problema è accentuato nel caso di griglie grossolane. Come nel *VoF*, i cambiamenti topologici sono trattati in maniera automatica anche se questo non sempre produce risultati corretti dal punto di vista fisico.

## 9.5 FRONT TRACKING

### 9.5.1 Caratteristiche generali del metodo *Front tracking*

Un altro metodo che consente di determinare la distribuzione delle fasi è il *front tracking*, Unverdi e Tryggvason (1992); Bunner e Tryggvason (2002a,b, 2003). Con questo metodo, invece di trasportare una *marker function* mediante la soluzione di un'apposita equazione, l'interfaccia è descritta tramite l'unione di *marker points*, Figura 9.17, la cui posizione viene aggiornata ad ogni passo temporale. I *marker points* sono punti fittizi (che vengono solo trasportati passivamente dal fluido) appartenenti all'interfaccia; l'unione di questi punti, mediante segmenti o polinomiali, rappresenta la forma dell'interfaccia.

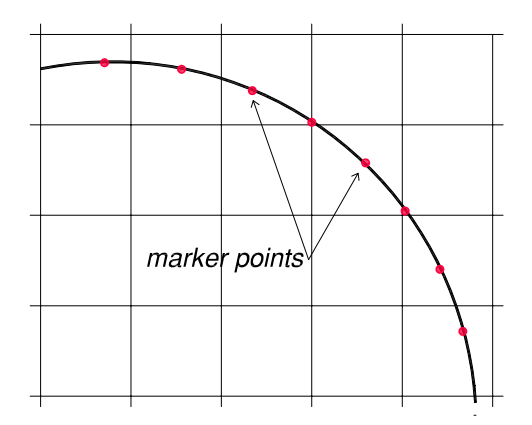

Figura 9.17: Definizione dei *marker points*.

Per comprendere il funzionamento del metodo *front tracking*, si supponga di conoscere la posizione dell'interfaccia all'istante iniziale e di distribuirvi i *marker points*; in tale fase iniziale è necessario definire anche la *connettività* dei *markers points*, ovvero per ogni *marker* bisogna identificare anche quelli adiacenti per consentire la corretta ricostruzione dell'interfaccia. All'istante successivo, l'interfaccia si sposterà e, quindi, i *markers* cambieranno posizione, muovendosi con velocità  $W_l$ . La velocità dei *marker points* è determinata come combinazione delle velocità dei punti griglia  $W_{ijk}$  vicini – Figura 9.18 –

$$
\mathbf{W}_l = \sum \mathbf{W}_{ijk} v_{ijk};\tag{9.36}
$$

 $v_{ijk}$  sono funzioni peso.

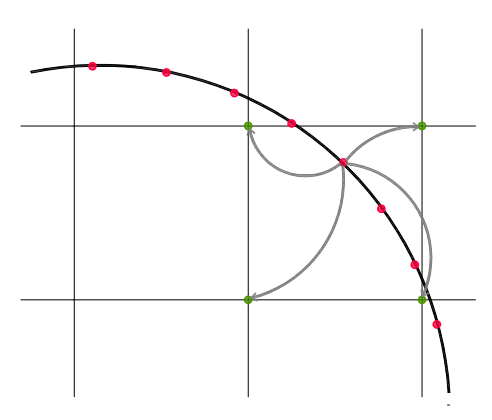

Figura 9.18: Combinazione dei valori delle proprietà su punti griglia per la determinazione di proprietà all'interfaccia.

La distanza massima dei punti entro la quale questi influenzano le proprietà del *marker* è arbitraria, così come il metodo di combinazione delle velocità, ovvero la definizione della funzione peso.

L'Eq. (9.36) può essere invertita per *distribuire* gli effetti presenti all'interfaccia (come ad esempio la tensione superficiale) sui punti griglia vicini. La relazione che lega la generica quantità  $\phi_l$  del *marker point* l alla stessa proprietà sui punti griglia adiacenti è, nel caso tridimensionale,

$$
\phi_{ijk} = \sum \phi_l v_{ijk} \frac{\Delta s}{h^3}.
$$
\n(9.37)

dove h rappresenta il passo spaziale (e quindi  $h^3$  va inteso come il volume della cella di calcolo) e ∆s rappresenta l'area dell'elemento dell'interfaccia.

La formulazione più semplice esprime  $v_{ijk}$  come prodotto di tre funzioni peso monodimensionali

$$
v_{ijk}(x_p) = d(x_p - ih)d(y_p - jh)d(z_p - kh)
$$
\n(9.38)

Il metodo più utilizzato per definire la funzione d(r) (*area weighted average*) è

$$
d(r) = \begin{cases} (h-r)/h & \text{se } 0 < r < h \\ (h+r)/h & \text{se } -h < r < 0 \\ 0 & \text{se } |r| \ge h \end{cases} \tag{9.39}
$$

e equivale a suddividere la singola cella con segmenti paralleli agli assi coordinati passanti per il *marker point* contenuto nella cella ed assegnare come peso del singolo nodo sul *marker point* il valore dell'area del rettangolo avente come vertici opposti il *marker point* stesso ed il nodo opposto – Figura 9.19. Per una rassegna di possibili funzioni peso, si rimanda a Lai e Peskin (2000).

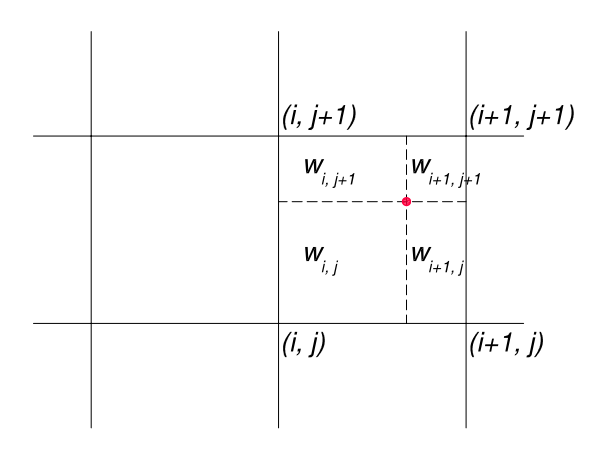

Figura 9.19: Metodo *area weighted average* per la determinazione delle proprietà sull'interfaccia.

Con riferimento al metodo descritto in Figura 9.19, nota la velocità di quattro punti griglia, ottenuta mediante le equazioni di Navier-Stokes, l'Eq. (9.36) consente di determinare il valore della velocità del *marker point*; mediante integrazione (ad esempio, alla Eulero) si ricava la posizione del *marker point* all'istante successivo

$$
\mathbf{x}_l^{n+1} = \mathbf{x}_l^n + \mathbf{W}_l^n \Delta \theta. \tag{9.40}
$$

Invece dell'integrazione alla Eulero, Eq. (9.40), è possibile utilizzare metodi di ordine superiore al primo per ottenere accuratezza maggiore.

## 9.5.2 Ricostruzione della distribuzione delle fasi

Nota la posizione dell'interfaccia, per risolvere le equazioni di Navier-Stokes, bisogna determinare la distribuzione delle fasi e assegnare ad ogni punto griglia le corrispondenti proprietà, Figura 9.20. Anche in questo caso esistono vari metodi e il più intuitivo consiste nel considerare ogni punto griglia e valutare la sua posizione rispetto all'interfaccia. Questo metodo è altamente inefficiente nel caso siano presenti due interfacce molto vicine o una singola interfaccia caratterizzata da una geometria particolarmente complessa.

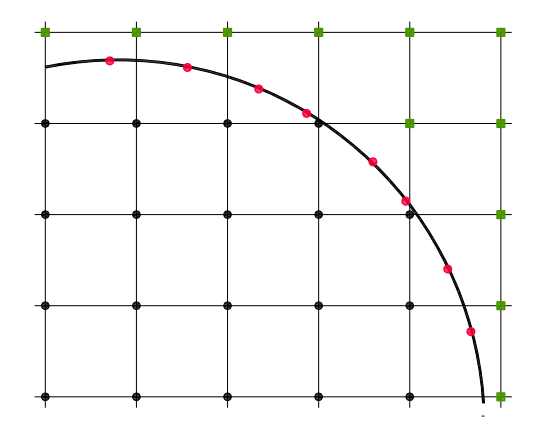

Figura 9.20: Assegnazione delle proprietà delle fasi ai punti griglia.

Il metodo più utilizzato per determinare la posizione dei due fluidi rispetto all'interfaccia consiste nell'integrazione del gradiente di una *marker function*, come ad esempio la densità o la viscosità. Il gradiente di tale funzione assume valori non nulli solo sui punti dell'interfaccia ed è possibile, in virtù dell'Eq. (9.37), trasportare il valore del gradiente sui punti griglia prossimi ad essa. Il gradiente della *marker-function* è definito come

$$
\nabla I = \int_{\Gamma_p} \Delta I \mathbf{n} \delta(\mathbf{x} - \mathbf{x}_i) dS \tag{9.41}
$$

dove ∆I è la differenza tra i valori della *marker function* in punti griglia vicini. Il gradiente può essere allocato sui punti griglia mediante la funzione (caso bidimensionale)

$$
(\nabla I)_{i,j} = \sum (\Delta I \mathbf{n})_I v_{ij} \frac{\Delta s_I}{\Delta x \Delta y}.
$$
\n(9.42)

Determinato il gradiente di I dall'Eq. (9.42), la *marker function* si ricostruisce tramite integrazione lungo  $x$  o lungo  $y$ 

$$
I_{i,j} = I_{i-1,j} + \Delta x \left(\frac{\partial I}{\partial x}\right)_{i-\frac{1}{2},j} \tag{9.43}
$$

$$
I_{i,j} = I_{i,j-1} + \Delta y \left(\frac{\partial I}{\partial y}\right)_{i,j-\frac{1}{2}}.\tag{9.44}
$$

#### 9. METODI DNS PER FLUSSI BIFASE

Il metodo accennato comporta però risultati dipendenti dalla griglia ovvero la distribuzione delle fasi dipende sensibilmente dalla direzione di integrazione scelta. Per ovviare a tale problema, si calcola la divergenza dell'Eq. (9.42), cioè

$$
\nabla^2 I = \nabla \cdot (\nabla I) \tag{9.45}
$$

e la distribuzione delle fasi è determinata dalla soluzione dell'equazione di Poisson che ne risulta

$$
\frac{I_{i,j+1} - 2I_{i,j} + I_{i-1,j}}{\Delta x^2} + \frac{I_{i,j+1} - 2I_{i,j} + I_{i,j-1}}{\Delta y^2} =
$$
\n
$$
= \frac{\left(\frac{\partial I}{\partial x}\right)_{i+\frac{1}{2},j} - \left(\frac{\partial I}{\partial x}\right)_{i-\frac{1}{2},j}}{\Delta x} + \frac{\left(\frac{\partial I}{\partial y}\right)_{i,j+\frac{1}{2}} - \left(\frac{\partial I}{\partial y}\right)_{i,j-\frac{1}{2}}}{\Delta y}
$$
\n(9.46)

#### 9.5.3 Tensione superficiale

Il calcolo del termine  $f_{\sigma} \delta_S$  si effettua sfruttando la relazione ricavata in Appendice A

$$
\mathbf{f}_{\sigma}\delta_{S} = \int_{\Gamma_{p}} \sigma \kappa \mathbf{n} dS. \tag{9.47}
$$

L'Eq. (9.47) può essere scritta sfruttando la relazione  $\kappa n = (n \times \nabla) \times n$  come

$$
\mathbf{f}_{\sigma}\delta_{S} = \int_{\Gamma_{p}} \sigma \kappa \mathbf{n} dS = \int_{\Gamma_{p}} \sigma(\mathbf{n} \times \nabla) \times \mathbf{n} dS. \tag{9.48}
$$

che può essere riscritta mediante il teorema di Stokes come

$$
\mathbf{f}_{\sigma}\delta_{S} = \sigma \oint_{L} \mathbf{m}dl
$$
\n(9.49)

dove L rappresenta il perimetro dell'elemento considerato e  $m = t \times n$ . t e n rappresentano il versori tangenziale e normale, rispettivamente, alla superficiale.

Nel caso bidimensionale, tale calcolo si semplifica e il termine relativo alla tensione superficiale si scrive come

$$
\mathbf{f}_{\sigma}\delta_{S} = \sigma(\mathbf{t}_{2} - \mathbf{t}_{1}). \tag{9.50}
$$

#### 9.5.4 Conclusioni

Al termine di questa breve descrizione del metodo *front tracking*, si vuole ricordare che il suo pregio è l'elevata accuratezza, se paragonata ai metodi *Volume of*

*Fluid* e *level set*. La principale limitazione è nel trattamento dei cambiamenti topologici (coalescenza e frammentazione) che non sono descritti automaticamente, ma devono essere forzati e previsti in maniera esplicita nel codice di calcolo. Se si pensa, ad esempio, alla coalescenza di due bolle, l'interfaccia della *nuova* goccia deve essere tracciata e cioè devono essere disposti nuovi *maker points* sull'interfaccia (opportunamente spaziati) e per ciascuno deve essere ricostruita la tavola di connettività.

## 9.6 ALTRI METODI

Oltre ai metodi *Volume of Fluid*, *level set* e *front tracking* esistono numerosi altri metodi che consentono di realizzare simulazioni numeriche dirette di flussi multifase. Tra questi si accenna solamente al metodo *CIP* (*Constrained Interpolated Propagation*) e al metodo ad interfacce diffuse (*diffuse interface*).

#### 9.6.1 Metodo *Constrained Interpolated Propagation*

Il metodo *CIP* consiste nel risolvere (nel caso monodimensionale) oltre all'equazione per la *marker function, f*

$$
\frac{\partial f}{\partial \theta} + W \frac{\partial f}{\partial x} = 0 \tag{9.51}
$$

anche l'equazione per g

$$
\frac{\partial g}{\partial \theta} + W \frac{\partial g}{\partial x} = -g \frac{\partial W}{\partial x}
$$
\n(9.52)

dove  $g = \frac{\partial f}{\partial x}$  è la derivata spaziale di f. Se si assume che W sia costante, il termine di destra dell'Eq. (9.52) è nullo.

Per il trasporto di f e di g si introducono polinomi di terzo grado  $F(x) = ax^3 +$  $bx^2 + cx + d$  e di questi si determinano i coefficienti così da ricostruire le funzioni f e g nei punti griglia j e j − 1

$$
a_j = \frac{g_j + g_{j-1}}{\Delta x^2} - \frac{2(f_j + f_{j-1})}{\Delta x^3} \tag{9.53}
$$

$$
b_j = -\frac{g_j + 2g_{j-1}}{\Delta x^2} + \frac{3(f_j + f_{j-1})}{\Delta x^2}.
$$
\n(9.54)

dove ∆x è la discretizzazione spaziale. Le soluzioni delle Eq.ni (9.51) e (9.52) si ottengono come

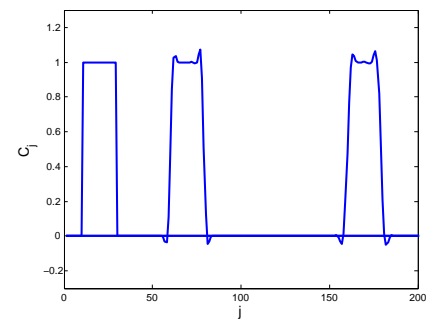

Figura 9.21: Determinazione dell'interfaccia nel caso monodimensionale tramite il metodo *CIP*. Il dominio di calcolo è di 201 punti griglia,  $W = 1$ ,  $\Delta\theta = 1$  e  $\Delta x = 0.5\Delta\theta$ . I risultati sono rappresentati a tre istanti successivi:  $\theta = 0$ ,  $\theta = 100\Delta\theta$  e  $\theta = 150\Delta\theta$ .

$$
f_j^{n+1} = a_j \psi^3 + b_j \psi^2 + g_{j-1}^n \psi + f_{j-1}^n \tag{9.55}
$$

$$
g_j^{n+1} = 3a_j \psi^2 + 2b_j \psi + g_{j-1}^n. \tag{9.56}
$$

dove  $\psi = W \Delta \theta$  e  $\Delta \theta$  è il passo temporale. La soluzione delle Eq.ni (9.51) e (9.52) è riportata in Figura 9.21; si possono osservare alcune oscillazioni in corrispondenza delle discontinuità. Le oscillazioni riscontrate in seguito all'interpolazione con funzioni cubiche possono essere rimosse mediante funzioni interpolanti più sofisticate, come indicato da Yabe *et al.* (2001). Infine, il metodo *CIP* può essere esteso a problemi tridimensionali, come descritto da Yabe *et al.* (2001).

#### 9.6.2 Metodo *diffuse interface*

Il metodo alle interfacce diffuse (*diffuse interface*) è, dal punto di vista concettuale, completamente diverso dai metodi visti in precedenza e consiste nel riconoscere che l'interfaccia tra due fluidi non è bidimensionale (cioè che l'ipotesi di interfaccia *sharp* è fisicamente non corretta). Una recente analisi del metodo può essere trovata in Mauri (2011). Nel metodo ad interfacce diffuse, quindi, l'interfaccia ha uno spessore finito ed è descritta in maniera termodinamicamente consistente. L'equazione di advezione dell'interfaccia, Eq. (9.7) o (9.8), è sostituita da un'equazione di advezione-diffusione per la frazione molare  $\xi(\mathbf{x},\theta)$ , l'equazione di Cahn e Hilliard (1958),

$$
\frac{\partial \xi}{\partial \theta} + \mathbf{w} \cdot \nabla \xi = \nabla \cdot \mathbf{j}.
$$
 (9.57)

dove  $\mathbf{j} = -M(\xi)\nabla\tilde{\mu}$  rappresenta il flusso massico.  $M(\xi)$  è la mobilità e  $\tilde{\mu}$  è il potenziale chimico generalizzato che tiene cioè conto di effetti (debolmente) non locali. Il potenziale chimico è ottenuto come derivata funzionale dell'energia libera rispetto alla frazione molare. L'equazione di Navier-Stokes è modificata con l'aggiunta di una forza per unità di volume, la forza di Korteweg,

$$
\rho\left(\frac{\partial \mathbf{w}}{\partial \theta} + \mathbf{w} \cdot \nabla \mathbf{w}\right) = -\nabla p + \nabla \cdot \left[\mu(\nabla \mathbf{w} + \nabla \mathbf{w}^T)\right] + \mathbf{f}_k + \mathbf{b}.
$$
 (9.58)

dove la forza di Korteweg è definita come

$$
\mathbf{f}_k = \tilde{\mu} \nabla \xi. \tag{9.59}
$$

L'integrale della forza di Korteweg attraverso l'interfaccia si riduce alla tensione superficiale

$$
\sigma = \int \mathbf{f}_k d\ell \tag{9.60}
$$

Il metodo ad interfacce diffuse trova ancora una limitata applicazione nella meccanica dei flussi multifase, Jacqmin (1999, 2000), mentre è stato ampiamente utilizzato per descrivesse sistemi in transizione di fase (come, ad esempio, la solidificazione di metalli e polimetri e le transizioni di fase di miscele liquide a parziale miscibilità).

## 9.7 SOMMARIO

In questo Capitolo sono stati analizzati alcuni metodi per la simulazione numerica diretta (DNS) dei flussi multifase. Dopo aver introdotto il modello ad un fluido (*one fluid model*) sono stati discussi i principali metodi utilizzati per la descrizione dell'evoluzione delle fasi (cioè per la ricostruzione dell'interfaccia di separazione); si è

accennato alle caratteristiche fondamentali del metodo *Volume of Fluid* in cui l'interfaccia è descritta tramite la funzione colore. Nel *Volume of Fluid* la ricostruzione dell'interfaccia si articola in due passi: ricostruzione e spostamento. La procedura in due passi si rende necessaria perché la funzione colore è discontinua. Per ovviare a tale problema, si può utilizzare il metodo *level set* in cui viene trasportata una funzione di livello (continua) e a partire da questa è, poi, ricostruita la distribuzione delle fasi; questo approccio, tuttavia, a fronte di una maggiore semplicità rispetto al *VoF* non conserva la massa in maniera esatta. Si è analizzato, infine, il metodo *front tracking* in cui l'interfaccia viene ricostruita a partire dall'unione di punti fittizi – *marker points* – la cui velocità si ottiene come interpolazione della velocità dei punti griglia vicini. Il metodo, che garantisce un'accuratezza superiore ai metodi di *interface capturing*, presenta numerosi problemi nella descrizione (e, più in generale, nella gestione) dei cambiamenti topologici.

## 9.8 APPENDICE A

Per ricavare l'Eq. (9.10) si consideri l'equazione di conservazione della massa per ciascuna fase (flusso incomprimibile)

$$
\nabla \cdot \mathbf{w}_j = 0 \tag{9.61}
$$

Si indichi con  $V_j$  una porzione di spazio occupata dalla fase j. Nel caso di un flusso bifase,  $V_p$  è definito come  $V_p = V_1 \cup V_2$ . Integrandoi sul volume  $V_j$  e sommando le equazioni si ottiene

$$
\int_{\mathcal{V}_1} \nabla \cdot \mathbf{w}_1 dV + \int_{\mathcal{V}_2} \nabla \cdot \mathbf{w}_2 dV = 0.
$$
\n(9.62)

La definizione della funzione caratteristica  $H$ , Eq. (9.6), consente di riscrive l'integrale precedente come

$$
\int_{\mathcal{V}_p} \left( H_1 \nabla \cdot \mathbf{w}_1 + H_2 \nabla \cdot \mathbf{w}_2 \right) dV = 0.
$$

Tale equazione deve essere verificata per ogni volume  $V_p$  e quindi

$$
H_1 \nabla \cdot \mathbf{w}_1 + H_2 \nabla \cdot \mathbf{w}_2 = 0. \tag{9.63}
$$

Poiché per un flusso bifase  $H_1 = H = 1 - H_2$  e quindi  $\nabla H_1 = \nabla H = -\nabla H_2$ , si ottiene

$$
\nabla \cdot (H\mathbf{w}_1 + (1 - H)\mathbf{w}_2) = -(\mathbf{w}_1 - \mathbf{w}_2) \cdot \nabla H.
$$
 (9.64)

Sfruttando le proprietà della funzione delta di Dirac, la parte a destra dell'uguale dell'Eq. (9.64) si può scrivere come

$$
(\mathbf{w}_1 - \mathbf{w}_2) \cdot \nabla H = -\left[ -\underbrace{\Delta H}_{=1} \delta_S \right] (\mathbf{w}_1 - \mathbf{w}_2) \cdot \mathbf{n} \tag{9.65}
$$

Imponendo la continuità del campo di velocità all'interfaccia, Eq. (9.3), si ottiene l'Eq. (9.10).

Per ricavare l'Eq. (9.11), si consideri l'equazione di conservazione della quantità di moto per ciascuna fase

$$
\rho_i \frac{D \mathbf{w}_j}{D \theta} = \nabla \cdot \boldsymbol{\sigma}_j + \mathbf{f}_j.
$$
\n(9.66)

Integrando sul volume  $V_i$  l'Eq. (9.66) si ottiene

$$
\rho_j \int_{\mathcal{V}_j} \frac{D \mathbf{w}_j}{D \theta} dV = \int_{\partial \mathcal{V}_j} \boldsymbol{\sigma}_j \cdot \mathbf{n} dS + \int_{\mathcal{V}_j} \mathbf{f}_j dS. \tag{9.67}
$$

Sommando le due Eq.ni (9.67) si ottiene

$$
\rho_1 \int_{\mathcal{V}_1} \frac{D\mathbf{w}_1}{D\theta} dV + \rho_2 \int_{\mathcal{V}_2} \frac{D\mathbf{w}_2}{D\theta} dV = \int_{\partial \mathcal{V}_p} \boldsymbol{\sigma} \cdot \mathbf{n} dV + \int_{\partial \Gamma_p} (\boldsymbol{\sigma}_1 - \boldsymbol{\sigma}_2) \cdot \mathbf{n} dS + \int_{\mathcal{V}_1} \mathbf{f}_1 dV + \int_{\mathcal{V}_2} \mathbf{f}_2 dV
$$
\n(9.68)

dove il tensore degli sforzi σ è definito in accordo con l'Eq. (9.9), cioè σ =  $H\boldsymbol{\sigma}_1 + (1 - H)\boldsymbol{\sigma}_2$ .  $\Gamma_p$  rappresenta l'interfaccia tra le fasi contenuta nel volume  $\mathcal{V}_p$ . Utilizzando il teorema della divergenza e imponendo l'Eq. (9.4) per valutare la differenza del tensore degli sforzi in corrispondenza dell'interfaccia si ottiene,

$$
\rho_1 \int_{\mathcal{V}_1} \frac{D\mathbf{w}_1}{D\theta} dV + \rho_2 \int_{\mathcal{V}_2} \frac{D\mathbf{w}_2}{D\theta} dV = \int_{\mathcal{V}_p} \nabla \cdot \boldsymbol{\sigma} dV + \int_{\Gamma_p} \sigma \kappa \mathbf{n} dS + \int_{\mathcal{V}_1} \mathbf{f}_1 dV + \int_{\mathcal{V}_2} \mathbf{f}_2 dV
$$
\n(9.69)

L'Eq. (9.9) consente di riscrivere l'Eq. (9.69) come

$$
\int_{\mathcal{V}_p} \rho \frac{D\mathbf{w}}{D\theta} dV = \int_{\mathcal{V}_p} \nabla \cdot \boldsymbol{\sigma} dV + \int_{\Gamma_p} \sigma \kappa \mathbf{n} dS + \int_{\mathcal{V}_p} \mathbf{f} dV. \tag{9.70}
$$

L'utilizzo della funzione  $\delta_S = \delta(\mathbf{x} - \mathbf{x}_i)$  consente di trasformare integrali di superficie in integrali di volume, cioè

$$
\int_{\mathcal{V}_p} f(\mathbf{x}) \delta_S dV = \int_{\Gamma_p} f(\mathbf{x}) dS. \tag{9.71}
$$

#### 9. METODI DNS PER FLUSSI BIFASE

Facendo uso dell'Eq. 9.71 nell'Eq. (9.70), si ottiene

$$
\int_{\mathcal{V}_p} \rho \frac{D\mathbf{w}}{D\theta} dV = \int_{\mathcal{V}_p} \nabla \cdot \boldsymbol{\sigma} dV + \int_{\mathcal{V}_p} \sigma \kappa \mathbf{n} \delta_S dV + \int_{\mathcal{V}_p} \mathbf{f} dV. \tag{9.72}
$$

che deve essere verificata per ogni possibile volume  $V_p$  e quindi

$$
\rho \frac{D\mathbf{w}}{D\theta} = \nabla \cdot \boldsymbol{\sigma} + \mathbf{f}_{\sigma} \delta_S + \mathbf{f}
$$
\n(9.73)

che consente di ricavare facilmente l'Eq. (9.11).

## 9.9 APPENDICE B

L'utilizzo dell'analisi dimensionale, ben nota nei casi monofase, può essere estesa ed applicata a flussi multifase. Per ogni problema sarà quindi possibile identificare una, o più, lunghezza caratteristica, L. La velocità (o le velocità) caratteristica è U. A partire da queste è possibile adimensionalizzare le equazioni e le condizioni al contorno per ottenere gruppi dimensionali di importante significato fisico.

Il numero di Reynolds è definito come

$$
Re = \frac{\rho UL}{\mu}
$$

e rappresenta il rapporto di forze di inerzia rispetto alle forze di tipo viscoso. Se nelle equazioni di Navier Stokes, la forza di volume f identifica la forza di gravità, è possibile definire il numero di Froude come

$$
Fr = \frac{U^2}{gL}
$$

che rappresenta l'importanza delle forze di gravità rispetto alle forze di inerzia. Il numero di Weber identifica l'importanza delle forze di inerzia rispetto alle forze superficiali ed è definito come

$$
We = \frac{\rho L U^2}{\sigma}
$$

L'importanza della gravità rispetto alla tensione superficiale è rappresentata dal numero di Eotvos

$$
Eo = \frac{\Delta \rho g L^2}{\sigma}
$$

mentre nel numero di Morton sono racchiuse le proprietà delle coppie di fluidi

$$
Mo = \frac{g\mu^4}{\rho\sigma^3}.
$$
# 9.10 NOMENCLATURA

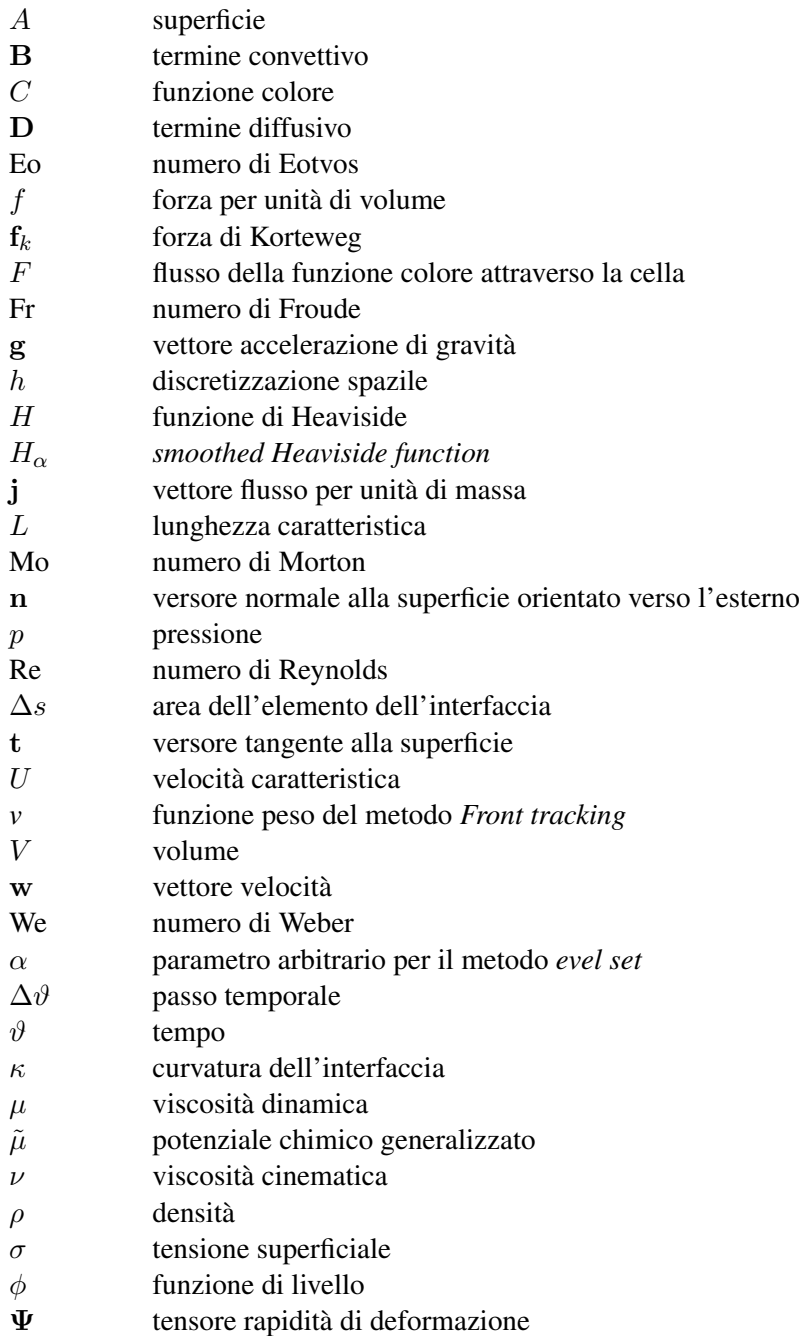

### 9. METODI DNS PER FLUSSI BIFASE

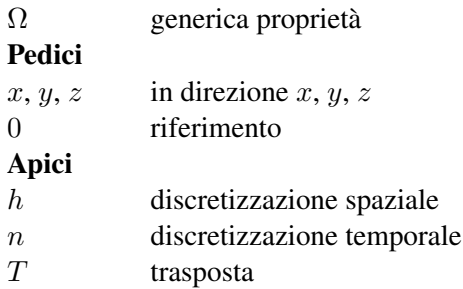

## 9.11 BIBLIOGRAFIA

- Baltussen M.W., Kruipers, J.A.M., e Deen N.G. (2014), *A critical comparison of surface tension models for the volume of fluid method*, Chem. Eng. Sci., 109:65-74.
- Bendiksen, K.H., Maines, D., Moe, R., e Nuland, S. (1991), *The dynamic two-fluid model OLGA: Theory and application*, SPE Prod. Eng.
- Bestion, D. (1990), *The physical closure laws in CATHARE CODE*, Nucl. Eng. Des, 124:229-245.
- Bunner, B. e Tryggvason, G. (2002), Rise velocity and microstructure of the bubbles, *Dynamics of homogeneous bubbly flows*, Part 1, J. Fluid Mech.,466:17-52.
- Bunner, B. e Tryggvason, G. (2002), Fluctuations of the bubbles and the liquid, *D*ynamics of homogeneous bubbly flows, Part 2, J. Fluid Mech.,466:53-84.
- Bunner, B. e Tryggvason, G. (2003), *Effect of bubble deformation on the stability and properties of bubbly flows*, J. Fluid Mech.,495:77-118.
- Cahn, J.W. e Hilliard, J.E. (1958), Free energy of a nonuniform system, *Interfacial free energy*, J. Chem. Phys., 28:258.
- Brackbill J.U., Kothe, D.B. e Zemach, C. (1992), A continuum method for modeling surface tension, J. Comp. Phys., 100:355.
- Drew, D.A., (1983), *Mathematical modeling of two-phase flow*, Ann. Rev. Fluid Mech., 15:261-291.
- Esmaeeli, A. e Tryggvason, G. (1998), *Direct numerical simulations of bubbly flows. Part I. Low Reynolds number arrays*, J. Fluid Mech., 377:313-345.
- Esmaeeli, A. e Tryggvason, G. (1999), *Direct numerical simulations of bubbly flows. Part II. Moderate Reynolds number arrays*, J. Fluid Mech., 385:325-358.
- Esmaeeli, A. e Tryggvason, G. (2005), *A direct numerical simulation of the buoyant rise of bubbles at O(100) Reynolds number*, Phys. Fluids, 17:093303.
- Ferziger, J.H. e Perić, M. (2002), *Computational Methods for Fluid Dynamics*, 3a edn, Springer, New York.
- Gerris, J. (2001), *Dynamics of Liquid-Filled Spacecraft*, Ph.-D. thesis, University of Groningen.
- Glimm, J. (1982), Tracking of interfaces in fluid flow: Accurate methods for piecewise smooth problems, transonic shock and multidimensional flows, in *Advances in Scientific Computing*, (Edito da Meyer, R.E.), Academic Press, New York.
- Glimm, J., McBryan, O. (1985), *A computational model for interfaces*, Adv. Appl. Math., 6:422-435.
- Glimm, J., McBryan, O., Menikoff, R. e Sharp, D.H. (1986), *Front tracking applied to Rayleigh-Taylor instability*, SIAM J., Sci. Stat. Comput., 7:230.
- Harlow, F.H. e Welch, J.E. (1965), *Numerical calculation of time-dependent viscous incompressible flow of fluid with a free surface*, Phys. Fluid, 8:2182-2189.
- Harlow, F.H. e Welch, J.E. (1966), *Numerical study of large-amplitude free-surface*, Phys. Fluid, 9:842-852.
- Hirt, C.W., Amsden, A.A. e CooK, J.L. (1974), *Arbitrary Lagrangian-Eulerian computing method for all flow speeds*, J. Comput. Phys., 14:227-253.
- Hirt, C.W. e Nichols, B.D. (1981), *Volume of fluid (VOF) method for the dynamics of free boundaries*, J. Comput. Phys., 39:201-226.
- Jacqmin, D. (1999), *Calculation of two-phase Navier-Stokes flows using phase-field modeling*, J. Comput. Phys., 155:96-127.
- Jacqmin, D. (2000), *Contact-line dynamics of a diffuse fluid interface*, J. Fluid. Mech., 402:57-88.
- Lai, M.C., Peskin, C.S. (2000), *An immersed boundary method with formal secondorder accuracy and reduced numerical viscosity*, J. Comp. Phys., 160:705-719.
- Mauri, R., (2011) *Non-Equilibrium Thermodynamics in Multiphase Flows*, Springer, New York.
- Noh, W.F., Woodward, P. (1976), *SLIC (Simple Line Interface Calculation)*, in Proc. Fifth Int. Conf. Fluid Dynamics, 330-340.
- Osher, S., Sethian, J.A. (1988), *Fronts propagating with curvature-dependent speed: Algorithms based on Hamilton-Jacobi formulations*, J. Comp. Phys., 79(1):12-49.
- Prosperetti A., e Tryggvason, G. (2009), *Computational Methods for Multiphase Flow*, Cambridge University Press.
- Rudman, M. (1997), *Volume-tracking methods for interfacial flow calculations*, Int. J. Numer. Fluids., 24:671-691.
- Scardovelli, R., Zaleski, S. (1999), *Direct numerical simulation of free-surface and interfacial flow*, Ann. Rev. Fluid Mech., 31:567-603.
- Sussman, M., Smereka, P. e Osher, S. (1994), *A level set approach for computing for computing solutions to incompressible two-phase flows*, J. Comput. Phys., 114:146-159.
- Sussman, M., Almgren, A.S., Bell, J.B., Colella, P., Howell, L.H. e Welcome, M.L. (1999), *An adaptive level set approach for incompressible two-phase flows*, J. Comput. Phys., 148:81-124.
- Sussman, M., Fatemi, E. (1999), *An efficient, interface preserving level set redistancing algorithm and its application to interfacial incompressible fluid flow* , SIAM J. Sci. Comput., 20(4):1165-1191.
- Sussman, M. (2003), *A second order coupled levelset and volume of fluid method for computing growth and collapse of vapor bubbles*, J. Comput. Phys., 187:110-136.
- Sussman, M., Hussaini, M.Y. (2003), *A discontinuous spectral element method for the level set equation*, J. Sci. Comput., 187:110-136.
- Sussman, M. (2005), *A parallelized, adaptive algorithm for multiphase flows in general geometries*, Comput. Struct., 83:435-444.
- Tryggvason, G. (1988), *Numerical simulations of the Rayleigh-Taylor instability*, J. Comput. Phys., 75:253.
- Tryggvason, G., Scardovelli, R. e Zaleski, S. (2009), *Direct Numerical Simulations of Gas-Liquid Multiphase Flows*, Cambridge University Press.
- Tryggvason, G., Unverdi, S.O. (1990), *Computations of three-dimensional Rayleigh-Taylor instability* , Phys. Fluid A, 2:656.
- Tryggvason, G., Bunner, B., Esmaeeli, A., Juric, D., Al-Rawahi, N., Tauber, W., Han, J., Nas, S. e Jan, Y.-J. (2001), *A front tracking method for the computations of multiphase flow*, J. Comput. Phys., 169:708-759.
- Unverdi, S.O., Tryggvason, G. (1992), *A front-tracking method for viscous, incompressible, multi-fluid flows*, J. Comput. Fluid, 100:25-37.
- Wallis, G.W., (1969) *One-Dimensional Two-Phase Flow*, McGraw-Hill, New York.
- Wesseling, P. (2001), *Priciples of Computational Fluid Dynamics*, Springer, New York.
- Yabe, T., Xiao, F. e Utsumi, T. (2001), *The constrained interpolation profile (CIP) method for multiphase analysis*, J. Comput. Phys., 169:556-593.
- Youngs, D.L. (1982), Time dependent multimaterial flow with large fluid distortion. In *Numerical Methods for Fluid Dynamics*, edito da Morton, K.M., Baines, M.J., pag. 27-39, Academic Press. Institute of Mathematics and its Applications, New York.

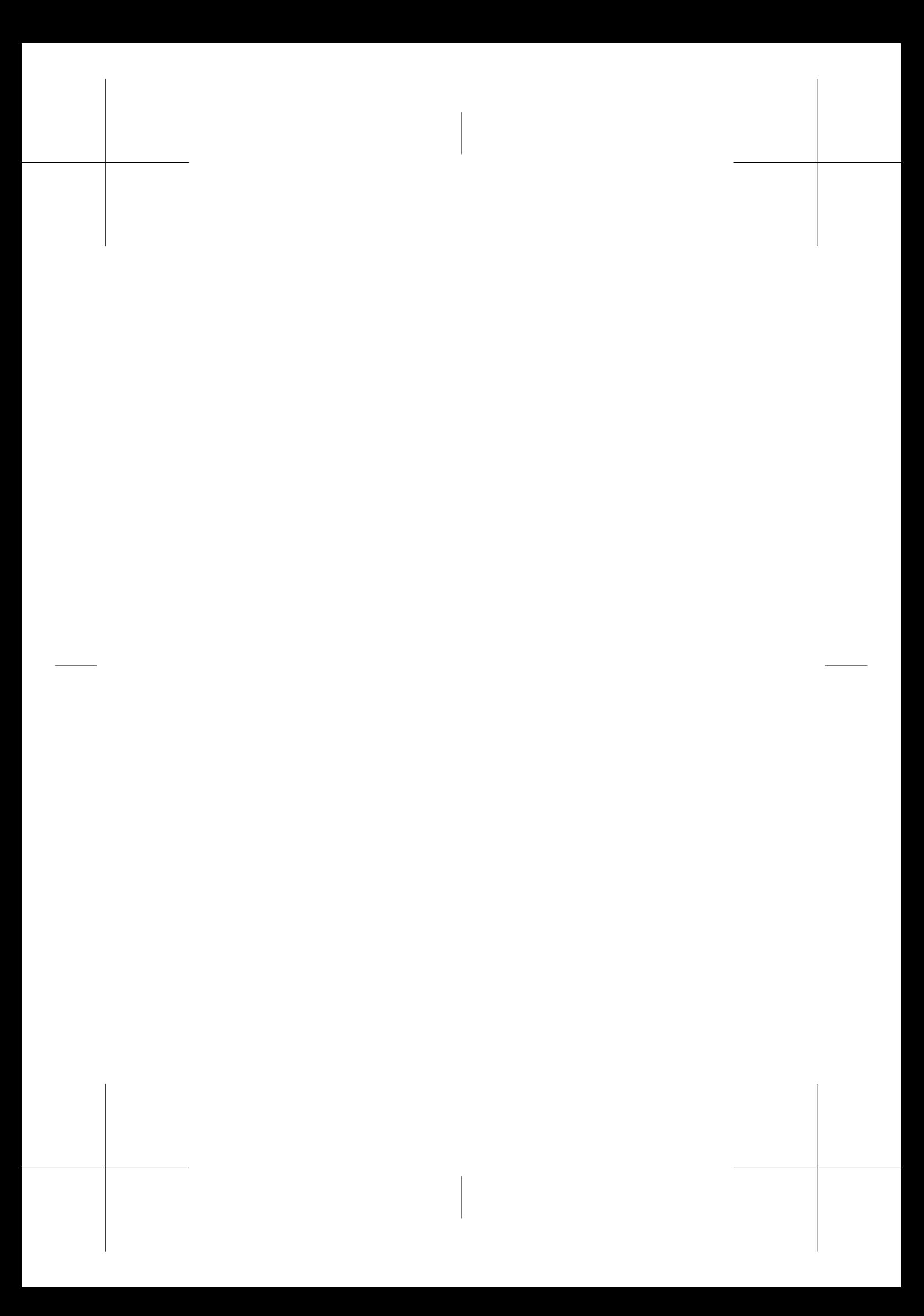

# Indice analitico

naturale, 24, 328

Adams-Bashfort, 81 affidabilità del software, 432 algoritmi fluidi incomprimibili, 29, 31 Beam e Warming, 317 Boussinesq, 21, 235, 296, 331, 336 cella, 53 Central Integration Method, 53 coefficiente di convezione, 12 condizioni al contorno, 35 contorni solidi, 23, 303 Dirichlet, 184 equazione dell'energia, 11 equazioni di Navier Stokes, 23 fluidi comprimibili, 298 funzione di corrente e vorticità, 28 ingresso, 23, 301 uscita, 24, 302 velocità, 35 conservatività, 62 globale, 62 locale, 62 conservazione dell'energia, 6 della massa, 3 della quantità di moto, 13 Control Volume Method, 53 convezione forzata, 24 mista, 24

turbolenta, 38 Crank-Nicolson, 33, 78 discontinuità, 296 dissipazione artificiale, 308 Elementi Finiti assembly, 147 elementi triangolari, 172 equal order, 181 funzioni di forma, 154 Galerkin, 143 integrazione numerica, 169 integrazione temporale, 153 mappatura elementi, 160 termini advettivi, 149 transitorio, 151 trasformazione isoparametrica, 164 unequal order, 183 equazione del moto fluidi incomprimibili, 13 dell'energia, 10 di Navier, 18 di Poisson, 30 equazioni di Eulero, 290, 296 equazioni del moto fluidi comprimibili, 290 equazioni di Navier Stokes, 19 errori, 436

#### INDICE ANALITICO

di modellazione, 393 globali, 394 numerici, 393 di arrotondamento, 394, 399 di convergenza, 394 di discretizzazione, 393, 395 relativi, 400 Eulero implicito, metodo, 78

Finite Volume Method, 53 flusso, 61 formulazione conservativa, 296 funzione di corrente, 26, 28, 334

Gear, 81 griglia, 56 adattativa, 58, 315 mobile, 62 non-strutturata, 58 strutturata Cartesiana, 57 strutturata curvilinea, 57

indice di convergenza di griglia, 400 integrale, 62 integrale (formulazione), 55

leggi di Stokes, 19

onde d'urto, 296, 309

pianificazione di progetto, 441 punto medio, metodo, 78

qualità, 421, 427 qualità protocollo applicativo, 442

Residui pesati, 140 Richadrson, estrapolazione, 396 Runge Kutta, 319 Runge-Kutta, 79

SIMPLE, 32, 95

SIMPLEC, 95 SIMPLER, 95 strato limite, 335 substrato viscoso, 232 trasporto (equazione), 55 turbolenza *buoyancy* e dissipazione energia cinetica turbolenta, 265 *buoyancy* e sforzi di Reynolds, 261 *buoyancy* ed energia cinetica turbolenta, 263 attrattori strani, 208 bidimensionale, 206 cascata di kolmogorov, 199 convezione naturale e mista, 260 decomposizione e fluttuazioni, 197 esempi in convezione naturale e mista, 268 funzioni di parete, 242 influenza della convezione naturale, 260 large eddy simulation, 219 large eddy simulations condizioni al contorno, 232 filtraggio, 219 modello dinamico, 227 Smagorinsky, 224 sub grid models, 230 modelli a viscosità turbolenta, 235 modelli algebrici degli sforzi e flussi di Reynolds, 253 modelli differenziali degli sforzi e flussi di Reynolds, 254 modello  $k - \varepsilon$ , 239 modello  $k - \omega$ , 249 RANS, 234 condizioni al contorno, 242 simulazione diretta, 210 spettri, 202

496

Indice analitico

strato limite atmosferico, 271 strutture coerenti, 205 TVD, schemi, 313 upwinding, 150 CIR, 310 MUSCL, 313 QUICK, 313 Roe, 311 Steger e Warming, 310 Van Leer, 311 validazione, 436, 438 variabili caratteristiche, 300 conservative, 293 primitive, 29, 330 verifica, 436, 438 volume di controllo, 53, 59, 60 bidimensionale, 60 facce, 59, 60 nodi, 59, 60 tridimensionale, 60 volumi finiti, 53 vorticità, 334 vorticità, 26, 28

497